# P.B. Tlempos **KIMMYHONOTKA K KIMMYHOTENETKIKA**

 $\Lambda_{\nu}$ 

۲۲

 $\mathbf{C}$ 

**BW** 

Медицина 1976

 $2\frac{196}{2}$ 

IgN

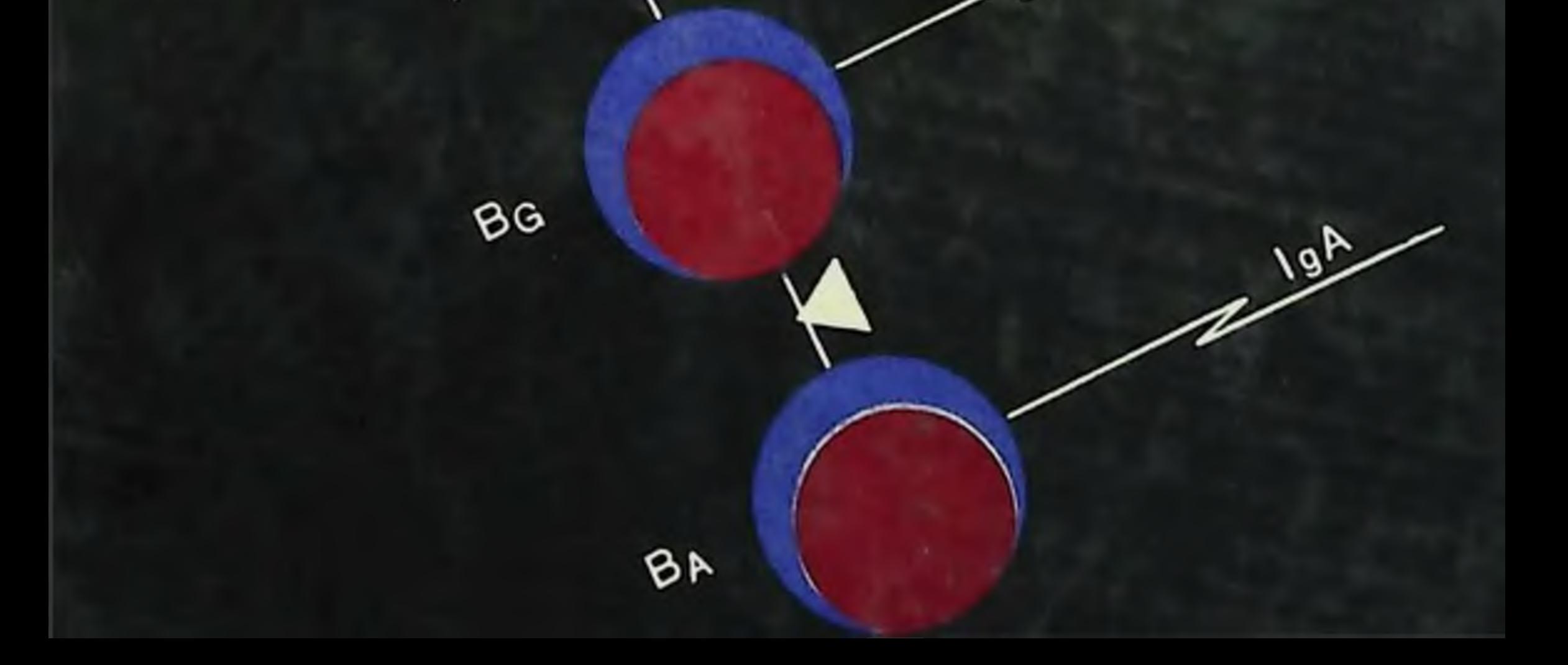

# P.B. Hempos **MMMYHONOTHS И ИММУНОГЕНЕТИКА**

 $\Delta$ 

 $\mathbf{K}$ 

 $\mathbf{C}$ 

**BW** 

Медицина 1976

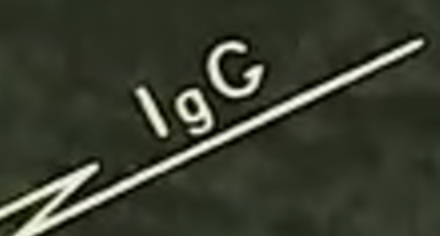

IgM

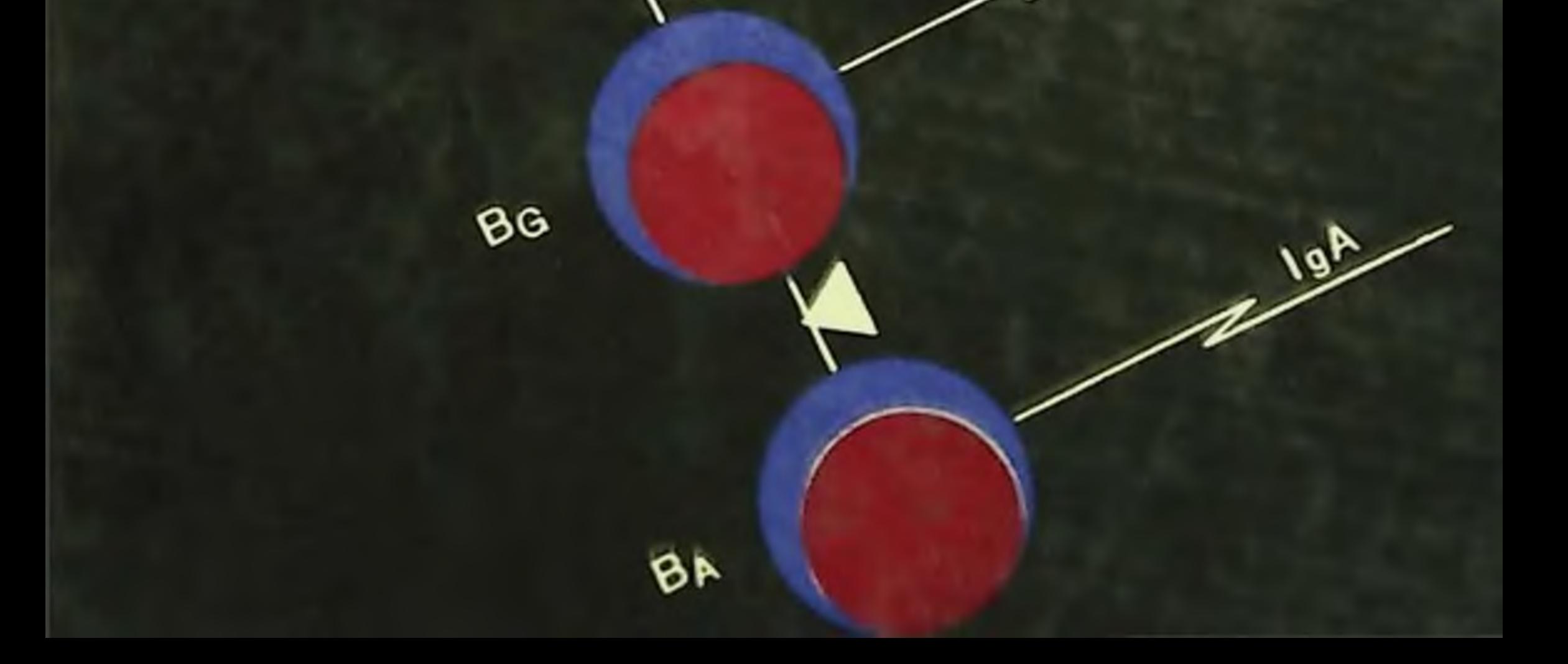

## Академия медицинских наук СССР

 $612017$ <br>1305

# Р. В. Петров

# Иммунология и иммуногенетика

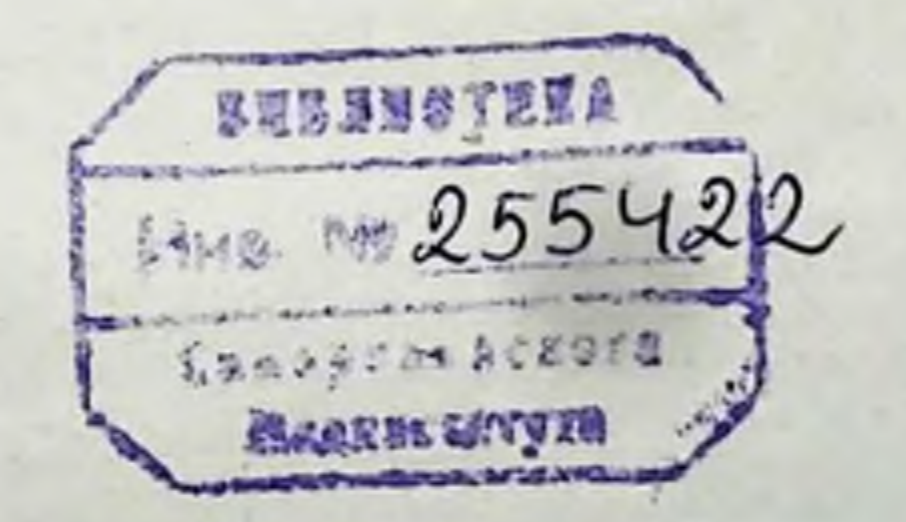

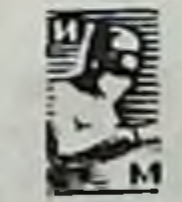

## Москва «Медицина» 1976

 $h\nu$ 

#### УДК 616.35-053.2

Издание одобрено и рекомендовано к печати Научно-издательским советом Президиума АМН СССР

Иммунология и иммуногенетика. ПЕТРОВ Р. В. М., «Медицина», 1976. 338 с., ил.

Книга посвящена современным успехам теоретической иммунологии и их приложению в клинической практике. Главная цель монографии - обобщепие достижений иммунологии последнего десятилетия: Т- и В-системы иммунитета, рецепторы лимфоцитов, взаимодействие клеток при иммунном ответе, генетический контроль иммупитета, иммуногенетика трансплантационных антигенов, концепция иммупологического надзора и др. Наибольпий интерес для клиники представляют главы, посвященные функциональной оценке Т- и В-систем у человека, врожденным иммунодефицитам у детей, аутоиммунным расстройствам, иммунодепрессивной терапии, иммунологии опухолей и др.

Многие принципнально повые положения сформулированы на основе исследований автора и его сотрудников. Вклад оригинальных исследований особенно велик в разделах, где описываются рецепторы лимфоцитов и механизмы кооперации клеток, феномены взаимодействия генетически различающихся клеток, иммунология клеточного химеризма, генетический коитроль иммунного ответа, врожденные (первичные) иммунодефициты, иммунный ответ при старении. Книга предназначена для иммунологов, микробнологов, биохимиков, генетиков и клиницистов.

В книге 80 рис., 38 табл., библиография - 215 названий.

Immunology and Immunogenetics. R. U. PETROV. M., «Meditsina», 1976, 338 pp., 111.

The book is dovoted to advances in basic immunology and their application in clinical practice. The following advances in immunology of the last decade are concerned: notth T- and B-systems of immunity, receptors of lymphocytes, cell cooperation in the immune response, genetical control of immunity, Immunogenetics of transplantation antigens, concept of immunological surveillance, etc. From the clinical point of view the most interest is laid upon chapters devoted to the functional assesment of T- and B-systems of immunity in man, congenital immunodeficiences in children, autoimmune disorders, Immunosuppressive therapy, tumor immunology, immunology of ageing and so on. Many principally new theses are formulated on the basis of published works of the author and his co-workers.

The elucidation of contemporary topics of immunology and immunogene-Ilcs are presented in such a manner, that the book is of interest not only for immunologists, tists but also mucrobiologists, biochenusts, geeeticians and clinicists.

$$
\frac{50100 - 414}{039(01) - 76} \quad 263 - 76
$$

**С Издательство «Медицина», Москва, 1976** 

#### Предисловие

Одна из особенностей современной иммунологии состоит в том, что под нее подведен прочный генетический фундамент. Сама задача иммунной системы организма осмыслена как распознаваине и элиминация генетически чуждых субстанций, клеток или тканей. Напболее полно это выразилось в создании концепции иммунологического надзора. Доказан генетический контроль антителогенеза и других форм иммунного реагирования. Открыты копкретные гены (Ir - immune response), контролирующие способность и силу иммунного ответа на конкретные антигены. Сформулированы иммуногенетические законы несовместимости тканей при пересадках. Проведено хромосомное картирование и расшифрованы закономерности работы главной генетической системы антигенов гистосовместимости (H-2 - у мышей, HL-A у человека). Открыта и описана большая группа наследственных нммунитета — первичные иммунодефициты. Все это аномалий дало повые важные для прикладной медицины подходы: практическое применение принципа конкретности иммунного ответа, подбор доноров при пересадках органов и тканей, диагностика и терапия иммунодефицитов, разработка на основе концепции пммунологического надзора новых подходов к терапии онухолей п аутонммунных заболеваний. Из частного раздела, изучавшего наследование групп крови, иммуногенетика выросла до уровня фундаментальной области, определяющей направление иммунологии в целом. Возникла необходимость рассмотреть иммунологию в единстве с иммуногенетикой - современную иммунологию иначе и нельзя рассматривать.

Второй особенностью иммунологии наших дней является

чрезвычайно высокий темп накопления новых фактов, открытий и концепций с их быстрым доведением до практического использования.

В 1969-1970 гг. завершено обоснование наличия двух систем иммунитета - Т и В; доказано взаимодействие Т- и В-лимфоцитов, необходимое для реализации иммунного ответа; ностроена трехклеточная система кооперации клеток в антителогенезе. В эти же годы началась разработка методов клинической оценки

 $\bf{3}$ 

функционирования Т- и В-систем, обнаружены новые формы патологии иммунитета человека.

Работы по расшифровке структуры молекулы иммуноглобулина в 1972 г. были удостоены Нобелевской премии. К этому же времени был открыт новый класс антител IgE, определяющий развитие реакций гиперчувствительности немедленного тина: установлена иммуноглобулиновая природа антигепраспознающих рецепторов лимфоцитов; охарактеризован ряд гуморальных медиаторов клеточного иммунитета (MIF, Transfer-factor); описаны механизмы иммунологического надзора, которые составили основу нового понимания противоопухолевого иммунитета, аутопммунных расстройств и новых методов клинической иммунотераклассификация первичных иммунодефицитов создана пии; у человека, явившаяся основой для их правильной диагностики и лечения.

В 1973-1974 гг. вошли в клиническую практику методы количественной и функциональной оценки конкретных звеньев работы Т- и В-систем иммунитета, вследствие чего прочный фундамент приобрела клиническая иммунология. Открыты новый класс иммуноглобулинов, обеспечивающих регуляторную функцию Т-лимфоцитов, и новый тип тимусзависимых клеток - Т-супрессоры, стимуляция которых обусловливает развитие толерантности, а угнетение - аутоиммунные расстройства. Каждый год приносит новые сведения о строении генетических систем, коитролирующих антигены гистосовместимости (H-2, HL-A) и силу иммунного ответа (Іг-гены).

Такие разделы иммунологии, как концепция иммунологического надзора, Т- и В-системы иммунитета, рецепторы и взаимодействие лимфоцитов в иммунном ответе, генетический контроль его и первичные иммунодефициты, современные методы оценки иммунной системы у человека и некоторые другие аспекты теоретической и клинической иммунологии, в Советском Союзе не обобщались в монографиях. Между тем необходимость такого обобщения сейчас очевидна. Настоящий труд представляет собой попытку восполнить пробел, возникший в монографической ли-

тературе, посвященной иммунологии.

Большую помощь в работе над книгой оказали сотрудники кафедры иммунологии II МОЛГМИ и лаборатории иммунологии Института биофизики Министерства здравоохранения СССР Л.В. Ковальчук, Е. В. Соколова, А. А. Михайлова, В. В. Галактионов, Э. И. Пантелеев, Р. М. Хантов, И. Г. Сидорович, Л. С. Сеславина, С. В. Решетова. Все критические замечания по поводу книги будут приняты автором с благодарностью.

### Введение

Современную иммунологию нередко называют новой не только потому, что у нее появились новые цели, но и потому, что произошло переосмысливание предмета в целом. Знания в области иммунологии за последние два десятилетия расширились и переросли рамки старой классической иммунологии, которая была определена ее основоположниками Л. Пастером, И. И. Мечниковым, П. Эрлихом как наука о невоспринмчивости организма к инфекционным болезням. Сейчас трактовка иммунитета как части учения об инфекциях - не только сужение границ предмета, но и искажение его сущности.

Начало новому осмысливанию предмета положил в 1945 г. английский исследователь Medawar, ныне лауреат Нобелевской премии. Он доказал, что иммунитет защищает организм не только от микробов, но и от клеток или тканей любого другого генетически чужеродного организма. В течение ближайших 10 лет благодаря использованию инбредных (в том числе конгенных) линий мышей стало ясно, что чужеродным для иммунной системы является не только ткань какого-то генетически отдаленного организма, но и орган или клетка организма, генетически весьма близкого. Было доказано, что иммунитет срабатывает на чужие клетки, ткани или органы даже в том случае, если они отличаются всего по одному гену гистосовместимости, т. е. по минимальному генетическому признаку. Это поставило перед исследователями вопрос: для чего нужен такой строгий контроль, который умеет отличать чужеродную клетку по минимальному генетическому признаку - одному гену? Собственно этот вопрос, возникший в науке в середине 60-х годов нашего столетия и наиболее четко сформулированный Ф. Бернетом (1964), явился кульминационным для переосмысливания всей иммунологии. Тело большинства млекопитающих состоит из  $10^{12}-10^{13}$  генотипически идентичных друг другу клеток. Естественно, что каждая из них подвержена мутационному риску. Частота мутаций в природе такова, что при клеточном делении примерно одна из миллиона клеток мутирует, становится генетически отличающейся от исходной. Следовательно, в организме человека в каж-

 $\tilde{\mathbf{5}}$ 

дый данный момент должно быть около 10 млн. изменившихся клеток.

Рассмотрим последствия мутационных изменений отдельных клеток в больших клеточных популяциях, имея в виду общеизвестное положение о том, что подавляющее большинство мутаций рецессивно, а мутантные клетки менее жизнеспособны или дефектны в отношении того или иного синтеза. Если из миллиона свободноживущих одноклеточных организмов мутирует одна клетка, то вся популяция в целом не заметит этого события и не нострадает. Если представить себе совокупность многоклеточных организмов, каждый из которых состоит из 1000 клеток, то мутационный риск для вида в целом также не страшен. При данной частоте мутаций (10-6) вероятность изменения хотя бы одной клетки в отдельном тысячеклеточном организме равна 10-3. Иначе говоря, только один из тысячи организмов будет иметь генетически изменившуюся «порочную» клетку. Даже если ее непормальная работа приведет к заболеванию или гибели всего организма, остальные 999 особей данной популяции многоклеточных будут жить нормально. Следовательно, на данном уровне организации многоклеточных существ естественная частота мутирования соматических клеток опасности для вида в целом He представляет. Если же представить себе многоклеточные существа, состоящие из 10 млн. делящихся клеток, то в теле каждого организма должно появиться несколько мутаитных клеток. Их неправильная работа или дефектное функционирование возникших из них клонов мутантных клеток могут сделать маложизнеспособной каждую особь всей совокупности многоклеточных данного уровня организации. Фактически многоклеточные существа, состоящие более чем из 10 млн. делящихся клеток, могли возникнуть и эволюционировать при одном обязательном условпи наличии специальной системы распознавания и элиминации соматическх мутаций.

После того как было обнаружено, что иммунная система распознает чужеродность при отлични клетки по одному гену, стало возможным предположить, что такую функцию надзора за гене-

тическим постоянством совокупности соматических клеток несет иммунная система. Иммунологический надзор за внутренним постоянством многоклеточных популяций организма - это и есть главная функция иммунитета. Распознавание и уничтожение проникших извне генетически чужеродных клеток, включая микроорганизмы, являются следствием данной основной функции. Коль скоро раковые клетки генетически отличаются от нормальных, одна из важнейших целей иммунологического надзора - элиминация раковых клеток.

Приведенный выше формальный расчет необходимости системы надзора у многоклеточных организмов оставался не более чем любопытной спекуляцией до самого конца 60-х - начала 70-х годов. В это время накопились две группы фактов, бесспорно доказавших реальность и жизненную необходимость иммунологического надзора.

Первая группа касается наблюдений над больными, которые длительного времени получали иммунодепрессивв течение ную терапию. Большинство из них подвергались хронической многолетней - иммунодепрессии в связи многомесячной или с трансплантацией ночек. К декабрю 1973 г. был накоплен опыт, базирующийся более чем на 12 000 наблюдений. Оказалось, что у людей, находящихся в состоянии подавленной иммунологическои реактивности, резко возрастает количество раковых заболевапий. Частота лимфом возрастает в 35 раз, а частота ретикулоклеточных сарком - в 350 раз по сравнению с людьми, не подвергавшимися иммуноденрессии.

Вторая групна фактов касается наблюдений над детьми с врожденными дефектами иммунной системы. При таких формах иммунодефицитов, когда полностью или почти полностью выключены клеточные реакции иммунитета (синдромы Луи-Бар. Ди-Джоржи и др.), частота злокачественных опухолей возрастает более чем в 1000 раз.

Таким образом, теперь стало ясно, что главная задача иммунитета - уничтожение клеток, которые генетически отличаются от собственных, будь то клетка чужая или своего тела, но изменившаяся в генетическом отношении.

Иммунитет-способ защиты организма от живых тел и веществ, несущих на себе признаки генетически чужеродной информации. В понятие живых тел и веществ, несущих на себе признаки работы чужеродного генома, могут быть включены бактерии, вирусы, простейшие, черви, белки, клетки, ткани, измененные аутоантигены, в том числе и раковые. Приведенная формулировка иммунитета находится в полном соответствии с «аксиомой Бернета», постулирующей то, что центральным биологическим механизмом иммунитета служит распознавание «своего» и «чужого». Определение современного состояния предмета требует освещения его исторического становления. При этом нацбольший интерес представляет не последовательность дат и фактов, но смена идей, принципиальные вехи, которые появлялись иногда как будто из малоприметных вначале открытии и фактов, а затем вырастали в мощные ветви науки, именуемой иммунологией  $(pnc. 1).$ 

**ИММУНОЛОГИЯ** 

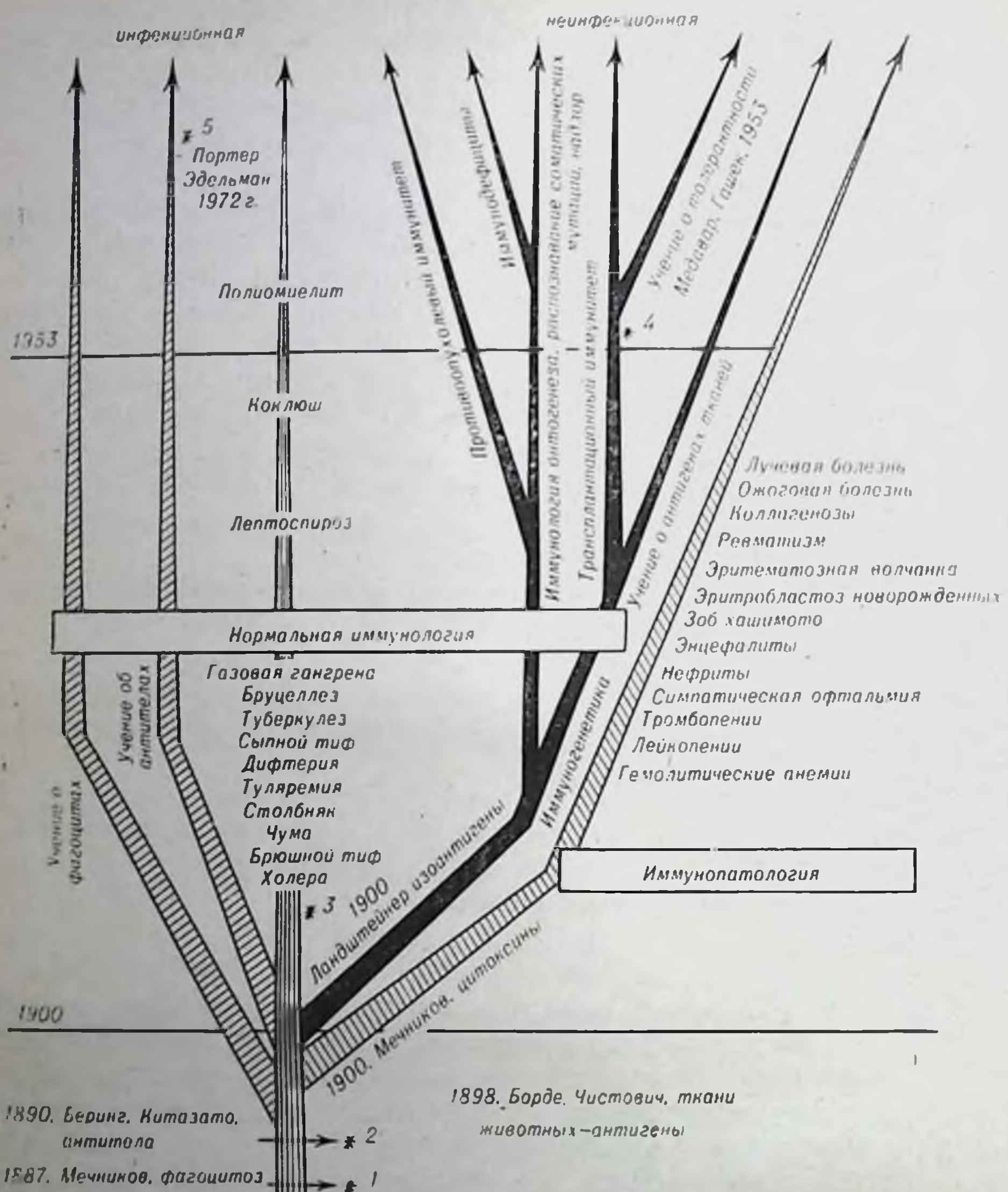

1881. Пистер. бешенство сибирская язва **«уриная холера** 1796. Дмениер. осло

#### Рис. 1. Развитие иммунологии.

Знездочнами отмечены Нобелевские премии, присужденные за исследования в обплети иммунологии 1- теорию иммунитета совместно с П. Эрлихом (1908 г.); крови и строения антигенов (1930 г.); 4-я — за открытие толерантности совместно с Ф. Беристом (1961 г.); 5-я — за расшифровку структуры антител (1972 г.).

/ Развитие иммупологии началось в 1881 г., когда Пастер, работая с возбудителем куриной холеры, заразил кур старой культурой этого возбудителя и они не погибли. После повторного заражения этих же кур высоковирулентной молодой культурой они остались ЖИВЫ.

Это был первый опыт, который вскоре привел к постановке экспериментов с возбудителями сибирской язвы блестящих и бешенства. Пастер сформулировал принцип создания ослабленных вакции как способ предохранения от инфекционных заболеваний, способ создания иммунитета.

Иногда в качестве «прародителя» иммунологии называют Э. Джениера, разработавшего в 1796 г. способ предохранения от осны. Э. Дженнер действительно успешно превратил народное наблюдение в общедоступный метод противооспенных прививок. Но ин до, ни после разработки этого метода его смысл не был попят, теория процесса не была осмыслена. Дженнер не сформулировал пикаких общих принципов создания иммунитета против любых других инфекций. С оспой научились бороться, но иммунологии не возникло.

Итак, иммунология как наука родилась во времена Пастера. Ес можно изобразить долго подолжающейся линней, включающей нерушимый пастеровский принцип создания ослабленных вакции для нммунизации. На этой линии мы будем отмечать все повые побежденные инфекции и создание вакции к ним. Именно на этой исходной ветви иммунологии зародилось несколько принципиальных положений. Мы должны отметить несколько точек и дат, которые будут отправными для развития современной иммунологии. К 1890 г. благодаря работам Э. Беринга и других исследователей стало известно, что в ответ на внедрение микроорганизмов пли их токсинов в организме вырабатываются защитные вещества, получившие название антител. Возникла гуморальная теория пммунитета, основоположником которой был П. Эрлих. В те же годы И. И. Мечников обнаружил феномен фагоцитоза и создал клеточную (фагоцитарную) теорию.

В 1898—1899 гг. Ж. Борде и Н. Н. Чистович (сотрудники И. И.

Мечникова) установили, что не только микроорганизмы стимулируют выработку антител. Если ввести кроликам эритроциты барана или чужеродную сыворотку, то против них тоже вырабатываются антитела. Этот факт в то время, возможно, не был столь важным. Сейчас же мы знаем, что именно он послужил отправной точкой для изучения тканевых антигенов животных разных видов. т. е. для возникновения непифекционной иммунологии. Вещества, стимулирующие выработку антител, получили название антигепов. В 1900 г. К. Ландштейнер обнаружил группы крови челове-

 $\boldsymbol{\theta}$ 

ка, впоследствии названные группами 0, А, В, АВ. Итак, возникла новая ветвь иммунологии, изучающая иммунологические различия организмов в пределах одного вида, - учение о тканевых изоантигенах.

После этих исследований стало ясно, что при помощи любых тканей можно выработать антитела, действующие токсически на соответствующие органы. Так, иммунизируя тканью почек, можно получить антитела, которые будут повреждать почки. И. И. Мечников и его последователи расширили изучение цитотоксических сывороток - антипочечных, антимиелоцитарных и др. Оказалось, что цитотоксические антитела оказывают выраженное действие на ткань не только in vitro, но также и in vivo. В определенных условиях такие антитела появляются в результате аутонммунных расстройств, играя определенную роль в патогенезе аутопммунных заболеваний. Из этого направления родилась целая область натологии - иммунопатология, изучающая многочисленные заболевания, в генезе которых лежат расстройства иммунологических механизмов.

Из открытия К. Ландштейнера возникло изучение изоантигенов тканей. В последующие годы это направление значительно эволюционировало. Сейчас в эритроцитах человека выявлено 14 изоантигенных систем, включающих более 70 различных антигенов. В сыворотке крови человека содержится около 40 антигенов. Описано несколько систем лейкоцитарных изоантигенов, охватывающих более 30 специфичностей (антигены гистосовместимости). Изучение законов наследования антигенов породило повую отрасль - иммуногенетику.

Современная иммуногенетика изучает закономерности наследования антигенной специфичности и роль генетических механизмов в осуществлении иммунных реакций. В наши дни она приобрела особую актуальность как в теоретическом, так и в сугубо практическом плане. Это связано с тем, что именно в области иммуногенетики сформировались три важнейшие современные проблемы: гепетический контроль иммунного ответа, генетика несовместимости тканей при пересадках и проблема генетического гомеостаза соматических клеток организма.

Линия, идущая от исследований И. И. Мечникова, - это патологическая иммунология, от К. Ландштейнера - нормальная иммунология, и от нее появились повые ответвления.

Идея о том, что иммунитет - основная причина несовместимости тканей при прансилантации, возникла не сразу. Лишь в 10-х годах было четко сформулировано, что процесс отторжения чужеродной ткани объясняется иммунологическими механизмами н целиком лежит в рамках неинфекционной иммунологии.

Из работ, посвященных трансплантационному иммунитету, выросло принципиально новое направление - учение об иммунологической толерантности. Толерантность открыли в 1953 г. независимо друг от друга Medawar с сотрудниками (Billingham, Brent, Medawar, 1953) и М. Гашек (1960). Иммунологическая толерантность - это распознавание чужого и специфическая терпимость к нему, тогда как иммунитет - распознавание чужого и нетерпимость к нему.

Еще одно паправление возникло при изучении эмбрионального развития и антигенного становления в процессе онтогенеза. Было показано появление на определенных этапах развития стадиоспецифических антигенов и их участие в формообразовательных процессах (О. Е. Вязов, 1962). Ф. М. Бернет (1964) внес в это направление новую струю, определив значение иммунологических механизмов для поддержания целостности организма.

Два крупнейших обобщения последнего десятилетия касаются установления генетического контроля иммунного ответа и выделения в иммунной системе двух независимых, но совместно популяций: функционирующих клеточных тимусзависимон (Т-лимфоциты) и не зависящей в своем развитии от вилочковой железы (В-лимфоциты). Взаимодействие Т- и В-лимфоцитов н совместная их работа с макрофагами обеспечивают всю гамму иммунологических реакций, развивающихся в ответ на генетически чужеродные субстанции.

В эти же годы были открыты новые феномены клеточного иммунитета: цитопатогенное действие сенсибилизированных лимфоцитов (Rosenau, Moon, 1961); аллогенная ингибиция — замедление размножения клеток, попавших в генетически чужеродное окружение (Hellström, 1963); бласттрансформация при контакте двух генетически чужеродных популяций лимфоцитов (Bain, 1964); инактивация лимфоцитами несингенных стволовых клеток (Р. В. Петров, Л. С. Сеславина, 1967).

Есть основания полагать, что все иммунологические феномены являются следствием основной функции иммунитета - охраны постоянства внутренней среды организма в течение жизни индивидуума от всего генетически чужеродного независимо от экзогенного или эндогенного происхождения. В этом смысле иммунитет можно рассматривать как одну из сторон единого биологического закона охраны индивидуальности. Наследственность охраняет ее в нисходящем ряду поколений, иммунитет - на протяжении индивидуальной жизни организма. Формулируя определение современной иммунологии, необходимо остановиться на понятии «иммунная система организма». Способность развивать иммунный ответ не есть некое об-

организма. Иммунологическую функцию свойство всего щее выполняет специализированная система клеток тканей и органов. Это такая же самостоятельная система, как, например, пищеварительная, сердечно-сосудистая, нервная и т. д. У нее три особенности: она генерализована по всему телу, ее клетки постоянно рециркулируют по всему телу через кровоток, она обладает уникальной способностью вырабатывать сугубо специфические молекулы антител, различные по своей специфике в отношении каждого антигена.

Центральной фигурой иммунной системы является лимфоцит. Иммунпая система - совокупность всех лимфоидных органов и скоплений лимфондных клеток тела. Лимфондная система организма представляет собой морофологический синоним иммунной системы. Совокупность лимфоидных органов и тканей человеческого тела (вилочковая железа, селезенка, лимфатические узлы, неперовы бляшки и другие лимфондные скопления, лимфоциты костного мозга и периферической крови) составляет единый орган пммунитета. Общая масса этого «диффузного органа» у человека около 1,5-2 кг. Общее число лимфоидных клеток составляет 10<sup>12</sup>. Эти клетки осуществляют главнейшие типы иммунологического реагирования, включая выработку антител и накопление сенсибилизированных лимфоцитов, распознающих и элиминирующих чужеродные субстанции.

В заключение необходимо сказать несколько слов об иммунологической реактивности и неспецифических факторах защиты. Эти два понятия ни в коем случае нельзя путать. Нередко употребляемое сочетание слов «неспецифическая иммупологическая реактивность» абсурдно. Выше указывалось, что функцией иммунной спстемы является распознавание гепетически чужеродных субстанций (антигенов) и специфическое реагирование на них. Основная ее цель - специфическая блокада, пейтрализация, разрушение или элиминация именно тех субстанций, которые стимулировали иммунный ответ. Понятие «иммунный ответ» - наиболее распространенный спионим понятия «иммунологическая реактивность». Оба они предполагают именно специфические реакции на антигены и не требуют добавления этого слова, нбо сами термины «иммунный» пли «иммунологический» означают высокоспецифическую способность организма реагировать на чужеродные молекулы. На антиген А вырабатываются -антитела анти-А, которые больше ни с каким антигеном не взаимодействуют, на аитиген Б — пе менее специфические антитела анти-Б. Неспецифического иммунного ответа или неспецифической иммунологической реактивности не существует. Однако сопротивляемость организма инфекциям, его защита от микроорганизмов зависят не только от способности развивать им-

мунный ответ, т. е. высокоспециализированную форму реакции. Это зависит также от непроницаемости нормальных кожных и слизистых покровов для большинства микроорганизмов, наличия бактерицидных субстанций в кожных секретах, кислотности содержимото желудка, присутствия в крови и многих жидкостях организма (слюна, слезы и пр.) таких ферментных систем, как лизоцим, пропердил и др.; от экскреции некоторых микроорганизмов, в частности вирусов через почки, количества и активности фагоцитов крови и тканей.

Все эти механизмы относятся к неспецифическим факторам защиты. Они не могут быть названы неспецифической иммунологической реактивностью, так как никакого специального реагирования фактически нет. Кожа и слизистые оболочки непроницаемы независимо от того, попали на них микробы или нет; успления непроинцаемости, т. е. реагирования при попадании микробов, не происходит. Бактерицидность кожных секретов зависит от их кислотности и высвобождения за счет химических превращений перекиси водорода; бактерицидность не усиливается при микробном загрязнении. Кислотность желудочного сока не есть реакция на попадание микробов. Лизоцим вырабатывается организмом также для других целей - регулирования проницаемости мембран и тканевых барьеров нутем воздействия на полисахаридные компоненты за счет расщепления гликозидных и N-ацетилмураминовой связей. Поскольку оболочка пекоторых микроорганизмов содержит полисахаридные комплексы, лизоцим разрушает их. Однако это не реакция на микроб, а один из неспециальных факторов защиты. Панцирь черепахи также защищает ее от микробов, по он, как и перечисленные выше факторы защиты, не относится к иммунологической реактивности, даже если добавить слово «неспецифическая».

Несколько особое положение занимают фагоциты и система комплемента. Фагоцитозом со времен И. И. Мечникова называют поглощение инородных частиц, будь то микроорганизм, частицы коллондного золота или омертвевшие частицы собственного тела. Осуществляют флагоцитирование две популяции клеток циркулирующие в крови гранулоциты (микрофагоциты) и тканевые макрофаги. Особенность их положения в системе иммунитета состоит в том, что, несмотря на неспецифичность самого фагоцитарного акта, фагоциты, главным образом макрофаги, принимают участие в подготовке антигенов и переработке их в иммуногенную форму. Кроме того, они участвуют в кооперации Т- и В-лимфоцитов, необходимой для инициирования иммунного ответа (см. главу VI). Таким образом, фагоциты принимают участие в специфи-

ческих формах реагирования на чужеродные субстанции. Система комплемента также участвует в специфическах реакциях. Одни из компонентов комплемента присоединяется к молекулам антител и обеспечивает лизис клеток, содержащих антигены, против которых эти антитела выработаны. Однако выработка комплемента не является реакцией в ответ на введение антигена.

В настоящее время в иммунологии известны 5 форм специфических реакций, из которых и складывается собственно иммунологическая реактивность: 1) выработка антител; 2) гиперчувствительность немедленного типа; 3) гиперчувствительность замедленного типа; 4) иммунологическая память; 5) иммунологическая толерантность. Своеобразное место занимают недавно открытые мехаиммунологического надзора - аллогенная ингибиция и низмы инактивация несингенных стволовых клеток. Эти феномены относятся к категории первичного распознавания «своего» и «чужого», приводящего к торможению размножения генетически чужеродных клеток. В схеме приведены наиболее изученные неспецифические факторы защиты и специфические формы реагирования. Последние составляют иммунную реактивность.

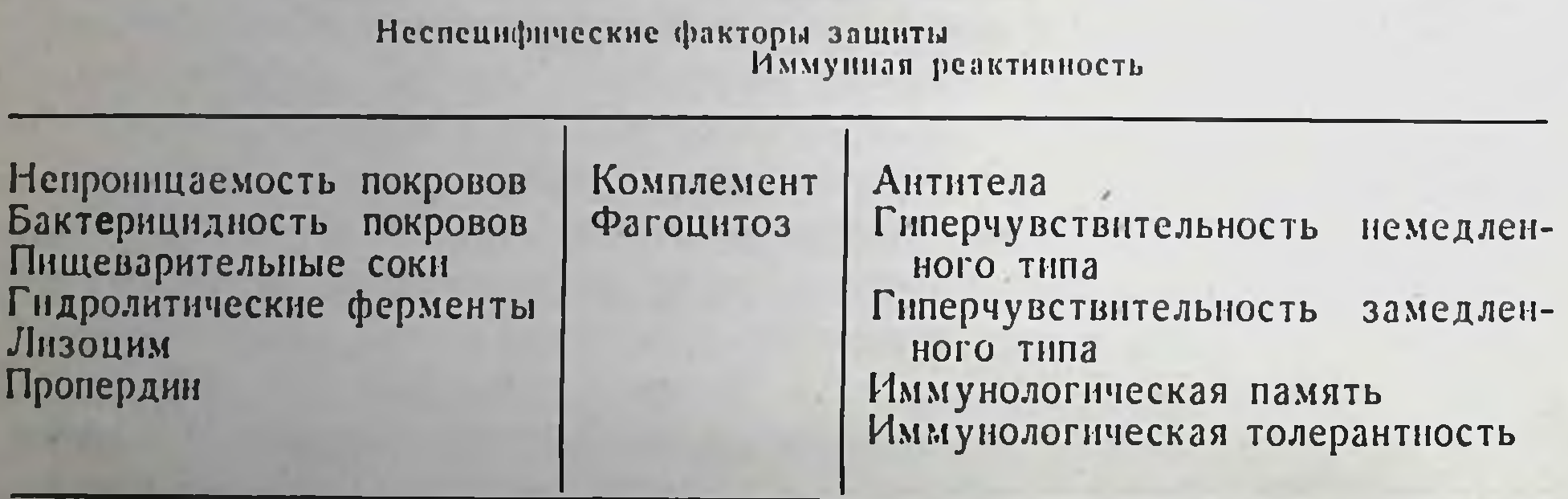

Иммунная реактивность и неспецифические факторы защиты

Рассмотрению специализированной иммунной реактивности, т. е. способности развивать специфический (иммунный) ответ на антигены, и посвящена настоящая книга

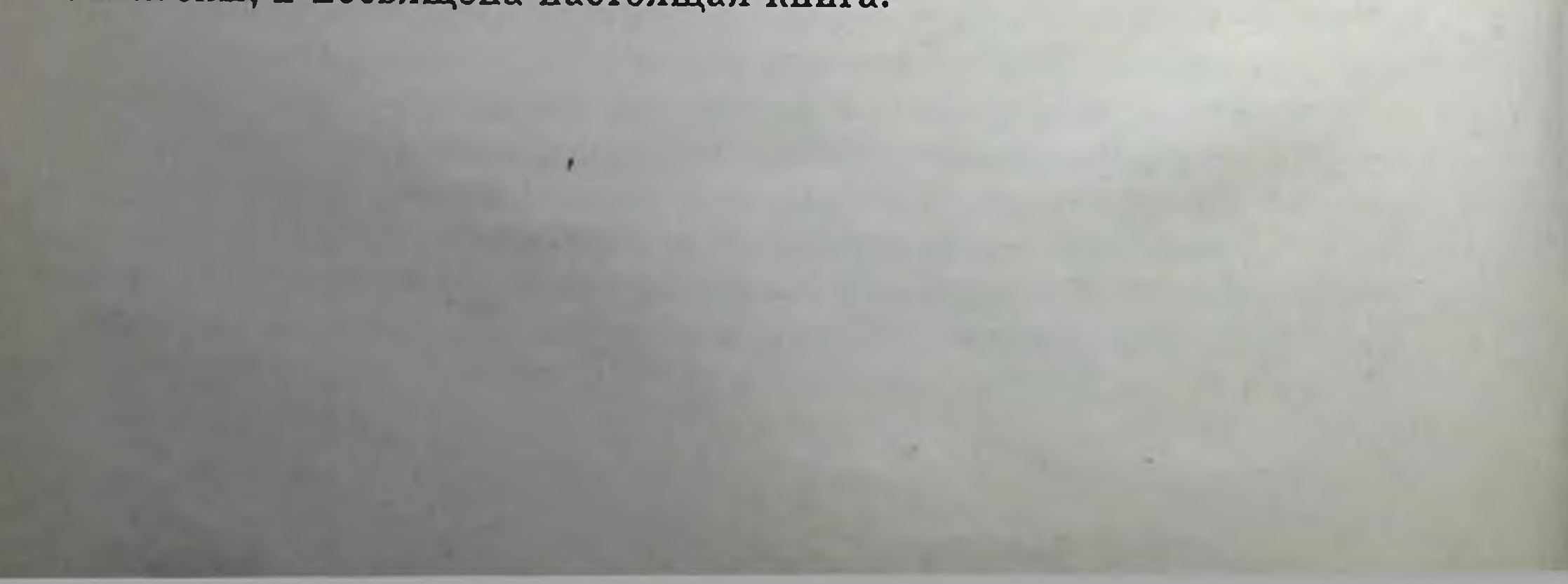

### Глава І

#### Антигены

#### Основные понятия

Прежде всего возникает вопрос о понятии «антиген». Можно ли принять установившееся несколько десятилетии назад определение, которое, несмотря на прогресс иммунологии, переписывается из руководства в руководство: «Все те вещества, которые обладают способностью при введении в организм вызывать в нем образование антител, названы антигенами»? По-видимому, нет. так как под влиянием некоторых антигенных веществ антитела не появляются, по развиваются специфические клеточные реакции гиперчувствительности замедленного типа или иммунологическая толерантпость. Следовательно, руководствуясь старон формулировком, вещества, стимулирующие клеточные реакции замедленной гиперчувствительности, трансилантационный иммунитет или возникновение толерантности, не должны рассматриваться как антигены. Формулируя попятие антигена, надо говорить не только об антителах, но и о других специфических иммунологических реакциях. Кроме того, формулировка должна отражать биологическую природу веществ, вызывающих эти реакции. По-видимому, эти вещества, будучи продуктами биологического синтеза, должны иметь какие-то специфические биологические признаки. Исходя из формулировки иммунитета как способа защиты организма от живых тел и веществ, несущих признаки генетической информации, понятие антигена может быть сформулировано так: антигены - все те вещества, которые несут признаки генетически чужеродной информации и при введении в организм вызывают развитие специфических иммунологических реакций. В практической иммунологии и лабораторной работе термин «антиген» употребляют в двояком смысле: во-первых, для обозначения определенного химически очерченного и очищенного от примесей молекулярно-гомогенного вещества (папример, кристаллический бычни сывороточный альбумин, янчный альбумин, С-реактивный белок и т. п.); во-вторых, в собирательном смысле, для

обозначения сложных препаратов, целых клеток или ткадеп, содержащих большое количество отдельных антигенных веществ. Часто говорят: «В качестве антигена были использованы эритроциты барана». При этом, конечно, отдается отчет, что речь идет о сумме антигенных веществ эритроцитов. Их может быть несколько десят-KOB.

По поводу природы антигенов среди исследователей длительное время существовал спор. Одни считали, что антигенами могут быть только белки или другие вещества, связанные с белками, и, следовательно, об антигенности говорили только в связи с белками. После работ по выделению из бактерий кишечной группы чистого полисахарида, который вызывал при введении в организме иммунологические реакции и, следовательно, обладал свойствами антигена (так называемый буавеновский антиген), накопилось много данных, свидетельствующих о небелковой природе некоторых антигенов. Сейчас этот спор имеет только историческое значение. Есть неопровержимые доказательства того, что антигенность присуща не только белкам, но и некоторым сложным полисахаридам, липополисахаридам, полинептидам, а также высокополимерным препаратам нуклепновых кислот.

Обсуждение проблемы природы антигенов следует вести не по принципу: «Может ли быть антигеном небелковое соединение?», а в направлении: «Какие вещества могут нести на себе специфический отпечаток генетической информации, контролирующей биосинтез?»

Нет необходимости говорить, что простые элементы - железо, медь, сера и т. д. - не могут быть антигенами. То же относится к простым и сложным неорганическим соединениям - солям, кислотам и т. п. Хлорид натрия имеет одну и ту же химическую структуру независимо от того, где эта молекула синтезируется. То же относится и к таким органическим молекулам, как глюкоза, другим моно- и дисахарам, ампнокислотам. Биосинтез этих молекул независимо от того, в растительной или микробной клетке он осуществляется, заканчивается построением химически однотинных молекул. Специфического отпечатка работы разных геномов на этих молекулах нет. Эта специфичность проявляется на более высоком уровне организации биологических макромолекул. Аминокислоты, соединенные в полипептидную цепь достаточной величисложности, приобретают ны  $\mathbf{H}$ антигенность. Необходимость подчеркнуть значение молекулярной массы для проявления антигенности очевидна. Имеются вещества, достаточно специфичные, чтобы нести отнечаток чужеродности, но обладающие малой селичиной молекулы. Они вызывают реакции иммунитета в смеси со специальными стимуляторами антителогенеза.

Почему антигенные свойства связаны с величиной молекулярной массы, до сих пор не совсем ясно. Но факт остается фактом: мицимальная молекулярная масса, требующаяся для проявления антигенности, должна быть не менее нескольких десятков тысяч. Например, янчный альбумин - один из низкомолекулярных полпоцепных антигенов — имеет молекулярную массу 40 000, сыворо-<br>точный альбумин — 70 000. Протенны с меньшей молекулярной массой могут стимулировать выработку антител при их введении со стимуляторами типа адъюванта Фрейнда. К таким веществам относятся, например, рибонуклеаза (м. м. 14 000), инсулии (м. м. 6000). Наименьшая молекулярная масса веществ, против которых удалось получить антитела, составляет 1000 (вазопрессии, ангиотепзин).

Существует несколько гипотетических объяснений значения величины молекулярной массы для осуществления ее антигенных функций. Неоднократно высказывались предположения о значении того факта, что более крупные молекулы эффективнее захватываются макрофагами и дольше не выводятся из организма. Последние годы принесли более рациональное объяснение этого явления. Вскоре после открытия двух типов лимфоцитов (Т и В) и необходимости их взаимодействия для иниципрования иммунного ответа было показано, что лимфоциты несут на своей поверхности разные рецепторы. Рецепторы В-лимфоцитов имеют сродство по отношению к малым структурным специфичностям молекулы антигена. к его антигенным детерминантам (см. ниже); Т-лимфоциты обладают рецепторами по отношению к основной несущей части молекулы (шлепперной, по старой терминологии). Для индукции пммунного ответа необходимо стимулирование обоих типов лимфоцитов. Очевидно, что для реализации этих процессов величина молекулы имеет существенное значение.

Прежде чем перейти к разбору тех уровней молекулярной организации, на которых определяется специфичность антигена, остаповимся на четырех понятиях, характеризующих вещество как антиген: чужеродность, антигенность, иммуногенность, специфичность.

Чужеродность - неотделимое от антигена понятие. Без чужеродности нет антигена применительно к данному организму. Если взять альбумин кролика, то для этого кролика он не будет антигеном, так как по отношению к данному организму на этом веществе отсутствует отпечаток генетической чужеродности; для морской свинки он будет антигеном, так как для нее он чужероден. Алгигенность - мера антигенного качества, например большая или меньшая способность вызывать образование антител. Если сравнить два болка - бычьи сывороточные альбумин и гамма-17 **SECTION NUMBER CLOSE BUILTY AN** 

глобулин посредством иммунизации ими кролика, то выявится большая антигенность гамма-глобулина: кролик выработает большее количество антител, которые будут реагировать с этим антигеном.

Иммуногенность - способность создавать иммунитет. Это понятие относится главным образом к микробным аптигенам. обеспечивающим создание иммунитета (невосприимчивости) к инфекциям. Например, возбудитель дизентерии обладает высокой антигенностью, но выраженного иммунитета против дизентерии получить не удается. Брюшнотифозная вакцина является и высокоантигенным и высокоиммунногенным препаратом.

Специфичность - те антигенные особенности, благодаря которым антигены отличаются друг от друга.

Существуют вещества, имеющие свой специфический облик, но не вызывающие иммунологических реакций (в частности, выработки антител) при введении в организм. Однако с готовыми антителами они взаимодействуют. Такие вещества получили название гантенов.

Гаптены имеют признаки чужеродности, но не обладают определенными качествами, необходимыми для проявления полноценных антигенных свойств. Гантены могут приобрести свойства полноценных антигенов после взаимодействия с крупномолекулярными веществами: смешивания с белками, адсорбции на каолине нли других коллондных частицах. По-видимому, гаптены не обладают достаточной величиной молекул. Для проявления антигенности необходима большая структура.

#### Структурные основы антигенной специфичности

Возникает вопрос: на каком уровне молекулярной организации заложены особенности химического строения, определяющие антигенную специфичность, благодаря которой структуры различаются между собой по антигенным свойствам, т. е. какие структурные особенности должна иметь сложная антигенная молекула, чтобы она воспринималась организмом как чужеродная, специфически отличающаяся от аналогичных структур собственного тела? Удобнее всего этот вопрос рассмотреть на примере белковых молекул и их полипентидных цепей.

Сравнение первичной молекулярной структуры хорошо изученных белков показывает, что различия по нескольким аминокислотам в составе полипентидной цепи достаточны, чтобы данные болковые молекулы различались как антигены. Примером могут служить инсулины различных видов животных, химически разли-

чающиеся между собой только по 8-му, 9-му или 10-му участку полипентидной цени (табл. 1). Этого достаточно, чтобы определить антигенные различия данных функционально-идентичных гормонов. Эти различия могут определяться и концевыми аминокислотами первичной полинентидной цепи молекулы белков. Так, фибриногены разных видов животных различаются именно концевыми амипокислотами. Эти примеры подтверждают, что антигенные особенности могут определяться последовательностью  $\mathbf{H}$ качеством аминокислот, из которых построена первичная полипентидная цень молекулы белков. Такое заключение было бы недостаточно убедительно, если бы не работы последних лет, направленные на научение антигенной специфичности искусственных полипентидов.

Таблица 1

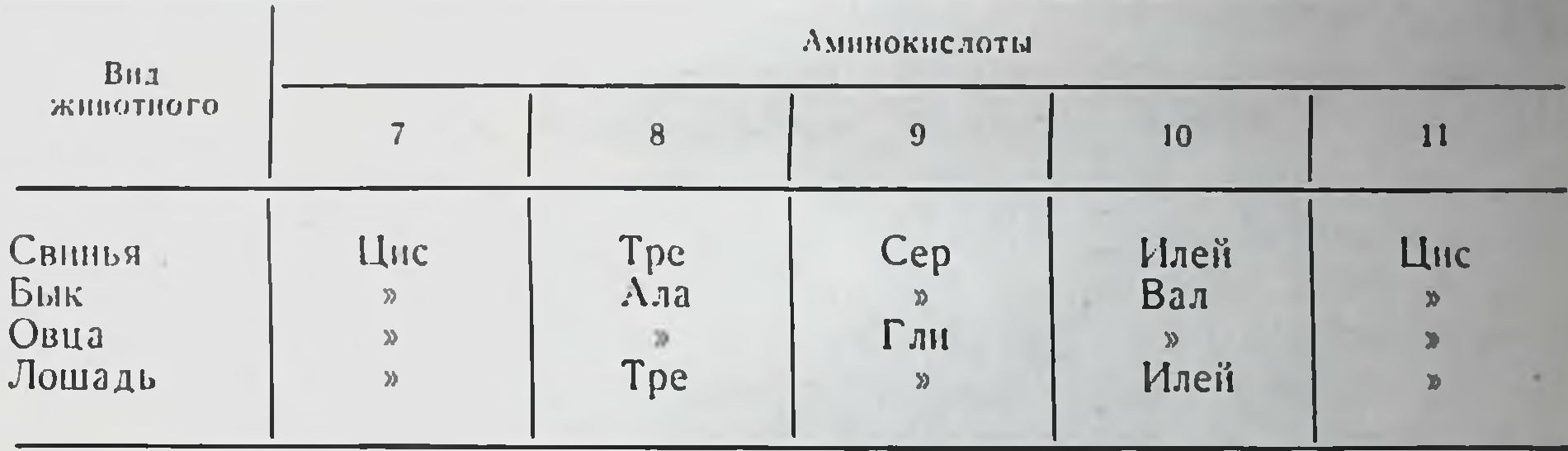

Последовательность аминокислот в полнпептидной цепи молекулы (участок 7-11) инсулинов

Особый интерес представляют исследования американских ученых, проведенные в 1963 г. и позже. Они базировались на создании искусственных полипептидов с достаточно большой молекулярной массой, чтобы проявить аптигенность, если она есть. Изучение антигенного состава полипептидов с заведомо известным количеством и качеством входящих в них аминокислот позволило вскрыть значение первичной структуры молекулы белков для определения антигенной специфичности. Maurer, Gerulant и Pinchuck (1963) проанализировали антигенные свойства различных аминокислотных сополимеров: полиаминокислот, составленных из одной аминокислоты; полицептидов из двух аминокислот в разных сочетаннях, например глутамин - тирозин (90:10) или глутамин аланин (6:40) и т. д.; сополимеров из трех аминокислот, например глутамин — лизин — аланин в соотношениях 42:28:30 или 57:38:5, глутамин — лизин — тирозин (58:38:4) и т. д. Исследования показали, что монополимеры неаптигенны. Это понятно, так как полипентидная цепочка, состоящая из одной и той

же многократно повторенной аминокислоты, не может иметь элементов чужеродности, никакого специфического «узора» молекулы не создается. Диполипентиды и особенно триполипентиды антигенны. При этом антигенность разных полинентидов неодинакова. Глутамин - лизин - аланин в соотпошениях 42:28:30 гораздо более антигенен, чем тот же полимер в соотношениях 57:38:5. По-видимому, при разных соотношениях трех составляющих аминокислот возникает разное число возможных комбинаций последовательностей, определяющих элементы «чужеродности».

Со всеми полученными полимерами были поставлены перекрестные реакции для оценки их антигенной специфичности. Оказалось, что все полимеры имеют как сходство между собой, так и антигенное различие; включение в состав полинентида аминокиелот, содержащих ароматические кольца (тирозин, фенилаланин), приводит к появлению новой специфичности.

Антигенная общность различных сополимеров является результатом наличия участков молекул с одинаковой последовательностью аминокислот.

Чем больше аминокислот в сополимерах, тем больше антител широкого спектра действия; молекулярная масса полипентидов должна быть не менее 3500. Наилучшие результаты дал полимер с молекулярной массой 80 000.

Большой прогресс не только в понимании структурных основ антигенности, но и в раскрытии генетических основ реагирования на антигены принесли эксперименты с разветвленными многоцепочечными сополимерами, состоящими из 4 аминокислот. Такие искусственные антигены были спптезированы в 1965 г. Mc Dewitt и Sela. К полилизиновой цепи были наращены боковые цепочки из полиаланина, к конечной группировке которых присоединяли остатки тирозина и глутаминовой кислоты или гистидина и глутаминовой кислоты (рис. 2). В первом случае антиген имел структуру (Т, Г)-А-Л, во втором - (Г, Г)-А-Л. При использовании фенилаланина вместо тирозина получается третий антиген - (Ф, Г) -Л-Л. Несущую (шлепперную) функцию выполняет полилизиновая цепь, антигенные детерминанты формируются из тирозина глутаминовой кислоты или фенилаланина — глутаминовой кислоты. Именно с помощью этих синтетических антигенов был обнаружен первый ген, коптролирующий силу иммунного ответа. Его обозначили Ir-1<sup>1</sup> и картировали у мышей в 9-й группе сцеплення в области И-2-локуса.

Исследования искусственных полипептидов принесли интересные данные о роли оптической изомерии аминокислот в определе-

**20** 

<sup>1</sup> Ir — Immune response (иммунный ответ).

 $\alpha$ 

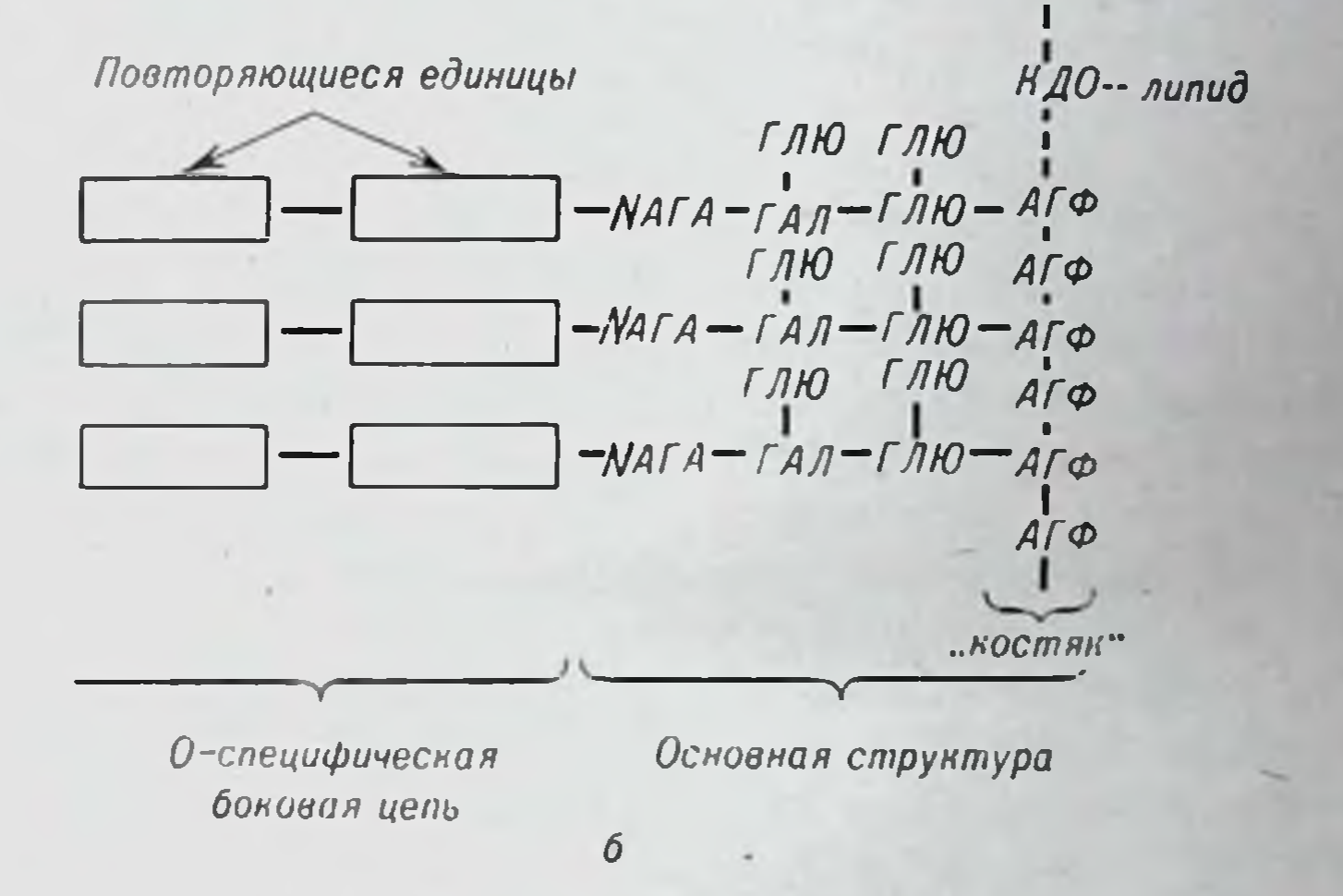

Рис. 2. Строение сиптетического антигена (Т, Г)-А-Л (а) и специфической части 0-антигена бактерий кишечно-тифозной группы (б).

Обозначения: ЛНЗ — лизин, АЛА — аланин, ТИР — тирозин, ГЛУ — глутаминовая<br>кислота, КДО — кетодезоксиоктноповая кислота, АГФ — альдогептозофосфат, ГЛЮ —<br>глюкоза, ГАЛ — галактоза, NAГА — N-ацетилглюкозамин.

ппи антигенности. Gill в 1963 г. сравнил два полицептида из левовращающих (L-глутамин<sub>58</sub>-D-лизин<sub>42</sub>) и правовращающих (D-глутамин<sub>58</sub>-D-лизин<sub>53</sub>) аминокислот. Полипентиды **H3** L-amunoкислот антигенны, а из правовращающих - неантигенны и не реагнруют с антителами, полученными против L-сополимеров. Эти данные были неоднократно подтверждены. Высокополимерные полипептиды, построенные на основе левовращающих аминокислот, аптигенны; аналогичные соединения, построенные из правовращающих изомеров, не обладают антигенными качествами и не включают иммунологические реакции. Помимо строения полицентидной цепи, специфичность антигенов в пеменьшеи мере определяется некоторыми наиболее активными поверхностными участками молекулы — детерминантными группами. Значение детерминантных групп наиболее четко было

продемонстрировано Landsteiner при исследовании различных комплексных антигенов. С помощью диазосвязей автор присоединял к белкам относительно простые химические группировки, например аминофениларсиновые и сульфаниловые кислоты и т. п.

Антигены, получаемые путем присоединения к молекуле белка группы, обеспечивающей новую иммунологическую специфичность, получили название конъюгированных антигенов.

При иммунизации животных конъюгированными антигенами, состоящими из одного и того же белка, но содержащими разные введенные химические группировки, получаются антитела, специфичные по отношению к этим поверхностным детерминантам. Следовательно, специфичность в данном случае определяется введенной химической группой, получившей название антигенной детерминанты. Оказалось, что специфичность антигенной детерминанты определяется по крайней мере тремя факторами. Во-первых, характером самой химической группировки. Бензольное кольцо с остатком ASO<sub>3</sub>II<sub>2</sub> определяет одну специфичность, а с SO<sub>3</sub>II - другую. Во-вторых, имеет значение положение данной группировки: орто- и метаамннофениларсиновые кислоты обеспечивают три разные специфичности. Наконец, различие в специфичности двух антигенных детерминант может быть обусловлено стереоизомерией. Лево- и правовращающая стереоизомерия детерминантных групп может обусловить антигенные различия двух исследуемых молекул.

Итак, иммунологическая специфичность белковых антигенов определяется: а) аминокислотным составом и последовательностью аминокислот в первичной полипептидной цепи; б) концевыми аминокислотами цепи; в) вторичной и, возможно, третичной структурой белковой молекулы; г) поверхностно расположенными химпческими группами — антигенными детерминантами, которые пграют наибольшую роль в определении иммунологической специфичности антигенов.

Совершенно очевидно, что крупные естественные белковые молекулы несут на себе по нескольку детерминантных группировок. Посредством определения количества молекул антител, присоединяющихся к 1 молекуле антигена, рассчитано число реактивных групп («валентности») различных белков. Оказалось, что это число увеличивается пропорционально возрастанию молекулярной массы белковых молекул (табл. 2). Количество детерминантных групп на белковой молекуле имеет существенное значение для реализации ею антигенной функции. Так, для того чтобы синтетический антиген, содержащий арсаниловую кислоту, осаждался антиарсаниловой сывороткой, его молекула должна нести не менее 10-20 молекул арсаниловой кислоты.

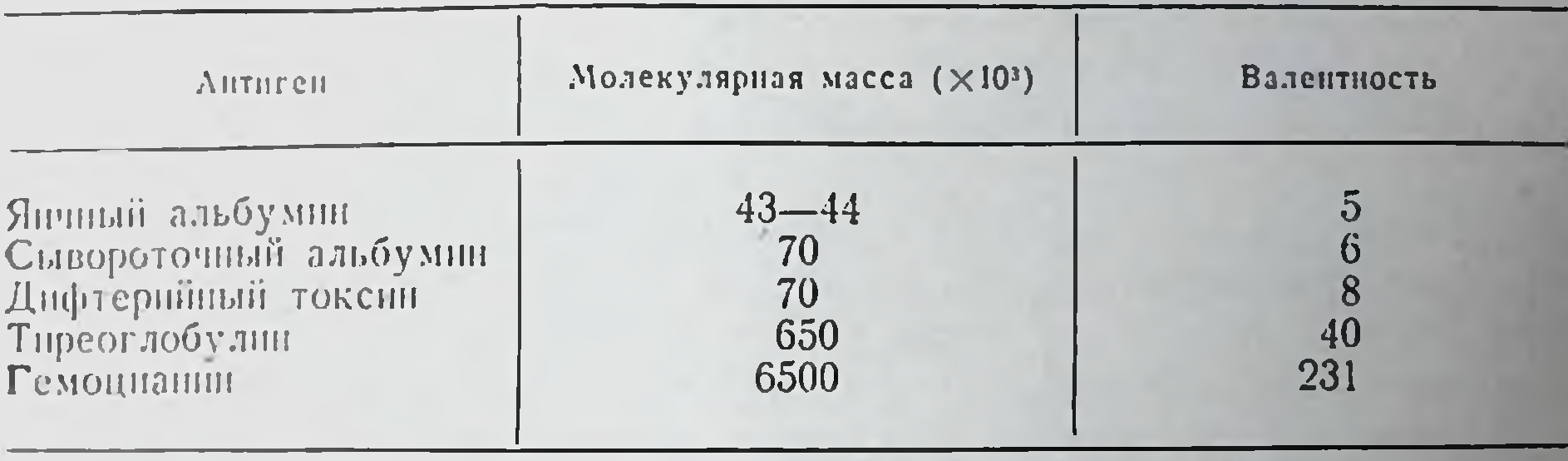

Рассчитанные величины "валентности" некоторых белковых<br>агентов (по Boyd, 1969)

Мы не рассматриваем детально структурные основы антигенной специфичности полисахаридов и других органических макромолекул, так как принципиальные закономерности остаются теми же. Примером может служить один из наиболее изученных объектов -О-антиген возбудителя дизентерин Флекспера. Его молекула состоит из линидной и полисахаридной частей. Последняя определяет специфичность антигена. Боковые цени состоят из новторяющихся единиц, каждая из которых содержит связанные между собой различные сахара или аминосахара. По этим сахарам различаются О-аптигены бактерий всей коли-тифозной группы. При этом повторяющиеся единицы содержат специальный для каждого представителя данной группы бактерий сахар. Эти сахара получили названия: тивелоза (y S. typhi), паратоза (y S. paratyphi), колитоза (у Е. coli) и т. д.

На рис. 2 показано не только строение специфической части О-антигена, но и принциппальное единообразие строения полисахаридных и полипентидных антигенов (ср. рис. 2 и 3). Полисахариды, содержащие различные сахара и ампносахара, сами по себе без связи с липидом или белком при достаточной величние молекулярной массы могут выступать в роли полноценных антигенов. Примерами служат антигены групп крови, полисахаридные комплексы из капсул пневмококков. Эти комплексы определяют анти-

генный тип пиевмококков. Антигенными свойствами обладают гликоген и декстран.

Липиды и стеронды неантигенны, однако, соединенные с белковой молекулой, они могут стимулировать иммунный ответ, выступая в роли гаптенов. Предполагают, что жирные кислоты, составляющие основу липидов, не обладают достаточной жесткостью структуры молекулы, так как содержат длинные цепи парафиновых углеводородов. Значение жесткости структуры показано на примере малоантигенного желатина - белка, не имеющего устойчивой

конфигурации из-за большого содержания глиципа. Введение в молекулу 2% тирозина или других групп с жесткой структурой

#### Типы антигенной специфичности

Видовая специфичность - это специфичность, благодаря которой представители одного вида организмов отличаются от особей другого вида. С помощью антител против сывороточных белков человека (так называемые античеловеческие видоспецифические сыворотки) судебные медики легко различают пятно крови, принадлежащее человеку, от любого пятна крови животных. При этом не следует думать, что в каждом организме содержится некий белок или другое соединение, которое служит видоспецифическим антигеном. По-видимому, многие макромолекулы данного организма несут отпечаток видоспецифичности.

Наличие видовой специфичности белков имеет, песомненно, большой биологический смысл. Полагают, что эволюция постоянно работает в двух направлениях: совершенствование функциональной полноценности того или иного белка и его индивидуализирование, обеспечивающее отличне от белков всех других видов, в частности паразитирующих организмов (микроорганизмы и др.). При этом видовая специфичность белков сама по себе независимо от функции служит целесообразным защитным фактором, так как защитные реакции иммунитета основаны на антигенном различин белков и связанных с ними веществ разных видов.

Групповая специфичность - это специфичность, которая обусловливает различня среди особей одного вида организмов. Впервые внутривидовые антигенные различия описал Landsteiner в 1901 г. в работе, ознаменовавшей открытие групп крови человека - 0, A, B и AB.

Антигены, благодаря которым различные особи или группы особей животных одного вида различаются между собой, получили название изоантигенов. Для человеческих эритроцитов, кроме изоантигенов АВО, известно более 70 других, объединенных в 14 изоантигенных систем (см. главу VI). Наличие изоантигенов свидетельствует о внутривидовой индивидуализации орга-**ПИЗМОВ.** 

Химическое строение изоантигенов групп крови спстемы АВО весьма детально изучено. Показано, что эти антигены представляют собой полисахаридные комплексы. Детерминантная группа аптиrena A является а-N-ацетил-D-галактозаминил-(1-3)-галактозой, антигена В - а-D-галактозил- $(1 \rightarrow 3)$ -галактозой (рис. 3).

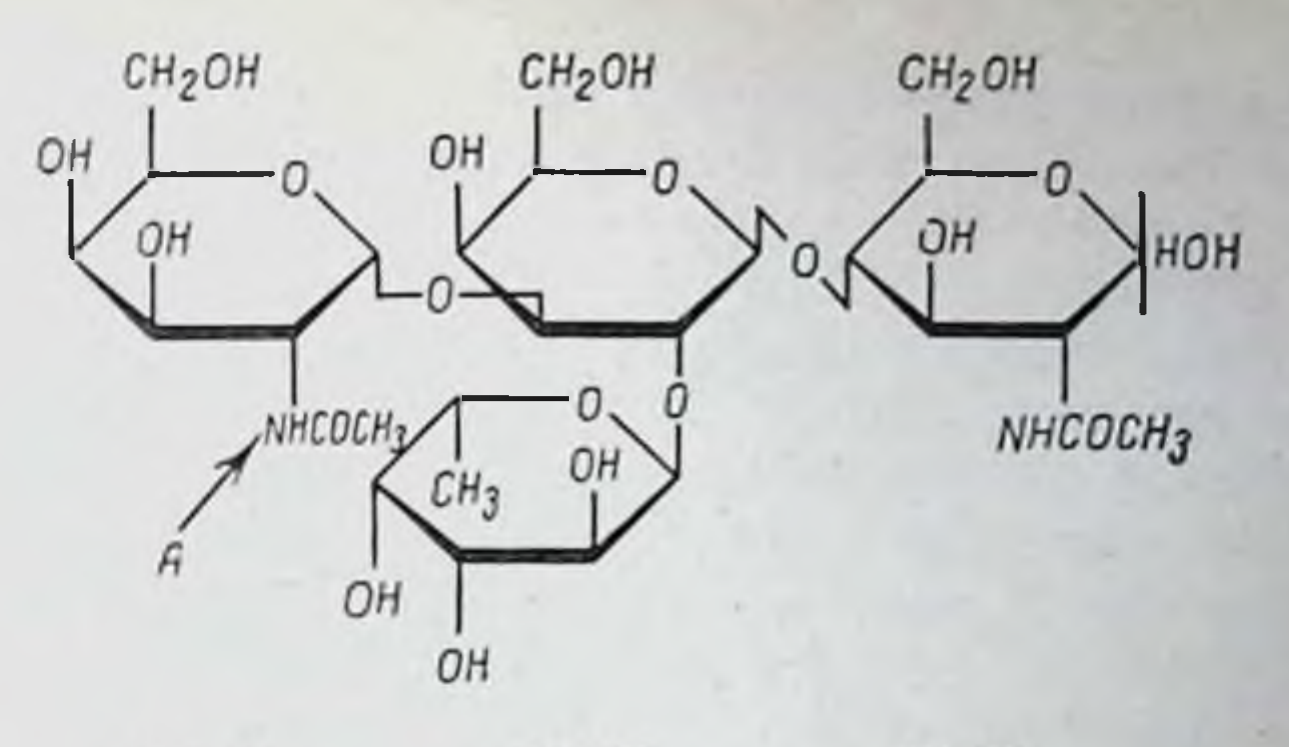

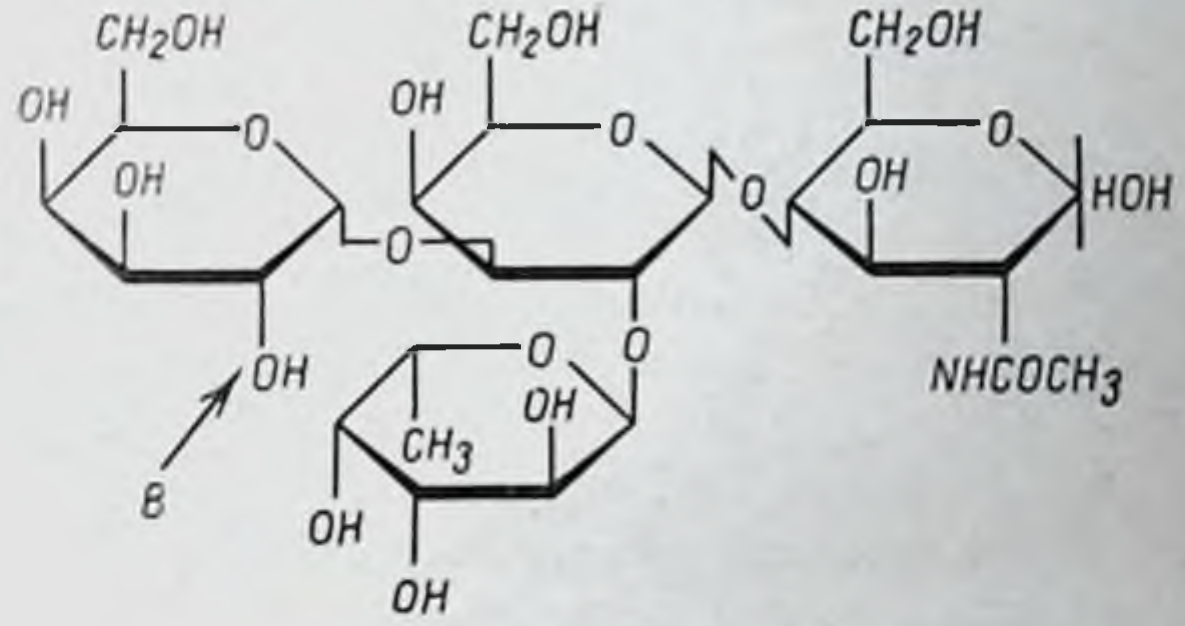

Рис. 3. Строение детерминантных групп изоантигенов Ан В (Ceppellini, 1971).

Типоспецифичность - понятие, аналогичное предыдущему, но имеющее отношение чаще всего к микробным видам. Например, иневмококки по своим полисахаридным антигенам делятся на типы I, II, III, IV и т. д. Возбудители ботулизма (колбасного отравления) по характеру спитезируемого токсина делятся на типы А, В, С, D и Е.

Гетероспецифичность и гетероантигены - обацие для представителей разных видов антигенные комплексы. Примером гетероантигена является антиген Форсмана, присутствующий в эритроцитах овец, лошадей, собак, кошек, мышей, кур, но отсутствующий у человека, обезьян, кроликов, крыс, уток. Общие антигены встречаются у весьма отдаленных видов. Описаны таковые для человека и возбудителя чумы. Антигены, определяющие человеческую группу крови А, обнаружены у вируса гриппа и некоторых других микроорганизмов. За счет гетероантигенов могут возникать перекрестные иммунологические реакции, приводящие к ошибочным диагностическим заключениям. Биологическое значение гетероантигенов дискутируется. Возможны два объяснения их наличия. Во-первых, это может быть

следствием случайных повторений типов биосинтеза и конечных продуктов в природе. Такое объяснение вполне правомочно, так как среди огромного числа биологических форм с их специфическими биосинтетическими процессами возможность случайных совпадений по отдельным звеньям не только не исключена, но и обязабыть. Во-вторых, в случаях наличия общих тельно должна антигенов у млекопитающих и паразитирующих в них микробов они могут быть следствием антигенной мимикрии паразита, облегчающего его инвазню и преодоление иммунитета. Эволюция неизбежно должна вести селекцию таких форм наразитов, которые все более и более уподобляются антигенам хозянна и становятся «невидимыми» для иммунитета.

Органоидиая специфичность - попятие, возникшее в последнее десятилетие и отражающее антигенные различия клеточных органопдов между собой - ядер, митохондрий, микросом и т. п. Эти различия понятны, поскольку разные клеточные структуры имеют неодинаковый биохимический состав и функцию. Нанболее антигенны митохондрии, наименее - ядра клеток.

Фупкциональная специфичность — аптигенная специфичность, связанная с функцией данной органической молекулы. Белки, выполняющие в организме различные функции (например, альбумины и глобулины), иммунологически различаются. Вместе с тем у разных животных белки, выполняющие одну и ту же функцию, весьма сходны в антигенном отношении. Примером могут служить белки хрусталика, альбумины крови, инсулины и т. д. Это сходство не означает идентичности. Межвидовые различия имеются (см. выше).

Стадиоспецифичность - понятие, возникше в связи с развитием иммунологии эмбриогенеза (О. Е. Вязов, 1962). Оказалось, что на определенных стадиях эмбрионального развития животных в их тканях обнаруживаются антигены, которых не было раньше и нет в тканях взрослых нормальных особей данного вида. Один из таких антигенов выделен из кровяной сыворотки 8-9-месячных человеческих плодов, изолирован и изучен С. С. Василейским (1966). Этот белок характеризуется электрофоретической подвижностью, свойственнои В2-глобулинам крови, и константой седиментации около 10S. Он получил название β-фетопротенна. Роль и значение стадиоспецифических антигенов недостаточно ясны.

Другой эмбриональный белок — а-фетопротеин — нашел практическое применение для диагностики первичного рака печени; при этом заболевании он в больших количествах обнаруживается в крови взрослых людей. Показано, что у детей с недоразвитой вилочковой железой а- и В-фетопротенны исчезают, ne как

обычно, из крови, а циркулируют в больших количествах. Концентрация а-фетопротенна у таких детей в 50-100 раз выше, чем в порме. Это позволило предположить наличие у вилочковой железы специальной функции торможения эмбриональных синтезов, номимо общепризнанной функции центрального органа, «включающего» пммунную систему.

Гантеноспецифичность - антигенная специфичность, обусловленная той или иной гаптенной группировкой. Примерами могут служить приводившиеся комплексные антигены Ландштейнера. В настоящее время в экспериментальной работе весьма часто пользуются динитрофенильной группировкой в качестве гаптена. Ее конъютируют с белковыми или липополисахаридными носителями, а также с цельными эритроцитами.

Новую антигенную специфичность могут приобретать белки, комплексируясь с рядом лекарственных веществ, которые в этих случаях выступают в роли гаптенов. Этим могут объясняться различные лекарственные аллергии, в том числе и аллергические реакции на антибиотнки, которые сами по себе неантигенны. Наиболее яркими примерами являются аллергические дерматиты у рабочих, соприкасающихся с производными пикриловой кислоты и некоторыми апилиповыми красителями. Пикриловая группа, проинкая сквозь кожу и ассоциируясь с белками, становится антигенной. Сенсибилизация к пенициллину развивается у 1% больных, которым он вводится парентерально. Показано, что с белками ассоципруется не сам ненициллин, а продукты его распада, в частности бензилпенициллиновая кислота. Амидопирин, хинидин, фенолфталеин и некоторые другие лекарственные пренараты обладают сродством к белкам форменных элементов крови. Соединяясь с ними, они могут вызвать иммунные поражения с синдромом анемии, лейкопении или пурпуры. Необходимо, однако, подчеркнуть, что для реализации этого процесса требуется определенная предрасположенность индивидуума — врожденная или приобретенная. Предсказать, у кого разовьется лекарственная сенспбилизация, невозможно.

Следует иметь в виду, что конъюгированные антигены могут стимулировать выработку трех типов антител: против гаптенных детерминантных групп, против собственных детерминантов белковой молекулы, вызванных присоединенной гаптенной группировкой или химическими реакциями по ее присоединению. Патологическая специфичность - понятие, возникшее в связи с поисками антигенов, свойственных натологически измененным тканям. Сюда входят «ожоговые» (Н. А. Федоров, 1964), «лучевые» (Р. В. Петров, 1962), «раковые» (Л. А. Зильбер, 1958) и другие антигены, обнаруженные при ожоговой и лучевой болезнях, раке и других заболеваниях.

Антигенная специфичность ДНК - явление, представляющее большой теоретический и практический интерес. Первое связано с тем, что ДНК у всех видов живых существ в структурном отношении весьма однообразна. Второе объясняется неоспоримым фактом наличия антител против ДНК в крови больных некоторыми аутоиммунными заболеваниями, в частности системной эритематозной волчанкой.

Антитела против ДНК не возникают при введении животным ее очищенных препаратов. Однако иммунизация необычной ДНК, например бактериофагом Т4, у которого вместо цитозина ДНК содержит 5-гидроксицитозип, стимулирует выработку антител. Эти антитела реагируют не с нативной ДНК, а с одноинтчатой (денатурированной). Наиболее эффективный метод получения антител против ДНК (или РНК) состоит в иммунизации животных комплексом пукленновых кислот и метилированным сывороточным альбумином. Эти антитела лучше взаимодействуют с однотяжевой ДНК и не обладают видовой специфичностью, соединяясь с препаратами от разных видов животных. Аутоантитела при эритематозной волчанке также активнее взаимодействуют с депатурированной (однотяжевой) ДНК.

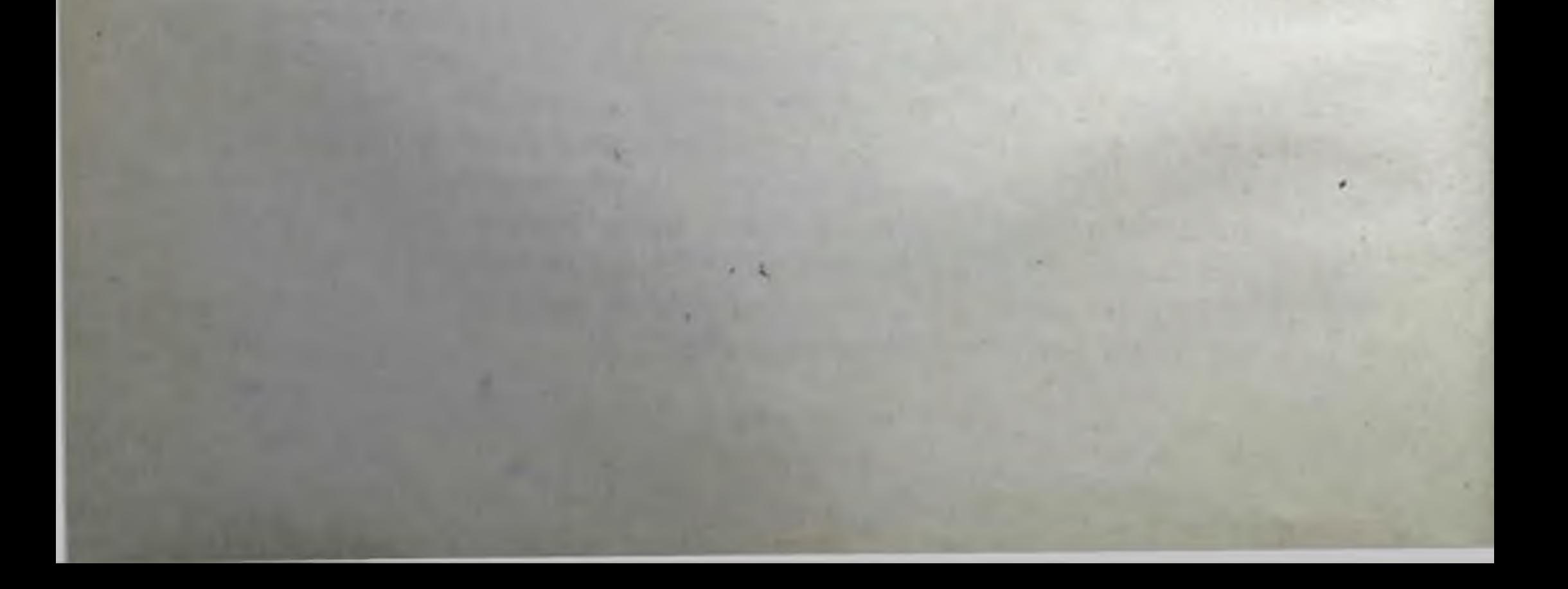

# Глава II Антитела

Антитела - белки, относящиеся к тому или иному классу иммупоглобулинов, которые вырабатываются клетками лимфондных органов после парентерального поступления антигена; антитела обладают способностью специфически взаимодействовать с данным антигеном. Благодаря последнему качеству антитела - один из основных специфических факторов иммунитета, направленных именно против той чужеродной субстанции, которая была причиной их возникновения. Известны 5 классов иммуноглобулинов: IgM.  $\lg G$ ,  $\lg A$ ,  $\lg E$  и  $\lg D$ . Суммарное количество иммуноглобулинов в кровяной сыворотке составляет около 2,5% сухого остатка, т. е. более 1/3 всех белков. Антитела циркулируют в крови и других жидкостях организма. Антитела определенного типа, так называемые секреторные иммуноглобулины класса А, выходят за пределы слизистых оболочек в просвет кишечника, дыхательных путей и т. п., являясь «первой линней обороны» организма

Способность реагировать выработкой специфических иммуноглобулинов (антител) присуща не только млеконитающим. У всех обследованных позвоночных обнаружены иммуноглобулины по крайней мере 2 классов - IgM и IgG. Исключение составляют самые низшие позвоночные - циклостомы, которые, хотя и имеют примитивную лимфондную ткань, антител не вырабатывают. Филогенетически наиболее ранней формой антител являются, по-видимому, иммуноглобулины класса М. Птицы служат отличными продуцентами антител. Однако рептилии реагируют антителообразованием весьма слабо; эта способность несколько усиливается при содержании в условиях повышенных температур (25-28°С). Рыбы, по-видимому, последние в филогенетическом смысле организмы, способные, хотя и очень слабо, синтезировать антитела в ответ на введение антигенов. Филогенетически самой низшей формой рыб, вырабатывающих антитела, считают гитарообразных рыб. Сыворотка иммунизированного животного, содержащая антитела, получила название иммунной сыворотки, или антисыворотки.

#### Феномены взаимодействия антиген - антитело

Реакции специфического взаимодействия сывороточных аптител с антигенами, против которых они направлены, проявляются в впде нескольких основных феноменов. Эти феномены легко наблюдать в лабораторных условиях.

Феномен агглютинации заключается в том, что бактерии, животные клетки или другие корнускулярные антигенные частицы, находящиеся во взвеси, под влиянием антител скленваются между собой. Иначе говоря, если к взвеси бактерий в изотоническом растворе (реакция идет только в присутствии электролитов) добавить сыворотку иммунизированного этими бактериями животного, то микроскопические элементы взвеси скленваются между собой и оседают на дне пробирки в виде крупных, различимых невооруженным глазом хлопьев или зерен./Апалогичное явление происходит и при использовании, например, бараньих эритроцитов и сыворотки животных, которым вводили эти эритроциты (рис. 4). Склепвание микробов или эритроцитов друг с другом проявление реакции прямой агглютипации, прямой - потому, что в данном случае антитела действуют непосредственно на корпускулярные аптигенные частицы.

В лабораториях весьма часто используют не прямую агглютинацию, а пассивную. Этот вариант реакции применяют при работе с растворимыми антигенами, например с альбуминами, полисахаридными антигенами и т. д. Для получения феномена агглютинации антиген предварительно присоединяют к корпускулярному носитено - тонизированным эритроцитам, частицам латекса, окиси бария и т. д. Добавление антител к взвеси таких частиц - пассивных посителей антигена — приводит к их скленванню. Реакция пассивной агглютинации отличается очень высокой чувствительностью и пригодна для выявления весьма малых количеств антител.

Следует сказать, что в реакциях агглютинации и многих других по выявлению антител (см. далее) количество антител в иммупной сыворотке оценивается их титром. Под титром антител понимают то наибольшее разведение сыворотки, при котором реакция антиген — антитело все еще учитывается. Например, титр антител может быть равен 1:128 или 1:2048. Каждое последующее разведение сыворотки обычно вдвое больше предыдущего (1:2, 1:4, 1:8 и т. д.). Феномен преципитации - эффект укрупнения растворимых антигенных субстанций под влиянием антител с появлением помутиения прозрачных растворов. В этом случае мы сталкиваемся с явлением агрегации растворенных частиц. В зависимости от технических условий постановки и учета данной реакции антиген - антитело они получили разные названия.

 $\circ$  $O<sub>O</sub>$ D  $\supset$ б  $a_{\gamma}$  $\mathbf{O}_{-}$  $\mathbf{\Omega}$ 0 Z,

#### Рис. 4. Реакции агглютинации и преципитации.

Вверху — эритроциты барана до и после добавления антисыворотки. Внизу — ва-<br>рианты преципитации в агаре; М — лошадиная антисыворотка против сыворотки<br>человека; 1 — сыворотка человека; 2 — гемопексин; 3 — бычья сыворотка; мин; 9 — кроличья антисыворотка против альбумина человека (Schwinn e. a., 1969). Слияние полос преципитации означает идентичность антигенов, перекрест - неидентичность, «шпора» — неполная идентичность.

Прежде чем говорить о вариантах реакции, следует заметить, что перастворимый комплекс антиген - антитело выпадает только в определенном диапазоне эквивалентных концентраций реагирующих молекул. В случае большого избытка антител или антигена феномен преципитации не развивается. Это не значит, однако, что взаимодействия реагентов не произошло. Оно произошло, но образовался растворимый комплекс антиген - антитело.

Реакция кольцепреципптации ставится таким образом, что в пробирке на столбик иммунной сыворотки, содержащей антитела, наслаиваются различные разведения прозрачного раствора антигена. На границе соприкосновения двух взаимодействующих растворов антигена и антител через несколько минут или часов возникает опалесцирующее кольцо преципитации.

Весьма удобен вариант реакции преципитации в стеклянных капиллярах. Капилляр опускают в сосуд с иммунной сывороткой и заполняют 1/3 пространства внутри капилляра. Затем капилляр переносят в раствор антигена и заполняют еще  $\frac{1}{3}$  капилляра. После этого капилляр переворачивают несколько раз и оставляют на 18-24 ч. Зерна преципитата собираются столбиком на инжнем мениске капилляра.

В последние годы широко используют реакцию преципитации в агаре. Чашки заливают агаром, в котором делают две или больше лунок. В одну вносят антиген, в другую - иммуниую к нему сыворотку. Происходит диффузия реагентов в агар, и на месте встречи антигена и антител в зоне их эквивалентности образуются полосы преципитации (см. рис. 4). Эта реакция посит апалитический характер и позволяет определить количество отдельных антигенных субстанций в смеси антигенов, а также установить идентичность сравниваемых антигенов. Существует много модификаций метода. Проведение предварительного электрофореза в агаре многокомпонентного субстрата, например сыворотки крови или тканевого экстракта, с последующим проявлением компонентов антисывороткой обеспечивает высокие аналитические возможности. Этот вариант, получивший название иммуноэлектрофореза (рис. 5), разработан П. Грабаром (1963)..

Конкуренция с радиоактивным антигеном (радиоиммуноассей) - один из самых современных методов. Учет реакции антиген - антитело может осуществляться с помощью радиоизотопных методов в случае использования «меченых» антител или антигенов. Измерение радиоактивности преципитата дает возможность оценить количество антител-или антигена в исследуемых образцах. Это увеличивает объективность оцепки, убыстряет учет и повышает чувствительность реакции. Наиболее чувствительны (определение 1-10 пг вещества) методы конкуренции за антитела немеченого антигена с меченым (radioimunoassay). Принцип метода заключается в следующем. Используют стандартное количество антисыворотки против исследуемого антигена и стандартное количество этого антигена, меченного радиоактивными <sup>125</sup>I, <sup>131</sup>I, <sup>3</sup>H или другим изотопом. Соотношение их таково, что 70—80% меченого антигена связываются антителами, образовывая радиоактивный преципитат с величиной радиоактивности N.

5. Иммуно-PIIC. электрофоретиче скин анализ сыворотки крови человека (Schwinn e. a., 1969).

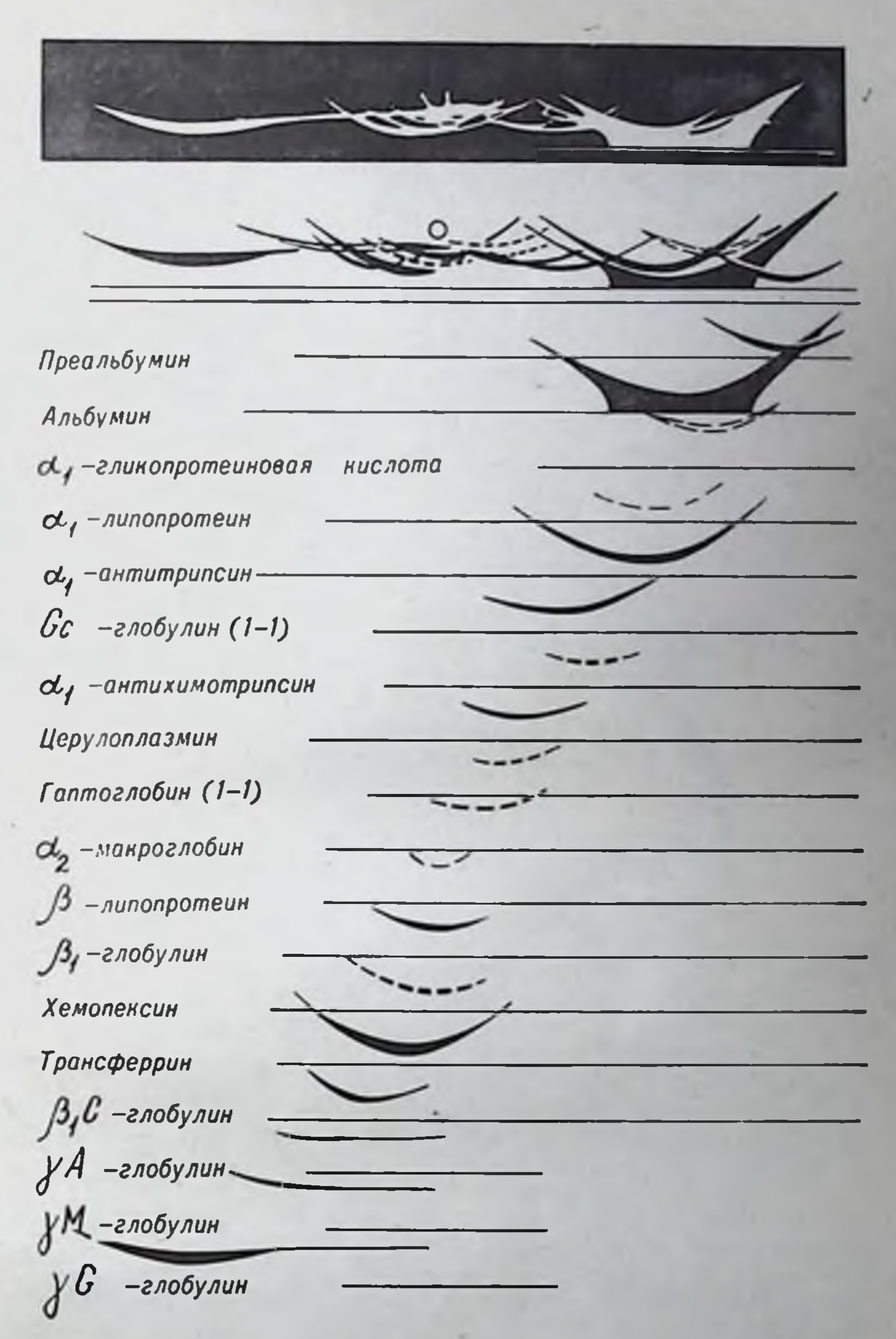

Если в реагирующую систему внести исследуемый на присутствие

данного антигена субстрат, то при налични антигена он конкурирует с меченым антигеном и радиоактивность преципитата снижается. Чем больше антигена в исследуемом образце, тем меньше радиоактивность преципитата. С помощью этого метода определяют концентрацию в крови, моче и других субстанциях таких веществ, которые из-за ничтожных концентраций не выявляются биохимическими методами (гормоны: инсулин, гормон роста, АКТГ. гонадотропин, дигоксин, соматотропин и пр.).

2 Иммунология и иммуногенетика 33

Метод Уанье предполагает использование для учета преципитации фотоэлектронофелометра, с помощью которого регистрируется изменение оптической плотности сыворотки после добавления антигена. При разбавлении сыворотки дистиллированной водой оптическая плотность снижается. Если в сыворотке имеются антитела, а в качестве разбавителя используют водный раствор антигена, то кривая изменения оптической плотности будет пная. При повторном добавлении вначале происходит спижение оптической плотности, при накоплении достаточного количества антигена снижение прекращается, затем наблюдается повышение оптической плотности смеси антиген - антитело.

Феномен лизиса — способность и пекоторых антител растворять клетки, против которых они возникли. Эти антитела применительно к бактериям называются бактериолизипами, к эритроцитам - эритролизипами, или гемолизипами. Реакции иммунного лизиса характеризуются тем, что они не происходят при налични только двух ингредиентов - антигена и антитела. Необходимо присутствие третьего компонента, получившего название комплемента/В разных количествах комплемент содержится в сыворотках многих животных; особенно много его в сыворотке морских свинокі Вначале реакция идет по типу агглютинации, затем к комплексу антиген - антитело присоединяется комплемент и происходит локальное растворение оболочки бактерий, эритроцитов или других клеток.

Феномен цитотоксичности определяется антителами, называемыми цитотоксинами. Их действие заключается в том, что они проявляют токсический эффект, лишая клетки жизнеспособности. Реакцию по выявлению цитотоксинов ставят со взвесью клеток в солевом буферном растворе. ЛК ним добавляют краситель, например эозин или трипановый синий. Живые клетки не красятся, погибшие - быстро воспринимают краску (в течение 30 с). Если к взвеси клеток добавить иммунную сыворотку, содержащую цитотоксины и комплемент, то клетки будут гибнуть и при пробе с красителями окрасятся. Процент погибших клеток свидетельствует о количестве цитотоксинов в сыворотке. Реакция требует обязательного присутствия комплемента. Реакция связывания комплемента (РСК) основана на описанном выше свойстве комплемента присоединяться к комплексу антиген - антитело. Говоря более точно, комплемент фиксируется на специальном участке тяжелой цепи молекулы антитела (см. далее). Однако этот участок становится доступным только после присоединения антитела к антигену. Соединившись с одним комплексом аптиген - антитело, комплемент не может перейти на другой комплекс, вводимый в реагирующую систему
после взаимодействия первого комплекса и добавленного в известном количестве комплемента. В качестве второго комплекса обычно используют так называемую гемолитическую систему - смесь эритроцитов барана с антителами против них. Если первый комплекс является комплексом антиген - антитело, то свободного комплемента в реагирующей смеси не будет; гемолиза эритроцитов не произойдет. Наоборот, если в исследуемом материале (например, в сыворотке крови) нет антител к использованным антигенам, то комплемент останется свободным и обеспечит гемолиз эритроцитов. РСК применяют при диагностике сифилиса (реакция Вассермана), изучении противотканевых антител и аутоантител.

Феномен специфической задержки часто используют для сравнения двух изучаемых антигенов. Например, готовят иммунную сыворотку против эритроцитов мыши. Чтобы определить, содержатся ли там антитела против эритроцитов родственного вида животных (крысы), сыворотку обрабатывают эритроцитами крысы. Если уровень антител в сыворотке снижается, то имеются родственные антигены, если совсем падает, то антигены идентичны. помощью этой реакции проанализированы на тождествен- $\mathbf{C}$ ность или нетождественность многие родственные антигены и гантены.

Реакция нейтрализации токсинов. Антитоксинами пазывают антитела против бактерийных и некоторых других (например, зменный яд) токсинов антигенной природы. Антитоксины. соединяясь с соответствующими токсическими веществами, нейтрализуют их. Степень нейтрализации может быть учтена посредством введения восприимчивому животному смеси токсин - антитоксии. Количество антитоксина в иммунной сыворотке характеризуют тем количеством минимальных смертельных доз токсина, которое может быть нейтрализовано определенным количеством сыворотки. нейтрализации пользуются для определения кон-Реакцией цептрации токсинов возбудителей дифтерии, столбняка и т. д. Для этого применяют стандартизированные антитоксические сыворотки.

Феномен опсоннзации заключается в том, что антитела усиливают фагоцитарную активность нейтрофилов и макрофагов в отношении тех антигенных субстанций или микроорганизмов, против которых они получены. Например, активность фагоцитов в отношении стафилококков значительно усиливается, если обработать лейкоциты или донора лейкоцитов антистафилококковой сывороткой. Такое действие связывали с наличием особых антител опсонинов. Следует, однако, иметь в виду, что специальных антител опсонинов, гемолизинов, бактериолизинов или преципитинов нет. Это лишь проявления единой функции молекулы иммуноглобулица давать специфический комплекс антиген - антитело.

35

 $2*$ 

Стау приводит хороший пример единства и многообразия этой функции. Антитела, приготовленные против пиевмококкового полисахарида I типа (SSS1), могут: 1) вызывать агглютинацию пиевмококков I типа и набухание их капсулы; 2) вызывать преципитацию растворимого экстракта из пиевмококков 1 типа; 3) присоедниять комплемент, т. е. обеспечивать РСК; 4) оказывать опсонизирующее действие на лейкоциты в отношении плевмококков I типа; 5) осуществлять специфическую защиту животных против пневмококковой инфекции. Несмотря на это, в различных конкретных экспериментальных или клинических ситуациях предпочтепие отдают конкретным реакциям антиген - антитело. При диагностике брюшного тифа используют реакцию Видали - агглютинацию бактерий, для анализа антигенных компонентов сложных биологических жидкостей или тканевых экстрактов - реакции преципитации в агаре в виде иммуподиффузии или иммуноэлектрофореза. При работе с токсинами и многими растворимыми антигенами пользуются методами пассивной гемагглютинации. Для определения уровня гормонов в крови наиболее приемлем радноиммуноассей и т. д.

## Специфичность и гетерогенность антител

Специфичность иммунитета в большой мере определяется антителами. Человек, переболевший дифтерией, не заболевает повторно. Если сыворотку такого человека, содержащую аптитела против соответствующих возбудителей или токсинов, ввести ребенку, у него возникает состояние специфической певосприимчивости к данным возбудителям и их токсинам. Созданная таким образом невосприимчивость получила название пассивного иммуиитета вследствие того, что иммунитет переносится в другой организм пассивно, с готовыми антителами. Продолжительность пассивного иммунитета невелика и определяется длительностью циркуляции в крови введенных антител (2-4 нед).

Специфичность антител проявляется и в лабораторных реакциях взаимодействия с антигенами. Сыворотки, полученные от

людей, перенесших брюшной тиф, или от животных, иммунизированных брюшнотифозными бактериями, взаимодействуют препмущественно с данным микробом. Сыворотки, приготовленные против крысиных эритроцитов, агглютинируют преимущественно крысиные эритроциты, преимущественно - потому, что и те и другие сыворотки обладают определенной (во много раз меньшей) способностью взаимодействовать с родственными видами бактерий и эритроцитов. Например, кроличья антисыворотка против крыси-

ных эритроцитов с титром антител, равным 1:1024, агглютинпрует мышпиые эритроциты в разведении 1:32 (табл. 3). Чтобы пзбавиться от неспецифической агглютинации, существует прием, получивший название абсорбции, т. е. истощения антисыворотки. В пашем примере абсорбцию следует произвести мышиными эритроцитами, тогда сыворотка утратит способность взаимодействовать с пими. Она сохранит только способность специфического взаимодействия с теми клетками, которыми иммунизировали кролика.

Таблица 3

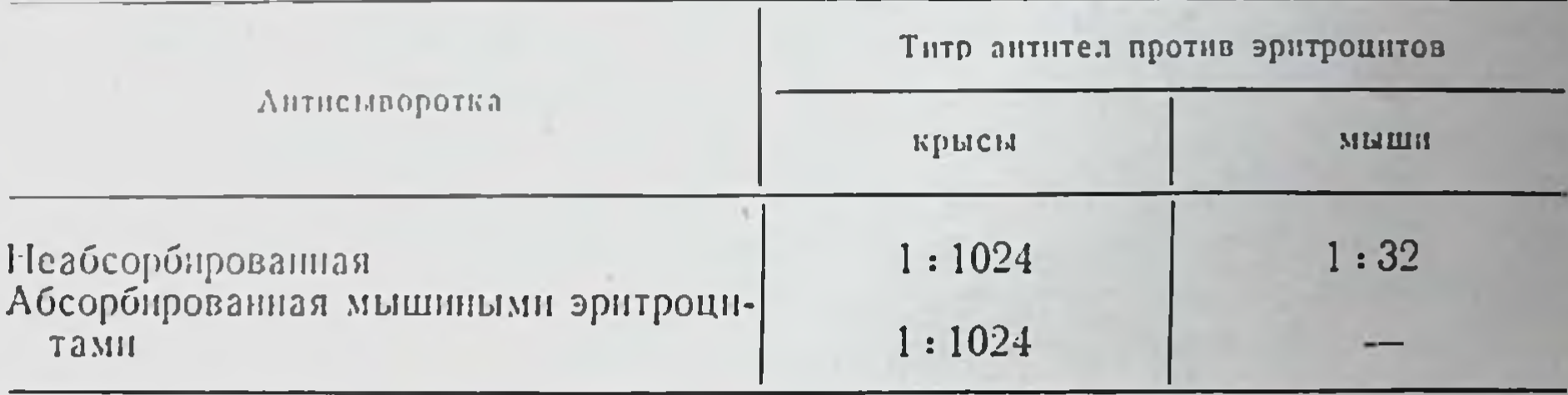

Титры антител кроличьей антисыворотки против крысиных

Свидетельствует ли это о том, что иммунизация привела к появлению в организме кролика, помимо специфических антител против введенных антигенов, еще и неких неспецифических? Отнюдь нет. Это говорит только о наличии в эритроцитах крысы и мыши определенных общих антигенов. Антитела, выработавшиеся против них, и обеспечивают слабую агглютниацию родственных по данным антигенам эритроцитов. Абсорбция извлекает из антисыворотки эти антитела, оставляя те, которые направлены против специфических антигенов крысиных клеток.

Из приведенного примера ясно, что в исследуемой антисыворотке присутствовало не одно антитело против крысиного эритроцита в целом, а набор антител против отдельных антигенов, составляющих эритроцит. Каждое антитело строго специфично против своего антигена. Но значит ли это, что все молекулы антител против одного определенного антигена, например против одной химически определенной антигенной детерминанты, абсолютно подобны друг другу? Или «популяция» этих молекул в определенной мере гетерогенна? Этот вопрос наиболее детально исследовали Landsteiner (1945) и Boyd (1963). Оказалось, что популяция молекул неоднородна, отдельные ее представители отклоняются от некоей средней как по силе реакции, так и по специфичности. В табл. 4 приведен пример Boyd, пллюстрирующий истинную гетерогенность антител. С помощью комплексных антигенов были приготовлены антитела

### Интенсивность взаимодействия антител против метаниловой кислоты с антигенами, несущими другие детерминанты

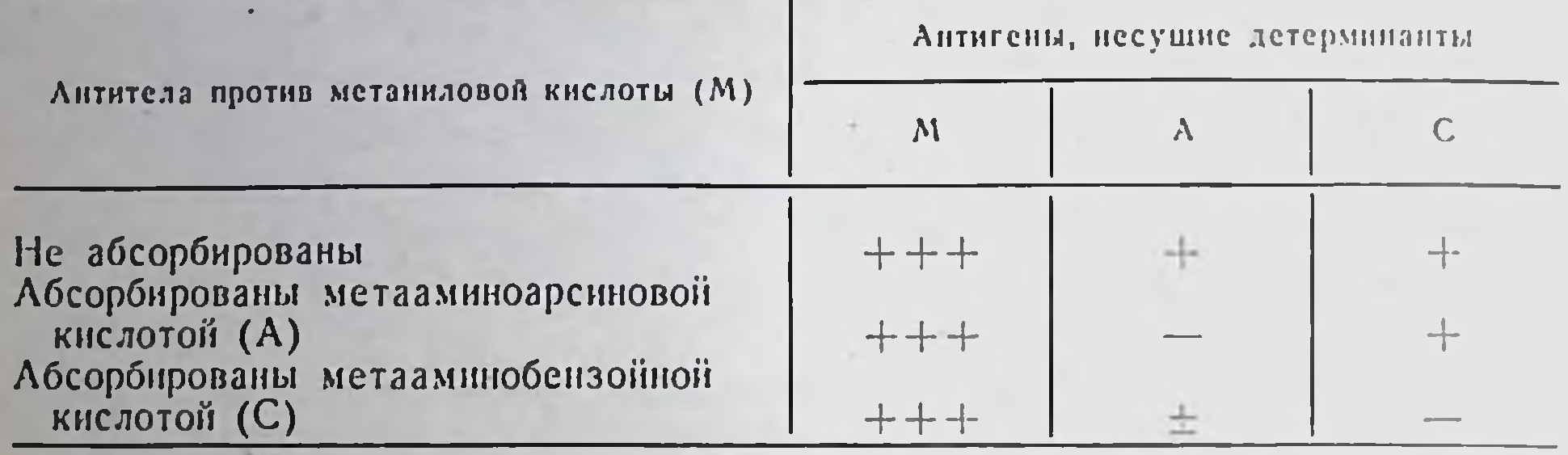

антигенной детерминанты - метаниловой против определенном кислоты. С этими антителами поставлены реакции преципитации, в которых в качестве антигенов использованы комплексы, несущие близкие по химической структуре, но не идентичные детерминантные группы - метааминоарсиновую и метааминобензойную кислоты. Оказалось, что антитела слабо реагнруют и с этими детерминантами, и только абсорбция удаляет соответствующие гетерогенные молекулы антител.

Нет сомнения, что молекулы антител, хотя и отличаются высокой специфичностью соответствия определенному антигену, не составляют абсолютно однородной популяции. Они в значительной степени различаются по сродству к данной антигенной детерминанте. Существует понятие авидности аптител, т. е. их способности образовывать прочное соединение с антигеном. Поскольку при соединении антигена с антителом не возникает химических связей (см. далее), прочность этого соединения определяется простраиственной точностью (специфичностью) взаимодействующих двух молекул - активного центра иммуноглобулина участков и антигенной детерминанты. Соединение это обратимо, а прочность соединения, называемая а ф ф и и и т е том, может быть количественно измерена с помощью определения константы ассоциации. Чем выше эта константа, тем выше аффинитет антител. Исследования средней совокупности антител, вырабатываемых против определенной антигенной детерминанты - динитрофенильной группы, присоединенной к сывороточному глобулину, показали, что при однократной иммунизации малой дозой антитела возникают более аффинные антитела, чем при иммунизации с использованием большой дозы. Наиболее высокоаффинные аптитела вырабатываются при многократных иммунизациях с интервалами между ними, достаточными для начала снижения уровня ранее выработанных антител (Humphrey, 1970).

Boyd (1963) пишет, что антитела представляют собои одну большую семью молекул, члены которой в различной степени отличаются от среднего. Количественно молекулярные варпанты этой семьи распределяются в соответствии с гауссовой кривой распределения.

Факт гетерогенности антисывороток и антител важен в двух аспектах: во-первых, в теоретическом, и к этому мы еще вернемся при рассмотрении теорий иммунитета; во-вторых, в практическом, когда антисыворотки используют в качестве высокоспецифического реактива для диагностических и научных целей. Так, окончательная пдентификация бактерий кишечнотифозной группы возможна только носле постановки реакции агглютинации со специфическими сыворотками против возбудителей брюшного тифа, парабнозов, дизентерии разных типов и т. д. Но сыворотки эти должны быть действительно высокоспецифическими (моноспецифичными). Для приготовления такого реактива на возбудителя брюшного тифа взвесью этих микроорганизмов иммунизируют кролика. Полученную иммунную сыворотку абсорбируют представителями всех родственных бактерий кишечнотифозной группы. Такая истощенная сыворотка становится моноспецифичной по отношению к брюшнотифозным бактериям и агглютиннрует только их.

## Природа и строение антител

При электрофорезе сыворотки млекопптающих обнаруживается, что антитела мигрируют в электрическом поле в составе у-глобулинов; к классу этих сывороточных белков они и относятся. После иммунизации в сыворотке увеличивается содержание у-глобулинов. В этой фракции белков содержатся все антитела, секретируемые лимфондной системой организма и обладающие всеми возможными специфичностями. Число возможных антител неизвестно; считают, что их не менее 10 000. В соответствии с Международной классификацией совокупность сывороточных белков, несущая «антительпую» активность и называвшаяся ранее у-глобулинами, получила наименование иммуноглобулинов и символ Ig. Исследования иммуноглобулинов показали, что существует 5 разновидностей молекул с молекулярной массой от 150 000 до 900 000: IgM, IgG, IgA, IgE и IgD (табл. 5). Помимо физико-химических и функциональных особенностей, эти классы различаются по антигенным свойствам тяжелых полипентидных цепей, входящих в соотав молекул и обозначенных соответственно греческими буквами µ, y, u, в, δ. Именно эти свойства используют в лабораторной и клинической практике для определения наличия и количества того или

## Таблица 5

# Основные характеристики иммуноглобулинов человека

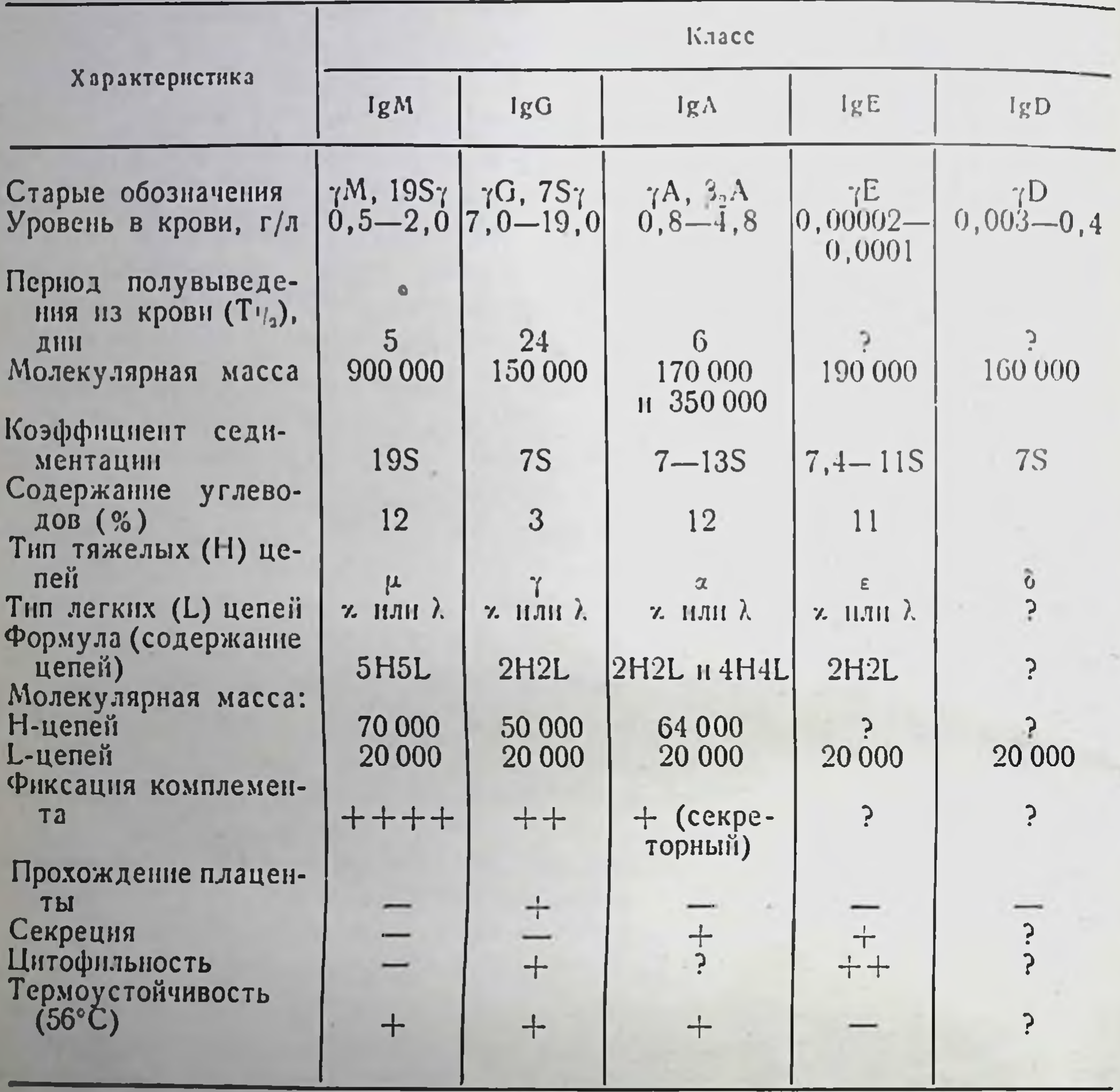

иного класса антител в крови или других исследуемых жидкостях. Антисыворотки, выявляющие иммуноглобулины того или иного класса, доведены до уровня коммерческих препаратов.

Не следует думать, что антитела против того или иного антигена принадлежат к какому-то одному из 5 классов иммуноглобулинов. Наоборот, антитела данной специфичности почти всегда представлены разными классами. При этом наиболее общее правило следующее: первыми после иммунизации появляются антитела класса IgM, затем IgG; иммуноглобулины класса IgA с той же антительной специфичностью возникают, по-видимому, позднее. Механизмы и причины переключения в клетке спптеза иммуноглобулинов

одного класса на другой остаются невыясненными. Очевидпо, этот факт является отражением общего закона повторения филогенеза в оитогенезе; эволюционно первыми иммуноглобулипами IgM.

Основную массу сывороточных иммуноглобулинов -70- $80\%$  — составляют IgG; IgA —  $10-15\%$ ;  $1gM-5-10\%$ ;  $1M$ муноглобулинов классов Е и D мало — около  $0.01\%$ . очень-Становление этих уровней в онтогенезе происходит неравномерно. Поскольку прохождение материнских антител через плаценту свойственно только IgG, новорожденный ребенок имеет в крови только этот тип иммуноглобулинов. Собственная продукция начинается после рождения, а указанные концентрации устанавливаются в возрасте 14-16 лет. Это не значит, что клетки лимфоидной систе-

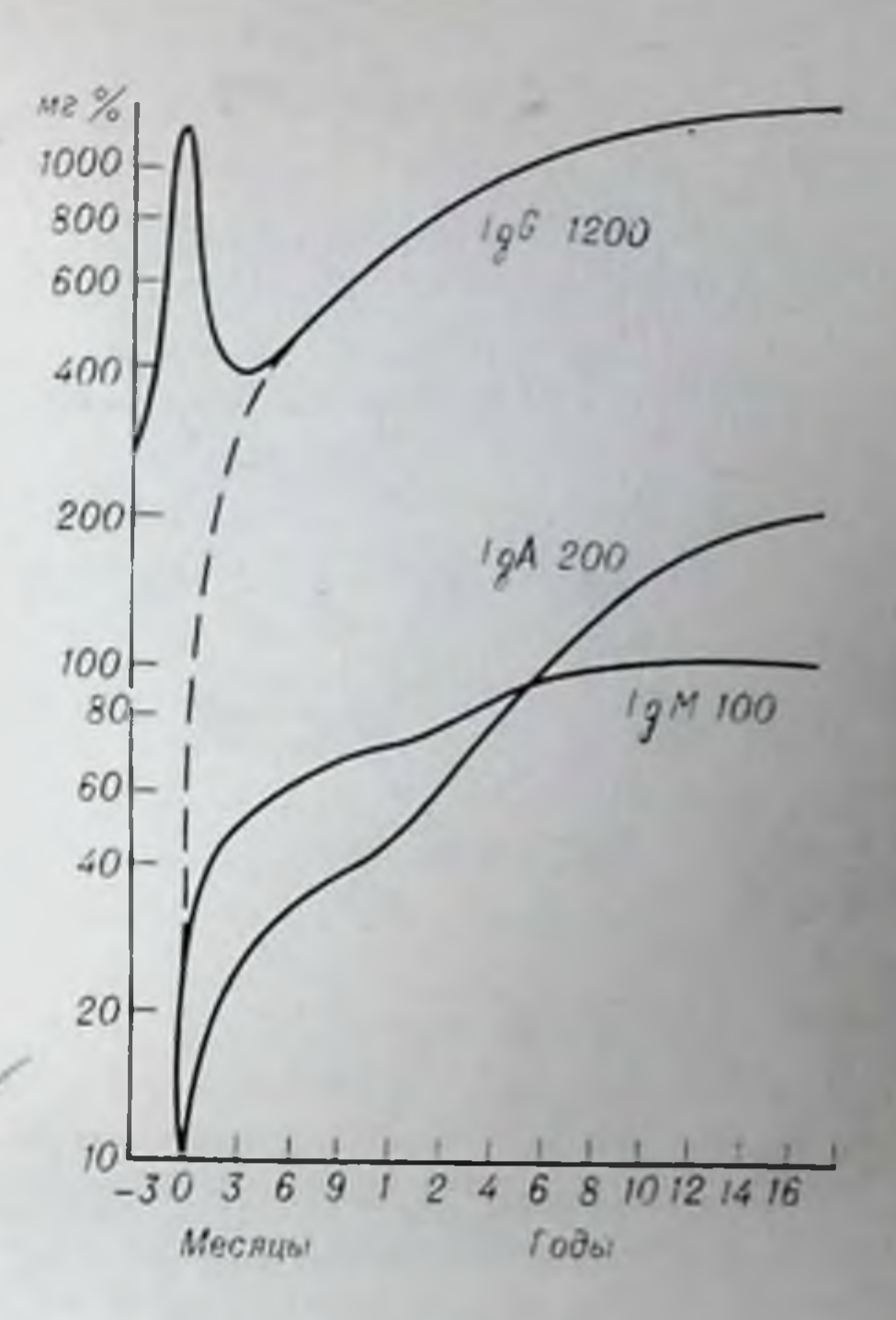

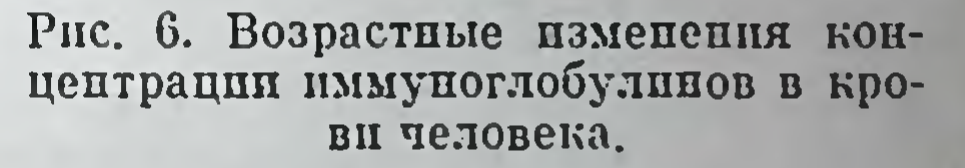

мы новорожденного неспособны синтезировать иммуноглобулины. Такая способность возникает на 13-й неделе эмбрионального развития, к 20-й неделе у плода могут выявляться малые количества ІgМ. Однако этот синтез столь неинтенсивен, что практически обнаружить собственные иммуноглобулины плода до рождения не удается. На рис. 6 показаны возрастные изменения концентрации пммуноглобулинов трех основных классов у человека.

При некоторых патологических расстройствах наблюдаются значительные отклонения уровней иммуноглобулинов в крови. Концентрация IgG возрастает во время инфекционных заболеваний, при некоторых болезнях печени и аутонммунных расстройствах, например системной эритематозной волчанке. Уровень этих иммуноглобулинов снижается при гипо- и агаммаглобулинемиях, задержке развития и некоторых опухолях лимфондной системы. Концентрация IgM повышается при перинатальных инфекциях. пифекционных заболеваниях, поражающих систему крови, при острых гепатитах и первичном билиарном циррозе, снижается при гипо- и агаммаглобулинемиях, некоторых онухолях лимфоид-

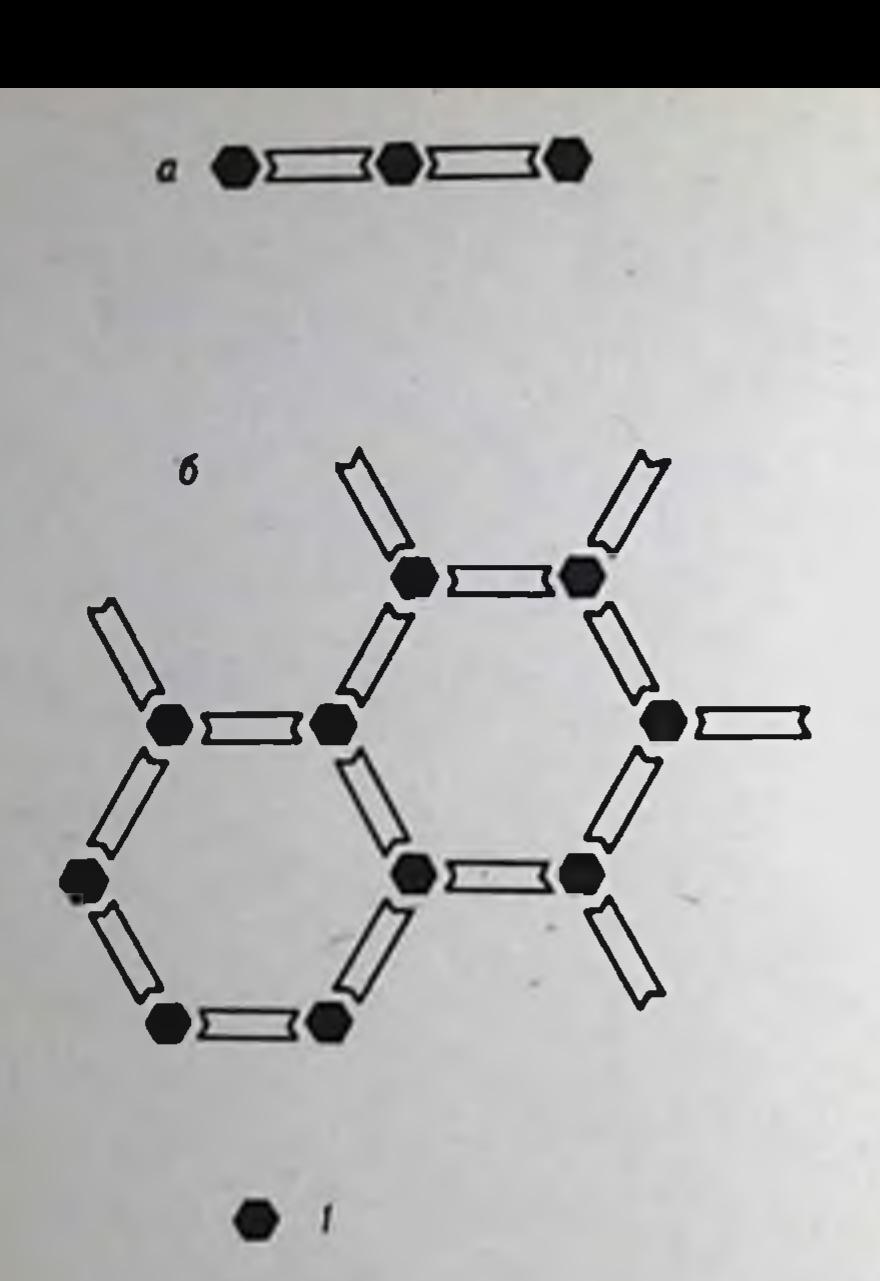

 $\overline{2}$ 

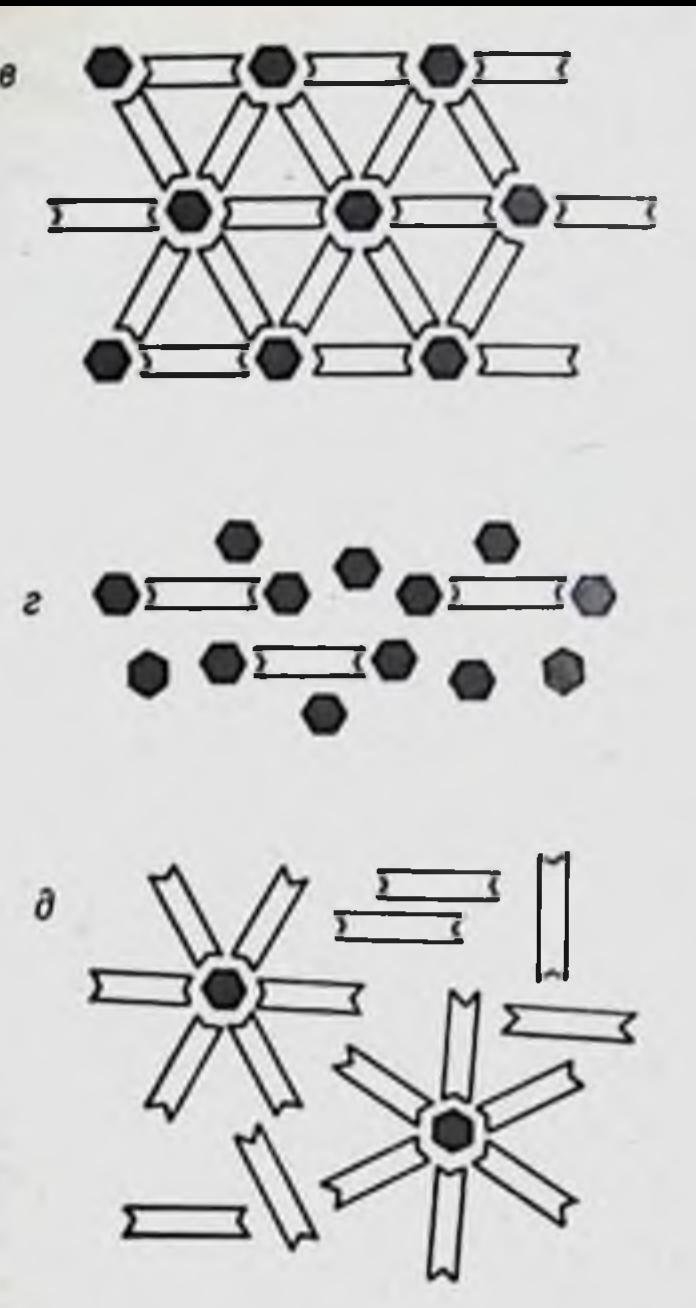

Рис. 7. Взаимодействие антиген - антитело. Форма комплекса в зависимости от условий.

1— антиген; 2— антитело; а — антиген несет 2 детерминанты; б — антиген несет<br>3 детерминанты; в — антиген несет 6 детерминант; г — избыток антигена, большой комплекс не возникает;  $\partial$  - избыток антител, большой комплекс не возникает.

ной системы. Уровень сывороточного IgA возрастает при перинатальных инфекциях, заболеваниях дыхательных путей и кишечного тракта, снижается — при атаксии-телеангиэктазии, гипо- и агаммаглобулинемиях и некоторых опухолях лимфондной системы.

Способность антител соединять антигенные частицы в крупные конгломераты (агглютинация бактерийных или других клеток, преципитация растворенных антигенов и т. д.) обусловливается наличием по крайней мере двух активных групп, активных центров, расположенных на поверхности молекулы, благодаря чему антитела обладают двумя валентностями. Одна специфическая группа соединяется с одной антигенной детерминантой, другая с апалогичной детерминантой другой антигенной частицы. Двухвалентность антител обеспечивает возможность соединения неограниченного числа антигенных частиц в конгломераты. При различном числе антигенных детерминант на антигенных корпускулах характер структуры конгломератов комплекса антиген — антитело может быть разным (рис. 7). При избытке антигена или антител крупные конгломераты вообще не возникают вследствие заполне-

ния реагирующих участков молекул избыточным количеством второго компонента. Вследствие этого реакции антиген - антитело максимально проявляются только в определенном диапазоне концептрации обоих реагентов, в так называемой зоне эквивалентности.

Реакция взаимодействия антител с антигеном имеет несколько типичных физико-химических характеристик.

Потребность в электролитах. Взаимодействие антител с антигеном происходит только в среде электролитов. Оптимальная концентрация электролитов соответствует 0,85% раствору хлорида натрия, pH должен быть близким к нейтральному.

Быстрота. Соединение специфических участков антигена и антитела происходит в первые же секунды или минуты реакции фаза взаимодействия. Визуально наблюдаемый эффект - фаза проявления (агглютинация, преципитация, лизис) - может развиваться через несколько часов.

Обратимость. Комплекс антиген - антитело может диссоциировать с выделением (элюцией) аптител. Элюцией пользуются для получения высокоспецифических антител против конкретного антигена или антигенной детерминанты. Она происходит при увеличении или понижении рН среды до 5-3 или 9-10, повышении концентрации хлорида натрия до 15% и температуры до 60°С.

Экзотермичность. При взаимодействии антител с антигеном выделяется небольшое количество тепла. Каждый из двух активных центров антитела весьма невелик - около 70 им<sup>2</sup>, т. е. занимает не более 2% поверхности молекулы. Пространственная кон-Фигурация атомов активного участка молекулы, по-видимому, повторяет конфигурацию детерминантной группы антигена, как зеркальное изображение повторяет оригинал или, вернее, как перчатка повторяет форму руки. Такое представление сформировалось благодаря исследованию сил, участвующих в реакции соединения антигена с антителом. Оказалось, что это соединение определиется главным образом вандерваальсовыми силами. Как известно, эти силы действуют на очень небольшом расстоянии. Их величния обратно пропорциональна расстоянию в 7-й степени. Именно поэтому достаточно прочное и специфическое соединение антиген - антитело обусловлено строением активных участков молекулы антитела в виде пространственно высокоспецифических «впадин». Молекулы иммунных у-глобулинов содержат все основные аминокислоты. У иммуноглобулинов разных классов имеются небольшие различия в аминокислотном составе. Никаких закономерных особенностей аминокислотного состава между разными антителами или «неиммунными» у-глобулинами не обнаружено.

Систематическое исследование строения антител стало возможным благодаря наблюдениям, сделанным в 1959 г. Porter (Англия) и Edelman (США). Портер обработал антитела пананном. Были получены три фрагмента молекулы: I, II и III. Первые два (с молекулярной массой около 45 000 каждый) оказались идентичными друг другу. Они несли на себе активные цептры молекулы и обладали способностью соединяться с антигеном, поэтому в дальнейшем их обозначили Fab, и Fab<sub>2</sub>, т. е. фрагменты, связывающие антиген (antigen binding). Третий фрагмент с молекулярной массой около 55 000 специфической активностью антител не обладал. Оказалось, что ампнокислотный состав этого фрагмента весьма постоянный; его обозначили как F<sub>c</sub> (constant). Каждый Fab-фрагмент несет один активный центр, т. е. является моновалентным, и, связываясь с антигеном, не приводит к образованию конгломератов. При обработке антител непсином расщепление происходит в другом месте молекулы с образованием соединенных между собой Fab<sub>1</sub> и Fab<sub>2</sub>, т. е. двухвалентных фрагментов, обозначаемых F (ab)<sub>2</sub>. Их молекулярная масса около 100 000.

Edelman обработал антитела меркаптоэтанолом в концентрированном растворе мочевниы. При таком воздействии в белковых молекулах разрываются дисульфидные связи. Молекула иммуноглобулина распалась на две пары полипентидных цепей. Две тождественные друг другу цепи с молекулярной массой по 50 000 были обозначены как Н-цепи (heavy - тяжелый), две другие, также идентичные между собой, были названы L-цепями (light - легкий). Молекулярная масса каждой из них 20 000-25 000. Полноценной активностью антител ни одна из цепей не обладает. Иначе говоря, активный центр формируется двумя цепями - тяжелой (по-видимому, в большей мере) и легкой.

На основании полученных данных стало возможным построить первую пространственную модель молекулы антитела (рис. 8). Она оказалась верной. В последующие годы была расшифрована последовательность аминокислот в обеих цепях.

Итак, молекула антитела (иммуноглобулин класса IgG) состоит из двух тяжелых и двух легких полипептидных цепей, соединенных между собой 20-25 дисульфидными связями. Тяжелые цепп в антигенном отношении делятся на типы  $\mu$ ,  $\gamma$ ,  $\alpha$ ,  $\varepsilon$  и  $\delta$ , подразделяя иммуноглобулины на 5 классов: соответственно IgM, IgG, IgA, IgE и IgD. Легкие цепи в любой из этих молекул могут быть одного из двух субклассов - и или λ.

Несколько слов необходимо сказать о тех объектах, с помощью которых была выяснена структура молекулы иммуноглобулинов в целом (определение последовательности около 1300 ампнокислотных остатков). Напомним, что молекулы антител гетерогенны,

причем выделить из сыворотки крови достаточное для количество пденапализа (гомогепных) моле-THUHLIX кул иммупоглобулина практически невозможно. Каким образом проведены об-**Ric** пирятые биохимические анаинзы, для которых требуются весовые количества гомогенного исследуемого вещества в чистом виде? Основными объектами исследования явились мнеломные белки. Мислома - род злокачественной опухоли, когда по неизвестным причинам разрастается клон плазматичеклеток, синтезирую-**CKHX** щих строго одинаковые молекулы у-глобулина. Иначе говоря, все плазматические клетки происходят из единственной клетки - родонаклона и именно чальницы производят поэтому conepидентичный шенно MOHOклональный продукт: он гомогенен по классу или IgM, или IgG, или IgA, легкие цепп у всех молекул одного типа —  $\varkappa$  или  $\lambda$  и т. д. Та-

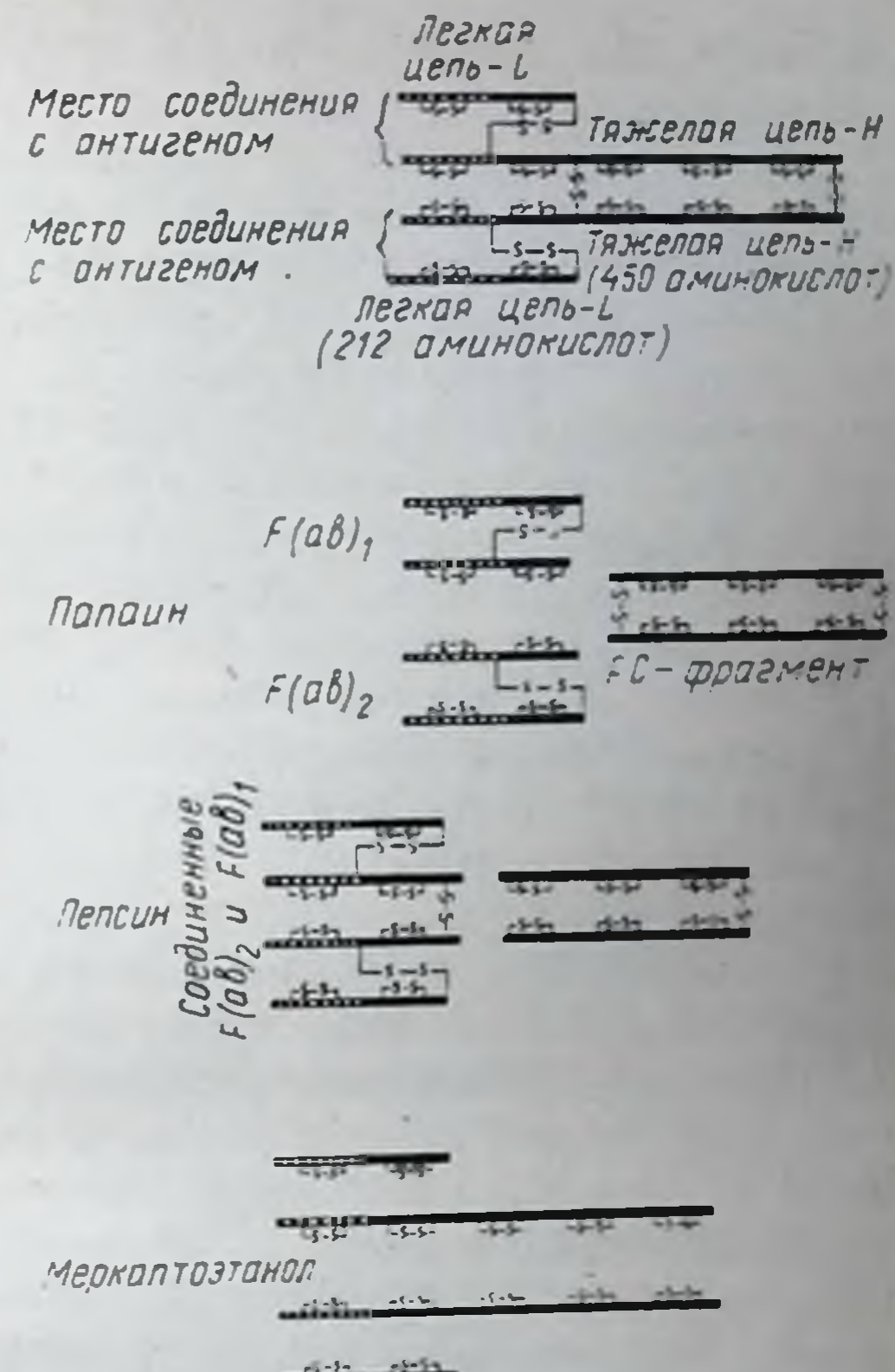

Рис. 8. Строение молекулы антитела (IgG) и ее фрагментов, полученных при воздействии различных веществ. Варпабельные участки цепей обозначены пунктиром.

ким образом, весь сывороточный у-глобулин больного мнеломой представлен единственным вариантом иммуноглобулиновых молекул, например IgG с легкими цепями  $\lambda$  - сразу большое количество очищенного самой природой белка. При этом легкие цепи данного типа синтезируются в избытке и выделяются в чистом виде с мочой (так называемые белки Бенс-Джонса). Количество чистых легких цепей также достаточно для биохимических ана-ЛНЗОВ.

Если бы иммунохимики не обратили внимание на миеломные белки, то для расшифровки точной последовательности ампнокислот стабильных, а тем более вариабельных участков ценей иммуноглобулинов пришлось бы ждать такого развития апалитической

техники, при котором антител, полученных из одного плазмоцита, хватило бы на все анализы.

Не следует представлять мисломные иммуноглобулицы как некие патологические белки. Патология заключается не в аномалиц белка, а в том, что плазматические клетки синтезируют один вариант белка вместо 10 000, как бывает в норме. При этом у каждого больного свой вариант белка - один из 10 000 нормальных. Это как бы нормальная для каждого организма множественность вариантов, «розданная» по одному варианту каждому больному мнеломой.

Сравнение аминокислотных последовательностей нескольких десятков легких цепей показало, что они содержат 214 аминокислотных остатков. Первые 107 аминокислотных остатков, начиная с N-конца полипентида, составляют вариабельный участок цени. Последовательность аминокислот этого участка различна у всех легких цепей. Его обозначают буквой V. Вторая половина данного полипентида со 108-го до 214-го аминокислотного остатка практически одинакова у всех легких цепей. Это константный участок; обозначают его буквой С. Различия наблюдаются лишь в положениях 175, 178 и 191 цепи молекулы.

Тяжелые цепи также состоят из вариабельного и константного участков. Вариабельный также включает 107 аминокислотных остатков. При этом в 1 молекуле иммуноглобулина вариабельные участки легких и тяжелых цепей полностью тождественны. Константные участки тяжелых цепей в 3 раза длиннее, чем легких, и представляют собой как бы три повторяющихся линейно расположенных полипептидных отрезка по 100-110 аминокислотных остатков. Всего в каждую тяжелую цепь входит около 440 аминокислот.

Как легкие, так и тяжелые цепи не представляют собой прямолинейную нить. Их вторичная структура представлена жесткой упорядоченной а-спиралью, перемежающейся сложными В-структурами - «клубками», возникающими при «сшивании» дисульфидными мостиками аминокислотных остатков внутри каждой цепи. Эти «клубки» назвали доменами. Всего в молекуле IgG 12 доменов - по 4 на тяжелых и по 2 на легких цепях. Молекулярная масса каждого домена примерно одинакова — около 12 500. Первые домены (V<sub>H</sub> и V<sub>L</sub>) составлены из вариабельных участков легких или тяжелых цепей, остальные - из константных участков легких или тяжелых цепей - С<sub>L</sub>, С<sub>Н1</sub>, С<sub>Н2</sub> и Сн<sub>3</sub> (рис. 9). Активные цептры антител формируются доменами варнабельных участков. Расчеты показывают, что в этом процессе участвует не более 20 N-концевых аминокислотных остатков. Константные участки цепей ответственны за другие свойства молекулы иммуноглобулина. В области Сн2 и Сн3-доменов распола-

#### Рис. 9. Вторичная структуpa IgG.

VI. и VII-домены, составляющие вариабельные участки легких и тяжелых цепей; С.и Си-домены, составляющие константные участки легких и тяжелых цепей.

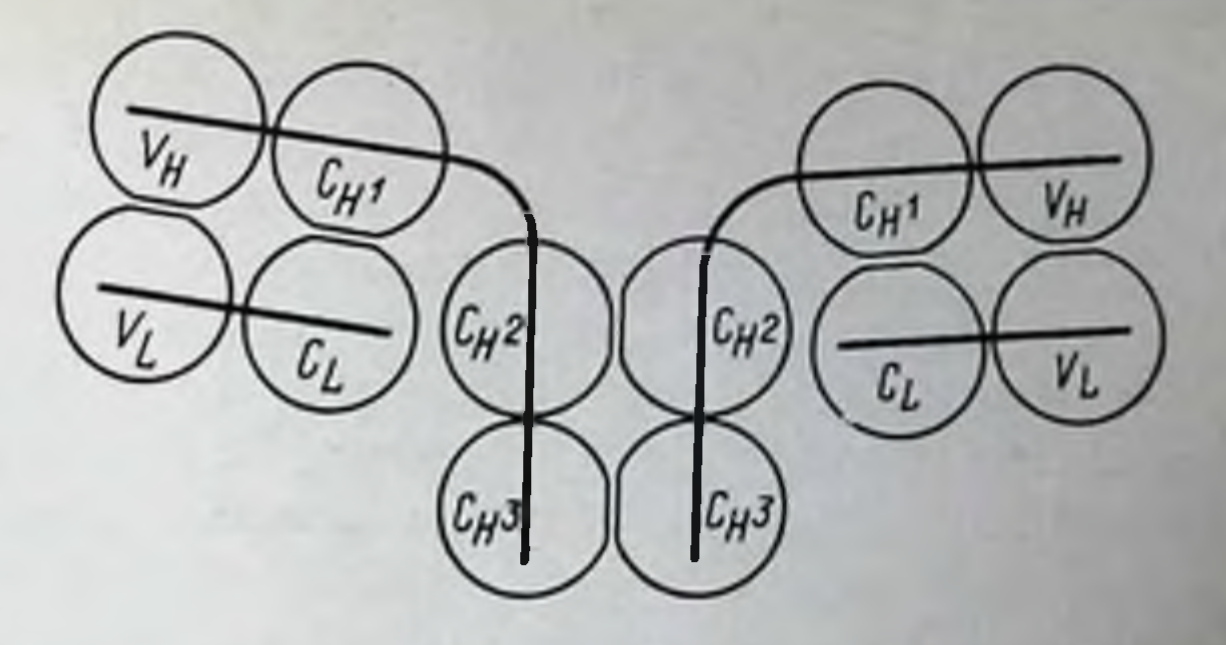

гаются участок фиксации комплемента и участок, ответственный за фиксацию антитела к клеткам, например к макрофагам, тучным клеткам или лимфоцитам. С<sub>L</sub>- и С<sub>Н1</sub>-домены определяют изоантигенные различия молекул антител; здесь реализуется контроль генетических систем аллотипов иммуноглобулинов человека InV<sup>a</sup>, InV<sup>B</sup> и Gm<sup>a</sup>, Gm<sup>B</sup>, Gm<sup>x</sup>.

Выше были изложены данные, характеризующие строение антител, относящихся к классу IgG. Данный тип строения характерен и для всех остальных классов иммуноглобулинов; различия заключаются лишь в дополнительной организации этой основной единицы (рис. 10).

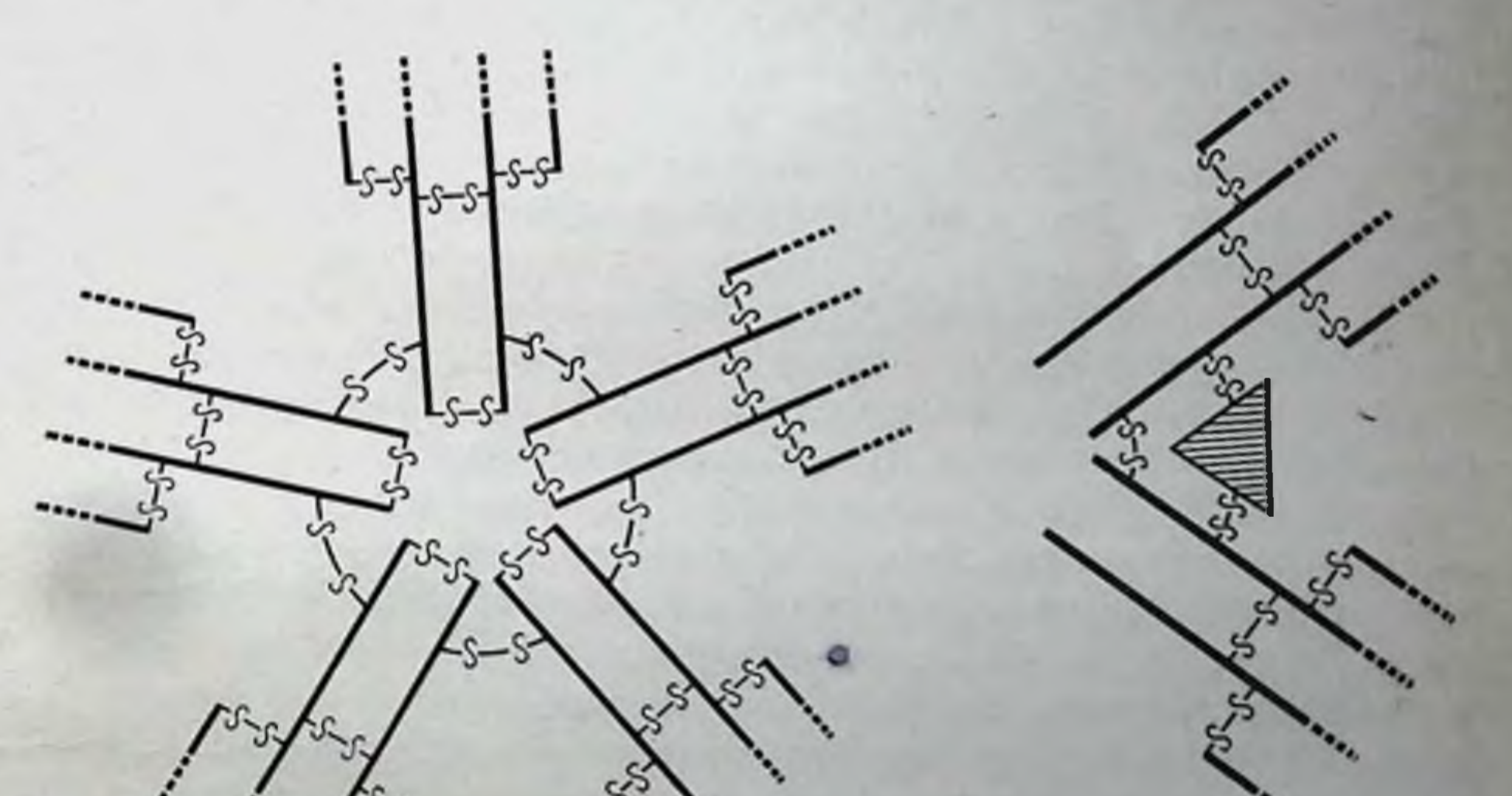

Рис. 10. Строение молекул IgG (a) и IgA (б). Обозначения: пунктирная линия - вариабельные участки тижелых и легких цепей; круг — соединяющая цепь IgM; треугольник — секреторный фрагмент IgA.

47

 $\mathfrak a$ 

Иммуноглобулины класса IgM представляют собой как бы пентамер молекулы IgG. Пять молекул, аналогичных IgG, соединены между собой полипептидной цепью, обозначаемой буквой (joining chain). Н-Цепь IgM состоит не из 4, а из 5 доменов. Сывороточный IgA бывает в трех формах: обычной, димерной и тримерной. Те молекулы IgA, которые выходят из кровяного русла через слизистые оболочки в просвет дыхательных путей, кишечника и т. д., помимо ј-цепи, имеют и дополнительную структуру. Эта структура получила название SP (secretory piece); она вырабатывается энителиальными клетками и присоединяется к молекуле IgA при прохождении через слизистые оболочки. Эта структура предохраняет молекулу антитела от разрушающего действия многочисленных ферментов, находящихся в секретах слизистых оболочек.

# Динампка выработки антител

Дипамика накопления в крови и исчезновение из нее антител после иммунизации имеют принципиальные характеристики. Особенности этих характеристик зависят от того, первично или вторично контактирует организм с данным антителом. Соответственно этому различают первичный и вторичный иммунные ответы. Детали этой динамики, конечно, различны у разных видов животных, особей или линий в пределах одного вида и при использовании разных антигенов. Выраженность интенсивности антителогенеза на тот или иной антиген четко детерминирована генетически (см. главу XIII).

Впервые антитела обнаруживаются в крови через 3-4 дня после введения антигена. В течение этого времени в организме протекают скрытые процессы восприятия антигенного раздражения и его реализации, завершающейся поступлением иммунных глобулинов в кровь. Этот период называется латептным. После появления в крови первых определимых количеств антител их содержание в течение нескольких дней резко возрастает. Отрезок крпвой, соответствующий этому процессу, носит логарифмический характер:

время удвоения титров антител может измеряться несколькими часами. В некоторых случаях этот подъем характеризуется единым для всего периода темпом. Иногда он состоит из нескольких отрезков с разным для каждого темпом удвоения титров. В итоге за несколько дней этого периода интенсивного роста (логарифмический период) титры антител в крови достигают максимума (рис. 11)'.

1 Ориентировочный масштаб времени на рис. 11 - месяц между 1-й и 2-и иммунизацией.

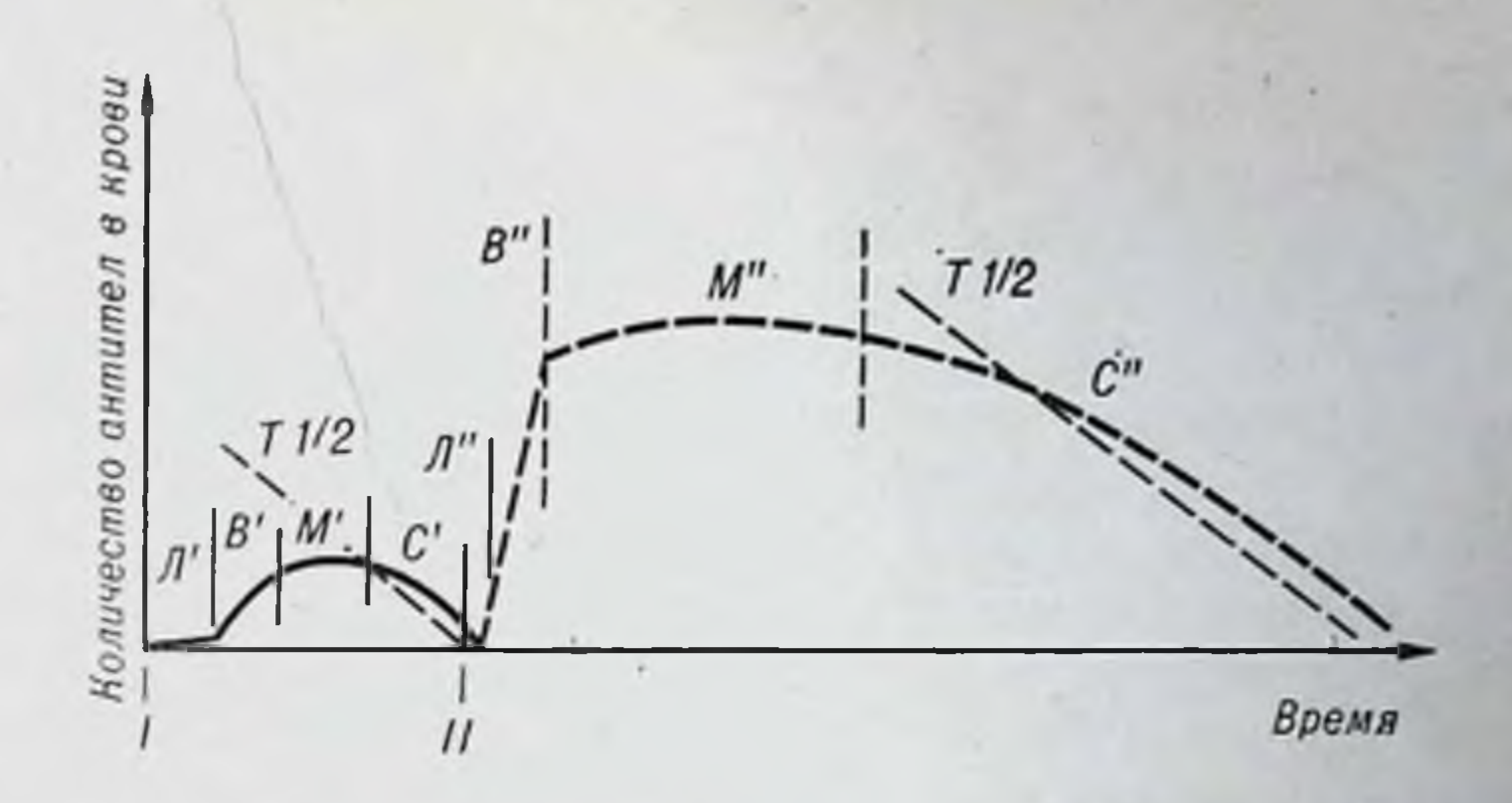

Рис. 11. Дипамика пакопления антител в крови в течение первичного (I) и вторичного (II) ответа на антиген.

Обозначения: J' и J' - латентный период; B' и B" - период логарифмического возрастания антител; M' и M" - период максимума; C' и C" - период снижения;<br>T<sup>1</sup>/2 - теми полувыведения иммуноглобулинов из крови. По осям - относ величины.

В течение определенного времени поддерживается максимальный уровень иммунных глобулинов в крови (период максимума). Затем их концентрация постепенно снижается (период снижения). Основные отличия вторичного ответа от первичного следующие: укороченный латентный период, более быстрый подъем в период интенсивного роста концентрации антител и большие значения максимальных титров.

Вторичный иммунный ответ развивается не только при повторпой иммунизации, проводимой через 2-4 нед после первой. Способность к такой усиленной реакции на данный антиген сохраняется в течение многих месяцев и даже лет, служит одним из проявпммунологической памяти. Иммунологическая лений память развивается и при других формах иммунного ответа. Наиболее ярким примером длительности иммунологической памяти служит противокоревой и противооспенный иммунитет. Люди, переболевшие этими инфекциями, приобретают специфический иммунитет на всю жизнь. Это не связано с сохранением высоких титров антител в крови. Хранителями иммунологической памяти являются лимфондные клетки. Клеточные механизмы памяти будут рассмотрены

ниже (см. главу V). На рис. 11 нанесены две наклонные лишии, характеризующие период полувыведения (или полужизни) у-глобулинов из крови. Для каждого вида животных длительность «жизни» введенных или выработанных молекул у-глобулина - величния постоянная. В результате распада, утилизации и выведения количество поступившего в кровь белка уменьшается вдвое в определенное для данного

вида животного время. Для мышей период полужизни (Т $1/2$ ) иммуноглобулина класса IgG равен 5,6 дня, для кроликов - 6,6 дня, для человека - 24 дням. Пернод полужизни более крупных молекул значительно короче. Например, у человека Т<sup>1</sup>/2 для IgM составляет всего 5, а для IgA - 6 дней. Понятно, что в пормальных условиях уменьшение концентрации антител в крови в период снижения не может проходить быстрее, чем в темпе, определяемом наклоном кривой, характеризующем Т<sup>1</sup>/2. Сопоставление углов наклонов кривых Т<sup>1</sup>/2 для иммуноглобулинов и конкретных экспериментальных данных может дать информацию об интенсивности и моменте прекращения синтеза антител. После прекращения выработки новых порций иммунных тел темп их выведения становится равным естественному темпу выведения иммуноглобулинов. Без дополнительных воздействий кривая снижения концептрации антител в крови не может быть круче кривой их естественного выведения.

Выше указывалось, что IgM являются антителами первичного ответа, т. е. этот класс иммуноглобулинов синтезируется первым после антигенной стимуляции. Через несколько дней происходит переключение синтеза IgM на IgG. При вторичном ответе сразу синтезируются антитела класса IgG. В этом случае кривая выработки антител при первичной иммунизации фактически складывается из двух линий: первая - синтез IgM - определяет начало кривой, вторая определяет другую половину кривой. Доказано, что переключение синтеза IgM на IgG происходит непосредственно в антителосинтезирующих клетках.

Иммуноглобулины класса А начинают вырабатываться еще позже.

В табл. 6 показаны сроки появления и динамика антител, относящихся к трем разным классам иммуноглобулинов.

Таблица б

Динамика антител разных классов после первичной иммунизации мышей эритроцитами барана

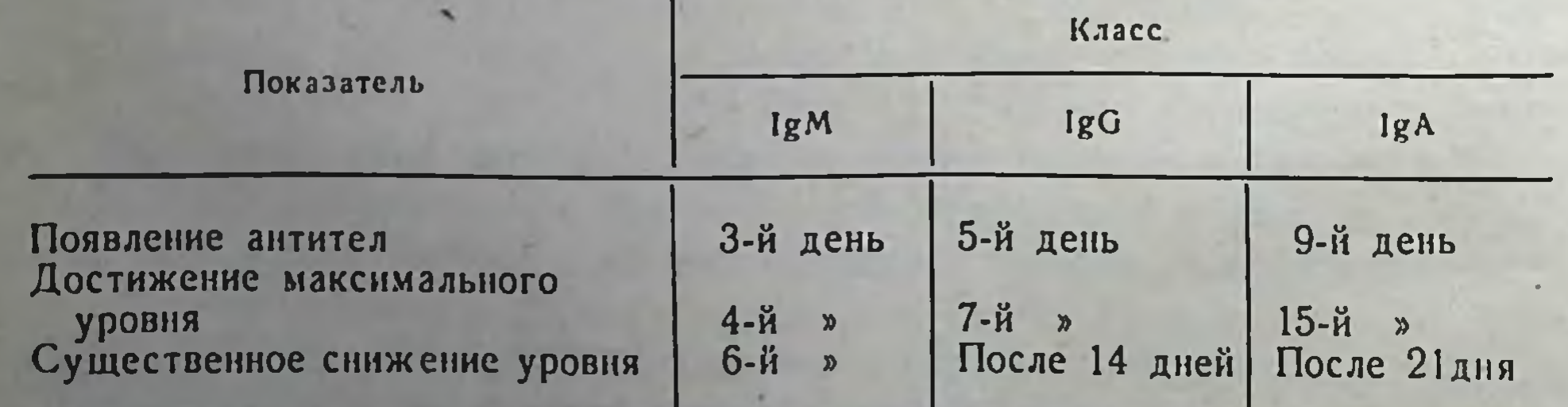

Снитез антител представляет собой частный случай продукции белковых молекул. Особенность его состоит в том, что легкие цени синтезируются на одних РНК-овых матрицах, а тяжелые - на других. Потом происходит сборка всей молекулы - соединение двух тяжелых и двух легких цепей. В случае пентамерных молекул IgM последним этапом сборки является соединение 5 мономерных молекул в единую структуру. Генетические локусы, контролирующие синтез тяжелых и легких цепей, локализованы раздельно, возможпо даже в разных хромосомах. Естественно, что продукция µ-, у-. а-, є- и б-типов тяжелых цепей контролируется различными генами, так же как 2- и  $\lambda$ -типов легких цепей.

Изучение биосинтеза антител привело к построению совершенно новой для молекулярной биологии концепции (Х. Фуденберг и др., 1975). В соответствии с этой концепцией синтез каждой полипентидной цепи молекулы иммуноглобулина контролируется двумя структурными генами, а не одним, как синтез других белков. Одни ген кодирует вариабельную область цени, другой - константпую.

В заключение следует остановиться на двух понятиях - но рмальные (естественные) и неполные антитела. К первым относят антитела, обнаруживаемые в крови животных без предварительного введения антигенов. Таких антител два рода. Первые направлены против определенных изоантигенов. Например у людей с кровью группы А и содержащей, следовательно, эритроциты группы А, в сыворотке постоянно присутствуют изогемагглютинны В (против изоантигена В); в крови группы В содержатся изогемагглютинны а (против изоантигена А), в крови группы  $0$  — изогемагглютинины  $\alpha$  и  $\beta$ .

Естественные антитела второй категории направлены против антигенов, не относящихся к изоантигенам. Нацример, в крови большинства животных в невысоких титрах обнаруживаются антитела против бактерий кишечной группы, многих кокков, некоторых чужеродных клеток. Эти антитела, по-видимому, появляются вследствие постоянных незаметных контактов организма в течение его жизни с данными бактериями или субстанциями, имеющими родственные детерминанты с теми антигенами, против которых они направлены. Эти антитела, несомненно, имеют защитное значение. Неполные антитела называются еще моновалентными, или блокирующими. Эти иммунные глобулины отличаются от обычных наличием на молекуле одного активного специфического участка. Соединяясь с антигеном, они не могут агрегировать частицы в крупные конгломераты, а лишь блокируют их. Это не значит, что второй активный центр молекулы отсутствует. По неизвестным

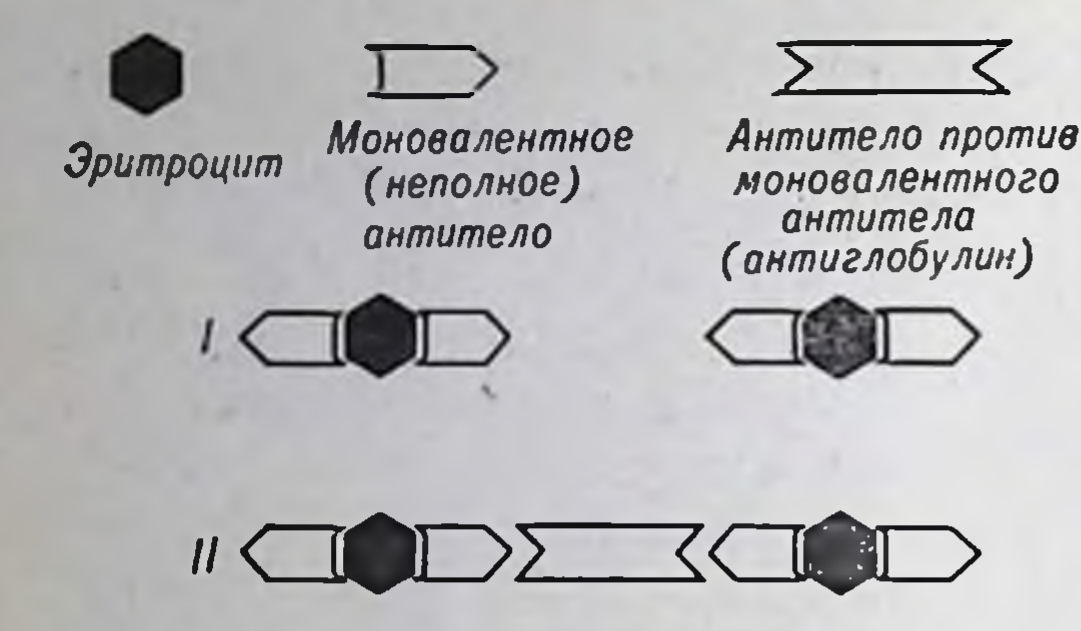

Рис. 12. Аптиглобулиновая проба Кумбса для выявления неполных («моновалентных») антител.

Первый этап (I) - соединение моновалентных аптител с эритроцитами; соединение антител с антигеном есть, агглютинации булиновой сыворотки приводит к агглютинации эритроцитов, покрытых моновалентными антителами.

причинам он очень мало виден или замаскирован. Для выявления неполных антисуществуют специаль-Teu ные реакции — проба Кумбса, блокирующая проба и др.

Проба Кумбса (рис. 12). или антиглобулиновый тест, включает два этапа: а) присоединение антител к антигену, например антител против изоантигена резус к эритроцитам, содержащим резус-фактор. В результате этого соединения агглютинации эритроцитов не происходит; иммунные у-глобулилишь «покрывают» поны

верхность клеток, так как они моновалентны; б) к полученной системе добавляют кроличью иммунную сыворотку против данного у-глобулина. В этой сыворотке содержатся обычные «полные» антитела, которые вызовут агглютинацию эритроцитов, нагруженных неполными антителами.

Блокирующая проба основана на регистрации блокады аптигенных детерминант неполными антителами. Вследствие этой блокады полные антитела не могут взаимодействовать с антигеном. Дейст-

Таблица 7

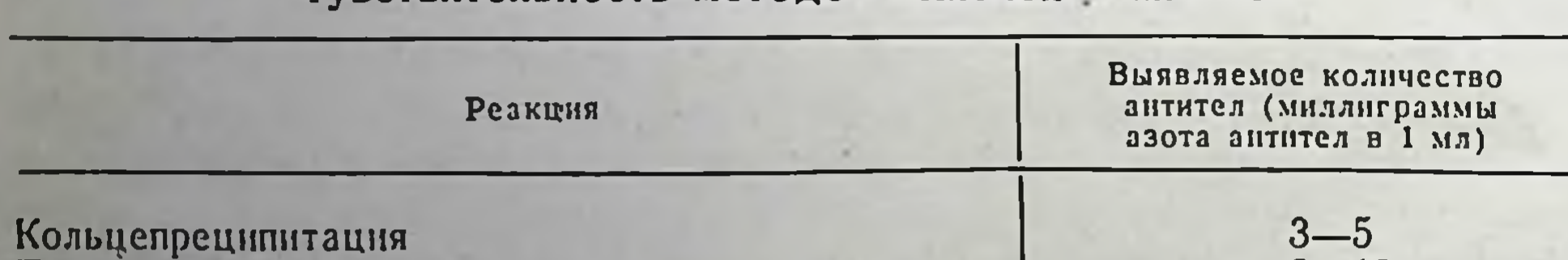

Чувствительность методов выявления антител

преципитация в гелях Агглютинация бактерин брюшного тифа Агглютинация пневмококков Гемагглютинация прямая пассивная Антиглобулиновая проба (резус-антитела) Гемолиз (активный) Связывание комплемента Нейтрализация дифтерийного токсина на коже кролика Радноиммуноассей

 $2 - 18$ 0,02  $10 - 20$  $0, 1 - 0, 2$ 0,0050 0,0045 0,0002 0,1000 0,3000

0,00000001

вительно, моновалентные антитела связывают все антигенные детерминанты, например эритроциты, но не агглютнируют их. Если после добавления избытка неполных антител к взвеси эритроцитов добавить «нолные» антиэритроцитарные агглютинны, то агглютннации не произойдет. Неполные антитела осуществили блокаду антигенных детерминант эритроцитов и они стали недосягаемы для гемагглютниннов.

Большинство из описанных методов выявления антител полуколичественные. Уровень антител в крови или других жидкостях чаще всего оценивается их титром, т. е. максимальным разведением данной жидкости (1:2, 1:4, 1:128, 1:1024 и т. д.). Для более точного определения количества иммунных глобулинов в весовых единицах измерення существуют специальные аналитические приемы (Р. С. Незлин, 1972). Приводим данные о чувствительности методов выявления антител (табл. 7).

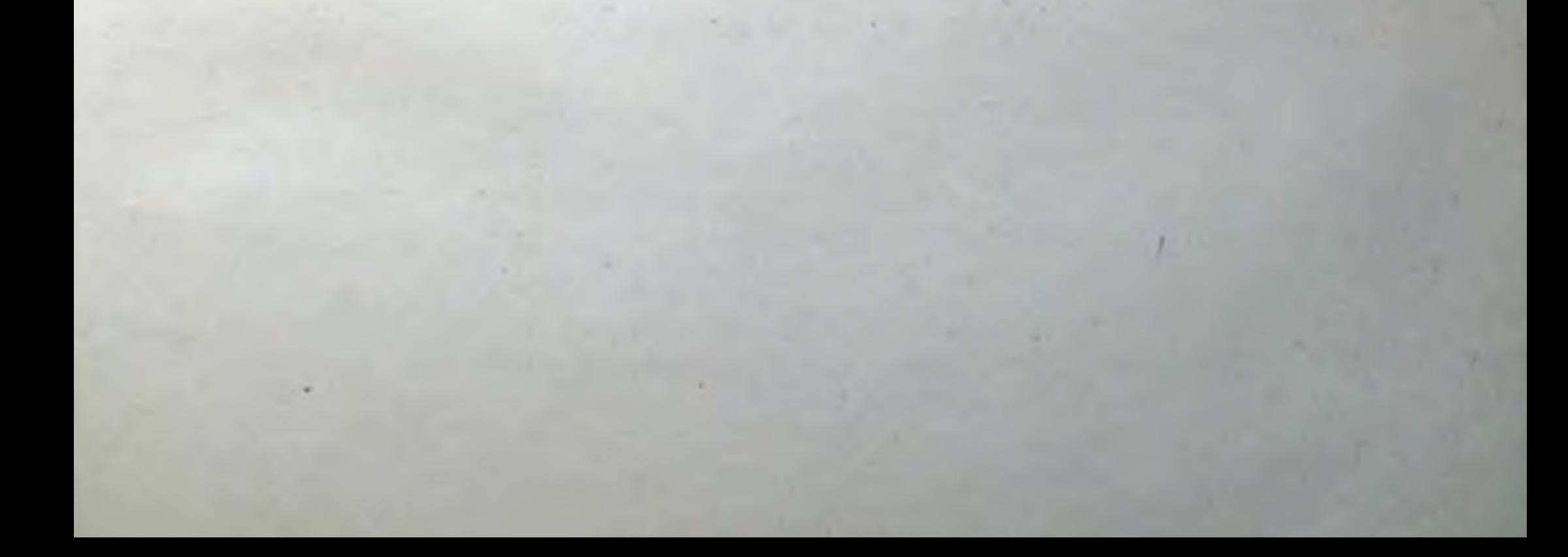

# Глава III

# Гиперчувствительность немедленного и замедленного типов

Основное действие антител характеризуется двумя особенностями - специфичностью и немедленностью, т. е. быстротой взаимодействия с антигеном не только в пробирке, но и в организме. Если в крови циркулируют антитоксины, то введенный токсин будет немедленно нейтрализован. Наоборот, введение в кровь антител сразу же приводит к созданию у животного или человека пассивного иммунитета против соответствующих токсинов (например, противодифтерийного, противостолбнячного). Нейтрализация антигенов антителами обеспечивает невосприимчивость организма к ним, т. е. пониженную чувствительность к токсинам, бактериям и т. п. Одпако не всегда антигены стимулируют выработку антител, обусповливающих понижение чувствительности к ним. При определенных условиях вырабатываются антитела, которые, взаимодействуя с антигеном, вызывают обратный эффект - повышение чувствительности организма к повторному введению данного антигена. Изучение реакций повышенной чувствительности (гиперчувствительности) является предметом аллергологии, которая успешно развивается А. Д. Адо и его школой.

Впервые одна из реакций гиперчувствительности была описана в 1902 г. С. Рише и Г. Портье у собак, в 1905 г. — Г. П. Сахаровым и Т. Смитом у морских свинок.

# Анафилаксия и аллергия

С. Рише и Г. Портье изучали токсичность экстрактов из морских анемонов. При первичном внутривенном введении собакам экстракты не вызывали каких-либо остроразвивающихся токсических симптомов. Вторая инъекция, сделанная через несколько недель, приводила к немедленному развитию таких симптомов, как слабость, затруднение дыхания, рвота; некоторые собаки погибали. Авторы назвали эту реакцию анафилаксией.

Т. Смит экспериментировал с лошадиными антитоксическими сыворотками против токсина возбудителей дифтерии. Индикаторными животными служили морские свинки, введение токсина вызывало их гибель. Смесь токсина с достаточным количеством антитоксической сыворотки была нейтральной. Т. Смит оттитровывал минимальное количество сывороток, способное нейтрализовать определенную летальную дозу дифтерийного токсина. Работа требовала большого количества свинок и Т. Смит решил использовать животных, которым за несколько недель до этого уже вводил лоша-ДИПУЮ СЫВОРОТКУ.

Внутривенное введение таким животным нейтральной смеси токсина с лошадиной сывороткой приводило к их гибели в течение 3-5 мин при явлениях, не имеющих ничего общего с картиной гибели от дифтерийного токсина. Сразу же после ипъекции свинки проявляли беспокойство, у них появлялись затруднение дыхания, чихание, кашель, удушье, судороги всего тела, затем наступала смерть. Так впервые был описан анафилактический шок. Оказалось, что его возникновение не имеет никакого отношения к дифтерийному токсину. Причина - в повторном введении лошадиной сыворотки. Исследование этого явления показало, что первичный контакт организмов с такими антигенами, как сывороточные белки другого вида животных, приводит к развитию состояния сенсибилизации.

Сенсибилизированные животные реагируют резко повышенной чувствительностью к данным антигенам. Крайняя степень такой гиперчувствительности в виде анафилактического шока проявляется после внутривенного введения второй дозы антигена. В клинической картине анафилактического шока у морских свинок преобладают явления бронхиального спазма, эмфиземы и отека легких; у собак резко выражены кишечные расстройства, обусловленные спазмом гладкой мускулатуры кишечника; у человека на первый план выступают сердечно-сосудистые расстройства. Температура тела во время шока снижается на 1-5°С.

Особой формой анафилактической реакции у человека является сывороточная болезнь. Она возникает в некоторых случаях после однократного введения достаточно большой дозы чужеродной (например, лошадиной) сыворотки. Развивается болезнь не остро, а в сроки, когда начинается выработка антител против введенного антигенного материала, с остатками которого и реагируют возникшие антитела. Сывороточная болезнь проявляется в виде сердечнососудистых расстройств, уртикарных поражений кожи, суставных болей. Типичны подъем температуры тела, увеличение регионарных лимфатических узлов, эозинофилия и снижение уровня комплемента в крови.

 ${\bf 55}$ 

Чтобы развилось состояние сенсибилизации, необходимо ввести чрезвычайно малое количество чужеродных антигенов. Так, для сепсибилизации морских свинок достаточно 0,000001 мл сыворотки. Инъекция, создающая состояние гиперчувствительности, называется сенсибилизирующей.

Реакция анафилаксии иммунологически специфична - шок вызывается только тем антигеном, к которому установилась сенсибилизация. Инъекция, сопровождающаяся развитием анафилактического шока, называется разрешающей. Состояние гиперчувствительности развивается через 7-14 дней после первичного введения антигена. Сохраняться это состояние может месяцы и годы.

Для воспроизведения анафилактического шока достаточно ввести в кровь сенсибняизированному чужеродной сывороткой животному 0,01 мл этой сыворотки. Антиген можно вводить любым нарептеральным способом в кровь; подкожно, внутримышечно или внутрибрюшинно. Реакцией сенсибилизации с последующим воспроизведением анафилаксии пользуются как чувствительным методом определения малых количеств антигена в чистых пренаратах и антигенных. Использование феномена десенсибилизации позволило Л. А. Зильберу (1958) превратить этот метод в апалитический.

Феномен десенсибилизации состоит в том, что оргапизм, перенесший анафилактический шок в тяжелой или легкой форме, на несколько дней утрачивает гиперчувствительность к данному антигену и следующее его введение не сопровождается анафилактическим шоком. Десенсибилизирующей инъекцией широко пользуются в клиниках при введении лечебных (противостолбиячных, противогангренозных, противодифтерийных) сывороток. За 1-2 ч до введения основного количества препарата больной получает подкожно (не внутривенно!) 0,5-1 мл этой сыворотки. Если ранее ему уже вводили сыворотку данного вида животных, т. е. организм больного сенсибилизирован, эта инъекция обеспечит десенсибилизацию без каких-либо заметных пежелательных последствий.

К основным чертам анафилаксии как состояния гиперчувствительности относятся: специфичность, немедленность (анафилактический шок развивается в течение нескольких минут после введения антигена в кровь) и обусловленность реакции антителами. Основное доказательство опосредованности реакции антителами сводится к возможности пассивного переноса анафилаксни на другое животное. Так, для сенсибилизации интактной морской свинки достаточно ввести сыворотку от сенсибилизированного животпого. Гиперчувствительность такой свинки проявляется в развитии анафилактического шока под влиянием данного антигена. Пас-

сивный перенос осуществляется антителами, находящимися в сыворотке сепсибилизированного животного. Их можно изолировать в виде чистой фракции у-глобулинов. Именно эта фракция будет пассивно передавать состояние повышенной чувствительности другому животному.

Механизм развития анафилактического шока в общей форме представляется следующим образом. Циркулирующие в крови антитела адсорбируются на клетках тела. Повторное введение антигена приводит к взаимодействию антигена с антителами на поверхности клеток. В результате высвобождается большое количество гистамина и других биологически активных веществ. Картина апафилактичексого шока складывается из местного и общего действня этих веществ.

Необходимость адсорбции антител на клетках доказывается тем, что при создании нассивной анафилаксии между моментом введения антител и наступлением состояния сенсибилизированности должно пройти несколько часов. Роль гистамина подтверждается тем, что пиъекция нормальным животным этого вещества приводит к развитию гистаминного шока, который полностью воспроизводит картину анафилактического шока.

Если сенсибилизированному животному ввести соответствующий антиген не внутривенно, а внутрикожно, разовьется так называемая местная анафилаксия, или феномен Артюса. На месте инъекции через 30-60 мин развиваются отек и резкая гиперемия. В течение последующих нескольких часов отечность нарастает, воспалительный очаг уплотняется, кожа приобретает черно-красную окраску. При гистологическом исследовании обнаруживается острое экссудативно-геморрагическое воспаление. Основной клеточный компонент инфильтрата - полиморфноядерные лейкоциты. При малой дозе антигена через несколько часов начинается обратпое развитие процесса, при массивной дозе местные явления нарастают. В последнем случае в более поздние сроки (через несколько суток) очаг может подвергнуться некрозу с последующим рубцеванием.

Однако для проявления описываемых феноменов важно не это. Местная анафилаксия, как и общая, обусловлена циркулирующими в крови антителами. Феномен Артюса может быть воспроизведен пассивно переносом сыворотки от сенсибилизированного животного с последующим внутрикожным введением соответствующего антигена. Наконец, развитие феномена характеризуется быстротой реакцип, возникающей немедленно вслед за внутрикожной инъекцией антигепа. Гиперемия и отек развиваются уже в течение первых минут. Через час реакция резко выражена. Динамика развитня симптомов, внешние проявления и гистологические сдвиги при

феномене Артюса типичны для местной реакции гиперчувствительности немедленного типа.

Для местной анафилаксии, так же как и для анафилактического шока, характерен эффект десенсибилизации. Развитие феномена даже в слабой форме отменяет на несколько дней возможность его воспроизведения.

Выше было указано, что основным в механизме апафилаксни является адсорбция антител на поверхности клеток и последующая реакция антигена с этими антителами, приводящая к высвобождению биологически активных веществ. Для реализации этого процесса необходимы по крайней мере три условия: 1) антитела должны обладать цитофильностью; 2) должны существовать специальные клетки, выбрасывающие такие вещества под влиянием возникающего на их поверхности комплекса антиген - антитело; 3) введенный в кровь антиген должен иметь возможность достичь поверхности этих клеток; иначе говоря, в крови не должно быть такое большое количество антител, которое бы полностью пейтрализовало введенные антигенные молекулы. Эти три условня действительно являются определяющими. Выше было показано, что выраженной цитофильностью обладают иммуноглобулины класса IgE. Именно с этими антителами связано развитие анафилаксии и других реакций гиперчувствительности немедленного типа у человека, собак, кроликов, крыс, мышей. Только у морских свинок эти антитела (7Sy1) являются подобием IgG, а не IgE. Однако основное условне сохраняется - они обладают выраженными цитофильными свойствами. Эти свойства нередко называют гомоцитотропностью, т. е. сродством к клеткам собственного вида, или гетероцитотропностью - сродством к клеткам другого вида животных. Благодаря последнему качеству пассивный перенос реакций гиперчувствительности немедленного типа возможен на животных другого вида. На этом базируется явление, получившее название обратной анафилаксии. Если морской свинке ввести у-глобулины другого вида животных (например, лошади), то цитофильные молекулы адсорбируются на соответствующих клетках. Последующее введение антител (через 4-5 ч) против данного антигена вызовет анафилактическую реакцию. Обратная анафилаксия развивается только в тех случаях, когда в качестве антигена используются чужеродные у-глобулины. Специальными клетками, выделяющими медиаторы данного типа гиперчувствительности, являются тучные клетки, которые рассеяны в соединительной ткани фактически всех органов. Реакция антиген - антитело на их поверхности ведет к разрушенню клеток. Выделяются гистамин, гепарин, серотонин, брадикинин и так называемая медленно действующая липопротенновая суб-

станция (SRS-A). Наиболее ответственными за развитие реакции являются гистамин, SRS-А и брадикинин.

Паличие цитофильных антител сочетается с невысокими титрами антител, циркулирующих в крови. При повышении уровня последних уменьшается вероятность развития реакций гиперчувствительности немедленного типа - анафилаксин или аллергий. Именно поэтому основным методом лечения аллергий в настоящее время является, как это ни парадоксально, иммунизация больного тем антигеном (аллергеном), по отношению к которому у него имеется повышенная чувствительность. Основная задача при этом добиться появления высокого уровня циркулирующих IgM- и IgGантител. Тогда цитофильные IgE-антитела, адсорбированные на клетках, не будут иметь возможности соединиться с антигеном; носледний нейтрализуется наконившимися в большом количестве IgM- и IgG-антителами крови. Эти циркулпрующие иммуноглобулины аллергологи передко называют блокирующими.

Антитела, обусловливающие развитие аллергий, много лет назад, когда еще не знали о существовании иммуноглобулинов класса IgE, пазвали реагинами.

Под аллергией понимают патологически повышенную и, следовательно, извращенную реакцию организма на определенные субстанции антигенной природы, которые у нормальных индивидуумов не вызывают каких-либо болезненных явлений (например, астма и сенная лихорадка как следствие повышенной чувствительности к пыльце некоторых растений). Патологические расстройстразной степени тяжести - от аллергического насморка и Ba конъюнктивита до приступов удушья (астма) и поражения почек - развиваются вследствие контакта с соответствующим антигеном, который в данном случае получил название аллергена. Кроме сенной лихорадки, известны аллергии к некоторым лекарственным веществам, красителям, шерсти и т. п. Есть люди, которые нз-за аллергического поражения слизистых оболочек не могут работать, например, с кроликами; уезжают из Москвы в период цветения тополя, не могут применять стрептоцид (прием этого пренарата или даже закапывание в глаз его раствора немедленно приводит к резчайшей крапивнице и сердечно-сосудистым расстройствам). Многие больные не знают, какой аллерген является причиной их страдания. Поиски аллергена - важнейшее мероприятие предупреждения аллергий. Подобно местной анафилаксии, внутрикожное введение аллергена обусловливает быстро развивающуюся кожную реакцию гиперчувствительности немедленного типа (рис. 13). Введение посторонних аллергенов, как и в норме, не дает выраженной реакции — острой гиперемии, отека и др. Гиперчувствительность к тому

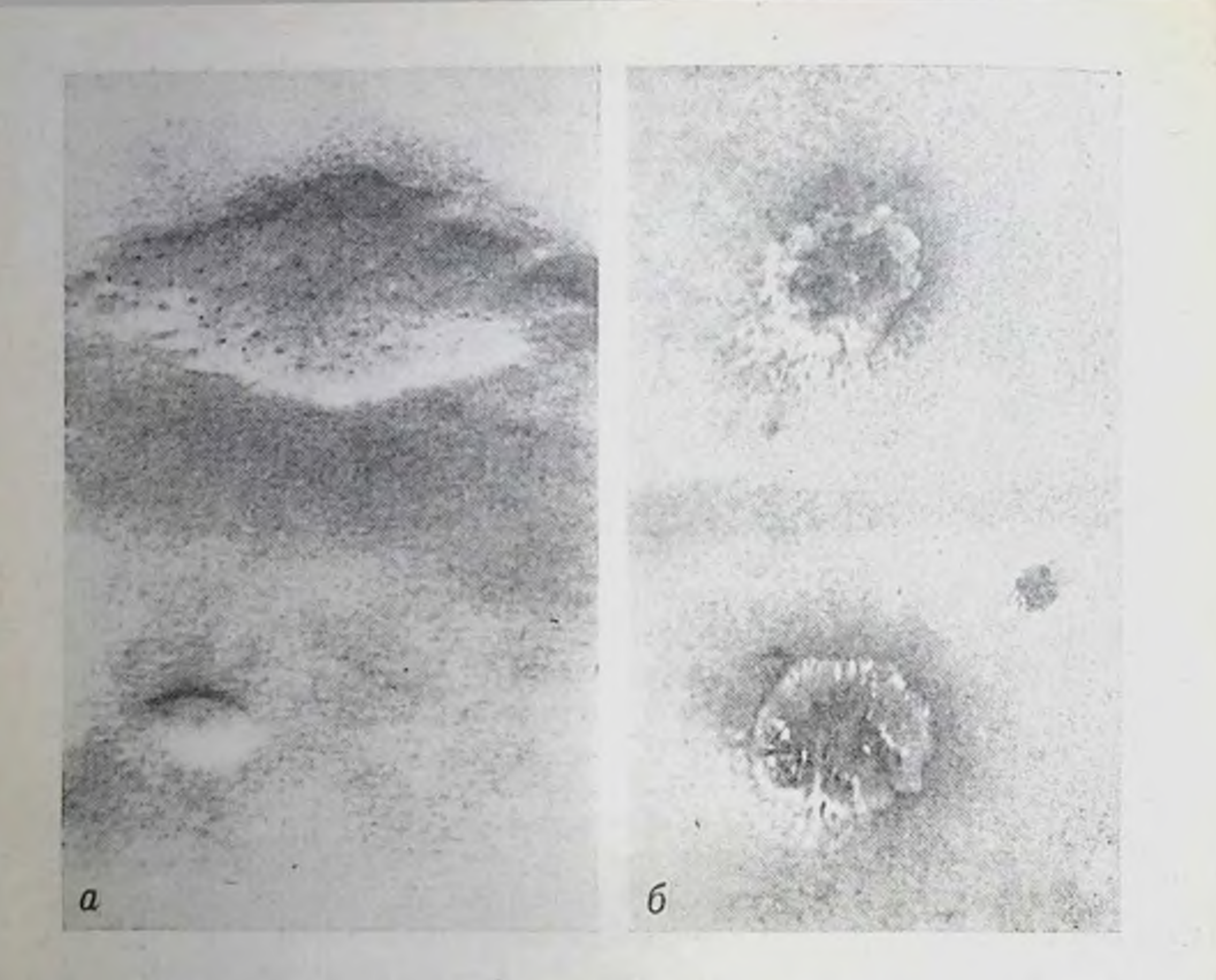

Рис. 13. Кожная реакция гиперчувствительности (по Э. Райка) пемедленного типа (а) на трихофитин через 30 мин после внутрикожного введения и замедленного типа (б) на туберкулин через 48 ч после внутрикожного введения.

или иному аллергену может быть перенесена пассивно с сывороткой от страдающего аллергней. Если сыворотку больного сенной лихорадкой ввести в кожу нормального пндивидуума, а затем в это же место ввести соответствующий аллерген, то разовьется типичная местная реакция гиперчувствительности немедленного типа. Эта реакция получила название реакции Праустница - Кюстнера. Благодаря перечисленным особенностям ведется аллергии поиск вызывающих ее аллергенов. Если экстракты пыльцы различных растений или других подозреваемых аллергенов ввести больному внутрикожно в несколько мест, то положительная внутрикожная реакция разовьется только в месте инъекции того вещества, к которому аллергизирован индивидуум. Реакция развивается немедленно и достигает максимума через 15-30 мин. По характеру это острое серозное воспаление с отеком в виде гиперемированной

припухлости. Явления исчезают бесследно через несколько часов. Если сразу же после развития положительной реакции ввести данпый аллерген новторно, феномен местного проявления гиперчувствительности немедленного типа не разовьется, свидетельствуя о возникшем состоянии десенсибилизации.

В клипической практике нередко пользуются классификацией аллергий, в которой синдромы, опосредуемые антителами, группируют в 4 типа (А. Д. Адо, 1974): 1) анафилаксия - общие пли локальные реакции, развивающиеся вследствие выделения короткоживущих фармакологически активных агентов. Последние выделяются в результате присоединения аптигена к фиксированным на клетках аптителам; 2) повреждения клеток или тканей, вызванные паправленными против них цитотоксическими антителами. Антитела могут быть введены извне или быть аутоантителами; 3) реакция Артюса - резко выраженная воспалительная реакция в ответ па формирование комплекса антиген - антитело в стенке сосудов при местном введении антигена; 4) сывороточная болезнь - спидром, развивающийся после однократного введения большого количества антигенного материала, в результате чего антитела начинают вырабатываться до исчезновения антигена из циркуляции. Возникающий комплекс антиген — антитело обеспечивает как бы генерализованный и не столь остро протекающий феномен Артюса.

#### Гиперчувствительность замедленного типа

Существует другая форма повышенной чувствительности к антигенным субстанциям - гиперчувствительность замедленного типа. Впервые этот тип реагирования описан в 1890 г. Р. Кохом у больных туберкулезом при подкожном введении им туберкулина. Туберкулин — аптигенный препарат, представляющий собой фильтрат культуры возбудителя туберкулеза. Лица, не болеющие туберкулезом, дают отрицательную реакцию на туберкулин: его введение вызывает легкую скоропроходящую гиперемию. Организм этих больных повышенно чувствителен к препарату, что проявляется через 6-12 ч после его введения. Появившаяся краснота увеличивается, возникают припухлость, уплотнение; через 24-48 ч

реакция достигает максимума. Следовательно, предварительный контакт организма с возбудителем туберкулеза обеспечивает развитие сенсибилизации, выражающейся в такого типа замедленной реакции на соответствующий антиген. На этом основана диагностическая реакция Пирке. Несмотря на то что туберкулиновый тип реагирования на повторный контакт с антигеном описан давно, интерес к реакции гиперчувствительности замедленного типа особенно возрос только

после 40-50-х годов нашего столетия. Успехи в изучении несовместимости тканей при пересадках привели к формированию попятия о трансплантационном иммунитете. Оказалось, что основной иммунный механизм отторжения чужеродного трансплантата не гуморальный, а клеточный. При этом реагирование на трансплантат во многом напоминает туберкулиновую реакцию гиперчувствительности замедленного типа. Животные А, сенсибилизированные предварительной трансплантацией тканей (например, кожи) допоров Б, дают типичные реакции гиперчувствительности замедленного типа на внутрикожное введение антигенных препаратов из тканей Б.

Изучение реакций гиперчувствительности замедленного типа привело к выяснению особенностей и ведущих механизмов их осуществления: во-первых, этот тип повышенной чувствительности не связан с циркулирующими в крови антителами; во-вторых (и это следствие - доказательство первого), гиперчувствительпость замедленного типа не может быть перенесена другому животному пассивно, т. е. с помощью введения сыворотки от сенсибилизированного организма; в-третьих, кожные реакции, выявляющие повышенную чувствительность при гиперчувствительности замедленного типа, не характеризуются немедленностью. Опи развиваются в течение многих часов: начало - не ранее 6-8 ч, расцвет через 24-48 ч (см. рис. 13); в-четвертых, местные проявления при гиперчувствительности замедленного типа и реакциях немедленного типа различаются не только по времени развития реакций, но и по гистологической картине. При гиперчувствительности немедленного типа очаг формируется как острое серозно-экссудативное воспаление; клеточную основу его составляют полиморфноидерные клетки. При гиперчувствительности замедленного типа реакция развивается в виде плотной инфильтрации, имеющей длительное течение; клеточную основу инфильтрата составляют мононуклеаты - лимфоциты и моноциты. Монопуклеарная инфильтрация особенно резко выражена вокруг малых кровеносных сосудов. При гиперчувствительности замедленного типа характерно развитие лимфопении; в-пятых, как и другие иммунологические реакции, гиперчувствительность замедленного типа характеризуется специфичностью. Положительные кожные пробы возникают только в ответ на введение тех аптигенов, которыми был сенсибилизирован организм.

Как уже указывалось, гиперчувствительность замедленного типа индуцируется антигенами микобактерни туберкулеза, в частпости туберкулином. Аналогичные процессы развиваются и при других инфекциях - туляремии, бруцеллезе, сифилисе, гонорее, коклюше; при вирусных инфекциях, включая корь, оспу, герпес;

при таких тяжелых ипфекциях, как кокцидиоз и токсоплазмоз; при пекоторых гельминтозах. Несомненно, реакции гиперчувствительности замедленного типа являются в этих случаях защитной формой реагирования организма. Они обеспечивают так называемый клеточный антиинфекционный иммунитет в отличие от гуморального, опосредуемого антителами. Однако болезненные проявления этой формы реагирования могут обеспечивать своеобразную натологическую симптоматику, что нередко маскирует защитную роль гиперчувствительности этого типа. При ряде инфекций кожные реакции гиперчувствительности замедленного типа служат специфическими диагностическими пробами.

Гаптены - динитрохлорбензен, производные пикриловой кислоты и другие красители, антисептики, лекарственные препараты, растительные яды - индуцируют развитие гиперчувствительности замедленного типа. В этих случаях болезненная симптоматика явлиется ведущей. Выделяется как особая форма аллергии широкий круг производственных и бытовых дерматитов, колитов и других заболеваний, вызываемых агентами, способными стимулировать гиперчувствительность замедленного типа. Этот тип повышенной чувствительности может быть индуцирован и некоторыми растворимыми белками, в частности сывороточным альбумином, овальбумином, некоторыми бактерийными токсоидами. Наиболее четко гиперчувствительность замедленного типа возникает при введении малого количества этих белков в смеси с соответствующими антителами или с помощью других средств, замедляющих поступление большого количества антигена в кровоток. Самыми типичными и интересными для неинфекционной иммунологии индукторами гиперчувствительности замедленного типа являются трансплантационные антигены, т. е. антигены, ответственные за несовместимость тканей при пересадках. Выше говорилось, что ведущий механизм трансплантационного иммунитета, приводящего к отторжению чужеродных органов, тканей или клеток - это реакции гиперчувствительности замедленного типа, опосредуемые не антителами, а специфически сенсибилизированными клетками.

Сенсибилизированные лимфоциты несут на своей поверхности специфические структуры — рецепторы. Они, подобно активным участкам молекул антител, способны комплементарно (специфически) взаимодействовать с сенсибилизирующим антигеном. Их часто называют клеточными антителами. Подобный клеточный механизм специфического взаимодействия с антигеном обеспечивает разрушение и гибель сенсибилизированных клеток с высвобождением ферментов, разрушающих антиген. При этом выделяются гуморальные факторы — медпаторы клеточного иммунитета (см. главу IX). Одной из основных функций медиаторов является вовлече-

ние макрофагов в процесс разрушения антигена (микробов или чужеродных клеток), против которого сенсибилизированы лимфоциты. Если в качестве антигенных субстанции, стимулировавших гиперчувствительность замедленного типа, использовался трансплантат чужеродной ткани, то этот трансилантат тоже разрушается и отторгается.

Опосредуемость реакций гиперчувствительности замедленного типа лимфондными клетками и их участие в инактивации или разрушении соответствующих аптигенов доказываются двумя основными феноменами.

1. Состояние гиперчувствительности замедленного типа может быть перенесено другому организму, но не с помощью сыворотки сенсибилизированного животного, а посредством введения eny лимфондных клеток от этого животного. В качестве таких клеток можно использовать лимфоциты крови, клетки лимфатических узлов или селезенки. Такой перенос специфического иммунного состояния называют не пассивным, а адоптивным (от adopt - воспринимать), Животное, е. воспринятым. T. получившее внутрибрюшинно или внутривенно лимфондные клетки от сенсибилизированной к туберкулину особи, дает положительные кожные реакции гиперчувствительности замедленного типа. Если же лимфоидные клетки перенести в брюшную полость реципнента не свободно, а в мнллипористой камере, то адоптивного переноса гиперчувствительности замедленного типа не произойдет. Дело в том, что миллипористые камеры готовят из целлюлозных фильтров с малым размером пор (100 нм). Через эти поры в камеру проинкают питательные вещества для клеток, продукты их жизнедеятельности, в том числе антитела, которые выходят из камеры, хотя сами клетки выйти в циркуляцию не могут. Адоптивная гиперчувствительность замедленного типа не развивается - в организме не циркулируют сенсибилизированные к соответствующему антигену клетки.

2. Если от сенсибилизированного животного взять лимфоциты, поместить их в питательный раствор и добавить туда соответствующий антиген, то антиген фиксируется на клетках, сенсибилизированные лимфоциты гибнут и лизируются. Цитотоксическое действие антигена на сенсибилизированные лимфоциты in vitro отличается специфичностью и типично именно для гиперчувствительности замедленного типа.

В случаях, когда индуктором состояния гиперчувствительности замедленного типа у животного А был гомотрансплантат кожи или другой ткани от животного Б, лимфоциты А приобретают способность специфически взаимодействовать с клетками генетической природы Б. Весьма четко этот феномен наблюдается в культуре

in vitro. Для этого необходимо получить культуру клеток, например фибробластов генетической природы Б. Если к культуре фибробластов Б добавить лимфоциты сенсибилизированного животного А, то лимфоциты проявят «агрессивность» против клеток Б. Произойдет взаимодействие лимфоцитов. К каждому фибробласту присоединится несколько лимфоцитов. Конечный результат - гибель лимфоцитов и разрушение фибробластов. Феномен иммунологически специфичен. т. е. проявляется только в отношении антигенов, а следовательно, и клеток того организма, против которого сенсибилизирован реципиент А.

Основные отличительные особенности реакций гиперчувствительности немедленного и замедленного типов приведены в табл. 8.

Таблица 8

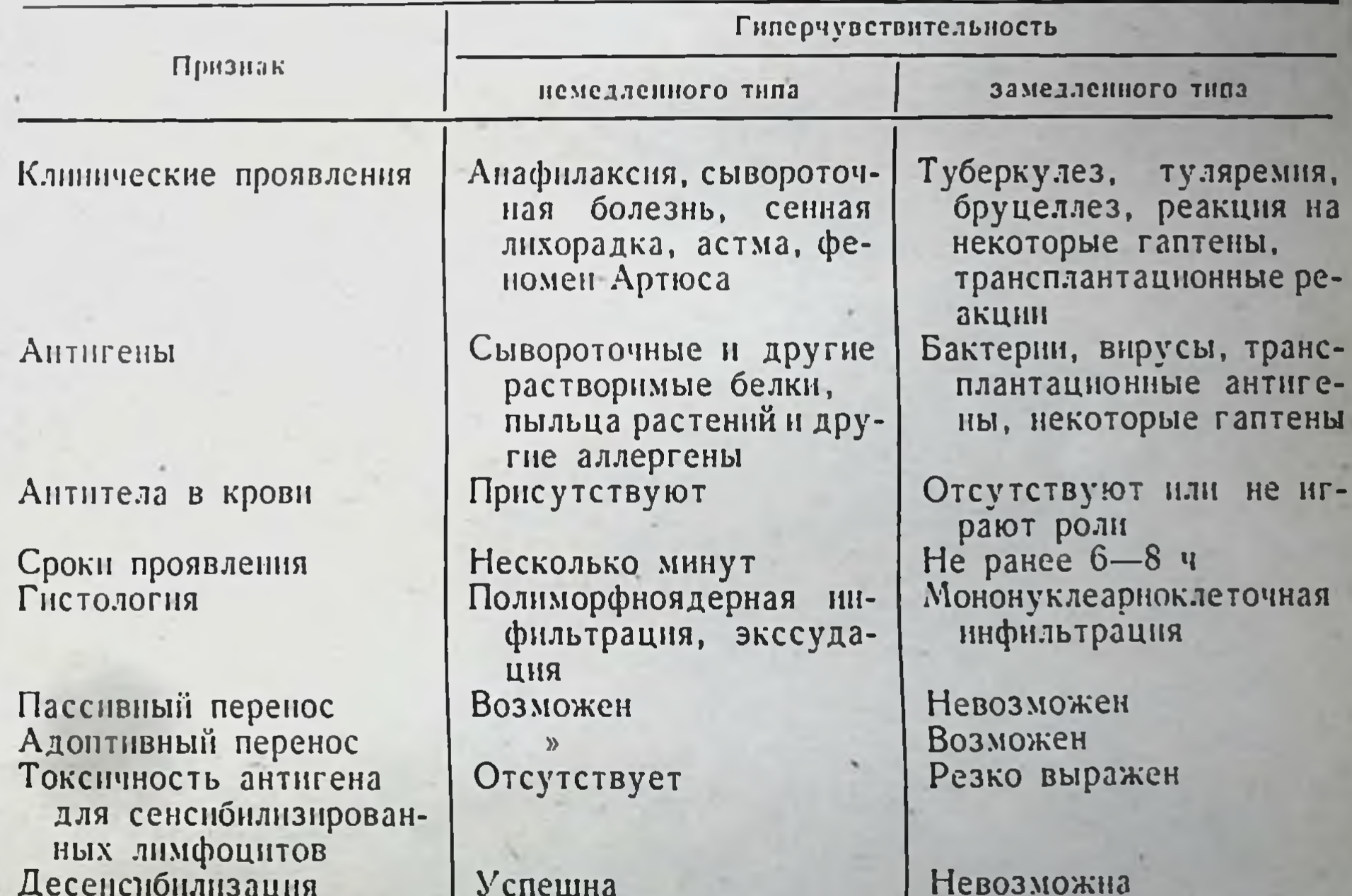

Особенности реакций гиперчувствительности

Итак, антитела со всеми свойственными им функциями - это матерпальный субстрат первой формы иммунного, т. е. специфического реагировання, - гуморального иммунного ответа. Гниерчувствительность замедленного типа представляет собой вторую форму специфического реагирования - клеточный иммунный ответ. Материальным субстратом, опосредующим эту форму реагирова-

65

3 Иммунология и иммуногенетика

ния, являются сенсибилизированные лимфоциты. Первая - гуморальная — форма иммунного ответа в большей мере связана с Всистемой иммунитета, вторая - клеточная - с Т-системой.

Значимость гуморальной и клеточной форм реагирования при разных процессах различна. В-Система определяет иммунитет при большинстве бактериальных инфекций, антитоксический иммунитет, апафилаксию, аллергии немедленного типа, ряд аутопммунных заболеваний (некоторые анемии, тиреондит Хашимото, эритематозная волчанка и др.). Т-Система - иммунитет при большинстве вирусных инфекций, некоторых бактериальных инфекциях (туберкулез, туляремия, лепра, бруцеллез), аллергии замедленного типа. трансплантационный иммунитет, противоопухолевый иммунитет. пекоторые виды иммунопатологии и старение.

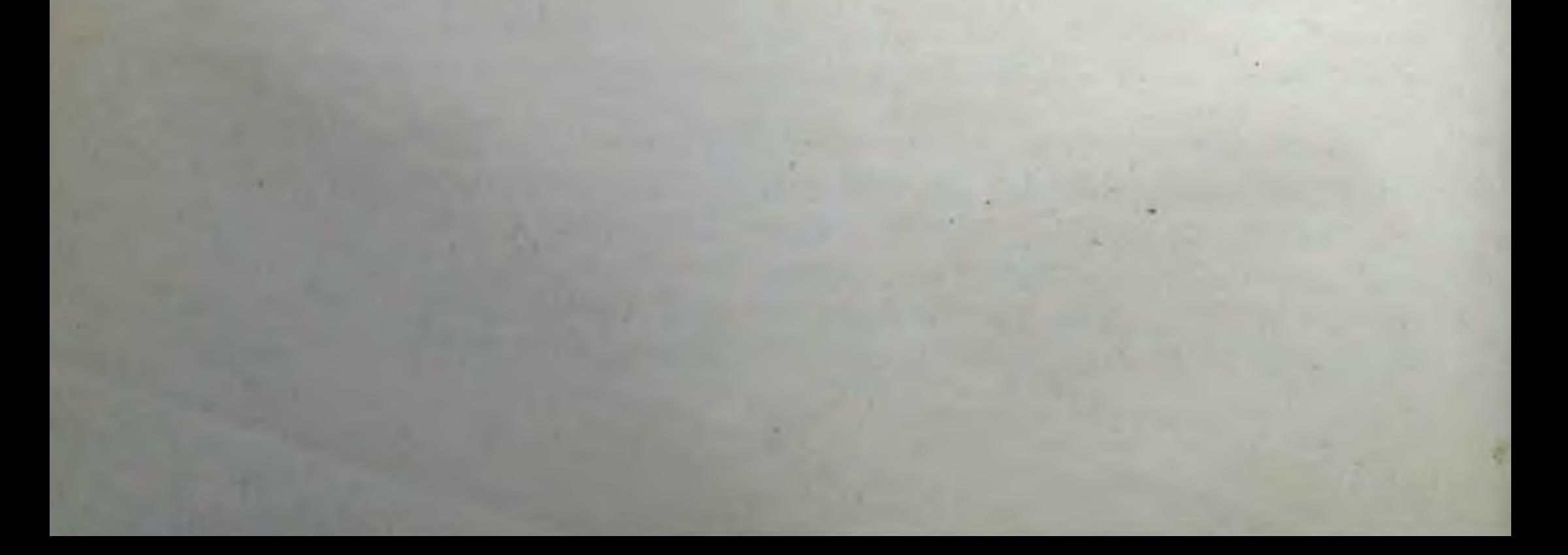

# Глава IV

# Т- и В-системы иммунитета

## Центральные органы иммунной системы

Имунный ответ осуществляется лимфондной системой - органом иммунитета. В лимфондной системе различают центральные и периферические органы. Выработка антител и накопление сенсибняизированных лимфоцитов происходят в периферических органах, развитие и функционирование которых зависит от цептральных. Клетки, осуществляющие иммунпые реакции, нередко в обобщенной форме называют иммуноцитами, или иммунокомпетептными клетками.

Символы «Т» и «В»<sup>1</sup> введены в иммунологическую литературу Roitt в 1969 г.

Тимусзависимая система реализует иммунный ответ клеточного типа с накоплением сепсибилизированных лимфоцитов. Развитие Функционирование бурсазависимой системы зависит от другого центрального органа - сумки Фабрициуса у птиц и неизвестного до сих пор ее аналога у млекопитающих. Эта система ответственна за реализацию гуморального иммунного ответа. Т-Система контролирует работу В-системы.

Наиболее ярким доказательством реальности существования двух клеточных систем иммунитета у человека служат врожденные иммунологические дефекты. Эти генетически обусловленные пороки развития называют первичными иммунодефицитами (см. главу XIV). При этом имеются формы, когда полностью отсутствует способность вырабатывать антитела (агаммаглобулипемни) с сохранением нормального ответа по клеточному типу. Наоборот, описаны дефициты Т-системы иммунитета при высокой сохранности функциональных способностей В-спстемы (гипоплазия вилочковой железы).

<sup>1</sup> Первые буквы двух определений: «Thymus-dependet system» и «Bursadependet systet» - тимусзависимая и бурсазависимая системы лимфондных клеток.

67

 $3*$ 

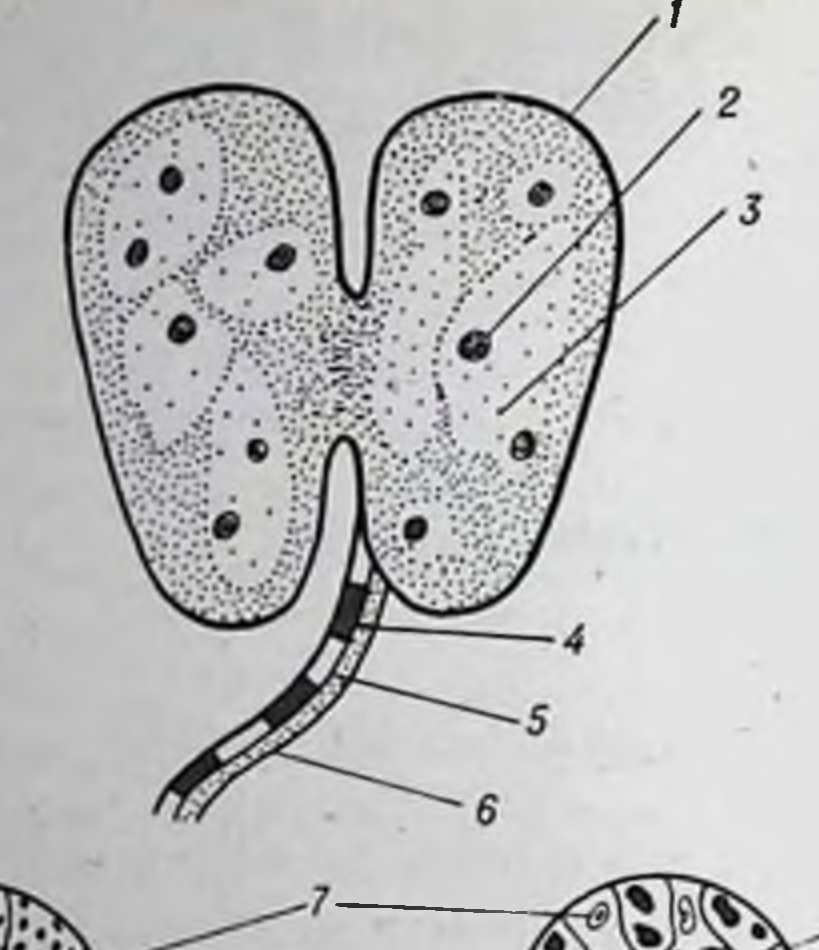

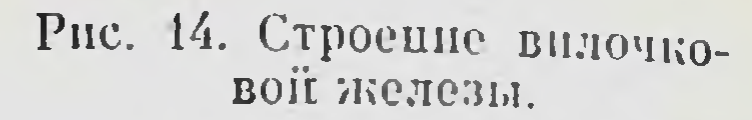

1-кора; 2- тельца вилочконой железы;  $3 -$ мозговое<br>вещество;  $-$ лимфатический<br>проток;  $5 -$ вена;  $6 -$ артекулярные клетки; 8 - лимфоциты вилочковой железы.

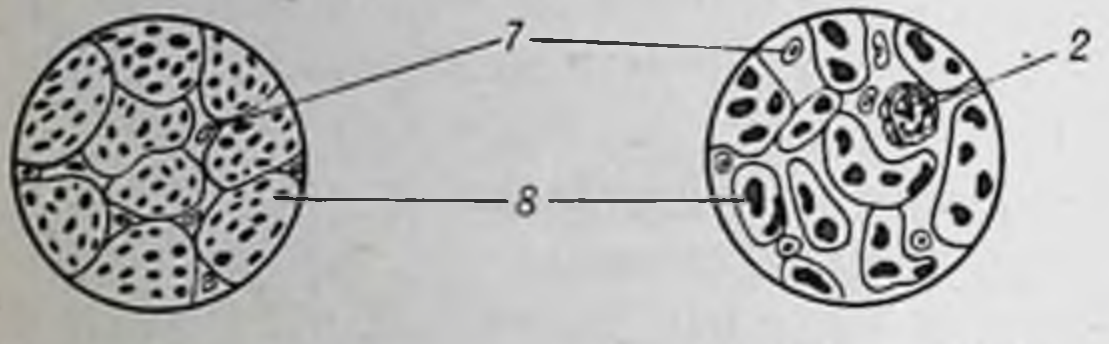

Корковое вещество

Мозговое вещество

Вилочковая железа. Благодаря работам Miller (1961), Ф. Бернета (1964) и других исследователей была установлена выдающаяся роль вилочковой железы в иммунитете и формировании лимфондной системы. Вилочковая железа фактически является первичным (центральным) лимфондным органом. Она состоит из двух больших долей, которые делятся на более мелкие дольки. Каждая долька состоит из коркового и мозгового слоев. Строма вилочковой железы представлена специфическими эпителиальными клетками отростчатой формы. Корковый слой густо заполнен малыми лимфоцитами (тимоцитами), отличающимися высокой митотической активностью. Морфологически от малых лимфоцитов других тканей они не отличаются. Плотность тимоцитов в мозговом слое меньшая. Организованных зародышевых центров в вилочковой железе пет (рис. 14). Эпителиальные клетки мозгового слоя местами образуют компактные островки - тельца вилочковой железы. Афферентные лимфатические сосуды в органе отсутствуют. В корковом слое происходит активное размножение тимоцитов. Считают, что именно здесь темп митозов самый высокий; клеточный цикл протекает всего  $4-6$  ч.

Лимфоциты располагаются небольшими островками, ограниченными друг от друга эпителиальными клетками. Эти скопления по нескольку десятков активно делящихся лимфоцитов получили название накетов Кларка (Бернет, 1974). В каждом пакете обяза-

тельно присутствует 1-2 макрофага, нередко с остатками фагоцитированного ядерного материала. Часть возникающих тимпческих лимфоцитов здесь же и разрушается. Другая часть выходит в циркуляцию. Около 70% всех лимфоцитов мыши возникает в вилочковой железе. Вследствие высокой митотической активности клеток этого органа нуклепновых кислот содержится в нем гораздо больше, чем в других ткапях.

Вилочковая железа закладывается в период раннего эмбрпогенеза на первом месяце развития человеческого эмбриона, а лимфатические узлы - только через 3 мес. Формирование синусов и стромы лимфатических узлов заканчивается вскоре после рождения; лимфондные фолликулы формируются в течение первого месяца жизни, лимфондиая ткань полностью развивается к 5-летнему возрасту. У других млекопитающих и птиц развитие лимфондной ткани происходит подобным образом, но в иные, соответствующие их оитогенезу сроки. С возрастом вилочковая железа постепенно равномерно атрофируется. Абсолютная масса этого органа увеличивается до периода половой зрелости, а затем снижается. Относительная масса уменьшается все время, начиная с момента рождения. Полностью орган никогда не исчезает (рис. 15). Лимфондная парепхима вилочковой железы составляет к 17 годам 50-55% от массы всего органа, а к 60 годам — всего 10% (Simpson e. a., 1975).

Удаление вилочковой железы у новорожденных животных приводит через  $1\frac{1}{2} - 3$  мес к тяжелым трофическим (wasting-синдром) и иммунным нарушениям. Wasting-синдром характеризуется истощеннем, малорослостью, выпадением шерсти, дерматитами, диареей. В селезенке первое время после операции продолжается эмбриональное кроветворение с задержкоп образования лимфондных элементов. В поздние сроки лимфондная ткань селезенки атрофируется при активном разрастании ретикулоэндотелиальных элементов. Отмечается деструкция лимфоидных фолликулов и лимфоцитов.

В лимфатических узлах происходит замещение лимфондных элементов ретикулоэндотелпальными и плазматическими клетками. Узлы атрофируются. В периферической крови отмечаются лимфопения, нейтрофилез. В селезенке и лимфатических узлах

атрофии подвергаются так называемые тимусзависимые зоны (см. ниже).

У животных, которым удалили вилочковую железу, спижены иммунные реакции. Особенно резко угнетаются реакции гиперчувствительности замедленного типа.

Сумка Фабрициуса. Своеобразным коллектором лимфондной ткани у птиц является сумка Фабрициуса. Этот орган располагается на дорсальной поверхности клоаки, являясь ее дивертикулом. Ос-

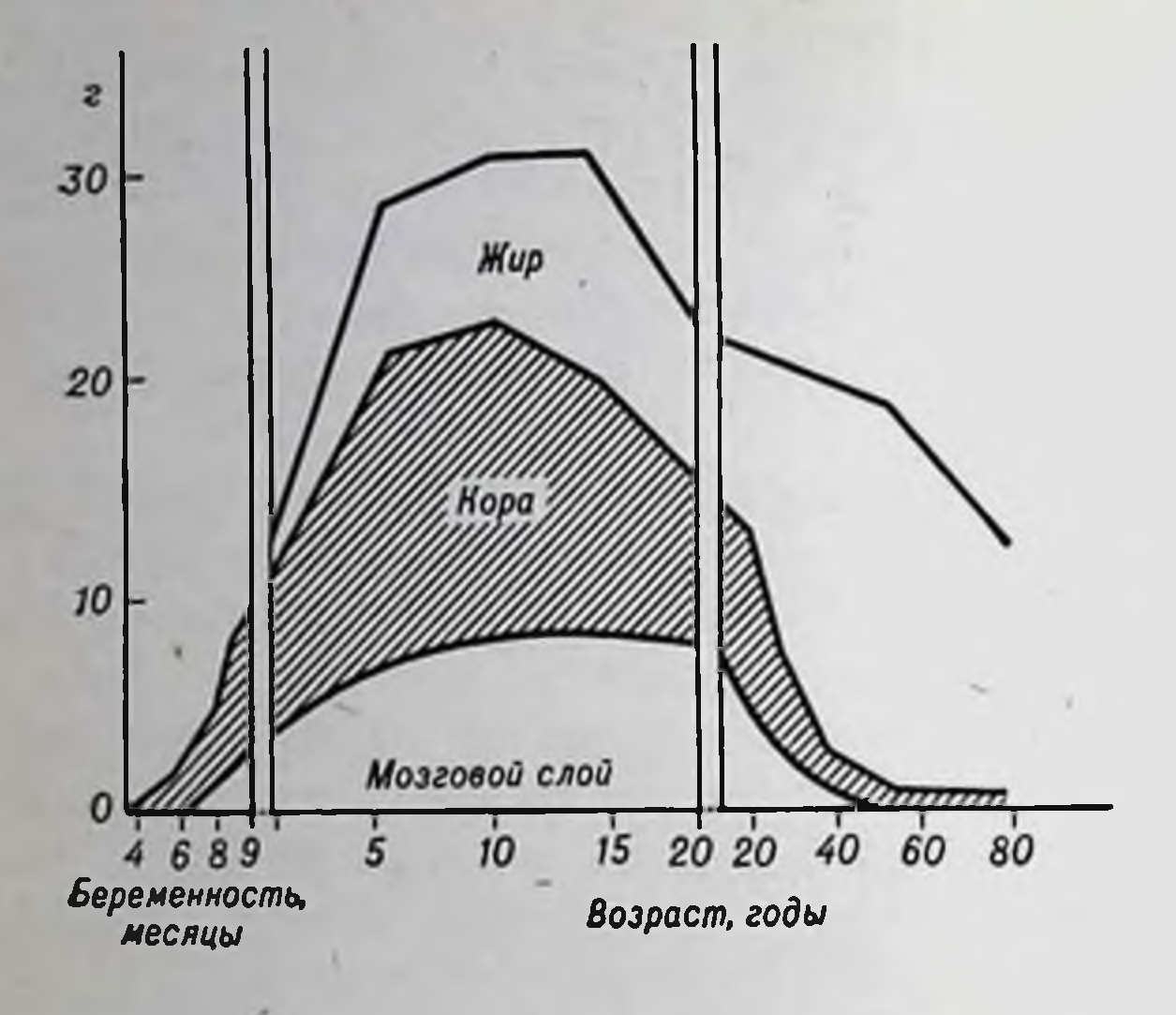

Рис. 15. Изменения массы вилочковой железы в зависимости от возрасплода и человека Ta (Hummer, 1963).

новным структурным элементом сумки служит лимфондный узелок с корковой и медуллярной зонами. Корковая зона содержит несколько плотных слоев лимфоцитов. Под ними расположен базальный эпителиальный слой эндодермального происхождения. В центральной части среди ретикулоцитов находятся преимущественно малые лимфоциты. По периферии мозговой зоны расположены менее зрелые базофильные клетки лимфоидного ряда. Сумка Фабрициуса развивается между 12-м и 13-м днем эмбрионального периода (у кур). Инволюция этого органа начинается после 7-й педели жизни цыплят. Удаление сумки Фабрициуса приводит к избирательному выключению синтеза антитела. Способность развивать клеточные реакции гиперчувствительности замедленного типа при этом полностью сохраняется. Эти опыты на птицах помогли разделить органы иммунитета на Т- и В-системы.

Пейеровы бляшки. У млекопитающих не найден орган, который был бы функциональным аналогом сумки Фабрициуса и являлся бы центральным органом, определяющим способность к гуморальному иммунному ответу. Предполагают, что эквивалентом бурсы является совокуппость пейеровых бляшек, располагающихся в стенке тонкого кишечника. Прямое подтверждение этого предположения невозможно, поскольку нельзя хирургически удалить все бляшки. Эти лимфоидные органы располагаются в подслизистом слое и представляют собой совокупность отдельных зародышевых центров, окруженных компактными скоплениями лимфоцитов, подобными корковому слою фабрициевой сумки (рис. 16). Лимфатические сосуды выходят из ворсин кишечника. Оттекающая лимфа поступает в систему грудного протока.
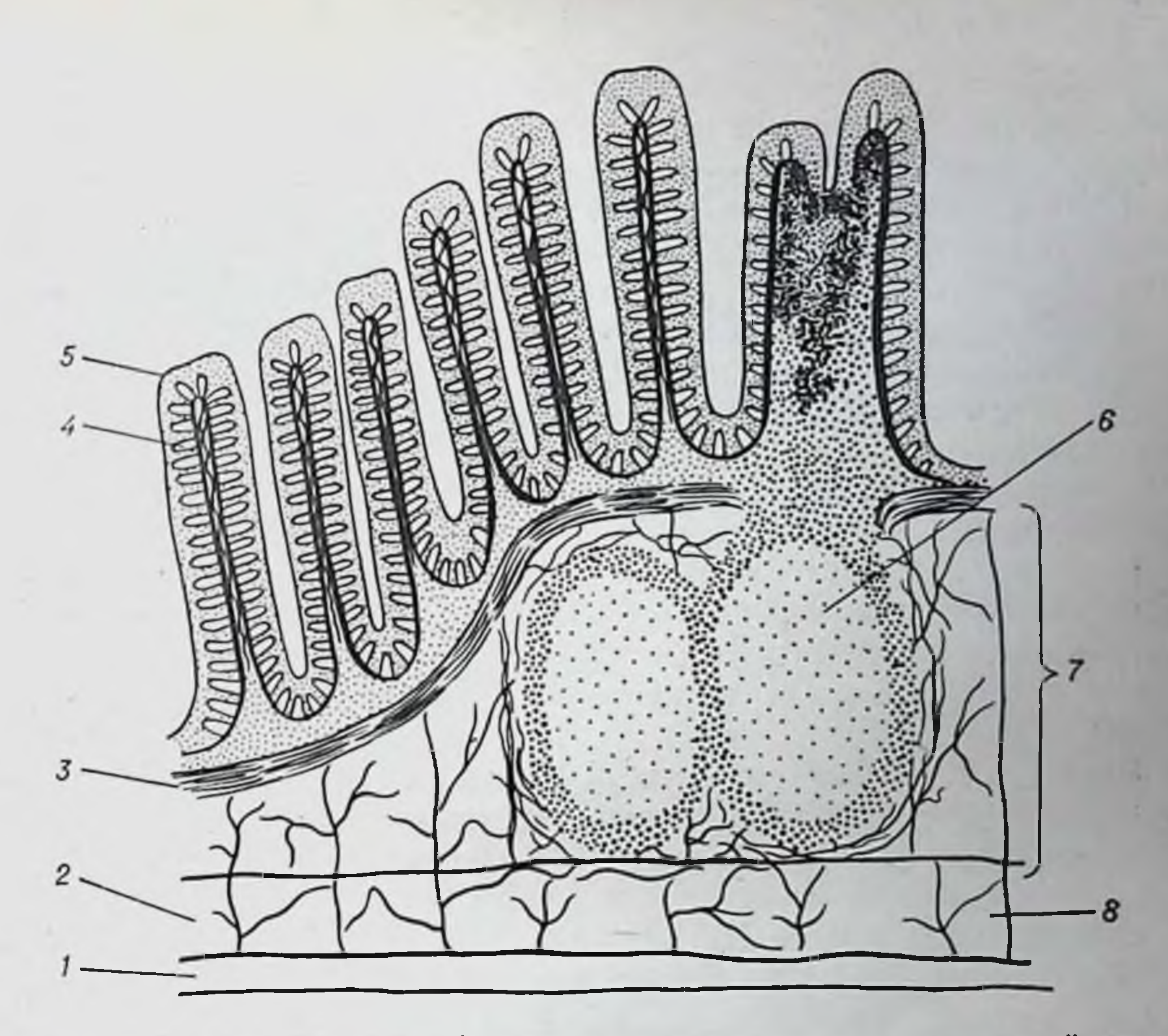

Рис. 16. Строение пейеровой бляшки и ее расположение в кишечной стенке. 1— продольные мышцы; 2— циркулярные мышцы; 3— мышечный слой слизистой оболочки; 4— кишечная ворсинка; 5— крипты Люберкюна; 6— центр размноже-<br>оболочки; 4— кишечная ворсинка; 5— крипты Люберкюна; 6— центр размноже-

Если не подтвердится предположение о том, что пейеровы бляшки служат у млекопитающих апалогом сумки Фабрициуса, то эти лимфондные скопления придется отнести к периферическим лимфондным тканям.

Костный мозг. Существует весьма обоснованное мнение, что у млекопитающих вообще отсутствует какой-либо аналог сумки Фабрициуса и В-система лимфондных клеток возникает из кроветворных стволовых клеток непосредственно в костном мозге. Это подкрепляется тем, что все костномозговые лимфоциты относятся к В-лимфоцитам (см. далее) и могут выполнять функции предшественников плазматических клеток, т. е. антителопродуцентов. Даже если это мнение не подтвердится и будет точно установлен аналог сумки Фабрициуса, в котором формируются В-лимфоциты перед тем, как «заселить» костный мозг, этот орган все равно необходимо рассматривать в качестве центрального органа иммунной системы.

Дело в том, что костный мозг поставляет полинотентные стволовые клетки для всех ростков кроветворения и лимфопоэза. Нначе говоря, в костном мозге находится самоподдерживающаяся популяция стволовых клеток - родоначальниц всех остальных клеток крови. Стволовые клетки выходят из костного мозга в кровоток, циркулируют в организме, поступают в вилочковую железу и другие лимфондные органы, где осуществляется их лимфопоэтическая дифференцировка, сопровождаемая размножением и накоплением Т- или В-лимфоцитов. Стволовые клетки служат своего рода «семенным материалом» для всех лимфондных тканей, поэтому костный мозг несомненно является одним из центральных органов иммунной системы.

Костный мозг построен из ретикулярной стромы, среди которон располагаются размножающиеся и дифференцирующиеся элементы эритроидного, миелоидного и мегакариоцитарного ростков. В человеческом костном мозге содержится 1,5% ретикулярных клеток,  $60-65\%$  миелондных клеток разной степени зрелости,  $6-8\%$ лимфоцитов, 1-3% моноцитов, 0,4% мегакариоцитов, 0,4% плазматических ретикулярных клеток и около 26% эритробластов. Кроветворные стволовые клетки морфологически не идентифицированы.

Тем не менее Till и McCulloch (1961) разработали прием их количественного учета в костном мозге и других кроветворных органах у мышей. При введении летально облученным реципиентам клеток кроветворной ткани эти авторы обнаружили образование в селезенке реципиентов дискретных колоний на 8-10-й день после введения клеток (рис. 17). В наибольшем количестве эти колониеобразующие единицы содержатся в костном мозге, в наименьшем - в периферической крови; селезенка по этому признаку занимает промежуточное положение. Установлено, что число образующихся колоний прямо пропорционально числу введенных кроветворных клеток. Дальнейшие исследования показали, что каждая колония состоит из  $\sim 10^6$  незрелых клеток эритроидного, миелондного или мегакариоцитарного ростка, которые представляют собой потомство одной клетки. На основании функциональных признаков колониеобразующих единиц и их способности к самоподдержанию их считают стволовыми клетками. Таким образом, можно судить о количественном содержании стволовых элементов в исследуемой ткани. Концентрация стволовых клеток в костном мозге равна  $\sim 10^{-4}$ , в селезенке -  $10^{-5}$  при расчете на все кариоциты. Темп миграции стволовых клеток из костного мозга в кровоток у человека неизвестен. У мышей он весьма высок: в течение суток из костного мозга выселяется 2% стволовых клеток (от их общего числа).

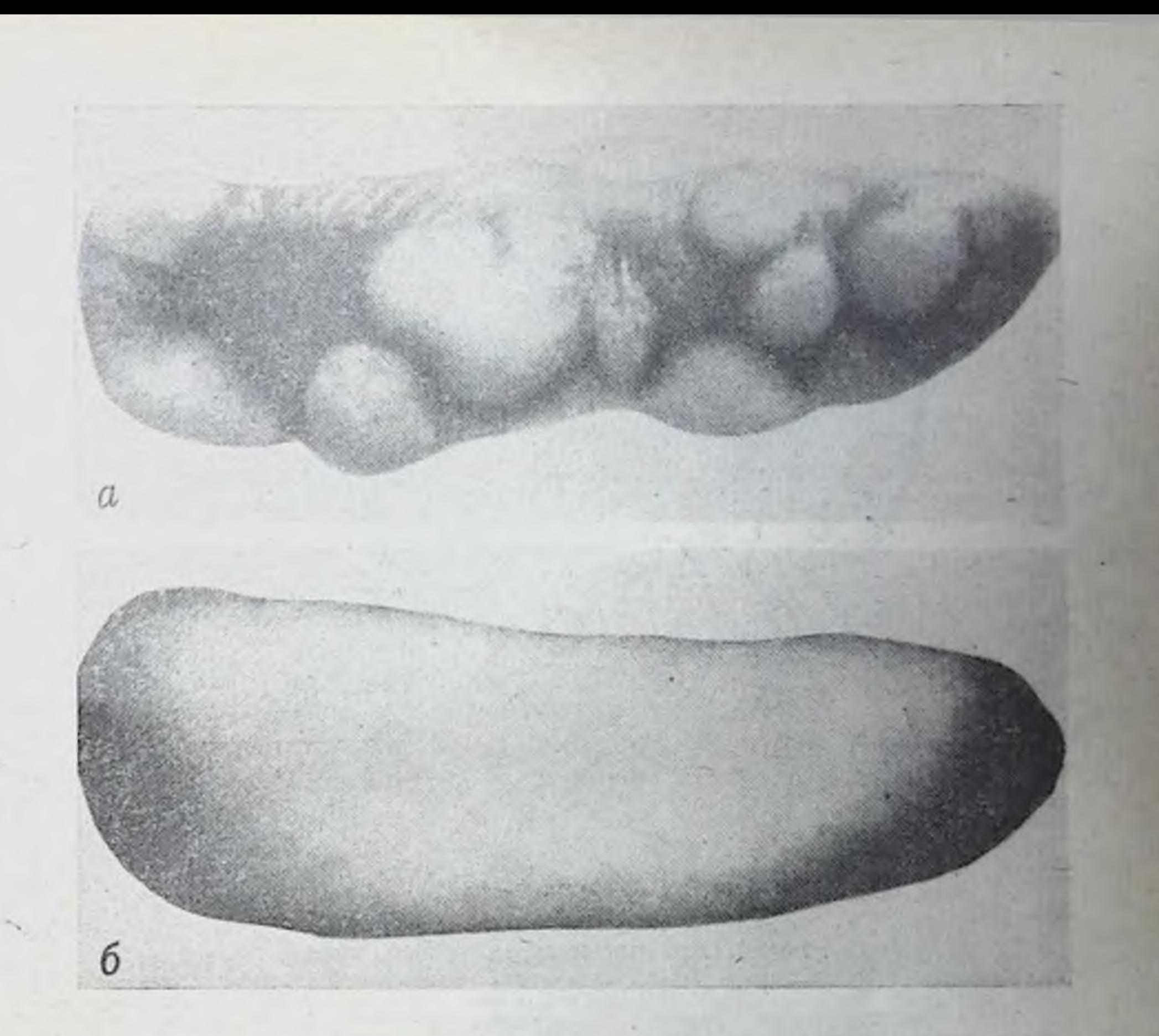

Рис. 17. Селезенка мыши. Колонии кроветворных стволовых клеток (а) у летально облученных реципиентов; селезенка без колоний (б).

### Периферическая лимфоидная ткань

Лимфатические узлы. Основная структура их организации лимфатический фолликул (рис. 18). Лимфатические фолликулы. или первичные фолликулы, составляющие корковое вещество узлов, содержат в основном лимфоциты разной степени зрелости и ретикулярные клетки. В центральной части фолликула преобладают ретикулярные клетки и клетки, находящиеся в состоянин митоза (герминативный центр, или центр размножения). Герминативные центры называют еще вторичными фолликулами. Корковое вещество в виде шнуров, проходя между трабекулами, проникает внутрь узла (мозговое вещество). Четко выраженных центров размножения в мозговом веществе нет.

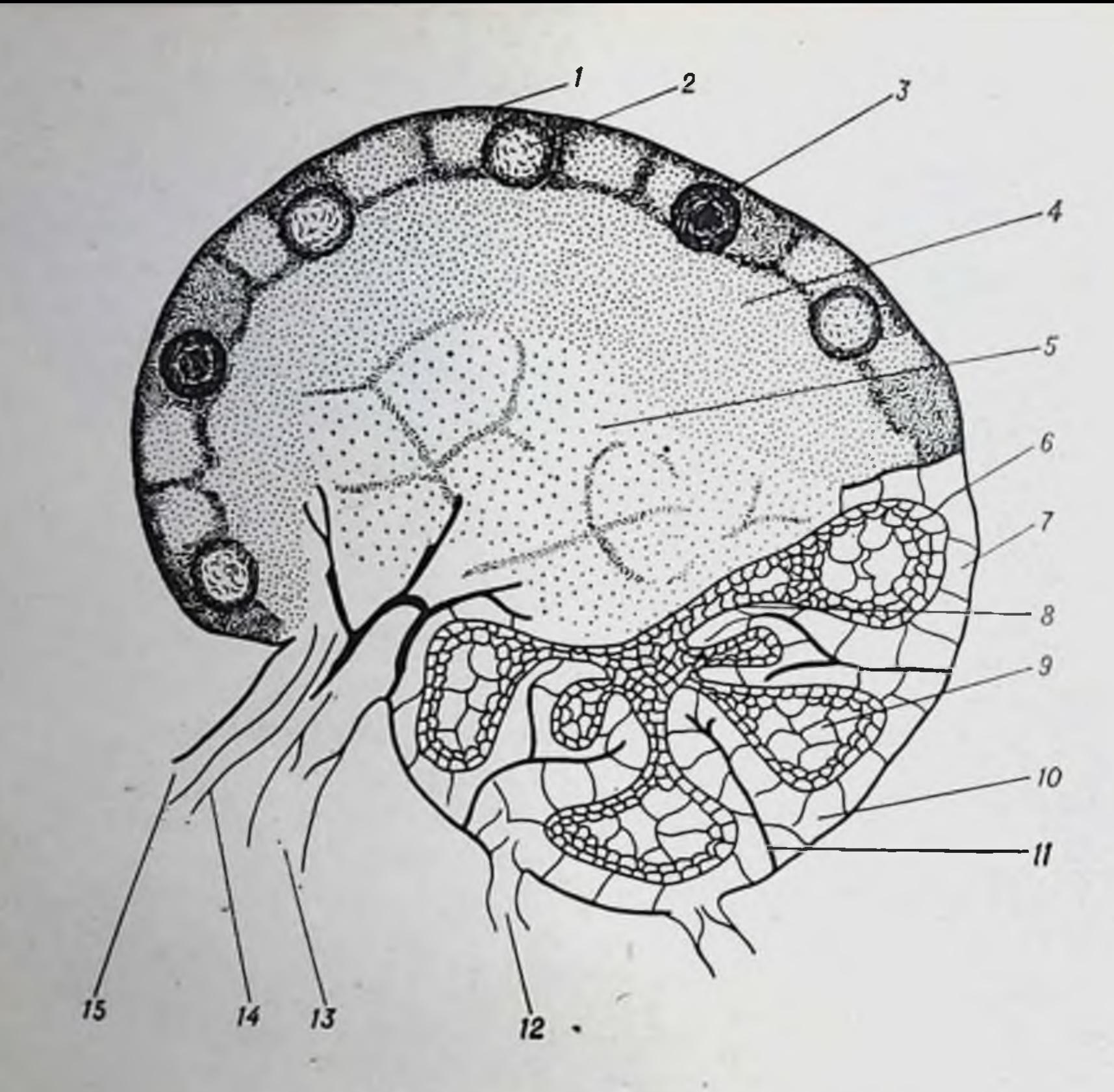

Рис. 18. Строение лимфатического узла.

1— корковый слой; 2— центр размножения; 3— первичный фолликул; 4— паракор-<br>тикальный слой; 5— мозговое вещество; 6— капсула; 7— синусонды; 8— мякот-<br>ный шнур; 9— вторичные узелки; 10— субкапсулярный синус; 11— трабекула; артерия.

Область лимфоидной ткани, примыкающая к лимфатическим фолликулам и граничащая с медуллярной областью, называется паракортикальной зоной. В последние годы она получила дополнительное название - тимусзависимая зона. Это связано с тем, что после удаления вилочковой железы паракортикальная зона атрофируется. Наоборот, при развитии иммунного ответа по клеточному типу паракортикальная зона значительно увеличивается, что свидетельствует об участии именно этой зоны в функционировании Т-системы иммунитета. При развитии иммунного ответа по гуморальному типу, связанному с деятельностью В-системы и выработкой антител, резко возрастает число центров размножения. В медуллярной области накапливаются плазматические клетки. Лимфа, оттекающая от лимфатических узлов, собирается в крупных лимфатических сосудах и через грудной проток посту-

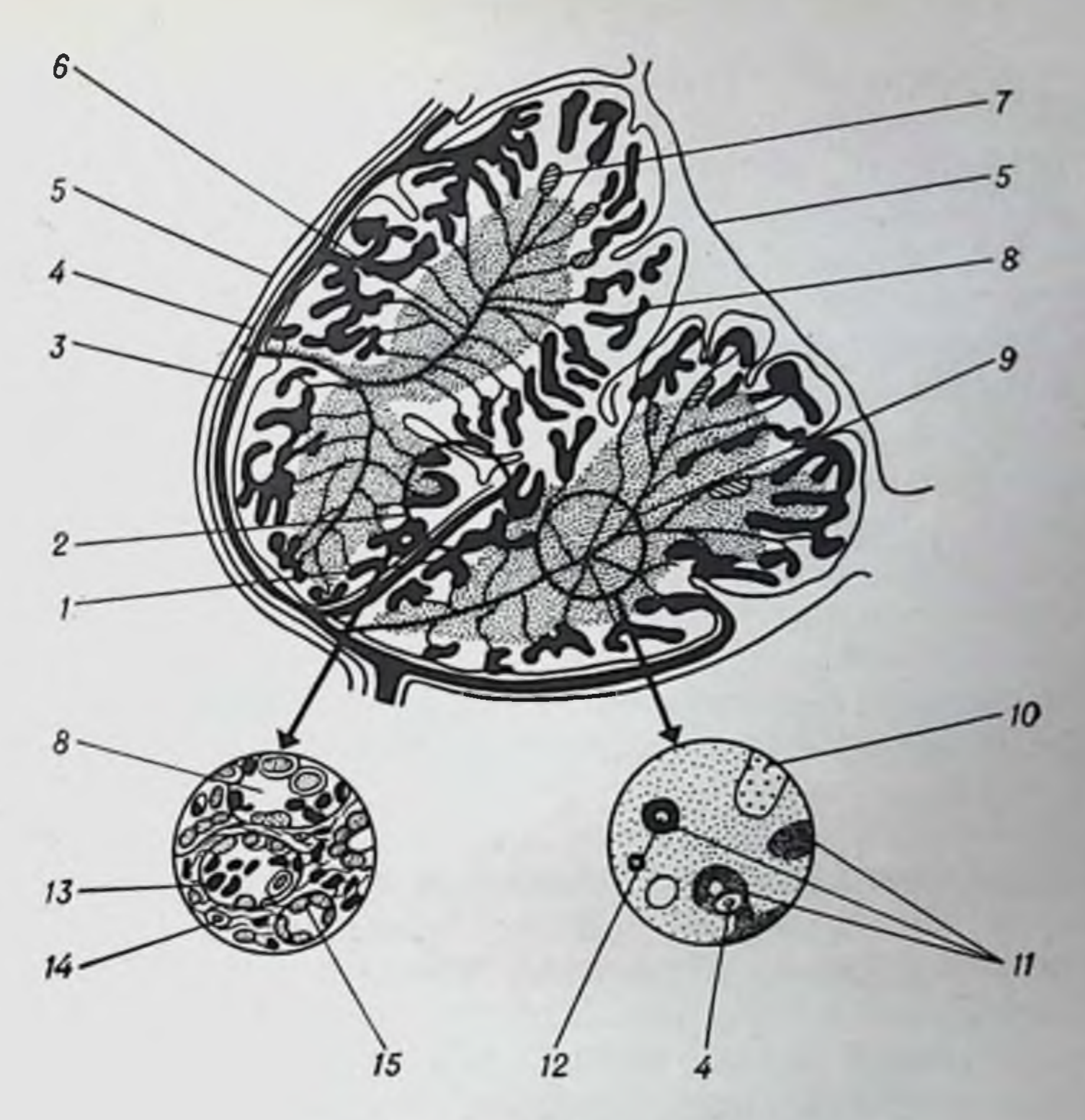

Рис. 19. Строение селезенки.

1 — трабскула с веной; 2 — красная пульпа; 3 — вена; 4 — артерия; 5 — капсула;<br>6 — пульпарная артерия; 7 — артериальные гильзы; 8 — синусоид; 9 — белая пульпа; 10 - трабекула; 11 - собственно лимфондная ткань; 12 - центр размножения; 13 — эритроциты; 14 — ретикулярные макрофаги; 15 — синусоидальные макрофаги.

пает в верхнюю полую вену. Основными, фактически единственными, клеточными элементами лимфы являются малые лимфоциты. Ежеминутно в кровоток поступает огромное количество лимфоцитов. В течение суток в кровяное русло выходит такое количество лимфоцитов, которое в несколько раз превышает их содержание в крови. Этот факт имеет принципиальное значение, так как свидетельствует о том, что лимфоциты через системы тканевых капилляров и лимфатических сосудов и узлов вновь возвращаются

в грудной проток. Происходит постоянная рециркуляция лимфоцитов — главных клеток иммунной системы. Селезенка. Основным структурным элементом этого органа является селезеночная долька (рис. 19). Опа пронизана так называемыми синусоидами, содержащими красную пульпу, в которой находится большое количество эритроцитов. Собственно лимфондная ткань представлена белой пульпой, которая располагается в сину-

соидах тяжами вдоль артернол. Она построена апалогично лимфоидным фолликулам, имеет центры размножения и узкую зону, соответствующую паракортикальной тимусзависимой зоне. В селелимфатических сосудов. Клеточный обмен между зенке пет лимфондной тканью селезенки и кровью (циркуляция лимфоцитов и стволовых клеток) осуществляется через трабекулы и ретикулярную ткань синусов. Лимфондная ткань селезенки участвует преимущественно в иммунных реакциях гуморального типа, обеснечивая накопление больших количеств плазматических клеток. синтезирующих антител.

Кровь. К периферическим тканям иммунной системы относится и кровь. В ней циркулируют кроветворные стволовые клетки и лимфоциты обоих типов. Моноциты и нейтрофилы осуществляют фагоцитарные функции. Среди лейкоцитов крови человека 30% составляют лимфоциты. Общее число циркулирующих в крови человека лимфоцитов выражается астрономической цифрой - 10<sup>10</sup>.

# Генез и взаимодействие Т- и В-лимфоцитов

 $\mathbf{B}$ время показано, что клетки-предшественники настоящее иммуноцитов отличаются своеобразным гистогенезом. На рис. 20 приведена схема возникновения Т- и В-лимфоцитов. Недифференцированные стволовые элементы, генерируемые костным мозгом, выходят в циркуляцию и, проходя различные лимфондные органы, стаповятся иммунокомпетентными предшественниками разных типов. Клетки, приходящие в вилочковую железу, размножаются и дифференцируются в Т-лимфоциты. Именно эти лимфоциты ответственны за развитие клеточного иммунитета, играющего определяющую роль в гиперчувствительности замедленного типа и трансплантационном иммунитете. Т-Лимфоциты, или антигенреактивные клетки составляют большую часть циркулпрующих в крови лимфоцитов.

Другие стволовые клетки костного мозга дифференцируются под влиянием сумки Фабрициуса у птиц и неизвестного органа у млекопитающих. Возникающие лимфоциты - В-лимфоциты находятся главным образом в костном мозге и служат предшественниками антителопродуцирующих клеток. Однако в большинстве случаев они превращаются в аптителопродуценты после взаимодействия с Т-лимфоцитами. Оказалось, что лимфоцит может быть не только клеткой-эффектором или клеткой-предшественником, но и клеткой-помощииком, способной включать в иммунопоэз другие клетки-предшественники.

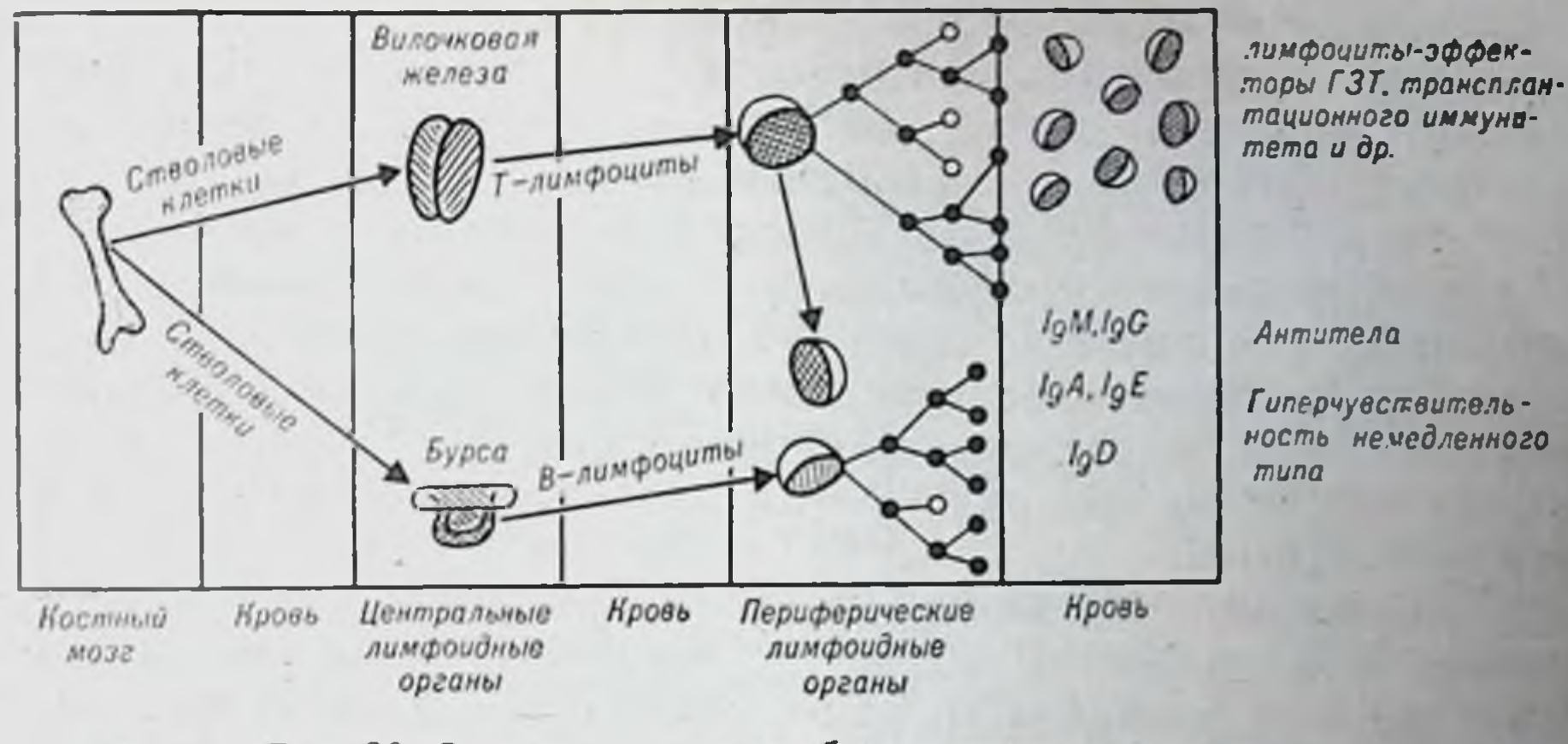

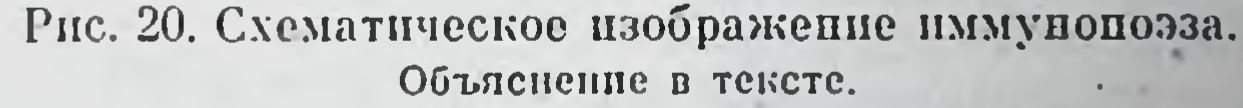

Доказано, что обработка корпускулярных антигенов, осуществляемая макрофагами, не завершается трансформацией макрофагов в клетки — продуценты антител. Обработанный антиген или ниформация о нем передается представителям другого типа клеток. В реализации иммунного ответа на большинство антигенов участвуют по крайней мере три клеточные спстемы - макрофаги. Т- и Влимфоциты. Данные последних лет позволили установить некоторые признаки взаимодействующих клеток. Были разработаны методы получения относительно чистых популяций В- и Т-клеток in vivo n in vitro.

Выяснению клеточных процессов антителогенеза во многом способствовал метод «культура in vivo». Makinodan с сотрудниками (1962) обосновали и широко использовали культивирование in vivo антителообразующих клеток в летально облученном реципиенте (полноценное культивирование этих клеток in vitro не удается). И хотя давно известно, что антителообразующие клетки продолжают спитезировать иммунные глобулины после трансилантации, именно эти работы позволили разработать точный метод, дающий четко воспроизводныме результаты. Авторы ввели в практи-

ку два основных принципа метода «культуры in vivo»: использование в качестве доноров и реципиентов сингенных животных и летальное облучение реципиентов. Кроме того, были описаны основные количественные закономерности функционирования антителообразующих клеток в данных условнях.

За 10 лет Makinodan с сотрудниками провели многочисленные исследования по изучению функционирования иммунокомпетентных клеток. Они установили, что популяция селезеночных клеток

наиболее активно продуцирует антитела. На втором месте стоят клеточные взвеси из лимфатических узлов. Совсем слабым продуцентом являются клетки вилочковой железы. Костномозговые клетки практически не вырабатывают антител. Если поместить в культуру in vivo 107 селезеночных клеток вместе с эритроцитами барана в качестве антигена, накапливается 5-103 клеток, синтезирующих гемолизины. Такое же количество клеток лимфатических узлов обеспечивает накопление около 1000 антителопродуцентов. При использовании клеточных взвесей вилочковой железы и костного мозга обнаруживается не более 10-50 антителообразующих клеток.

С помощью метода культуры иммунокомпетентных клеток in vivo Miller и Michell (1968) доказали необходимость взаимодействия Т- и В-лимфоцитов для реализации антителогенеза<sup>1</sup>. Так же как и Makinodan, они поместили в культуру in vivo вместе с бараньими эритроцитами клетки костного мозга или клетки вилочковой железы и убедились, что существенного пакопления антителопродуцентов не произошло. При использовании смеси клеток вилочковой железы и костного мозга авторы обнаружили в 10 раз большее количество антителопродуцентов, чем ожидалось от простого суммирования потенций тимоцитов и миелоцитов (рис.  $21$ ). Таким образом, при введении летально облученным реципиентам смеси клеток костного мозга и вилочковой железы (или грудного протока), которые сами по себе практически не вырабатывают антитела, происходит накопление огромного числа аптителообразующих клеток в селезенке реципиентов. Следует отметить, что клетки костного мозга и вилочковой железы взаимодействуют при условии сингении клеток. С помощью хромосомного маркера Т6Т6 доказано, что основная масса аптителообразующих клеток происходит из предшественников клеток костного мозга. Это исследование до сих пор является наиболее демонстративным доказательством двух основных факторов: необходимости кооперации Ти В-клеток при реализации иммунного ответа по гуморальному типу; развития антителопродуцентов (плазматических клеток) из костномозговых предшественников, т. е. из В-лимфоцитов; Т-лимфоциты оказываются в роли помощников.

Необходимость взаимодействия В- и Т-клеток при антителоге-

незе в настоящее время не вызывает сомнения. Несколько сложнее обстоит дело с кооперативными процессами в реакциях клеточного иммунитета, т. е. в реакциях, связанных с накоплением сенсибнлизированных Т-лимфоцитов - гиперчувствительность замедлен-

В то время еще не ввели символов «Т» и «В», поэтому речь шла о взаимодействии клеток вилочковой железы с клетками костного мозга.

пого типа, трансплантационный иммунитет, реакция «трансплантант против хозяина» (см. 1000 главу Х) и др. Обнаружено, что при ответе in vitro на чужеродные клетки одни тимоциты дифференцироваться  $\mathbf{B}$ **MOPYT** клетки-эффекторы в противопотимоцитам, культиложность вируемым вместе с селезеноч-**КОСТНОМОЗГОВЫМИ** или **НЫМИ** клетками. При индукции реакции «трансплантат против хозяина» родительскими клетками у поворожденных гибридов (F<sub>1</sub>) сипергический эффект наблюдается при использовании клеток вилочковой железы и лимфатических узлов. Поскольку в лимфатических узлах содержится мало В-клеток, предполагают, что в реакциях клеиммунитета (таких, точного как «трансилантат против хозянна») взаимодействие происходит не между В- п Т-клетками, а между самими Т-клетками. Среди Т-клеток различают Т<sub>1</sub>- и Т<sub>2</sub>-формы. Первые накапливаются преимущественно в селезенке и неспособны к рециркуляции, а вторые - в лим-

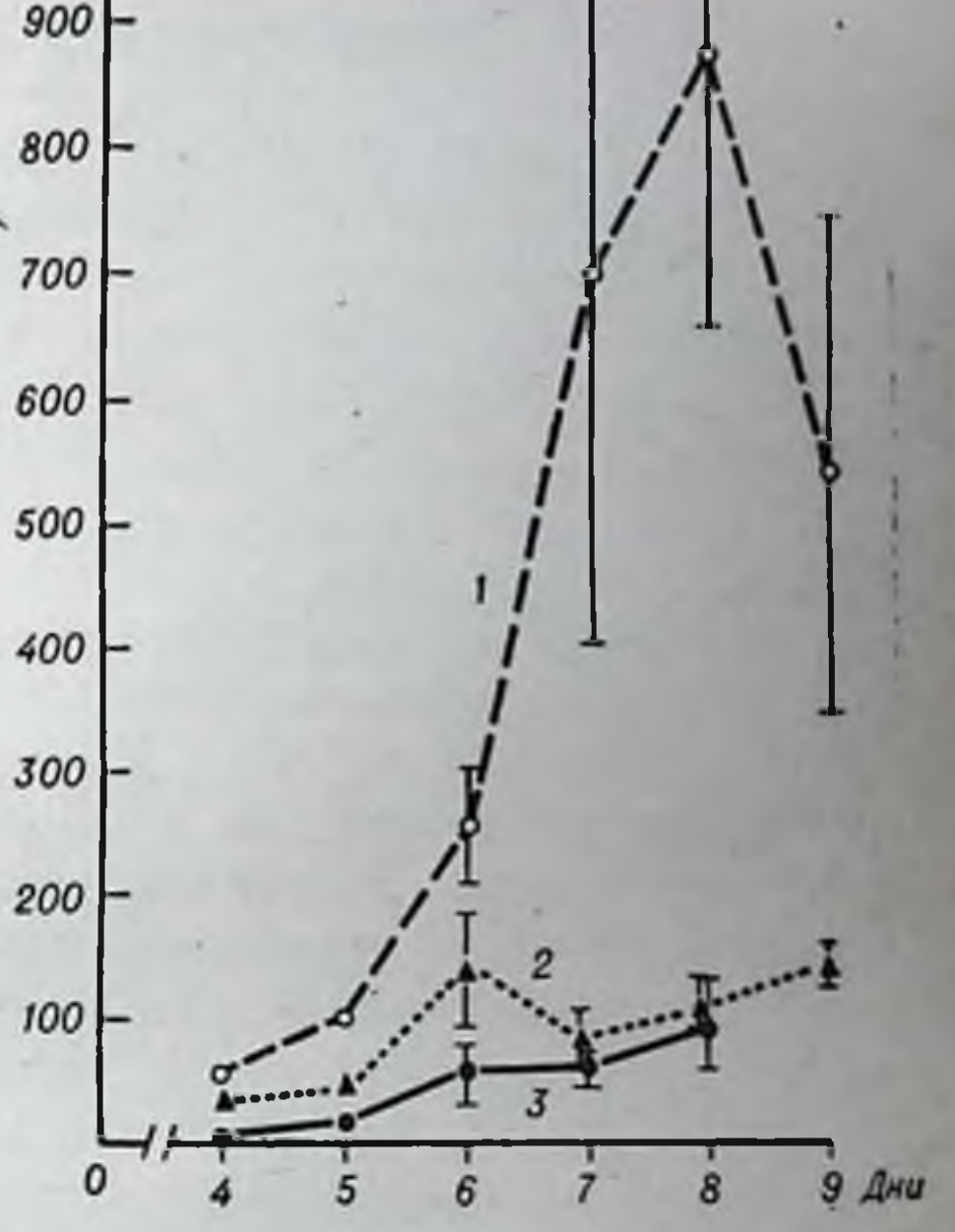

Рис. 21. Накопление антителопродуцентов при раздельном и совместном культивированни тимоцитов и клеток костного мозга.

1 - смесь тимоцитов и клеток костного мозга: 2 - тимоциты: 3 - клетки костного мозга. По оси абсцисс - время после облучения, по оси ординат - число антителопродуцентов в селезенке.

фатических узлах и активно рециркулируют. Т<sub>1</sub>-Клетки являются короткоживущими, а  $T_2$ -клетки — долгоживущими лимфоцитами.

1100

Разделение Т-клеток на отдельные субпопуляции неизбежно в связи с тем, что они выполняют по меньшей мере две функции: помощников (кооперация с В-лимфоцитами в продукции гуморальных антител) и киллеров (клетки-эффекторы в клеточных реакциях иммунитета). Segal с соавторами (1972) доказал это, обнаружив, что Т-помощники и Т-киллеры представляют собой две разные популяции клеток с различной чувствительностью к кортикостероидам. Кортизончувствительные лимфоциты способны осуществлять только функцию помощников, кортизопрезистентные обе функции. Далее будет показано, что существует еще третья

субнонуляция Т-лимфоцитов - клетки-супрессоры, обеспечиваюшие развитие толерантности (неотвечаемости) у В-лимфоцитов (см. главу IX).

### Характеристика Т- и В-лимфоцитов

В табл. 9 дана функциональная характеристика этих клеток. У В-клеток отсутствуют поверхностные антигены, свойственные Т-клеткам, но есть В-антиген; они не чувствительны к кортикопо-видимому, к антилимфоцитарной сыворотке стероидам и, (АЛС), имеют высокую плотность иммуноглобулиновых детерминант типа Fab, 2- и  $\lambda$ -ценей и иммуноглобулинов разных классов. Основным, если не единственным, источником продуцентов гуморальных антител являются В-клетки. Эти же клетки, очевидно, ответственны за выработку антител против гантенов, поскольку на них имеются рецепторы к гаптенам (см. главу V).

Т-Клетки располагают большим набором поверхностных антигенов, чем В-лимфоциты, хотя иммуноглобулиновые детерминанты у Т-клеток выражены в слабой степени. Главный антиген, свойственный всем Т-клеткам, получил название 0-антигена. Большинство Т-клеток чувствительны к кортикостероидам и АЛС, содержат рецепторы не к гаптенной, а к несущей части антигенной молекулы и имеют решающее значение в реакциях гиперчувствительности замедленного типа и трансплантационного иммунитета.

Распределение 0-положительных клеток (Т-лимфоцитов) среди различных лимфондных тканей мышей следующее: 100% - в вилочковой железе,  $80\%$  — в грудном протоке,  $70\%$  — среди клеток лимфатических узлов,  $65\%$  — в периферической крови, по  $35\%$  — в селезенке и среди перитонеальных лимфоцитов, 30% - в пейеровых бляшках; в костном мозге эти клетки отсутствуют.

В-Лимфоциты можно выявить с помощью специфических аптисывороток против иммуноглобулинов, поскольку на поверхности В-клеток содержится большое количество иммуноглобулиновых детерминант. Оказалось, что в вилочковой железе всего 0,2% этих клеток, в грудном протоке - 15%, лимфатических узлах - 25%, периферической крови - 30%, селезенке - 40%, костном мозге -40%, пейеровых бляшках -55%. Наибольшая копцентрация В-лимфоцитов в пейеровых бляшках свидетельствует о том, что они являются центральным органом В-системы иммунитета у млекопитающих - аналогом сумки Фабрициуса у птиц. Среди лимфоцитов периферической крови человека  $55-60\%$ составляют Т- и  $25-30\%$  — В-клетки (см. главу XIX). Необходимо подчеркнуть, что 10-20% лимфоцитов не обладают признаками Тили В-лимфоцитов (нулевые клетки). По-видимому, они являются

### Таблица 9

# Характеристика Т- и В-лимфоцитов мыши

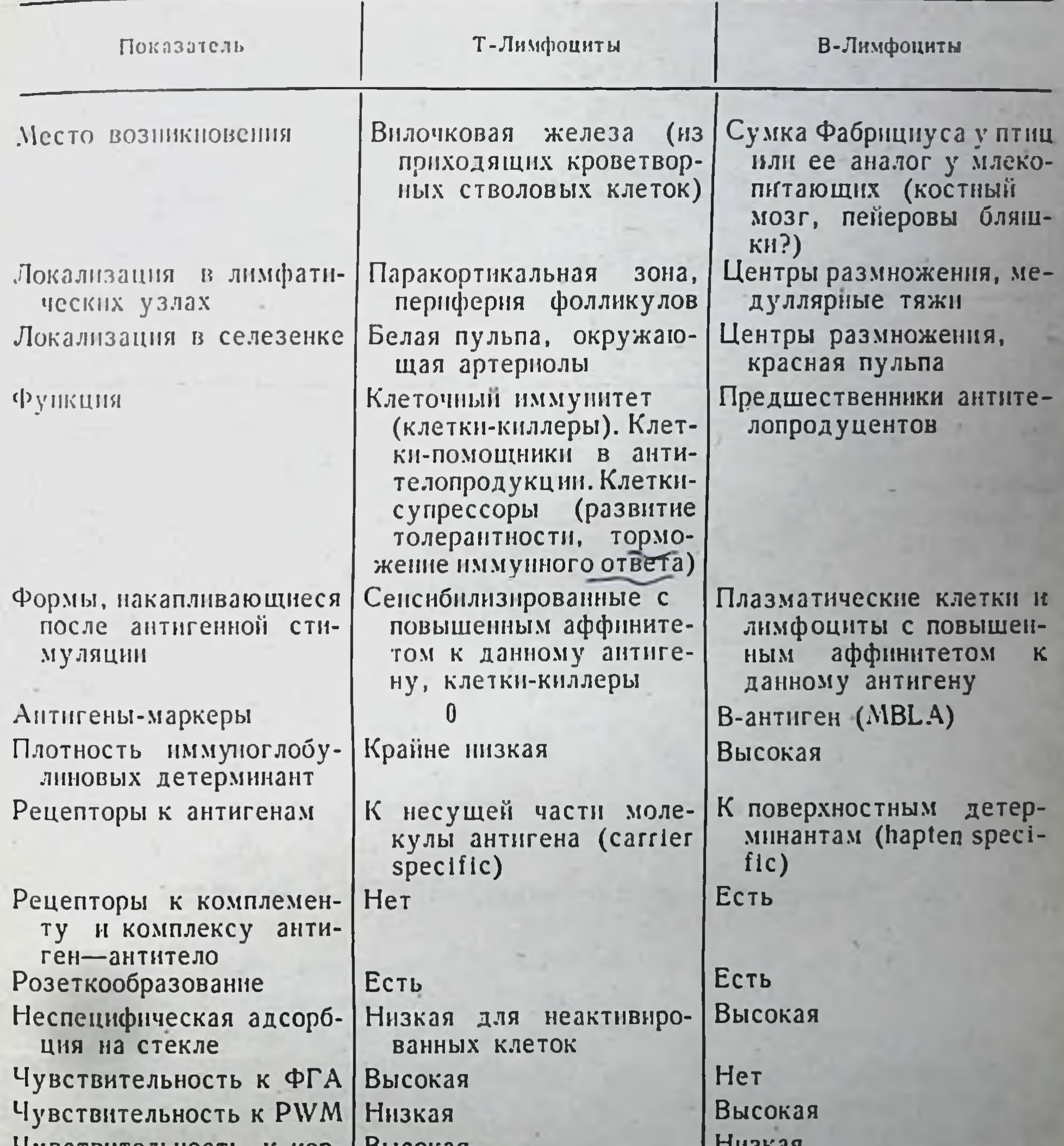

```
Tybe IBRICADHOCID K KOP-
                           DDICURAN
                                                      THIORAN
  тикостероидам
Чувствительность к АЛС
                                                         \mathbf{v}\mathbf{\hat{y}}Реализация иммунологи-
                                                     Участвуют
                          Участвуют
  ческой памяти
                                                     Менее быстрая
                          Интенсивная и быстрая у
Рециркуляция в организ-
  MeМеньшая-недели
                          Рециркулирующие - ме-
Продолжительность жизни
                            сяцы
```
предстадией - клетки еще не завершили свое превращение в Т. нли В-лимфоциты. При некоторых патологических процессах (например, эритематозной волчанке) число нулевых клеток возрастает.

В табл. 10 приведены некоторые показатели, по которым различаются Т- и В-лимфоциты, циркулирующие в периферической крови человека. Этими показателями пользуются в клинической практике при обследовании больных.

Таблица 10

Различие Т- и В-лимфоцитов крови человека по некоторым реакциям

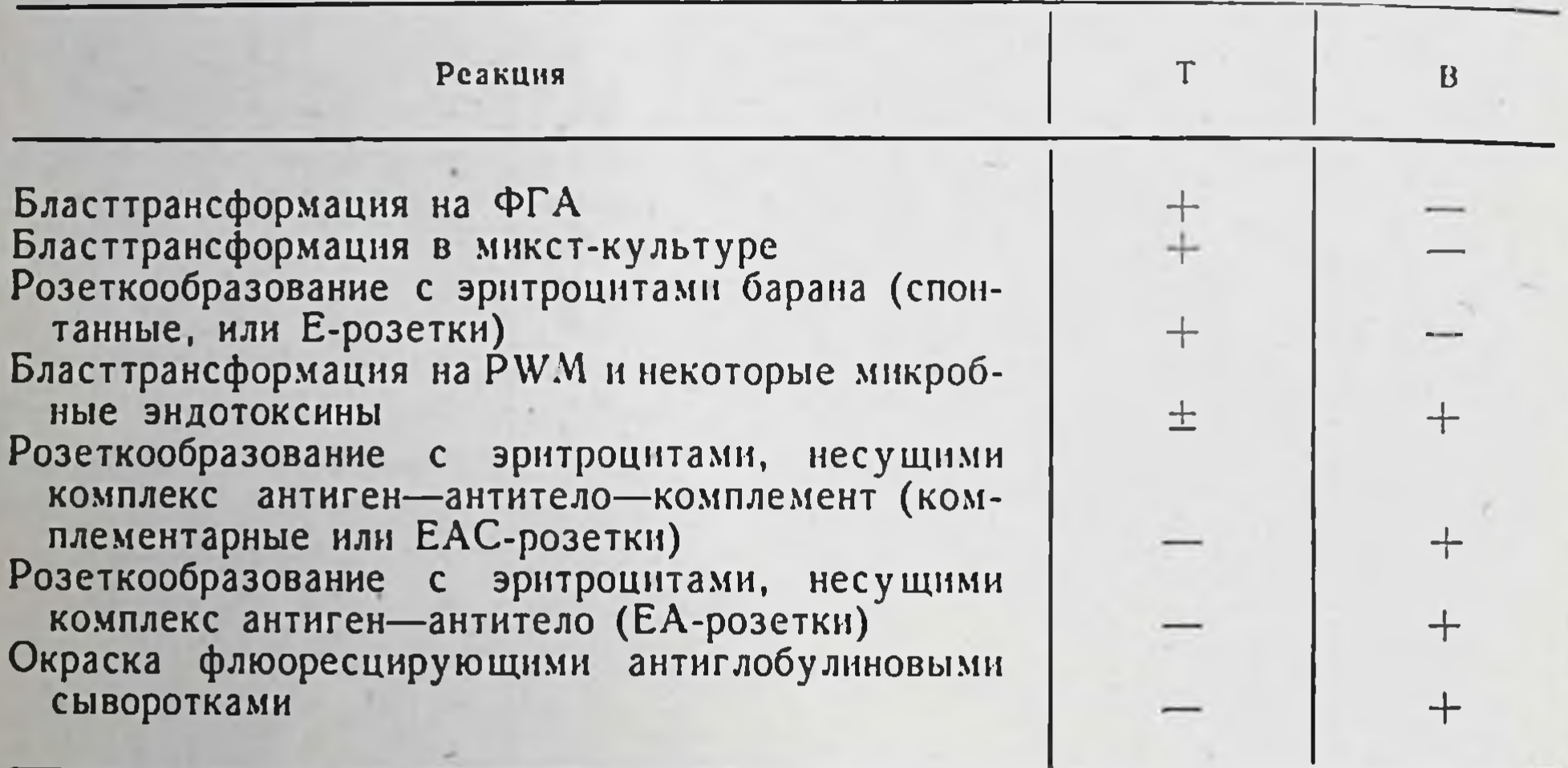

# Получение «чистых» популяций Т- и В-клеток

Для получения относительно чистых популяций лимфоцитов, обогащенных Т-клетками, используют несколько методов.

Метод in vivo - это активация клеток вилочковой железы или тимусзависимых лимфоцитов антигеном, при котором происходит накопление довольно чистой популяции Т-клеток. Клетки вводят летально облученным гибридным реципиентам, в организме которых они получают сильный антигенный стимул. Например, лимфоциты грудного протока мышей линии СВА вводят летально облученным мышам (СВАХС57В) F<sub>1</sub>, у которых удалена вилочковая железа. В результате антигенного стимула, исходящего из тканей гибридного реципиента, достигается специфическая активизация и пролиферация клеток, заканчивающаяся накоплением потомства Т-клеток, которые можно выделить из селезенки или из лимфы грудного лимфатического протока.

Предложены методы получения Т-клеток in vitro. Сыворотка кроликов, иммунизированных против лимфоидных тканей тимэктомированных облученных и защищенных эмбриональной печенью тщательной адсорбции клетками вилочковой мышей, после железы оказывает цитотоксическое действие только на В-клетки. Поэтому инкубация клеток грудного протока, представляющих смесь В- и Т-клеток, с антисывороткой против антигена В вместе с комплементом может обеспечивать высокий выход Т-клеток. Аналогичную чистую популяцию можно получить из клеток грудного протока после инкубирования их с антисывороткой против z-цепей, поскольку анти-х-антитела не влияют на чистые Т-клетки, выделенные с помощью другого метода. Существует еще один способ выделения Т-клеток, основанный на факте нахождения на В-клетках (но не на Т-клетках) рецепторов для комплексов антиген - антитело. Процедура выделения Т-клеток состоит в следующем. Полиметилметакриловые пластиковые бусы нагружают антигенами (например, человеческим у-глобулином) и затем помещают в стеклянную колонку. Лимфоциты селезенки или грудного протока инкубируют с соответствующими антителами (кроличья антисыворотка против человеческого у-глобулина). После этого клетки пропускают через колонку: В-клетки остаются на адсорбенте, а Т-клетки элюнруются. Доказательствами присутствия в элюате Т-клеток являются их чувствительность к антисыворотке против 0-антигена и резистентность к антисыворотке против х-цепей.

Относительно чистую популяцию В-клеток можно выделить при инкубации клеток селезенки или грудного протока in vitro с антисывороткой против 0-антигена. Этот антиген присутствует на поверхности большинства тимоцитов и обнаруживается на Т-лимфоцитах вне вилочковой железы. Обработка смешанной популяции, содержащей В- п Т-клетки, анти-0-сывороткой в присутствии комплемента приводит к селективной элиминации Т-клеток. Необходимо, однако, отметить следующее. Получаемая таким образом «чистая» суспензия В-клеток все-таки бывает загрязнена тимуспроизводными клетками по двум причинам. Во-первых, содержание 0-антигена на поверхности клеток, находящихся вне вилочковой железы, не столь велико, как на тимоцитах внутри органа. Во-вторых, часть истинных Т-клеток, несущих малое количество 0-антигена, не разрушается анти-0-сывороткой. Суспензии, обогащенные В-лимфоцитами, можно получить и в условиях in vivo. После инъекции облученным мышам костного мозга Т-клетки появляются в селезенке реципиентов через 2-3 нед. В-Клетки возникают у таких же реципиентов намного раньше - на 7-10-й день после введения. Это временное отставание в дифференциации Т-клеток по сравнению с В-клетками лежит

в основе первого метода получения чистой суспензии В-клеток ін vivo. Если облученню предшествует тимэктомия, то последующее введение костного мозга обеспечивает возникновение так называемой В-мыши, которая бесконечно долго может служить источником В-лимфоцитов, поскольку превращение введенных костномозговых клеток в Т-лимфоциты без вилочковой железы не происходит. «В-мышь» можно создать и без введения костномозговых клеток, облучая животных летальной дозой и экранируя участки костного мозга (например, в бедре и голени). Другие способы получения В-лимфоцитов in vivo основаны на искусственно вызываемом дефиците Т-лимфоцитов. К снижению числа Т-клеток приводят неопатальная тимэктомия, постоянное дренирование грудного лимфатического протока и обработка животных АЛС.

Были попытки физико-химического разделения Т- и В-клеток смешанных популяцией селезенки, лимфатических узлов, крови и т. д. Разделение в градиентах плотности альбумина, фикола и других веществ не дает четких результатов. Применение электрофореза показало, что Т-лимфоциты концентрируются в быстродвижущихся фракциях. Однако В-лимфоциты распределяются более или менее равномерно и в быстро- и в медленнодвижущихся фракциях. Напболее перспективно применение колонок, в которых адсорбент используют с учетом характеристик Т- и В-лимфоцитов (см. табл. 10). Так, при пропусканин смесн лимфоцитов через колонку со стеклянными гранулами элиминируются В-клетки. Этот процесс более эффективен, если использовать колонку со специфическим иммуносорбентом, несущим антиглобулиновые аптитела пли комплемент. В первом случае лимфоциты с иммуноглобулиповыми детерминантами захватываются антиглобулиповыми антигелами, во втором - они присоединяются к комплементу рецепторами.

Тимический гуморальный фактор (ТГФ, ТФ, тимозин) Помимо продукции Т-лимфоцитов, вилочковая железа секретирует гуморальный фактор (один или песколько). Долгое время считали, что эта железа, подобно другим эндокринным органам, продуцирует гормоны, влияющие на самые разнообразные функпии организма (рост, кроветворение, половое созревание и др.). Целенаправленное изучение ТГФ было начато лишь в последнее время с разработкой экспериментальных моделей, выявляющих наличие или функциональную активность Т-клеток. Так, в опытах с имплантацией вилочковой железы, заключенной в непроницаемую для клеток миллипористую камеру, наблюдалось восстановле-

ние некоторых иммунных реакций у неонатально тимэктомированных мышей. Сходный эффект получен при использовании сингенных и аллогенных имплантатов. Подобной активностью не обладали клетки лимфатических узлов или селезенки.

Развитие иммунных реакций у неопатально тимэктомированных мышей может быть получено при использовании экстрактов вилочковой железы. Клетки селезенки таких животных после инкубации с экстрактом вилочковой железы прпобретали способность развивать реакцию типа «трансплантат против хозяина», т. е. восстанавливалась функция Т-лимфоцитов. ТГФ, присутствующий в крови, или экстракты вилочковой железы повышают уровень розеткообразующих клеток, формируемых Т-лимфоцитами. Впервые ТГФ выделили Goldstein с соавторами в 1972 г.

In vitro TTФ вызывает дифференцировку клеток человеческого костного мозга в Т-лимфоциты (Incefy e. a., 1975), появление 0-антигена на лимфоцитах костного мозга нормальных или бестнмусных мышей, повышает их бласттрансформационную активность на ФГА и в микст-культуре. Он представляет собой совокупность гормонов, относящихся к группе термостабильных кислых полипептидов с молекулярной массой около 3200, разрушается при 80°С, инактивируется проназой и трипсипом, состоит из 31 аминокислотного остатка, не содержит углеводов и липидов. Главная его функция - нидукция дифференцировки и созревания Т-клеток. Многие вопросы, связанные с секрецией этого фактора, остаются неясными. Предполагают, что ТГФ секретируется эпителиальными клетками, расположенными во всех отделах вилочковой железы. Процессы дифференцировки стволовая клетка - тимоцит - Т-лимфоцит оказываются под влиянием ТГФ, продуцируемых эпителиальными элементами, которые расположены в зонах вилочковой железы, ответственных за клеточные превращения. В связи с тем что установлена тесная связь телец вилочковой железы с кровеносными сосудами, предполагается участие этих образований в выделении ТГФ из вплочковой железы.

### Циркуляция стволовых клеток и лимфоцитов в организме

Т-Лимфоциты возникают в вилочковой железе из кроветворных стволовых клеток, генерируемых в костном мозге, и заселяют (репопулируют) тимусзависимые зоны лимфатических узлов и селезенки. В-Лимфоциты, возникающие в сумке Фабрициуса у птиц нли в ее аналоге у млекопитающих (пейеровы бляшки?), репопулируют тимуснезависимые зоны лимфатических узлов и селезенки.

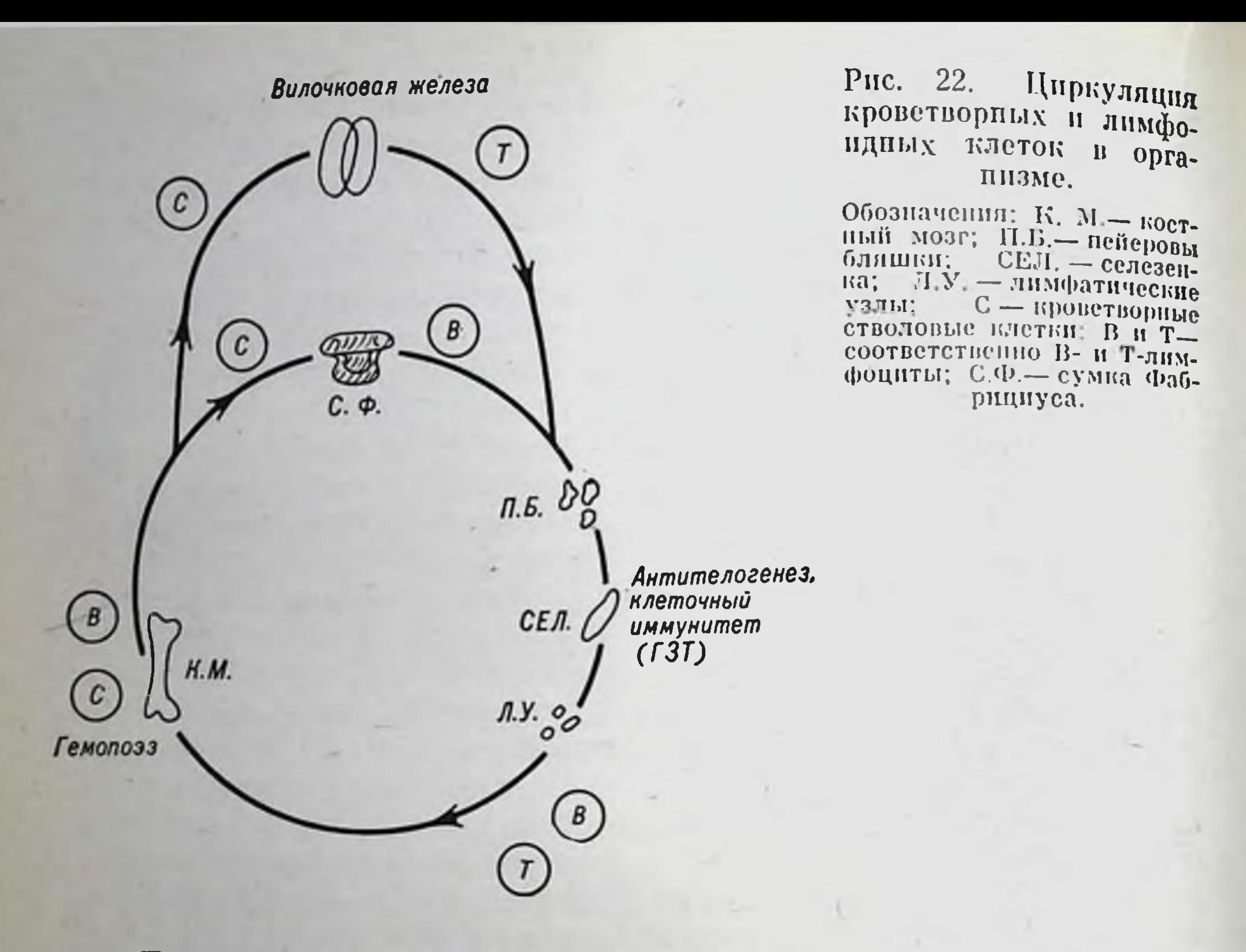

Ежесуточно из грудного протока в кровь поступает такое количество Т- и В-лимфоцитов, которое в 5-20 раз превышает их общее число в крови. Меченые лимфоциты, введенные в кровь, выделяются из грудного протока, их путь лежит через лимфатические узлы и пейеровы бляшки (Gowans, 1971).

Значение рециркуляции в крови клеток-предшественников при антителогенезе демонстрируют простые и наглядные опыты Simic и Petrovic (1968). Выведенную на сосудистой пожке за пределы брюшной стенки селезенку крыс облучали в дозе 10000 Р. При такой дозе все клетки, способные к размножению и превращению в антителопродуценты, погибают. После этого подопытных животных тотально облучили, экранируя селезенку. Время между облучением селезенки и тела для разных групп животных было различным-от 0,1 до 12 ч. В течение этого периода необлученная кровь протекала через облученную селезенку, заселяя ее неповрежденными лимфоцитами. Оказалось, что за 6 ч селезенка была заселена таким количеством Т- и В-лимфоцитов, которого было достаточно для возникновения нормального иммупного ответа на эритроциты барана. Интенсивность клеточной миграции весьма велика. Выше указывалось, что ежесуточно в циркуляцию выходит около 2% ство-

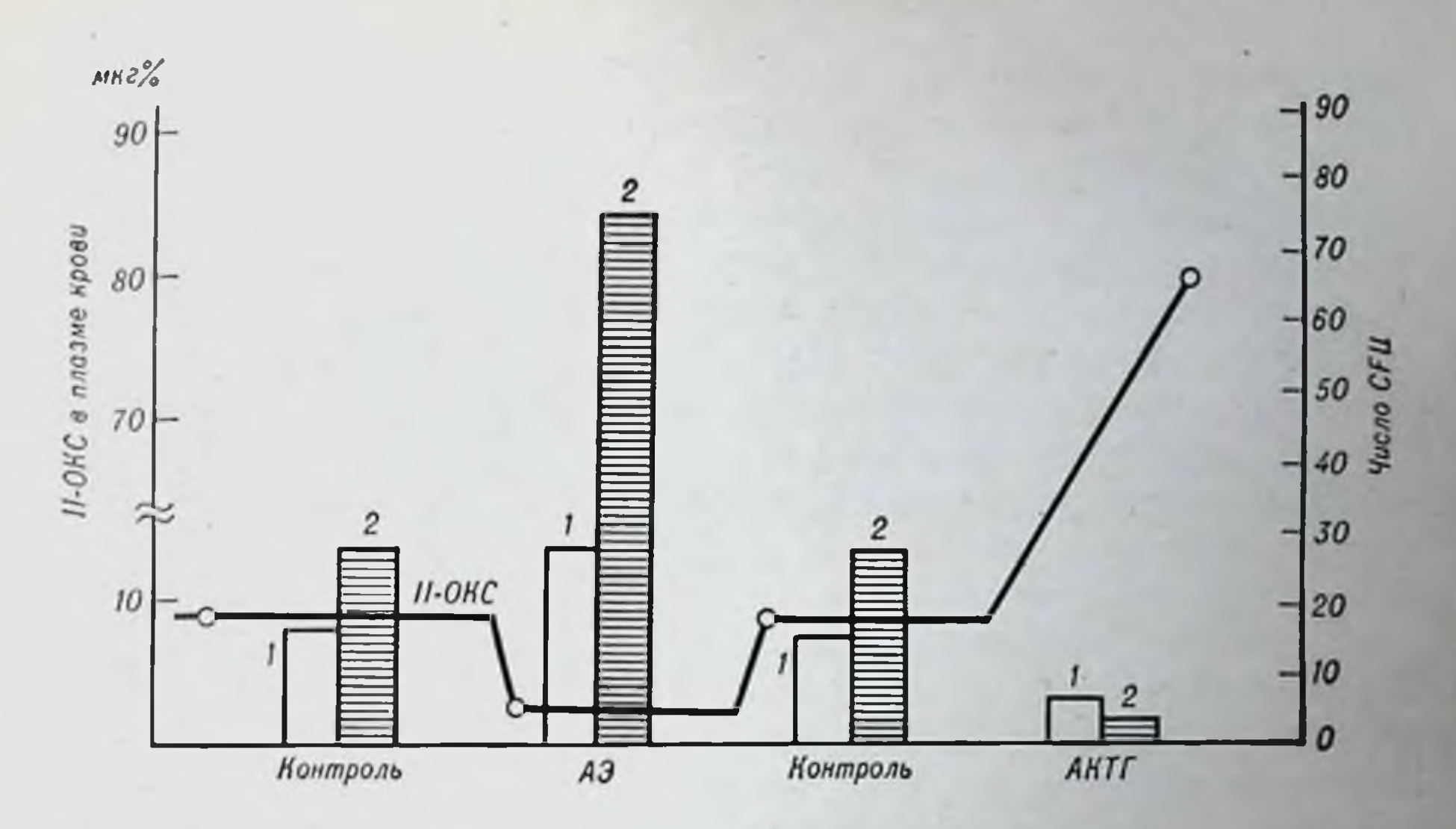

Рис. 23. Влияние гипо- и гиперкортицизма на миграцию и циркуляцию кроветворных стволовых клеток (CFU).

Кривая показывает уровень 11-оксикортикостероидов (11-ОКС) в плазме крови у нормальных (контрольных) адреналэктомированных (АЭ) и инъецированных АКТГ мышей. 1 — СFU, мигрирующие из костного мозга  $\frac{1}{2}$  tibia; 2 — СFU

ловых клеток костного мозга. Эта цифра увеличивается в десятки раз при инъекции вакции или других антигенных препаратов. Введение антигенов успливает рециркуляцию лимфоцитов. При этом из костного мозга и крови в селезенку избирательно выделяются те лимфоциты, которые несут специфические рецепторы по отношению к используемому антигену.

Судя по тому, какое огромное количество лимфоцитов ежедневно проходит через грудной проток, очевидно, что большая часть клеток лимфондной системы постоянно рециркулирует. В течение 24-часового дренажа грудного протока крысы может быть собрано 109 лимфоцитов. Эта величина почти равна общему числу лимфоцитов всех лимфатических узлов крысы. Однако даже длительный дренаж не обеспечивает элиминации всех лимфоцитов организма. Это свидетельствует о том, что, помимо существования быстрорециркулирующего мобильного пула лимфоцитов, имеется пул «оседлых», или сессильных, клеток. Поскольку при дренаже грудного протока в первую очередь происходит опустошение тимусзависимых зон лимфондных органов, считают, что сессильных лимфоцитов больше среди В-клеток. Постоянный обмен клетками между различными лимфондными органами обеспечивает функционирование иммунной системы как единого целого. Это обусловливает высокие адаптивные возможности иммунитета, генерализацию

пммунных реакций и иммунологической памяти с вовлечением всей системы, в каком бы месте тела ни возникло антигенное раздражение. На рис. 22 приведена схема циркуляции лимфондных и кроветворных клеток в организме. Оказалось, что процесс миграции кроветворных стволовых клеток из костного мозга и их рециркуляция в организме находятся в определенной степени под контролем гипофиз-адрепаловой системы (Khaitov e. a., 1975). Нидукция гипокортицизма посредством адреналэктомин приводит к резкому усилению выброса стволовых клеток в циркуляцию в то время, как состояние гиперкортицизма, достигнутое введением АКТГ или гидрокортизона ацетата, угнетает миграцию стволовых клеток из костного мозга (рис. 23).

В специальных опытах показано, что введение мышам 10-20 мг/кг гидрокортизона ацетата (эта доза не оказывает цитолитического действия) тормозит миграцию Т-клеток из видочковой железы и В-клеток из костного мозга.

and the second company of the second company of the second company of the second company of the second company of the second company of the second company of the second company of the second company of the second company o 

# Глава V

# Рецепторы лимфоцитов и механизмы взаимодействия клеток

### Рецепторы Т- и В-лимфоцитов

Термин «клеточные рецепторы» в различных разделах биологии и медицины понимается по-разному. В эндокринологии - это поверхностные макромолекулярные структуры клеток, которые ответственны за рецепцию и проведение внутрь клетки гормонального сигнала; в фармакологии - структуры, с которыми взаимодействует тот или иной лекарственный агент; в иммунологии - те макромолекулярные структуры клеточной поверхности, с помощью которых иммунокомпетентные клетки распознают антигены и другие иммунологически значимые молекулы, необходимые для реализации иммунного ответа. Спитез и характер рецепторов контролируются геномом клетки. Проблема специфических рецепторов иммунокомпетентных клеток является центральной в иммунологии. Она посвящена изучению механизмов антигенного распознавания, т. е. главной задаче иммунитета - узнаванию генетически чужеродных субстанций, распознаванию «своего» и «чужого».

Идея о том, что клетки, ответственные за иммунные реакции, должны иметь антигенраспознающие структуры, принадлежит П. Эрлиху. Он предполагал существование на клетках рецепторов, с которыми соединяются антигены. Соединение антигена с соответствующим ему рецептором, с точки зрения этого автора, являлось сигналом для гиперпродукции данного типа рецептора. Выработанные в избыточном количестве рецепторы циркулируют в крови

Фактические доказательства и методические подходы к изучению лимфоцитарных рецепторов появились после 1960 г., когда были описаны два явления - цитопатогенное действие лимфоци-(Gowaerts, 1960), иммуноцитоприлипание (Nossal, Makela, TOB

89

в виде специфических антител. Детали теории в наше время выглядят несколько наивно, но в целом опа абсолютно справедлива: на иммунокомпетентных клетках действительно предсуществуют специфические рецепторы.

1962) и розеткообразование (Zaalberg, 1964). Первое относится к лимфоцитам иммунизированных чужеродными клетками животных. Это явление заключается в том, что такие сенсиблизированные лимфоциты активно прикрепляются к данным клеткам in vitro и разрушают их. К клеткам, несущим другие антигены (к клеткам другого генотипа), они не прикрепляются и не разрушают их. Ипаче говоря, на их поверхности имеются рецепторные участки, подобные по своей специфичности антителам.

Иммуноцитоприлипание и розеткообразование заключаются в том, что нормальные и тем более иммунные лимфоциты способны прикреплять к своей поверхности антигенный материал. Если последний представлен достаточно крупными корпускулами, например чужеродными эритроцитами, то возникают морфологические картины розеток. Явление это специфичное. Удаление из популяции лимфоцитов тех клеток, которые образовали розетки с одним видом эритроцитов, лишает данную лимфоцитарную популяцию способности образовывать эти розетки. Клетки, образующие розетки с эритроцитами других видов, сохраняются. Присоединение к эритроцитам различных субстанций позволило обнаружить на лимфоцитах рецепторы к комплексам антиген - антитело, комплементу и различным естественным и синтетическим антигенным детерминантам.

Эти два метода были, копечно, только начальным этапом изучения рецепторов иммунокомпетентных клеток. В дальнейшем стали пользоваться более сложными и совершенными методами с применением иммупофлюоресцентной техники, радиоавтографии и электронной микроскопии.

Одно из первых доказательств иммуноглобулиновой природы лимфоцитарных рецепторов привел в 1969 г. Кумбс, ранее разработавший метод выявления неполных аптител с помощью аптиглобулиновой сыворотки (проба Кумбса). К эритроцитам были присоединены мышиные у-глобулины. К смеси таких эритроцитов с мышиными лимфоцитами были добавлены антиглобулиновые антитела. Произошла агглютинация эритроцитов с лимфоцитами. Это значит, что на поверхности лимфоцитов в качестве их пормаль-

ной составной части паходятся иммуноглобулины.

В дальнейшем иммуноглобулиновая природа рецепторов была полностью доказана. Оказалось, что В-лимфоциты имеют высокую плотность этого типа рецепторов, а Т-лимфоциты - низкую. Рассчитано, что на поверхности одного В-лимфоцита находится 50 -150 тыс. иммуноглобулиновых молекул. Т-Лимфоциты содержат в 100—200 раз меньше рецепторов данного типа, а тимоциты в 1000 раз меньше. Это дало основание сомневаться в иммуноглобулиновой природе главной массы рецепторов Т-лимфоцитов.

Применение антисывороток против иммуноглобулинов разных классов, а также z- и  $\lambda$ -вариантов легких цепей показало, что на В-клетках могут быть рецепторы, относящиеся к классам IgM, IgG, IgA, IgE и IgD. Распределение лимфоцитов, несущих иммупоглобулины основных классов, приведено в табл. 11. Наиболее часто выявляются молекулы IgM, но не в пентамерной форме. а в форме се IgMS-фрагмента, подобного по структуре IgG, но содержа-

Таблица 11

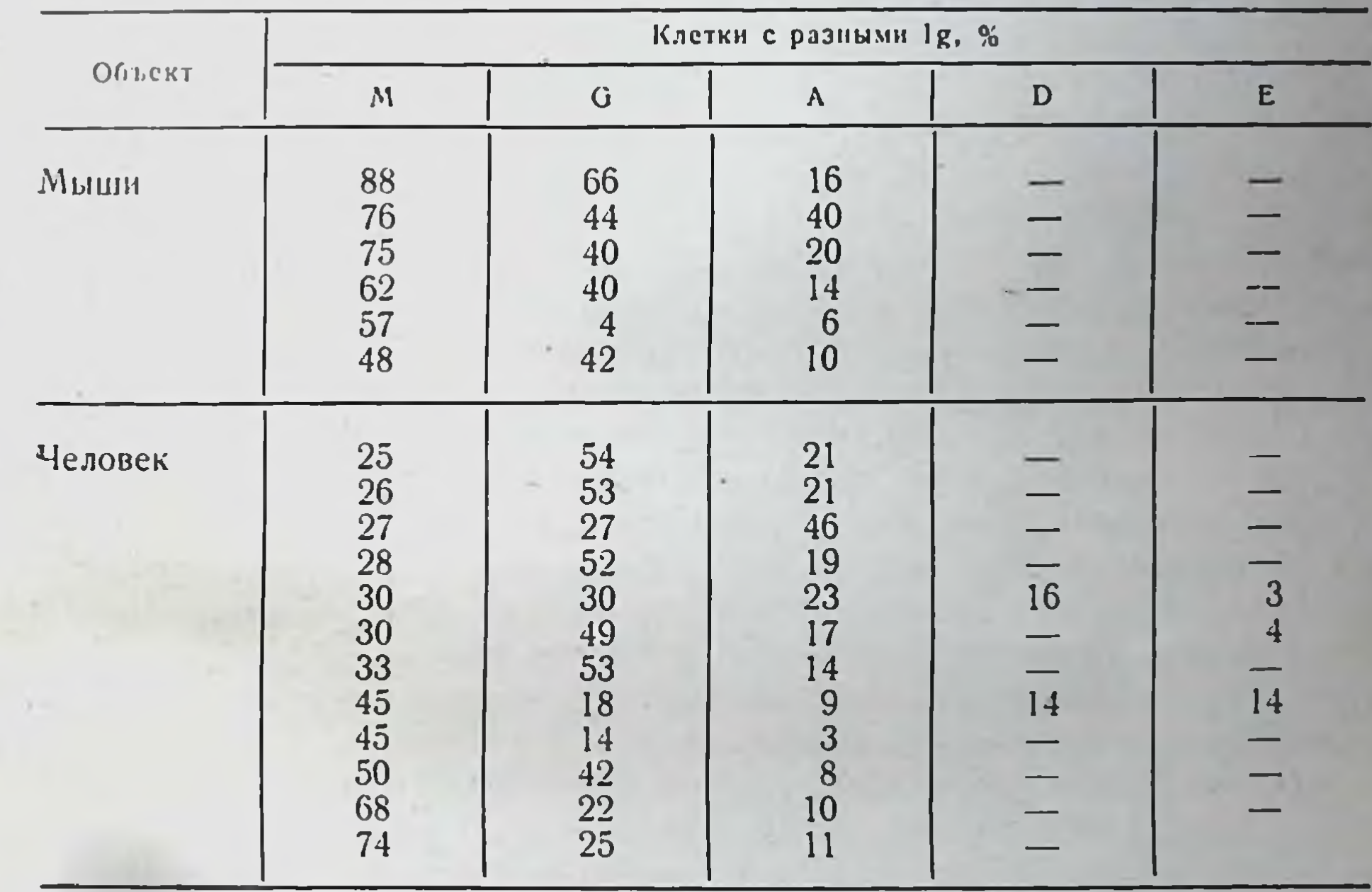

Соотношение лимфоцитов с иммуноглобулиновыми рецепторами разных классов

щий тяжелые цепи µ. Легкие цепи рецепторных молекул могут быт х- или  $\lambda$ -типов. Расположение рецепторов не случайное. Никому не удалось обнаружить клетку, на которой были бы иммуноглобулины сразу всех классов - IgM, IgG и IgA, а также клетки, на которых были бы одновременно IgM- п IgA-детерминанты. Однако клетки, содержащие пары IgM и IgG, встречаются постоянно. Это соответствует известному положению о том, что в процессе иммунного ответа вначале вырабатываются антитела класса IgM, а затем в клетках происходит переключение синтеза IgM на IgG. В дальнейшем, по-видимому, происходит переключение синтеза lgG на lgA. То, что лимфоцит не является метаболически

пнертной клеткой, было выявлено при изучении синтеза иммуноглобулиновых рецепторов. Оказалось, что в лимфоцитах постоянно вырабатываются иммуноглобулины. При их стимуляции и трансформации в плазматические клетки этот синтез становится в тысячи раз интенсивнее.

Связь поверхностных рецепторов В-клеток с синтезом антител иллюстрирует работа Vitetta и Uhr (1972). Предполагаются два возможных механизма. Первый - иммуноглобулицы, синтезированные в пузырьках пластинчатого комплекса, как свободно «плавают», так и прикреплены к мембране. Затем свободные секретнруются наружу, а прикрепленные становятся новерхностными рецепторами клетки. Второй вариант предполагает существование двух тинов пузырьков нластинчатого комплекса.

Постоянный синтез рецепторов необходим, поскольку они постоянно отделяются вместе с фрагментами мембраны от клеточной поверхности. Этот процесс протекает весьма быстро. Рассчитано, что 50% рецепторных молекул обновляется в течение 4-6 ч. Снятые с В-клетки рецепторы ресиптезируются.

Изучение топографии рецепторов показало следующее: 1) рецепторы довольно равномерно располагаются на поверхности В-лимфоцита (рис. 24); 2) они подвижны и могут перемещаться по поверхности; 3) присоединение антигена ведет к концентрированию комплексов рецептор-антиген на одном из полюсов клетки с образованием шапки (cap-formation) и последующим поглощением ее клеткой. Совокупность всех данных бесспорно свидетельствует о том, что один В-лимфоцит имеет только один по специфичности тип рецепторов, т. е. может реагировать только с одной антигенной детерминантой. Химическая природа этих рецепторов - иммуноглобулины того или иного класса.

Помимо этих уникальных для каждого лимфоцита и его потомков (т. е. для каждого клона) рецепторов, имеются рецепторы с единой для всех В-лимфоцитов специфичностью. К таковым относятся рецепторы, связывающие  $F_c$ -участок иммуноглобулиновых молекул, и рецепторы, связывающие С<sub>з</sub>-компонент комплемента. Благодаря этому В-лимфоциты обладают способностью присоедивять комплексы антиген-антигело или комплексы антиген-антило - комплемент. На этом основаны методы выявления и подсчета количества В-лимфоцитов. Эрптроциты нагружаются комплексом антиген-антитело или антиген-антитело-комплемент. В-лимфоциты образуют с такими эритроцитами розетки, которые называют розетками с фиксированным у-глобулином (Fc-розетки) или комплементарными розетками (Сз-розетки). Иммуноглобулиповые рецепторы также можно выявить с помощью метода розеткообразования. Для этого готовят смесь иссле-

24. Электронно-PHC. микроскопическая картина лимфоцита с иммуноглобулиповыми репепторами, меченными нодом (Nossal, 1972).

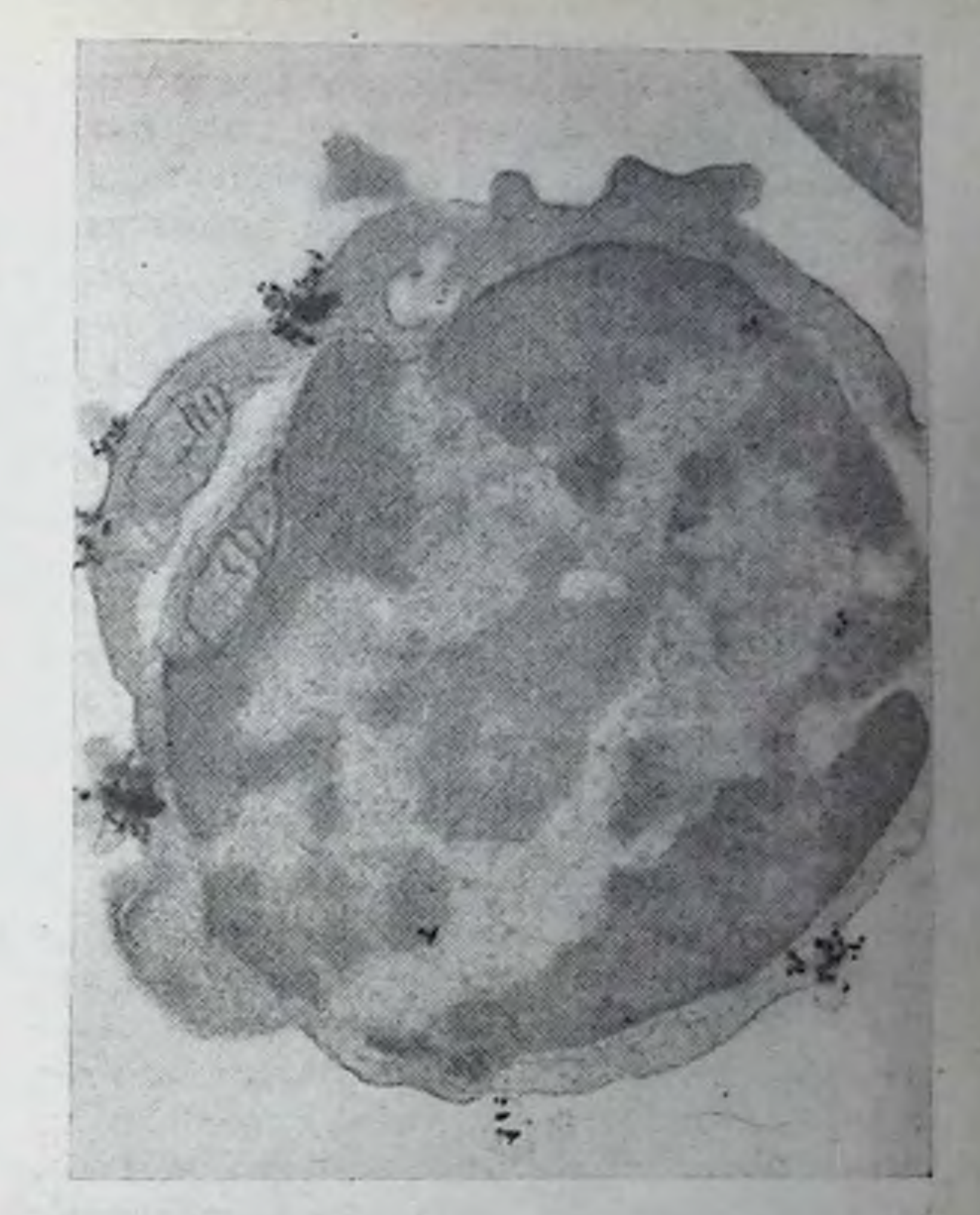

дуемых лимфоцитов с эритроцитами, пагруженными человеческим у-глобулином. Прибавление к смеси антиглобулиновой сыворотки вызывает соединение эритроцитов с теми лимфоцитами, которые несут на своей поверхности иммуноглобулины. Этим методом выявляется наибольшее количество В-лимфоцитов. По данным лабораторин Кумбса (Haegert e. a., 1974), среди лимфоцитов крови здоровых людей 26% образуют F<sub>c</sub>-розетки, 15% - С<sub>з</sub>-розетки и 34% дают антиглобулиповые розетки.

Несколько сложнее обстоит дело с решением проблемы структуры специфических рецепторов Т-лимфоцитов. Выше подчеркивалось, что Т- и В-лимфоциты взаимодействуют с разными частями молекулы антигена: В-лимфоциты - с малыми детерминантными пли гаптенными участками, а Т-лимфоциты - с более крупными структурными единицами антигенной молекулы, ее несущем частью. С этой точки зрения схема антигена такова: носитель - гаптен: рецепторы Т-лимфоцитов взаимодействуют с первой частью, рецепторы В-клеток - со второй.

В настоящее время существуют две дискутируемые точки зрения на природу рецепторов Т-лимфоцитов. Согласно первой, специ-

фические антигенраспознающие рецепторы, как и в случае В-лимфоцитов, представлены молекулами иммуноглобулинов. Согласно второй, рецепторы являются продуктами Ir-генов (см. главы VIII и XIV) и представляют собой неизвестный ранее класс молекул обладающих, подобно антителам, комплементарной специфичностью по отношению к детерминантам несущей части антигена. Иммуноглобулиновые молекулы классов IgM, IgA и IgG обнаружены на Т-лимфоцитах (В. Г. Галактионов, 1975). Количество иммуноглобулиновых молекул на Т-лимфоцитах в 100-200 раз меньше: 100-300 по сравнению с 50-100 тыс на В-лимфоцитах. Приведены достаточно убедительные аргументы в пользу того, что они синтезируются Т-клетками, однако окончательно этот вопрос не решен.

Если будет доказана иммуноглобулиновая природа рецепторов не только В-, но и Т-лимфоцитов, то иммунологи должны будут признать, что молекула антитела является единственной специфической структурой иммунитета.

Поверхностные рецепторы, контролируемые Іг-геном, обнаружены следующим образом (David e. a., 1973). В опыт взяли две конгенные линии мышей, различающиеся только Ir-генами. Это выражалось в том, что один животные реагировали на иммунизацию синтетическим  $(T, \Gamma)$ -АЛ-антитеном, а другие — нет. В то же время в организме и тех и других животных содержалось полноценное количество В-клеток, способных взаимодействовать с данным антигеном. Иначе говоря, их реагируемость или нереагируемость определяется антигенраспознающими рецепторами Т-лимфоцитов. Взаимная иммунизация этих конгенных мышей лимфоцитами друг друга привела к появлению антител. Едипственным стимулирующим антигеном в данной генетической ситуации является антиген, контролируемый нетождественным Іг-геном. Этот антиген не может быть иммуноглобулином, так как гепетические системы, контролирующие синтез иммуноглобулинов, у этих мышей тождественны.

Если и с помощью других методов подтвердится существование специфических рецепторов неиммуноглобулиповой природы, то иммунология обогатится интересным явлением - открытнем ново-

го класса сложных молекул, обладающих, подобно иммуноглобулинам, специфическими центрами связывания чужеродных антигенов.

#### Механизмы взаимодействия Т- и В-клеток

Вскоре после установления необходимости взаимодействия  $T$ и В-лимфоцитов для реализации иммунного ответа по гуморальному типу возникли гипотезы о трехклеточных системах иммунопоэ-

за. В 1969 г. несколько авторов (Р. В. Петров, Roitt, Berenbaum) независимо друг от друга предположили, что процесс антителогенеза инициируется совместной работой трех клеток: макрофага, костномозгового лимфоцита и лимфоцита тимусного происхождения.

Включение макрофага в систему взаимодействующих клеток естественно. Известно, что макрофаги фагоцитируют и перерабатывают антигенный материал, а продуцируют антитела, плазматические клетки, происходящие отнюдь не из макрофагов. Следовательно, макрофаг должен участвовать во взаимодействии, чтобы какнм-то образом передать информацию об антигене или сам антиген клеткам — предшественникам антителопродуцентов. В опытах in vitro было показано, что при смешивании чистых популяции Ти В-клеток иммунный ответ не возникает. Для его реализации требуется третий клеточный компонент - макрофаги. Их стали называть А-клетками за способность активно прикрепляться к стеклу (adherens). Каким образом достигается взаимодействие Т-, Ви А-клеток известно не было. Предполагалось, что макрофаг переносит клеткам-продуцентам антител и (или) клеткам-помощникам переработанный антиген в высоконммуногенной форме. Однако вопрос о природе иммуногенного материала до сих пор остается открытым. Предположение о том, что от макрофагов к клеткампродуцентам антител переносятся готовые матрицы для синтеза специфических у-глобулинов, вызывает серьезные возражения. Эти сомнения подтверждаются относительно низкой молекулярной массой РНК, содержащейся в экстрактах макрофагов и предположительно проникающей в клетки-продуценты антител. Допускалось, что антигенный материал после обработки макрофагов вступает в комплекс с молекулами РНК, приобретает сверхиммуногенность и в таком впде суперантигена подается клеткам-предшественникам. Предполагалось также, что функция макрофагов в иницинровании сиптеза антител заключается в концентрировании антигена, необходимом для встречи В- и Т-клеток.

Во всех трехклеточных гипотезах того времени макрофагу отводилась только роль клетки, перерабатывающей антиген. Например, по схеме Р. В. Петрова при пормальном иммунопоэзе клетка-предшественник (В-клетка или стволовая) получает информацию об антигене от макрофага и индуктор иммунопоэза из активированного антигеном Т-лимфоцита. При этом допускается вероятность этого процесса. Иными словами, клетка не обязательно получает и ту и другую информацию. В зависимости от условий может преобладать одна из следующих возможных ситуаций. 1. Кооперируют (не обязательно одномоментно) все три вида клеток одного и того же генотипа. В-Клетка получает «инструкции»

и от макрофага и от активированного лимфоцита. Иммунная дифференцировка пдет в сторону плазматической клетки - продуцента аптител.

2. Клетка-предшественник взаимодействует только с активированным лимфоцитом, не получая антигенной информации. Она развивается в нммуноцит, спитезирующий неспецифические иммуноглобулины. Действительно, после любой иммунизации возрастает синтез не только антител, но и других иммуноглобулинов.

3. Клетка-предшественник получает антигенную информацию. по не взаимодействует с Т-лимфоцитом, т. е. не получает индуктора иммунопоэза. Она должна адаптироваться к антигену (или погибнуть). Развивается толерантность (см. главу Х). Действительно, в эмбриональном периоде или после облучения, когда лимфоцитов практически пет, легко устанавливается толерантность.

В связи с тем что макрофагу отводилась роль только обрабатывающей антиген клетки, молекулярные механизмы взаимодействия Т- и В-лимфоцитов рассматривались изолированно. Главное, что учитывалось, - это характер их рецепторов. Было признано, что В-лимфоциты имеют рецепторы к гаптенной части молекулы антигена, а Т-лимфоциты - к несущей части.

Механизмы кооперации рассматривали в няти схематичных вариантах. В первом случае предполагается, что антиген вклинивается между В- и Т-клетками таким образом, что одна часть его детерминант связывается с рецепторами к гаптену, обнаруживаемыми на В-клетках, а другая часть - с рецепторами к посителю на Т-клетках. Синтез антител к гаптену начинается лишь при связывании обеих детерминант. Во втором варианте допускается, что синтез антител возникает при пепосредственном контакте Ви Т-клеток, рецепторы которых подходят друг к другу, как ключ к замку. Антиген же служит лишь только для удержания Вп Т-клеток на близком расстоянии. Для этой цели на В- и Т-клетках должны существовать строго специфические рецепторы, различные по своим конформационным свойствам, так как они должсвязывать различные химические группировки молекулы ны антигена. В третьем случае включение синтеза антител В-клеткой вызывается концентрированием антигена на ее поверхности, осуществляемого через неизвестный иммуноглобулин IgX, существующий предположительно на Т-клетках. В четвертом варианте допускается, что после сшивания антигеном В- и Т-клетки из Т-клетки выделяется гуморальный фактор, который и индуцирует синтез антител в В-клетке. Пятый случай предусматривает более простой механизм: после связывания антигена рецепторами Т-клеток они выделяют гуморальный фактор, который включает В-клетки в антителопродукцию.

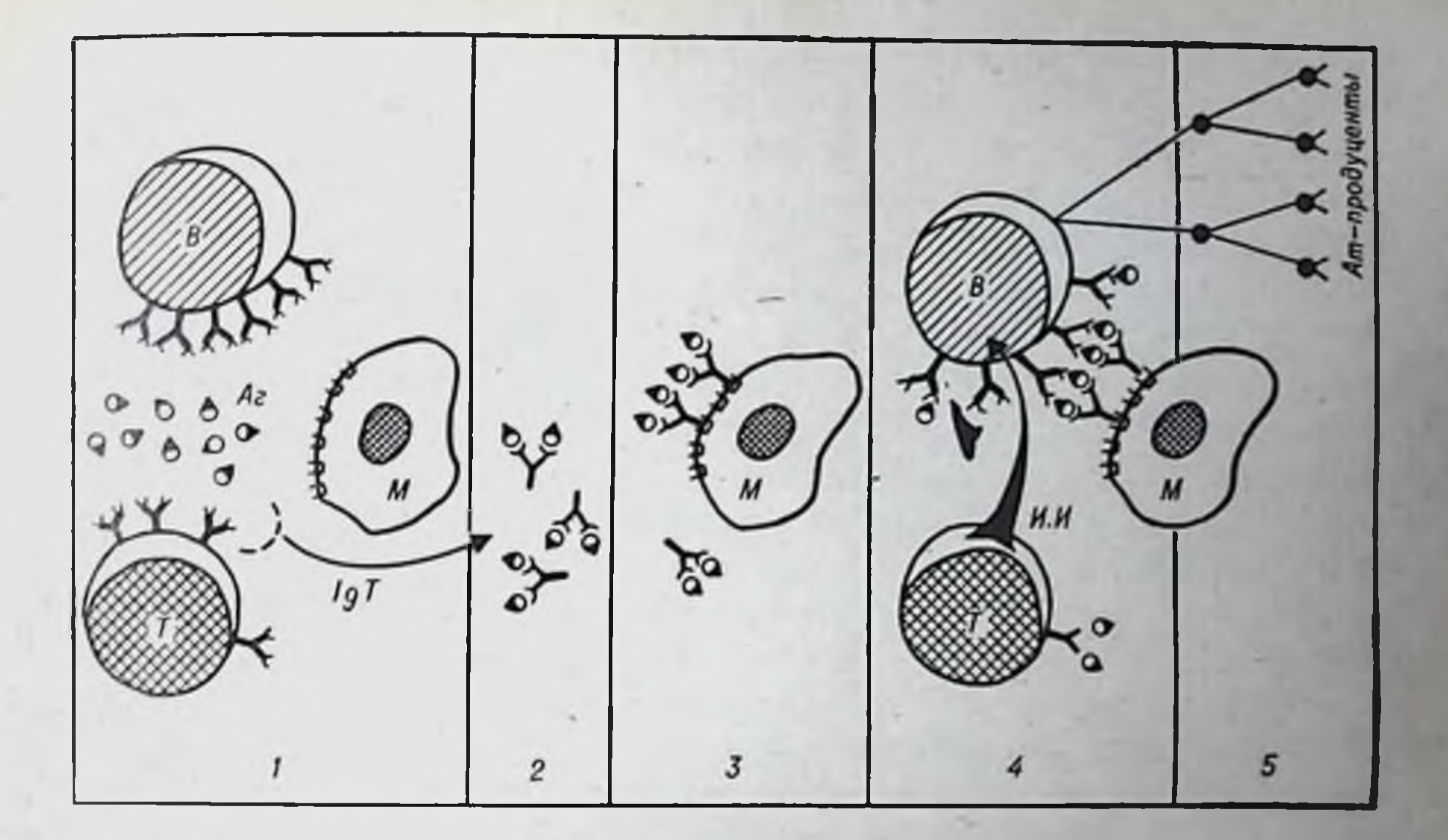

Рис. 25. Взаимодействие Т- и В-лимфоцитов с помощью макрофага. Обозначения: Т и B — соответственно Т- и В-лимфоциты; М — макрофаг; Аг — ан-<br>тигены; И.И. — пидуктор иммунопоэза; Ат — антитело; 1—5 — этапы взаимодействия.

В 1973 и 1974 гг. было доказано, что роль макрофага не ограничивается переработкои корпускулярного антигена с доведением его до активной молекулярной формы. Макрофаги имеют специальные рецепторы для удержания Fc-порции тяжелых цепей иммуноглобулинов (Feldman e. a., 1975). Молекулы антигена, соединившись своими несущими частями с иммуноглобулиновыми рецепторами Т-лимфоцитов, снимают IgT с их поверхности (рис. 25, этапы 1 п 2). Молекулы связанного с антигеном IgT пмеют свободные F<sub>c</sub>-порции тяжелых цепей. Этими порциями они присоединяются к соответствующим рецепторам поверхности макрофагов (рис. 25, этап 3). Возникает концентрированная «обойма» антигенных молекул, ориентированных своими детерминантными (гаптенными) участками наружу: «обойма» и подается В-лимфоциту (рис. 25, этап 4). Только такой массированный сигнал может включить В-лимфоцит в пролиферацию и дифференцировку. Присоединения к отдельным рецепторам В-лимфоцита единичных молекул антигена не являются эффективными сигналами. Эффективный сигнал подается макрофагом в виде «обоймы» молекул антигена. Однако это только первый — специфический — спгнал. Чтобы лимфоцит начал размножаться и дифференцироваться в сторону плазматической клетки (рис. 25, этап 5), необходим вто-

97

4 Иммунология и иммуногенетика

рой сигнал. Эта вторая команда, исходящая из Т-лимфоцита, неспецифична в отношении конкретного антигена. Он может быть передан Т-лимфоцитам, активированным другим антигенным стимулом. Природа второго сигнала неизвестна. В трехклеточной схеме (Р. В. Петров, 1969) он был назван индуктором иммунопоэза. В описываемой схеме «молекулярных событий» (рис. 25, этап 4) сохранено это название. Предполагается, что в роли этого неспецифического сигнала выступает один из компонентов комплемента (С<sub>3</sub>). Выше было указано, что для него имеются рецепторы на всех В-клетках.

Некоторая часть антигенов относится к так называемым тимуснезависимым антигепам. Выработка антител против них осуществляется без участня Т-клеток, например у тимэктомпрованных животных или в культуре чистой популяции В-клеток. К таким антигенам относятся пекоторые мнкробные липополисахариды и полисахариды, например Vi-антиген сальмонелл, пиевмококковый полисахарид, липополисахарид из кишечной палочки. Естественно, возникает вопрос, не является ли существование таких аитигенов опровержением общего положения о необходимости взаимодействия клеток при индукции антителогенеза. По-видимому, нет. Анализ строения этих антигенов подтверждает изложенную схему событий. Характерной особенностью строения этих антигенов является жесткая полисахаридная цепь с густо посаженными, регулярно чередующимися и тождественными друг другу антигенными детерминантами. Сама молекула фактически представляет собой мультигаптенную «обойму», которую для других антигенов создает макрофаг. Второй — неспецифический — сигнал, по-видимому, не нужен для таких мультигаптенных молекул с жесткой липейной структурой.

Значение регулярной в антигенном отношении полимерности для возникновения Т-независимого свойства антигена демонстрируется также на примере белкового антигена флагеллина. Этот белок с молекулярной массой около 40 000 выделен из жгутнков некоторых видов сальмонелл. Он обладает высокой иммуногенностью и в дозе 10 пг вызывает выраженную антителопродукцию у крыс и мышей. Флагеллин легко полимеризуется в присутствии невысоких концентраций солей или полимеризованной затравки. При этом молекула белка приобретает структуру, которая типична для его естественного состояния внутри микробного жгутика. Эта структура характеризуется наличием 8-10 спиральных субфибрилл, обеспечивающих жесткость молекулы и регулярность ее тождественных участков. В мономерной форме флагеллин является тимусзависимым антигеном, в полимерной - тимуснезависимым (Parish, Ada, 1972). Ферментативно деградированные молекулы

флагеллина, состоящие из пептидов с молекулярной массой 4000 и меньше, неспособны стимулировать выработку антител, но весьма активно индуцируют реакции гиперчувствительности замедленного типа с накоплением сенсибилизированных Т-лимфоцитов. Этот пример служит хорошей иллюстрацией взаимной независимости развития гуморальных и клеточных форм иммунного ответа.

Гипотеза «IgT - макрофаг - В-лимфоцит», сформулированная Feldman (1975), вызывает серьезные возражения. Так, Miller (1975) считает, что: 1) тимуспезависимые антигены стимулируют выработку только IgM. Тимусзависимые антигены стимулируют синтез пекоторого количества IgM при отсутствии Т-клеток, в то время как при их наличии развивается lgG-ответ. Иначе говоря, от Т-клеток зависит не выработка антител вообще, а продукция высокоаффинных антител классов IgG, IgE, а не IgM; 2) эта гипотеза сформулирована на основании результатов опытов in vitro. В этих условиях стимулируется только синтез IgM, выработка высокоаффинных антител in vitro вообще не происходит; 3) аллогенные Т- и В-лимфоциты не кооперируют; 4) обнаружение иммуноглобулинов на поверхности Т-клеток может быть связано с их пассивной адсорбцией.

Выше рассмотрены вариант двухсигнальной модели включения В-клетки в антителогенез (Bretcher, 1975) и вариант модели включения посредством мультивалентного связывания иммуноглобулиповых рецепторов (Bell, 1975). Существуют и другие гипотезы, в частности гипотеза одиночного сигнала через специальный моноспецифический участок (Moller, 1975).

### Роль взаимодействия клеток при первичном и вторичном иммунном ответе

Большинство тимуснезависимых антигенов даже при повторном введении стимулирует выработку антител, относящихся только к IgM, т. е. антител первичного ответа. Поскольку иммунный ответ на эти антигепы не требует участия Т-клеток, возникает два предположения. Во-первых выработка IgG-антител в большей мере зависит от Т-В-кооперацип. Во-вторых, взаимодействие Т- и В-лимфоцитов является важным этапом не только при иниципровании первичного иммунного ответа, но и вторичного, поскольку при вторичной стимуляции подавляющим большинством антигенов вырабатываются главным образом антитела класса IgG. Оба предположения справедливы. Результативность Т-В-кооперации при первичном и вторичном ответах различна. Определяющим фактором является не толь-

ко количество взаимодействующих клеток, но и их соотношение. Последнее иллюстрируется опытами по добавленню к одному и тому же числу В-клеток различных количеств Т-лимфоцитов и наоборот. В качестве популяции В-клеток обычно используют взвесь клеток костного мозга, Т-клеток - взвесь клеток вилочковой железы или лимфоциты лимфатических узлов. Смесь клеток вместе с эритроцитами барана помещают в культуру in vivo (трансплантируют летально облученному реципиенту). Через 5-6 дней в селезенке реципиента определяют число возникших плазмоцитов. спитезирующих антитела. Чем результативнее кооперация, тем больше возникает антителопродуцентов (табл. 12).

Таблица 12

Соотношение клеток костного мозга и вилочковой железы или лимфатических узлов при индукции антителогенеза

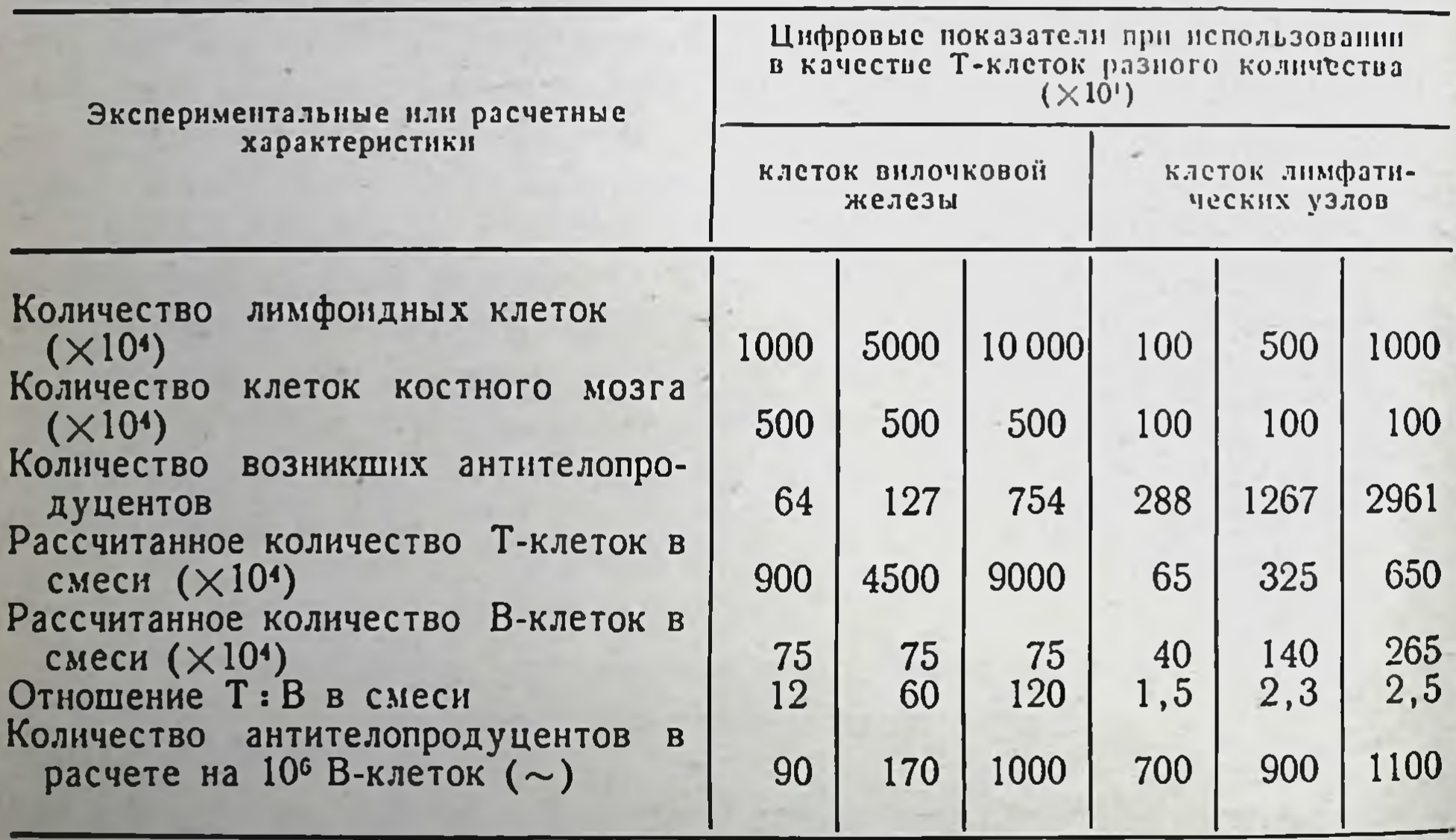

В табл. 12 приведены оптимальные соотношения Т- и В-клеток. Они рассчитаны при следующих допущениях. Принято, что клеточная взвесь из вилочковой железы содержит 90% Т-лимфоцитов. В клеточной взвеси из лимфатических узлов также не менее 90% лимфоцитов, из которых лишь 70% Т-форм. Иначе говоря, в этой популяции около 65% Т-лимфоцитов. Количество лимфоцитов среди кариоцитов мышиного костного мозга составляет 15%. Все они относятся к В-лимфоцитам. Эти цифры (90, 65 и 15%) были использованы для расчета оптимального соотношения Т- и В-лимфоцитов. Оказалось, что оптимальный эффект кооперации наблюдается в тех случаях, когда на одну В-клетку приходится 120 тимоцитов или 1,5-2,5 Т-лимфоцита из лимфатических узлов, т. е. периферических, «зрелых» Т-клеток. По-видимому, большая часть тимоцитов находится в стадин, когда они еще не приобрели функции клеток-помощников. Конечно, эти цифры весьма условны уже хотя бы потому, что лишь пебольшая часть Т- и В-клеток несет реценторы к данному антигену, причем точное значение этой части-0,1 или 0,001% - неизвестно (см. главу XIX). Поэтому целесообразно считать, что для включения иммунопоэза по первичному тину необходимо взаимодействие с одним В-лимфоцитом, 1-2 Т-лимфоцитами периферических лимфондных органов, т. е. зрелых Т-клеток. Возможна ли повторная кооперация одного Т-лимфоцита со вторым и третьим В-лимфоцитом, - неизвестно.

В пормальной популяции селезеночных клеток фактором, ли-митирующим максимальный иммунный ответ, являются Т-клетки. Это показано с помощью метода минимальных разведений клеточных суспензий в культуре in vivo. Принцип метода - использование столь малого количества клеток, которое обеспечивает реализацию минимального иммунного ответа. Добавление к этому количеству селезеночных клеток В-лимфоцитов не повышает их потенций. Добавление Т-лимфоцитов увеличивает выход антителопродуцентов в 5-30 раз.

Для популяции клеток лимфатических узлов лимитирующими элементами являются В-лимфоциты. Добавление костномозговых клеток резко увеличивает продуктивность популяции.

Для возникновения иммунного ответа по вторичному типу также требуется взаимодействие Т- и В-клеток. Допустим, что животпое иммунизировано комплексом гаптен-белок А. Иммунный ответ по вторичному типу развивается только при повторной иммуипзации этим же комплексом. Комплекс этого гаптена с белком Б не стимулирует развитие вторичного типа реагирования. Оптимальное соотношение взаимодействующих Т- и В-элементов при вторичпом ответе рассчитать еще труднее, поскольку после первичной антигенной стимуляции происходит размножение лимфоцитов, несущих соответствующие рецепторы. Количество представителей данного клона лимфоцитов значительно возрастает. Длительность персистенции возросшего числа клеток данного клона определяет иммунологическую память индивидуума к данному антигену.

Иммунологическая память

Под пммунологической памятью понимают способность нидивидуума реагировать по вторичному типу, т. е. ускоренно и усиленно, при повторном введении того антигена, которым инди-

видуум был иммунизирован ранее. Иммунологическая память сохраняется в течение многих месяцев, а для некоторых антигеновмногие годы.

Как уже показано, реализация В-клетками вторичного ответа без клеток-помощников Т-серии невозможна. Значит ли это, что именно долгоживущие Т-лимфоциты являются хранителями иммунологической памяти? Этот вопрос тем более закономерен, что Т-лимфоциты рециркулирующего пула характеризуются значительно большей продолжительностью жизни, чем В-лимфоциты (см. табл. 10). Кроме того, иммунологическая память свойственна не только гуморальной форме реагирования на антигены. Выработка сепсибилизированных лимфоцитов-эффекторов (гиперчувствизамедленного типа, трансплантационный иммунитет тельность и пр.) «запоминается» в не меньшей мере. Поскольку эта форма реагирования определяется только Т-системой иммунитета без участия клеток серии В, то Т-лимфоциты, несомненно, имеют отношение к хранению иммунологической памяти.

Удивительная длительность жизни рециркулирующих Т-лимфоцитов, вернее их сохранение в покоящемся немитотическом состоянии, недавно продемонстрирована совершенно неожиданным образом. Показана способность тимусзависимых лимфоцитов реагировать на ФГА, выражающаяся в том, что помещенные в питательпую среду лимфоциты под влиянием ФГА превращаются в бласты и начинают делиться. Остановка деления в метафазе колхицином дает возможность изучать хромосомный набор клеток человека. При исследовании хромосом нормальных людей в определенном количестве клеток (не более 1%) регистрируются некоторые типы хромосомных аберраций. Однако грубых аномалий, таких, как «кольца» и «мосты», никогда не наблюдается. Такие аберрации имеются только при воздействии на организм ионизирующей радиации. Клетки с подобными хромосомными поломками нежизнеспособны, так как они не могут завершить митоз. Поэтому они довольно быстро элиминируются из организма. Вместе с тем эти хромосомные повреждения проявляются в виде аберраций только при вступлении клетки в стадию деления. В интерфазе радиационные повреждения сохраняются. Были обследованы люди, перенесшие радиационное воздействие за 10-15 лет до наблюдения по поводу анкилозирующего спондилита. Статистически значимое количество лимфоцитов, вступивших в митоз после стимуляции ФГА, свидетельствовало о типичных радиационно-индуцированных хромосомных аберрациях (Gowans, 1970). Это значит, что на ФГА реагировали те Т-лимфоциты, которые были в кровообращении до воздействия радиации и сохранялись в течение 15 лет в покоящемся состоянии, «ожидая» адекватного им активирующего стимула.

Наличие у взрослых организмов долгоживущего рециркулирующего пула тимуспроизводных лимфоцитов, которые готовы включиться в иммунный ответ под влиянием соответствующих антигенных стимулов, маскирует значимость вилочковой железы для взрослого организма. Действительно, тимэктомия у новорожденных приводит к быстро развивающимся патологическим явлениям болезни истощения, связацной с резким опустошением периферической лимфондной системы. Тимэктомия у взрослых особей длительно не сказывается на иммунной реактивности и на иммунологической памяти. Однако если взрослых тимэктомированных животных нодвергнуть сублетальному облучению, которое разрушает быстропролиферирующие ткани, Т-система иммунитета у таких животных не восстанавливается. Лимфоциты Т-серпи не могут возникнуть из кроветворных стволовых клеток, за счет которых восстанавливается пораженная радиацией лимфондная ткань. Их трансформация в Т-лимфоциты невозможна без вилочковой железы. В этом случае становится очевидной важная роль этого органа не только в период новорожденности, но и в течение всей жизни.

Наличие иммунологической памяти, обеспечивающей выработку антител по вторичному типу, объясняется и увеличенным содержанием В-лимфоцитов, несущих соответствующие рецепторы. Таким образом, клетками памяти служат оба типа стимулированных данным антигепом лимфоцитов. Большое значение в феномене длительной иммунологической памяти имеют Т-лимфоциты. Клетки памяти представляют собой часть дочерних клеток, переходящих в покоящееся состояние после 2-3 делений стимулированных аптигеном Т- и В-лимфоцитов (см. рис. 20).

#### Взаимодействие на уровне зрелых антителопродуцентов

Этот тип клеточного взаимодействия был выявлен в экспериментах по изучению антителообразования в смешанных культурах клеток различного гистологического происхождения, полученных от иммунных и интактных доноров (Р. В. Петров, А. А. Михайлова, 1969). Было показано, что при совместном культивировании клеток лимфатических узлов, находящихся в продуктивном периоде вторичного иммунного ответа, с клетками интактного костного мозга синтез антител в смеси в  $2-3$  раза превышает выработку этих белков в соответствующих индивидуальных культурах. Стимуляция выработки антител обеспечивается не интенсификацией синтеза в каждой клетке, а увеличением числа антителопродуцирующих клеток. Характерной особенностью этого типа коо-

перации является то, что взаимодействие идет не только между сингенными, но и между аллогенными клетками. По-видимому после запуска иммунопоэтической дифференцировки при появлении большого количества зрелых, вырабатывающих антитела клеток аллогенный барьер не является препятствием для межклеточной кооперации. Эксперименты с разделением клеток иммунных лимфатических узлов и нитактного костного мозга миллипоровой мембраной показали, что взаимодействие не требует физического контакта клеток, а опосредуется гуморальными факторами. Новые антителопродуценты появляются только в той камере, где культивировались клетки иммунных лимфатических узлов. Следовательно, в зрелой иммунной популяции могут появляться новые антителообразующие клетки под влиянием гуморального фактора, выделяемого клетками интактного костного мозга. Необходимо подчеркнуть, что увеличение количества антителопродуцентов в иммунной популяции не является результатом ускорения клеточной пролиферации, поскольку включение 3Н-тимидина в ДНК в моно- и микст-культурах было одинаковым.

Таким образом, в продуктивный период иммунного ответа при наличии большого количества зрелых антителообразующих клеток имеется, по-видимому, некоторое количество «резервных» клеток, способных к синтезу антител, но не участвующих в их выработке без включения каких-то определенных механизмов. Костный мозг регулпрует работу этих клеток, стимулпруя их подключение к синтезу антител, что и отражается на силе иммунного ответа. Если при индукции иммуногенеза межклеточная кооперация сопровождается активным размножением клеток, то при взаимодействии клеток на уровне зрелых антителопродуцентов подключение повых клеток к выработке антител происходит без деления.

Очевидно, индукция и последующее развитие иммунной реакции обеспечиваются различными типами межклеточных взаимодействий. Кооперация типа макрофаг — Т-лимфоцит — В-лимфоцит включает иммунопоэтическую дифференцировку клеток-предшественников, вызывает развитие и размножение антителообразующих клеток. На последующих этапах иммуногенеза, когда появилось значительное количество клеток, синтезирующих антитела, развивается второй тип клеточной кооперации. Он отражает взаимодействие на уровне зрелых антителопродуцентов, в результате которого в антителогенез вовлекаются новые, до этого не вырабатывавшие антитела, по готовые к синтезу клетки. Для включения в работу этих клеток необходимо влияние костномозгового гуморального фактора полипептидной природы с молекулярной массой 20 000-40 000 (Petrov e. a., 1975). Допускается, что на каждую зрелую антителообразующую клетку приходятся две, вновь подключенные.

В этом случае выход синтезируемых антител увеличится в 3 раза за счет кооперации на уровне зрелых антителопродуцентов, что в наибольшей мере приближается к экспериментальным результатам, полученным в системе in vitro. Однако в зависимости от реальных условий развития иммунного ответа количество вновь подключенных к синтезу антител клеток может изменяться.

#### Т- и В-лимфоциты и проблема конкуренции антигенов

Явление подавления или снижения иммунного ответа на один антиген или антигенную детерминанту, обусловленное введением в организм другого аптигена, называется конкуренцией анвнутримолекулярную и межмолекулярную Различают тигенов. формы конкуренции антигенов. Внутримолекулярная конкуренция антигенов подразумевает присутствие конкурирующих антигенных детерминант на одной молекуле, например Fab- и Fc- областей на одной молекуле кроличьего IgG, иммуногенного для мышей. При межмолекулярной конкуренции конкурпрующие антигенные детерминанты находятся на разных молекулах, например, IgG может быть расщеплен на два фрагмента: Fab и Fc. В этом случае фрагменты, одновременно введенные в организм в виде смеси, вступают в конкурентные межмолекулярные отношения. Разновидностью такой копкурепции являются взаимоотношения, которые выявляются при разновременном введении антигенов в организм («последовательная конкуренция»).

Ведущая роль В-клеток в определении внутримолекулярной конкуренции показана на примере синтетических полипентидных детерминант пролин-лизин (про-лиз) и фенилаланин-глутаминовая кислота (фен-глу), объединенных в одну молекулу - (фенглу) — про-лиз. В лаборатории Sela использовали две линии мышей — DBA и C3H (Shearer e. a., 1971). У мышей генотипа DBA содержится малое колпчество В-лимфоцитов, специфичных по отношению к про-лиз  $-$ <sup>1</sup>/<sub>5</sub> от их уровня у мышей линии СЗН. Иммупизация линии СЗН комплексным антигеном мышей  $(**open**$ глу) — про-лиз выявляет конкуренцию: титры в отношении фен-глу снижены по сравнению с иммунизацией без про-лиз. Это происходит потому, что большое количество специфичных к про-лиз В-клеток захватывает и связывает комплексные молекулы. Детерминанты фен-глу оказываются «подавляемым антигеном». При такой же иммунизации мышей генотипа DBA подавления ответа на фен-глу не происходит, поскольку конкурирующих В-клеток слишком мало. Введение полнаденилполиуридиловой кислоты нормализует уро-

вень В-клеток у этих мышей. У таких «фенотинически скорректированных» по В-клеткам животных проявляется внутримолекулярная конкуренция. Антителообразование на детерминанту фен-глу подавляется детерминантой про-лиз.

Ответственность за межмолекулярную конкуренцию в большинстве случаев несут Т-лимфоциты, осуществляющие функцию помощников при индукции антителогенеза и обладающие рецепторами не к детерминантной, а к несущей части молекулы антигена. Такую конкуренцию также лучше рассмотреть на примере искусственных антигенов (Shechter, 1968). Конъюгат полифенилалании кроличий сывороточный альбумин (поли Ф-КСА) резко подавляет антителообразование на одновременно введенный другой антигец полналании (поли А), если последний имеет тот же поситель -КСА. Если же использовать в качестве носителя иной белок, например человеческий (ЧСА), то межмолекулярная конкуренция отсутствует: Т-лимфоциты, осуществляющие функцию помощников для антигенов поли Ф-КСА и поли Ф-ЧСА, относятся к разным клонам.

 $\Pi$ <sub>p $\Pi$ </sub> этом типе конкуренции даже весьма слабый иммуноген, «посаженный» на тот же носитель, что и сильный иммуноген, может при совместном введении оказать резко подавляющее влияние на иммунный ответ в адрес сильного иммуногена.

Наконец, нужно отметить еще один вариант участия Т-клеток в феномене конкуренции антигенов, отличающийся от описанных. Это проявляется ярче всего в случае копкуренции при последовательном введении антигенов. При одновременной иммунизации мышей эритроцитами барана и лошади выработка антител на оба антигена идет без видимого влияния одного антигена на другой. Эти антигены имеют очень слабую перекрестную реактивность. При последовательном введении подавляемым антигеном оказывается тот, который вводится позже. При введении эритроцитов барана за 4 дня до введения эритроцитов лошади отмечается резкое подавление синтеза антител против эритроцитов лошади. Если мышей предварительно облучали летально, а затем трансплантировали им клетки сингенного костного мозга (не вводя клеток вилочковой железы), то иммунный otber тимуснезависимый па антиген - эритроциты лошади не мог быть конкурентно подавлен эритроцитами барана, введенными за 4 дня до эритроцитов лошади. Если же такие мыши получали клетки костного мозга вместе с тимоцитами, у них проявлялась конкуренция антигенов и ответ на эритроциты лошади был подавлен. Очевидно, конкуренция между двумя видами эритроцитов и в этом случае обусловлена Т-клетками.
# Т-Супрессоры

Помимо двух описанных типов Т-лимфоцитов - киллеров и помощников, в последние годы обнаружен еще один тип - Т-супрессоры. Эти клетки подавляют реакцию В-лимфоцитов на антиген и тем самым вызывают торможение иммунного ответа. Таким образом, три разновидности Т-лимфоцитов осуществляют три главные эффекторные функции: а) связывание антигена и разрушение чужеродных клеток при реакциях гиперчувствительности замедленного типа (киллеры); б) включение В-клеток в антителогенез (помощники); в) блокировку этого включения, приводящую к торможению антителогенеза или к развитию толерантности (супрессоры). Иначе говоря, Т-лимфоциты определяют исход реакции организма на антиген, выполняя функции «дирижера иммунологического оркестра клеток» (Gershon e. a., 1974).

Gershon и соавторы приводят ряд доказательств **ПАЛИЧИЯ** Т-супрессоров.

1. При развитии иммунологической толерантности Т-клетки специфически блокируют дифференцировку В-клеток в антителопродуценты (см. главу X).

2. Т-Лимфоциты, культивируемые с антигеном, выделяют гуморальный фактор, специфически подавляющий выработку антител В-клетками, если они культивируются без макрофагов.

3. Т-Клетки гепетически не отвечающих на данный антиген индивидуумов (см. главу XIII) легко переходят в состояние специфической толерантности.

4. Удаление вилочковой железы усиливает иммунный ответ к некоторым тимуснезависимым антигенам. Это действие отменяется введением животному тимоцитов.

5. Введение нормальных Т-клеток предотвращает появление аутоантител у животных с врожденной склонностью к развитию аутопммунных расстройств.

6. Создание у животных в эксперименте дефицита по Т-лимфоцитам приводит к стимуляции выработки IgE-антител в ответ на введение аллергенов.

Существует ряд методов, позволяющих получить клетки, оказывающие супрессирующее влияние на иммунный ответ.

Инкубация активированных Т-клеток in vitro с антигеном. Активированные или «обученные» Т-клетки культивируют с антигеном in vitro в течение 6-8 ч. За это время клетки теряют способность кооперировать с В-клетками in vivo и преобретают супрессирующие свойства. Необходимо отметить, что в процессе культивпрования «обученных» Т-клеток с антигеном в культуральной среде накапливается специфический фактор, оказывающий стимулирующее влияние на В-клетки при индукции иммунного ответа. В противоположность специфической кооперативной активности Т-клеток

супрессорная активность неспецифична, т. е. эти клетки подавляют индукпию иммунного ответа и на другие антигены (Taussig, 1974).

Индукция клеток-супрессоров при развитии реакции «трансплантат подволи повещения подительской линии вводят гибридам первого поколения, и спустя 7 дней в селезенке реципиентов образуются клеткисупрессоры, способные подавлять развитие гуморального иммунного ответа. Введение этих клеток одновременно с антигеном и интактивии клетками селезенки облученным реципиентам приводит к подавлению индукции гуморального иммунологического ответа. Супрессирующий эффект, оказываемы этими клетками, так же как и клетками-супрессорами, полученными после инкубации активированных Т-клеток с антигеном, неспецифичен (Moller, 1971).

Иммунизация животных большой дозой антигена. Тимоциты животных. получивших дозу антигена, примерно в 10-20 раз большую, чем используют при иммунизации, при переносе спитенным реципиентам ингибируют и образование антител, и клеточный иммунитет у животных, иммунизированных тем же антигеном. В этом случае супрессия специфична в отношении как гуморального, так и клеточного иммунитета (На е. а., 1974).

**Fried Lands Collection Advised Action Section AND ME STOLEN. SHE WAS THE THE REAL PROPERTY IN SAN PERSONAL PROPERTY** 

# Глава VI

# Трансплантационный иммунитет

#### Основной феномен и его открытие

Прежде чем описывать закономерности и проявление трансплантационного иммунитета, следует рассмотреть некоторые термины. При пересадках тканей, например кожи, с одного места на другое в пределах одного индивидуума говорят об аутотрансплантате. В случаях, когда донором служит организм другого вида, пересаживаемую ткапь называют гетеротрансплантатом, или ксеногенным трансплантатом. Если в качестве донора используется организм того же вида, что и реципиент, возможны два варианта. Первый - типичный, когда донор и реципнент генетически чужеродны друг другу, т. е. отличаются хотя бы по одному гену: пересаживаемая ткань называется гомотрансплантатом, пли аллогенным трансплантатом. Второй - редкий или экспериментальный, когда донор и реципиент генетически тождественны. Такая ситуация бывает в двух случаях: или донор и рециппент - идентичные близнецы, развивающиеся из одной оплодотворенной яйцеклетки, или они принадлежат к одной генетически чистой линии животных. Последнее наблюдается только в экспериментальных условиях при работе с пибредными линиями животных. В обоих случаях пересаживаемая ткань называется изотрансплантатом, илисингенным трансплантатом.

При пересадке генетически чужеродной - аллогенной или ксеногенной - ткани развивается реакция со стороны организма

хозяина, направленная на отторжение трансплантата. Особенно демонстративно феномен воспроизводится на кожном трансилантате у млекопитающих. Вот как описывает этот феномен у кроликов Brent (1963).

В течение 1-2 дней в лоскуте аллогенной кожи устанавливается сосудистое кровообращение с подлежащими приживлению тканями реципиента, лоскут сливается краями с кожей хозяпна и, по крайней мере внешне, первые 4-5 дней пересаженная кожа

кажется прижившей. Однако к 6-7-му дию гомотрансилантат становится отечным, и с этого момента его внешний вид прогрессивно ухудшается. Появляются признаки прекращения кровотока в сосудах, развивается застой, возникают геморрагии; большое число мононуклеарных клеток (в основном лимфоцитов) выходит пз кровеносных сосудов в дерму трансплантата. Далее геморрагин становятся более распространенными; трансплантат резко отекает, становится твердым, изменяется его цвет; эпидермис и волосяные фолликулы подвергаются дегенеративным изменениям с полной деструкцией эпителия на 10-11-й день. Трансплантат можно считать мертвым, поскольку даже обратная пересадка на донора не может его оживить (рис. 26).

Вторичный трансплантат от того же донора отторгается в среднем вдвое быстрее первого (без обычного латентного периода). Эта закономерность подтверждена в экспериментах на животных, находящихся на разных ступенях эволюции, начиная от рыб и холоднокровных и кончая млекопитающими и человеком.

Более быстрое отторжение вторичного трансплантата получило название феномена second set (табл. 13). Ускорение отторжения при second set-реакции связано с тем, что начальная васкуляризация трансплантата быстро сменяется тромбозом сосудов и некрозами. Наиболее выраженной формой second set-реакции является форма отторжения по типу белого трансплантата (white graft). В этом случае трансплантат не васкуляризуется, не гранулирует - остается тонким и «белым». Процессы деструкции развиваются практически сразу после пересадки. Отторжение по типу белого трансплантата наблюдается и в том случае, когда первым трансплантатом служнла другая ткань того же донора.

Таблица 13

Эффект second set у разных видов животных и человека

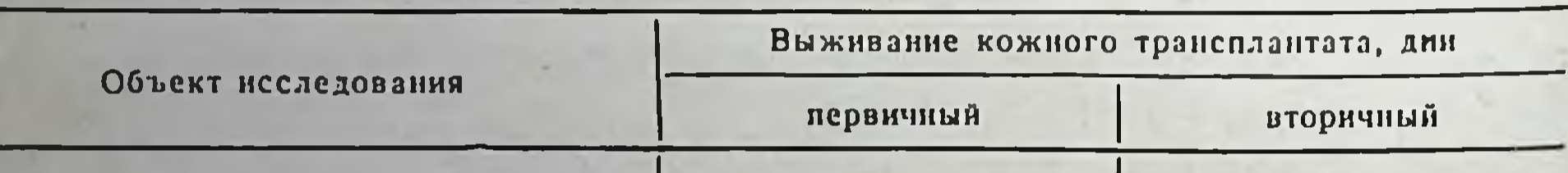

Мыши линии:  $C57BL \rightarrow B10D2$ 9  $6\phantom{1}6$  $C57BL \rightarrow B10LP$ 25 8  $6 - 9$ Морские свинки  $4 - 5$  $7 - 9$ Кролики  $4 - 6$ 23 Тритоны 15 Рыбы: при t воды 10°С 40 20 25  $15^{\circ}$ C  $\mathcal{D}$   $\mathcal{D}$  $\lambda$ 15  $8 - 12$ Человек  $4 - 5$ 

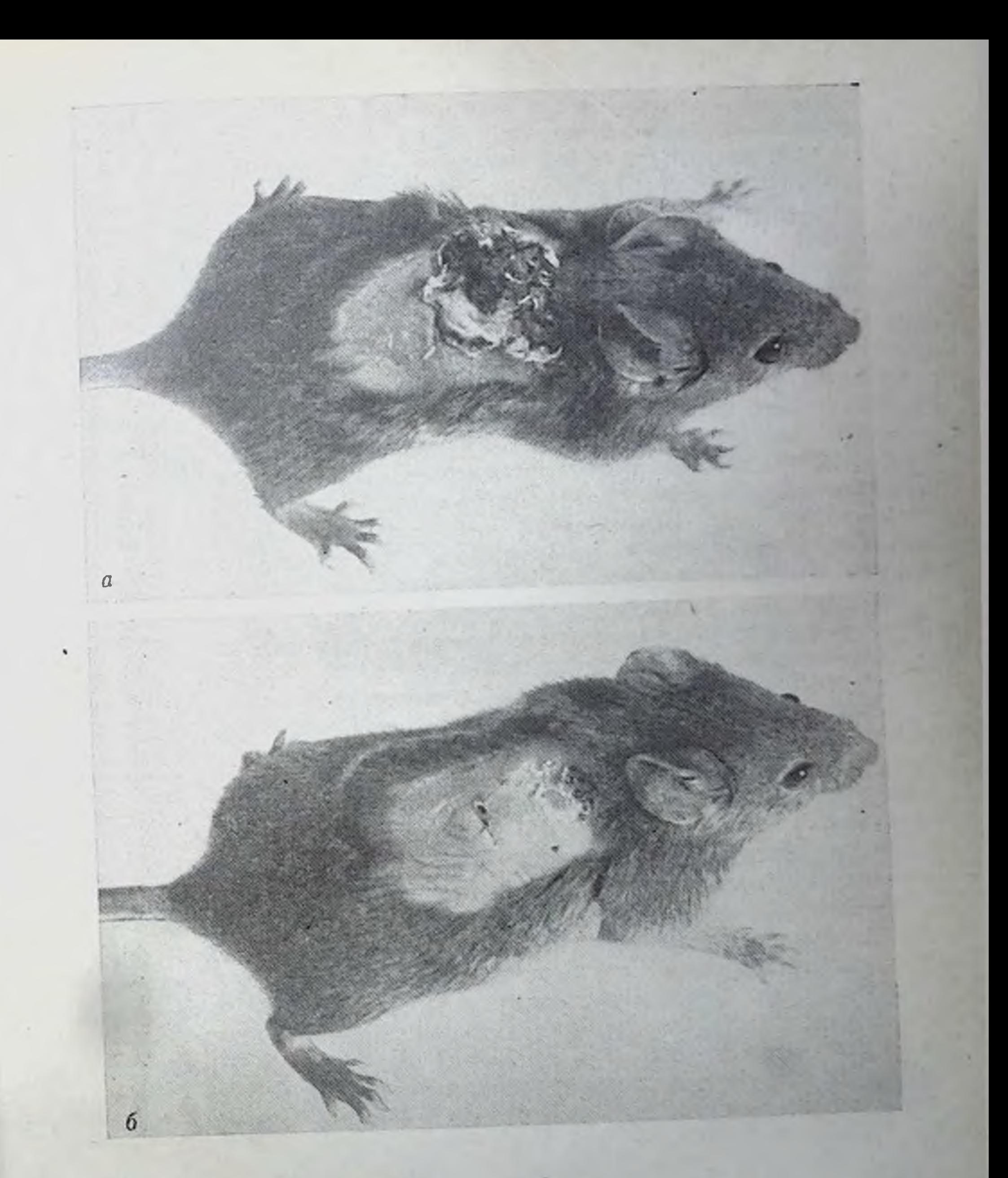

# Рис. 26. Виешний вид отторжения аллогенного кожного лоскута (а): син-

Эти явления свидетельствуют о том, что отторжение второго трансплантата проходит по типу предварительной иммунизации организма реципиента в результате первой трансплантации. Этот иммунитет отличается специфичностью и распространяется только на ткани того организма, который был допором первого трансплантата.

Открытие феномена second set - основного феномена трансплантационного иммунитета - связано с именем английского ученого лауреата Нобелевской премии Medawar. Именно он «нанес на карту иммунологии» несовместнмость тканей при пересадках, доказав ее иммунную природу. Будучи профессором зоологии Лондонского университета, он разрабатывал вместе с хнрургами методы трансплантации кожи для лечения ожогов. Исследователи наблюдали, что повторные трансплантаты от того же донора отторгаются ускоренно. Последовала серия экспериментов по проверке гипотезы об иммунной природе отторжения. В 1944 г. Medawar опубликовал основополагающую статью «Поведение и судьба кожных трансплантатов у кроликов». В этой работе было доказано, что «механизм, посредством которого элимпинруется чужеродная кожа, принадлежит к общей категории активно приобретенных иммунных реакций».

В 1937 г. Gorer при пересадке опухолевых тканей обнаружил антитела против эритроцитов донора. Однако только после работ Medawar иммунологическая природа отторжения трансплантатов была осмыслена и доказана. Оказалось, что не антитела, а клеточные реакции типа замедленной гиперчувствительности играют главную роль. В 40-60-е годы проводились интенсивные исследования механизмов трансплантационного иммунитета по трем основным направлениям: 1) генетические основы контроля тканевых антигенов, которые определяют антигенную несовместимость тканей и являются причиной, обусловливающей реакции трансплантационного иммунитета; 2) иммунологические мехаипзмы ответа на данный тип антигенного раздражения; 3) реакции, посредством которых отторгаются трансплантаты.

Прежде чем рассказать о проблемах трансплантационного им-

мунитета и несовместнмости тканей, познакомимся с генетическими основами создания и использования чистолинейных животных.

#### Чистолинейные животные

Нетрудно представить, как важны для изучения вопросов, связанных с пересадкой тканей, идентичные в антигенном отношении животные: не только потому, что между ними, как между одно-

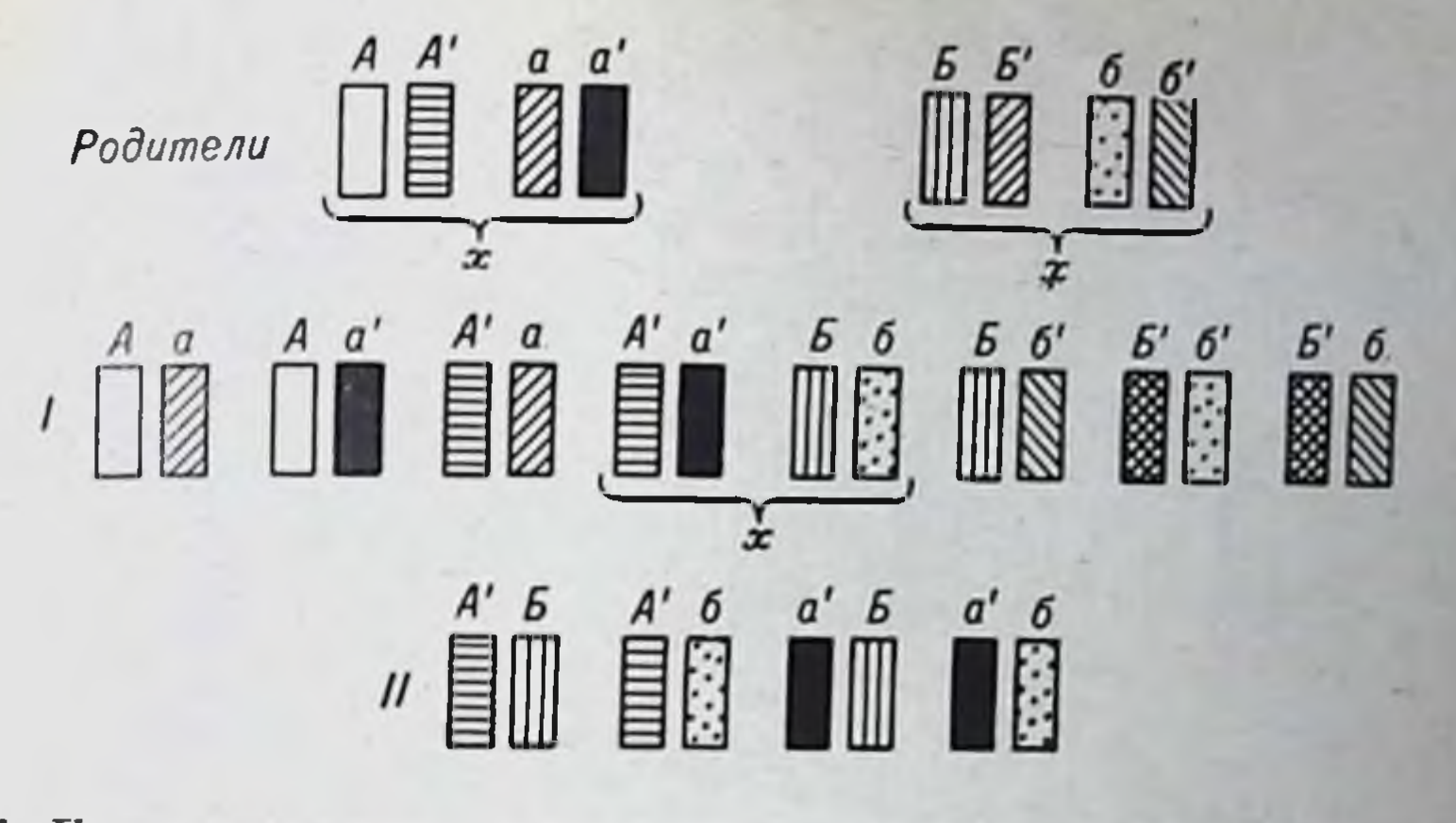

Рис. 27. Перегруппировка гомологичных хромосом в поколениях при случайном скрещивании. *I. II - поколения.* 

яйцевыми близнецами, успешно проходят пересадки клеток, тканей и целых органов, но и по другим причинам.

В идеальном случае экспериментатор во время каждого опыта должен точно знать, что животные данной группы идентичны между собой, но отличаются по антигенному строению тканей от животных другой группы, которые между собой тоже пдентичны. Необходимо знать степень этих отличий и факторы, их определяющие. Этой цели служат животные различных чистых линий (инбредные), т. е. таких пород, внутри которых все особи антигенно тождественны как однояйцевые братья или сестры-близнецы. Чтобы понять принцип создания чистых линий животных, необходимо в общих чертах коснуться вопросов наследственности.

Поскольку каждая хромосома несет большое количество генов, определяющих тот или пной признак, перегруппировка хромосом в новые наборы обеспечивает у потомков новые комбинации признаков. Вот почему дети одних и тех же родителей отличаются друг от друга - каждый из них имеет особым образом составленный набор хромосом.

С помощью рис. 27 можно проследить переход из поколения

в поколение только одной пары хромосом, несущей гены, определяющие какую-то группу признаков, например интересующую нас антигенную дифференцировку, являющуюся причиной несовместимости тканей.

Предположим, что у отца пара хромосом А и А', у матери аналогичная пара — а и а<sup>1</sup>. Половые клетки родителей будут содержать по одной хромосоме из двух: А или А' и а или а'. Дети могут получить следующие пары: Aa, Aa<sup>1</sup> или A<sup>1</sup>a<sup>1</sup>. У других родителей соответствующую пару хромосом

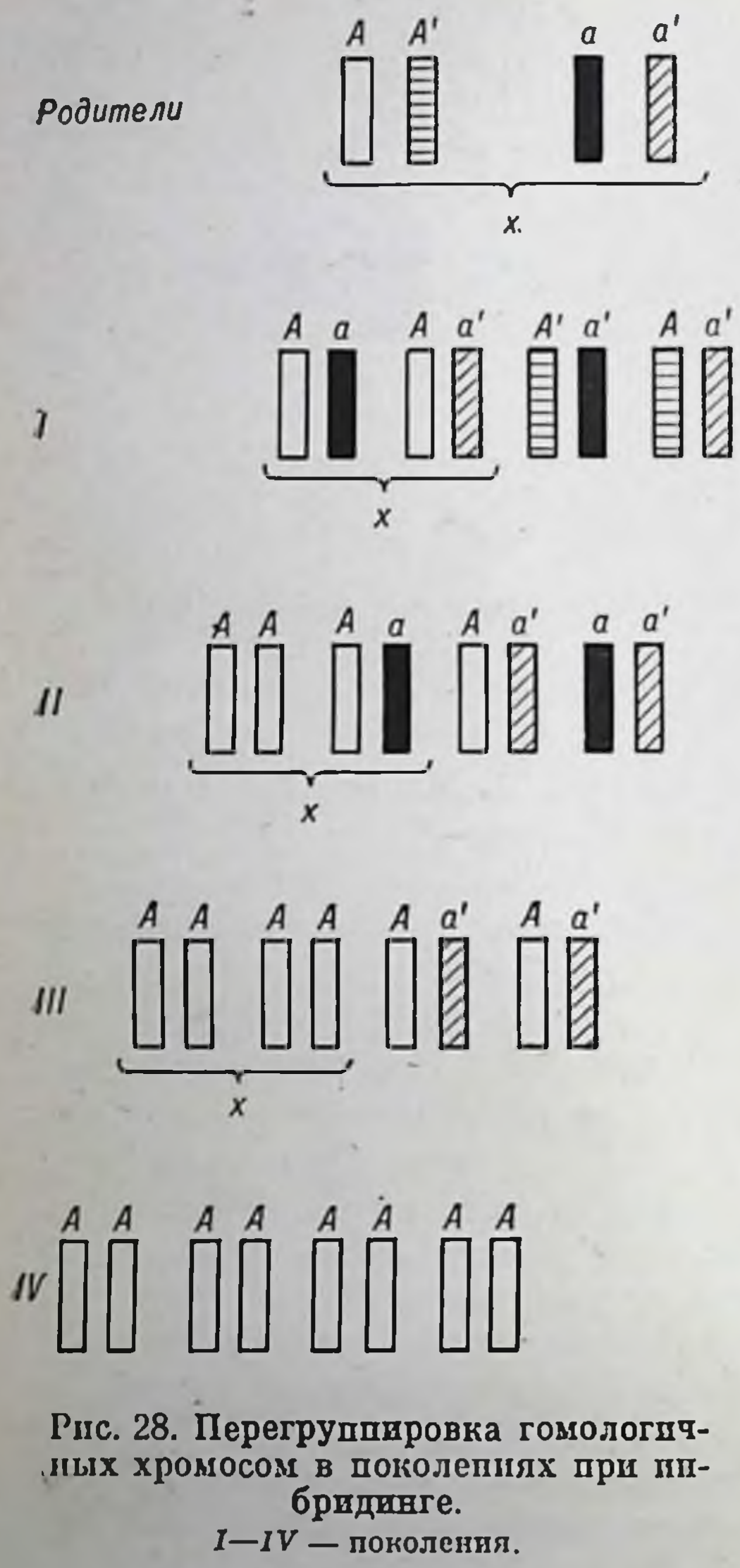

обозначим Б и Б<sup>1</sup> (отец), б и б<sup>1</sup> (мать). У их детей могут возникнуть сочетания Бб. Бб!, Б'б или Б'б'. Предположим, что дети А<sup>1</sup>а<sup>1</sup> и Бб из этих двух семей сами стали родителями. Тогда у внуков данная пара хромосом может сочетаться в одном из следующих вариантов: А'Б, А'б, а<sup>1</sup>Б или а<sup>1</sup>б. Поскольку хромосом много и в каждой из них огромное число вариантов генов. бесконечно много совершенно своеобразных хромосомных наборов, совершенно своеобразных генотипов. Число возможных комбинаций превышает 3 млрд., т. е. современное паселение Земли.

Естественно, что практически нет идентичных людей, за пключением однояйцевых близнецов. Среди людей существует бесконечное число антигенных пидивидуальностей. Вот почему ткани одного человека по антигенному строенню отличаются от тканей другого и не приживают на пересадках.

Генетный нашли способ экспериментально создавать практически ЖИВОТНЫХ  $\mathbf{C}$ пдентичными парами хромосомных наборов, по крайней мере идентичными по интересующим нас факторам, определяющим антигенное строение. Каждая пара хромосом состоит из двух тождественных по генному составу хромосом. Тождественных не только по форме и расположению генов, но и по каждому гену - в обеих хромосомах одни и те же аллели генов. Такие животные гомозиготны по всем основным признакам и называются инбредными, или чистолинейными. Одними из первых линий мышей были DBA, выведенная в 1909 г., и ВАLВ/с, выведенная в 1913 г. В последующие годы были созданы десятки лииий (Н. Н. Медведев, 1964). Для их создания пользуются дли-

тельным внутрисемейным скрещиванием. Самцов и самок одного помета скрещивают между собой. Из полученного помета берут брата и сестру и скрещивают. И так поступают с несколькими поколениями. Появляется все большее число гомозиготных особей. Наконец, все животные становятся чистолинейными (рис. 28). Практически это протекает дольше, так как пары для скрещивания не всегда могут быть подобраны так успешно, да и хромосом в клетках большинства организмов более двух. Поэтому для выведения чистых линий животных проводят гораздо больше братско-сестринских скрещиваний. Например, чистой линией мышей считаются мыши после 20-го поколения внутрисемейных скрещиваний. После 20-го поколения инбридинга дается сообщение в печать о выведении новой чистой линии мышей. Некоторые исследователи считают рубежом 40-е поколение. Десятки линий поддерживаются уже более чем 100 поколениями братско-сестринских скрещиваний. Число поколений инбридинга является важным показателем чистоты линии и носит название «инбредный возраст» линии. В питомниках разных стран поддерживают несколько сотен различных чистых линий разных видов животных.

#### Генетические законы несовместимости тканей

Простейшие опыты по трансплантации кожи или других тканей на чистолинейных животных пллюстрируют основные генетические законы трансплантации. Представим себе инбредные линии А и В. В силу гомознготности генотип первой линии может быть обозначен АА, второй - ВВ. Если скрестить особи АА и ВВ, то получится потомство гибридов первого поколения (F<sub>1</sub>), генотип которых будет АВ. Мы уже знаем, что трансплантации тканей между генетически пдентичными особями не инициируют реакций трансплантационного иммунитета. Пересадки от АА к АА, от ВВ к ВВ или от АВ к АВ всегда успешны. Рис. 29 иллюстрирует результаты пересадок в случае генетических различий между донором и реципиентом. В качестве обобщения можно привести основные генетические законы трансплантации.

тканей успешно 1. Сингенные трансплантаты приживают. Например, кожа от мышей линни СВА приживает на всех особях данной линни того же пола.

2. Аллогенные трансплантаты тканей, взятые от животных одной линии и пересаженные представителям другой линии, отторгаются. Так, кожа от мышей СВА неизбежно отторгается при пересадке особям любой группы линий СНЗ, С57ВL и т. д.

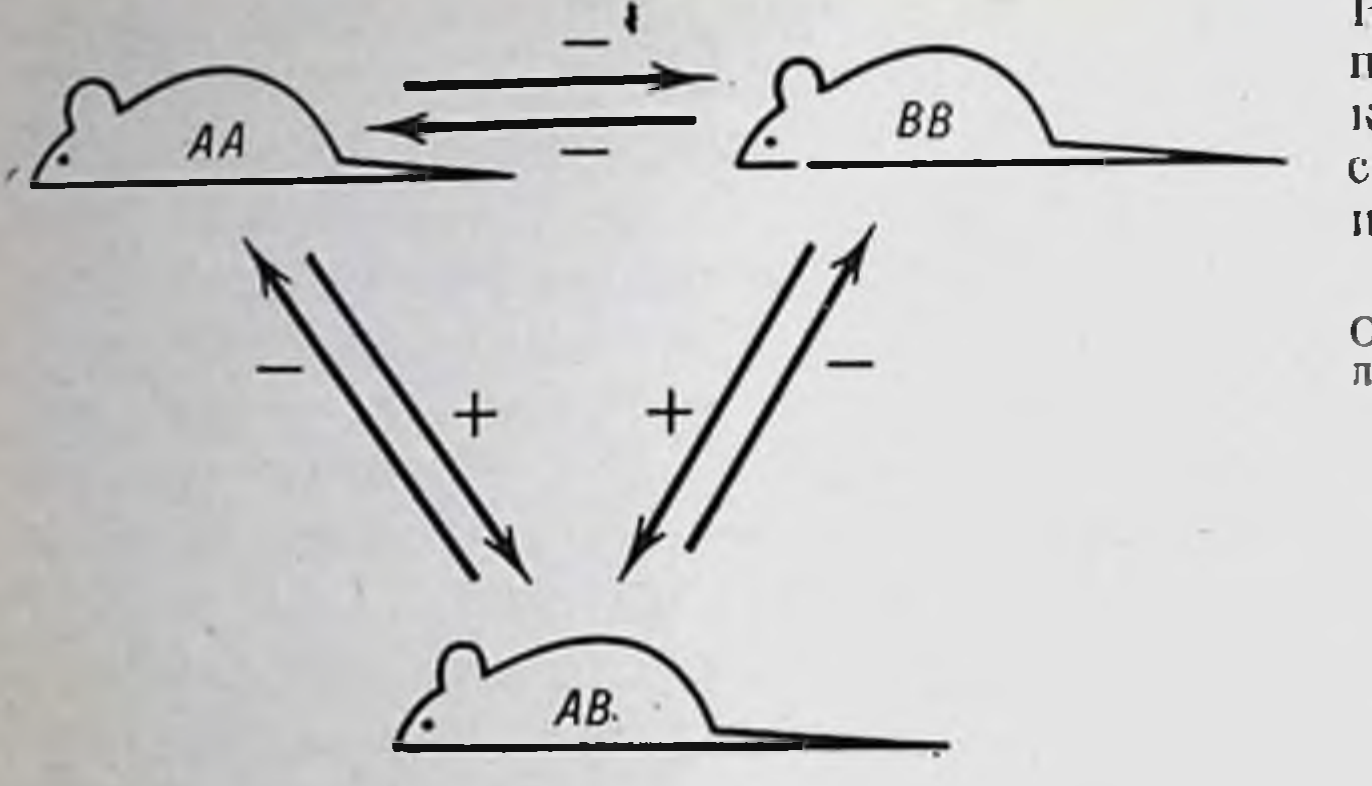

Рис. 29. Исходы трансплантации кожных лоскутов между родительскими линцями (А п В) гибридами первого поколения (АВ).

Обозначения: +кожпый поскут приживает: - кож-

3. В гетерозиготном состоянии все гены, контролирующие синтез антигенов, проявляют свое действие; доминирование отсутствует или выражено лишь частично. Следствием этого закона является то, что в антигенном отношении фенотип организма повторяет его генотип.

4. На гибридах F<sub>1</sub> успешно приживают ткани, пересаженные от любой родительской линии животных, поскольку ткани родительской линии (АА или ВВ) не содержат пичего генетически дополнительного, чего не было бы в геноме гибрида первого поколения (АВ). Пример: получен гибрид первого поколения от скрещивания представителей линий CBA и C57BL. При использовании полученных гибридов (CBA × C57BL) F<sub>1</sub> в качестве реципиентов у них в 100% случаев приживает кожа мышей СВА пли С57ВL, но не животных других линий. Попятно, что это правило не распространяется на неинбредные популяции вследствие их гетерозиготности; поэтому у людей для ребенка антигенно чужеродными являются ткани как матери, так и отца.

5. Ткани гибридов первого поколения (АВ), будучи пересажены на любую из родительских линий (АА и ВВ), отторгаются, так как они содержат антигены второй родительской линии -А или В.

6. На гибридах второго поколения, полученных от скрещива-

ния двух конгенных<sup>1</sup> линий мышей, частота приживления трансплантатов от родительских линий (3:1) иллюстрирует закоп менделевского расщепления. Примером конгенных линий мышен является группа линий, выведенных Snell на основе C57BL/10Sn. Эта линия характеризуется гаплотипом Н-2<sup>b</sup>. Конгенны еймыши  $B10D2$  (H-2<sup>d</sup>).

Воитенные или коизогенно резистептные линии мышей отличаются друг от друга только по одному гену тканевой совместимости.

| AB <sub>D</sub> | MN | SS | Резус |  |  | Нелл- Ф. Лютеран | $P_{\rho}$ | Kudd | Джей |
|-----------------|----|----|-------|--|--|------------------|------------|------|------|
|                 |    |    |       |  |  |                  |            |      |      |
|                 |    |    |       |  |  |                  |            |      |      |

Рис. 30. Основные изоантигены человеческих эритроцитов и их системы.

Материальным субстратом несовместимости являются внутривидовые различия тканевых антигенов, т. е. изоантигены и их комбинации.

Закономерности распределения и наследования изоантигенов, иллюстрирующих антигенную индивидуальность организмов, удобно рассмотреть на примере эритроцитарных изоантигенов человека как наиболее изученной спстемы.

Впервые изоантитены эритроцитов описал Landsteiner в 1901 г. Это паблюдение легло в основу деления людей на четыре группы: 0, А, В и АВ по изоантигенной системе АВО. К настоящему времени изучено 14 систем, включающих более 70 изоантигенов. На рис. 30 приведены только самые основные системы и разновидности изоантигенов, даны их обозначения. Распределение ЭТИХ антигенов среди людей таково, что двух тождественных индивидуумов, кроме идентичных близнецов, нет.

Гепетическая детерминированность антигенов характеризуется известной формулой: один ген - один антиген. Различные системы, показанные на рис. 30, включают разное количество аллельных генов. Система Льюис состоит из одной пары (Le<sup>a</sup> и Le<sup>b</sup>) аллельных генов. Таковы же системы Келл, Даффи. Система АВО состоит из одной пары полналлельных генов; основные аллельные варианты - А, В и 0; кроме того, существуют варианты А1, А2,  $A_3$ ,  $A_x$ , Вw и др.

Система резус особенно сложна. Она включает несколько пар полиаллельных генов: одна пара Dd с вариантами D и D<sup>u</sup>, вторая — Сс с вариантами С<sup>w</sup>, С<sup>x</sup>, С<sup>u</sup>, третья — Ее с вариантами Е, Ем и др. Во всех случаях каждый ген наследуется независимо. Однако в силу тесного сцепления генов системы резус та или иная комбинация изоантигенов резус (например, сDE или cde) наследуется вместе. Уже указывалось, что одной из характерных закономерностей наследования изоантигенов является отсутствие доминантности, благодаря чему фенотии полностью повторяет генотип. Иначе говоря, наличие любого гена, контролирующего синтез соответст-

вующего антигена, всегда сопровождается наличнем данного антигена в тканях. Это правило дает возможность использовать анализ эритроцитарных антигенов для исключения отцовства. Например, если изоантигенный состав эритроцитов отца 00, MN SS, dd, CC, ee, a матери AB, MM, SS, dd, cc, Ee, то возможные комбинации эритроцитарных антигенов у детей таковы: А0, ММ Ss, dd, Cc, Ее нли B0, MN, Ss, dd, Cc, ее; невозможные комбинации: 00, NN, SS, Dd, CC, EE или AB, NN, SS, DD, сс, EE.

Эритроцитарные изоантигены полностью не отражают картину антигенной дифференцировки тканей. Кроме того, эти факторы не в одинаковой мере ответственны за несовместимость тканей при пересадках. Так, несовместнмость по системе АВО отчетливо сказывается на продолжительности жизни аллогенных трансплантатов. Несовместимость по системе Даффи или Лютеран не обеспечивает достоверного укорочения жизни гомотрансплантатов. В системе резус наибольший удельный вес в стимулировании реакций трансплантационного иммунитета имеет фактор D, наименьший — фактор С, а антиген Е играет еще менее существенную роль.

Приводя эти примеры, необходимо отметить следующее. Вопервых, различна значимость разных изоантигенов в определении трансплантационной несовместимости; во-вторых, помимо эритроцитарных изоантигенов, в тканях имеются другие, в большей мере ответственные за их несовместимость при пересадках. Эти антигены получили название трансплантационных. Их также называют антигенами гистосовместнмости.

#### Локусы гистосовместимости и главная система гистосовместимости

трансплан-Генетические структуры, контролирующие синтез тационных антигенов, названы Н-локусами (или Н-генами) гистосовместимости (от Histocompatibility - тканевая совместимость). Благодаря выведению и использованию генетически чистых линий наиболее полно они изучены у мышей. Локусов гистосовместимости у этих животных не менее 14. Подробно обследовано 5 из них: Н-1, находящийся в 1-й хромосоме; Н-2, локализующийся в 17-й хромосоме (IX группа сцепления); Н-3 в V группе сцепления; Н-4, локализация которого пока неясна; локус Y-хромосомы. Антигены, контролируемые последним локусом, нередко называют секс-антигенами. У кроликов обнаружено локусов гистосовместимости, 7  $\mathbf{y}$ кур — 2—3, у рыб —  $3-4$ .

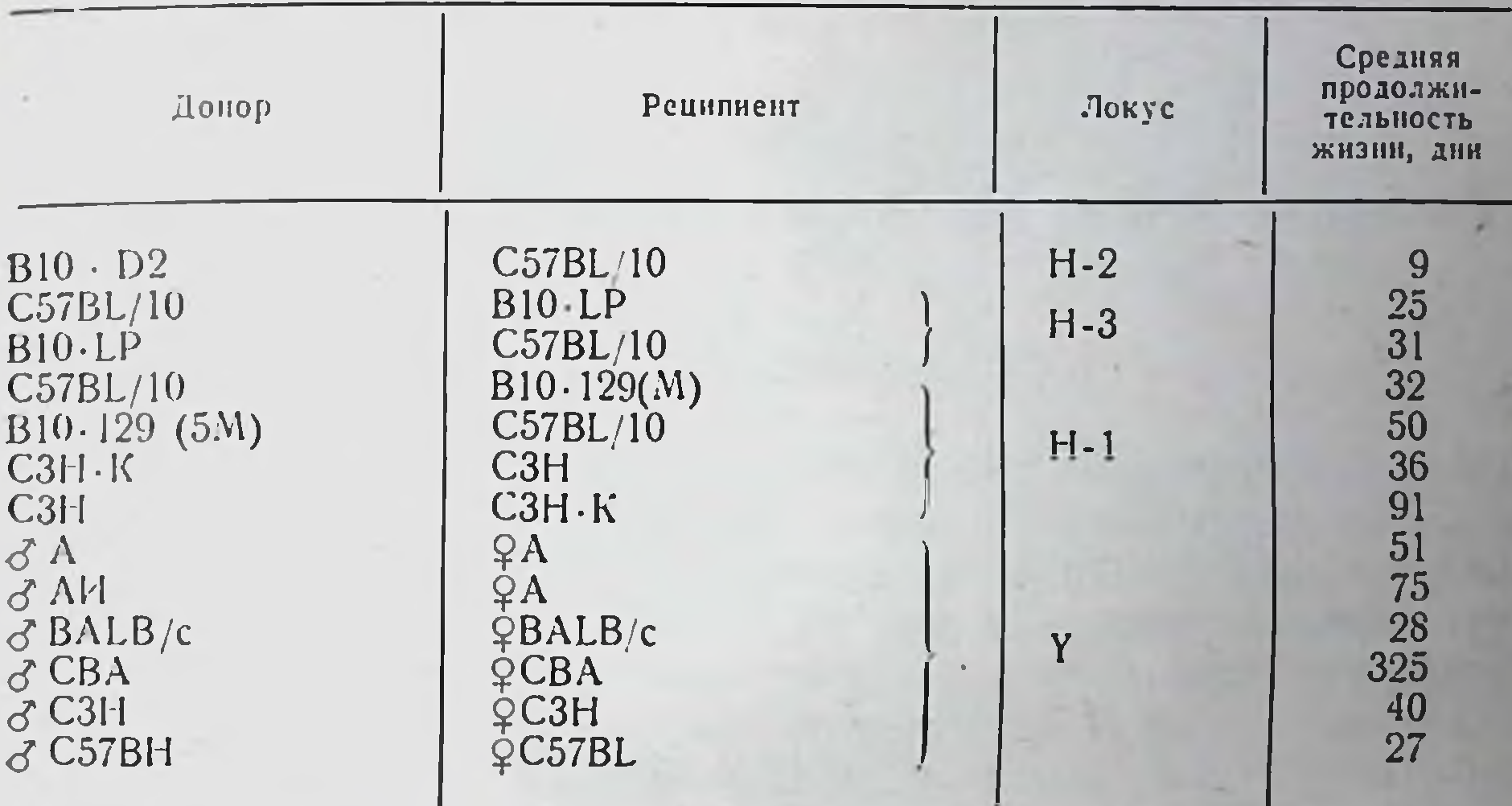

Длительность жизни трансплантатов в зависимости от различий в локусах или по локусу, сцепленному с Ү-хромосомой

Особенность этих локусов состоит в том, что гены внутри локуса тесно сцеплены между собои и ведут себя при гибридологическом анализе как элементарная генетическая единица. Поэтому до недавнего времени каждый Н-локус отождествляли с одним геном. С помощью серологического анализа были выяснены детали строения локусов гистосовместимости. Комбинации генов в локусе называют гаплотниами и обозначают буквами, на-пример H-2<sup>b</sup>, H-2<sup>k</sup> и т. д. Гаплотни - это гаплондный тип комбинацип, т. е. сочетание генов в однои из двух парных хромосом. Гетерозиготные особи несут два гаплотипа.

Значение различных локусов гистосовместимости иллюстрируется длительностью выживания кожных гомотрансилантатов при подборе соответствующих доноров и реципиентов. В этих случаях используют конзогенные пары мышей с различиями только по данным конкретным локусам. Из табл. 14 видно, что значение различных локусов гистосовместимости в определении трансплантационного иммунитета неравнозначно. Установлено, что у мышей основную роль в феномене несовместнмости играет локус с Н-2, контролирующий синтез основных трансплантационных антигенов; локусы Н-1, Н-3, Н-4 и др. проявляют себя относительно слабо. Система генов локуса Н-2 названа главной спстемой гистосовместимости-MHC (Major Histocompatibility complex). Ее аналогом у человека служит спстема HL-A.

# Глава VII

Генетика Н-2 и HL-А-систем гистосовместимости

## Спетема Н-2

Общий план строения главной системы гистосовместимости у всех млекопитающих один. Имеются два гена, контролирующих основные, серологически идентифицируемые (SD) антигены. С ними тесно связаны один или два (большой и малый) локусы МLC, контролирующие антигены, детектируемые лимфоцитами (LD) в микст-культуре. В непосредственной близости к этим генам локализуется серия Іг-генов, контролирующих силу иммунного ответа на те или иные конкретные антигены. Главную систему гистосовместимости крыс обозначают Н-1 или Аg-В, морских свинок - GPL-А, кроликов - RL-А; свиней - SL-А или PL-А, овец - $ShL-A$ , собак — DL-A, макаков резусов — RhL-A, шпмианзе — ChL-А. Напболее изучены системы у мышей, собак, макаков резусов. Во всех этих случаях показано тесное сцепление двух SD, одного большого МLC и комплекса Іг-генов, контролирующих силу иммунного ответа на конкретные антигены.

Участок генома, контролирующий синтез основных трансплантационных антигенов у мышей, локализуется в 17-й хромосоме (IX группа сцепления по старой номенклатуре). На рис. 31 показано размещение комплекса генов системы Н-2 на хромосоме. Размер этого участка соответствует размерам не менее 500 генов при допущении, что один ген состоит из 100 пар нуклеотидов. Это не значит, что все они ответственны за специфичность трансплантационных изоантигенов. Система Н-2 включает большой набор других генов - Ir, SS, Slp, MLC и пр. (см. далее). За спитез сероидентифицируемых антигенов логически **ГИСТОСОВМЕСТИМОСТИ** отвечают лишь два участка комплекса генов этой системы: первый Н-2К, второй - Н-2D. Аллели этих двух локусов контролируют около 50 антигенных специфичностей. Наиболее часто встречающиеся комбинации специфичностей, контролируемых гепами одной хромосомы, обозначают как гаплотипы H-2<sup>a</sup>, H-2<sup>b</sup> и т. д. (табл. 15). Например, гаплотип Н-2<sup>b</sup> (мыши линин С57ВL) контролирует антигены № 2, 5, 6, 27, 28, 29, 33, 35, 36, 39, 45, 46, гап-

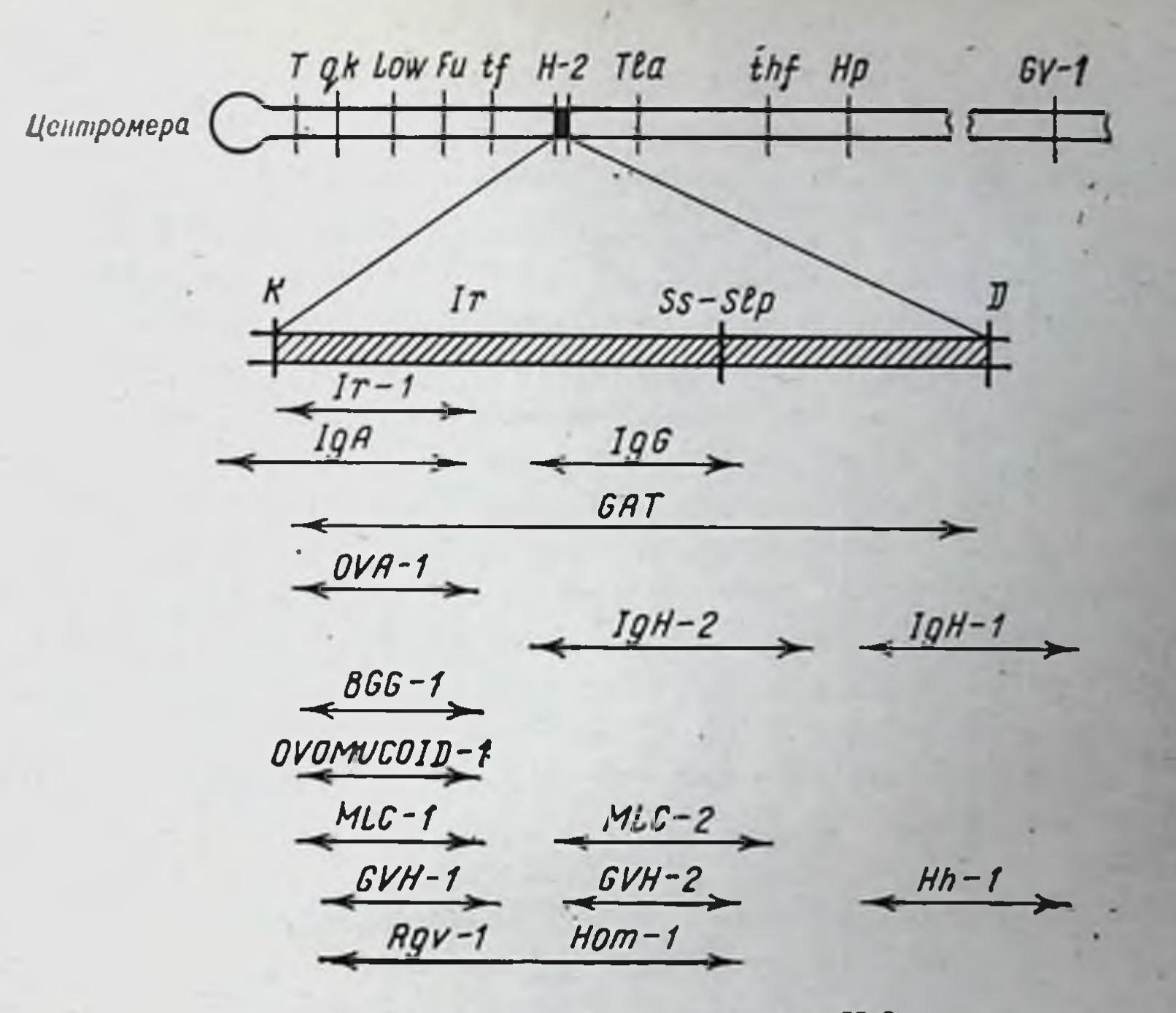

Рис. 31. Комплекс генов системы Н-2.

лотип Н-2<sup>к</sup> (мыши линип СВА) — № 1, 5, 8, 11, 23, 24, 25, 32, 45, 47. Сопоставление только этих двух рядов цифр показывает, что некоторые антигенные специфичности являются общими. Так, антигены 5 и 45 есть в обоих случаях. Если проанализировать большое количество известных комплексов Н-2, то окажется, что большинство антигенных специфичностей встречаются одновременно в нескольких гаплотипах. Они получили название общих (public). Лишь по одной специфичности в локусах H-2K и H-2D определяют специфичность того или иного гаплотипа. Они получили название частных (private) специфичностей.

Считают, что общие антигенные специфичности отражают общность строения сложных молекул изоантигенов, каждая из которых коптролируется одним геном (И. К. Егоров, 1974). Это мнение основано на том, что антигенные специфичности выявляются серологически с помощью антисывороток. Сложная молекула трансплантационного антигена имеет специфический участок, присущий только данному аллотниу. Кроме того, в ней имеются участки, общие для разных аллотннов, например участки идентичных последовательностей аминокислотных остатков. Они и определяют общие специфичности. Ген Н-2К (или H-2D) представлен всегда каким-то одним аллелем - b, d, k и т. д., детерми-

Таблица 15

#### Серологическая карта комплекса Н-2

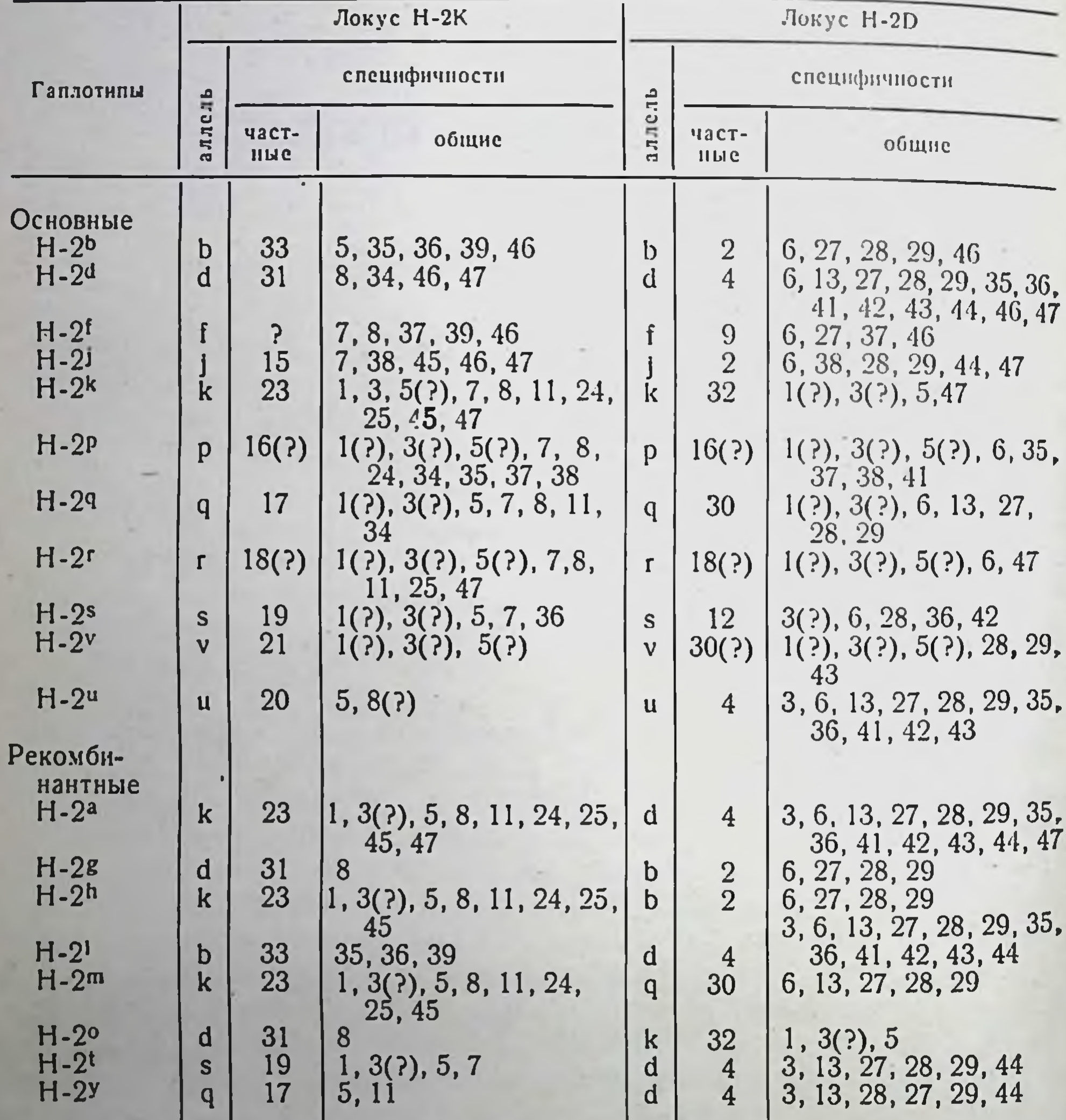

нирующим одну частную специфичность. Эта специфичность и определяет «лицо» антигена, контролнруемого данным геном. Иначе говоря, в каждой хромосоме имеется два гена: H-2K и H-2D в той или иной аллельной форме. Гаплотип Н-2 характеризуется двумя частными специфичностями. Гомозиготные особи содержат всего лишь два антигена системы Н-2. Поскольку хромосом два набора, то гетерозиготные особи могут отличаться друг от друга 4

(по не более) частными специфичностями трансплантационных антигенов этой системы.

В пределах системы Н-2 локализуется еще одна группа генов, имеющих первостепенное значение для осуществления иммунных функций организма (см. рис. 31). Прежде всего это гены, контролирующие наличие и силу иммунного ответа на тот или нной антиген (Ir). Ген Ir-1 контролирует снлу иммунного ответа на синтетические антигены типа (ТG)-А-L. Описано более 10 генов Ir, детерминирующих силу иммунного ответа на различные антигены: овомуконд, овальбумин, аллотипы IgA, IgG, IgM и др. Ген Rgv-1 определяет резистентность к онкогенному впрусу Гросса.

Гены МLC определяют выраженность бласттрансформации лимфоцитов в микст-культуре и большую или меньшую способпость лимфоцитов вызывать реакцию «трансплантат против хозяина» (GVH-1 и GVH-2). Гены Hh определяют степень аллогенной ингибиции кроветворных клеток (см. главы VIII и X). Ген Нот-1 контролирует метаболизм андрогенных гормонов.

Антигены, контролируемые системой MLC-1-MLC-2, не выявляются серологически, стимулируют бласттрапсформацию в смешанной культуре лимфоцитов, т. е. выявляются самими лимфоцитами. Именно поэтому антигены системы H-2D - H-2K названы серологически определяемыми (SD), а антигены системы МLC лимфоцитоопределяемыми (LD). Последние играют весьма важную роль в трансплантационном иммунитете, пбо они стимулируют клеточные реакции иммунитета, определяют цитопатогенпротив хозяина» (см. главу XI) и некоторые другие TaT Феномены. Аналогичная система имеется и у человека.

Очень удобным маркером служит ген Ss и тесно сцепленный с ним ген Slp. Первый контролирует один из серологически идентифицируемых сывороточных белков, второй - так называемый секс-лимитед протепн, обнаруживаемый только у самцов. Локус SS-Slp функционально независим и делит всю систему Н-2 на две приблизительно равные части. Кроссинговерный анализ позволил локализовать все указанные выше гены в области

#### Н-2К- или Н-2D-«концов».

#### Система IIL-A

Аналогом генетической системы Н-2 у человека является система<br>HL-A (human leucocyte, система A). Такое название дапо в связи с тем, что HL-А-антигены достаточно полно представлены на лейкоцитах периферической крови и выявляются в повседневной

практике антисыворотками именно на этих клетках. Первый лейкоцитарный антиген (Мас) открыл Доссе в 1958 г. В дальнейшем когда была проведена международная унификация поменклатуры антигенов и контролирующих их генов, Мас стали обозначать как HL-A2. Все остальные, обнаруженные в течение последних 20 лет изоантигены гистосовместимости человека также получили цифровое обозначение - HL-A1, HL-A3 и т. д. Вновь открываемые варианты антигенов впредь до проведения их международной унификации обозначают символом W с соответствующей цифрой. папример W<sub>27</sub>, W<sub>30</sub>. Это обозначение дается на междупародных рабочих совещаниях (Workshops), где сравниваются специфичности, открытые разными авторами; в дальнейшем этим антигенам присваивается официальная HL-А-номенклатура.

Система НL-А, так же как и главная система гистосовместнмости мышей, состоит из двух генов - локусов. Первый локус ранее был назван LA, второй - четвертым. В общей сложности аллели первого и второго генов контролируют более 30 антигенов (табл. 16). Однако, так же как и у мышей, гаплоидный набор

- Таблица 16

# Специфичности, контролируемые первым (LA, по новой номенклатуре HLA-A) и вторым (FOUR, по новой номенклатуре HLA-B) локусами главной системы гистосовместимости человека

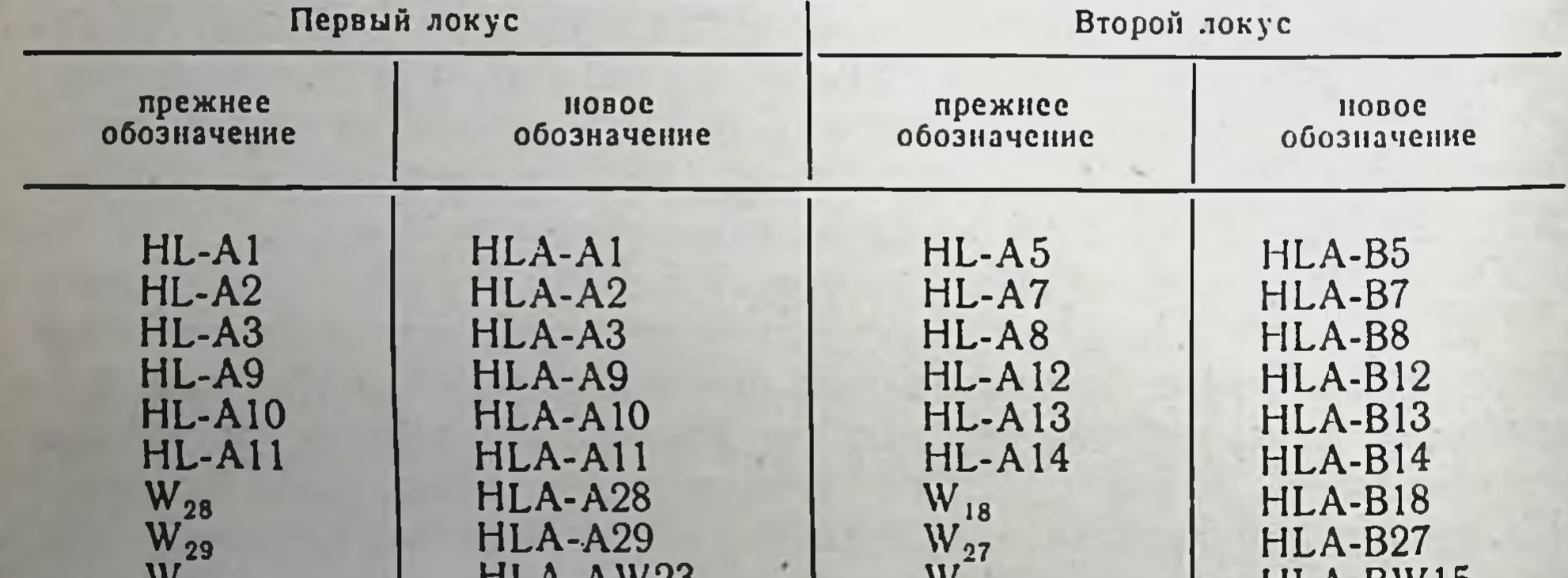

124

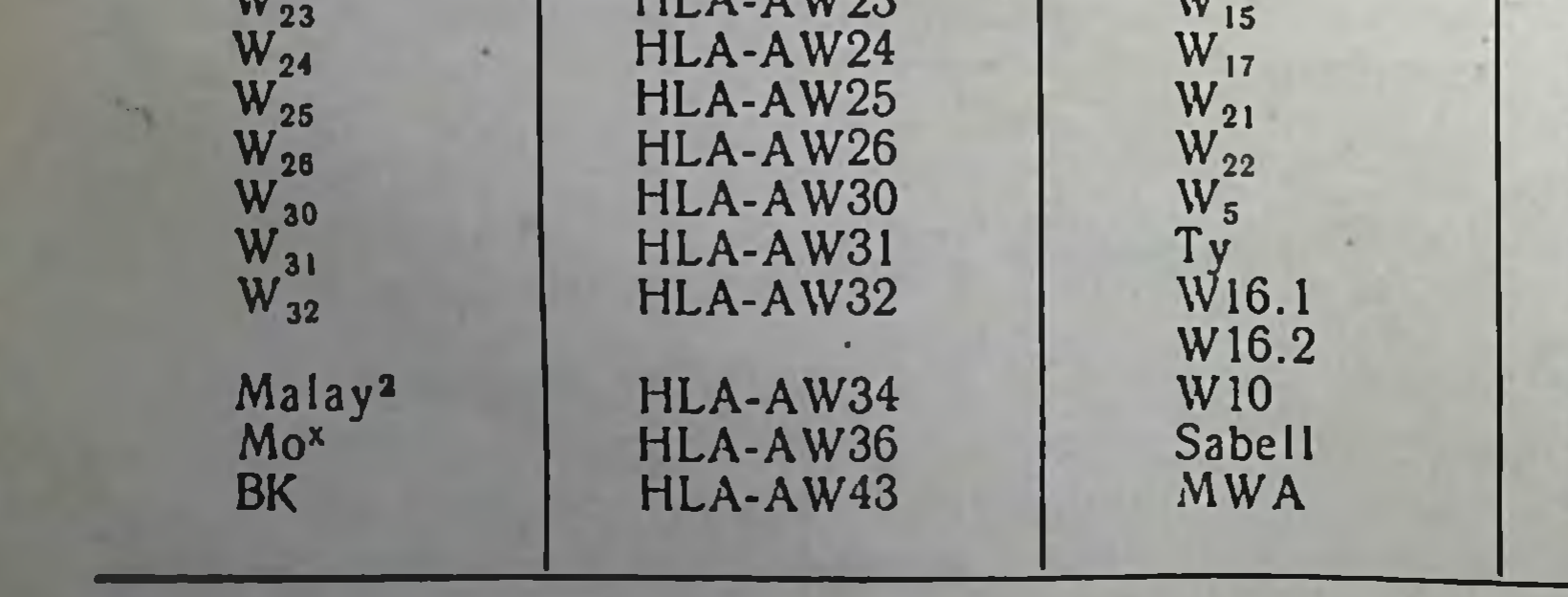

LIL'A-DWIJ HLA-BW17 HLA-BW21 HLA-BW22 HLA-BW35 HLA-BW37 HLA-BW38 HLA-BW39 HLA-BW40 HLA-BW41 HLA-BW42

(гаплотип) состоит всегда только из двух аллелей — один принадлежит первому локусу, другой - второму. В парной хромосоме могут содержаться те же или два других аллеля. Поэтому фенотипически каждый человек имеет минимум два трансплантационных антигена системы HL-A, максимум - 4. Если индивидуум содержит 4 разных антигена, эта ситуация называется «full house» (полный дом): т. е. у данного индивидуума не может быть какого-либо еще неизвестного изоантигена системы НL-А. Некоторые генетические исследования можно проводить только на таких лицах и их родственниках. Именно такие исследования привели к обнаружению третьего гена системы - АЈ. Изучение частоты кроссинговеров между антигенами первого и второго локусов показало, что она равна 1,1%. Это значит, что размер HL-А-локусов соответствует приблизительно 0,4% генома. Поскольку система НL-А контролирует более 30 изоантигенов, вероятность тождественности одного человека другому крайне невелика. При совпадении донора и реципиента по главной системе - HL-А обеспечиваются не столь быстрое отторжение трансплантатов и значительно более легкая иммунодепрессия. В этом заключается клинический смысл типирования доноров и реципиентов при пересадках почек и других органов.

Говоря об НL-А-антигенах, мы все время имеем в виду серологически определяемые антигены. Однако, так же как и у мышей, клетки человека несут антигены гистосовместимости, определяемые не антителами, а лимфоцитами в микст-культурах или при их цитопатогенном действии. Эти антигены контролируются двумя локусами - MLC-1 и MLC-2, тесно сцепленными с первым (La) и вторым (FOUR) локусами системы HL-A. Все они локализуются в 6-й хромосоме человека (рис. 32).

С 1976 г. Комитет экспертов вводит новую номенклатуру. В со-<br>ответствии с этой номенклатурой система HL-A является лишь частью более сложного генетического комплекса главной системы гистосовместимости человека, обозначаемой HL-1 (см. рис. 32). Первый локус получает название НLA-А, второй - НLA-В. Третий локус AJ, обозначается HLA-CW. Символ W, как было указано,

означает, что антигены данного локуса окончательно еще не систематизированы. Предполагается существование пяти (1-5) специфичностей HLA-CW. MLC-локус обозначается как HLA-DW. а контролируемые им антигены как HLA-DW1 - HLA-DW6 вместо ранее используемых LD101-LD106.

В табл. 17 приведена частота встречаемости генов, детерминирующих HL-А-антигены среди жителей разных стран. Поскольку генотип по системе HL-А складывается из 4 генов, то расчет частоты встречаемости того или иного гена проводится не на и человек,

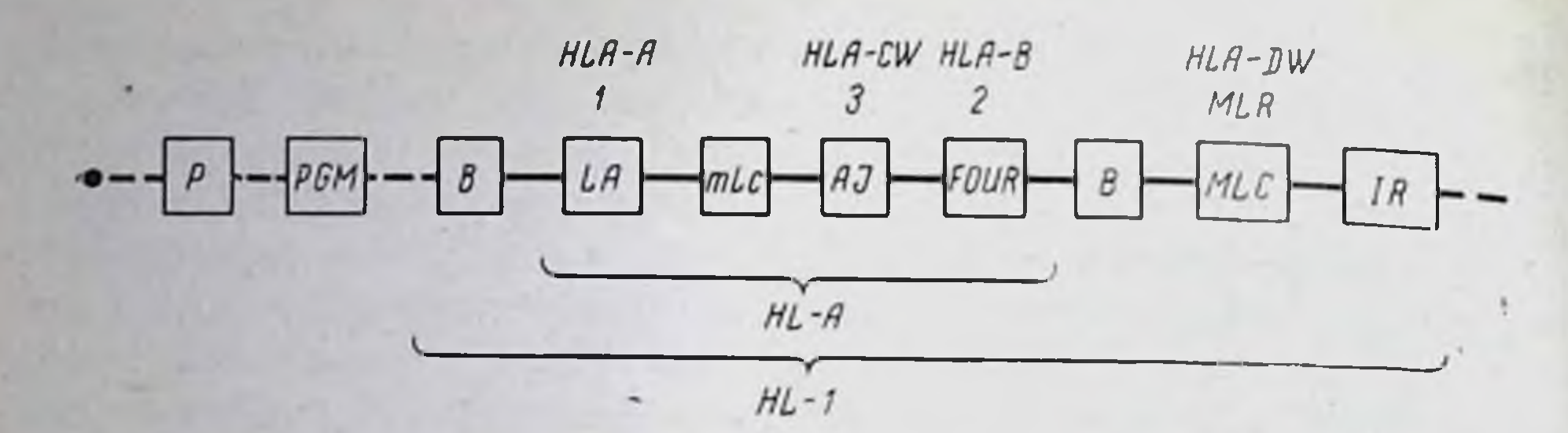

Рис. 32. Главная система гистосовместимости человека (регионы аутосомы 6) Обозначения: Р - один из антигенов групп крови; РGM - изофермент фосфоглю-А-локус; FOUR — второй или HLA-B-локус; АJ — третий или HLA-CW-локус; МLC - сильный локус реакции в смешанной культуре; mlc или MLC-2 - слабый ломус реакции в смешанной культуре; IR - гены, контролирующие снлу иммунного ответа.

а на 4 n генов обследованной популяции. При определении фенотипа расчет ведется на n человек. Поэтому частота встречаемости тех нли иных антигенов (частота фенотипа) оказывается в 2-3 раза выше. Например, частота встречаемости антигенов у русских составляет: HL-A1-0,32, HL-A2-0,25, HL-A3-0,30, HL-A5-0,10,  $HL-A8-0,53$  (cp. данными табл. 18). Поскольку  $\mathbf{C}$  $\pi$ epвый и второй локусы системы HL-A тесно сцеплены между собой, то, как правило, они наследуются как единый гаплотип. Частота встречаемости тех или иных гаплотипов различна (табл. 18). Наиболее распространены гаплотипы HL-A1-HL-A8, HL-A3-HL-A7,  $HL-A2-HL-A12.$ 

Таблица 17

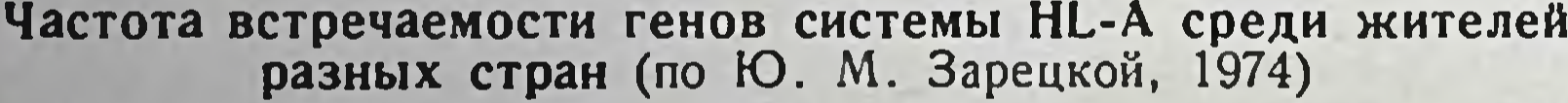

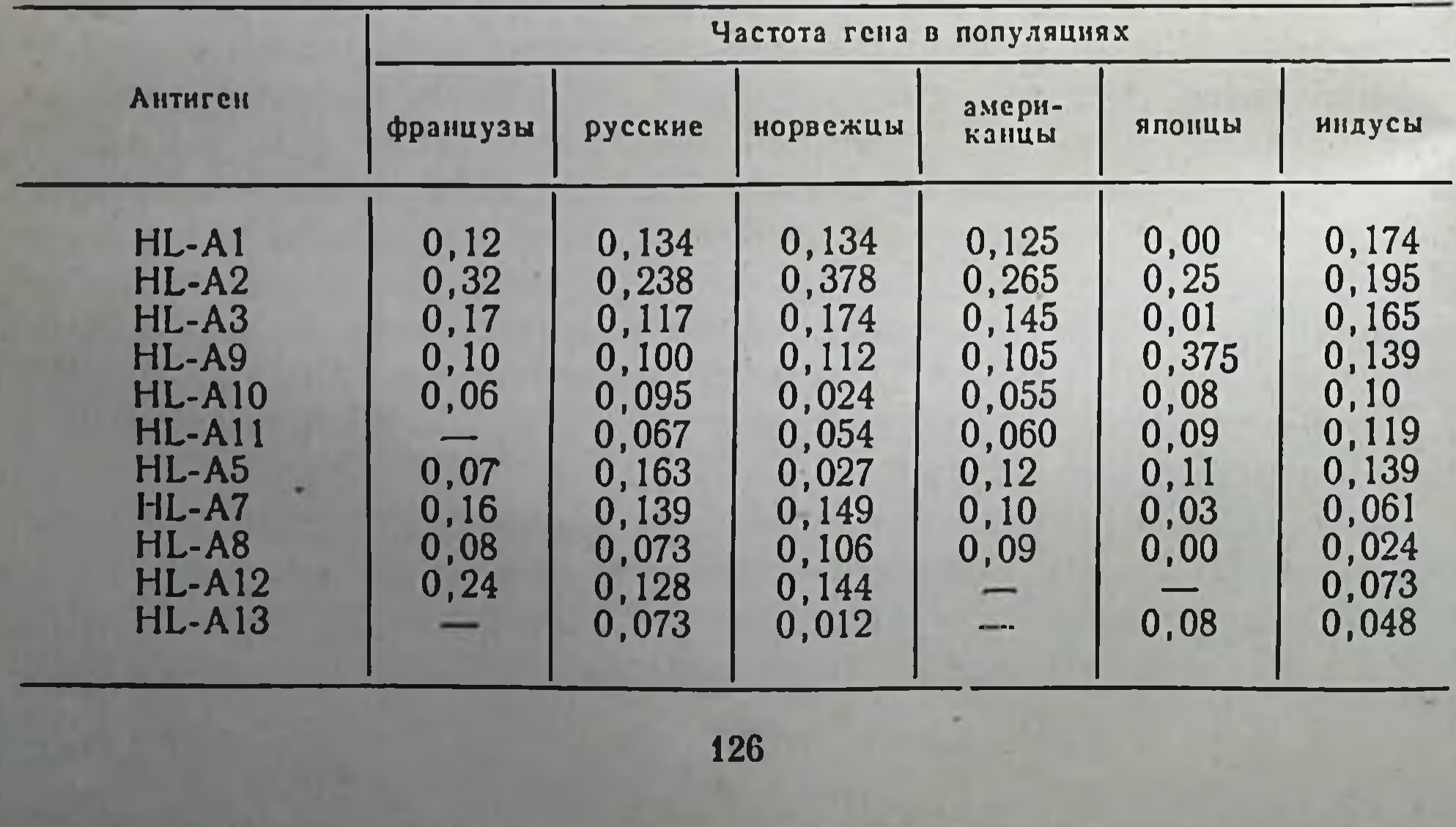

Сублонусы HL-A

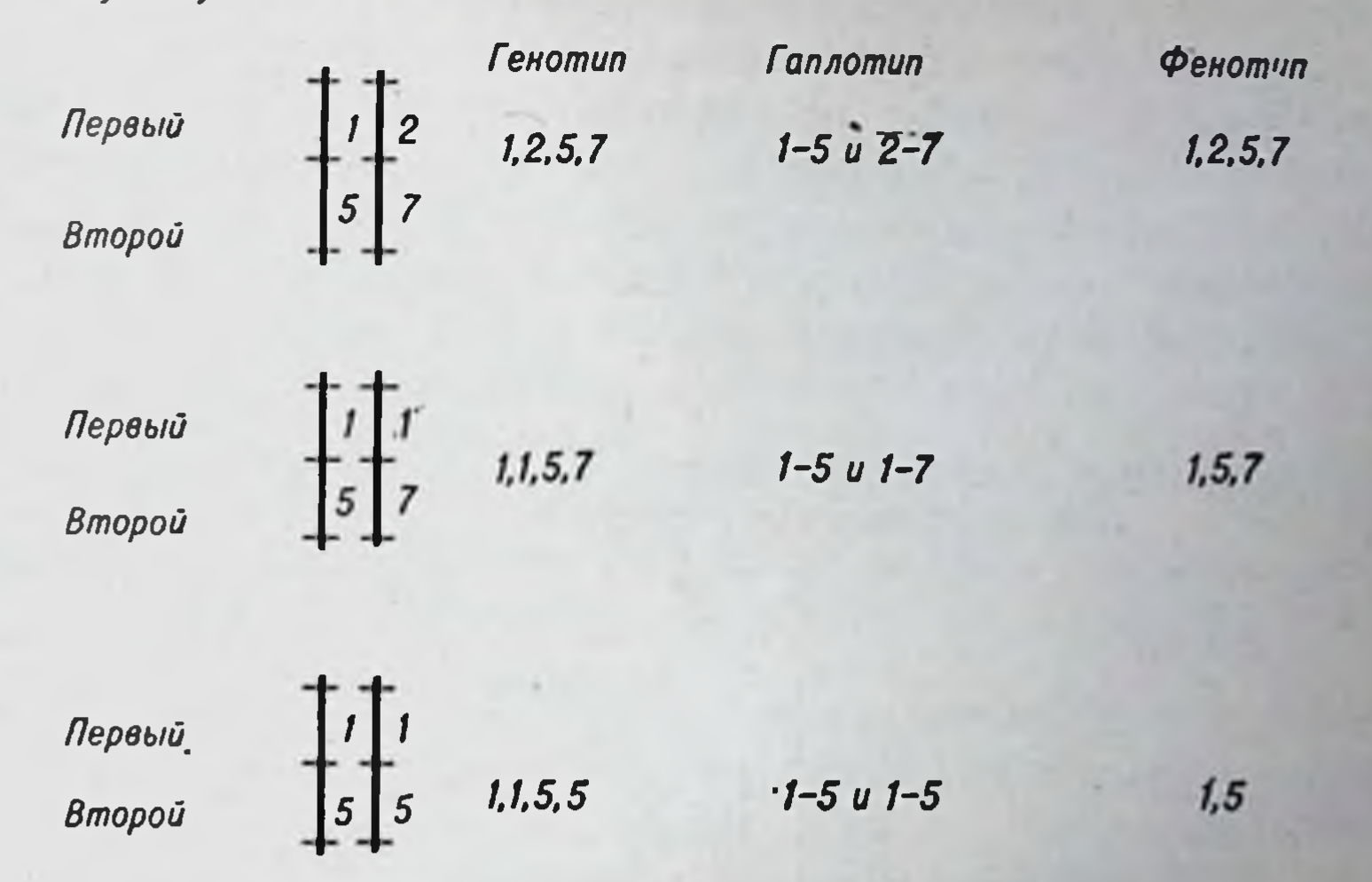

Рис. 33. Соотношение понятий генотин - гаплотин - фенотин по системе НL-А (для примера взяты антигены 1,2 первого локуса и 5,7 второго локуса).

Естественно, что наиболее часто встречающиеся фенотипы представляют собой комбинации наиболее часто встречающихся гаплотипов и наоборот. Расчеты Dausset (1971) показывают, что при учете 11 аллелен первого локуса и 17 аллелен второго число возможных гаплотипов равно 187, генотипов - 17 578, а фенотипов -7672. Вот почему возможность нахождения идентичного донора в случаях редких гаплотипов равна 1:7000. Рис. 33 пллюстрирует понятия генотип-гаплотип-фенотип.

Большой теоретический и практический интерес представляют данные о связи некоторых заболеваний с наличнем в генотипе того

Таблица 18

Наиболее часто и редко встречающиеся гаплотипы HL-A

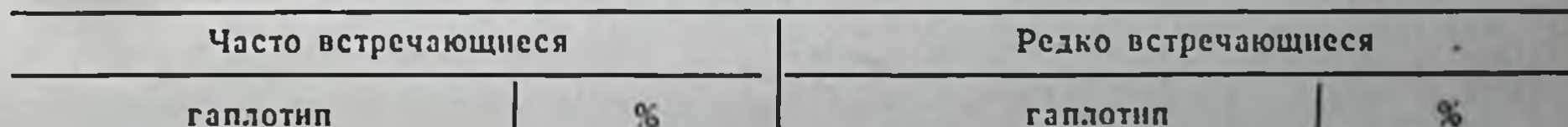

 $< 0.1$  $HL-A1-HL-AS$  $HL-A1$  -W18 6,7  $HL-A3 - HL-A13$  $< 0.1$  $4,0$ HL-A3-HL-A7  $73, 42$ <br> $2, 2, 0$ <br> $2, 0$ **HL-A10-W10**  $< 0, 1$  $HL-A2-HL-A12$  $HL-A2-HL-A5$ **HL-A10-W15**  $<$ 0,1 **HL-A11-HL-A13**  $< 0, 1$  $HL-A2-HL-A7$  $HL-A3-W5$ W28-HL-A13  ${<}0,1$  $HL-A2-W15$  $W28-W18$  ${<}0,1$ 

или иного НL-А. Проведенные исследования устанавливают несомненность существования таких связей. Они носят характер количественных корреляций и не означают, что человек, несущий специфичность HL-A2, обречен на хронический гломерулонефрит. а при отсутствии специфичности НL-А11 неизбежен лейкоз. Однако вероятность того или иного заболевания среди лиц с разными генотипами НL-А различна (табл. 19).

Таблица 19

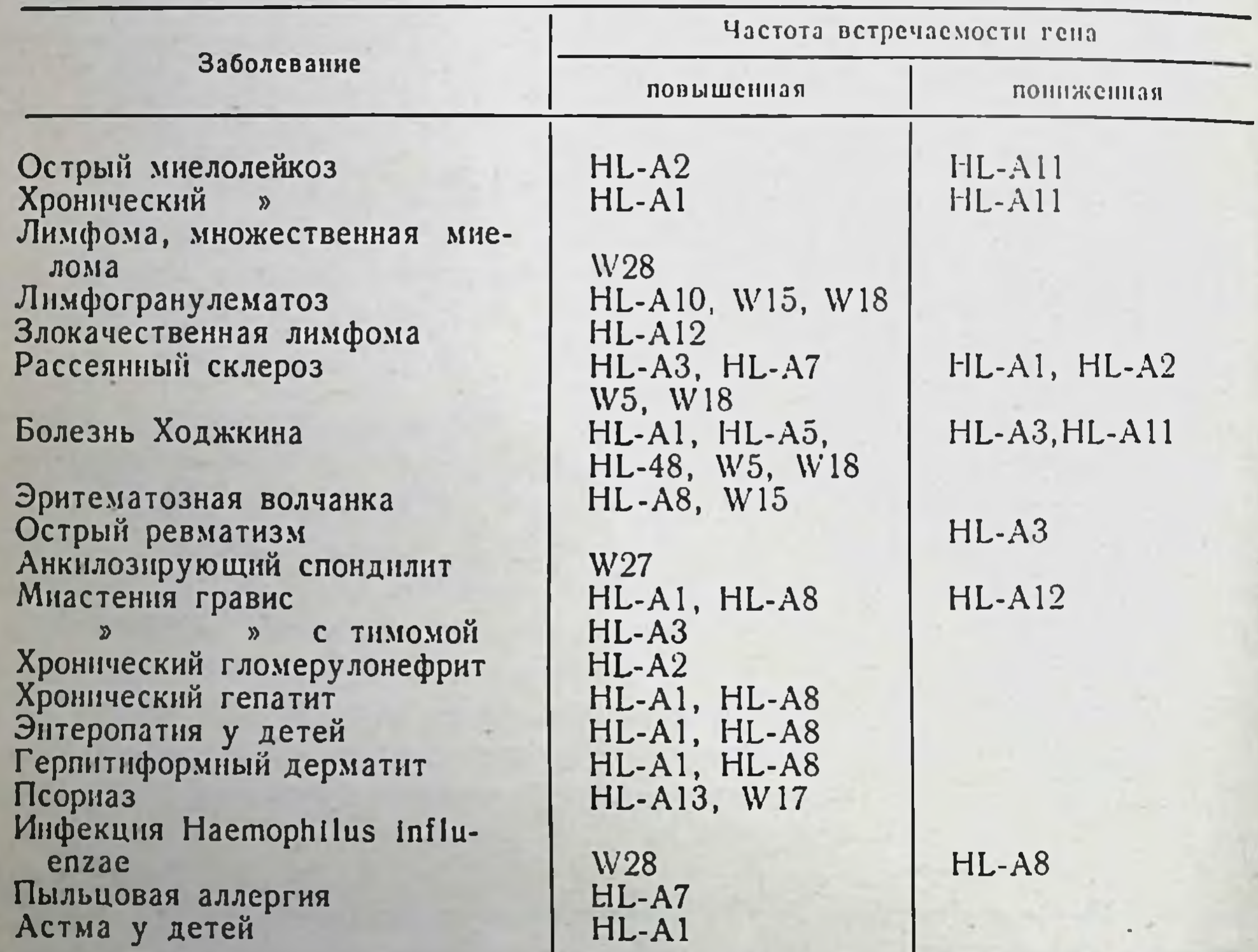

Положительные и отрицательные корреляции между некоторыми заболеваниями и генами системы HL-A

Значение обнаружения предрасположенности к определенным заболеваниям у лиц, несущих тот или иной конкретный антиген системы НL-А, велико. Во-первых, популяционно-генетические исследования в ближайшие годы принесут сведения об ареалах распространения различных генов НL-А в разных странах, средн различных национальностей и в различных географических зонах. Это даст возможность прогнозировать ожидаемые частоты встречаемости тех или иных заболеваний, чувствительность к которым сцеплена с тем или иным геном HL-А или гаплотипом HL-А. Во-вторых,

в некоторых случаях обнаружение определенного антигена HL-A имеет диагностическое и персонально прогностическое значение (Cepellini van Rood, 1974). Например, по данным разных авторов, от 88 до 96% лиц, страдающих анкилозирующим спондилитом, несут НГА-В27 (его частота среди здоровых людей равна всего 4%). Следовательно, обнаружение антигена НLA-В27 фактически означает паличие спондилита или вероятность его появления по крайпей мере в 9 из 10 случаев. Сходная ситуация имеется при энтеропатни поворожденных. Антиген НLA-В8 выявляется у 84-88% больных детей (21-22%-среди здоровых). В настоящее время накапливаются данные о значимости различных аптигенов системы НL-А во взаимоотношениях мать-плод и в патологии беременности.

Связь паличия того или иного тепа системы НL-А с повышенпой чувствительностью к инфекционным, в частности вирусным, агентам дала возможность высказать весьма продуктивные гипотезы. Напболее интересные из них относятся к некоторым болезпям с невыясненной этиологией и сложным, неразгаданным патогенезом, включающим подозрение на впрусную этпологию, с несомпенной ролью наследственности и наличием аутоиммунного компонента. К таким заболеваниям относят коллагенозы, включая ревматоидный артрит и системную красную волчанку, а в последнее время - и рассеянный склероз. На примере этого заболевания может быть высказапа обобщенная гипотеза этнологии и патогенеза подобных патологических процессов.

Лица, несущие антиген НL-А3, характеризуются иммунологической дефектностью в отношении того или иного вируса. Это может быть потому, что вирус несет сходный антиген или ген HL-A3 сцеплен с Іг-геном, контролирующим силу иммунного ответа. У разных индивидуумов причинный вирус может быть разным. В случае заражения таким вирусом он не элимпипруется из организма, а обеспечивает возникновение латентной вирусной инфекции с повреждением тканей и появлением аутоантител против «вскрытых» в результате инфекционного процесса аутоантигенов. Подобные гипотезы строятся и в отношении других заболеваний,

характеризующихся явными генетическими и аутоиммунными компонентами.

#### Локализация и химическая природа траисплантационных антигенов

Итак, у мыши и человека главная система гистосовместимости представлена двумя гаплотипами двух гомологичных хромосом. Каждый гаплотип представляет сочетание двух главных генов в той

129

5 Иммунология и иммуногоистика

или иной аллельной форме. Каждая аллельная форма гена контролирует синтез одного из аллоантигенов, т. е. варцанта одной и той же антигенной молекулы. Продукты аллеломорфов одного и того же гена, естественно, должны иметь общий план строения. Отличия между вариантами могут быть лишь в деталях, поскольку главные различия между молекулами антигенов обусловлены поверхностными антигенными детерминантами. Нензвестно, насколько различны антигенные продукты, контролируемые разными генами одного гаплотина (например, генами H-2K и H-2D мышей или генами первого и второго локуса системы HL-А человека). Однако даже если они в химпческом отношении принципиально различны. то и тогда главные трапсплантационные антигены представлены всего лишь двумя классами химпческих соединений. Иначе говоря, несмотря на огромное количество специфичностей среди трансплантационных антигенов, их выделение и биохимическая характеристика связаны с изолированием не более двух классов макромолекул.

Доказано, что в клетках мышей существуют два типа антигенных молекул, контролируемых системой Н-2. Один тип представляет собой продукт гена H-2K, второй — гена H-2D. Обе молекулы несут как общие, так и частные специфичности. Наличне двух типов, отличающихся по пекоторым физико-химическим параметрам антигенных молекул, обнаружено и в клетках человека: один тип контролируется первым, другой — вторым локусом системы HL-A.

Распределение трансплантационных антигенов в клетках различных тканей человека неодинаково. Больше всего их в клетках лимфоидных тканей - селезенке и лимфатических узлах. На втором месте по концентрации HL-A антигенов стоят ткани печени и легких, затем следуют кишечник, почки, сердечная мышца, желудок, аорта и мозг. В жировой ткани и на эритроцитах антигенов системы HL-A не обнаружено. Мышиные эритроциты содержат большое количество антигенов системы Н-2.

Внутриклеточная локализация трансплантационных антигенов окончательно не выяснена. Основная масса антигенов НL-А локализована в поверхностных клеточных мембранах. Трансплантационные антигены составляют менее 1% веществ мембраны. В последние годы были разработаны методы перевода трансплантационных антигенов в растворимое состояние (солюбилизация). Для этого используют ультразвук, химические детергенты, протеолиз и др. Оказалось, что антигены HL-A, так же как и мышиные антигены Н-2, являются гликопротеидами. Молекулярная масса антигенов первого локуса несколько больше, чем второго (табл. 20). Солюбилизированные препараты имеют молекулярную массу 30 000 и 75 000 соответственно, а антигены мышиных тка-

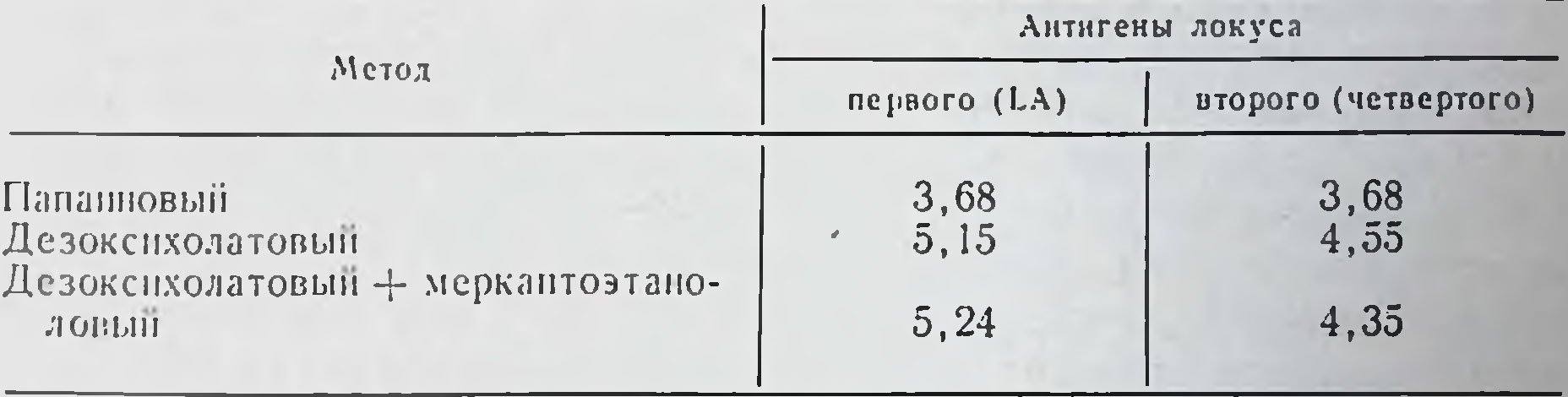

#### Размер молекул антигенов HL-А (в единицах Сведберга) после солюбилизации различными методами

пей  $-44000-55000$  (H-2K) и 35 000-39 000 (H-2D). Следует учитывать, что в естественных условиях эти гликопротендные молекулы находятся в более крупных комплексах с белками. Поэтому истипная молекулярная масса антигенных субстанций, несущих специфичность систем НL-А или Н-2, остается невыясненной.

Химический апализ трансплантационных антигенов стал возможен благодаря солюбилизации и хроматографической очистке на колонках с сефадексом или сефарозой. Последнее позволяет сконцентрировать антигенный материал в 300-700 раз. Показано, что молекула гликопротенда содержит белковую часть и две гетеросахаридные цепи. Каждая цепь состоит из 14-15 моносахаров и имеет молекулярную массу около 1600. Предполагается следующая формула гетеросахаридной цепи: (сналовая кислота)2- (галактоза) 3 — (глюкозамин) 3 — (манноза) 2 — (глюкозамин) 1 или 2 фукоза (глюкозамин) гили 2-аспарагин. Определяет ли эта часть молекулы главную антигенную характеристику, неясно. Денатурация белковой части молекулы или протеолиз уничтожает ее антигенность. Несомненно одно: эта молекула несет несколько детерминантных групп (что четко показано на мышиных препаратах, несущих частные и общие специфичности H-2D или H-2K). Проведены опыты с трансплантационными аптигенами, полученными из клеток мышей гаплотипа H-2b (Cullen e. a., 1972). Удаление с помощью антител молекул, песущих антиген 33 (частная специфичпость Н-2К), устраняет антиген 5 (общая специфичность Н-2К). но оставляет антиген 2 (частная специфичность H-2D). Расшифровке структуры трансплантационных антигенов способствовало открытие  $\beta_2$ -микроглобулина. Этот полипентид состоит аминокислотных остатков, имеет молекулярную массу нз 100 11000, обнаруживается почти на всех клетках млекопитающих, циркулирует в крови и выделяется с мочой. Он является свободным гомологом домена - основной структурной единицы иммуноглобулинов. Оказалось, что В2-микроглобулин входит в состав мо-

 $5*$ 

лекулы трансплантационных антигенов в качестве двух цепей, подобно двум легким цепям иммуноглобулиновой молекулы. Две другие, параллельно расположенные полицептидные цепи, имеют молекулярную массу 45 000 каждая и состоят, как и тяжелые цепи иммуноглобулинов, из трех доменов. Первые, которыми вся молекула прикреплена к клеточной поверхности, и средние домены подобны В2-микроглобулину. Наружные содержат сахара и имеют молекулярную массу около 20 000. Всю специфичность антигенов гистосовместимости несут фрагменты, состоящие из средних и наружных доменов, с общей массой 31 000-33 000. Изолированные цепи молекулы В2-микроглобулинов специфичностью трансплантационных антигенов не обладают. Принципиальный план строения всей молекулы трансплантационных антигенов представляется подобным структуре IgG.

Изолированные в чистом виде трансплантационные антигены уже используются для некоторых лабораторных целей. Перспектива их практического применения велика: блокада сенсибилизированных лимфоцитов и антител, индукция специфической толерантности и другие способы преодоления несовместимости тканей при пересадках.

#### Значение спстемы HL-A при трансплантации органов

Практические успехи в области пересадки органов от человека человеку связаны с двумя достижениями иммунологии. Первое отработка схем медикаментозной иммунодепрессии, позволившей значительно подавлять функционирование иммунной системы реципиента (см. главы X и XVIII). До применения иммунодепрессантов все попытки пересадки органов (в частности, почек) заканчивались их отторжением в пределах 2-6 нед после трансплантации. Исключение составляли только органы или ткани, взятые от идентичных близнецов. Назначение иммунодепрессивных средств отодвинуло сроки отторжения пересаженной чужеродной почки на несколько месяцев, а в определенном проценте случаев - на несколько лет. На рис. 34 приведены данные о выживаемости реципиентов почек в условиях интенсивной медикаментозной иммуподепрессии при использовании доноров различной степени генетического родства. Второе достижение иммунологии, обеспечившее столь выраженный успех практической трансплантации, связано с расшифровкой главной генетической системы гистосовместимости у человека, отработкой методов типирования антигенов гистосовместимости

Рис. 34. Выживание почечных трансплантатов при использовании перодственных доноров (II сообщепие Международного почечного центра, декабрь 1973 г.). Ho ocir абсцисс - время после пересадок, по оси ординат количество функционирующих  $TDAHC$ плантатов.

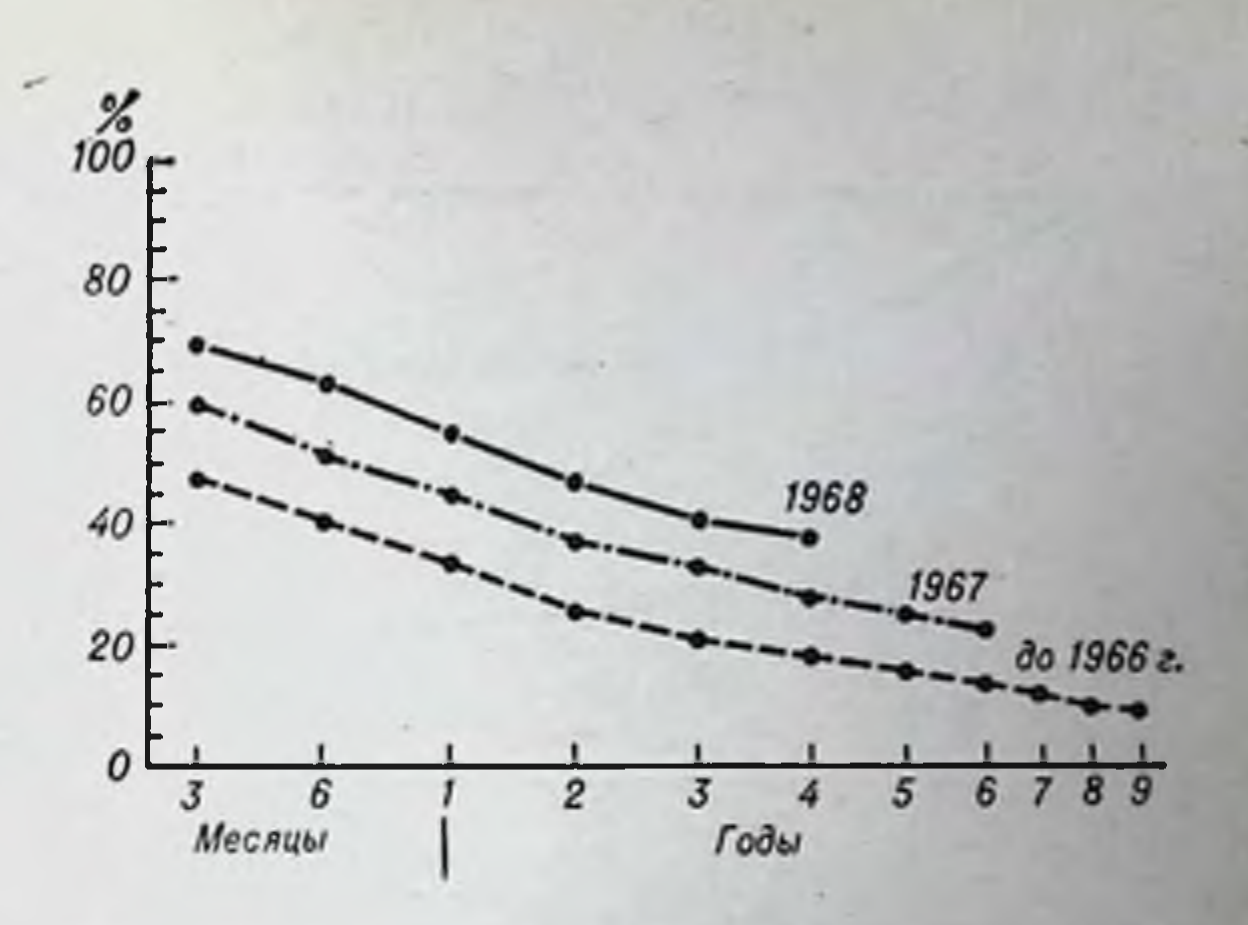

и подбора доноров (рис. 35). Так, несовместимость донора почек по 1 антигену системы HL-А обеспечивает успех приживания почки в течение года у  $85\%$  реципиентов, несовместимость по 2 аптигенам и более — только у 50% (van Rood e. a., 1973).

Выше указывалось, что вероятность нахождения идентичного по всем четырем антигенам HL-А индивидуума чрезвычайно мала. Вероятность возрастает в несколько раз в связи с тем, что донором может служить индивидуум, ткани которого не идентичны, но не содержат дополнительных антигенов. Например, совместимыми донорами почки для реципиента НL-А1, 2, 5, 7 являются индиви-дуумы с фенотипом HL-А1, 5, 7; 1, 2, 5; 2, 5, 7; 1, 2 или 5, 7.

Проблема поиска донора для данного конкретного реципиента решается следующим образом. В случае пересадки почки решение основано на прииципе подбора реципиента к имеющемуся на данный момент донору. Это возможно благодаря вошедшим в практику высокоэффективным аппаратам «искусственная почка». С помощью этих аппаратов больные, нуждающиеся в пересадке почки, могут ожидать операцию в течение нескольких месяцев, систематически подключаясь к искусственной почке. Чем больше больных ожидает пересадки, тем больше шансов, что почка любого случайно возникшего донора окажется HL-A-совместимой для одного из больных. Чаще всего допорами служат люди, погибшие от случайных травм. Организационная задача состоит в том, чтобы быстро отыскать того больного, которому подойдет данная почка. Для этого созданы международные центры, спабженные электропно-вычислительными машинами, хранящими информацию о всех ожидающих пересадку. В течение нескольких минут могут быть найдены имя подходящего больного, город и клиника, где он находится. Подходящую почку направляют именно туда. В специальных условиях почка может находиться вне организма 2-3 сут. Первый такой центр-«Евратрансплантат» организовал профессор van Rood в Лейдене в 1968 г. Для достаточно эффективного подбора необходимо иметь на учете несколько сотеп больных, ожидающих пересадку. Если иметь выбор из 1000 больных, то почти любая почка (90%) будет подходящей для кого-либо из больных, т. е. будет отличаться не более чем по одному антигену НL-А. При пересадках без типирования такая степень совместимости будет встречаться не чаще, чем в  $5-7$  случаях из 100.

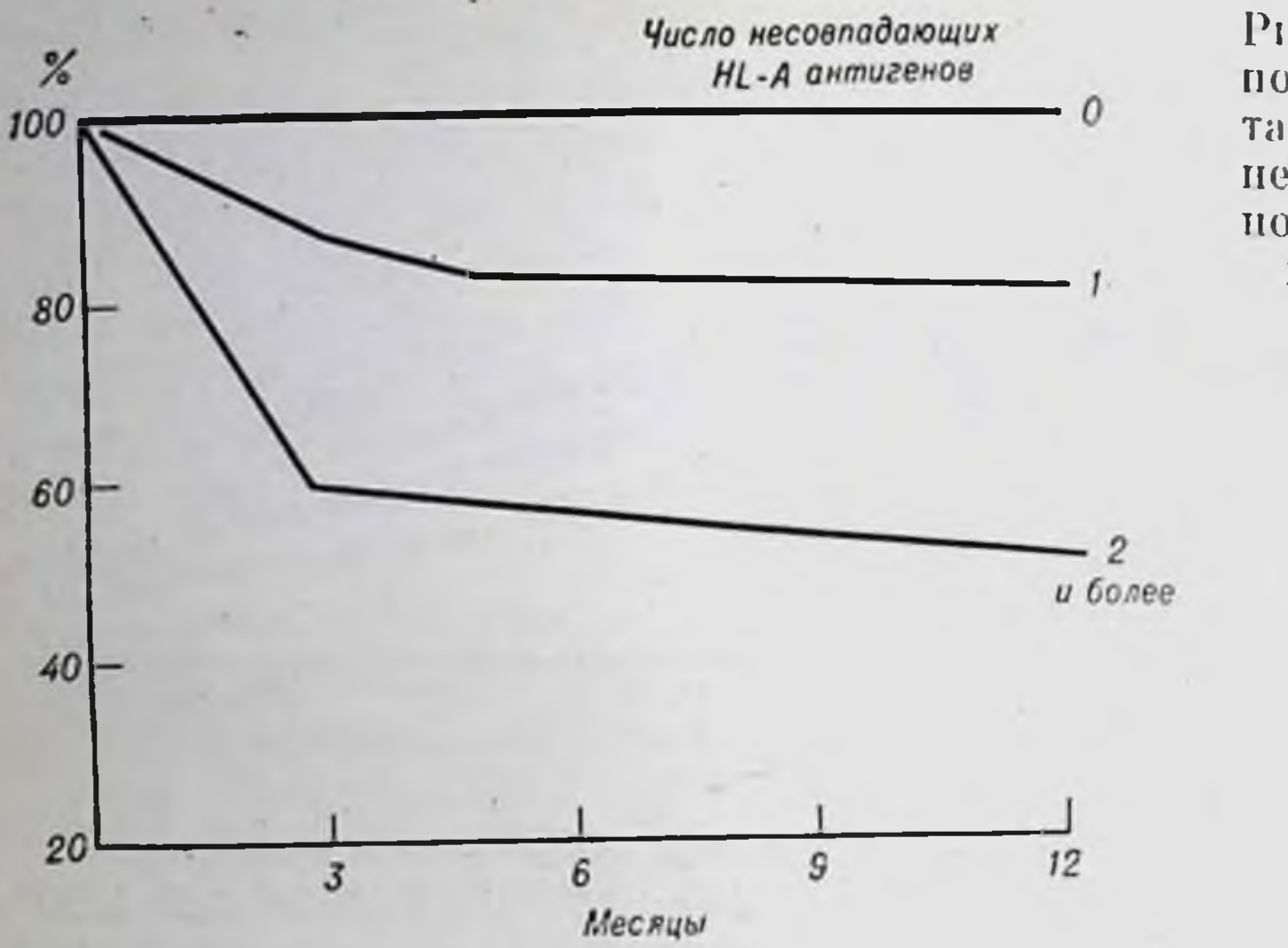

Рис. 35. Выживание почечных трансплантатов при различной несовместнмости допоров и реципиентов по НL- А-системе.

Для внедрения в практическую медицину операций пересадки почек созданы благоприятные условия. Трансплантация таких органов, как сердце, печень, легкие - более сложная проблема. Отсутствие соответствующих долгоработающих искусственных органов и невозможность длительного сохранения трансплантатов вне организма делают организационно неприемлемым эффективный подбор донора. Кроме того, данные органы оказались более чувствительными и к реакциям отторжения и к неблагоприятному действию иммунодепрессивных препаратов, поэтому внедрение их пересадки в практику пока ограничено (рис. 36).

#### Типирование гистосовместимости донора и реципиента

Лимфоциты несут на своей поверхности антигены гистосовместимости, определяемые серологически и реакцией бласттрансформации в смешанных культурах. Как указывалось, первая группа антигенов называется серологически определяемой, вторая - определяемая лимфоцитами. Основной метод в первом случае - цитотоксический тест в микромодификации Terasaki, во втором - смешанная культура лимфоцитов с однонаправленной реакцией (см. главу VIII). Для определения серологически выявляемых антигенов системы HL-А необходим большой выбор специфических анти-HL-Aсывороток. Это связано не только с тем, что в человеческой популяции имеется несколько десятков изоантигенов данной системы.

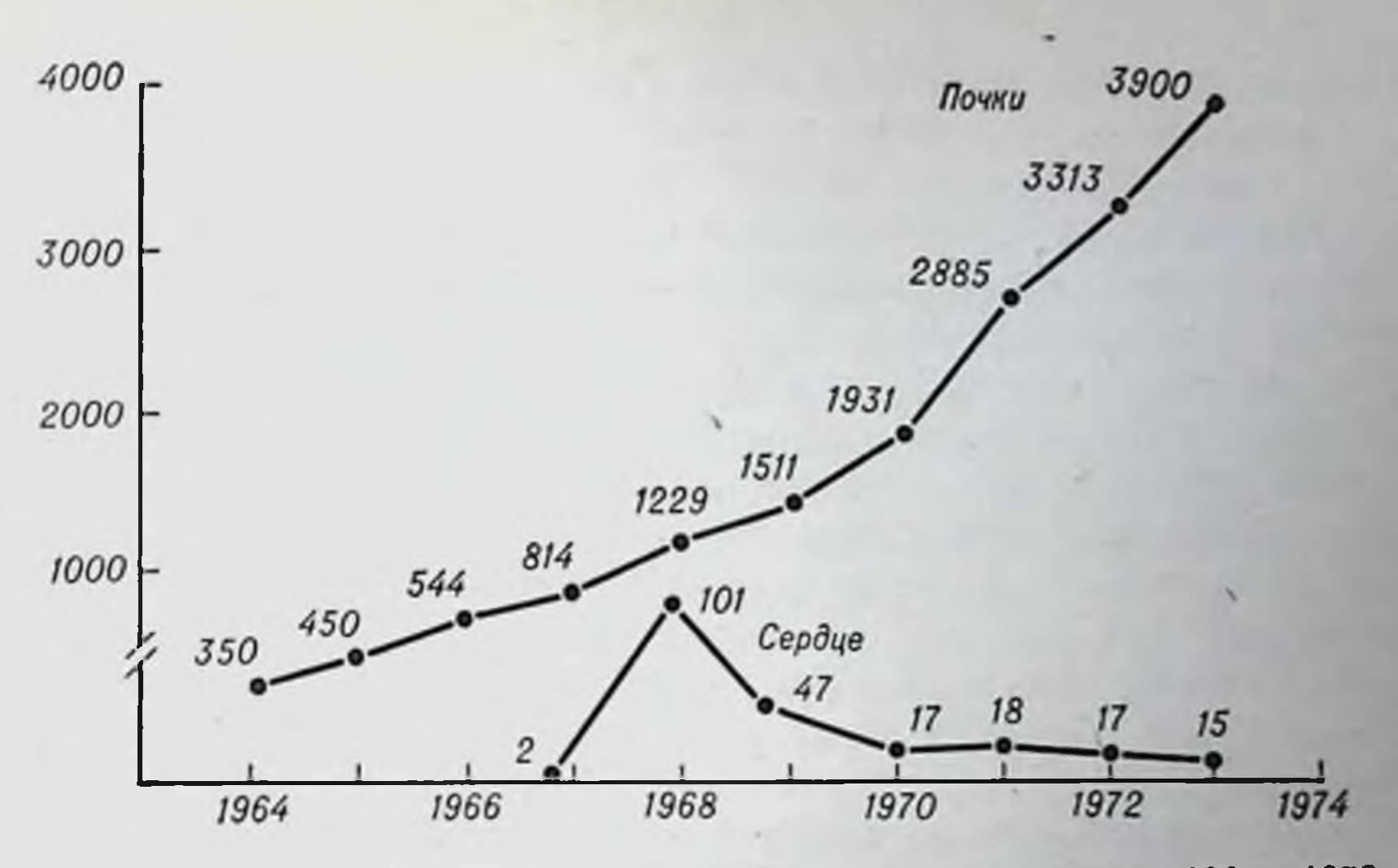

Рис. 36. Число пересадок почек и сердец за 1964—1973 гг. По оси ординат - число пересадок.

Большая коллекция сывороток необходима еще и потому, что против каждого антигена нужно иметь несколько антисывороток, постоянно включая их в реакцию типирования. Только в том случае, если несколько сывороток выявляют данный антиген, можно быть уверенным в правильности заключения. Необходимость использования нескольких сывороток против каждого антигена объясняется тремя причинами. Во-первых, никогда нет гарантии, что данная антисыворотка, папример против антигена НL-А2, моноспецифична. Она может содержать аптитела против неизвестного, еще неоткрытого антигена. Во-вторых, существует еще нерасшифрованное явление перекрестных реакций между некоторыми антигенами системы HL-A, имеющее место при использовании одних сывороток и отсутствующее в реакциях с другими сыворотками. В-третьих, большинство типирующих сывороток заведомо немоноспецифичны, а содержат антитела сразу к двум антигенам (например, HL-A2 и HL-A9). Это объясняется тем, что главным источником типирующих сывороток служат роженицы, в крови которых накапливаются антитела против антигенов HL-А плода. Обнаружение сывороток - явление нечастое, а моноспецифиче-ПОЗИТИВНЫХ ских - очень редкое. Поэтому поиск и коллекционирование сывороток ведутся непрерывно большими коллективами иммунологов при обязательном международном сотрудничестве (сравнение сиецифичностей, единая номенклатура, обмен сыворотками). Уже было показано значение полной идентичности донора и реципиента по системе HL-A при пересадках почек. Здесь следует

подчеркнуть одно весьма важное обстоятельство. У того или иного человека может одновременно присутствовать не более 4 и не менее 2 антигенов системы НL-А. Если фенотипически обнаруживаются 4 антигена, это значит, что особь гетерозиготна по обоим сублокусам системы. Иначе говоря, фенотипически идентифицируется генотип («полный дом»). При этом исследователь уверен, что у данного индивидуума выявлены все антигены системы HL-A.

Если серологически обнаруживается 3 или 2 антигена, то возможны две ситуации: или индивидуум гомозиготен по одному или двум сублокусам, или у него имеется один или два антигена, которые исследователь не может выявить (отсутствие какой-либо аптисыворотки или встреча с неизвестным, еще неоткрытым антигепом). Понятно, что в практике пересадки органов тождественность при ситуации «полный дом» у допора и реципнента дает полную уверепность в НL-А-совместимости. При выявлении 3 или 2 антигенов всегда остается вероятность неполной совместимости.

Поскольку антигены, контролируемые локусами МLC-1 п МLC-2, не выявляются серологически, но играют важную роль в стимулировании трансплантационного иммунитета, полноценное типпрование требует постановки реакции бласттрансформации в смешанной культуре лимфоцитов. Идеальный случай - совместимость по HL-A- и MLC-антигенам. Это событие весьма редкое, однако его следует искать, особенно при трансплантациях между родственниками.

Типирование людей по антигенам HL-А с помощью типирующих сывороток - отпосительно несложная процедура, занимающая всего несколько часов. Тппирование антигенов LD, выявляемых только лимфоцитами, - гораздо более сложная процедура. Она требует наличия своих лимфоцитов специально подобранных тест-доноров, условий для культивирования смешанных культур лимфоцитов и продолжается несколько дней. Антигены LD контролируются генами MLC. Общее число кодируемых антигенов MLC не менее 6; их обозначают LD101-LD106. В настоящее время ведется разработка методов (van Rood e. a., 1975) типирования этих антигенов путем создания специальных анти-МLC-аптисывороток. Возможность приготовления таких сывороток основана на том, что разные антигены LD ассоциированы с различными HL-А-специфичностями. Например, антигены LD-V п LD-VI (по номенклатуре van Rood) ассоциируются соответственно с HL-A7 и HL-A8. Помимо аптигенов системы НL-А, которые содержатся в лимфоцитах, гранулоцитах и тромбоцитах, в последние годы интенсивно исследуется новая категория антигенов лейкоцитов, обнаруженных только в гранулоцитах. Эти антигены названы гранулоцитарными и обозначены NA-NB. К настоящему времени достаточно полно изучены три антигена гранулоцитов: NA-1, NA-2. NB-1, частота встречаемости их в популяции составляет соответственно 58%, 85% и 96%.

Гранулоцитоспецифические антигены имеют большое значение в трансфузнологической практике переливания крови: при повторпых гемотрансфузиях они часто обусловливают появление против них антител. Это направление в Советском Союзе плодотворно разрабатывается проф. Е. А. Зотиковым с сотрудниками (Е. А. Зоти-ков и др., 1975) в Центральном пиституте гематологии и переливания крови. Ими, в частности, был выявлен один из указанных

**Contract Contract Contract** <u> 1980 - Andrew State Barbara, amerikan per</u>

# $\Gamma$ лава VIII

# Механизмы трансплантационного иммунитета и феномены взаимодействия генетически различающихся клеток

## Выработка антител после трансплантации

В 1937 г. Согег в экспериментах, ныне считающихся классическими, установил, что отторжение опухолевого трансплантата сопровождается образованием у реципиента гемагглютинннов к эритроцитам донорской линии. С тех пор в многочисленных опытах было показано, что при гомотрансплантациях нормальных и опухолевых тканей у реципиента появляются гуморальные антитела против тканей донора — полные и неполные; гемагглютинины, лейкоагглютинины, цитотоксины. Е. А. Зотиков (1964) детально изучил и описал появление полных и неполных иммунных антител у людей, получивших трансплантаты кожи, в том случае, когда допор и реципнент отличались по групповым антигенам крови. Аналогичные данные получены при гомотрансплантации кожи больным с ожогами и механическими травмами. Антитела появляются через 3-16 дней, достигая максимального уровня на 6-30-й день после пересадки.

На рис. 37 показано появление антител в крови мышей линии СВА после первичной, повторной и третьей трансплантаций кожи от доноров линии A (Micklem, Loutit, 1966). Без сомнения, появление гуморальных антител при трансплантации обусловлено тканевой несовместимостью. Показано, что появляются аптитела IgM и IgG, причем антитела IgG появляются на 2-3 дня позже, чем IgM. Однако роль антител в трансплантационном иммунитете определить пепросто. Являются ли они феноменом, сопровождающим отторжение трансплантата, или активно участвуют в трансплантационной реакции? Впервые возможность «острого отторжения» аллогенных кожных трансплантатов под влиянием инъекции большого количества изоиммунных сывороток была доказана в лаборатории М. Гашека в 1962 г. В настоящее время понятие «острое» или «сверхострое»

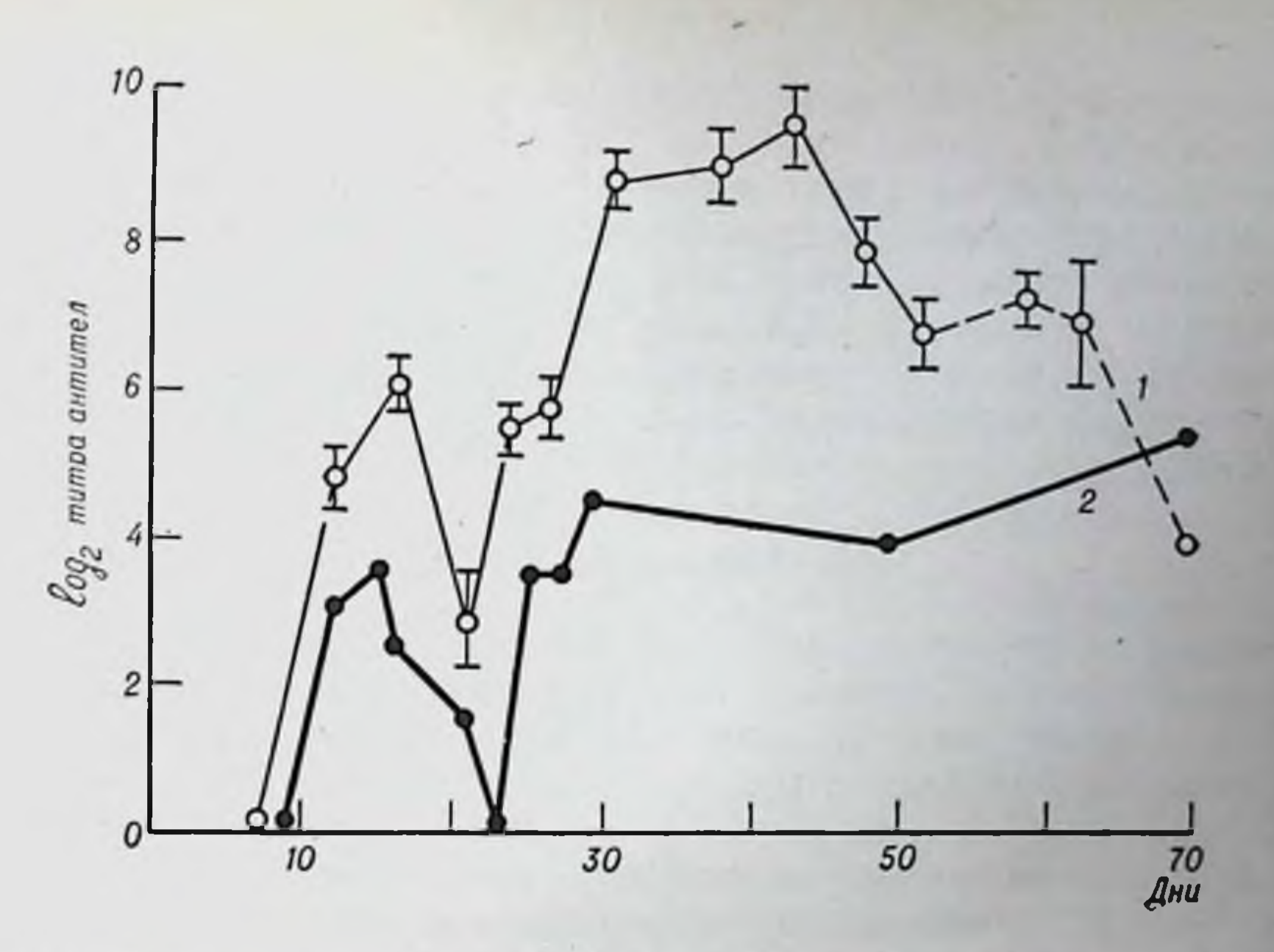

Рис. 37. Титры антител в крови мышей линии СВА после троекратной трансплантации кожных лоскутов от доноров линии А.

Вторая трансплантация произведена через 3 нед после первой, третья — через 6 нед;<br>1 — изогемагглютинины; 2 — цитотоксины. По оси абсцисс — время после пересадки первого трансплантата.

отторжение широко бытует в хирургических клиниках, занимающихся пересадкой почек. Часть таких быстрых - в первые же дни после трансплантации - отторжений безусловно связана с наличием в крови предсуществующих изоантител. Причинами наличия этих антител могут быть ранее производимые гемотрансфузии, беременность или иммунизация микроорганизмами, несущими гетероантигены, тождественные трансплантационным антигенам донора почки. Отрицательное влияние предсуществующих лимфотокспнов или антител против антигенов системы НL-А на отдаленные результаты почечной трансплантации демонстрируют следующие цифры. Более чем у 25% больных, в крови которых перед пересадкой почки имелись циркулирующие антитела, трансплантат отторгся в течение первых 6 мес, примерно у  $50\%$  — к концу второго года. Соответствующие показатели для группы оперированных больных на фоне отсутствия антител составили всего лишь 15 и 18%. Ведущую роль гуморальных факторов в деструкции вторично пересаженных почек продемонстрировал Р. Калн (1963). У 2 собак перекрестно трансплантировали почки. Через 7 дней начиналось отторжение органа, сопровождавшееся выраженным клеточным нифильтратом. Эти почки удалили и произвели повторную пере-

крестную пересадку оставшихся органов. Через 45 мин повторно почки удаляли. Микроскопически наблюдались пересаженные множественные кровоизлияния в корковом слое, разрывы мелких сосудов, межуточный отек и другие деструктивные процессы. Все это происходило без клеточного инфильтрата. Подобное участие антител в реакциях отторжения трансплантатов - лишь одна сторона действия гуморальных антител. Другая группа фактов, известная ранее первой, свидетельствует о прямо противоположном эффекте.

## Enchancement-apperr

Феномен усиления роста трансплантата (enchancement-эффект) известен с пачала XX века. Первоначально он был замечен на опухолевых трансплантатах крысиных сарком и многократно воспроизведен на опухолях различных млекопитающих. Это явление заключается в следующем. Рост опухолевого трансплантата усиливается, если животному-реципиенту ввести экстракт из опухолевых клеток того же штамма или сыворотку животного, предварительно иммунизированного соответствующей опухолью. Была доказана строгая антигенная специфичность феномена: ткань, которая служит для иммунизации и используется для получения иммунной сыворотки, должна иметь одинаковую Н-2-специфичность с тестопухолью. Отсюда логически вытекало, что субстанции, ответственные за эффект усиления роста, являются антигенами локуса Н-2. Нормальная ткань, имеющая тот же локус Н-2, что и тест-опухоль, также способна индуцировать enchancement-эффект. При этом оказалось возможным получить такой эффект не только на опухолевых, но и на нормальных (например, кожных) трансплантатах.

Поскольку феномен успления роста воспроизводится при введении иммунной сыворотки, он обязан своим возникновением гуморальным антителам, образующимся при развитии трансплантационного иммунитета. Предполагают, что антитела индуцированные трансплантационными антигенами, соединяются с ними на поверхности клеток трансплантата. Такое соединение в условиях отсутствия или нехватки комплемента не повреждает клетку, а, наоборот, экранирует ее от разрушающего действия сенсибилизированных лимфоцитов. Другое объяснение феномена основано на предположении, что антигены трансплантата, связываясь антителами в крови, оказывают меньшее иммунизаторное раздражение, в результате чего развитие клеточных реакций трансплантационного иммунитета замедляется. Гуморальные антитела представляют, таким образом, сложный комплекс, который может оказывать на трансплантат прямо про-

тивоположные влияния. Так, иммунная сыворотка при определенных условиях ускоряет отторжение кожного трансплантата, в других случаях увеличивает продолжительность его жизни. Какие факторы определяют развитие реакции в ту или иную сторону, пеясно. По, видимо, выяснение этих условий - дело ближайшего будущего.

В заключение подчеркнем, что ставить вопрос о том, участвуют ли гуморальные антитела в трансплантационном иммунитете, излинине. Экспериментальная практика ответила на него утвердительно. Можно спорить лишь о степени этого участия, т. е. о том, какой из механизмов является определяющим.

Соотношение клеточной и гуморальной реакции определяется, по-видимому, многими факторами, действующими в системе трансплантат - реципиент (интенсивность клеточной пролиферации, природа трансплантата и т. д.). Как правило, при первой трансплантации чужеродной ткани клеточная реакция индуцируется быстрее гуморальной. Можно предполагать, что в этом случае осповной участник отторжения - клеточный компонент. При second set-феномене гуморальные антитела, уже имеющиеся в организме после первой пересадки трансплантата и питенсивно продуцирующиеся вновь, имеют возможность действовать сразу же. Их роль при вторичной трансплантации возрастает.

Данные о возникновении и роли антител в процессе иммунного реагирования на чужеродный трансплантат характеризуют активность В-системы лимфоцитов в трансплантационном иммунитете. Следующие разделы этой главы посвящены активности Т-системы.

## Адоптивный иммунитет

В связи с тем что главными механизмами трансплантационного иммунитета являются не гуморальные (выработка антител), а клеточные, последние годы характеризуются интенсивным исследованием его клеточных феноменов.

Феномен адоптивного иммунитета получили Billingham с соавторами (1954). Авторы показали, что пммунологически активная

ткань, перенесенная в организм нового хозяппа, продолжает функционировать, тогда же был предложен термин адоптивный, пли воспринятый, иммунитет. Техника воспроизведения адоптивного иммунитета была предложена Mitchison (1955) для опухолевых трансплантатов.

Мышей заражали различными опухолями: взятые от сенсибилизированных животных лимфатические узлы пересаживали интактивм мышам, которым имплантировали соответствующую тест-опухоль. Наблюдалась ре-

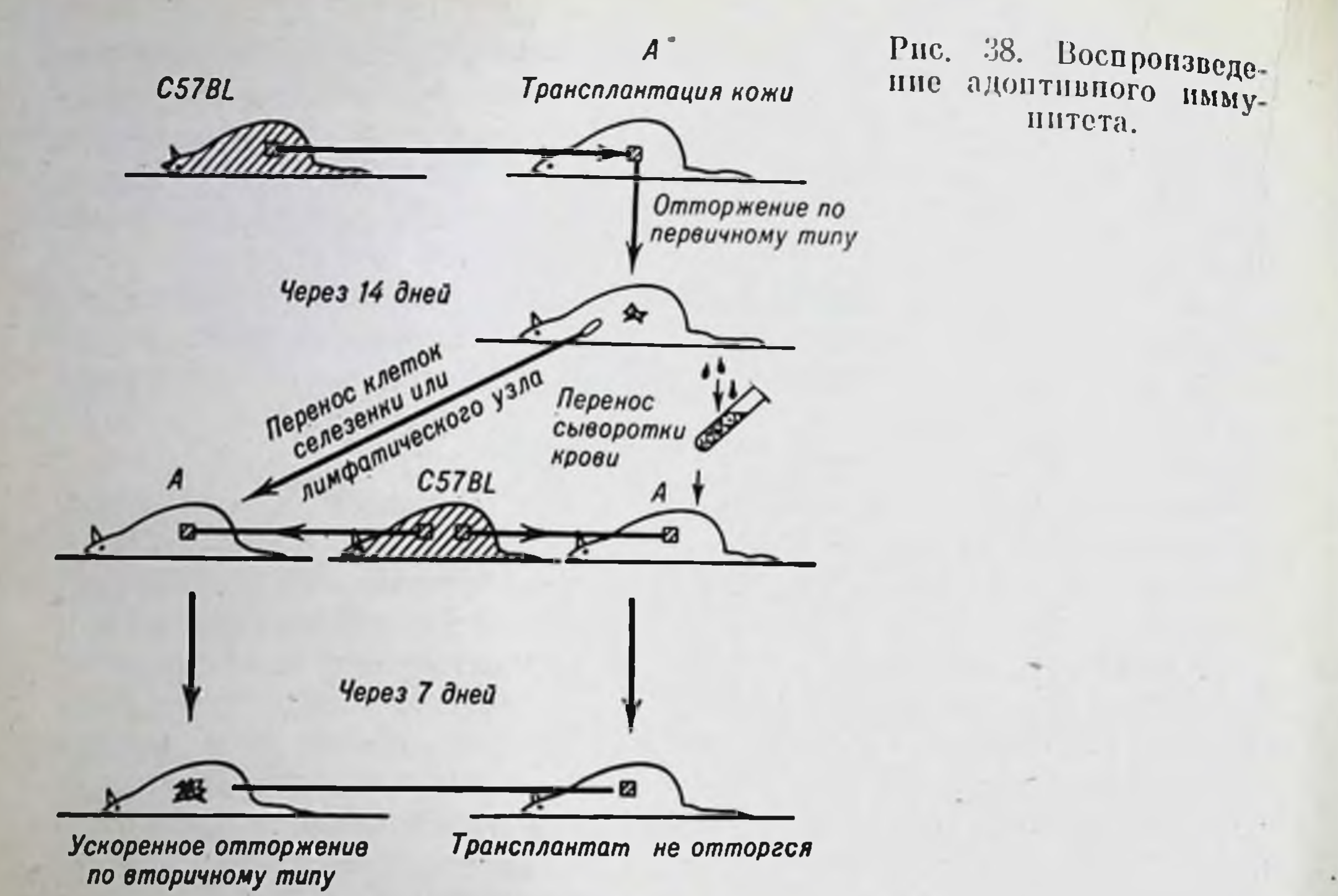

грессия опухоли. Восприятие состояния иммунитета, переданного с клетками, развивалось сразу после переноса клеток. Например, при переносе от  $5 \times 10^6$  до  $240 \times 10^6$  сенсибилизированных клеток лимфатических узлов толерантным мышам с истинно прижившим гомотрансплантатом кожи кожный лоскут отторгался через 9-21 день. Состояние сенсибилизации у клеток лимфатических узлов сохранялось долго и могло быть перенесено реципиенту даже через год после иммунизации. Схема воспроизведения адоптивного иммунитета к кожному трансплантату приведена на рис. 38.

Выяснено, что лучшими генераторами адоптивного иммунитета являются клетки лимфатических узлов, регионарных к сенсибилизирующему трансплантату, в меньшей степени - клетки нерегиопарных лимфатических узлов и селезенки. Недавно показано, что адоптивный иммунитет может быть воспроизведен при трансплантации лимфоцитов, сенсибилизированных in vitro. Сенсибилизированные клетки лимфатических узлов функционируют в организме нового хозяина так, как они вели бы себя в собственном организме, поэтому можно воспроизвести адоптивный иммунитет в организме вторичного хозяина по отношению к сингенному кожному трансплантату. Billingham, Silvers (1961) паблюдали это в опыте на мышах линий А и СВА.

Реципиенты линий СВА и (СВАХА) F, получали аллогенную или сингенную кожу и лимфатические узлы от мышей А, сенсибилизированных к клеткам СВА. Реципиенты были или толерантны, или иммунологически
инертны (F<sub>1</sub>) к донорам кожи; следовательно, в обычных условнях трансплантат кожи должен был прижить. Введение клеток сенсибилизированных к СВА лимфатических узлов вызывало быстрое отторжение кожных трапсплантатов от СВА, несмотря на то что он был спигенным. Трансплантаты А сохранялись.

Механизм адоптивного иммунитета в тех случаях, когда иммунные лимфондные клетки имеют возможность генерализованно распространяться в организме вторичного хозяина, по-видимому, тот же, что и при обычной трансплантационной реакции - непосредственный контакт с клетками тест-трансплантата. Но, может быть, лимфондные клетки, ответственные за воспринятый иммунитет, генерируют гуморальные антитела, которые участвуют в деструкции трансплантата? Для ответа на этот вопрос некоторые исследователи попытались воспроизвести адоптивный иммунитет с помощью иммунных лимфатических узлов, заключенных в диффузнонную камеру, непроницаемую для клеток. Однако в большинстве случаев не наблюдалось ускорение отторжения кожного трансилантата даже при переносе мыши огромного числа клеток-200 млн. сенсибилизированных лимфоцитов.

Вопрос о непосредственном участии сенсибилизированных клеток при воспроизведении адоптивного иммунитета в отторжении трансплантата и развитин реакции замедленного типа не так прост. Несколько опытов было проведено с использованием при переносе клеток, меченных <sup>3</sup>H-тимидином, <sup>32</sup>P или <sup>51</sup>Сг. Оказалось, что мопопуклеары в очаге реакции представлены не только перенесенными клетками. Процент меченых клеток в очаге не превышает 3-4. Инфильтрат состоит из потомков перенесенных клеток. Введенные сенсибилизированные лимфоциты вначале поступают в лимфатические узлы, там размножаются, а их потомки, уже утратившие метку, пропикают в трансплантат.

По-видимому, существуют способы передачи состояния сенсибилизированности от одних лимфоидных клеток к другим. Известно, что гиперчувствительность замедленного типа может быть передана не только живым клеткам, но и с помощью инъекции животным бесклеточных лейкоцитарных экстрактов от сенсибилизированных допоров. Этот трансфер-фактор не является антителом. так как состояние переданной сенсибилизированности продолжается несколько месяцев и даже лет (см. главу IX).

Трансфер-реакция

Наибольшее сходство между проявлениями трансплантационного нммунитета и гиперчувствительностью замедленного туберкулинового типа можно показать на примере прямой кожной пробы. Ес-

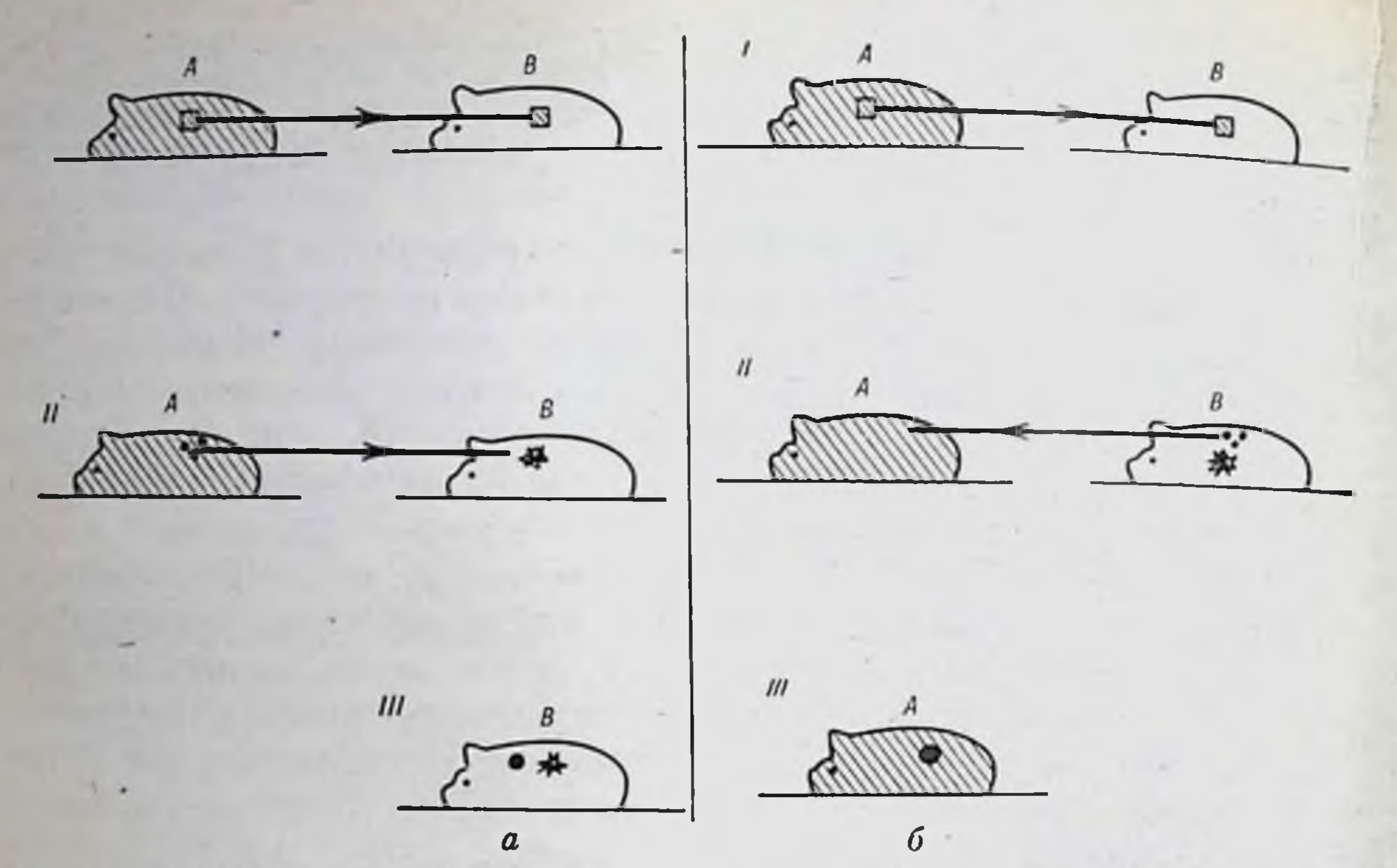

Рис. 39. Воспроизведение реакции гиперчувствительности замедленного типа у сенсибилизированного аллогенным трансплантатом животного (а) и трансфер-реакции (б).

1-трансплантация кожи; через 2 нед II-клетки и II'-клетки или экстракт лимфа-<br>тических узлов внутрикожно; через 24-48 ч III-туберкулиноподобная кожная реакция.

ли реципиенту, сенсибилизированному кожным или клеточным трансплантатом аллогенного донора, внутрикожно ввести антигенный материал из тканей донора, то через 24-48 ч разовьется реакция, которая по внешним проявлениям и гистологически подобна туберкулиновой реакции (рис. 39, а). В качестве антигенного материала можно использовать лимфоциты, тимоциты и другие ядросодержащие клетки донора или клеточные экстракты. Эта реакция, описанная Brent и Medawar (1967), продемонстрировала значение в трансплантационном иммунитете, как и при гиперчувствительности замедленного типа, реакций, опосредованных сенсибилизированными клетками. В дальнейшем оказалось, что подобную кожную пробу можно воспроизвести и у донора, если ему внутрикожно ввести лимфоциты от сенсибилизированного к его тканям реципиента (рис. 39, б). Введение живых иммунных лимфоцитов из лимфатических узлов, крови или селезенки (реакция перепоса) приводит к развитию процесса, аналогичного описанному. Эта реакция воспроизводится у морских свинок, кроликов, хомяков, человека. Фактически реакция перепоса иммунных лимфоцитов является вариантом адоптивного иммунитета. Только в этом случае клетки сенсибилизированы против антигенов именно того организма, в ко-

 $1/4$ 

торый их вводят. Они проявляют специфическую иммунную агрессию против антигенов своего нового хозяина, что и выражается в типичной кожной реакции, поскольку лимфоциты введены внутрикожно. Таким образом, по существу реакция представляет собои форму местного проявления реакции «трансплантат против хозянна» (см. главу XI).

Оказалось, что подобная реакция развивается и при впутрикожном введении нормальных неиммунных лимфоцитов. Реакция переноса пормальных лимфоцитов, как и предыдущая, основана на высокой автопомности лимфондных клеток в осуществлении своих иммунных функций: перенесенные в другой организм, они ведут себя соответственно собственной генетической информации, реагируя против чужеродных антигенов реципиента. Реакция протекает точно так же, как и описанная выше, но не в такой резко выраженной форме. Эта реакция предложена для типирования гистосовместнмости генетически различных нидивидуумов одного вида. Введение живых лимфоцитов нормальной морской свинки внутрикожно аллогенному реципиенту вызывает развитие локальной реакции, напоминающей туберкулиновую. Реакция переноса пормальных лимфоцитов развивается через 24-48 ч, и ее интенсивность коррелирует со степенью иммунологической несовместимости данных индивидуумов. Правомерность этого заключения была подтверждена наблюдениями на людях.

Ответственными за развитие трансфер-реакции являются зрелые Т-лимфоциты. Наиболее активными в осуществлении реакции переноса у морских свинок оказались клетки лимфатических узлов; лимфоциты крови в 2-6 раз менее активны, клетки вилочковой железы - в  $10-12$  раз. Изучение этого явления в соответствующих генетических комбинациях показало, что оно зависит от развития реакции «трансплантат против хозянна».

В опытах на морских свинках, хомяках, обезьянах показано. что облучение реципиентов угнетает развитие трансфер-реакции. Добавление к инъецируемым клеткам пеоблученных лимфоцитов генотипа реципиента восстанавливает положительную реакцию у облученных хомяков. У детей с врожденным отсутствием вилочковой железы реакция переноса нормальных лимфоцитов всегда отрицательна, т. е. в развитии кожной реакции активную роль играют клетки реципиента. Взаимодействие аллогенных клеток и приводит к развитию реакции. На этом основании предложено пспользовать облученных хомяков для оценки степени гистосовместимости человеческих лимфоцитов. Внутрикожное введение смеси несовместнмых лимфоцитов от двух индивидуумов облученным хомякам дает положительную трансфер-реакцию. Чем больше степень несовместимости, тем более выражена кожная реакция.

По-видимому, эта реакция - лишь одна из форм регистрируемого проявления взаимодействия аллогенных лимфондных клеток (другие формы рассматриваются далее).

Brent и Medawar провели серпю опытов с переносом аллогенных лимфоцитов морским свинкам, облученным в дозе 600 Р. Реакция пачинается через 12-15 ч и достигает первого максимума через 24 ч. Затем, после уменьшения размеров кожного инфильтрата начипая с 4-го дня, кожный инфильтрат вновь увеличивается, достигая максимума на 5-6-й день. После этого реакция быстро прекращается. Облучение лимфоцитов, а также цитостатики - хлорамбуцил (20 мг/кг), митомицин С (1 мг/мл), метатрексат (5 мг/кг) и циклофосфамид (25 мг/кг) - резко подавляют вторую фазу реакции. Следовательно, вторая фаза связана с размножением перенесенных клеток.

#### Реакция бласттрансформации (микст-культура лимфоцитов)

Эффекты взаимодействия генетически различающихся лимфоцитов развиваются не только в организме, но и вне его при смешивании аллогенных клеток в культуре. Принцип микст-культур для определения трансплантационных взаимодействий лимфоцитов человека предложила Bain (1963). Этот метод заключается в совместном культивировании лимфоцитов периферической крови генетически различающихся индивидуумов. За развитие реакции ответственны Т-лимфоциты, которые в течение 24-74 ч трансформируются в бластные формы, способные спитезировать ДНК и делиться. Эту трансформацию и митотическую активность можно наблюдать в микроскопе и учитывать с помощью включения метки в делящийся ядерный материал. Чем интенсивнее бласттрансформация, тем больше несовместимость индивидуумов. При культивировании лейкоцитов идентичных близнецов эта реакция отсутствует.

Реакция бласттрансформации свойственна не только миксткультурам неродственных лимфоцитов. Она представляет следствие более общего явления — трансформации малых лимфоцитов в способные к митозу бластные формы под влиянием митогенного или антигенного стимула (фитогемагглютинин, экстракты из стафилококков и других микробов, лимфоциты генетически отличного индивидуума). Чужеродные сывороточные белки, эритроциты и тромбоциты не вызывают бласттрансформацию интактных лимфоцитов, но стимулируют лимфоциты сенсибилизированных к ним доноров. Ввиду того что интенсивность реакции связана со степенью несовместимости индивидуумов, весьма важен количественный учет реакции. Процент бластных форм при высокой степени перодст-

венности индивидуумов может достигать 80 и более. К сожалению, точность микроскопического учета количества трансформированных в бластные формы клеток невелика (в процентах); для одпой и той же пары индивидуумов результаты различаются более чем на  $10\%$ . Гораздо более точные данные получают при радиометрическом учете включения меченного <sup>14</sup>С или <sup>3</sup>Н тимидина или уридина. Это объясняется не только большей объективностью учета, но и особенностью бласттрансформации, которая состоит в том, что возникающие бласты не являются потомками одних первоначально прореагировавших клеток. В реакцию в течение кульвключаются тивирования

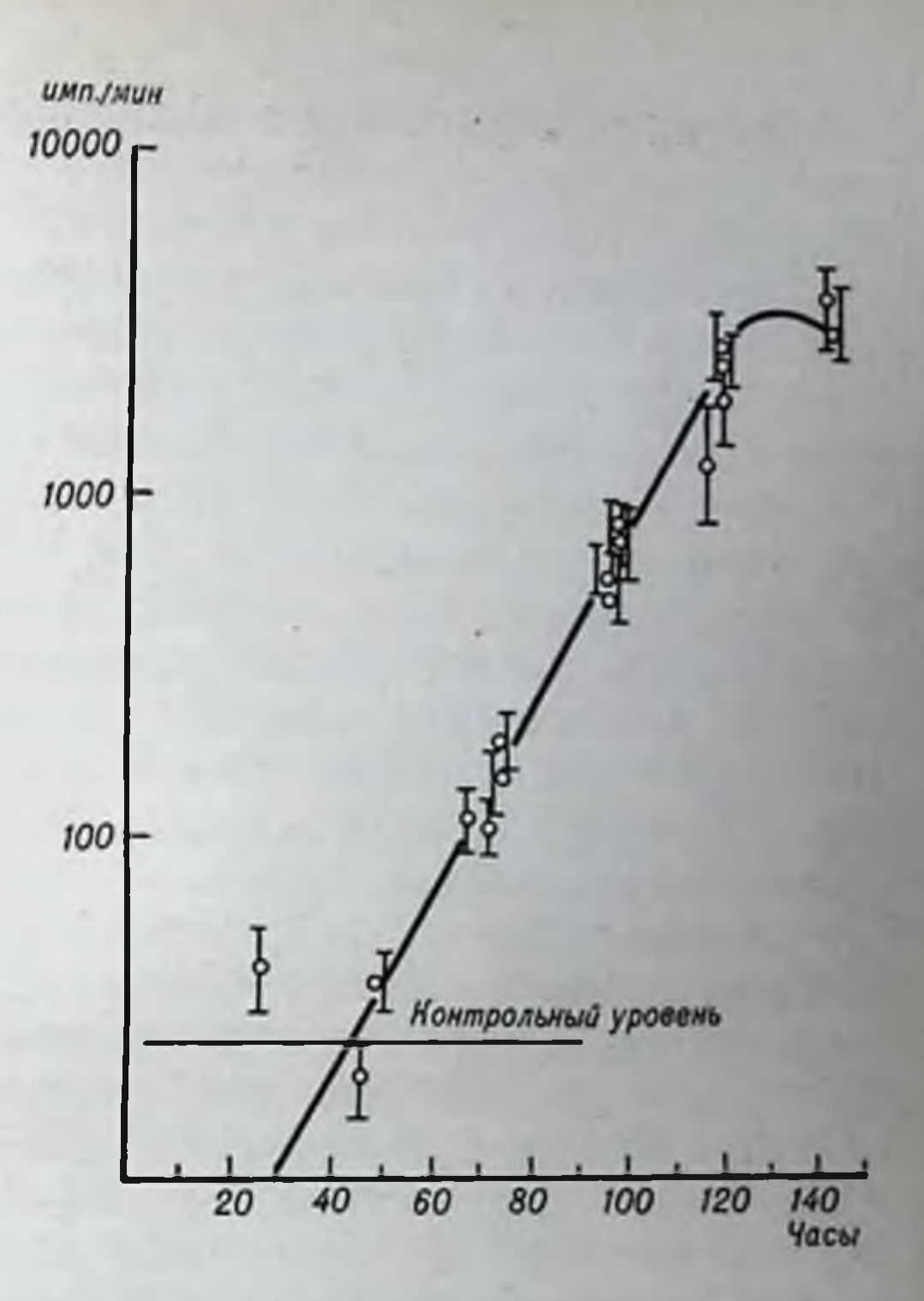

Рис. 40. Зависимость включения <sup>3</sup>Н-тимидина в микст-культуре лейкоцитов от времени культивирования (Wilson e. a., 1968).

все новые лимфоциты. Максимум включения тимидина наблюдается на 3-4-й день культивирования (рис. 40).

Изучение генетических основ развития бласттрансформации в смешанных культурах привело исследователей к главной системе гистосовместимости - Н-2 мышей и НL-А человека. Прежде всего было установлено, что достаточно выраженная стимуляция лимфоцитов имеется только при различиях доноров клеток по гаплотипам Н-2 (или НL-А). Это свидетельствует о том, что гены, детерминирующие бласттрансформацию лимфоцитов в смешанной культуре, локализуются в пределах главной системы гистосовместимости. При этом возможны два варианта: или они тождественны генам, контролирующим синтез SD - трансплантационным антигенам, или имеются особые гепы, контролирующие структуры, выявляемые не антителами, а самими лимфоцитами - LD-антигенные структуры. Наиболее полно этот вопрос изучен в опытах на мышах с картированием локусов, ответственных за смешанную лимфоцитарную реакцию, в пределах системы Н-2.

В этих экспериментах использовали рекомбинацтиые и мутантные линии мышей, различающихся по H-2K- или H-2D-«концам» системы, т. е. по участкам левее гена Ss-Slp (К-конец) или правее его (D-конец). Оказалось, что выраженность бласттрансформации в микст-культуре обусловлена генами, локализующимися в участке хромосомы от H-2K до Ss-Slp (К-конец). Тождественность или различия по Ss-Slp не влияют на бласттрансформацию. В тоже время тождественность взаимодействующих лимфоцитов по гепу Н-2К при наличин других отличий в системе Н-2 не отменяет реакцию. Иначе говоря, главный локус, детерминирующий реакцию бласттрансформации в смешанной культуре, расположен между генами Ss-Sip и Н-2К, т. е. в районе генов Ir-1 (см. рис. 31). Этот локус, существование которого впервые доказал Amos (1971), получил название MLC (mixt lymphocyte culture). Гены MLC контролируют синтез. LD-антигенов, которые распознаются Т-лимфоцитами. Не исключено также, что гены MLC тождественны генам Ir. В этом случае LD-детерминанты Т-лимфоцитов представляют антигенные субстанции, определяя генетически обусловленную силу иммунного ответа (см. главу XIII).

Помимо главного локуса МLC-1, доказано существование еще одного (пли нескольких) локуса - MLC-2, который локализуется в области Ir-IgG. Различия по этому гену обеспечивают выраженную бласттрансформацию. Другие гены, по-видимому, совпадают с Н-2К и Н-2D. Опи обусловливают очень слабую реакцию. Bach (1973), внесший большой вклад в изучение локусов МLC, полагает, что контролируемые ими антигены играют большую роль в трансплантационном иммунитете, чем SD-трансплантационные антигены. Именно LD-антигены, по его мнению, включают реакции Т-системы иммунитета, которые, как известно, являются основными при иммунном ответе на трансплантат. Именно поэтому Bach считает, что подбор доноров при пересадке органов не должен ограпичиваться серологическим типированием НLA-антигенов. Необходима обязательная оценка совместимости по системам MLC.

Для многих исследований часто используют так называемый однонаправленный вариант микст-культуры лимфоцитов. В этом случае одну из смешиваемых клеточных взвесей обрабатывают таким образом, чтобы лимфоциты сохранили метаболическую активность, но лишились возможности спитезировать ДНК, превращаться в бластные формы и проявлять митотическую активность. Тогда весь процесс будет характеризовать активность одной из совместно культивируемых популяций лимфоцитов. Для этих целей применяют митотические препараты или облучение клеток у-или рентгеновыми лучами в дозах, блокирующих деление. Напбольшее распространение получил метод обработки клеток митомицином С.

В заключение необходимо отметить, что в процессе бласттрансформации лимфоцитов выделяется ряд активных гуморальных факторов. Часть из них способна вовлекать в бласттрансформацию лимфоциты без их взаимодействия с чужеродными клетками. Эти факторы получили название бластогенных. Другая часть гуморальных субстанций, появляющихся в микст-культуре на высоте реакции бласттрансформации, обладает способностью подавлять реакцию (см. главу IX).

#### Цитопатогенное действие сенсибилизированных лимфоцитов

Данный феномен относится к тем проявлениям трансплантационпого иммунитета, которые демонстрируют непосредственно участие Т-лимфоцитов в деструкции клеточных элементов трансплантата.

Начиная с 1960 г. появился ряд исследований, в которых показано, что лимфоциты, полученные от животных, иммунизированных чужеродными тканями, оказывают цитотоксическое действие на клетки соответствующего генотниа в культуре in vitro. Культивировались различные клетки: фибробласты, клетки сарком и других опухолей почек мышей, крыс и собак, эпителиальные, макрофаги п т. д. Во всех случаях лимфоциты специфически иммунизированных животных (сенсибилизированные лимфоциты) оказывались эффективными. Введенные в культуру соответствующих клеток, опи в течение нескольких часов прикреплялись к культивируемым клеткам, образуя агрегаты вокруг клеток-мишеней и разрушая их. Агрегация клеток происходит относительно независимо от темнературы (одинаково как при 27°С, так и при 37°С), вторая фаза реакции - разрушение клеток-мишеней - протекает только при 37°С. Гипериммунизация доноров лимфоцитов не усиливает эффекта. Феномен иммунологически специфичен, воспроизводится при использовании лимфоцитов из лимфатических узлов, селезенки или периферической крови; присутствия антител и комплемента не требуется. Гидрокортизон уменьшает активность лимфоцитов. Аналогичное действие оказывает имуран. Убитые при нагревании (56°С) клетки цитопатогенным свойством не обладают. Гуморальпые антитела, добавленные в культуру, блокируют рецепторы клеток-мишеней и отменяют цитопатогенное действие лимфоцитов. Сенсибилизированные лимфоциты несут на своей поверхности антидетерминанты, специфичные по отношению к частным специ-Фичностям трапсплантационных антигенов пересаженных тканей. «Клеточные», или «структурные», антитела подобны тем, которые несут лимфондные клетки при реакциях гиперчувствительности замедленного типа. Своими антидетерминантами, расположенны-

ми на поверхности, клетки способны фиксировать соответствующий антиген. Так же как и в случаях гиперчувствительности замедленного типа, иммунные лимфоциты, разрушая клетки-мишени, гибпут сами. Количественный анализ показал, что выживаемость клеток-мишеней обратно пропорциональна числу сенсибилизированпых лимфоцитов. При этом один иммунологически активный лимфоцит способен поразить одну клетку-мишень. Сенсибилизированные лимфоциты оказывают как цитостатическое, так и цитодействие; наиболее чувствительны делящиеся клетки цидное мишени.

Не менее интересную модель для изучения гомотрансплантационного взаимодействия клеток in vitro предложил David (1964). Она основана на известном факте токсического действия антигена, вызвавшего состояние гиперчувствительности замедленного типа. на сенсибилизированные к нему клетки. Поскольку реакции трансплантационного иммунитета во многом сходны с реакциями гиперчувствительности замедленного типа, David с соавторами разработали модель подавления миграционной активности макрофагов. Перитонеальные макрофаги от мышей линии СВА, сенсибилизированных против антигенов мышей линии А, помещали в капилляры вместе с макрофагами А. Капилляры инкубировали в питательной среде при 37°С. Зона миграции клеток из капилляров резко уменьшалась по сравнению с контролем - раздельно помещенными макрофагами. Подавление миграции макрофагов происходит под влиянием сенсибилизированных лимфоцитов, реагирующих на соответствующий антиген.

Из супернатантов культур сенсибилизированных лимфоцитов с соответствующим антигеном выделен фактор, подавляющий миграционную активность макрофагов (см. главу IX).

Сенсибилизация лимфоцитов, необходимая для проявления ими цитопатогенного эффекта, может быть осуществлена не только in vivo, но и in vitro. Такая сенсибилизация происходит в процессе бласттрансформации при культивировании лимфоцитов в миксткультуре. Фактически сочетание микст-культуры с последующим определением цитопатогенного эффекта стимулированных лимфоцитов на культивируемых фибробластах или других клетках соответствующего генотипа представляет собой внеорганизменную модель основного механизма трансплантационного иммунитета. Если лимфоциты генотипа АА поместить в микст-культуру с лимфоцитами генотипа АВ, произойдут односторонняя стимуляция и бласттрансформация АА-клеток. При этом они кажутся сенсибилизированными в отношении антигенов генотипа В. На монослойной культуре фибробластов генотипа АВ или ВВ может быть продемонстрирована их специфическая сенсибилизированность - цитопато-

генная активность. В связи с этим бласттрансформацию совершенно справедливо рассматривают как модель афферентного звена трансиммунитета - распознавания аллоантитенов Тплантационного лимфоцитами, а их цитопатогенное действие - как модель эффекторной фазы реакции на чужеродный трансплантат.

Вопрос о генетическом контроле цитопатогенного действия лимфоцитов весьма непрост. На схеме генетической системы Н-2 (см. рис. 31) нанесены локусы МLC-1 и МLC-2, детерминирующие LD-антигены и реакцию бласттрансформации в микст-культуре. Там, однако, пет локусов, контролирующих цитопатогенное действие. Это не значит, что цитопатогенный эффект зависит только от SD-антигенов H-2K и H-2D. Имеется пример такого генетического сочетания, при котором клетки отличаются только по локусу  $MLC$  — мыши линий C57BL/6 и B6 — C(Hr-1). Взаимная сенсибилизация животных тканями приводит к накоплению сенсибилизированных лимфоцитов, дающих in vitro цитопатогенный эффект (Amos, Bach). Следовательно, в этом случае эффект обеспечивают различия только по LD-антигенам. В других подобных сочетаниях цитопатогенное действие сепсибилизированных лимфоцитов не проявляется. Также не удается сенсибилизировать лимфоциты клетками, отличающимися только по SD-антигенам и H-2K или II-2D. Эффективная сенсибняизация развивается при одновременном отлични по антигенам SD и LD, т. е. по генам MLC и H-2K (или H-2D). После этого сенсибилизированные лимфоциты способпы оказывать цитопатогенное действие в отношении клеток, отличающихся по обоим локусам МLC и H-2 или только по SDантигепам.

Цитопатогенное действие лимфоцитов, выявляемое после их стимуляции в микст-культуре, получило название опосредованного клетками лимфолиза - CML (cell mediated lympholysis). Клетками-мишенями в этом случае служат лимфоциты, а не культивируемые фибробласты или иные перевиваемые культуры клеток. На примере СМL четко видны два этапа реакции лимфоцитов на антиген. Первый - распознавание чужеродности и стимулирование, выражающееся в бласттрансформации, второй - на-

копление в процессе бласттрансформации и размножения цитопатогенных клеток-эффекторов.

Генетический анализ СМL показал значение обеих генетических систем — генов, контролирующих синтез серологически определяемых антигенов (H-2D и H-2K у мышей), и генов, контролирующих определяемые лимфоцитами антигены (MLC-1 и MLC-2). Первая группа антигенов важна в фазе сенсибилизации эффекторных клеток, а также в качестве антигенов - маркеров клеток-мишеней, на которых реализуется опосредованный клетками лимфо-

лиз. Вторая группа антигенов также важна при сенсибняизации, но не имеет столь существенного значения в качестве миненей для лизиса. Их роль заключается в реализации сипергического эффекта: если клетки-киллеры и мишени различаются по обеим группам антигенов, то лизис осуществляется эффективнее, чем при различиях только по серологически выявляемым антигенам.

Таким образом, для сенсибилизации лимфоцитов необходима их стимуляция in vivo или in vitro клетками, отличающимися одновременно по локусам МLC и Н-2. Реализация цитопатогенного эффекта сенсибилизированных лимфоцитов осуществляется на клетках, несущих соответствующие серологически определяемые антигены локусов Н-2К, Н-2D или Н-2К и Н-2D одновременно.

Известен еще один вид цитопатогенного действия лимфоцитов - так называемая антителозависнмая клеточная цитотоксичность. Выше указывалось, что блокада клеток-мишеней антителами уменьшает или отменяет цитопатогенное действие сенсибилизированных лимфоцитов-киллеров. В то же время покрытие антителами клетки-мишени при определенных условиях могут быть разрушены несенсибилизированными Т-лимфоцитами. В этом суть антителозависимой клеточной цитотоксичности (Мас Lennan, 1972).

## Феномен сингенного предпочтения (аллогенная ингибиция)

Термин «аллогенная ингибиция» заменил ранее распространенный термин «сингенное предпочтение», обозначив то же явление. Понятие сингенного предпочтения произошло из многочисленных наблюдений того факта, что клетки или ткани гомозиготных родительских линий, трансплантированные  $F_1$ -гибридам, размножаются медленнее, чем при трансплантации в полностью сингенный организм. Данная ингибиция не может быть вызвана специфической иммунной реакцией реципиента против трансплантата, так как ткани родительских линий не содержат антигенов, чужеродных для гибридов первого поколения. Термин «аллогенная ингибиция» ввел Hellstrom (1963). Эффект воспроизведен с трансплантированными опухолевыми клетками, клетками-продуцентами антител, стволовыми кроветворными клетками и даже лоскутами кожи. Аллогенная ингибиция четко выявляется при трансплантации костного мозга облученным реципиентам. Наиболее демонстративны данные Till и McCulloch (1961). Трансплантация 10<sup>6</sup> костномозговых клеток мышей C57BL летально облученным сингенным реципиентам приводит к интенсивной пролиферации 167 стволовых клеток. При апалогичной трансплантации гибридным мышам (С57ВLXСЭН) F<sub>1</sub> в селезенке образуется в среднем 4,4 колонии. Аллогенная ингибиция имеется в любой различающейся по системе Н-2 комбинации. Трансплантация клеток селезенки от мышей линии СВА сингенным реципиентам приводит к образованию 39 колоний. При трансплантации гибридам (С57ВL XCBA) F1 выявляется в 2 раза меньше колоний стволовых клеток.

Связь эффекта аллогенной ингибиции размножения кроветворных стволовых клеток с системой H-2 гистосовместимости исследовали Lengerova (1971) и Cudkovich (1972). Lengerova показала, что в отличие от бласттрансформации генетический контроль эффекта связан с D-концом H-2-локуса. Cudkovich более точно локализовал гены, контролирующие аллогенное подавление кроветворных стволовых клеток в гибридном реципиенте и обозначил их Hh-1 (histocompatibility hemopoietic - гистосовместимость кроветворных клеток). Локализация генов Hh-1 в системе Н-2 показана на рис. 31.

Аллогенную ингибицию кроветворных стволовых клеток в гибридном реципиенте нередко называют гибридной резистентностью. Морфологические исследования показали, что этот эффект не связаи с изменением направления дифференцировки стволовых клеток по обычному пути - эритропдные, мнелондные и мегакарноцитарные колонии с соотношением эритроидные: мнелопдные, как 2:1.

Эффект торможения может быть отменен рядом воздействий. например дополнительным облучением реципиентов, предшествуюосновному; дополнительным введением циклофосфамида ЩИМ п других цитостатиков; предшествующим введением лимфоцитов, сингенных костномозговому трансплантату. Последнее связано, по-видимому, с созданием сингенного микроокружения для трансплантируемых костномозговых стволовых клеток.

В 1964 г. Hellstrom с соавторами и другие авторы показали, что Феномен аллогенной ингибиции можно наблюдать в культуре фибробластов, опухолевых и других клеток. Оказалось, что лимфоциты и некоторые другие клетки (тимоциты, клетки лимфомы, саркомы), а также клеточные гомогенаты от несенсибилизированных животных тормозят рост культивнруемых аллогенных клеток.

### Феномен инактивации несингенных стволовых клеток

Р. В. Петров и Л. С. Сеславшиа (1967) обнаружили повый феномен взаимодействия генетически различающихся клеток лимфоидных тканей. Было показано, что совместная трансплантация клеток селезенки от интактных мышей разных генотицов обеспечивает

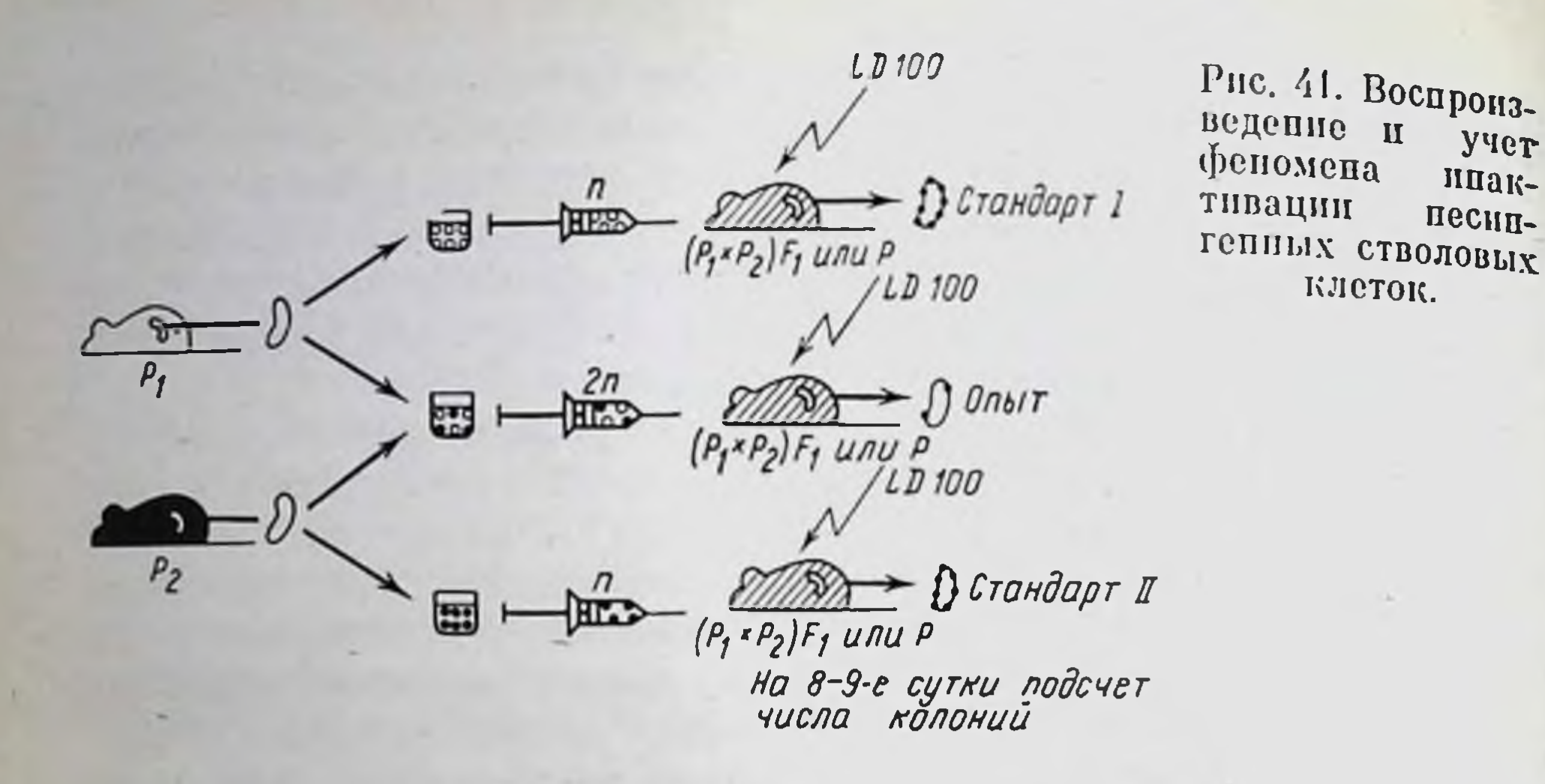

учет

ипак-

блокировку содержащихся там стволовых клеток, лишая или резко затормаживая их способность к пролиферации. Этот эффект зависит от количества присутствующих в клеточной смеси живых лимфоцитов. И если клетки селезенки инактивируют часть стволовых элементов, то клетки лимфатических узлов вызывают полную инактивацию. Способность лимфоцитов оказывать пнактивирующее действие на несингенные стволовые клетки выявляется следующим образом.

Готовят суспензии исследуемых клеток разных генотипов в среде № 199 и определяют число стволовых образующих колонии единиц (CFU) в каждой клеточном взвеси. В эксперименте по выявлению инактивации стволовых клеток, помимо определения CFU для каждой клеточной взвеси (стандарты I и II), включают главную опытную группу: смесь соответствующего числа исследуемых клеток. Клетки вводят внутривенно трем группам летально облученных (850 Р) реципиентов. Реципиентами служат гибриды первого поколения между линиями мышей исследуемых генотипов (рис. 41). Через 8-10 дней учитывают число колоний в селезенках рециписитов. Отношение числа колоний, выросших в опытной группе, к ожидаемому числу, т. е. к сумме CFU в стандартах I+II, характеризует число неинактивированных стволовых клеток в смеси; индекс пнактивации представляет собой количество шлактивированных клеток (в процентах).

По данной методике исследовали взаимодействие клеток селезенки мышей C57BL + CBA, C57BL + A, C57BL + C3H, C57BL + (CBAX  $\times$ C57BL)F<sub>1</sub>, CBA + (CBA  $\times$ C57BL)F<sub>1</sub>, CBA + (CBA  $\times$ C57BL)F<sub>1</sub>, А+СВА. Индексы инактивации в разных сочетаниях равнялись 23,2-87,5%. Результаты опытов были положительными во всех случаях взаимодействия несингенных клеток. Исследовали также взаимодействие клеток лимфатических узлов с клетками селезенки или костного мозга. Оказалось, что лимфоциты лимфатических узлов неспособны образовывать колонии, т. е. не содержат ство-

ловых клеток. Тем не менее они полностью лишают CFU взвеси клеток селезенки или костного мозга; индексы инактивации -94,5-100%. Следовательно, инактивирующими элементами являются лимфоциты. Специальные опыты показали, что инактивирующее действие лимфоцитов проявляется не только при соотношении клеток в смеси 1:1, по и при соотношении лимфоцитов и клеток селезенки, равном 1:2 (индекс 84%) и 1:5 (индекс 80%).

Следует подчеркнуть, что при инактивации несингенных стволовых клеток исследователь имеет дело не с опухолевыми или культивируемыми клеточными штаммами, а с нормальными клетками кроветворных ткапей. Для учета феномена используют способность кроветворных стволовых клеток образовывать колонии. Не исключено, что инактивирующее или тормозящее действие лимфоцитов распространяется и на другие несингенные пролиферирующие клетки (раковые, эпителиальные и т. д.), являющиеся стволовыми, т. е. способными обеспечивать за счет размножения самоноддерживающуюся популяцию.

Феномен инактивации несингенных стволовых клеток принципиально отличается от ранее известных явлении. В отличие от аллогенной ингибиции эффект не проявляется, если к костномозговым клеткам-мишеням добавить в качестве кнллеров лимфоциты от гибридных мышей. Известно, что аллогенная ингибиция в этом случае проявляется. При ней происходит замедление размножения клеток в присутствии чужеродных клеточных антигенов (не только живых клеток, но и неживых). Иначе говоря, аллогенная ингибиция - пассивное влияние чужеродного антигенного окружепия. Феномен инактивации несингенных стволовых клеток характеризует активное действие живых лимфоцитов на чужеродные размножающиеся клетки. Разрушенные или облученные большой дозой (10 000 Р) лимфоциты не пнактивируют стволовые клетки. Вместе с тем описываемое явление не относится к иммунной реакции классического типа, когда антигенный стимул воспринимается лимфоидными клетками, включает клеточную пролиферацию и дифференцировку, заканчивающуюся в течение нескольких дней пакоплением сенсибилизированных клеток-киллеров. **Феномен** ннактивации лимфоцитами чужеродных стволовых клеток - быстрый процесс, не требующий размножения лимфоцитов. Это показано в специальных экспериментах с облучением лимфондных клеток. Анализ зависимости доза - эффект свидетельствует о том, что данная функция лимфоцитов не требует для своей реализации кле-

точного деления. Время, необходимое лимфоцитам для осуществления ниактивации несингенных стволовых клеток, определено с помощью остановки процесса антилимфоцитарной сывороткой. Показано, что

главные события, приводящие к пнактивации. происходят в течение нескольких часов. В течение 3 сут инактивация завершается. Сущность этих процессов нока неизвестна. Предполагают, что нактивация является следствием взаимодействия лимфоцитстволовая клетка. Выше была изложена схема наших представлений о кооперации клеток, обеспечивающих иммунопоэз. На основе этой же схемы высказывается и гипотеза об инактивирующем действии лимфоцитов в отношении генетически чужеродных стволовых клеток. Допускается, что антигенно активированный лимфоцит, несущий индуктор иммунопоэза, не распознает стволовую клетку иного генотипа как «чужую» и взаимодействует с ней, передавая ей этот индуктор. Однако индуктор аллотипически специфичен. В связи с этим для генетически чужеродных клеток оп является структурным аналогом, выступающим в роли антиметаболита и блокирующим дифференцировку и размножение несингенных клеток.

Особый интерес представляют данные о локазизации генетических структур, детерминирующих эффект инактивации несингенных стволовых клеток. Окончательного картирования генов и их обозначения еще нет. Однако анализ феномена при взаимодействии клеток, тождественных по системе Н-2 п, наоборот, отличающихся только по этой системе, показал принципиальное отличие его от всех описанных выше явлений, включая аллогенное ингибирование кроветворных стволовых клеток. Из данных табл. 21 видно, что лимфоциты, тождественные по системе H-2 стволовым клеткам, инактивируют их с не меньшей (а в ряде случаев даже с большей) эффективностью, чем лимфоциты конгенных линний. В первом случае клетки различаются не по системам Н-2, во втором - только по Н-2. Это значит, что один из главных (или главные) локусов, определиющий феномен инактивации, локализуется вне системы Н-2. Максимальная инактивация имеется при одновременном различии по Н-2 и не Н-2-системам. Проявление всех других описанных в данной главе феноменов зависит от генов, локализующихся в пределах системы Н-2.

В главе XI будет показано, что феномен трансплантат про-

тив реципиента контролируется локусами GVH-1 и GVH-2, которые также локализуются в области Н-2. Итак, феномен эффективен при малых (пе Н-2) антигенных различиях и направлен на клетки - родоначальницы клонов других клеток, каковыми являются стволовые клетки и другие клеткипредшественники. А это значит, что данный феномен является одним из главных механизмов иммунологического надзора и элиминации соматических мутаций, включая возникновение клонов раковых клеток.

Таблица 21

Инактивация лимфоцитами несингенных стволовых клеток тождественными по системе Н-2 или отличающимися только по этой системе (соотношение клеток 20:1)

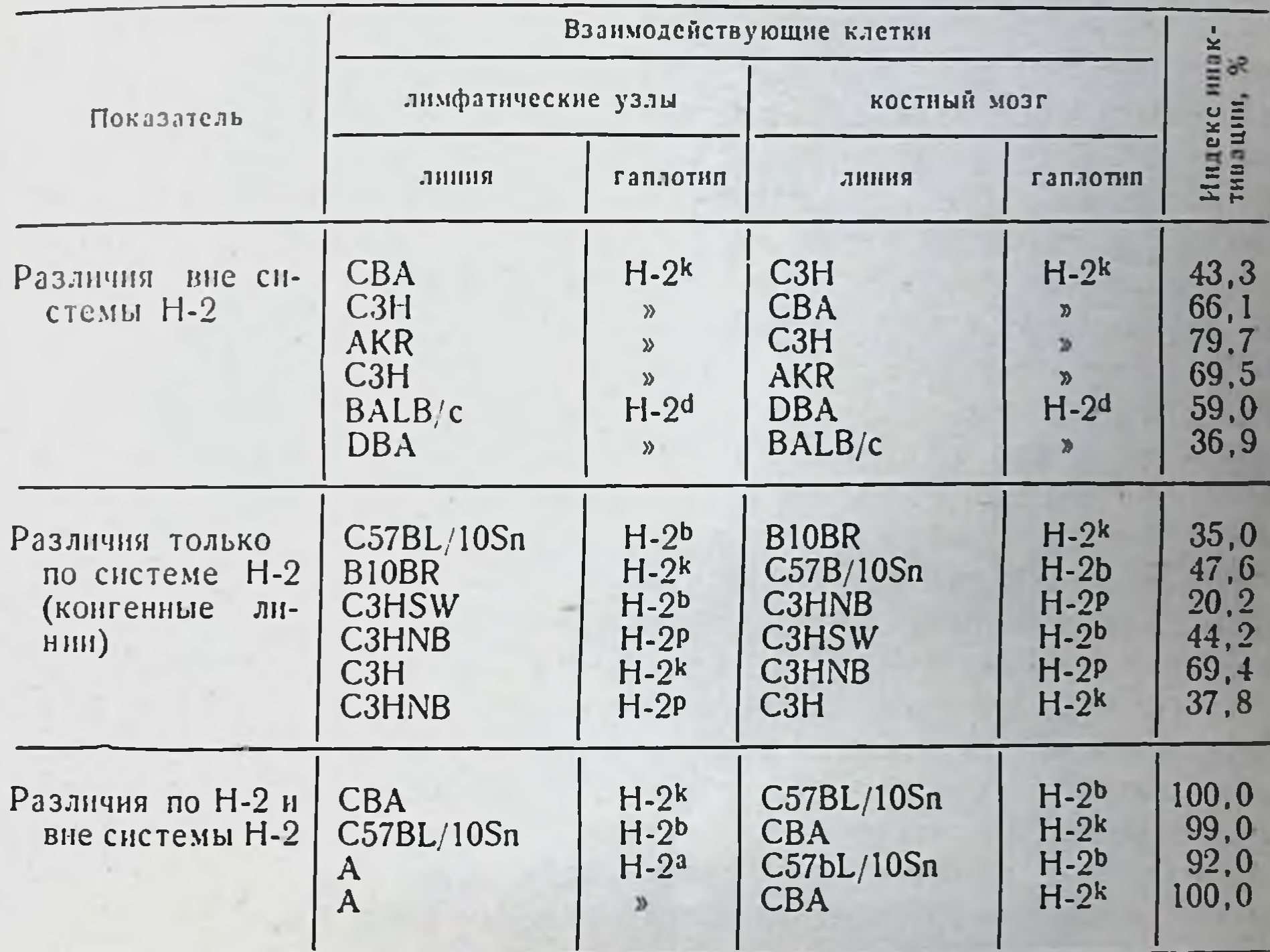

Итак, к феноменам взаимодействия лимфоцитов с чужеродными клетками относятся трансфер-реакция, бласттрансформация, цитопатогенное действие лимфоцитов, аллогенная ингибиция, эффект инактивации лимфоцитами неспитенных стволовых клеток. Взаимодействие генетических чужеродных клеток и есть основсей проблемы несовместимости тканей при пересадках. **Ba** Центральной фигурой взаимодействия со стороны реципиента является лимфоцит. Взаимодействие может быть прямым или опосредованным через высвобождение и циркуляцию в крови трансплантационных антигенов, но это не меняет сути. Центральная проблема несовместимости тканей, пусковой механизм транспммунитета - это взаимодействие генетически плантационного различающихся клеток. Все остальные процессы, включая пакопление антител, развитие реакций гиперчувствительности замедленного типа и, наконец, отторжение трансплантата, являются следствием этого первичного события.

#### Механизмы отторжения трансилантата

Как уже показано, антигенный стимул, исходящий из трансплантата, инициирует два основных эффекторных механизма. Оба являются следствием системных реакций, развивающихся в лимфоидной ткани, и, несмотря на то, что регионарные лимфатические скоплення реагируют наиболее интенсивно, в реакцию вовлекается вся лимфондная система организма. Эти два эффекторных звена представлены циркулирующими в крови антителами против антигенов пересаженной ткани и сенсибилизированными лимфоцитами, осуществляющими клеточную инвазию трансплантата.

Картина морфологических превращений, происходящих вокруг трансплантата или в трансплантационном очаге, хорошо изучена. На раппем этапе вокруг трансплантата и в стенках сосудов сканливается большое число лимфоцитов и лимфоцитоподобных клеток, гистиоцитов, макрофагов и плазматических клеток. Второн этапинфильтрация трансплантата с последующей деструкцией его клетками инфильтрата, сопровождающаяся закупоркой сосудов трапсплантата и гибелью его в результате ишемии. Отмечены случаи гибели органных трансплантатов и без возникновения тромбозов.

Клетки, скапливающиеся вокруг трансплантата, функционально различны. Гистиоциты и макрофаги способны к непосредственпой деструкции чужеродных тканей. Показано, что макрофаги поглощают опсонизированные антителами диссоциированные аллогенные клетки. Кроме того, макрофаги, адсорбируя изоантитела, могут сами приобретать свойства истинно сенсибилизированных клеток.

Основным морфологическим субстратом клеточного инфильтрата являются лимфоциты и в значительно меньшем количестве пиропинофильные плазматические клетки. Развитие монопуклеарноклеточной инфильтрации типично при отторжении самых разных аллогенных трансплантатов. Поэтому приводимое описание процесса, характеризующего клеточную инвазию пересаженной почки, можно считать типичным.

Уже через песколько часов обнаруживаются малые лимфоциты,

лежащие в зонах капилляров и венул в корковой части почки. Через 2-3 дня вокруг этих сосудов начинают появляться пиронино-Фильные клетки с развитой цитоплазмой (большие лимфоциты или гистноциты и плазматические клетки). Число клеток инфильтрата увеличивается не только в результате инвазии новых элементов, по и вследствие их размножения. Исследования, проведенные через 4 дня после трансплантации, показали, что около 4% клеток инфильтрата оказываются мечеными через 30 мин после введения зН-тимидина в почечную артерию. Развитие клеточного инфильтрата сопровождается нарушением кровообращения и отеком межуточной ткани. В терминальных стадиях в клеточном инфильтрате появляются полиморфноядерные лейкоциты и макрофаги.

Уже отмечалось, что лимфоциты, убивая клетки трансплантата, прикрепляются к ним. Это свидетельствует о налични структурных антидетерминант, тесно связанных с поверхностью клетки. Вместе с тем известно, что иммунные лимфоциты, разрушая трансплантированную клетку, сами гибнут. Гипотеза, объясняющая такое завершение жизненного цикла иммунного лимфоцита, предложена Amos (1962). Предполагается, что иммунные лимфоциты хозяина при контакте с трансплантатом или при адсорбции частиц трансплантата насыщаются антигенами трансплантата. Направленные против трансплантационных антигенов гуморальные антитела (см. далее) комбинируются с клетками и лизируют лимфоциты. Освобождающиеся внутриклеточные ферменты разрушают клетки трансплантата и опять освобождают трансплантационный антиген. Цики повторяется. Таким образом, осуществляется массивная «ферментативная» деструкция трансплантата и одновременно гибнут иммунные лимфоциты хозяина.

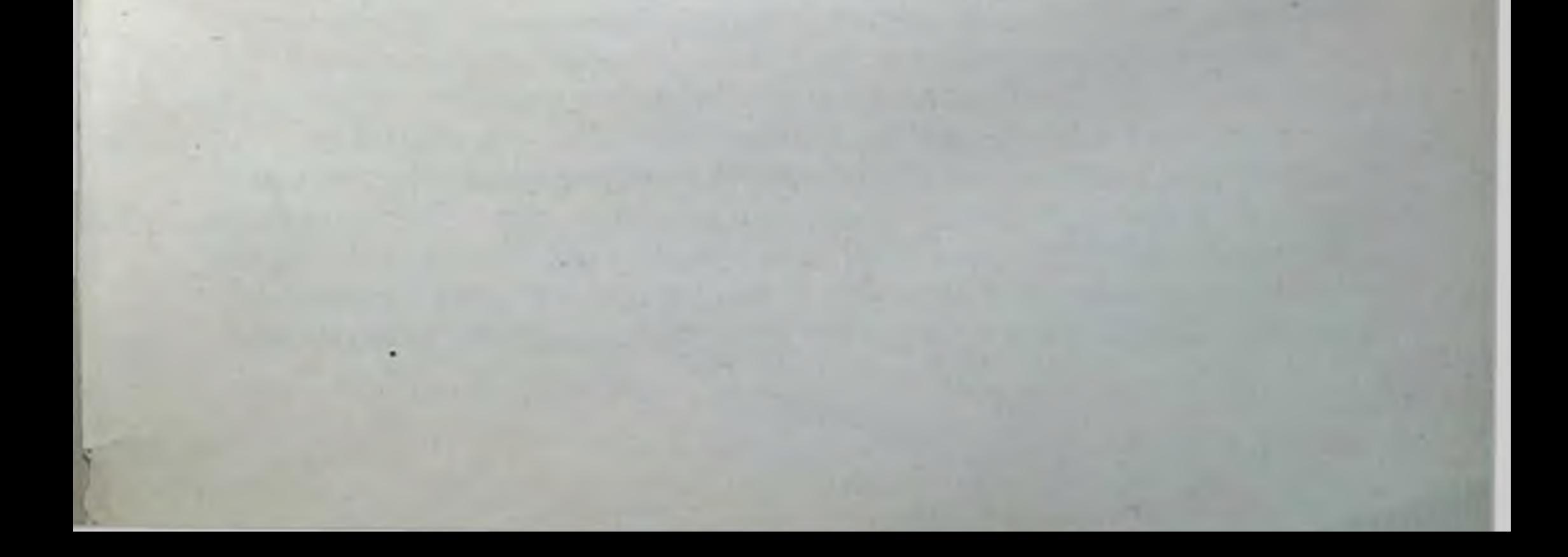

# Глава IX

# Гуморальные факторы (медиаторы и эффекторы) клеточного иммунитета

## Медиаторы и эффекторы пммунных реакций

В предыдущих главах было обосновано выделение двух типов иммунного ответа: гуморального, закаичивающегося выработкой антител, и клеточного, приводящего к накоплению сенсибилизированных лимфоцитов. Главными эффекторами ответа первого типа являются молекулы антител, т. е. иммуноглобулины, несущие специфические антидетерминанты по отношению к иммунизирующему антигену. Главным эффектором клеточного иммунитета является сенсибилизированный лимфоцит, который несет на своей поверхности антидетерминанты, специфические к данному антигену. Неоднократно подчеркивалось, что этот лимфоцит осуществляет эффекторную функцию - связывание антигена, разрушение чужеродной клетки и др. - непосредственно, т. е. сам. При этом вырабатываются некие гуморальные субстанции, которые выполняют дополнительные эффекторные функции. При бласттрансформации лимфоцитов в микст-культуре выделяются субстанции, вовлекающие в бластогенез другие лимфоциты. Макрофаги под влиянием сенсибилизированных лимфоцитов включаются в «работу» по отторжению чужеродного трансплантата; Т-лимфоциты в процессе взаимодействия с В-лимфоцитами выделяют неспецифический гуморальный индуктор иммунопоэза. Совокупность факторов, с помощью которых Т-лимфоциты осуществляют свою эффекторную функцию и функцию связи с другими клетками лимфондной и фагоцитарной систем, называются гуморальными эффекторами и медиаторами клеточного иммунитета. Проблема гуморальных факторов клеточного иммунитета привлекла к себе внимание после выявления двух растворимых субстанций: фактора переноса, или трансфер-фактора, способного переносить состояние специфической сенсибилизации от сенсибилизированных лимфоцитов на интактные, и фактора, угнетающего

миграцию макрофагов. Было описано и частично охарактеризовано более десятка растворимых факторов клеточного иммунитета, выполняющих медиаториую или эффекторную функцию. Их передко определяют общим попятием - лимфокины. Обнаружены субстанции, влияющие на активность и паправление движения макрофагов, вещества, стимулирующие или пнгибирующие пролиферацию клеток, индукторы бласттрансформации лимфоцитов, активаторы антителогенеза и др. Поскольку отдельные факторы выявлены экспериментальных моделях и не различных  $B^+$ выделены в чистом виде, иногда бывает трудно провести между ними четкую граннцу или аналогию. Мы приводим характеристику большинства известных в настоящее время медиаторов и эффекторов клеточного иммунитета.

#### Специфические медиаторы

Следует различать два явления. Первое - перенос состояння гиперчувствительности замедленного типа от сенсибилизированного организма к интактному не с помощью лимфоцитов, а посредством растворимых субстанции, выделяемых этими лимфоцитами. Второе явление касается механизма специфической регуляторной функции Т-лимфоцитов при осуществлении ими хелперной или супрессорной функции.

Фактор переноса (transfer factor) открыл Lawrence (1948). Было показано, что днализнруемая фракция экстракта лимфоцитов от сенсибилизированных к туберкулину доноров при введении туберкулинотрицательному реципиенту превращает его в туберкулинположительного индивидуума. Лимфоциты такого индивидуума подвергаются бласттрансформации под влиянием туберкулина, т. е. ведут себя как сенсибилизированные.

Трансфер-фактор выделяется in vitro из сенсибилизированных лимфоцитов под влиянием специфического антигена. При добавлении его к взвеси нормальных лимфоцитов этот фактор трансформирует их в сенсибилизированные. Специфичность действия антигепа на высвобождение фактора переноса была показана в опытах

с использованием смеси лимфоцитов, сенсибилизированных к туберкулину и дифтерийному токсонду (Lawrence, 1971). При добавлении туберкулина высвобождался трансфер-фактор, передающий состояние сенсибилизированности к туберкулину. Добавление к взвеси лимфоцитов токсонда приводило к выделению фактора переноса чувствительности к дифтерийному токсонду (рис. 42). Показано, что состояние сенспоилизированности, переданное организму с этим фактором, продолжается более года. Фактор не свя-

Иммунология и иммуногенетика 161

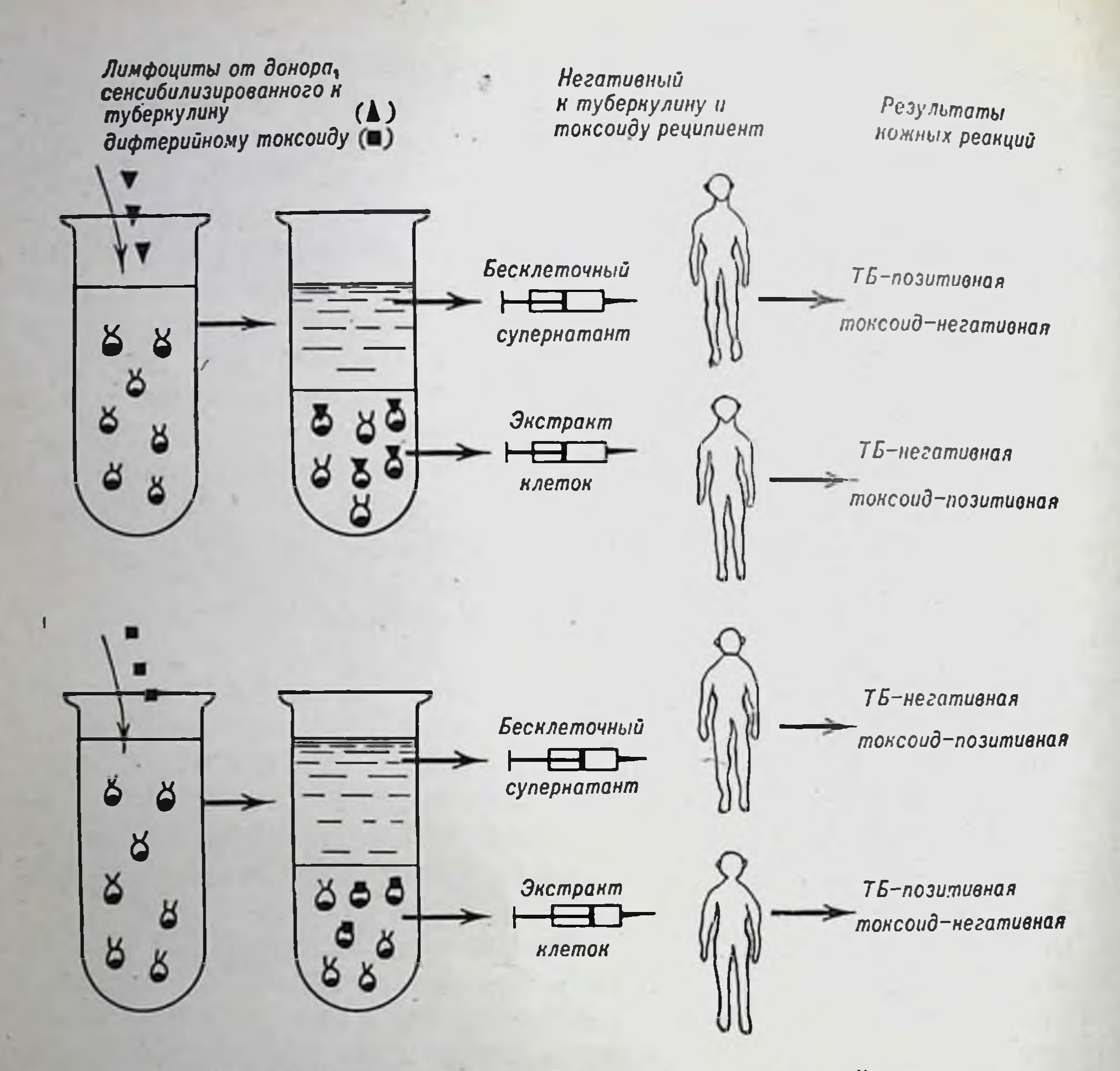

Рис. 42. Выявление фактора переноса и его специфичности.

трансплантационными аптигенами, диализуем, устойчив зан  $\mathbf c$ к лиофилизации и действию панкреатической РНК-азы, относится к полипептидам или полинуклеотидам. Имеется обоснованное мнение, что этот фактор представляет собой молекулы двуспиральной РНК, которые, как известно, устойчивы к действию РНК-аз. Последнее дает возможность предположить, что оп представляет собой информационную молекулу или дерепрессор. Это весьма правдоподобно, поскольку малые количества трансфер-фактора, введенпые в организм, весьма эффективны.

В настоящее время делаются попытки использовать трансферфактор для лечения заболеваний, обусловленных врожденной дефектностью функционирования Т-системы иммунитета (например, синдромы Вискотта — Олдрича, Незелофа и атаксии-телеангиэктазии - см. главу XV). Возможно, этот фактор будет использован

также при лечении пекоторых инфекционных заболеваний бактериальной, грибковой и вирусной этиологии, иммунитет против которых определяется в основном Т-системой лимфоцитов. Имеются попытки лечения лепры.

В главе V было рассказано о двухсигнальной гипотезе включения В-клеток. Один из сигналов, вырабатываемых стимулированными Т-лимфоцитами, оказывает неспецифическое воздействие на В-клетки, обеспечивая их ответ на антигенный стимул (см. рис. 31). Химическая природа этого неспецифического фактора изучена недостаточно. Известно, что он устойчив к ДНК-азе и РНК-азе, но инактивируется протеазами. Есть основания предполагать, что этот фактор является одним из компонентов комплемента.

Специфический медиатор взаимодействия Т- и В-лимфоцитов, по мнению Feldman (1974), представляет собой мономер иммуноглобулина класса IgM с молекулярной массой 180 000; его обозначают IgT (см. рис.  $31$ ).

В главе Х будут представлены данные о роли медиаторов, выделяемых Т-лимфоцитами, в индукции толераптности. Показано, что при толерантности утрата В-клетками способности реагировать на антиген обусловлена фактором, выделяемым толерантными Т-клетками. Обработка толерантной клеточной популяции анти-0сывороткой снимает их супрессивное действие и В-клетки вновь приобретают способность реагировать на антиген и в присутствии нетолерантных Т-лимфоцитов дифференцироваться в антителопродуценты.

#### Факторы, ингибирующие активность клеток

В группу факторов, тормозящих ту или иную активность клеток, могут быть отнесены фактор, подавляющий миграцию макрофагов, лимфотоксины, ингибиторы пролиферации клеток и интерферон.

В 1932 г. Rich и Lewis обратили внимание на то, что миграция клеток из кусочков ткани сенсибилизированных доноров в культуре in vitro затрудняется при добавлении в окружающую среду специфического антигена. David и соавторы (1964) разработали более точный метод: в культуральную ячейку помещают капилляр, заполненный перитонеальными клетками, мигрирующими из него по стеклу в окружающую питательную среду. По площади, занятой мигрирующими клетками, количественно оценивают степень миграции. Если в капилляре находились макрофаги туберкулинположительных доноров и в ячейку добавляли туберкулин, то миграция макрофагов резко угнеталась (рис. 43). Удаление примеси лимфоцитов из взве-

163

 $6*$ 

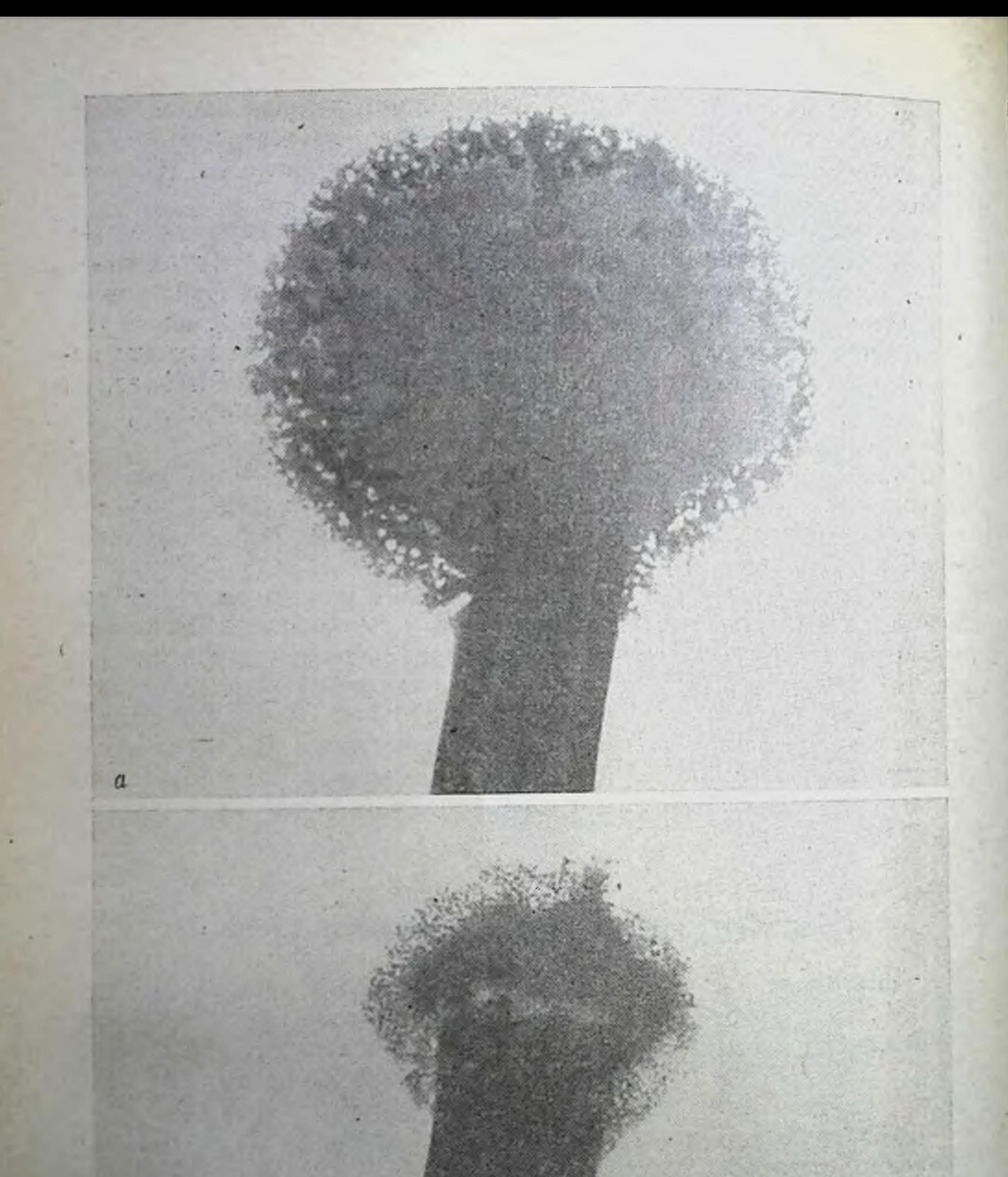

# Рис. 43. Миграции макрофагов (а) и ее подавление (б).

 $\boldsymbol{6}$ 

сп макрофагов отменяло угнетение миграции. Очищенная взвесь сенспонлизированных лимфоцитов в присутствии антигена угнетала миграцию пормальных, несенсибилизированных макрофагов. Для угнетення миграции нормальных макрофагов достаточно добавить 1% сеисибилизпрованных лимфоцитов. Таким образом, лимфоцит специфически взаимодействует с антигеном, а макрофаг служит как бы индикаторной клеткой, выявляющей фактор подавления миграции, который выделяют сенсибилизированные лимфоциты под влиянием антигена. Наличне растворимого фактора было доказано в опытах, в которых миграция нормальных макрофагов угнеталась при добавлении в камеру не лимфоцитов, а надосадочпой жидкости от сепсибилизированных лимфоцитов, инкубированных с антигеном. Этот фактор был назван МIF (migration inhibitory factor).

Имеются сведення о том, что МІF действует на макрофаги, прикрепляясь к определенным рецепторам, находящимся на поверхности макрофагов. Поскольку повторные отмывания макрофагов, прогревание до 56°С в течение 30 мин и обработка ЭДТА не приводят к элюпрованию фактора, предполагают, что рецепторы для МIF отличаются от рецепторов для антител.

Эксперименты с использованием ингибиторов синтеза белка и РНК свидетельствуют о том, что ингибиция белкового синтеза подавляет выработку МІF. Показано, что МІF обнаруживается уже через 6 ч после контакта лимфоцитов с антигеном. Его продукция продолжается в течение 4 дней культивирования лимфоцитов с антигеном.

Попытки подавить миграцию человеческих, мышных или кроличых перитонеальных макрофагов фактором, выделенным из лимфоцитов морской свинки, оказались безуспешными. Однако надосадочная жидкость от сенсибилизированных лимфоцитов периферической крови человека, стимулированных антигеном, угнетает миграцию макрофагов морской свинки. Правда, для получения значительного эффекта ее нужно сконцентрировать в несколько раз. Таким образом, видоспецифичность фактора, угнетающего миграцию макрофагов, не абсолютна. На этом основана оценка способпости лимфоцитов человека вырабатывать МIF; методика предусматривает использование макрофагов морской свинки. При этом оценнвается наличне сенсибилизированных к данному аптигену Т-лимфоцитов.

Имеются сообщения о том, что вещество, способное угнетать мнграцию макрофагов, выявляется не только при специфической стимуляции сенсибняизированных лимфоцитов, но и при их неснецифической стимуляции конкановалином А или стафилококковым энтеротоксином. Однако большинство исследователей считают, что

выделение фактора, угнетающего миграцию макрофагов, наиболее активно происходит при стимуляции сенсибилизированных лимфоцитов специфическим антигеном. МІГ имеет белковую природу, в его молекуле содержатся полипентидные цени с дисульфидными группами, которые определяют конфигурацию молекулы и цитофильную активность. Выявлены два типа молекул, обладающих активностью МІҒ в области молекулярной массы 50 000-80 000 и 12000-25000. Напболее активная фракция элюируется в области альбуминов или а-глобулинов. Предполагают, что фактор, угнетающий миграцию макрофагов, является гликопротеидом (Bennet, Bloom, 1968; David, 1972).

Надосадочная жидкость от сенсибилизированных лимфоцитов, содержащая МІF, активна еще и в отношении макрофагов - способна их скленвать. Фактор, ответственный за этот эффект, описали Lolekha с соавторами (1970) и назвали его МАF (macrophage aggregation factor). По своим свойствам эта субстанция во многом напоминает фактор, угнетающий миграцию макрофагов, однако описавшие его авторы предполагают самостоятельное существование агрегирующего фактора.

Продукция МІҒ и МАҒ лимфоцитами от сенсибилизированного донора после стимуляции клеток антигеном in vitro очень точно коррелирует со степенью сенсибилизированности донора. Поэтому интенсивность продукции МIF лимфоцитами служит ценным показателем наличия и выраженности состояния сенсибилизированности замедленного типа к тому или иному антигену у больных.

Наряду с факторами, влияющими на подвижность и активность макрофагов, существуют субстанции, опосредующие и усиливающие цитотоксическое дойствие активированных лимфоцитов в отношении чужеродных клеток, например при отторжении аллотрансплантата или при опухолевом иммунитете. Впервые такой фактор был продемонстрирован в 1967 г. Ruddle и Waksmann. Авторы установили, что клетки лимфатических узлов крыс с замедленной гиперчувствительностью к растворимому антигену (туберкулин) при взаимодействии с этим антигеном убивают нормальные крысиные эмбриональные фибробласты в течение 48-72 ч. Ruddle и Waksmann доказали, что цитотоксичность опосредуется растворимым фактором. Надосадочная жидкость, полученная от сенсибилизированных клеток лимфатических узлов, культивируемых со специфическим антигеном, оказывала цитотоксическое действие на фибробласты; надосадочная жидкость от нормальных клеток, инкубируемых с антигеном, или от культур сенсибилизированных клеток, инкубируемых без антигена, не обладала таким свойством. В дальнейшем было показано, что цитотоксическое действие оказывают надосадочные жидкости, полученные от лимфоцитов, стимулированных ФГА, а также при центрифугировании микст-культур лимфоцитов мышей двух разных генотипов. Фактор, ответственный за цитотоксический эффект, был назван лимфотоксином.

Количественно цитотоксический эффект лимфотоксина оценивают по способности этого фактора блокировать включение меченых аминокислот в белок клеток-мишеней или по выведению <sup>3</sup>Нтимидина или <sup>31</sup>Сг из предварительно меченных клеток-мишеней. Последний тест является наиболее показательным, так как отражает истипный лизис клеток.

Лимфотоксин выделяется при стимуляции лимфоцитов мышей, крыс, кошек, хомяков, кроликов, а также человека. В качестве клеток-мишеней используют монослойные культуры фибробластов, клетки HeLa, L-клетки. Мышиные L-клетки являются наиболее чувствительным пидикатором цитотоксической реакции.

Митересно отметить, что степень стимуляции лимфоцитов не всегда определяет количество выделяемого ими цитотоксического фактора. При определенных дозах митогенов бласттрансформация может не сопровождаться выделением лимфотоксина, но секреции лимфотоксина без бласттрансформации не бывает. Выделение лимфотоксина в микст-культурах клеток селезенки мышей зависит от антигенных различий смешиваемых клеток, контролируемых генами МLC (см. рис. 57). Предполагают, что лимфотоксин вырабатывается Т-клетками-киллерами для осуществления **HX** функции разрушения клеток-мишеней.

Воздействие лимфотоксина на клетки-мишени сопровождается заметным округлением клеток, вакуолизацией и откреплением их от стекла. В отличне от цитопатогенного действия лимфоцитов влияние лимфотоксина замедлено и требует для проявления максимального эффекта 24-48 ч. Для выделения лимфотоксина из стимулированных лимфоцитов достаточно 6-8-часового контакта лимфоцитов со стимулятором.

По химическим свойствам лимфотоксин имеет много общего с белками: разрушается при фенольной экстракции и стабилен при эфирной, нечувствителен к ДНК-азе и РНК-азе.

Помимо цитотоксического действия на клетки-мишени, надосадочная жидкость от стимулированных лимфоцитов может ингибировать клеточную пролиферацию. Lebowitz и Lawrence (1969) показали, что добавление инкубационной жидкости от культур сенсибилизированных к туберкулину человеческих лимфоцитов после их инкубации с туберкулином в течение 36 ч к клеткам приводит к резко выраженному торможению роста колоний. Морфологически выявляются микроколонни, образованные в результате 2-3 делений клеток. Способность к продолжительному делению, необходимому для формирования большого клона клеток (колоний), была

ограничена. Этот фактор авторы назвали угнетающим колоннеобразование - CIF (coloning inhibitory factor). В отличие от лимфотоксина СІГ не убивал клетки, а лишь тормозил их пролиферацию

Подобные наблюдения сделали Green и соавторы (1970) при неспецифической стимуляции человеческих лимфоцитов ФГА. Ипкубационная среда, в которой культивировались эти лимфоциты,<br>снижала включение <sup>3</sup>Н-тимидина в ДНК клеток НеLa. Фактор, угнетающий пролиферацию, выявлялся в надосадочной жидкости даже при ее разведении до 1:626. Авторы назвали этот фактор РІГ (proliferation inhibitory factor). Он недиализуем, разрушается трипсином. Smith с соавторами (1970) описали фактор, угнетающий спитез ДНК (Inhibitory of DNA Sinthesis). Он выделяется лимфоцитами при стимуляции ФГА, антигенами и аллогенными клетками, диализуем, имеет молекулярную массу около 10 000 дальтон.

Помимо описанных гуморальных факторов, в надосадочной жидкости от стимулированных лимфоцитов был обнаружен интерферон, т. е. защищающий клетки от вирусной инфекции (Green е. а., 1969). Под влиянием вирусов выработка интерферопа клетками максимальна через 24 ч после вирусного воздействия. Интерферон, вырабатываемый сенсибилизированными лимфоцитами под влиянием антигена, появляется лишь на 4-й день культивирования лимфоцитов со специфическим антигеном. Выделение его лимфоцитамп продолжается до 7-го дня. Роль его в клеточном иммунитете не вполне ясна. Известно, например, что лимфоциты мышей линии СЗН, обработанные интерфероном цыпленка, убивают спигенные L-клетки. Описано увеличение противоопухолевой активности лимфоцитов под влиянием интерферона. Не исключена возможность того, что интерферон «содействует» взаимодействию Т- и В-лимфоцитов.

#### Активирующие факторы

Помимо субстанций, угнетающих ту или иную активность клетокмишеней, сепсибилизированные лимфоциты выделяют ряд факторов-активаторов клеточных процессов. Прежде всего это факторы хемотаксиса.

Сенсибилизированные лимфоциты, активированные аптигеном, выделяют в окружающую среду вещество, индуцирующее положительный хемотаксис макрофагов. Эта активность была выявлена Ward с соавторами (1970) в системе, в которой по одну сторону микропорового фильтра помещали культуральную жидкость от сенсибилизированных лимфоцитов, инкубированных с антигеном, а по другую - макрофаги. Клетки активно мигрировали сквозь поры и проходили в ячейку, где находился хемотаксический матернал. По количеству мигрировавших клеток оценивали хемотаксическую активность фактора.

Несмотря на то что хемотаксический фактор обладает общими свойствами с фактором, угнетающим миграцию макрофагов. хемотаксическая активность и способность угнетать миграцию макрофагов свойственны двум различным субстанциям. Об этом свидетельствуют следующие данные: 1) если фракции, содержащие эти две субстанции, помещали по разные стороны мембраны, эффект хемотаксиса не снимался, т. е. не снимался градиент активности: 2) при помещении обеих фракций по одну сторону мембраны эффект не усиливался; 3) хемотаксический фактор активен в концентрациях, при которых МІF неактивен; 4) пеконцентрированный MIF морской свинки не действует на макрофаги кролика, хемотакснческий фактор «притягивает» и кроличьи макрофаги, и макрофаги морской свинки в равной степени. С помощью диск-электрофореза в акриламидном геле удалось разделить два эти фактора.

Таким образом, если способностью активировать и агрегировать макрофаги, а также угнетать их миграцию, возможно, обладает одна и та же субстанция, то хемотаксической активностью характеризуется самостоятельный фактор, выделяемый активированными лимфоцитами наряду с МІF. Следует отметить, что в надосадочной жидкости от лимфоцитов, стимулированных специфическим антигеном, также обнаружена фракция, обладающая хемотаксической активностью в отношении нейтрофилов, эозинофилов и лимфоцитов. Фактор, хемотаксичный для нейтрофилов, отделяется от фактора, хемотаксичного для макрофагов, с помощью центрифугирования в градиенте плотности сахарозы, а также электрофореза в акриламидном геле. Он обладает подвижностью у-глобулина.

При специфической стимуляции сенсибилизированных лимфоцитов, а также при стимуляции лимфоцитов неспецифическими митогенами (конканавалином А, ФГА) был обнаружен фактор, который при внутрикожном введении вызывает воспаление, эритему, инфильтрацию мононуклеарными клетками (Bennet, Bloom, 1968). Он был назван фактором кожной реактивности (skin reactive factor). Внутрикожное введение интактным морским свинкам надосадочной жидкости от культур стимулированных лимфондных клеток различного гистологического происхождения показало, что наибольшую кожную реакцию вызывает фактор, вылимфоцитами перитонеального экссудата, слабее деленный лимфатических клеток фактор **УЗЛОВ** действует **H3** H селезенки. Надосадочная жидкость от культур клеток вилочковой железы эффекта не дает. По своим химическим свойствам этот

Характеристика гуморальных

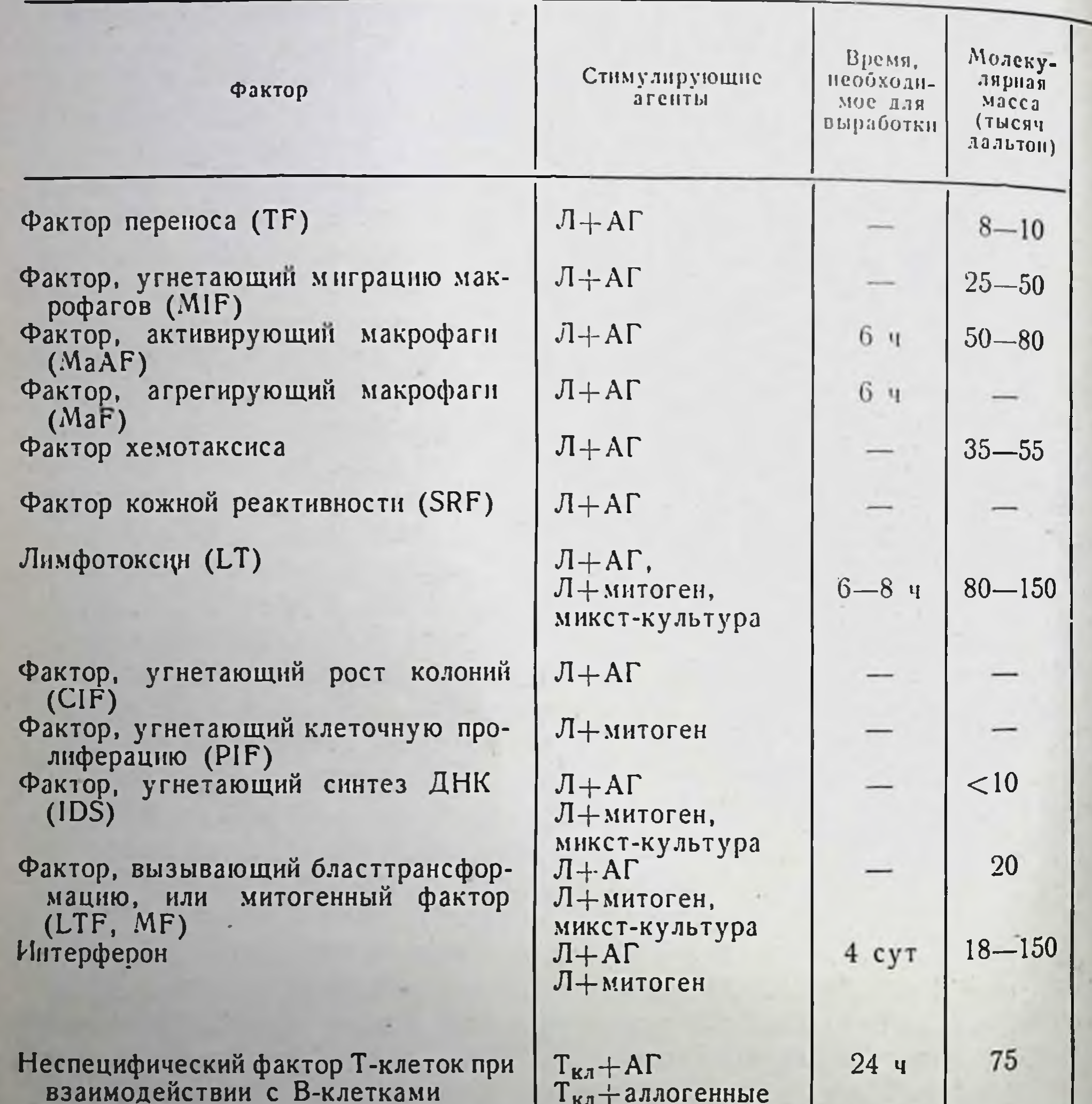

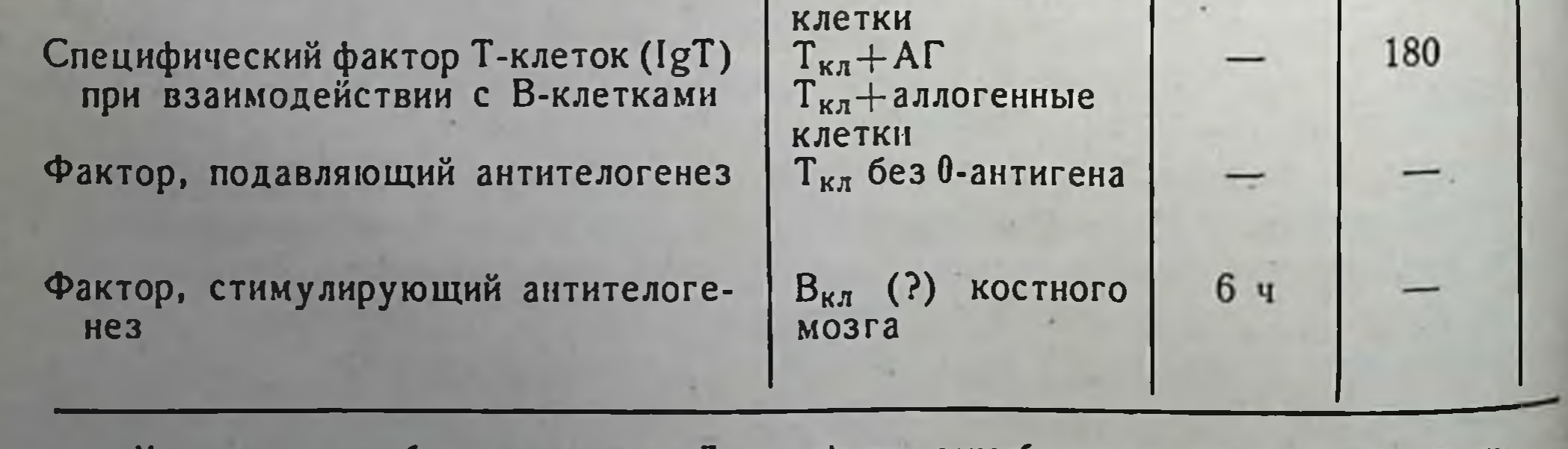

Условные обозначения: Л - лимфоцит, сенсибилизированный к данному ан-

#### Таблица 22

#### факторов клеточного иммунитета

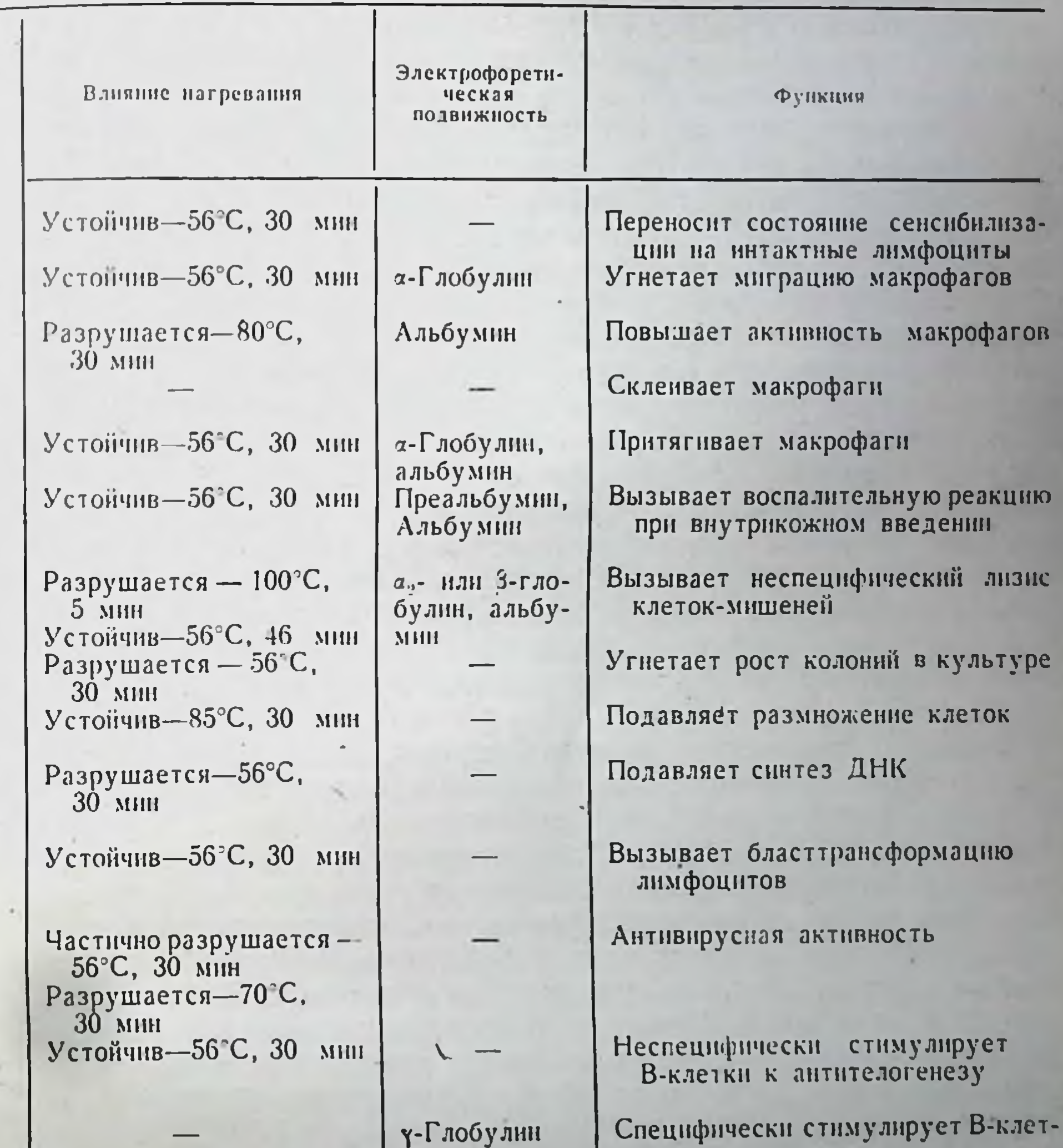

171

ки к антителогенезу

Снижает количество антителообра-<br>зующих клеток после пика им-<br>мунного ответа<br>Увеличивает количество антитело-<br>образующих клеток на пике иммунного ответа

тигену; АГ - антиген; кл - клетка.

фактор имеет много общего с МІF: неднализуем, его продукция пнгибируется пуромицином и актиномицином, разрушается при переваривании пенсином, частично разрушается трипсином и напанном печувствителен к ДНК-азе и РНК-азе. Доказательств, что эта активность характерна для субстанции, отличной от МІF, пока нет Возможно, что действие этого фактора обеспечивается суммарным действием нескольких из описанных выше субстанций.

Надосадочная жидкость, полученная после культивирования сенсибилизированных лимфоцитов со специфическим аптигеном. т. е. содержащая МІҒ, не только способна угнетать миграцию макрофагов, но и оказывает активирующее действие на макрофаги, их метаболическую активность, фагоцитоз, прикрепление к стеклу, распластывание на стекле. Химическая природа фактора, активирующего макрофаги, и его отношение к фактору, угнетающему миградию, до сих пор не выяснены. Попытки разделить эти две субстанции безуспешны. Предполагают, что активпрующее действне на макрофаги оказывает фактор, угнетающий их миграцию. Возможно, что начальный эффект этого продукта заключается в подавлении миграции макрофагов, вслед за чем происходит их активация. Считается, что биологическая роль этих факторов состоит в том, чтобы задержать макрофаги в зоне работы сенсибилизированных лимфоцитов (например, в зоне чужеродного трансплантата), и активировать их фагоцитарную деятельность, необходимую для отторжения.

Еще одна группа гуморальных факторов, выделяемых стимулированными лимфоцитами, была выявлена при изучении бластгрансформации в микст-культурах лимфоцитов (Kasakura, Lowenstein, 1965; Gordon, Maclean, 1965). В микст-культурах человеческих лимфоцитов было выявлено выделение в среду растворимой субстанции, способной вызывать бласттрансформацию лимфоцитов в монокультуре. Максимальная стимуляция лимфоцитов под влиянием этого фактора наблюдалась к 120-му часу культивирования. Позднее митогенный фактор был найден при стимуляции сенспбилизированных лимфоцитов специфическим антигеном, а также при действии неспецифических стимуляторов. Фактор, вызывающий бласттрансформацию лимфоцитов в монокультуре, называют LTF (lymphocyte transforming factor) HJHMH (mitogenic factor). Химическая природа бластогенных факторов изучена мало. По данным Kasakura и Lowenstein, эти вещества недиализуемы, стабильны при нагревании до 50°С. Возможно, что митогенной активностью обладает несколько субстанций, содержащихся в надосадочной жидкости от стимулированных лимфоцитов, или при различных видах стимуляции выделяются разные по химическим свойствам митогенные факторы. Имеются сведения о налични по крайней

мере двух митогенных субстанций, которые разделяются ультрацентрифугированием и различаются по кинетике накопления. Предполагают, что один из компонентов бластогенного фактора, вырабатываемого лимфоцитами в смешанной культуре, может быть растворимой формой антигенов гистосовместимости. Эксперименты с использованием тимэктомированных доноров клеток или бестимусных мышей nude, показали, что митогенный фактор продуцируют как Т-, так и В-клетки, однако для синтеза фактора В-клетками необходимо присутствие в популяции некоторого количества Т-клеток.

Бластогенные факторы играют, по-видимому, важную роль на пачальных этапах клеточной пммунной реакции - в момент распознавания чужеродных антигенов. Они могут быть ответственны также за неспецифическую клеточную пролиферацию, сопровождающую специфический иммунный ответ.

Описанные выше гуморальные меднаторы и эффекторы клеточного иммунитета систематизированы в табл. 22. Все они обнаружены с помощью различных экспериментальных систем. К сожалению, не всегда удается четко определить, осуществляется ли кажфункций биологических перечисленных отдельным дая **H3** химическим веществом или определенный фактор обладает несколькими активностями. Для полной идентификации веществ, ответственных за проявление определенной бпологической активности, необходимо их выделить в чистом виде, что связано с большими трудностями из-за сходства химических свойств большинства нз них. Неизвестно, может ли один лимфоцит вырабатывать различные факторы или одна клетка вырабатывает только один из них. Останется совершенно неясным, каким образом и действует ли вообще в организме тот или пной фактор. Ведь в одной и той же клеточной системе обнаружено выделение субстанций, оказывающих прямо противоположное действие: митогенная активность и фактор, ингибирующий пролиферацию клеток, хемотаксическая активность и фактор, угнетающий миграцию макрофагов, и т. п.

При описании выработки гуморальных медиаторов и эффекторов клеточного иммунитета речь шла в основном о сенсибилизированных Т-лимфоцитах, активированных к продукции факторов со-

ответствующим антигеном. Это не значит, однако, что для реализации способности выделять гуморальные факторы не требуется присутствия других клеток. Вопрос этот еще мало изучен. Известно только, что для выработки трансфер-фактора, интерферона и. повидимому, МІF необходимо наличие среди лимфоцитов небольшого количества макрофагов или макрофагоподобных клеток. Для выработки СІГ не требуется участия каких-либо дополнительных кле-TOK.

## Глава Х

# Иммунологическая толерантность

#### Эритроцитарный мозаицизм и открытие толерантности

Открытие иммунологической толерантности представляет собой яркий пример нередкого в науке явления, когда открытие совершают не те исследователи, которые первыми увидели, а те, которые первыми поняли и обобщили его.

В 1945 г. Owen изучал дизиготных телят-двоен. В отличие от монозиготных близнецов эти организмы генетически отличались друг от друга, в том числе и по групнам крови. У части эмбрионов происходило сращение плацент и они обменивались кровью во время внутриутробного развития. У таких телят после рождения и в течение всей последующей жизни в крови циркулировали эритроциты обоих животных. Иначе говоря, какая-то порция эритроцитов группы крови первого теленка постоянно воспроизводилась и циркулировала в кровяном русле второго теленка. Owen назвал это явление эритроцитарной мозанкой. Теперь мы знаем, что он наблюдал иммунологическую толерантность: такие телята не реагируют иммунологически на антигены друг друга, между ними возможны успешные пересадки кожных лоскутов. А в 1945 г. был описан всего лишь эритроцитарный мозапцизм.

Принципиально новое для иммунологии явление иммунологической толерантности было открыто в 1953 г. До этого знали, что взрослый организм на внедрение чужеродных антигенов реагирует выработкой активного иммунитета, направленного на отторжение этих антигенов. В 1953 г. стало известно, что эмбрионы образом: на внедрение антигенов реагируют противоположным развивающийся из них организм теряет после рождения способность отвечать выработкой антител на данные антигены и активно отторгать их. Это открытие, начавшее эру преодоления иммунологической несовместимости тканей при пересадках, связано с именами Hasek (1953), Medawar и его сотрудников (Billingham, Brent, Medawar, 1953).

Основным методическим приемом Hasek (1953) был эмбриональный парабиоз развивающихся зародышей птиц, различающихся по изоантигенам. Этот процесс заканчивался вместе с вылуплением цыплят.

Вследствие парабиоза взятые в опыт особи приобретали взаимтолерантность. При последующем внутривенном введении ную нм эритроцитов друг друга не происходило выработки антител и иммунной элиминации клеток. У животных приживали кожные трансилантаты партнера по парабнозу. В то же время эритроциты других допоров нормально стимулировали антителогенез и элиминировались из крови; аллогенные кожные лоскуты от посторонних особей отторгались в течение 10-11 дней.

Billingham, Brent и Medawar (1953) руководствовались теоретическим предсказанием Burnet и Fenner (1949), в соответствии с которым иммунная система признает «своими» антигены, контактировавшие с ней в период эмбрионального развития. Феномен иммунологической толерантности был воспроизведен на мышах двух линий. Если, например, селезеночные клетки животных линии СВА (локус гистосовместимости Н-2<sup>h</sup>) ввести взрослым мышам линии А (локус H-2<sup>a</sup>), то эти клетки не прижнвут и будут разрушены, а в организме животных линии А в последующем будет разрушаться любой трансплантат от животных СВА с большей скоростью по типу вторичного пммунологического ответа. Если же эти клетки от мышей СВА ввести эмбрионам А, то они приживут, а родившиеся и выросшие животные линии А не будут обладать способностью отторгать трансплантаты от доноров СВА. Кожные лоскуты, кроветворные ткани и т. д. от мышей линии СВА будут приживать так же, как аутотрансплантаты. Трансплантаты от допоров других линий (СЗН, С57ВL и т. д.) будут отторгаться, как обычно.

Таким образом, иммунологическая толерантность представляет собой состояние ареактивности по отношению к субстанциям, которые в обычных условиях вызывают развитие иммунологической реакции. Это состояние характеризуется следующими основными признаками:

- индукция иммунологической толерантности осуществляется под влиянием субстанций антигенной природы;

- толерантность иммунологически специфична, т. е. распротолько на те антигены, которыми индуцирована. страняется По отношению к прочим антигенам толерантный организм отвечает выработкой антител и другими иммунологическими реакциями;

- иммунологическая толерантность не представляет собой реакцию «все или ничего», возможны различные степени развития

феномена. Толерантность считается высоковыраженной, если кожные трансплантаты от соответствующего допора живут более 100 дней, частичной -60-90 дней и слабовыраженной, если они живут менее 60 дней.

#### Факторы, обусловливающие толерантность

Решающими факторами при создании иммунологической толерантности являются период жизни, во время которого организм подвергается антигенному воздействию, характер используемого антигена, его доза и длительность пребывания антигенного раздражителя в организме.

Адаптивный период. Исследования показали, что у большинства млекопитающих и птиц состояние иммупологической толерантности может быть индуцировано не только в пернод их эмбрионального развития, но и в течение некоторого времени постнатальной жизни. Период, на протяжении которого напболее успешно

может быть создана толерантность, Hasek назвал адаптивным. У некоторых животных, например у овец и кроликов, адаптивный период заканчивается до рождения. Период индуцирования толерантности к гомотрансплантатам у кролнков заканчивается к 22-24-му дню эмбриогенеза. У мышей, крыс, собак, кур, нндюшек, уток адаптивный период продолжается в течение нескольких днеи после рождения: 1-2 дня - у мышей, кур, пидющек, 2-5 и больше дней - у крыс, собак, уток.

Необходимо подчеркнуть, что понятие адаптивного пернода весьма относительно. Далее будет показано, что с увеличением дозы антигена этот период может быть продлен неопределенно. Кроме того, существует ряд специальных приемов создания толерантпости во взрослом состоянии.

Степень чужеродности трансплантата. Накоплен большой опыт создания толерантности по отношению к тканям с разной степенью генетической чужеродности. В общей форме установлено, что чем больше генетических различий между реципнентом и трансплантатом, тем труднее создать толерантность. Введение эмбрионам клеток другого зоологического вида или эмбриональный парабиоз между различными в видовом отношении особями не обеспечивают возникновения толерантности или развивающаяся толерантность характеризуется слабой выраженностью и краткой продолжительностью. Выраженную продолжительную толерантность удается получить в пекоторых случаях только между филогенетически родственными видами. Можно, например, вызвать голерантность у индюшки по отношению к коже курицы - партне-

ра по эмбриональному парабнозу. Кожный лоскут оказывается жизнеснособным в течение 3 мес. В большинстве опытов по созданию межвидовой толерантностти она проявляется лишь в удлинении на несколько дней продолжительности жизни кожных трансплантатов от доноров клеток.

При создании толерантности по отношению к клеткам и тканям животных того же вида, отличающимся по изоантигенам, основное правнло сохраняется: толераптность возникает тем легче, чем больше степень родства между донором и реципиентом.

Исследования степени генетического и, следовательно, антигенпого родства для индукции толерантности состояния проведены на чистолипейных мышах. Показано, что ведущее значение в этом процессе имеют различия по трансплантационным антигенам. Наиболее эффективное создание толерантности происходит в отношении тканей мышей, отличающихся по слабым локусам гистосовместимости.

Природа клеток, индуцирующих толерантность. Billingham и Silvers (1962) в сравнимых условиях поворожденным мышам линии А внутривенно вводили различное количество клеток лимфатических узлов, селезенки, костного мозга, вилочковой железы и лейкоцитов мышей линии СВА. В 10-недельном возрасте животным пересаживали кожу доноров клеток и учитывали процент толерантных особей. Высокоактивными оказались клетки лимфатических узлов, селезенки и лейкоциты, менее активными - костномозговые клетки и тимоциты. В опытах на крысах нанослее эффективными были клетки костного мозга и селезенки очень молодых доноров (возраст 1-5 дней).

Следовательно, наиболее активны в создании истинного толерантного состояния, обеспечивающего приживление донорских трансплантатов, клетки, способные к активной пролиферации. При пспользовании в качестве пидукторов толерантности изолированных белков, белковых комплексов, убитых или неспособных к размножению клеток полной ареактивности по отношению ко всем донорским антигенам и клеткам не возникает, пересаженные донорские ткани отторгаются. Состояние толерантности в этих случаях выражается большим и меньшим угнетением антигелогенеза в ответ на повторное введение данного антигена. Эта закономерность продемонстрирована на различных видах животных при использовании в качестве антигенов сывороточных белков и неспособных к пролиферации клеток. Специфическое торможение антителогенеза по отношению к отдельным сывороточным и диазотпрованным протеннам после введения их эмбрионам или новорожденным получено у кроликов, мышей, цыплят, морских свинок, коз и т. д.

Состояние толерантности, создаваемое неопатальными инъекциями растворимых антигенов или неспособных к пролиферации клеток, кроме того, что оно в большинстве случаев относится к категории частичной, а не полной толерантности, характеризуется непродолжительностью. Так, у мышей но отношению к различным сывороточным гетероальбуминам толерантность сохраняется до 4-6 нед, к у-глобулинам - до 8-12 нед. У крыс по отношению к мышиным эритроцитам некоторая степень толерантности сохранялась в течение 16 нед. Утки толерантны по отношению к гетерологичным эритроцитам не дольше 3-4 пед. Состояние толерантности у цыплят-леггорнов по отношению к гетерологичным эритроцитам длилось 25-50 дней, по отношению к гомологичным - до 4 мес, а в некоторых случаях - до 7 мес.

Значение дозы антигена. Зависимость возникновения толерантности и степени ее выраженности от количества клеток, введенных новорожденным животным, многократно подтверждена. Так, при введении мышатам линии А селезеночных клеток от мышей (СВАХА) F<sub>1</sub> имеет место следующая дозовая зависимость: 1×10<sup>6</sup> клеток на 1 г массы тела обеспечивают толерантность к кожной гомотрансплантации не более чем у 25% мышей,  $2.5 \times 10^6 - y 75$ %,  $5 \times 10^6 - y$  100% (Brent, Gowland, 1962). Аналогичная зависимость существует и в отношении растворимых антигенов, а также неспособных к пролиферации клеток.

Вместе с тем некоторые работы показали, что вопрос о значении дозы антигена для развития толерантности решается не столь однодалее). Согласно теоретическому расчету кривых  $(c_M)$ значно выведения бычьего сывороточного альбумина из крови толерантных кроликов, в период сохранения толерантности в крови циркулирует не менее 10<sup>11</sup> молекул белка.

Coons (1959) приводит следующий расчет. Минимальное количество бычьего сывороточного альбумина для создания толерантности у крольчат<br>равно 10<sup>10</sup>—10<sup>11</sup> молекулам. Объем одной клетки — 2000 мкм<sup>3</sup>, 1 см<sup>3</sup> = 1×  $\times 10^{12}$  мкм<sup>3</sup>. Следовательно, 1 г лимфоидной ткани содержит  $5\times 10^{8}$  клеток. Если принять массу лимфондной ткапи за 1 кг (как у человека), то одна молекула альбумина будет приходиться на одну клетку. Ввиду того что иммунокомпетентных клеток не более 10%, для создания толерантности требуется гораздо больше, чем одна молекула антигена на клетку.

Значение длительности циркуляции антигенов и клеток. Клетки кроветворных тканей как индикаторы толерантности характеризуются способностью к пролиферации и истинному приживлению в организме новорожденного реципиента. Толерантное животное представляет собой химеру, кроветворная ткань которой построена из генетически чужеродных клеток. Состояние толерантности поддерживается клеточным химеризмом.
Напоолее четкие данные по этому вопросу получили Trentin и Session (1962). Они обследовали песколько десятков мышей, у которых была индуцирована толерантность введением гомологичных селезеночных клеток мышей линии Т<sub>6</sub>, несущих хромосомную метку. Из 25 животных, обнаруживших полную толерантность к донорской коже, в костном мозге, лимфатических узлах, селезенке и вилочковой железе содержалось соответственно 18, 18, 84 и 86% клеток, несущих хромосомную метку донора.

Из 7 мышей с частичной толерантностью количество клеток допорского генотипа в тех же органах составляло 3, 14, 26 и 4%. У 3 животных, которые отторгли донорскую кожу в обычные сроки и, следовательно, не сохранили толерантности к данному сроку, персистенции допорских клеток не обнаружено.

По-видимому, полнота и продолжительность толерантности, возникней при эмбриональном парабнозе или в результате инъекции кроветворных тканей, связаны с тем, что генетически отличающиеся клетки приживают, дают клоны, являющиеся постоянным источником антигенного стимулирования.

Необходимость постоянного присутствия антигена для поддержания состояния толерантности четко демонстрируется также опытами с растворимыми антигенами и непролиферирующими клетками. Состояние толерантности к чужеродным белкам или эритроцитам продолжается до тех пор, пока в организме реципиента сохраняется данный антиген. Это состояние может быть продлено путем повторных инъекций антигена. После прекращения инъекций толерантность исчезает вместе с исчезновением антигена.

Поливалентная и расщепленная толерантность. Иммунологическая толерантность возникает в ответ на все (или большинство) вводимые антигенные комплексы. Это дало возможность подсчитать и экспериментально подтвердить (в опытах на мышах, крысах, кроликах), что для создания толерантности к ткапям большинства особей непибредной популяции того или иного вида млекопитающих необходимо ввести новорожденным индуцирующие клеточные суспензии в виде смеси от нескольких десятков случайных доноров. Так, при инъекции нелинейным крысятам в возрасте 1 сут смеси селезеночных клеток от 50-60 взрослых нелинейных крыс пересадки через 3 мес дали следующие результаты: у 6 из 10 животных кожные аллотрансплантаты жили дольше 80 дней, почка прижила в 9 из 30, а надпочечники - в 10 из 10 случаев (Koldovsky, 1961). Этот вид толерантности получил название поливалентной, поскольку он распространяется на большинство антитенов гистосовместимости данного вида животных. Противоположная ситуация возникает, когда толерантность нидуцируется не ко всем клеточным антигенам допорского геноти-

па. Описана толерантность к эритроцитам донора при отсутствии толерантности в отношении кожных трансплантатов. При такой расщепленной толерантности кожные лоскуты отторгаются Обратный вариант расщенленной толерантности известен в отношении хлорида пикриновой кислоты. Это вещество, как известно стимулирует развитие кожной гиперчувствительности замедленного типа (см. главу III). В опытах Cinader (1974) получена иммупологическая толерантность к данному гантену в виде отсутствия клеточной гиперчувствительности, но с сохранением способности синтезировать гуморальные антитела. Эти примеры очень важны поскольку они впервые в данной главе ставят вопрос о том, что В-система иммунитета (выработка антител) может находиться в состоянии толерантности, а Т-система (отторжение трансилантата) — нет и наоборот.

Адоптивный перенос толерантности. Показано, что перенос клеток от толерантных животных в другой организм не отменяет их толерантного состояния.

Martinez (1961) переносни от толерантных (с прижившей допорской кожей) мышей 5 млп. селезеночных клеток новорожденным сингенным мышам. В 2-месячном возрасте реципиентам пересаживали кожу от мышей, к тканям которых были толерантны доноры селезеночных клеток. В 19 пз 28 случаев наблюдался перенос состояния толерантности. В течение многих лет данные Магtinez расцепивались не более как доказательство того, что толерантная популяция лимфондных клеток, перепесенная в другой организм, остается толерантной. При этом подразумевалось, что лимфоидная система растущего рецппиента также становится толерантной за счет клеточного химеризма инокулума. Однако уже тогда возможно было предположение, которого никто не сделал, а именно, что состояние иммунологической исотвечаемости активно «наводится» у интактных клеток толерантными. Лишь в 1973 г. впервые было показано наличие Т-клеток-супрессоров, ответственпых за развитие толерантности (см. далее).

> Индукция толерантности во взрослом состоянии

Иммупологический паралич. Felton (1949) описал феномен иммунологической неотвечаемости по огношению к пневмококкам у мышей, который возникал после инъекции им большого количества пневмококкового полисахарида. Если мышам вводить 0,5 мкг полисахарида, развивается иммунное состояние к последующему заражению микробами, если же вводить 500 мкг, то развития иммуни-

тета не происходит, а возникает полная ареактивность по отношепию к пиевмококкам и зараженные после этого животные гибнут. Этот феномен получил название иммунологического паралича. Он специфичен, зависит от дозы антигена и продолжается до тех пор, пока аптиген персистирует в организме. В дальнейшем оказалось, что иммупологический паралич возникает и после введения животным больших доз растворимых белков: у мышей угнетается выработка антител в ответ на последующую иммунизацию сывороточными белками (например, бычынм у-глобулином после предварительной инъекции его в дозе 150-300 мг).

Состояние иммунологического паралича сохраняется в течепие 2-3 мес. Его можно продлить повторными инъекциями антигена.

Понытки создания иммупологического паралича к гомотрансплантатам у взрослых организмов при помощи «антигенной перегрузки» в определенных условиях дали положительный результат. Прежде всего было показано, что гомотрансплантация больших лоскутов кожи обеспечивает большую продолжительность их жизни, чем при пересадке малых лоскутов. Е. А. Зотиков (1964) одной группе крыс пересаживал кожный гомотрансплантат размером  $2-6$  см<sup>2</sup>, другой — лоскуты величиной  $30-60$  см<sup>2</sup> от тех же допоров. У животных первой группы отторжение произошло в первые 14 дней, во второй группе 50% лоскутов жили в течение месяца н больше. Важное значение в проявлении эффекта больших лоскутов имеет степень генетического родства донора и реципиента. При малом генетическом родстве этот эффект может не проявиться.

Та или нная выраженность толерантности по отношению к кожным гомотрансплантатам может быть получена предварительным впутривенным или внутрибрюшинным введением реципиентам большого количества селезеночных или лимфондных клеток донорской природы.

> Феномен Дрессера и инзкодозовая толерантность

В 1962 г. было обнаружено, что сывороточные белки (альбумины или глобулины), освобожденные ультрацентрифугированием от молекулярных агрегатов, оказываются отличными толерогенами (Dresser, 1962). Раствор сывороточного альбумниа, который при инъекции животным другого вида обеспечивал выраженную выработку антител, ультрацентрифутировали при 10 000 g. После такон обработки инъекция белка взрослым животным приводила к развитию иммунологической толерантности. Получаемым при центри-

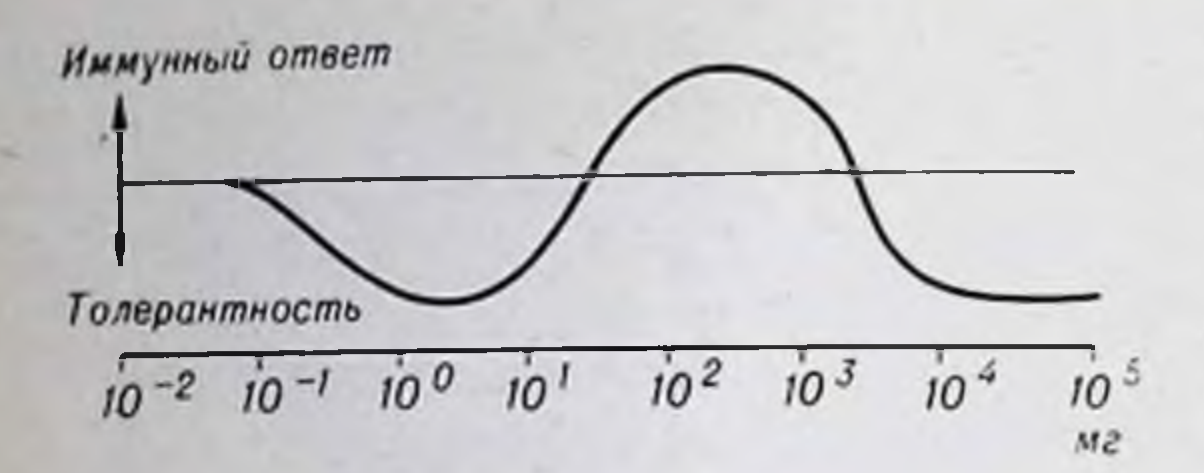

Рис. 44. Влияние предварительной обработки мышей бычьим сывороточным альбумином на иммунный ответ.

Обработка произведена 4-8 нед (3 раза<br>в неделю) до иммунизации. Дозы альбумина -  $10^{-2}$ -10<sup>-5</sup>мг. Толерантность развива-<br>ется при использовании доз, близких к 10 мг и больше 1000 мг на инъекцию (Mitchison, 1967).

фугировании осадок состоял нз микроагрегатов альбумина. Его добавление к отцентрифугированному препарату вновь превращало его из толерогена в иммуноген.

Эффект **Дрессера** был подтвержден в опытах с друрастворимыми белко-**THMH** антигенами. Им ши-**BLIMIT** роко пользуются для создания толерантности в экспериментальных целях,  $B - 4a$ стности для изучения ролн Т- и В-систем в развитии и поддержании этого состояния.

Создание толерантности с помощью дезагрегированных препаратов требует все-таки больших доз антигена, хотя они в несколько десятков раз ниже, чем те количества, которые используются при индуцировании иммунологического паралича обычными препаратами. Дезагрегированный человеческий у-глобулин индуцирует толерантность у мышей при однократной внутрибрюшинной инъекции в дозе 2,5-20 мг.

Феномен Дрессера пытались объяснить тем, что растворимые антигены в мономолекулярной форме не подвергаются фагоцитозу. Минуя стадию фагоцитарной обработки, они не в состоянии стимулировать антителогенез. Предполагали, что антигены, действующие непосредственно на лимфоциты без предварительной фагоцитарной обработки, переводят их в толерантное состояние. Такое предположение не лишено оснований, но оно не доказапо.

Выше говорилось, что при создании иммунологической толерантности у взрослых животных посредством «антигенной перегрузки» (иммунологический паралич, введение больших количеств сывороточных белков или аллогенных клеток) напбольший эффект дает многократное введение больших доз антигенного материала. Исследования привели к обнаружению низкодозовой толерантности. Mitchison (1967), работая с дезагрегированным по методу Дрессера глобулином, и Nossal (1966), экспериментируя с мономерпым флагеллином, установили, что многократное введение очень малых количеств антигена обеспечивает развитие толерантности столь же эффективно, как и введение очень больших доз. На рис. 44 приведена шкала доз антигена, при которых развиваются иммунный ответ, низкодозовая или высокодозовая толерантность.

# Лекарственно-индуцированная толерантность

Некоторые пренараты, относящиеся к иммунодепрессантам (глава XVIII), оказались весьма эффективными средствами, содействующими нидукции толерантности во взрослом состоянии. Среди пих можно назвать многие цитостатики: имуран, 6-меркаптопурин, аметоптерин, циклофосфамид и др.

Механизм иммунодепрессорного действия этих препаратов связан с их влиянием на процессы клеточного деления, спитез нукленновых кислот или белка. Если препарат ингибирует продукцию белка, этот процесс затрагивает выработку не только антител, по и других белков. Если же препарат тормозит деление клеток, это распространяется не только на иммунокомпетентные клетки, но и на все интенсивно делящиеся клетки организма. Иначе говоря, ныне известные химические ингибиторы иммунитета действуют не специфически, направленно только на процессы иммуногенеза, а общетоксически - на все интенсивно размножающиеся клетки. Вот почему применение этих препаратов сопровождается опустошением костного мозга и лимфондных тканей, лейкопенией и анемией. Угнетение иммуногенеза в данном случае представляет собой следствие поражения лимфондной тканп.

Наибольшее распространение в опытах создания иммунологической толерантности у взрослых животных получили 6-меркаптопурин, имуран, аметоптерин, а в последние годы - циклофосфамид. Все эти препараты, подобно рентгеновскому облучению, сами по себе не создают толерантности. Под их влиянием лишь угиетается выработка антител или удлиняется период жизни трансплантата. Например, 14-диевная обработка мышей 6-меркаптопурином увеличивает продолжительность жизни аллогенных трансплантатов в  $1\frac{1}{2}$  -2 раза.

Лекарственно-пндуцированная толерантность возникает только в тех случаях, когда действие того или иного угнетающего иммунитет препарата сочетается с одним из описанных выше приемов создания толерантного состояния. Из многочисленных данных литературы можно привести следующие. Введение мышам линни СВА 6-меркаптопурина в течение 14 дней в сочетании с внутривенным вливанием на 2-й день 100-200 млн. селезеночных клеток от мышей линии СЗН обеспечивает в последующем неопределенно долгое существование пересаженной кожи допорской природы. Введение аметоптерина мышам линии С57ВL в сочетании с клетками селезенки от мышей C57BL×DBA также индуцирует толерантность: пересадка опухолей донорского происхождения заканчивается их приживлением и прогрессией. Сочетание действия 6-меркаптопурнна с тотальным кровозамещением допорской

кровью в опытах на собаках обеспечнвает развитие выраженной толерантности по отношению не только к кожному, но и к почетному трансплантату. В опытах Puza и Rychlo (1961) кожа от доному транспитных, - в этих вместо  $10-12$  дней, почки - более 2 мес.

Medawar (1963) при помощи сочетання аметоитерина с неклеточным тканевым препаратом, содержащим трансплантационные антигены, добился значительного увеличения жизни кожных трансплантатов у мышей. При этом вновь было отмечено ведущее значение в установлении толерантности степени генетической близости донора и реципиента. При сочетаннях линни, различающихся лишь слабыми локусами гистосовместнмости (СЗН и СВА). около 10% трансплантатов жило на реципиенте дольше 100 дней. больше 60% - дольше 40 дней. В случаях различия по Н-2-локусу (линии А и СЗН) средняя продолжительность жизни лоскутов в опытной группе составляла 23 дня (11 — в контроле).

Наиболее часто циклофосфамидом пользуются при индукции толерантности по отношению к чужеродным эритроцитам. Циклофосфамид в отличие от многих других иммунодепрессантов эффективен не до инъекции антигена, а после нее. У мышей по отношению к эритроцитам барана толерантность возникает напболее успешно при введении циклофосфамида через 1-2 сут после эритроцитов. Обработанные мыши практически не реагнруют на повторное введение бараньих эритроцитов при паличии выраженного ответа на эритроциты других видов животных. Эта модель толерантности очень удобна, поскольку с помощью эритроцитов весьма просто определять методом Ерне (см. главу XVIII) количество клеток, синтезирующих антитела, и их локализацию. Именно эта модель вместе с феноменом Дрессера послужила основой для расшифровки ролн Т- и В-клеток в становлении и поддержании состояния иммунологической толерантности, а также для открытия особого типа Т-лимфоцитов - супрессоров.

# Значение Т- и В-лимфоцитов в развитии толерантности

Изучение роли Т- и В-лимфоцитов в развитии толерантности началось с 1968 г., т. е. после выделения Т- и В-систем иммунитета. Можно отметить три последовательных этапа в познании их роли. На первом этапе в основном изучалось наличие или отсутствие толерантности в популяциях Т- или В-лимфоцитов, изъятых от толерантных животных. Наиболее излюбленной моделью создания толерантности было сочетание введения мышам циклофосфамида и эритроцитов барана. Оказалось, что В-клетки от толе-

рантных животных, смешанные с Т-клетками от нормальных, дают пормальный иммунный ответ в культуре in vivo. Фактически были получены данные в пользу того, что состояние иммунологической толерантности определяется Т-лимфоцитами. Однако этот вывод не был сделан, поскольку становление толерантности в популяциях Т- и В-лимфоцитов происходит не одновременно (рис. 45): Т-лимфоциты гораздо раньше оказываются толерантными (Weigle e. a., 1971). Для В-лимфоцитов этот про-

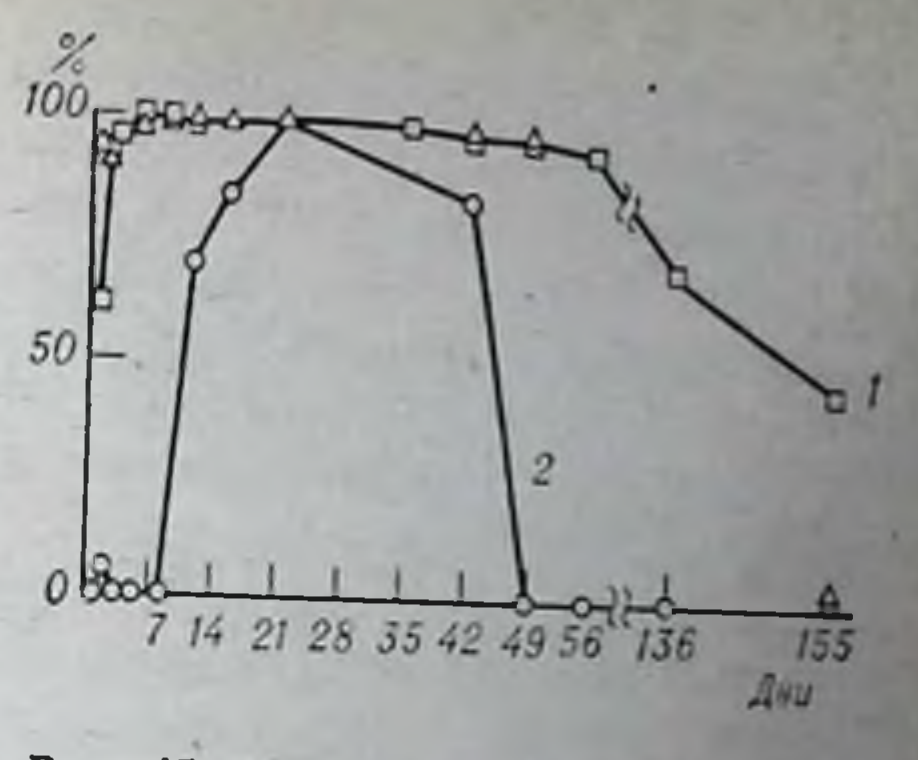

Рис. 45. Дипамика развития толерантности в популяциях Т- (1) и В- (2) лимфоцитов. По оси абсцисс - время после введения толерогена, по оси ординат - ареактив-

цесс характеризуется большей длительностью. Именно поэтому в определенные интервалы времени В-клетки, выделенные от толерантных животных, ведут себя как интактные, способные давать иммунный ответ.

В 1971 г. описанная закономерность была твердо установлена. Считалось, что для становления толерантности необходимо участие обеих систем иммунитета - Т и В. Они совместно участвуют в выработке толерантности.

Второй этап изучения данной проблемы связан в основном с серпей работ лаборатории Cinader (Kaplan, Cinader, 1973). Толерантность создавали введением мышам дезагрегированного у-глобулина человека. Было установлено, что периферические (селезеночные) Т-лимфоциты становятся толерантными быстрее, чем тимоциты. Они раньше утрачивают способность выступать в роли клеток-помощников, включающих В-лимфоциты в антителогенез. Далее оказалось, что В-клетки для этого процесса не требуются: толерантность Т-лимфоцитов возникает даже в организме летальпо облученных мышей, репопулированных тимоцитами. Стволовые клетки костного мозга толерантных животных нетолерантны и дают в результате размножения начало совокупности нормальных нетолерантных В-лимфоцитов. Этот вывод принциппален, так как объясняет необходимость нерсистенции антигена для поддержания состояния толерантности. Кроме того, возникает вопрос: не являются ли Т-лимфоциты постоянными «диктующимн» клеткамп? Действительно, коль скоро быстрообновляемый пул В-лимфоцитов каждое мгновение получает из стволовых клеток нетолерантные формы, а становление толерантности требует

времени, «кто-то» должен быстро вводить их в состояние неотвечаемости.

Ответ на этот вопрос и ознаменовал третни этап изучения проблемы. Опытами лаборатории Miller (1974) доказано наличие Т-лимфоцитов, получивших название Т-клеток-супрессоров. Вместо включения В-клеток в антителогенез Т-супрессоры блокируют этот процесс. Предполагают, что медиатором супрессии являются иммуноглобулины.

Клетки-супрессоры были обнаружены следующим образом. При помещении в культуру in vivo селезеночных клеток от интактных мышей вместе с бараньими эритроцитами происходит активная выработка антител, поскольку в селезенке имеются оба типа лимфоцитов. Добавление к этой смеси Т-лимфоцитов от интактных животных существенно не влияет на накопленне антителопродуцентов. Резко угнетает его добавление Т-клеток от толерантных животных. Явление специфично: доноры Т-клеток должны быть толерантными именно к бараньим (в данном случае) эритроцитам.

Таким образом, иммунологическая толерантность не есть отсутствие реагирующих на данный антиген клеток. Это активное состояние, обеспечиваемое специальными тимуспроизводными лимфоцитами-супрессорами, третьим типом Т-лимфоцитов, отличающимся от ранее описанных Т-эффекторов и Т-помощников.

#### Роль генотипа в индукции толерантности

По-видимому, впервые роль генотипа при индукции иммунологической толерантности была подмечена в 1967 г. И. Н. Головистиковым. Он создавал толерантность у взрослых крыс породы (неинбредной) Вистар путем многократного введения кроветворных клеток от мышей линии СВА. Вливания делали внутривенно 2 раза в педелю. Иммунный ответ, а затем толерантность тестировали путем систематического определения у животных титров агглютининов против мышиных эритроцитов и цитолизинов против мышиных лимфоидных клеток. Отмечено наличие двух групп животных: у одной толерантное состояние развивалось относительно леѓко (через 10-15 нед), у животных другой группы, резистентных, толерантность даже через 30 нед не развивалась. К сожалению, это явление детально не изучалось.

Систематические исследования роли генотипа в развитии толерантности были начаты в 1973 г. (Rose, Cinader) после опубликования работы «Генетический контроль тенденции к перекрестной утрате толерантности». В этой работе был использован

тот факт, что при иммунизации толерантных животных антигеном, структурно родственным толерогену, у некоторых животных вырабатываются антитела, взаимодействующие с толерогепом.

У крольчат индуцировали толерантность путем двукратного (через 12 и 84 ч после рождення) внутрибрюшинного введения 20 мг человеческого сывороточного альбумина (ЧСА). В возрасте 11/2-2 мес животных иммунизировали дериватом ЧСА, несущим п-азобензенсульфоновую кислоту (ДЧСА). У 42% кроликов была зарегистрирована выработка антител к ДЧСА. У остальных отмены толерантности не произошло. После этого произвели скрещивания внутри обеих групп животных. То же было сделано со вторым поколением кроликов. Селекция привела к тому, что после двух генераций «срыв» толерантности к ДЧСА происходил уже не у 42%, а у 70% животных. Скрещивание толерантноустойчивых особей в 3 поколениях давало потомство, у которого толерантность к ЧСА не «срывалась» иммунизацией ДЧСА. Обратные скрещивания показали, что генетический контроль способности к «срыву» толерантности к структурнородственным антигенам носит доминантный, полигенный, аутосомный характер.

Дальнейшие исследования на инбредных мышах выявили межлинейные различия в индуцибельности состояния толерантности. Опыты были проведены с дезагрегированным кроличьим у-глобулином. Наиболее индуцибельными оказались мыши линии AKR (H2k), наиболее резистентными к установлению толерантности мыши линии BALB/с (H-2<sup>d</sup>) и особенно SJL (H-2<sup>s</sup>). Животные линии А (H-2<sup>a</sup>), CBA (H-2<sup>k</sup>), C57BL (H-2<sup>b</sup>), DBA/2 (H-2<sup>d</sup>) и некоторые другие занимают в отношении данного антигена промежуточное положение.

Мыши генотипа SJL оказались напболее резистентными и при нндукции толерантности к бычьему сывороточному альбумнну и эритроцитов человеческому у-глобулину. Однако в отношении барана при использовании циклофосфамида (см. выше) эти мыши вели себя аналогично мышам линин А и СВА.

Генетический анализ резистентности линпи SJL в отношении индукции толерантности к кроличьему у-глобулину показал, что она носит рецессивный и, по-видимому, полигенный характер.

#### Отмена толерантности

Процесс спонтанной утраты толерантности проходит три этапа: 1) удаление внеклеточного антигена; 2) деградация внутриклеточного антигена, возможно до уровня одной молекулы на клетку,

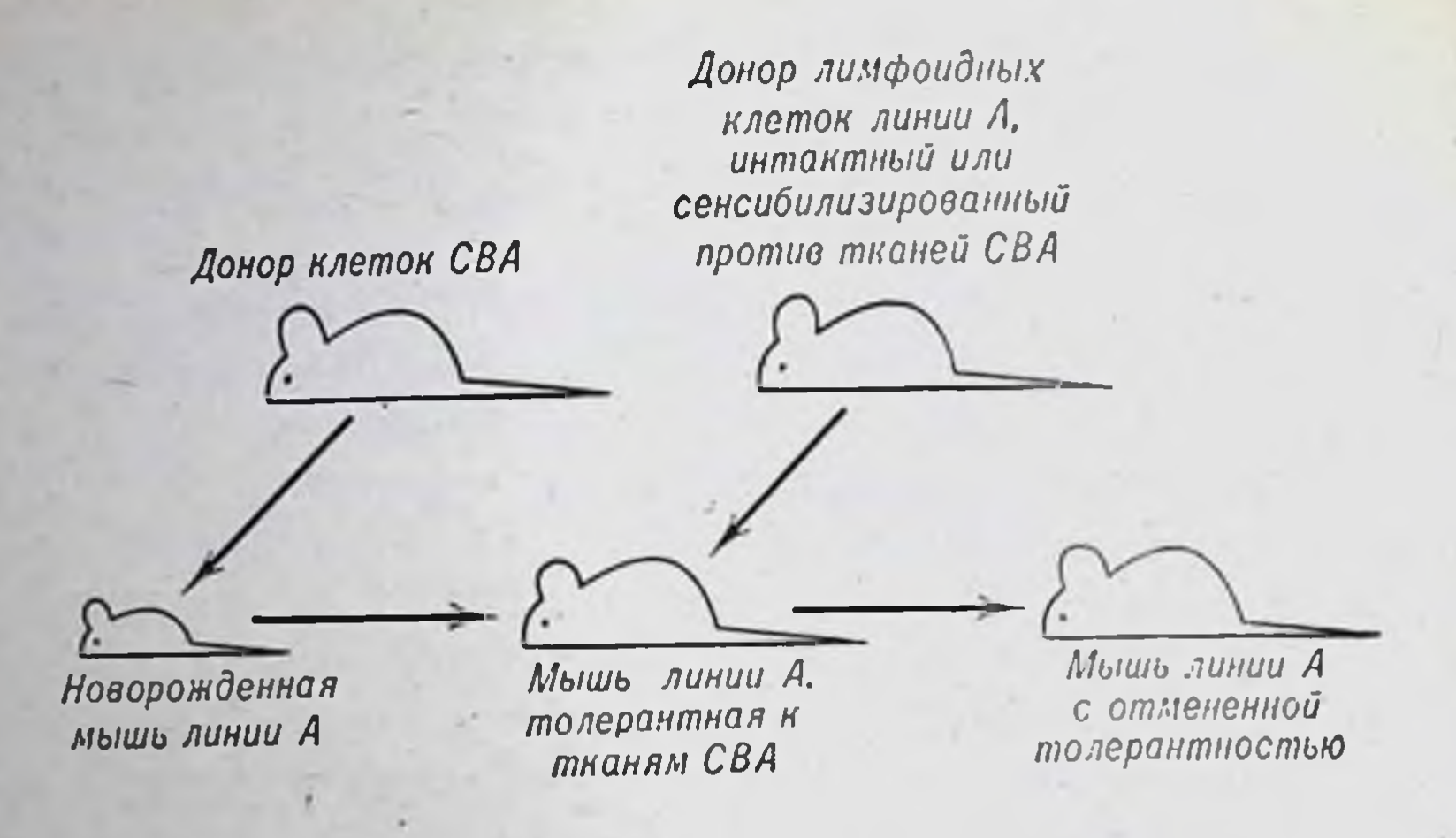

Рис. 46. Эксперимент по отмене толерантности.

3) возрастание в результате размножения числа иммунологически компетентных клеток. Этот процесс может быть ускорен, например понизирующим облучением толерантных животных. Последпее связано с ускоренной гибелью лимфоцитов и заменой их за счет размножения кроветворных стволовых клеток, не несущих состояния толерантности.

Утрата толерантности происходит некоторых при введении родственных антигенов.

В предыдущем разделе было рассказано о «срыве» толерантности, нидуцированной у кроликов человеческим сывороточным альбумином путем введения в качестве иммунизирующего антигена данного белка, модифицированного п-азобеизенсульфоновой кислотой. Аналогичное явление описано темп же авторами у мышей при использовании в качестве толерогена кроличьего у-глобулина, а в качестве иммунизирующего антигена — динитрофенилированного кроличьего у-глобулина. Толерантность отменяется, п в организме животных начинают синтезироваться антитела не только к химически модифицированному, но и к нативному антигену. При этом существенную роль пграет выраженность структурных отличий между нативным и модифицированным антигеном. Например, динитрофенилированный у-глобулин человека не отменяет толерантности у мышей, обладая, по-видимому, более грубыми структурными особенностями. В то же время толерантность к бычьему сывороточному альбумину отменяется при иммунизации мышей ЧСА.

Явление отмены толерантности родственными (перекрестнореагирующими) антигенами исследовано с учетом необходимости

взаимодействия Т- и В-клеток для реализации иммунного ответа. Показано, что Т-лимфоциты от толерантных животных могут эффективно кооперировать с нормальными В-клетками в присутствии структурно измененного антигена. Толерантные В-клетки в этих условиях кооперируют с нормальными Т-клетками. Следовательно, срыв толерантности связан с вовлечением в процессы клеточного взаимодействия нетолерантных Т-лимфоцитов, ответственных за реагирование со структурно измененной частью антигенной молекулы. Это явление нередко используют для объяснения причин развития аутопммунных заболеваний (см. главу XVI). Предполагают, что инфекция микроорганизмами, имеющими нерекрестнореагирующие антигены с тканевыми антигенами человека, может обусловить отмену естественной толерантности иммунной системы к антигенам собственного тела. Это предположение весьма дискусснонно.

При спонтанной утрате толерантности, обусловленной исчезновением антигена из крови и клеток, организм без дополнительной нммунизации может переходить в состояние специфической сенспонлизации. Наиболее наглядно это продемонстрировано на примере толерантного состояния по отношению к растворимым антигенам. Это явление получило пазвание спонтанной пммунологической реактивации.

Процесс утраты иммунологической толерантности за счет исчезновения антигена также может быть ускорен. Первый способ аналогичен воспроизведенню адоптивного иммунитета. Он заключается в переносе толерантным животным иммунологически компетентных клеток от иммунологически зрелых сингенных доноров. Использование клеток от сенсибилизированных доноров усиливает эффект отмены (рпс. 46). Аналогично действует иммунная сыворотка против клеточных антигенов или антигенов тех белков, которыми индуцирована толерантность. Суть явления состоит и в элиминации антигенов, поддерживающих толерантность.

В заключение следует сказать о понятни генетически обусловленной толерантности. Известно (см. выше). что ткани, пересаженные от донора реципиенту в пределах одной генетически чистой линии животных, приживают. Приживают также ткани, пересаженные от особей родительских линий на реципиентов - гибридов первого поколения между данными линиями. Например, кожа от мышей линий А и СВА приживает на гибридах (АХСВА) F1. Генетически обусловленная толерантность к спигенным трансилантатам и толерантность гибридов первого поколения к антигенам доноров родительских линий - это не приобретенная толерантность, а генетически обусловленная совместимость тканей.

## Глава ХІ

# Реакция «трансплантат против хозяина»

#### Основной феномен

Если придерживаться утилитарной точки зрения и рассуждать с позиций медицины, запитересованной в преодолении барьера несовместимости тканей при пересадках, то создание иммунологической толерантности представляется решением проблемы. И это было бы действительно так, если бы не одно обстоятельство, о котором в предыдущей главе сознательно не упоминалось. При создании истинной толерантности у новорожденных животных большинство из них заболевает и многие гибнут в течение 2-4 нед. Если новорожденным мышатам линии А вводить кроветворные клетки от мышей линии СВА, то создание толерантности реципиентов по отношению к донорским тканям будет сопровождаться заболеванием и гибелью многих мышат.

Ниже будут приведены данные о том, какие клетки наиболее эффективны. Сейчас следует еще раз вспомнить, что все кроветворные ткани в большей или меньшей степени содержат лимфоидные клетки.

Заболевание характеризуется своеобразным синдромом, полу-(карликосиндрома рант, или рантинга **ЧИВШИМ** название воспровость, низкорослость). Этот термин применяют при эффект изведении феномена у млекопитающих. Аналогичный был получен и в опытах на птицах. Введение лимфоидных клеток взрослых кур генетически отличающимся куриным эмбрионам приводило к тому, что вылупившиеся цыплята медленнее развивались, отставали в росте и гибли. Если лимфоидные клетки помещали на хорион-аллантоисную мембрану, то определенное число лимфоцитов становилось центром развития очагов клеточной пролиферации и через несколько дней мембрана превращалась в диск с видимыми на глаз своеобразными воспалительными очагами. Этот вариант агрессии пересаженных клеток против реципиента вошел в литературу под названием феномена Симонсена (Simonsen, 1957).

Итак, одна и та же манипуляция - введение новорожденным нли эмбрионам 10-20 млн. лимфондных клеток взрослых гомологичных доноров - в одних случаях заканчивается развитием иммунологической толерантности, в других - болезни рант. Понять это явление помогли опять-таки чистолинейные животные. Но, прежде чем разбирать основные генетические взаимоотношения, следует остановиться на своеобразии кроветворной ткани как трансплантата.

В нммунологическом смысле она принципиально отличается от трансплантатов кожи, почки и других тканей и органов. Органы при пересадке только стимулируют иммунный ответ реципиента, сами же инертны. В отличие от этого кроветворные ткани содержат иммунологически компетентные клетки и, помимо стимуляции иммунного ответа реципиента, сами способны иммунологически реагировать против реципиента.

Основной аналитический эксперимент, объясняющий природу болезни рант как реакцию трансплантата против реципиента, проводят с использованием животных двух чистых линий и гибридов между ними. Обозначим одну родительскую линию АА, другую -ВВ, гибридов - АВ. Введение новорожденным мышатам АА и ВВ лимфондных клеток АВ никогда не приводит к болезни рант. Наоборот, введение клеток АА или ВВ мышатам АВ заканчивается развитием жесточайшего рантнига. Эти результаты закономерны. В первом случае для клеток трансплантата (АВ) в организме реципиента (АА) нет ни одного антигена, который не был бы представлен в его антигенном наборе. Иначе говоря, в данной ситуации трансплантат не имеет основы для развития иммунологической реакции против реципиента. Животные растут нормально, у них устанавливается толерантность по отношению к антигенам. Им можно пересаживать кожу от доноров линии ВВ - она будет приживать. Во втором случае (клетки АА в организме АВ) трансплантат АА дает резкую реакцию против антигенов второй родительской линии (ВВ), оставаясь «невидимым» для иммунной системы реципиента. Толерантность ни к каким тканям не развивается. В тех случаях, когда новорожденным особям одной линии вводят кроветворные клетки другой линии, судьба животного зависит от многих причин: характера трансплантируемых клеток, их количества, степени генетических различий между донором и реципиентом, определяющей силу реакции «трансплантат против хозянна». В общем можно сказать, что чем меньше генетические различия, тем больше возможностей пережить болезнь рант и установить толерантность к донорским тканям. Однако это справедливо только для эмбрионов и новорожденных. У животных, про-

живших 1-3 дня, развивается собственная иммунологическая реактивность и они приобретают способность отторгать трансплантаты. Вызывать болезнь рант у этих особей трудно, так как генетически чужеродные лимфондные клетки разрушаются иммунной системой реципиента, т. е. в результате реакции «реципиент против трансплантата». Через несколько дней после рождения болезнь рант можно вызвать только у гибридов первого поколения при введении клеток одной из родительских линий, когда реакция хозянна против трансплантата генетически исключена.

### Признаки болезни рант

Вполне понятно, что термин, означающий малорослость, или карликовость, не отражает существа процесса. Патологическая картина болезни характеризуется собственно рантингом, наличием клеточного химеризма, силеномегалией и характерными гистоло-

> Рис. 47. Мышата (АХС57ВL) F, в возрасте 13 дней. Вверху - нормальный, внизу - рантирующий.

проявлениями в гическими некоторых тканях.  $\mathbf{R}$ призпакам рантинга ОТПОСЯТСЯ: отставание в массе тела и не- $(pnc.$ доразвитие 47,  $48$ ). Кроме того, при болезни рант возникают поносы, дерматиты, кровоизлияния. Смерть паступает через 12-20 дней.

Снидром рант обязательно предполагает химеризм, т. е. приживление донорских клеток в организме реципиента и активное их функционнрование (рис. 49). Соотношение клеток донорской реципиентской природы  $\mathbf{H}$ зависит от периода болезни **Генетических**  $\mathbf{H}$ взаимоотпошений донора и реципиента.

Спленомегалия - один из характерных признаков  $60$ лезни рант. Она развивается к 10-12-му дню. Для оценки спленомегалии пользуют- $CM -$ селеся показателем

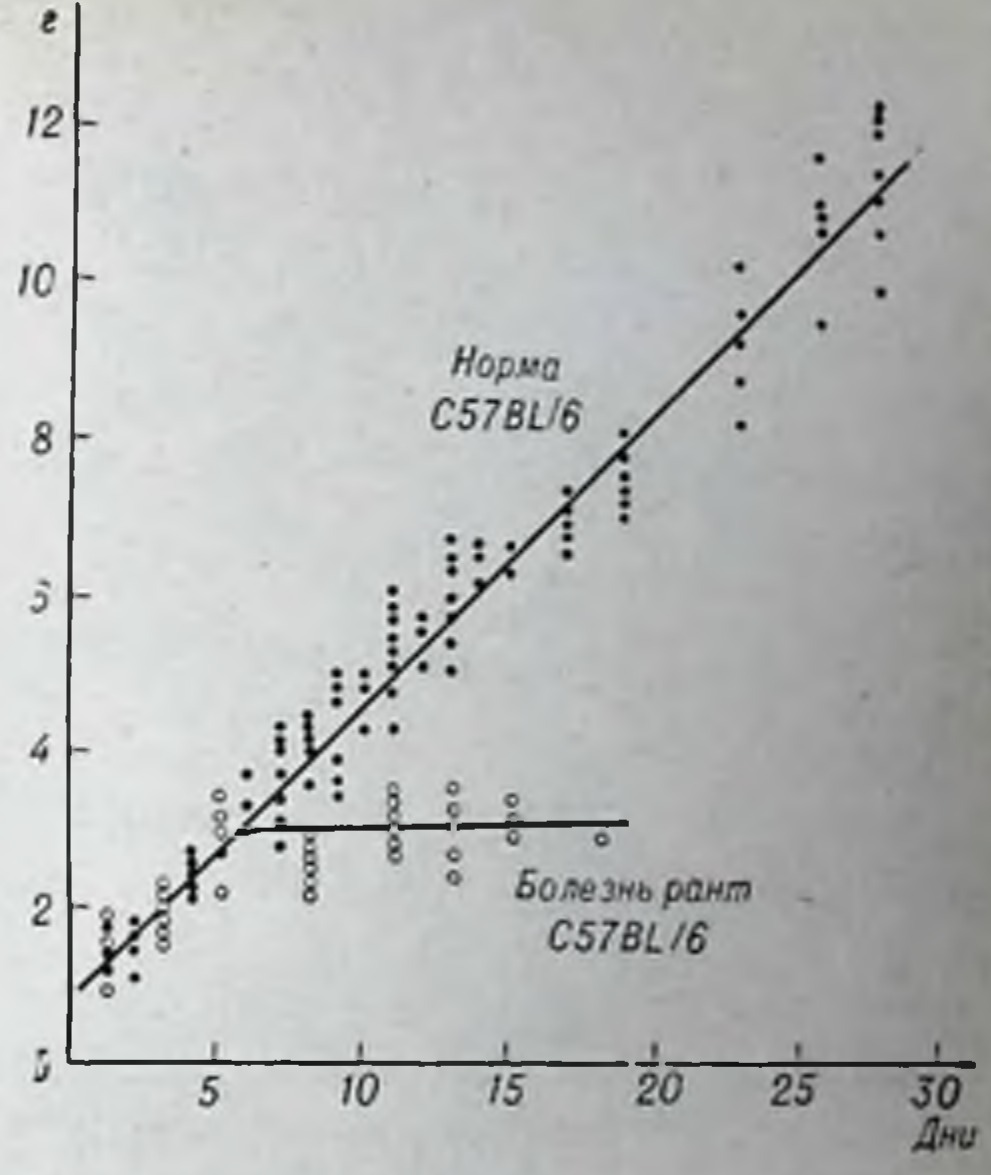

Рис. 48. Дипамика массы мышат линии С57ВL/6, нормальных и однократно инъецированных живыми селезеночными клетками DBA/1 (0,5×106).

Гибель от болезни рант наступила на 2-3-й неделе. По оси абсцисс — возраст реципиента, по оси ординат - масса.

зеночным индексом. СИ - отношение массы селезенки к массе данного животного (полученное значение умножают на 100, чтобы не получались дробные числа). В норме СИ равен единице ее, а при болезни рант составляет 1,5-2,5.

Гистологические изменения в наиболее поражаемых тканях проявляются в следующем. Эпидермис кожи истончается, усиливается кератинизация, эпидермис отделяется от дермы, она инфильтрируется клетками типа лимфоцитов, гистиоцитов, плазма-Размеры лимфатических узлов увеличены, исчезает тических. лимфондная структура, лимфондные фолликулы заполняются ретикулярными и плазматическими клетками, их предшественниками. Аналогичная реакция происходит и в селезенке; кроме того, в ней могут возникать очаги экстрамедуллярного кроветворения. В печени могут развиваться массивные очаги деструкции паренхимы и амилоидоз. Если животное не погибает в течение 2 нед, гиперплазия лимфатических узлов и селезенки сменяется резко выраженной атрофией лимфоидной ткани.

193

7 Нммунология и иммуногенетика

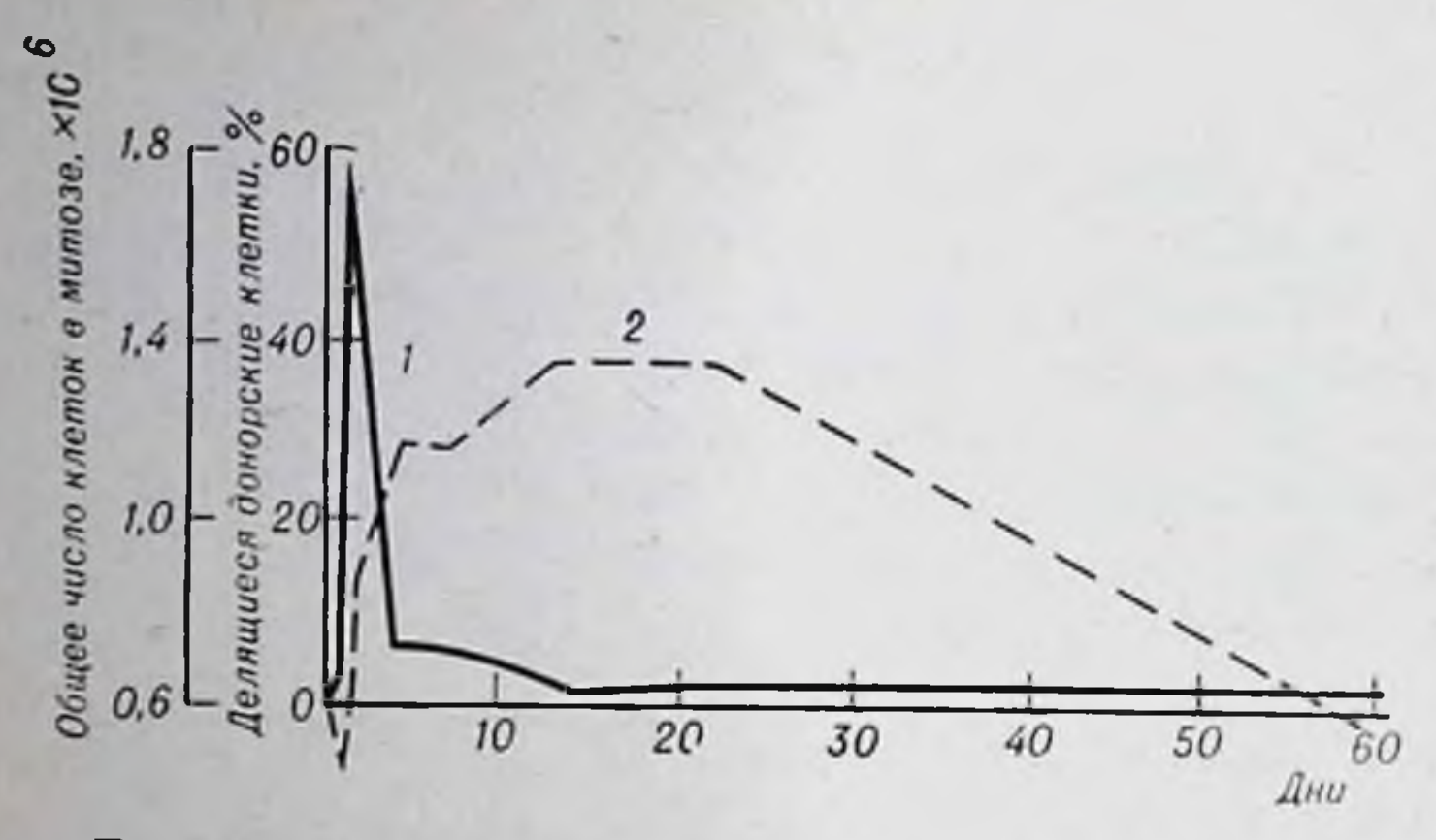

Рис. 49. Пролиферация донорских клеток в селезепреципиента Ke. при реакции «трансплантат против хозяица». 1 - делищиеся допорские клетки; 2общее число делящихся клеток.

Весьма существенным синдромом болезин рант и других форм реакции «трансплантат против хозяина» является иммуноденрессия, выражающаяся в резком угнетении иммунологической реактивности реципиента (А. С. Шевелев, 1976). При этом в лимфоидной ткани животных накапливается большое количество лимфоцитов, относящихся к классу Т-супрессоров (см. главу V). Этот процесс используют для получения взвеси клеток, обогащенных Т-супрессорами. Гибридным мышам, например  $(CBA \times$ ×C57BL) F1, вводят взвесь лимфондных клеток одного из родительских генотипов (СВА). Через 1-2 нед суспензию селезеночных клеток реципиентов можно использовать в качестве клеточной популяции, обогащенной Т-супрессорами. В смеси с спигенными В-клетками они обеспечивают не эффект кооперации с большим выходом антителопродуцентов, а супрессорный эффект с блокировкой превращения В-лимфоцитов в клетки, синтезирующие антитела.

#### Количественная оценка реакции

Описанный выше прием определения СИ служит примером количественной оценки активности трансплантата в индуцировании иммунной реакции «против хозяина». К сожалению, точность и разрешающие возможности этого метода невелики. Оп является слишком грубым «инструментом» при решении ряда вопросов: влияние тех или иных воздействий, направленных на уменьшение или интенсификацию реакций; роль взаимодействия Т- и В-клеток для реализации активности; значение генетических различий между донором и реципиентом; сцепленность степени проявления реакции с конкретными генами главной системы гистосовместимости - Н-2К, Н-2D, МLC-1, МLC-2. В связи с этим были разработаны более точные количественные методы оценки реакции «трансплантат против хозяина».

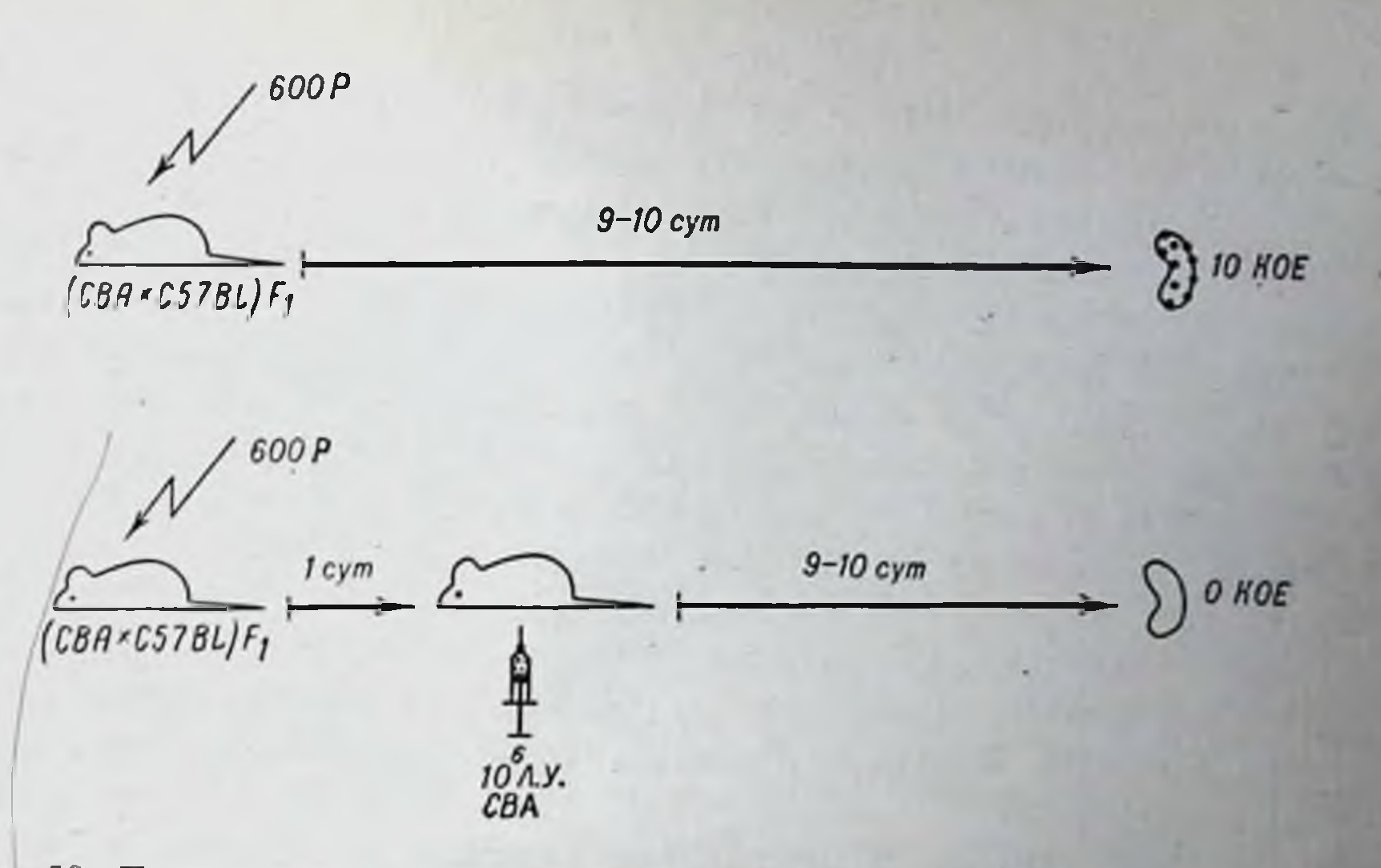

Рис. 50. Постановка опыта для оценки реакции «трансплантат против хозянна» по инактивации эпдогенных колониеобразующих (стволовых) клеток. Обозначения: КОЕ - колониеобразующие образующие клетки; Л.У. — лимфатический<br>600Р — доза облучения. **Y3CJ:** 

Один из методов основан на сравнении увеличения массы лимфатических узлов, в которых протекает реакция «трансплантат против хозянна» с аналогичными им - контралатеральными узлами, в которых реакции нет. Для этого исследуемые клетки вводят подкожно или внутримышечно в одну из задних конечностей животного, например правую. Через 2-3 сут резко увеличиваются правые наховые лимфатические узлы; размеры левых остаются нормальными. Отношение массы правых и левых узлов отражает степень реакции. В отличие от СИ, который выражается цифрами 1,5-2,0, этот показатель характеризуется диапазоном 1,5-10,0, давая тем самым более точную количественную оценку реакции.

Второй метод основан на известном факте инактивирующего действия лимфоцитов на аллогенные кроветворные стволовые клетки (см. главу VIII). При этом инактивации подвергаются стволовые элементы сублетально облученных реципиентов, которые дают рост так называемых эндогенных селезеночных колоний. Следовательно, при введении определенных количеств тех или нных лимфондных клеток сублетально облученным гибридным реципиентам (F<sub>1</sub>) можно количественно точно оценивать их инактивирующую активность в отношении стволовых клеток (рис. 50). Поскольку при такой генетической комбинации донора и реципиента возможно развитие только реакции «трансплантат против хозяина», результаты оценки могут характеризовать выражен-

195

 $7*$ 

пость этой реакции. Метод был разработан в экспериментах с использованием мышей инбредных линий СВА, С57ВL и гибридов  $(CBA \times C57BL)$   $F_1$  в 3-4-месячном возрасте.

На 10-е сутки после облучения у мышей извлекали селезенки. помещали в фиксатор Буэна и определяли число образовавшихся колоний. Клетки лимфатических узлов трансилантировали внутривенно через сутки после облучения. Сравнивали количество эндогенных колоний, образовавшихся у облученных мышей, с числом колоний, возникших при переносе животным лимфондных клеток в различных линейных сочетаниях донор - реципиент. Уменьшение количества колоний под влиянием трансплантированных лимфоидных клеток выражали в процентах по отношенню к числу эндогенных колоний в селезенках контрольных животных. Подсчет колоний осуществляют на 10-е сутки после облучения мышей в дозе 600 Р.

Р. М. Хаптов (1972) сопоставил степень угнетения колониеобразования с тяжестью клинических проявлений реакции «трансплантат против хозяина» и показал их соответствие. Лимфоциты СВА в количестве  $0.4 \times 10^6$  пнгибировали образование 40,7% эндогенных колоний, что привело к гибели 25% реципнентов. Трансплантация  $0.6 \times 10^6$  аллогенных лимфоцитов подавляет рост 72,9% колоний и сопровождается гибелью 45% животных. Перенос  $0.8-1.0\times10^6$  аллогенных лимфоидных клеток, ингибируюший рост 90-100% эндогенных стволовых клеток, приводит к максимальной смертности (90-95%) реципиентов в течение 30 дней. Статистический анализ свидетельствует о наличии выраженной (г=0,96, уровень вероятности - 99%) прямой корреляционной связи гибели реципиентов с ингибицией эндогенных колоний.

Auerbach и Globerson (1966) разработали методику учета реакции «трансплантат против хозяина» in vitro. Кусочки селезенки размером 1×1×1,5 мм от новорожденных F<sub>1</sub>-гибридов помещают в культуральную среду и добавляют к ним тестируемые лимфоидные клетки одной из родительских линий. Полученные культуры пикубируют при 37°С в атмосфере с 5% СО<sub>2</sub>. После 4-дневнои инкубации в случае наличня реакции «трансплантат против хозяина» увеличиваются размеры селезеночных фрагментов. Выводят индекс спленомегалии - отношение площадей тестируемых и контрольных фрагментов. Контролем служат кусочки селезенки таких же размеров от тех же доноров-гибридов, культивируемые с сингенными лимфоидными клетками. Реакцию считают положительной, если индекс спленомегалии больше или равен 1,2. Этим методом сейчас широко пользуются для оценки активности тимического гормона — тимозина.

# Условия и формы проявления реакции «трансплантат против хозяина»

Болезнь рант и феномен Спмонсена не единственные формы проявления реакции «трансплантат против хозянна». Ниже будут приведены и другие формы, воспроизводимые у взрослых реципиентов. Однако принципнальные условия, необходимые для развития этой реакции, во всех случаях одинаковы.

1. Трансплантат должен обладать иммунологической активностью. Это понятно, так как без данного условия не может быть пммунной агрессии трансплантата против реципиента. Иначе говори, пересаживаемая ткань должна содержать иммунокомпетентные, т. е. лимфондные, клетки. Если расположить кроветворные лимфондные ткани в порядке уменьшения их способности вызывать реакцию, получится следующий ряд: клетки лимфатических узлов, селезенки, лимфоциты крови, клетки вилочковой железы. костный мозг, эмбриональные кроветворные ткани. Раньше считали, что эмбриональные кроветворные ткани в этом плане инертны. Однако Lengerova (1964) показала, что эмбриональные ткани способны, хотя и в малой степени, вызывать реакцию против реципиента.

Количество клеток - индукторов реакции не должно быть меньше некоторого определенного минимума, например болезнь рант у мышей четко развивается при трансплантации 10 и 20 млн. клеток селезенки взрослых доноров.

2. В тканях рециппента должны содержаться антигены, отсутствующие в тканях донора, т. е. реципиент должен быть антигенно чужеродным для иммунологически активного трансилантата. Без этого условня, естественно, трансплантат не может развить иммунологическую реакцию, которая, как известно, иниципруется только веществами, несущими признаки чужеродной генетической информации. Чем больше антигенные различия, тем питенсивнее протекает реакция. Вот почему при различии между донором и реципиентом по сильному локусу гистосовместимости Н-2 болезнь рант легко воспроизводится и бывает резко выражена, при различиях же по слабым локусам ее воспроизвести

труднее.

3. Обязательным условнем развития реакции «трансплантат против хозянна» должна быть иммунологическая инертность реципиента, т. е. неспособность отторгать трансплантпрованные клетки «агрессора». В противном случае клетки будут разрушены в процессе иммунной реакции «хозянн против трансплантата» раньше, чем они успеют совершить агрессию. В зависимости от причин, обусловливающих иммунологическую инертность реципи-

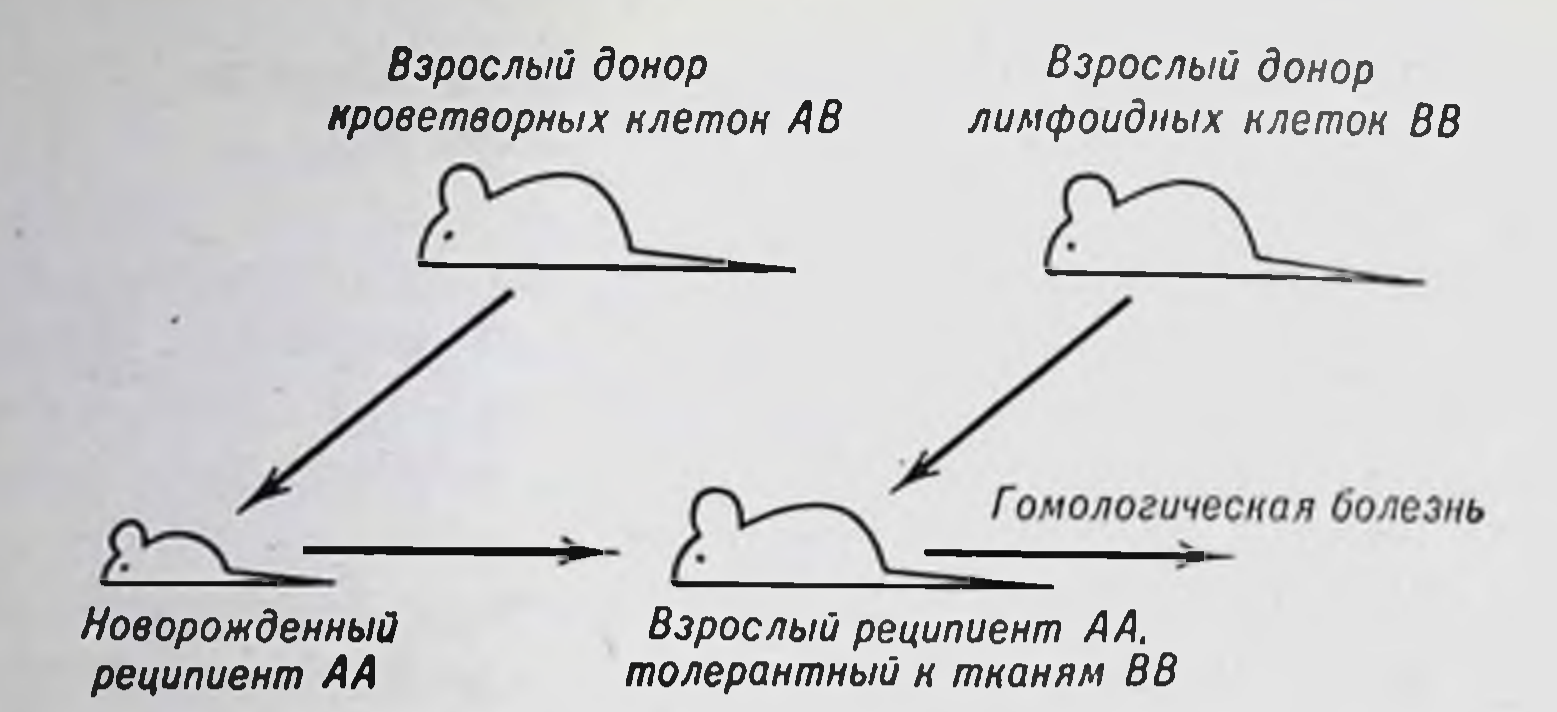

Рис. 51. Воспроизведение реакции «трансплантат против хозянна» (гомологической болезни).

ента, различают несколько моделей и форм реакции «трансплантат против хозянна».

а) Реципиент иммунологически инертен вследствие незрелости иммунной системы (как у эмбрионов или новорожденных). В этом случае мы имеем дело с болезнью рант.

б) Реакция «трансплантат против хозянна» может быть воспроизведена у взрослых организмов в ситуации, когда они генетически не могут реагировать против трансплантата, а он может осуществлять иммунную реакцию. Такая ситуация возникает при введении F1-гибридам лимфондных клеток одной из родительских линий. Патологический процесс, аналогичный болезни рант, и протекающий у взрослых реципиентов называют гомологической, или аллогенной болезнью, так как она обусловлена гомологическим (аллогенным) трансплантатом. Отставания в росте (но не в массе), конечно происходит (реципиент взрослый), остальные же симптомы сходны с рант-синдромом.

в) Иммунологическая инертность реципиента вызвана летальным облучением. Трансплантпрованная кроветворная ткань приживает, восполняет пораженное ионизирующей радиацией кроветворение, спасает организм от лучевой смерти. Через 2-3 нед развивается реакция «трансплантат против хозяина» и спасенный организм гибнет. Реакцию в данной форме называют вторичной гомологической болезнью. г) Иммунологическая неотвечаемость взрослого реципиента обеспечивается путем создания у новорожденного состояния специфической толерантности к тканям будущего донора лимфопдных клеток (рис. 51).

Клетками-эффекторами, ответственными за развитие реакции «трансплантат против хозяина», служат Т-лимфоциты, относящиеся к категории клеток-киллеров. Наибольшее их количество находится в лимфатических узлах и среди лимфоцитов периферической крови. Гимические Т-клетки, как было показано выше, менее активны в индукции реакции. В то же время тимоциты являются панлучшими клетками-помощниками при индукции антителогенеза (см. главу IV). Это значит, что возникающие в вилочковой железе Т-лимфоциты должны еще закончить процесс дифференцировки («дозреть») в периферических лимфондных тканях, чтобы сформировать популяцию Т-киллеров. Однако вопрос не решается так просто.

Asofsky с соавторами (1971) выявили значение клеточного взаимодействия при развитии реакции «трансплантат против хозянна». Это взаимодействие происходит не между Т- и В-лимфоцитами, как при индукции антителогенеза. В кооперацию вовлекаются две группы Т-клеток. Эффект состоит в том, что интенсивность реакции «трансплантат против хозяина», индуцируемой смесью тимоцитов с лимфоцитами лимфатических узлов или периферической крови, намного превышает интенсивность реакции, ннициируемой каждыми клеточными популяциями в отдельности. Оказалось, что в вилочковой железе имеется избыток клеток, которые служат предшественниками для эффекторных лимфоцитов. Среди периферических лимфондных клеток содержится большое количество лимфоцитов-усилителей, которые активируют первый тип клеток. С этих позиций «дозревание» эффекторных лимфоцитов-киллеров происходит под влиянием особого типа Т-Т-взаимодействия клеток в периферических лимфондных тканях.

Выше в общей форме было сказано, что чем больше выражены генетические различия главной системы гистосовместимости (Н-2 у мышей), тем интенсивнее реакция «трансплантат против хозяина». Детальный генетический анализ уточнил роль различных генов системы Н-2. Оказалось, что, подобно бласттрансформации лимфоцитов в микст-культуре, реакция «трансплантат против хозянна» зависит не столько от серологически идентифицируемых антигенов H-2D и H-2K, сколько от особых локусов, обозначенных GVH-1<sup>1</sup> и GVH-2. При тождественности донора и реципиента по генам GVH с различиями по H-2D или H-2K реакция индуцируется или развивается чрезвычайно слабо. Различия по генам GVH имеют решающее значение. Локус GVH-1 играет, по-видимому, наибольшую роль. Оба эти гена картпруются точно в тех же областях Н-2 системы, что и МLC, контролирующие бласттрансформацию лимфоцитов (см. рис. 39). Не исключено, что это одни и те же гены.

<sup>1</sup> GVH - Graf versus Host («трансплантат против хозяина»).

#### Интенсификация и отмена реакции «трансплантат против хозяина»

В любой из перечисленных моделей натологический процесс, обусловленный реакцией «трансплантат против хозянна», протекает особенно тяжело и быстро, если донором лимфондных клеток служит животное, предварительно иммунизированное против тканей реципиента. Для этого донорам вводят клетки лимфондных тканей или трансплантируют лоскут кожи от особей реципиентской линии. Применение для трансплантации предварительно сенспбилизированных клеток усиливает развиваемую ими реакцию против реципиента.

Для уменьшения тяжести или отмены реакции «трансплантат против хозянна» пользуются специфическими иммунными сыворотками или изологичными реципиенту лимфондными клетками. Под их влиянием происходят отторжение трансплантата и отмена его агрессии (рис. 52). Напболее эффективны для отмены реакции клетки от взрослых животных реципиентского генотипа, сенсибилизированные против клеток, которыми обусловлена реакция. Наиболее эффективными иммунными сыворотками (особенно при обработке клеток перед их трансплантацией) являются антилимфоцитарные. Поскольку эффект определяется Т-лимфоцитами, высокоактивными являются анти-0-сыворотки, избирательно повреждающие Т-клетки - носители 0-антигена. Определенное воздействие оказывают и антиглобулиновые сыворотки, блокируя иммуноглобулиновые рецепторы Т-лимфоцитов.

Взрослый донор<br>лимфоидных клеток C57BL

Взрослый донор лимфоидных клеток А

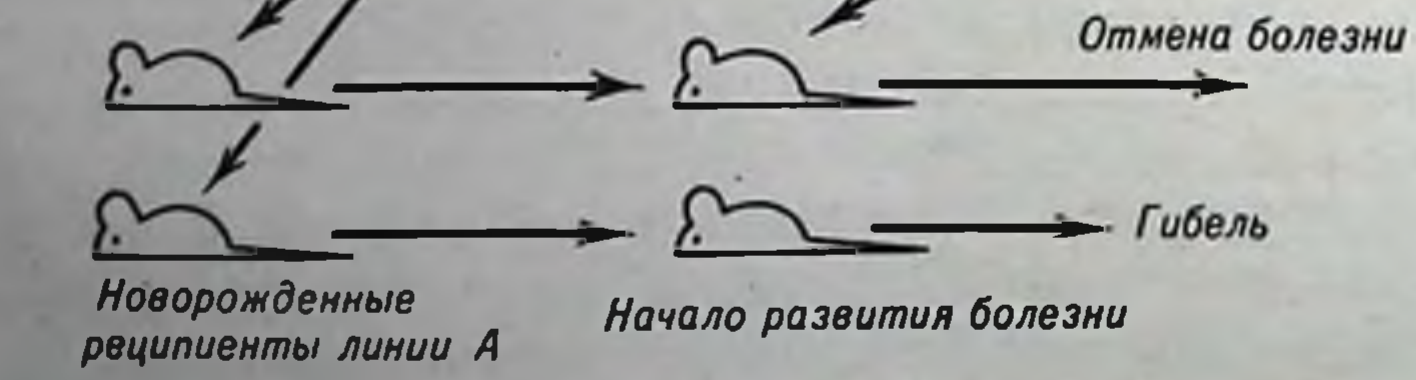

#### Рис. 52. Отмена болезни рант.

Особенно эффективны для отмены клетки от доноров А, предварительно иммунизированных против тканей первичных доноров линни С57ВL.

# Толерантность и реакция «трансплантат против хозяина»

Итак, введение гомологичных лимфондных клеток иммунологически инертному реципиенту вызывает развитие болезни рант, или гомологической болезни. Аналогичное воздействие обусловливает также индукцию иммунологической толерантности. Например, введение новорожденным мышатам линии А селезеночных клеток от взрослых животных линии СВА приводит и к установленню толерантности и к возникновению спидрома рант, который может закончиться гибелью животных. По-видимому, оба процесса находятся в определенных взаимоотношеннях, из которых главные: зависимость реакции «трансплантат против хозянна» от толерантности и независимость толерантности от реакции «трансплантат против хозяина».

Первая зависимость иллюстрируется прежде всего тем, что после рождения животных чувствительность к развитию болезни рант утрачивается одновременно с утратой способности становиться толерантными. Гомологическую болезнь у взрослых особей можно вызвать только в том случае, когда реципиент толерантен к допорским клеткам. Толерантность может быть генетической, например у гибридов первого поколения к тканям доноров одной из родительских линий. Ее можно создать искусственно.

Дифференцированно эти два явления воспроизводятся при определенных генетических комбинациях донора и реципиента. В случае использования новорожденного реципиента линии А и взрослого донора гибридной природы (АХСВА) возможно развитие только толерантности по отношению к антигенам СВА, так как для индуцирования реакции «трансплантат против хозяина» нет антигенной основы. Наоборот, применение в качестве реципиентов (АХСВА) F<sub>1</sub> и доноров А обеспечивает развитие только<br>синдрома рант (рис. 53). При более сложной антигенной ситуа-<br>ции, обусловливающей течение иммунологических реакций в обе стороны, определяющее значение имеет активность иммунологических реакций, ответственных за ту или другую реакцию. Наиболее наглядно это показали Howard и Michie (1963).

Самкам (С57ВL×СВА) F<sub>1</sub> вводили 90-100 млн. селезеночных клеток от самцов линии C57BL. В этой комбинации реакция «трансплантат против хозяина» обусловлена отличием по Н-2-системе животных линий С57ВL и СВА, а реакция на отторжение донорских клеток - только слабыми различнями по антигенам, контролируемым Ү-хромосомой в донорских клетках. Развилась реакция «трансплантат против хозянна», несмотря на отсутствие толерантности реципиента по отношению к донору. Обратная ре-

20!

### Интенсификация и отмена реакции «трансплантат против хозяина»

В любой из перечисленных моделей патологический процесс, обусловленный реакцией «трансплантат против хозянна», протекает особенно тяжело и быстро, если донором лимфондных клеток служит животное, предварительно иммунизированное против тканей реципиента. Для этого донорам вводят клетки лимфондных тканей или трансплантируют лоскут кожи от особей реципиентской линии. Применение для трансплантации предварительно сенсибилизированных клеток усиливает развиваемую ими реакцию против реципиента.

Для уменьшения тяжести пли отмены реакции «трансплантат против хозяина» пользуются специфическими иммунными сыворотками или изологичными реципиенту лимфондными клетками. Под их влиянием происходят отторжение трансплантата и отмена его агрессии (рис. 52). Напболее эффективны для отмены реакции клетки от взрослых животных реципиентского генотипа, сенсибилизированные против клеток, которыми обусловлена реакция. Наиболее эффективными иммунными сыворотками (особенно при обработке клеток перед их трансплантацией) являются антилимфоцитарные. Поскольку эффект определяется Т-лимфоцитами, высокоактивными являются анти-0-сыворотки, избирательно подействие оказывают и антиглобулиновые сыворотки, блокируя иммуноглобулиновые рецепторы Т-лимфоцитов.

> Взрослый донор лимфоидных клеток C57BL

Взрослый донор лимфоидных клеток А

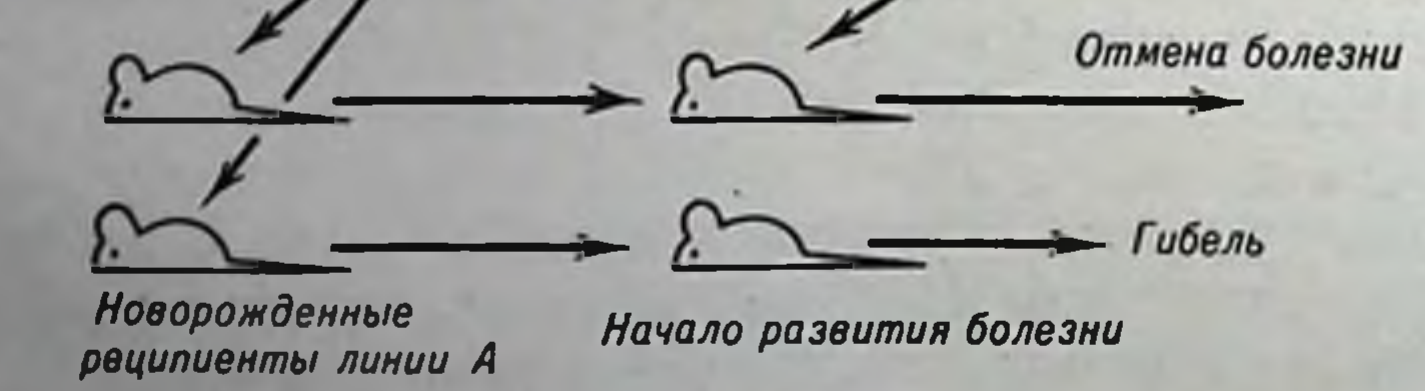

#### Рис. 52. Отмена болезни рант.

Особенно эффективны для отмены клетки от доноров А, предварительно иммуни-

# Толерантность и реакция «трансплантат против хозяина»

Итак, введение гомологичных лимфондных клеток иммунологически инертному реципиенту вызывает развитие болезни рант, или гомологической болезии. Аналогичное воздействие обусловливает также индукцию иммунологической толерантности. Например, введение новорожденным мышатам линии А селезеночных клеток от взрослых животных линин СВА приводит и к установленню толерантности и к возникновенню спидрома рант, который может закончиться гибелью животных. По-видимому, оба процесса находятся в определенных взаимоотношеннях, из которых главные: зависимость реакции «трансплантат против хозяина» от толерантности и независимость толерантности от реакции «трансилантат протнв хозяина».

Первая зависимость иллюстрируется прежде всего тем, что после рождения животных чувствительность к развитию болезни рант утрачивается одновременно с утратой способности становиться толерантными. Гомологическую болезнь у взрослых особей можно вызвать только в том случае, когда реципиент толерантен к донорским клеткам. Толерантность может быть генетической, например у гибридов первого поколения к тканям доноров одной из родительских линий. Ее можно создать искусственно.

Дифференцированно эти два явления воспроизводятся при определенных генетических комбинациях донора и реципиента. В случае использования новорожденного реципиента линии А и взрослого донора гибридной природы (АХСВА) возможно развитие только толерантности по отношению к антигенам СВА, так как для индуцирования реакции «трансплантат против хозяина» нет антигенной основы. Наоборот, применение в качестве реципиентов (АХСВА)  $F_1$  и доноров А обеспечивает развитие только синдрома рант (рис. 53). При более сложной антигенной ситуации, обусловливающей течение иммунологических реакций в обе стороны, определяющее значение имеет активность иммунологических реакций, ответственных за ту или другую реакцию. Наиболее наглядно это показали Howard и Michie (1963). Самкам (С57ВL×СВА) F<sub>1</sub> вводили 90-100 млн. селезеночных клеток от самцов линин C57BL. В этой комбинации реакция «трансплантат против хозяина» обусловлена отличнем по Н-2-системе животных линий C57BL и CBA, а реакция на отторжение донорских клеток - только слабыми различнями по антигенам, контролируемым Ү-хромосомой в донорских клетках. Развилась реакция «трансплантат против хозянна», несмотря на отсутствие толерантности реципиента по отношению к донору. Обратная ре-

20!

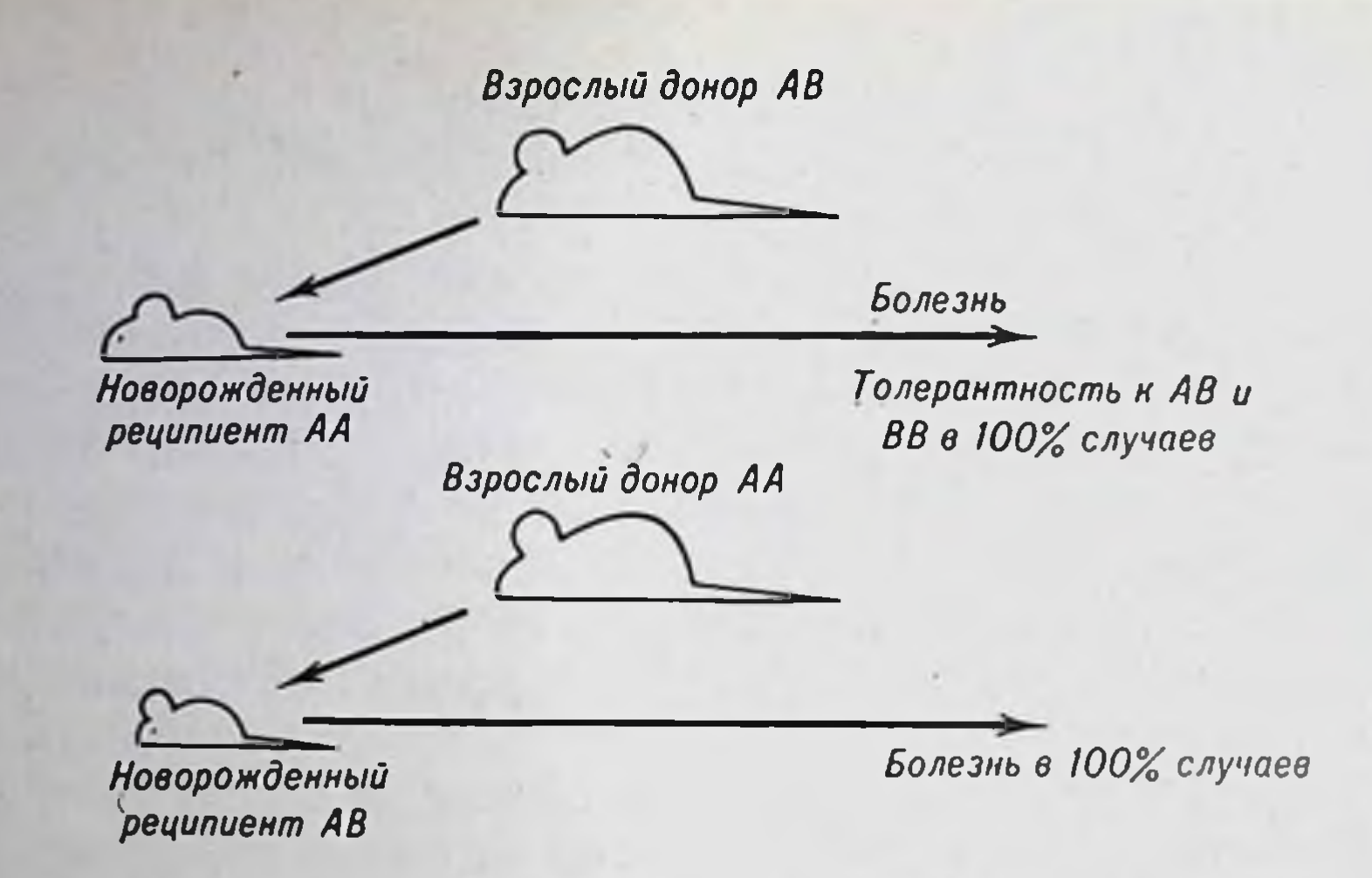

Рис. 53. Воспроизведение чистой толерантности или чистой болезни рант.

акция «хозяин против трансплантата» была слабее и клетки не отторгались. Если же реципиентов предварительно иммунизировали против тканей самцов линии C57BL, то благодаря усилению реакции отторжения по вторичному типу симптомы гомологической болезни не проявлялись. Реакция «реципиент против трансплантата» в этом случае оказывалась сильнее, несмотря на отличие донорской ткани лишь по слабому секс-антигену.

Индукция толерантности у реципиента, по-видимому, не зависит от реакции «трансплантат против хозяина». Наиболее убедительно это подтверждают трп аргумента. Во-первых, как уже отмечалось, толераитность развивается под влиянием лимфондных клеток, взятых от гибридов первого поколения. Во-вторых, толерантность индуцируется эмбриональными клетками, которые обладают малой (или не обладают совсем) иммунологической компетентностью. В-третьих, как уже было показано, индукторами толерантности могут быть антигенные субстанции, неспособные к пролиферации, а следовательно, и к реакции против реципиента: эритроциты, растворимые белки и т. д.

#### Моделирование направленности иммунологического конфликта

В опытах на животных инбредных линий и их гибридах можно изучать реакции иммунологического конфликта в изолированном виде с моделированием направленности конфликта. Остановимся на пяти осповных моделях.

1. Трансплантация кроветворной ткани, когда донор и реципиент принадлежат к одной инбредной линии животных - иммунологического конфликта нет.

2. Донор кроветворной ткани одной линии, реципиент - другой. Конфликт направлен в обе стороны. Развиваются обе реакции: «реципиент против трансплантата» и «трансплантат против реципиента». Исход зависит от количества пересаженных клеток, иммупологической активности и характера антигенных различий реципиента и трансплантата. Такая же сптуация возникает при нспользовании беспородных донора и реципиента или при трансплантациях костного мозга в клинике от человека человеку.

3. Донором служит гибрид первого поколения от родителей двух генетически чистых линий - развивается изолированная реакция «трансплантат против хозяина».

4. Донор — особь одной из двух родительских линий, реципиент - гибрид первого поколения, полученного от их скрещивания; возникает изолированная реакция «хозяин против транспланrara».

5. Реципиенту трансплантируется смесь кроветворных тканей от двух (или более) неродственных доноров. Помимо иммунного воздействия трансплантат - реципнент, клетки вступают в конфликт между собой; развивается реакция «трансплантат против трансплантата». Для ее получения в изолированном виде можно предложить следующую генетическую модель: реципиент АА (новорожденный или облученный), доноры АВ и АС, т. е. гибриды первого поколения от родителей линии АА и ВВ пли АА и АС. Реакция «реципиент против трансплантата» не разовьется вследствие иммунологической инертности новорожденного или облученного рециппента. Реакция «трансплантат против хозяина» не разовьется из-за отсутствия в тканях реципиента антигенов, которых нет у доноров. Возможно развитие только реакции «трансплантат против трансплантата».

В заключение необходимо отметить, что реакцию «трансилантат против хозяина» нередко используют в качестве экспериментальной модели аутоиммунного заболевания. Действительно, ситуации, складывающиеся в организме, в обоих случаях весьма сходны. Главное в этом сходстве - наличие в организме иммунокомпетентных клеток, осуществляющих иммунную агрессию протих тех или нных нормальных тканей. Только при реакции «трансплантат против хозяина» они введены извне, а при аутоиммунных расстройствах такие агрессивные клетки по неизвестным еще причинам возникают в собственной лимфондной системе организма (см. главу XVI).

### Глава XII

# Иммунология клеточного химеризма

#### Радиационные химеры

Вопросы, обсуждавшиеся в двух предыдущих главах, фактически посвящены проблеме клеточного химеризма. Действительно, как в случаях истинной толерантности, так и во всех вариантах гомологической болезни речь пдет о приживлении, размножении и существовании в организме одного генотипа кроветворных клеток другого генотипа. Под клеточным, или, как его еще называют, кровяным, химеризмом подразумевают сосуществование в одном организме генетически различных кроветворных клеток, а следовательно, и клеток крови - эритроцитов, лейкоцид. Сосуществующие популяции клеток находятся T. TOB  $\mathbf{H}$ в сложных, не полностью изученных взаимодействиях. По внешним проявлениям в случае взаимной толерантности сосуществование «мирное», а в случаях гомологической болезни - «немпрное».

Наиболее продуктивной моделью этого биологически очень сложного явления служат радиационные химеры - животные, у которых химеризм возникает благодаря трансплантации кроветворных тканей после облучения их рентгеновыми или у-лучами. Радпационные химеры - это модель не только для выяснения теоретических вопросов иммунологии взаимодействия генетически несовместимых клеток. Создание кровяного химеризма после облучения - это пути лечения лучевой болезни и изыскания способов лечения лейкозов посредством облучения больного с последующей пересадкой полноценной кроветворной ткани. Поскольку радиационный химеризм сопровождается толерантностью по отношению к донорским тканям, идут поиски создания долгоживущих радиационных химер для пересадки им донорской кожи, почки и т. д. Кроме того, радиационные химеры широко используются в лабораторной практике для изучения основных вопросов иммунологии на клеточном уровне, ибо эти организмы представляют собой не что иное, как культуру иммунокомпетентных клеток in vivo (см. далее).

 $204 -$ 

Боздействие на организм нонизирующей радиации (рентгеновы или у-лучи, потоки нейтронов, протонов и т. д.) при определенприводит к развитию острой лучевой болезни **НЫХ** дозах (табл. 23).

Таблица 23

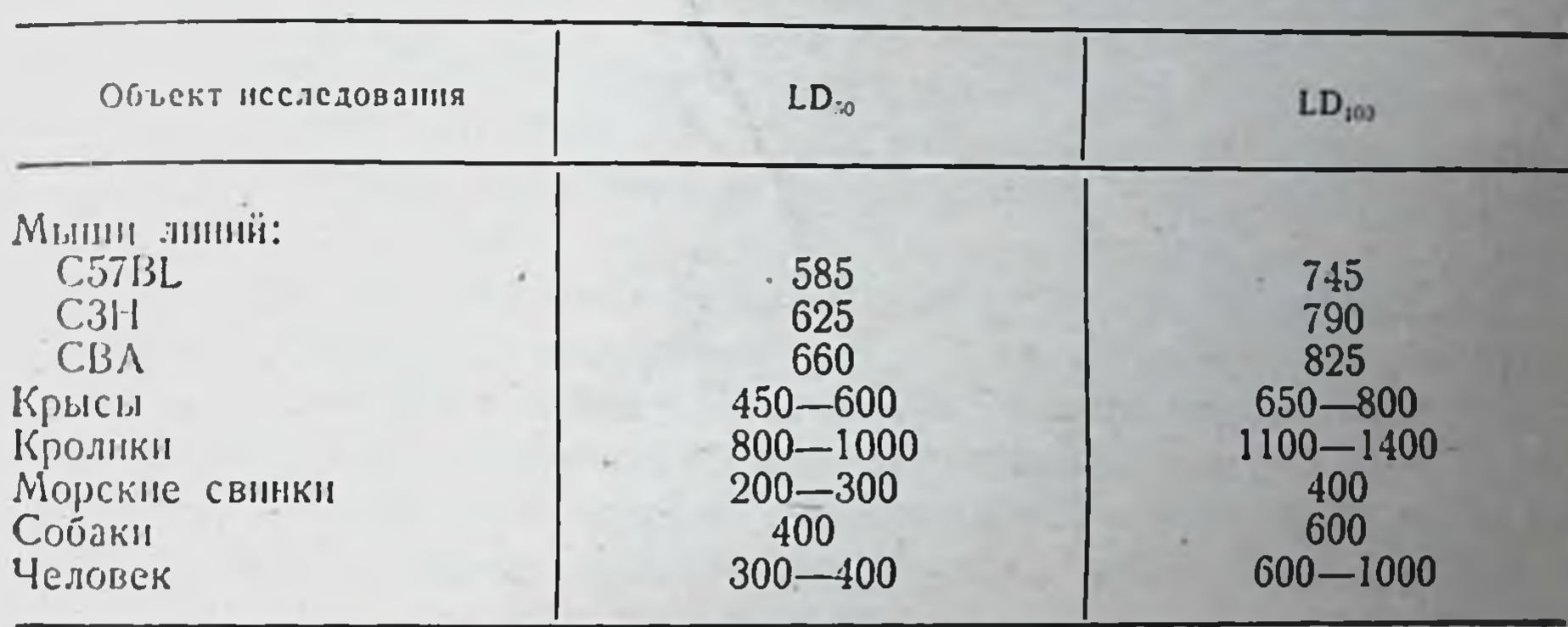

#### Дозы в рентгенах (-излучения, вызывающие 50% и 100% гибель разных животных и человека

Острая лучевая болезнь характеризуется четырьмя основными спидромами.

1. Поражение гемопоэза. Сначала развивается лимфопения, затем лейкопения и, наконец, панцитопения. При воздействин смертельных доз радиации наблюдается полное опустошение костного мозга и других кроветворных тканей. Смерть в этих случаях называют костномозговой.

2. Поражение кишечника. Нарушается генерирование кишечного эпителия, слизистая оболочка «слущивается», развиваются поносы. При воздействии очень больших доз облучения, как правило, смерть наступает от кишечных расстройств и интоксикации - острая кишечная смерть.

3. Повышение проницаемости биологических барьеров и мембран. Вследствие таких поражений бактерни проникают в кровь из кишечника и других мест их естественного обитания, происходят обширные кровоизлияния в любых тканях. Последнее усугубляется нарушением нормальных про-

#### 205

ставляют поражение гемоноэза и угнетение иммунитета. Например, имеется группа мышей, которых облучали в дозе 900 Г. Доза

ют эндогенные и экзогенные пифекционные осложнения, являющиеся частой причиной смерти. С позиций описываемых проблем напбольший питерес пред-

цессов свертываемости кровп. 4. Угнетение иммунитета. Вследствие этого возника-

абсолютно смертельная, животные обречены и погибнут в течение 2 нед от острой лучевой болезни. Однако всех их можно спасти простейшей манипуляцией - им необходимо ввести внутривенно всего по 1 млн. спигенных костномозговых клеток. Отметим, что 1 млн. - весьма малое количество, (по числу клеток эта величина эквивалентна 0,0002 мл крови). Говорить серьезно о каком-либо гуморальном лечебном факторе, спасающем облученный организм от гибели, не приходится. Речь идет о приживлении костномозговых клеток, их репопуляции и замещении пораженной кроветворной системы реципиента. Для спасения летально облученного животного достаточно только восстановить кроветворную систему.

Угнетение иммунитета представляет большой интерес потому, что у таких животных приживает не только сингенный, но и генетически чужеродный костный мозг. Их можно спасти от лучевой смерти путем трансплантации аллогенной и даже ксеногенной кроветворной ткани. Летально облученная мышь, например, может быть защищена крыспным костным мозгом (ксеногенная химера).

Действие радиации на иммунитет складывается из поражения неспецифических факторов защиты организма и специфических нммунных механизмов. Неспецифическая защита от микроорганизмов ослабевает вследствие повышения проницаемости слизистых оболочек и кожи, снижения бактерицидности жидкостей и тканей организма, угнетения фагоцитоза и уменьшения числа фагоцитов в результате развития лейкопении и гибели большого числа клеток ретикулоэндотелиальной системы. Специфические реакции в виде выработки антител и развития клеточной гиперчувствительности резко нарушаются после лучевого воздействия. Наиболее демонстративно влияние радиации на специфические иммунные реакции можно показать на примере продукции антител.

Характеризуя действие ионизирующей радиации на антителогенез, прежде всего необходимо остановиться на двух наиболее общих эффектах - дозы и времени иммунизации по отношению к моменту облучения. При введении облученным животным разнообразных антигенов степень угнетения выработки антител прямо пропорциональна дозе радиации. Кривая доза — эффект имеет S-образную форму, типичную для соответствующих кривых гибели клеток под влияпием разных доз радиации. Это совпадение оказалось не случайным. В последние годы получены веские доказательства в пользу клеточных основ поражающего действия радиации на антителогенез.

Время иммунизации по отношению к моменту облучения оказывает существенное влияние на степень подавления антителогенеза. Облучение животных летальными или сублетальными дозами перед иммунизацией угнетает выработку антител; облучение, проведенное после иммунизации, или не влияет на продукцию антител, или несколько замедляет ее, но не препятствует накопленню высоких титров антител в крови. Максимальное угнетение наблюдается при иммунизации через 1-2 сут после облучения. Полное восстановление функции наступает не ранее чем через  $1-2$  Mec.

Таким образом, угнетающее действие понизирующей радиации на антителогенез характеризуется следующими закономерностями:

- угнетение антителогенеза наиболее резко выражено при введении антигена в течение первой педели после облучения, особенно в 1-2-е сутки. Восстановление функции в случаях выживания животных происходит через 1-2 мес и позже;

- эффект облучения прямо пропорционален дозе радпации;

- наряду со снижением уровня антител в крови облученных животных наблюдается характерное удлинение латентной фазы антителогенеза;

- если латентная фаза (чрезвычайно радиочувствительная) проходит до воздействия нонизирующей радиации, то облучение нли не влияет на продукцию антител, или лишь несколько замедляет ее, но не препятствует накоплению высоких титров антител в крови.

Клеточные реакции замедленного типа, играющие существенную роль в отторжении чужеродных трансплантатов, в отличие от выработки антител несколько более радпорезистентны. Исследовання развитня замедленной гиперчувствительности к дифтерийному токсонду, туберкулину и овальбумину доказывают это. Например, облучение морских свинок в дозе 200-400 Р существенно не влияет на развитие феномена гиперчувствительности по отношению к дифтерийному токсоиду и туберкулину. Угнетение развития реакции замедленного типа к токсонду и овальбумину у кроликов наблюдается при облучении их в дозе 800 Р. но не 400 Р.

Поскольку отторжение пересаженных тканей и органов представляет собой функцию иммунологической системы организма, воздействие ионизирующими пзлучениями должно быть мощным фактором подавления трансплантационного иммунитета. Есть все основания ожидать возможности приживления трансплантатов у облученных иммунологически инертных реципиентов. Далее будет показано, что это действительно возможно. Однако механизмы этого явления более сложны, чем простое лучевое подавление иммунитета.

Основной феномен действия радиации на трансилантационный пммунитет наиболее наглядно можно показать на примере пересадок облученным животным чужеродной кожи и опухолевых тканей. Он заключается в удлинении периода приживления как аллогенных, так и ксеногенных трансплантатов, пересаженных облученным животным (по сравнению с необлученными). Средняя продолжительность жизни ксеногенных трансилантатов, соответствовавшая у интактных мышей 7,6±0,7 дня, носле облучения увеличивалась до 25,8 $\pm$ 3,3 дня при пересадке трансплантата через 5 ч и до 14,5±3,4 дня при пересадке через 13 дней. При пересадке через 30 сут после облучения время отторжения трансилантата становилось нормальным - 7,3 $\pm$ 1,6 дня (Tian, Cole, 1963).

Следует подчеркнуть, что при трансплантации кожи и органов приживление их после лучевого воздействия возможно лишь в некоторых случаях при использовании сходных по системе H-2 линий мышей, различающихся лишь слабыми генами гистосовместимости. Во всех остальных случаях лучевое воздействие лишь увеличивает продолжительность жизни трансплантата, но не может обеспечить истинного прижнвления. Объясняется это по крайней мере двумя особенностями действия радиации на иммунитет. Вопервых, дозовой зависимостью, в соответствии с которой подавлепие иммунитета тем сильнее, чем больше доза облучения; столь высокая степень подавления иммунитета, которая необходима для приживления чужеродной ткани, достигается только при использовании смертельных и сверхсмертельных доз радиации. Во-вторых, подавление иммунитета при лучевом поражении посит неспецифический характер. Вместе с увеличивающейся возможностью приживления гомо- и гетеротрансплантата в еще большей мере возрастает возможность возникновения инфекционного осложнения. Таким образом, прежде чем достигается эффект истинного приживления чужеродной ткани, животное погибает от лучевой панцитопении или присоединившейся инфекции.

Трансплантация кроветворных тканей - единственное исключение из этого правила. Применение абсолютно смертельных доз облучения дает трансплантату возможность прижить, а срок его приживления спасает реципиента от лучевой смерти, так как восстанавливает пораженный гемопоэз. К сожалению, лечебный трансплантаций эллогенного костного **эффект** мозга временный, радиационные химеры в большинстве случаев нежизнеспособны. Большинство радиационных химер, получивших генетически чужеродные клетки, гибнет вследствие иммунологических коллизий, развившихся между прижившим иммунокомпетентным трансплантатом и организмом реципиента.

# Методы идентификации клеточного химеризма

Для индентификации химеризма предложено несколько способов которые позволяют установить его наличие и проследить судьбу трансплантированных клеток, их приживление, пакопление, исчезновение.

Метод кожного лоскута. Выше указывалось, что иммунологическая толерантность носит системный характер. Поэтому толерантность к кроветворным тканям распространяется и на другие ткани данного донорского типа. В связи с этим при налични клеточного химеризма у животных - химер кожный лоскут донора кроветворных клеток не отторгается. Приживление такого лоскута служит доказательством химеризма.

Иммунологические методы. Антигенную метку используют в основном для пдентификации химеризма по эритроцитам, лимфоцитам или тромбоцитам. Метод основан на реакции диффереициальной агглютинации или цитотоксичности с соответствующей антисывороткой. Антисыворотку получают путем иммунизации животных линий реципиента или животных других видов тканью донорской линии. В последнем случае для достижения моноспецифичности необходима тщательная адсорбция сывороток. Полученная антисыворотка обладает способностью избирательно агглютинировать или проявлять цитотоксичность в отношении соответствующих клеток реципиента в смеси клеток химеры.

физико-химпческие методы. Поскольку Гистохимпческие и в клетках разных животных содержатся неодинаковые ферменты пли разные концентрации одних и тех же ферментов, с помощью гистохимических методов можно выявлять химеризм. К таким методам относится окраска на щелочную фосфатазу. В гранулоцитах мышн нет этого фермента, а в гранулоцитах крысы, кролика, морской свинки и других животных он присутствует, поэтому указанный метод успешно применяют для изучения химеризма в системе мышь - крыса.

Известно, что электрофореграммы гемоглобнна иноердных линий мышей различаются. Это может служить индикатором для донорского типа эритропоэза в аллогенной химере. Для этих же целей используют различия в растворимости и кристаллизации гемоглобинов некоторых инбредных линий мышей. Применяют метод идентификации химеризма, основанный на иммуноэлектрофорезе сывороточных у-глобулинов по Crabar (1963). С помощью этого метода Crabar доказал, что в гетерологичной химере мышь — крыса продуцируются крысиные γ-, α2-, р1-, р2-глобулины.

Рис. 54. Метафазные пластинки клеток мышей липии CBA(a),  $CBA/T6T6(6)$   $\mu$   $(CBA/T6T6\times$  $\times$ C57BL)  $F_1(B)$ .

Стрелками обозначены хромосомы Т6 и некоторые другие, от которых следует дифференцировать Т6.

Аналогичный прием используют и для типирования генетической принадлежности у-глобулинов донору или рециппенту в случаях аллогенных химер. Для этого необходимо готовить иммунные сыворотки против генетически детерминированных аллотипов ү-глобулинов.

Метод хромосомного маркера. Хромосомные наборы клеток различных видов животных различаются по морфологии хромосом и числу хромосомных пар. Мышиные клетки содержат 20 пар, крысиные - 21 пару. Клетки человека характеризуются набором, состоящим из 23 пар хромосом. Это позволяет с абсолютной достоверностью различать клетки методом метафазных пластинок. Для изучения химеризма у аллогенных или сингенных химер линия животных мышь - мышь необходима специальная СВА/Т6Т6. В хромосомном наборе клеток этих мышей имеется транснара хромосом — маркеров Т6Т6, возникшая вследствие локации (рис. 54, а, б, в). Впервые эту метку для исследования радиационного химеризма использовали в лаборатории Loutit

(Micklem, Loutit, 1966). Облученпым в дозе 950Р мышам линпи СВА вводили внутривенно клеточную суспепзию, приготовленную из селезенок неполовозрелых мышат линии Т6. Меченые клетки затем определялись в кроветворных оргахимеры. Метод хромосомной нах метки необычайно точный. Эта метка служит незаменимым тестом для изучения химеризма размножающихся клеток, ее можно уловить во всех способных к делению клетках  $(pnc. 55)$ .

Вариантом хромосомного маркера является метка по половому хроматину, который представляет собой хроматиновые тельца (половой хроматин). Половой хроматин в ви-«барабанных палочек» присутде ствует в клетках самок и отсутствует у особей мужского пола многих животных и человека. Половой хроматин легко обнаружить в ядерном аппарате нейтрофилов, где он

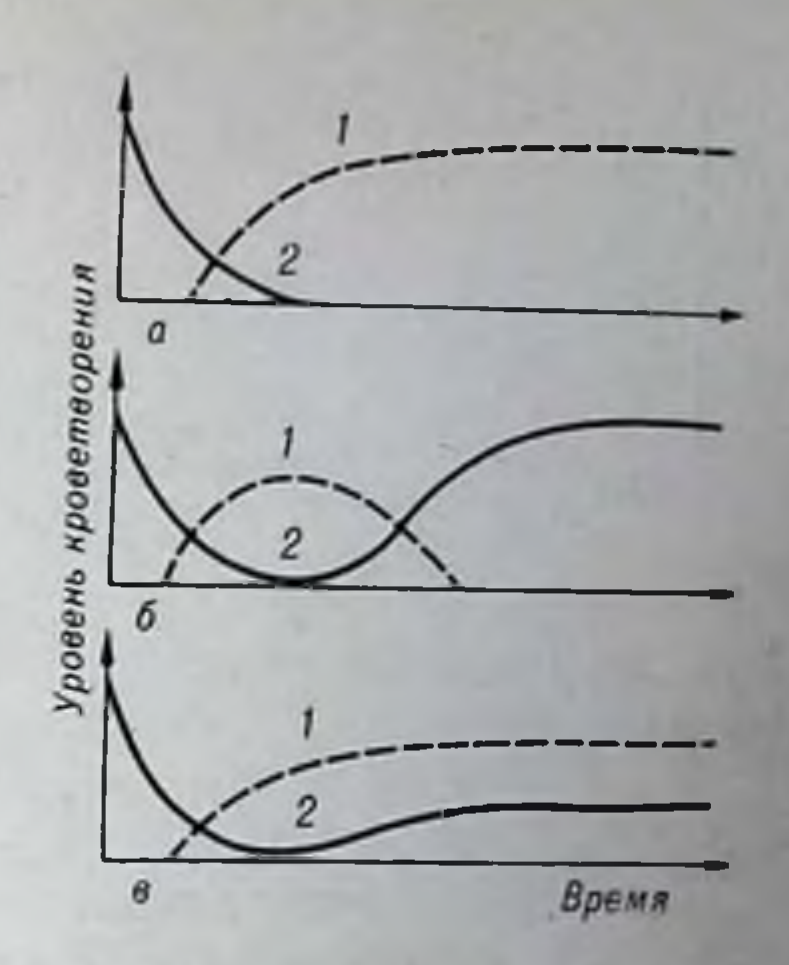

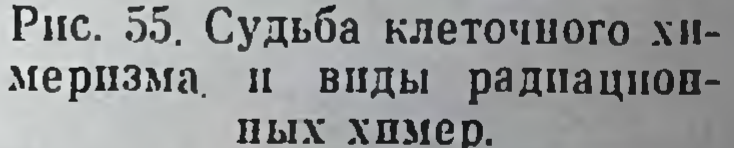

1 - донорский кроветворный росток; 2 - реципиентский кроветворный росток; а - полное вытеснение кроветворения хозяина и замещение его донорским ти- $6$  — восстановление  $KDO$ пом; хозяина с **ВСТВОРСНИЯ** полным вытеснением донорского ростка; в - смешанное кровстворение донора и реципнента. По осям - относительные величины.

нмеет вид хроматинового узелка диаметром в несколько микрометров, соединенного хромативной ножкой с одной из долей ядра. К сожалению, в случаях значительных цитологических сдвигов, типичных для облученного организма, возможны артефактные «барабанные палочки».

### Иммунологический статус радиационных химер

Четыре иммунологических процесса могут развиться в организме

аллогенных или ксеногенных радиационных химер: реакция «реципиент против трансплантата»; установление толерантности реципиента к трансплантату; реакция «трансплантат против реципиента» и установление толерантности трансплантата к антигенам реципиента. Соотношение этих реакций и степень их выраженности определяют пммунологический статус химер. На рис. 56 показана динамика гибели мышей - радиационных химер начиная с момента их летального облучения и трансилан-

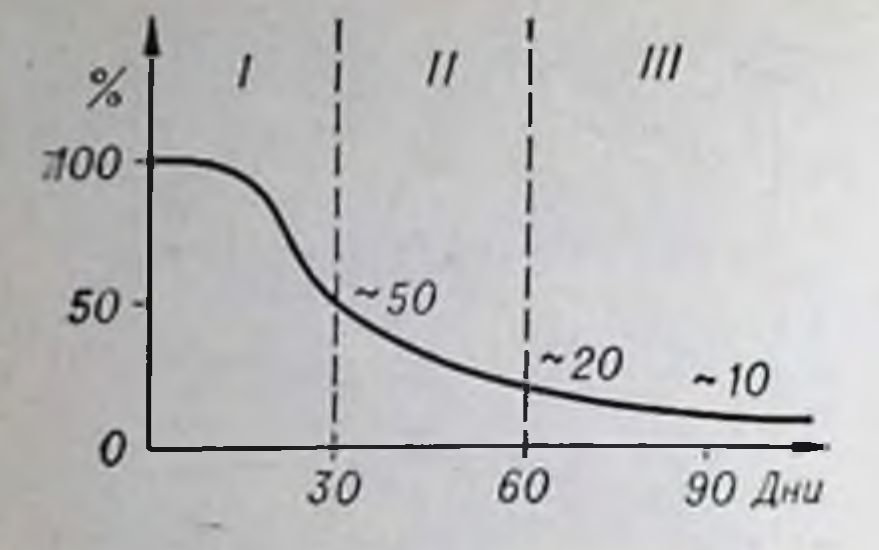

Рис. 56. Дипамика отмирания радиационных химер по перподам (I-III).

По оси абсцисс - длительность<br>жизни химер, по оси ординат количество выживших химер.

тации аллогенного костного мозга. При характеристике иммунологического статуса целесообразно выделить три основных периода: 1) иммунологическая инертность летально облученного реципиента, приживление чужеродных клеток и развитие реакции «трансплантат против хозянна». Большинство химер погибает от вторичной гомологической болез-2) толерантность HH; реципиента, уменьшение выраженности реакции «трансплантат против хозяина» в связи с началом развития толерантнотрансплантата. **Bes** CTII развития

дальнейшая процесса ЭТОГО ЖНЗНЬ химеры певозможна;  $3)$ установление взаимной толерантности. Однако «ВЫХОД» таких химер колеблется  $(5-10\%)$  в зависимости от генетической близости донора и реципиента. При совместнмости по системе Н-2 этот показатель выше, при несовместнмости - ниже. Однако, абсолютной взаимной толерантности никогда не происходит - остаточная сенсибилизированность сосуществующих клеток сохраняется, радиационная химера в иммунологическом смысле - всетда конфликтный организм. Кроме того, иммунологический статус химер практически неуправляем (вернее, пока неизвестны способы управления им). Получая раднационную химеру, экспериментатор не может предсказать ее судьбу. Большинство химер погибает от вторичной болезни. У какого числа или у каких химер и почему установится взаимная толерантность, неизвестно. Поиски этих способов - это поиски преодоления барьера несовместимости тканей, ибо бесконфликтный химеризм - решение проблемы. У химер не только функционируют пересаженные кроветворные клетки, им можно трансплантировать любые ткани и органы доноров кроветворных тканей.

В заключение остановимся на некоторых методах изучения и

оценки иммунологического статуса химер. Метод трансплантации кожи. Принцип метода состоит в том, что химере трапсплантируют кожу донорской или реципиентской генетической природы. Судьба кожных лоскутов свидетельствует о наличии толерантности или сенсибнлизированности химеры к тканям данного генотипа (рис. 57). В разные периоды жизни долгоживущих химер судьба этих лоскутов пеодинакова (табл. 24). Метод болезни рант. С помощью этого метода оценивают трансплантационную активность непосредственно клеток лимфоидной
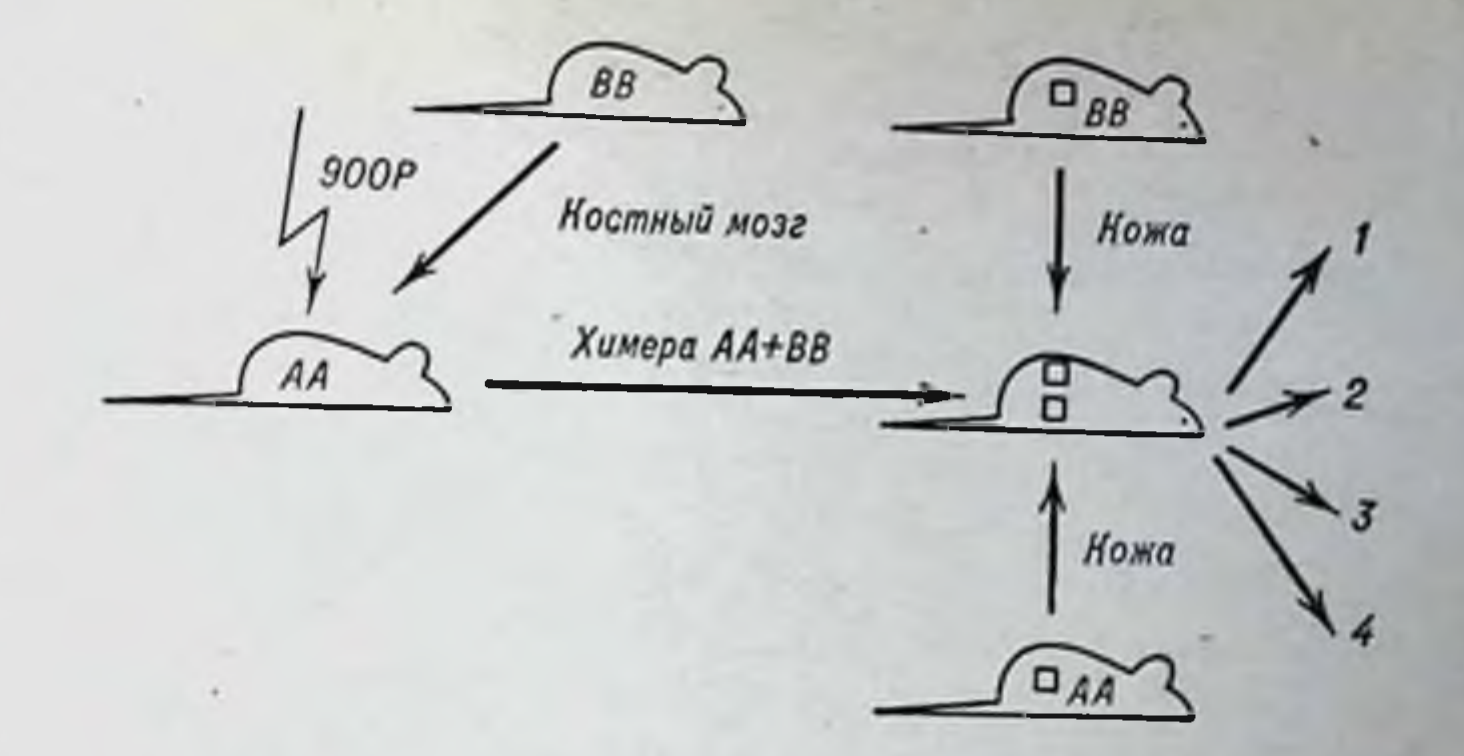

Рис. 57. Апализ направленности иммунологического конфликта в организме химеры с помощью трансплантации кожных лоскутов.

1 — ножа ВВ приживает, в организме химеры наблюдается толерантность реципиен-<br>та к трансплантату; 2 — кожа ВВ отторгается, протекает реакция «реципиент про-<br>тив трансплантата»; 3 — кожа АА приживает, наблюдается толерант плантата в реципиенту; 4 - кожа АА отторгается, протекает реакция «трансплантат против хозяина».

системы химер (van Bekkum, 1963). Для этого клетки лимфатических узлов или селезенки химер вводят новорожденным животным донорского или реципиентского генотипа. Развитие болезни рант свидетельствует о сенсибилизированности клеток химеры против тканей донорской или рециппентской природы, отсутствие болезни рант - о толерантности (рис. 58). В зависимости от сочетания четырех основных реакций, определяющих иммунологический статус химеры, болезнь рант развивается у того или иного новорожденного реципиента.

В понятие иммунологического статуса радиационных химер входит не только взаимоотношение сосуществующих лимфондных ростков, но и способность химер развивать иммунный ответ на экзогенные антигены. Иммунологическая реактивность в динамике детально исследована у спигенных (без иммунного конфликта)

Таблица 24

Судьба кожных лоскутов донорской и реципиентской природы.

#### трансплантированных химерам в различные периоды их жизни (I-III)

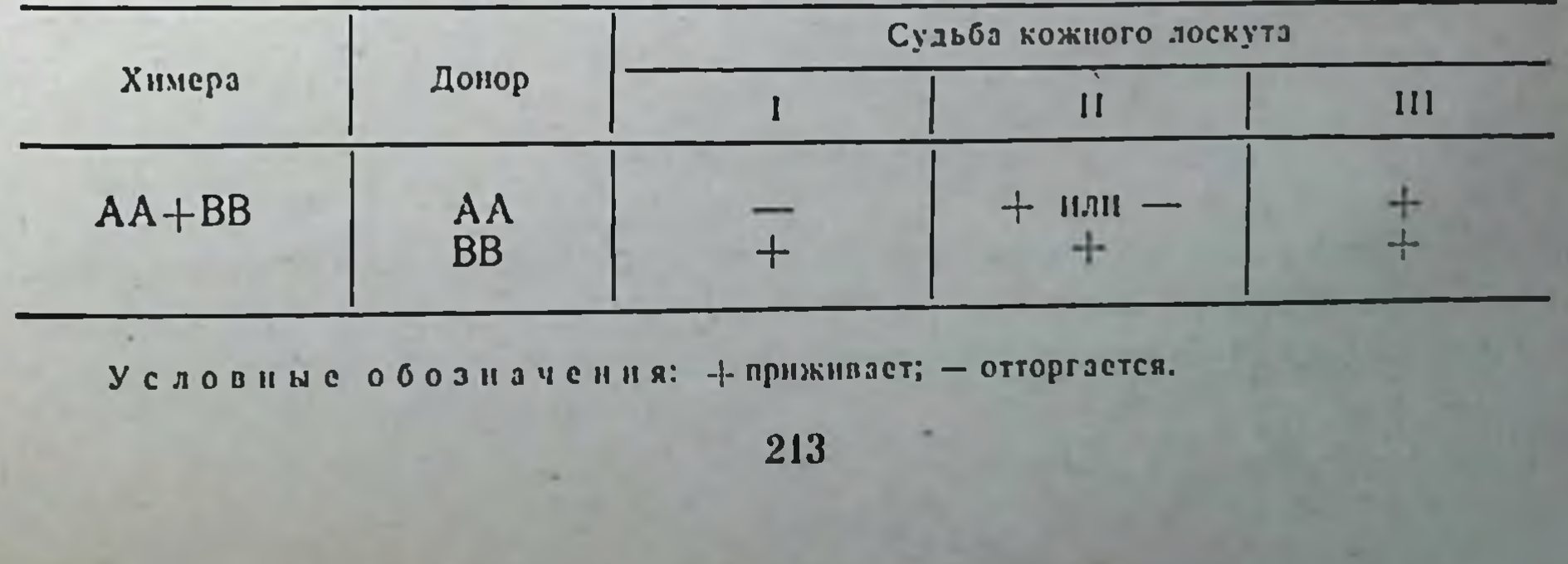

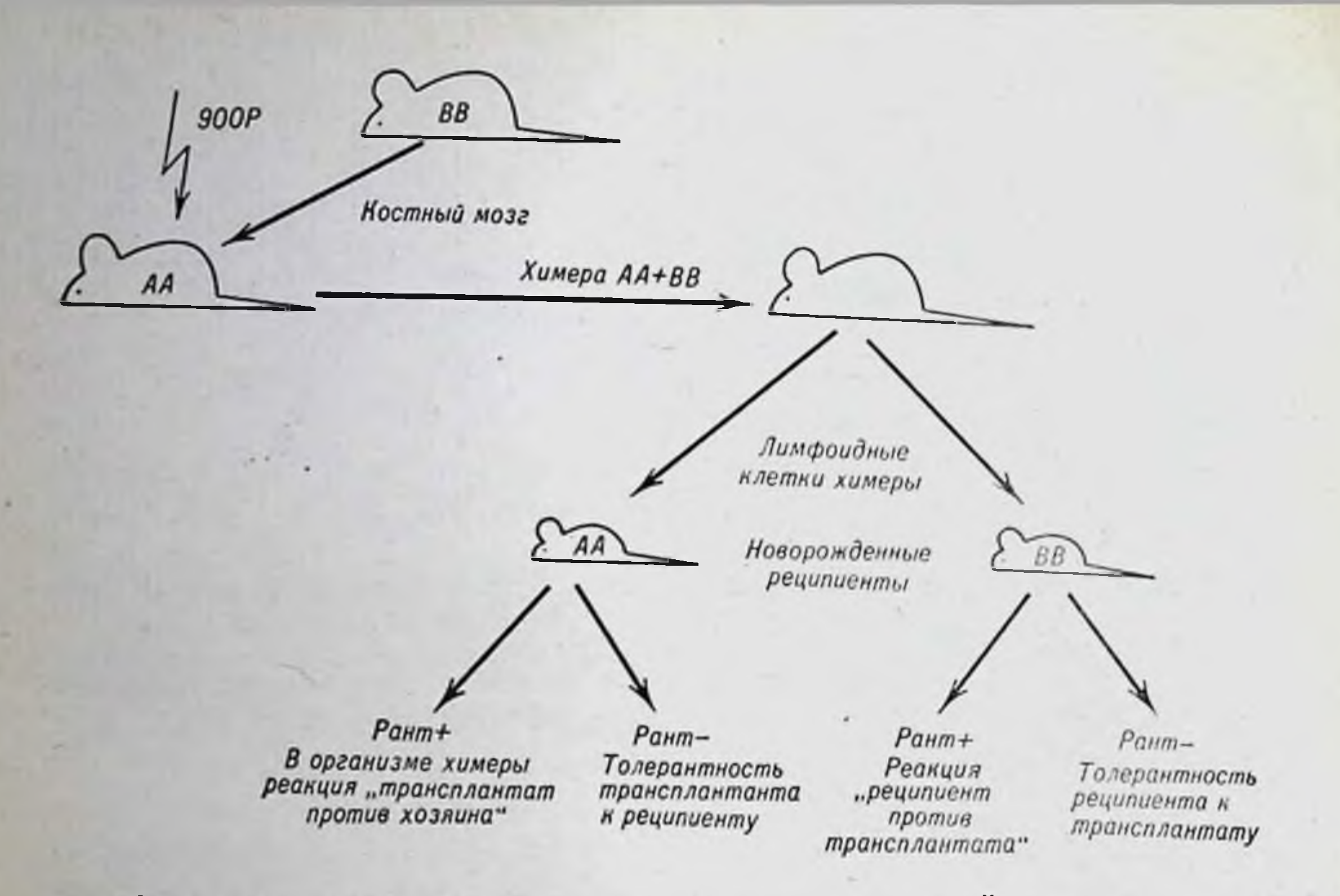

Рис. 58. Анализ направленности иммунологического конфликта в организме химеры с помощью воспроизведения болезни рант.

химер. Показано, что у химер, созданных после летального облучения мышей и трансплантации костного мозга, нормальная реактивность долго не восстанавливается. Иммунизация эритроцитами барана на 10-е сутки после облучения и трансплантации не приводит к появлению антител в крови. Иммунизация на 20-е или 30-е сутки обеспечивает появление в 40-20 раз меньших количеств антител, чем в норме. Даже у 100-дневных химер иммунный ответ составляет не более 25% от нормального.

Трансплантационный иммунитет у сингепных радпационных химер также подавлен. Чужеродные кожные лоскуты, трансплантированные одновременно с созданием химеризма, персистируют в несколько раз дольше, чем у нормальных рециписитов. У 30-

дневных химер при пересадке наблюдается лишь незначительное удлинение жизни кожного трансплантата.

## Аллофенные химеры

Особый вид клеточного химеризма экспериментально создан и описан Tarkowski (1969). Воспользовавшись методикой культивирования оплодотворенных яйцеклеток мышей in vitro автор добился

слияния яйцеклеток от животных двух разных генотипов. Наиболее успешно это происходит после трех первых дроблений, когда зигота состоит из 8 клеток. Слившихся зародышей имплантируют в матку самки, где они претерпевают дальнейшее развитие. Ткани родивышхся мышей - аллофенных химер - состоят из клеток двух разных генотинов (это доказано с помощью метода хромосомных маркеров). Поскольку каждая зигота возникает из материнской и отцовской половых клеток, эти мыши имеют четырех родителей, поэтому их передко называют тетрапарентальными животными. Термин «аллофенные» отражает фенотипическую аллогению тканей. Развитие различных участков даже одной и той же ткани из исходных клеток, принадлежащих разным генотипам, нагляднее всего демонстрируется на примере окраски шерсти. Если аллофенпые мыши созданы на основе двух генотипов, отличающихся окраской шерсти, например А (белые) и С57ВL (черные), то они имеют «тигровую» окраску с чередованием черных и белых зон.

Иммунологический конфликт между двумя клеточными популяциями отсутствует. Данный тип химеризма представляет интерес не только в иммунологическом аспекте. Он служит моделью для изучения ряда вопросов биологии и аномалий развития. Интересные данные получены на химерах, возникших после слияния зигот с генотипом самца (XY) и самки (XX). Несмотря на наличие в организме смеси клеток мужского и женского генотипов, гермафродитизм развивается чрезвычайно редко. По-видимому, закладка половой системы происходит из весьма ограниченного числа первичных клеток, и аллофенные мыши в большинстве случаев развиваются в нормальных самок или самцов.

**COLLEGE AND ALL** 

## Глава XIII

# Генетический контроль иммунного ответа

## Обнаружение явления

Исторические корни проблемы генетического контроля иммунного ответа уходят в далекое прошлое, к паблюдениям неодинаковой восприимчивости различных индивидуумов к одним и тем же возбудителям инфекционных болезней. Иместся в виду не различная чувствительность разных видов животных к тому или иному микроорганизму, например невозможность заразить животных возбудителем холеры у человека или неннфицируемость человека чумой собак. Речь пдет о разной чувствительности генетически различающихся особей одного вида по отношению к возбудителю свойственной этому виду инфекции. Известны резистентные и неустойчивые породы крупного рогатого скота, свиней, кур в отношении вирусных инфекций и сальмонеллезов. Детально изучены генетически обусловленные различия мышей и некоторых других грызунов в отношении мышиного тифа и других инфекций. «Близнецовый» метод генетического анализа у людей показал, что монозиготные близнецы гораздо чаще страдают одной и той же пифекционной болезнью, чем контрольные дизиготные близнецы. Однако эти наблюдения были далеки от анализа генетического контроля иммунного ответа.

Генетический контроль иммунного ответа включает два аспекпроблемы. Первый - более традиционный - изоантигенное **Ta** строение тканей животных и человека; его осповное правило: антигены, тождественные тканевым антигенам данного пидивидуума, не индуцируют иммунный ответ. Наиболее полно этот аспект разработан в отношении групп крови и трансплантационного иммунитета. Сформулированы генетические законы несовместимости тканей. Второй аспект - более повый - генетический контроль иммунного ответа, не зависящий от тождественности иммунизирующих аптигенов тканевым. В последнее десятилетие доказано, что способность реагировать (или не реагировать) на какой-либо конкретный антиген, а также высота иммунного ответа генетически закодированы.

Давно было замечено, что в ответ на введение того или пного антигена у разных индивидуумов какого-либо вида образуется различное количество антител. Причины подобного явления известны не были. Имелось два предположения: либо неодинаковая степень иммуниого ответа связана с генетической конституцией экспериментальных животных, либо степень реакции зависит от внешних условий, определяющих физиологическое состояние животных к моменту введения антигена. Решить вопрос о том, какое предноложение верно, можно было, используя гибридологический анализ и селективное скрещивание. Ясно, что характер иммунного ответа потомства от скрещивания высокореагирующих, низкореагирующих или полностью ареактивных родителей во всех возможных сочетаниях поможет выявить генетические факторы, контролирующие процесс антителогенеза, если такой контроль существует.

Первое доказательство генетической обусловленности иммунного ответа получили А. Kleczkowski и J. Kleczkowska (1939). Используя сыворотку человека как антиген, авторы выделили из популяции беспородных кроликов три группы животных: сильных, средних и слабых продуцентов антител. Проводя гибридологический анализ, исследователи показали, что сильный или слабый ответ зависит от гомозиготности генов для того или иного типа реактивности. Средние значения титров связаны с гетерозиготностью по этим генам.

Scheibel (1943) разделил группу беспородных морских свинок на две популяции: первая была представлена животными, дающими значительные титры антител в ответ на введение дифтерийного анатоксина, вторая состояла из слабых продуцентов. В каждой популяции автор провел дополнительный селективный отоор потомков на более сильный и более слабый ответы, последовательно скрещивая родителей с однотипным ответом из каждой последующей генерации. Через 5 генераций были получены две четко различающиеся по характеру пммунного ответа гомогенные субпо-

## 217

пуляции. В последние годы изучение вопросов генетического контроля нммунной реактивности перешло из эксперимента в клинику. Главным объектом исследования служат дети с наследственными пммунодефицитами. Описано несколько форм врожденных дефицитов, которые характеризуются генетически обусловленными дефектами тех или иных звеньев в цепи процессов, обеспечивающих пормальный иммунный ответ. Показано, что различные формы иммунного реагирования контролируются разными генетиче-

скими системами, и, таким образом, человек может быть неполноценен по одному критерию, например синтезу антител к определенному антигену, или антител, принадлежащих к иммуноглобулинам класса А, и нормальных по другим формам иммунного реагирования (см. главу XIV).

## Межлинейные различия антителогенеза

иммунизации 12 генетически различных гомозиготных  $\Pi$ <sub>pH</sub> линий и сублиний мышей лептоспирами была показана различная сила иммунного ответа у разных генотипов (табл. 25). Наибольшие титры антител обнаруживаются у мышей липии C57BL/10 ScSn, наименьшие - СЗН HeDiSn. Разница между высокореагирующими и низкореагирующими линиями мышей на 14-е сутки после иммунизации 20-кратная (Р. В. Петров и др., 1963, 1966).

Таблица 25

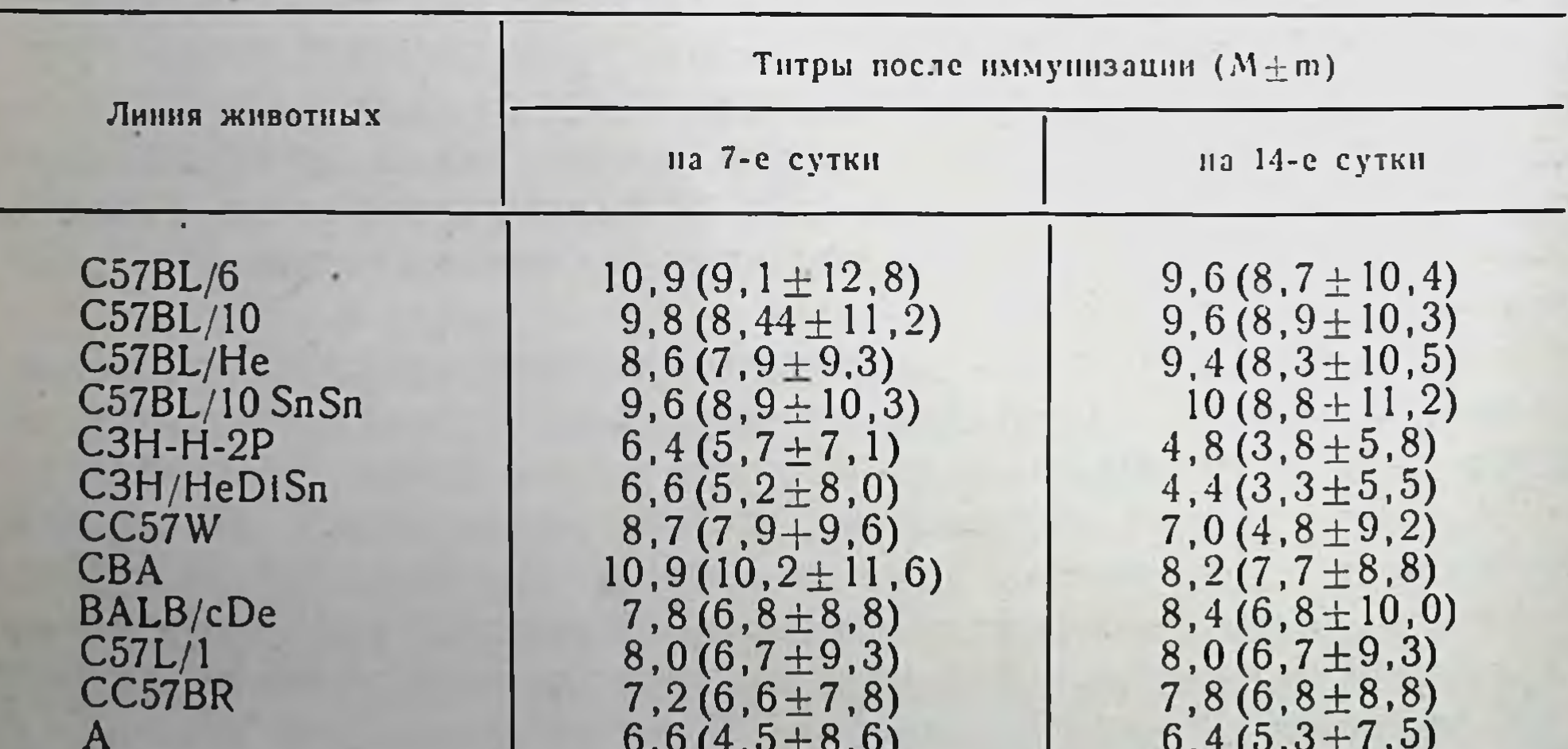

Титры агглютининов (log 2) у мышей разных инбредных линий после иммунизации лептоспирами (L. Canicola)

С помощью гибридологического анализа, проведенного путем скрещивания оппозитно реагирующих линий мышей, выявлен доминантный характер наследования высокого типа иммунного ответа (рис. 59). Гибриды реагируют по высокому типу. У гибридов от возвратного анализирующего скрещивания (F1XC3H) ВС имеет место расщепление по признаку высоты иммунного ответа с наличием особей промежуточного типа реагирования. На основании полученных данных можно сделать вывод, что высота

иммунного ответа мышей лептосниры детерми-**Ha** нпрована более чем одной парой генов. Показано, что данный признак ne сцеплеп ПОЛОМ  $\mathbf C$  $\boldsymbol{\Pi}$ окраской шерсти.

Аналогичные исследовабыли проведены с исния пользованием в качестве антигена баранымх эритроцитов. Однократная нммунизация нескольких липий мышей выоппозитно явила реагирующне генотипы. Липия C57BL, высокореагирующая на лептоспир, оказалась самой низкореагирующей при иммунизации эритроцитами барана. Высокореагирующими oka-CBA. зались мышп линии Различия в титрах антител 10-кратные.

Следует подчеркнуть одну из важнейших иммуногенетических закономерностей, сформулированных  $\, {\bf B}$ наши дни: представители организ-

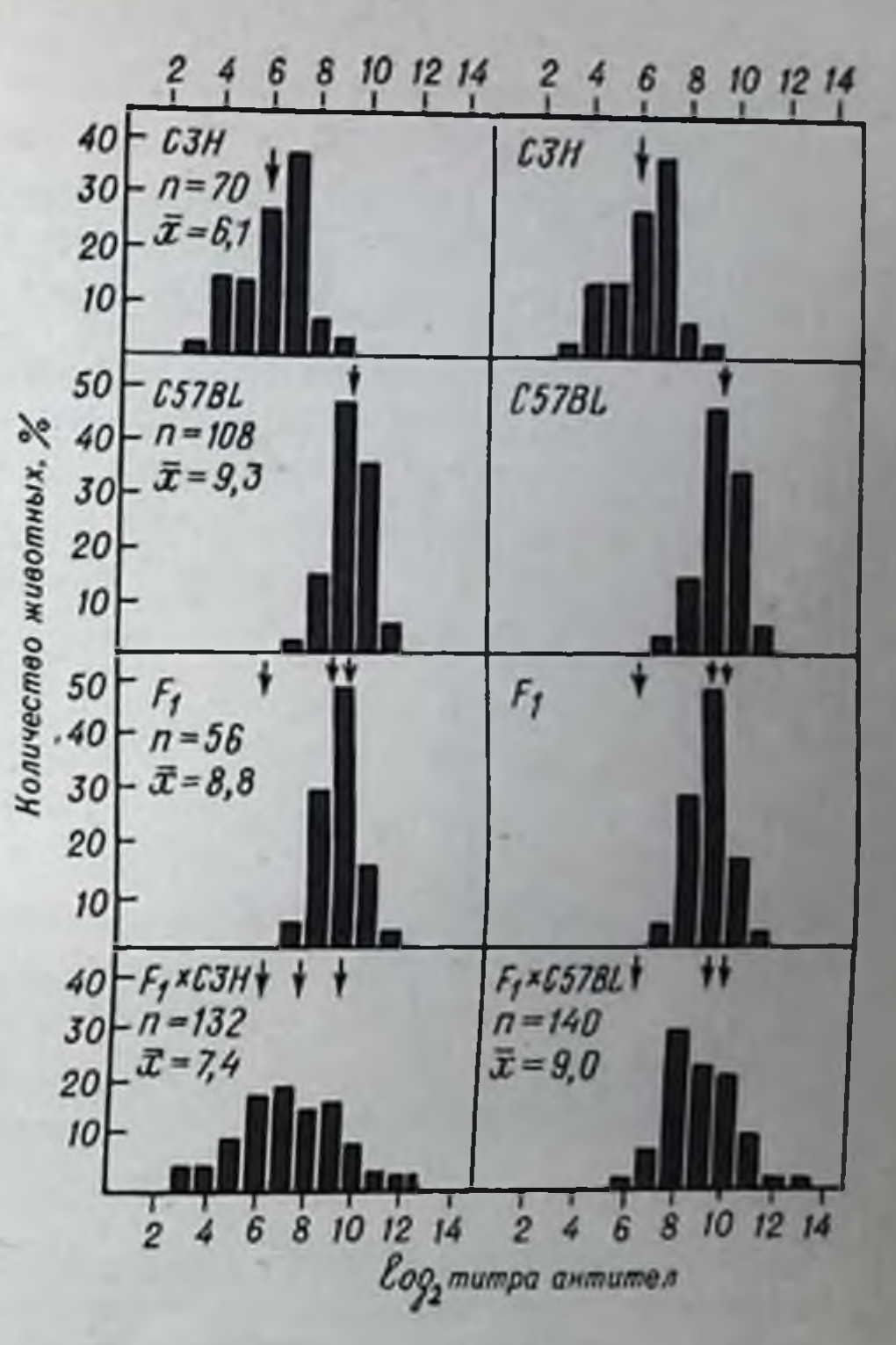

Рис. 59. Гибридологический анализ характера наследовання сплы иммунного ответа при иммунизации мышеи лептосппрами.

мов одного и того же генотипа или, иначе говоря, один и тот же организм может быть иммунологически высокореагирующим на один антиген и пизкореагирующим на другой.

Гибридологический анализ наследования характера ответа на бараньи эритроциты выявил те же закономерности. Высокий тип реагирования наследуется как доминантный, не сцеплен с полом и окраской шерсти, детерминирован более чем одним геном.

Действие генов, контролирующих высоту иммунного ответа, реализуется на уровне популяции лимфондных клеток. Клетки селезенки мышей высокореагирующих или низкореагирующих генотинов, помещенные вместе с антигеном в культуру in vivo вырабатывают соответственно большое или малое количество антител. На рис. 60 приведены соответствующие данные о выработке антител 25 млн. клеток селезенки от мышей линий C57BL и C3H против лентоспир. В высокореагирующей популяции накапливается большое количество клеток — продуцентов антител.

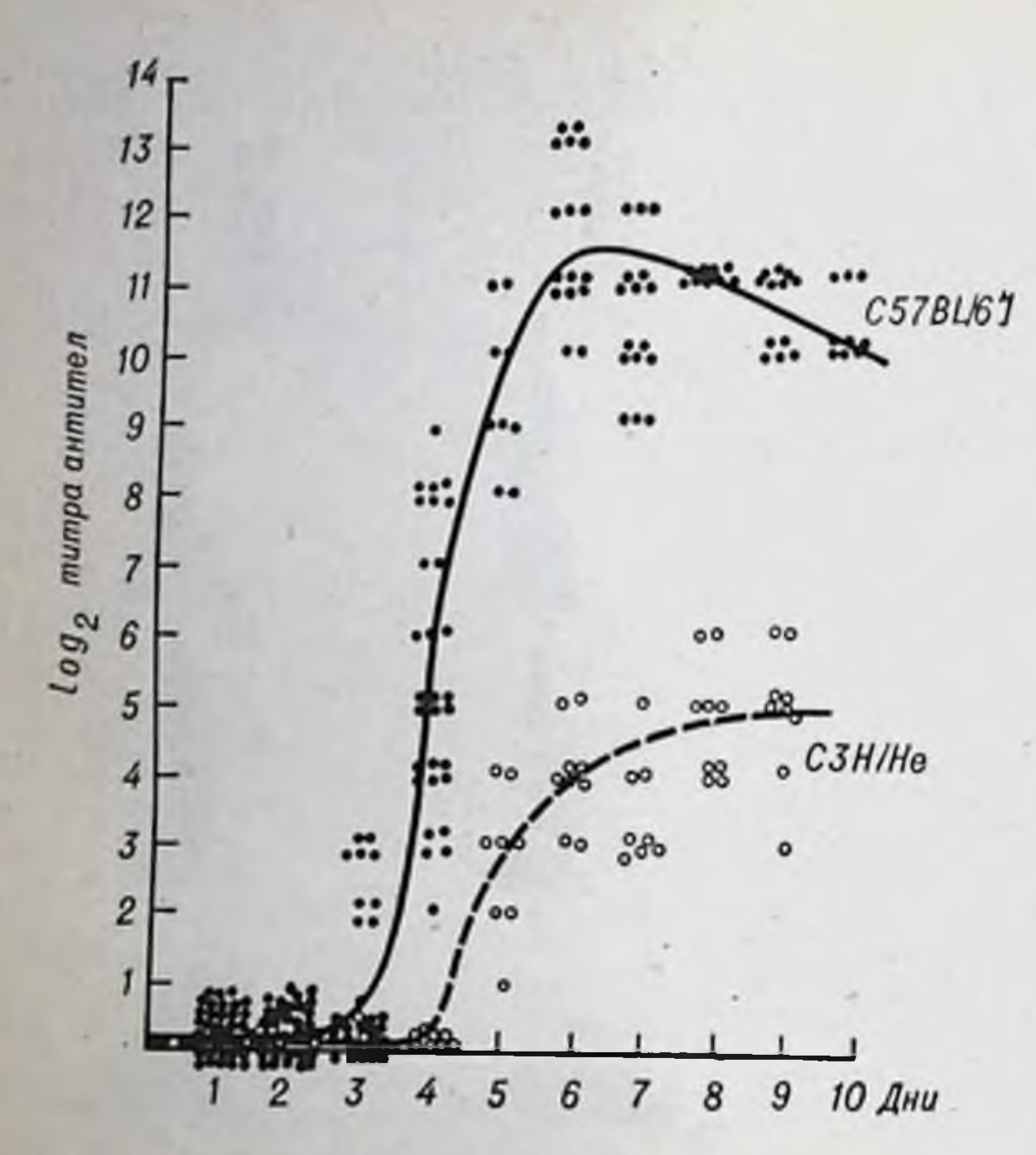

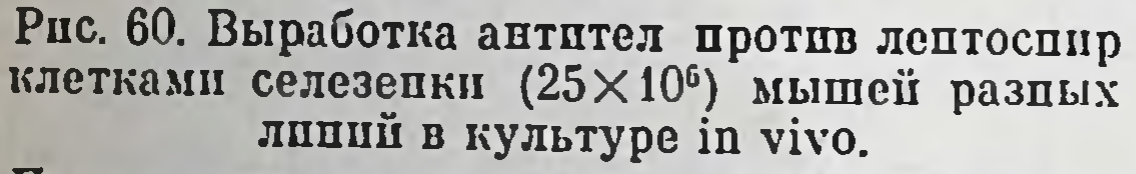

По оси ординат - время после трансплантации клеток.

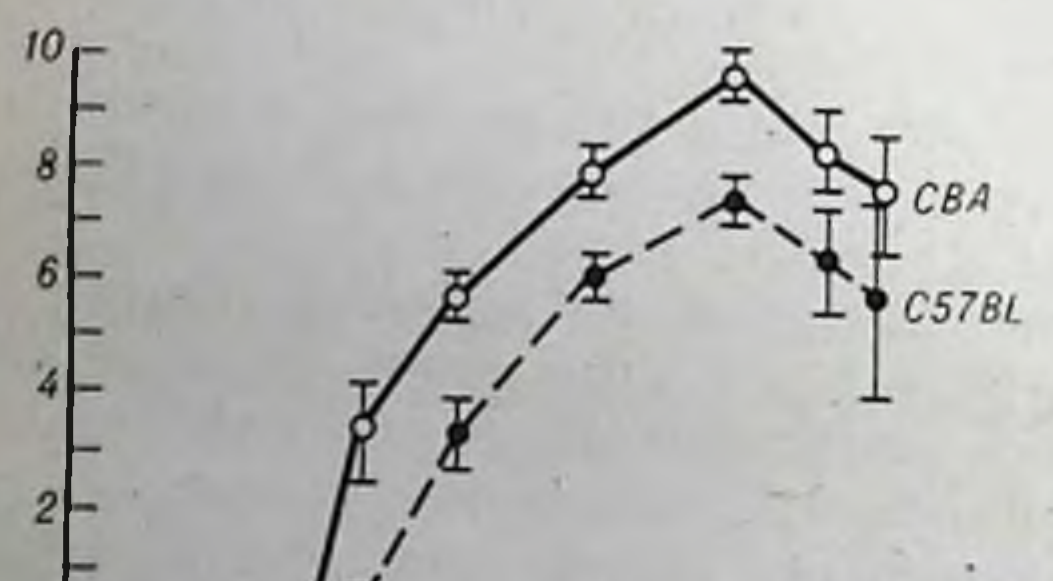

Генетически детермированные различия в нммунного отвысоте вета проявляются в течение всей жизни. Из рис. 61 видно, что 6-10. кратные различия в силе иммунного ответа на эритроциты барана **V** мышей линий СВА и **C57BL** устанавливаются в первые 2 нед жизни, т. е. в период созренммунологичевапия ской реактивности, и сохраняются до старости  $(MbI)$ иммунизировали последнюю партню мы-547 шей в возрасте дней).

#### Иммунный **OTBCT** на синтетические полиаминокислоты

После **TOFO** было как снитетипоказано, что ческие полинептиды состава п различного обладают сложности иммуногенностью, **JILE** искусственные антигены стали объектом внимаиммуногенетиков. НИЯ Важная особенность этих соединений связана с ограниченным спектром детерминант, имеющих самостоятельную специфичность. В настоящее время проведено довольно много работ, в которых в ка-

182 365 547 60 Сутки

Рис. 61. Межлинейные различия высоты иммунного ответа у мышей против эритроцитов барана в различные возрастные периоды. По оси абсцисс - возраст ко времени иммунизации, по оси ординат - log2 титра антител.

честве антигена использовали три вида спитетических аминокислотных полимеров: а) линейные случайно расположенные L-амипокислоты; б) конъюгаты гаптенов с гомополимерами ампнокислот, например динитрофепилноли-L-лизин (ДНФ-ПЛЛ); в) pa<sub>3-</sub> ветвленные, многоцепочечные ампнокислотные сополимеры  $(CM)$ рис. 2).

Раньше было показано, что линейные синтетические полипептиды, состоящие из трех случайно расположенных ампнокислот (общая формула: Глу<sup>56</sup>Лиз<sup>38</sup>Тир<sup>6</sup>, где индекс - процент определенной аминокислоты от общей молекулярной массы), являются хорошими иммуногенами для кроликов. Антигены этого типа использовали при изучении иммунной реактивности 8 линий кроликов различной степени инбридинга и нескольких инбредных линий крыс. Показано, как и при работе с более сложным антигенным материалом (клетки, белки), что способность определенной линии высоко реагировать на один антиген не связана с ее способностью отвечать на другой, структурно отличный антиген.

В одних из первых опытов с ДНФ-ПЛЛ было показано, что организм около 30-40% случайно скрещивающихся морских свинок способен развивать реакцию гиперчувствительности замедленного типа и продуцировать специфические преципитины в ответ на введение ДНФ-ПЛЛ. Такой же способностью обладают морские свинки высоконноредной линии 2, но не линии 13. Животные линии 13 ареактивны. Мыши, кролики и крысы не дают нммунного ответа к этому антигену. Замена ПЛЛ на сополимер глутаминовой кислоты и лизина (Глу<sup>60</sup> Лиз<sup>40</sup>), конъюгированного с ДНФ, не привела к развитию иммунного ответа у ареактивных к ДНФ-ПЛЛ морских свинок. То же произошло, когда ДНФ заменили на другие гаптепные группы (ПАБ, ТНФ). «Отвечающие на введение ДНФ-ПЛЛ морские свинки сохранили реактивность к другим гаптенам-ПЛЛ, в то время как «неотвечающие» животные остались ареактивными.

С помощью метода равновесного диализа было показано, что в организме «отвечающих» морских свинок образуются антитела. специфические для гаптена.

Результаты этих экспериментов свидетельствуют о том, ареактивность некоторых морских свинок аутбредной популяции п линии 13 определяется недостаточной иммуногенностью ДНФ-ППЛ для «неотвечающих» животных, и демонстрируют важность несущей песпецифической части молекулы антигена. Известно. что сополнмеры двух аминокислот - аланина и лизнна - непммуногенны для мышей. Добавление случайно соединяющихся тирозина и глутаминовой кислоты к полналаниновым цепям, расположенным на полилизине, делает подобный разветвленный соноли-

для некоторых липнії мышей. иммупогеном хорошим мер Условная формула этого сополимера - (Т, Г)-А-Л. При замене тирозина на гистидин или фенилаланин образуются два близкородственным антигена (Гис, Г)-А-Л и (Фен, Г)-А-Л, у которых различные антигенные детерминанты располагаются на одинаковой структурной основе (см. рис. 2).

У мышей линии С57 образуется в 10 раз больше антител к (Т, Г)-А-Л, чем у животных линии СВА. Замена (Т, Г)-А-Л на (Гис, Г)-А-Л приводит к противоположным результатам: более реактивными оказались мыши линин СВА, менее реактивными -С57. Однозначный ответ этих линий был получен при использовании в качестве антигена (Фен, Г)-А-Л. Поскольку замена всего одной аминокислоты приводит к тому, что высокоотвечающие ортанизмы реагируют как низкоотвечающие и, наоборот, предполагают, что в данном эксперименте демонстрируется антигенное распознавание на уровне одной специфической детерминанты.

#### Анализ генетических факторов, участвующих в антителогенезе

При изучении генетической детерминации антителогенеза решались вопросы: о характере наследования признаков, определяющих высоту иммунной реакции; о возможности направленного отбора по тому или иному типу иммунного ответа; о количестве и локализации генов, контролирующих процесс антителообразования; об уровне и механизме действия генов иммунного ответа.

Biozzi с соавторами (1973), проведя направленный отбор в популяции неинбредных мышей линии Swiss по способности отвечать на эритроциты барана, получили в 9-й генерации 30-кратные различия в титрах антител между высоко- и низкореагирующими субпопуляциями. В других экспериментах анализировали способность беспородных кроликов и мышей отвечать на бычий сывороточный альбумин (БСА). В 5-й генерации 90% животных, прошедших селективный отбор, были способны высоко реагировать на БСА (к этой серии исследований относится уже упоминавшаяся работа Scheibel). Малое количество требующихся генераций при направленном отборе животных с контрастирующим ответом привело исследователей к предположению о существовании небольшого числа генов, участвующих в контроле иммунного ответа.

К такому же выводу пришли авторы, изучавшие наследование иммунного ответа к разветвленным, многоцепочечным полинентидам. Например, иммунологический анализ F1-гибридов и гибри-

дов, полученных при возвратном скрещивании показал, что способность к продукции в той или нной пнтенсивности анти- (Т. Г)-А-Л наследуется как элементарная генетическая единица. Этот ген обозначен как Ir-1 («Иммунный ответ-1»). Кроме него, у мышей идентифицированы гены, контролирующие высоту антителообразования в ответ на введение овальбумина (OVA-1), овомуконда (ovomucoid-1), IgA и IgG, бычьего у-глобулина (BGG-1) и др. Перечисленные гены, подобно Ir-1, сцеплены с системой H-2 локализованы в разных гистосовместимости и ее участках (см. рис. 31). Всего описано уже более 20 генов иммунного ответа. Предполагают существование весьма большого количества генов, каждый из которых определяет высоту ответа на тот или иной конкретный антиген (или группу антигенов?). Несмотря на то что число таких генов у каждого вида животных должно быть весьма большим, оно несомненно меньше, чем число специфичностей антител. Это доказывается тем, что антитела, вырабатываепротив какого-либо антигена под контролем известного мые Іг-гена, характеризуются гетерогенностью специфичности и аффинности и принадлежат к разным классам иммуноглобулинов.

Воирос о сцеплении генов иммунного ответа с главной системой гистосовместнмости наиболее подробно изучен на примере Ir-1-гена, контролирующего иммунный ответ мышей на развет-<br>вленные синтетические антигены (табл. 26). Линии мышей с гаплотипом Н-2<sup>а</sup> высокореактивны по отношению к синтетическому антигену с тирозином и низкореактивны к антигену с гистидином.<br>Мыши с гаплотипом Н-2<sup>к</sup>, наоборот, низкореактивны по отношенню к первому антигену и высокореактивны - ко второму.

Итак, один и тот же антиген вызывает иммунный ответ разной высоты - от нуля до очень высокого у организмов разных гено-

Таблица 26-

Связь высоты иммунного ответа, контролируемого Ir-1-геном, с Н-2-гаплотипом

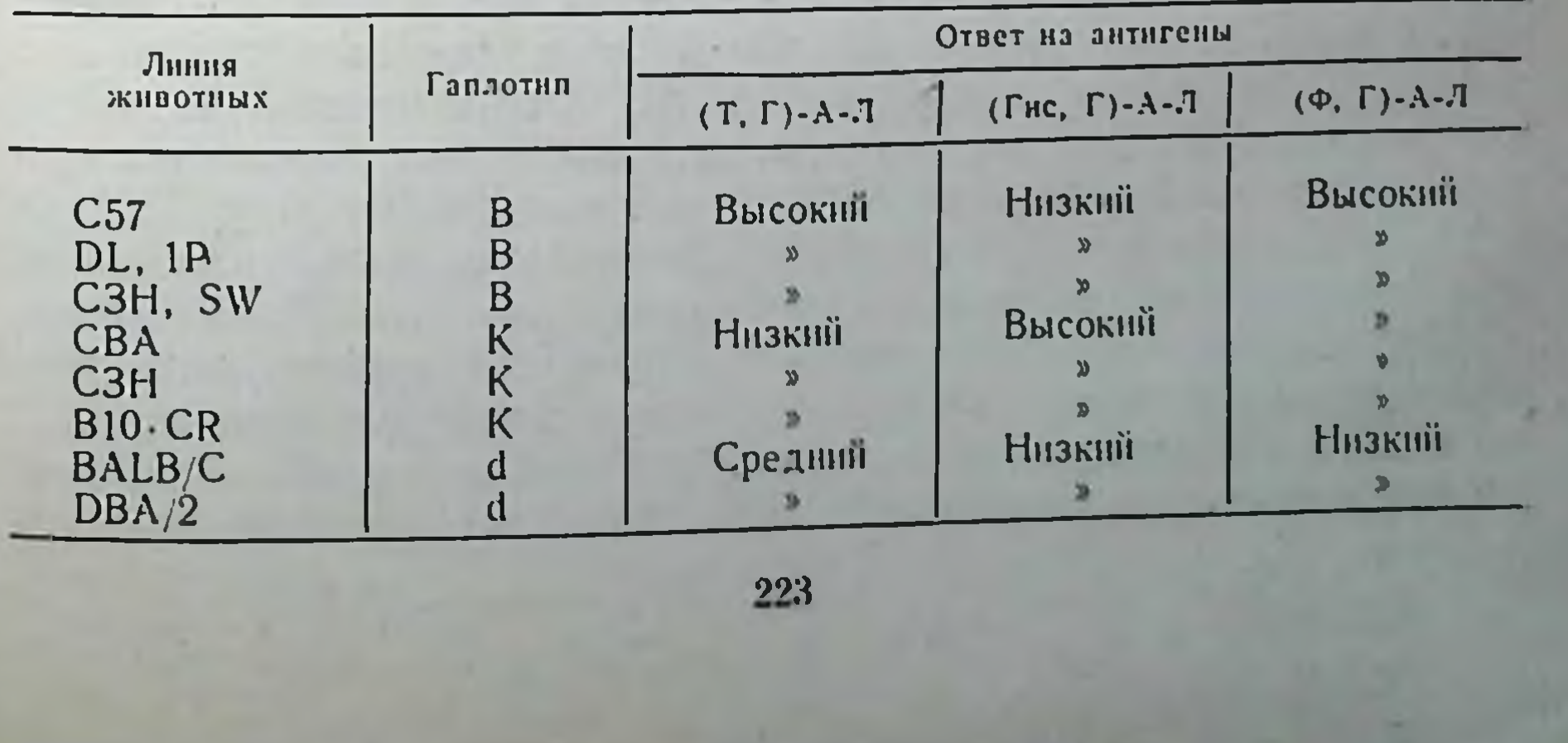

гипов и, наоборот, один и тот же организм бывает в различной степени реактивным по отношению к разным антигенам.

Ген Iг-1 изучен наиболее полно. McDevitt с соавторамн (1971) дает следующую характеристику этому гену: Ir-1-ген - это аутосомный доминантный ген, определяющий количество синтезируемых антител против (Т, Г)-А-Л, (Гис, Г)-А-Л и (Ф, Г)-А-Л.<br>Аллели этого гена специфичны к (Т, Г), (Гис, Г) и (Ф, Г);

- ген картируется в середине Н-2-локуса, правее Ss-гена. в левой части К-области;

- место действия гена - иммунокомпетентные клетки;

- «высокоотвечающий» аллель Ir-1-гена влияет не только на уровень антител, но и на их специфичность;

- наибольшие различия между отвечающими и неотвечающими генотипами проявляются при повторной иммунизации;

- фенотипические различия между отвечающими и неотвечающими линиями почти полностью исчезают при иммунизации антигеном (Т, Г)-А-Л, комплексированным с чужеродным белком, например метилированным БСА;

— ответ на  $(\hat{T}, \Gamma)$ -А-Л является тимусзависимым.

#### Конкретность иммунного ответа

Итак, существует закономерность: один и тот же антиген вызывает иммунный ответ разной высоты - от нуля до очень высокого у организмов разных генотипов, и, наоборот, один и тот же организм в разной степени реактивен по отношению к разным антигенам.

Віоггі (1973) провел большую селекционную работу, пытаясь вывести мышей, имеющих высокую иммунологическую реактивность по отношению ко всем возможным антигенам. Для этого автор использовал несколько комплексных антигенов - микробные клетки и эритроциты барана. На протяжении 20 поколений ппбридинга с активным отбором в каждом поколении высокореагирующих и низкореагирующих особей ему удалось получить две линии, которые он обозначил АВ/Н (АВ/высокие) и АВ/L (АВ/низкие). Титры антител против эритроцитов барана в ответ на иммунизацию у животных АВ/Н равнялись 1:10 000, у АВ/L -1:40. Иначе говоря, генетически детерминированные различня в реактивности на данный антиген были более чем 200-кратными. Необходимо снова подчеркнуть слова «на данный антиген». Віоггі проверил высоту иммунного ответа животных линин АВ/Н на различные антигенные стимулы. Оказалось, что эти животные являются высокореагирующими на многие (но далеко не все) ан-

тигены, стимулирующие выработку антител. По клеточным формам пммунного ответа (гиперчувствительность замедленного типа, скорость отторжения трансплантатов, «graft versus host» реакция) животные обеих выведенных линий не отличались друг от друга.

Таким образом, даже направленная селекция не создает высокую иммунную реактивность по отношению к любым антигенным стимулам. Генетически детерминированная конкретность иммунного ответа на разные антигенные стимулы является неоспоримым фактом.

Генетически детерминированные различия в «силе» иммунного ответа не исчезают даже под влиянием такого мощного иммунодепрессивного воздействия, каким является попизирующая радиация. Облучение генетически разпореагирующих животных сублетальными дозами у-лучей спижает титры антител, но полностью сохраняет межлинейные различия. В случае иммунизации лептоспирами высокореагирующие генотипы вырабатывают в 20 раз больше антител, чем низкореагирующие, сохраняя те же межлинейные различня, что и до облучения.

Следовательно, «общей иммунологической реактивности» не существует, это попятие должно быть заменено положением о конкретности иммунного ответа. Действительно, иммунологическая реактивность у одного и того же организма всегда конкретна: по отпошению к одному антигену одна, к другому - другая, к третьему - третья. Вместе с тем вакцинации проводят всем стереотинно. Нередко это вызывает серьезные осложнения. Иммуногенетика утверждает, что некоторые пндивидуумы - высокореагирующие-могут обойтись однократной прививкой при минимальной антигенной дозе. Для других требуются дву- и троекратные привники. Покажем это на примере экспериментов с упоминавшимися генотипамп мышей и антигенами. Мыши линии СэтВL высоко реагнруют уже на первую вакцинацию лептоспирами, а линин СЗН — реагнруют слабо. Однако после второй (через месяц) нммунизации иммунный ответ животных второй линии «подтягивается».

При введении эритроцитов барана оппозитным мышам линий СВА и С57ВL низкореагирующая линия «догоняет» высокореагирующую только после троекратной ежемесячной иммунизации. Для многих антигенов низкореагирующие генотипы остаются неотвечающими даже при многократных иммунизациях. О. В. Рохлин (1966) установил, что для некоторых генотинов и антигенов повторные иммунизации оказываются вредными - выработка антител прекращается. Таких индивидуумов вообще бессмысленно нммунизировать данной вакциной - нужна другая Генетически детерминированная конкретность иммунного ответа тинична не

225

8 Иммунология и иммуногенетных

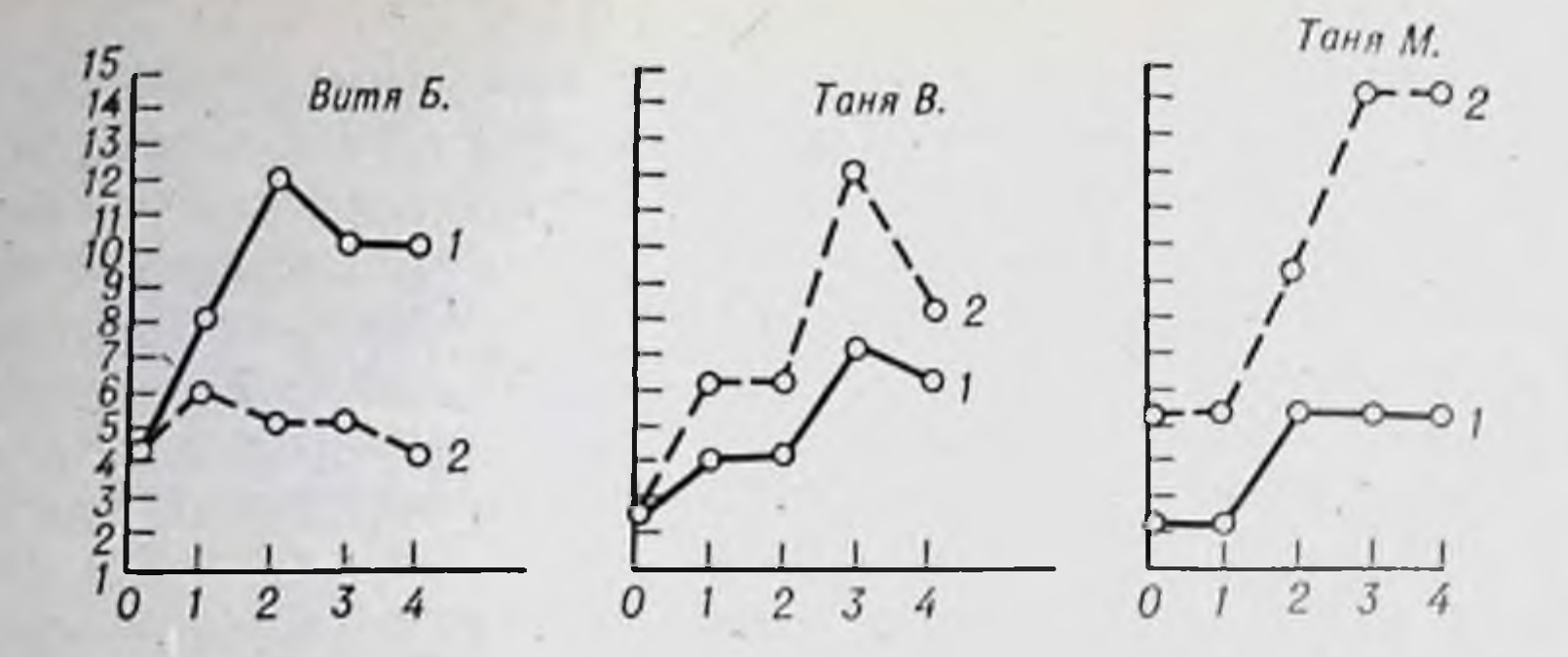

Рис. 62. Оппозитный тип реагирования детей на разные антигены. 1-на дифтерийный; 2-на столбнячный. По оси абсциес- сроки носле иммуни-<br>зации (нед), по оси ординат- log<sub>2</sub> титра антител.

только для мышей. У морских свинок в качестве генов иммунного ответа описаны ПЛЛ-ген (высокий ответ на гантены, соединенные с поли-L-лизином), ГА-ген (высокий ответ на сополнмер, состоящий из  $60\%$  глутаминовой кислоты и  $40\%$  аланипа), ГТ-ген (высокий ответ на сополимер, состоящий из 50% глутаминовой кислоты п 50% тирозина). Линия морских свинок 2 является высокоотвечающей на ДНФ-ПЛЛ и низкоотвечающей на ГТ. Животные линии 13 реагируют противоположным образом. Так же как и у мышей, эти гены сцеплены с главным локусом гистосовместимости.

У человека частные гены иммунного ответа и их сценленность с НL-А-системой гистосовместимости еще предстоит открыть, однако конкретность иммунного ответа уже доказана.

Мы первично иммунизировали детей ассоциированной коклюшпо-дифтерийно-столбнячной вакциной. Около 10% пациентов проявили опнозитный тип реагирования (рис. 62). В одних случаях высокий ответ на столбнячный антиген сочетался с низкими титрами антител против дифтерийного токсина, в других - нидивидуум высоко реагировал на дифтерийный компонент и низко на столбиячный. Различия были 50-100-кратными.

Следовательно, определение конкретной (к данному антигену) иммупной реактивности еще до иммунизации - проблема огромной важности. Это совсем новая область исследований, в которой наметились перспективные пути. Прежде всего это сцепленность генов иммунного ответа (Ir) с главной системой гистосовместимости. Уже было показано, что определение гаплотнна мышей по системе Н-2 является одновременно определением их сильно или слабо реагировать на определенные способности антигены.

Сцеплена ли высота иммунного ответа на те или иные антигены с главной системой гистосовместимости у человека? По-видимому, да. Во-первых, такая сцепленность генов Ir с главной системой гистосовместнмости имеется не только у мышей, но и у крыс и морских свинок. Во-вторых, Balner (1972) показал, что способпость организма обезьян (макаков-резусов) отвечать или не отвечать на синтетический полипептидный антиген (ТГ)-АА контролируется генами, расположенными в пределах спстемы RRL-A, которая является аналогом человеческой системы НL-А. В-третьих, Benacerraf (1973) иривел доказательства в пользу того, что степень реакции антителообразования на некоторые виды пыльцы, вызывающей сенную аллергию (Ragweed Pollen), сцеплена • НL-А-генами. Buckley (1972) показал, что наиболее высокий иммунный ответ на введение золотистого стафилококка сцеплен с антигенами  $W_{19}$ ,  $W_{15}$ , напболее слабый — с  $W_{28}$ ,  $W_{17}$ .

Иммунизация 129 здоровых добровольцев показала, что **HX** отвечать на иммунизацию полистафилококковым способность токсином, коклюшной вакциной и резусположительными эритроцитами не одипакова; 34 человека оказались высокоотвечающими на резус-антиген; высокореактивными по отношению к коклюшным антигенам оказалось только 15 человек. Был сделан вывод, что нидивидуальная реактивность по отношенню к разным антигенам неодинакова. Установлены некоторые зависимости. Так, лица, несущие трансплантационный антиген НL-А10, отличаются высоким уровнем бласттрансформации лимфоцитов при стимуляции ФГА. Пидивидуумы, несущие гаплотип НL-А3, 7, характеризуются тем, что их лимфоциты обладают повышенной способностью проявлять лимфотоксическое действие. Резусположительные люди гораздо чаще, чем резусотрицательные имеют в крови антитела к возбудителям тифа, паратифа, дизентерии Зонне и кишечной налочки 086, резусотрицательные чаще имеют высокие титры антител к бактериям Флекснера и кишечной палочке 055.

Указанные зависимости носят статистический характер, свидетельствуя о большей или меньшей вероятности явления. В связи с генетической гетерогенностью людей представляет большой интерес получение популяционных характеристик распределения особей по их способности к сильному или слабому типу иммунологического реагирования.

Мы сделали попытку предварительно (до иммунизации) определить «сплу» иммунного ответа в опытах на мышах высокоотвечающих и низкоотвечающих генотинов при иммунизации эритроцитами барана. Оказалось, что количество предсуществующих клеток-продуцентов гемолизинов в несколько раз меньше у высокоотвечающих индивидуумов. Интересные результаты получены

227

 $8*$ 

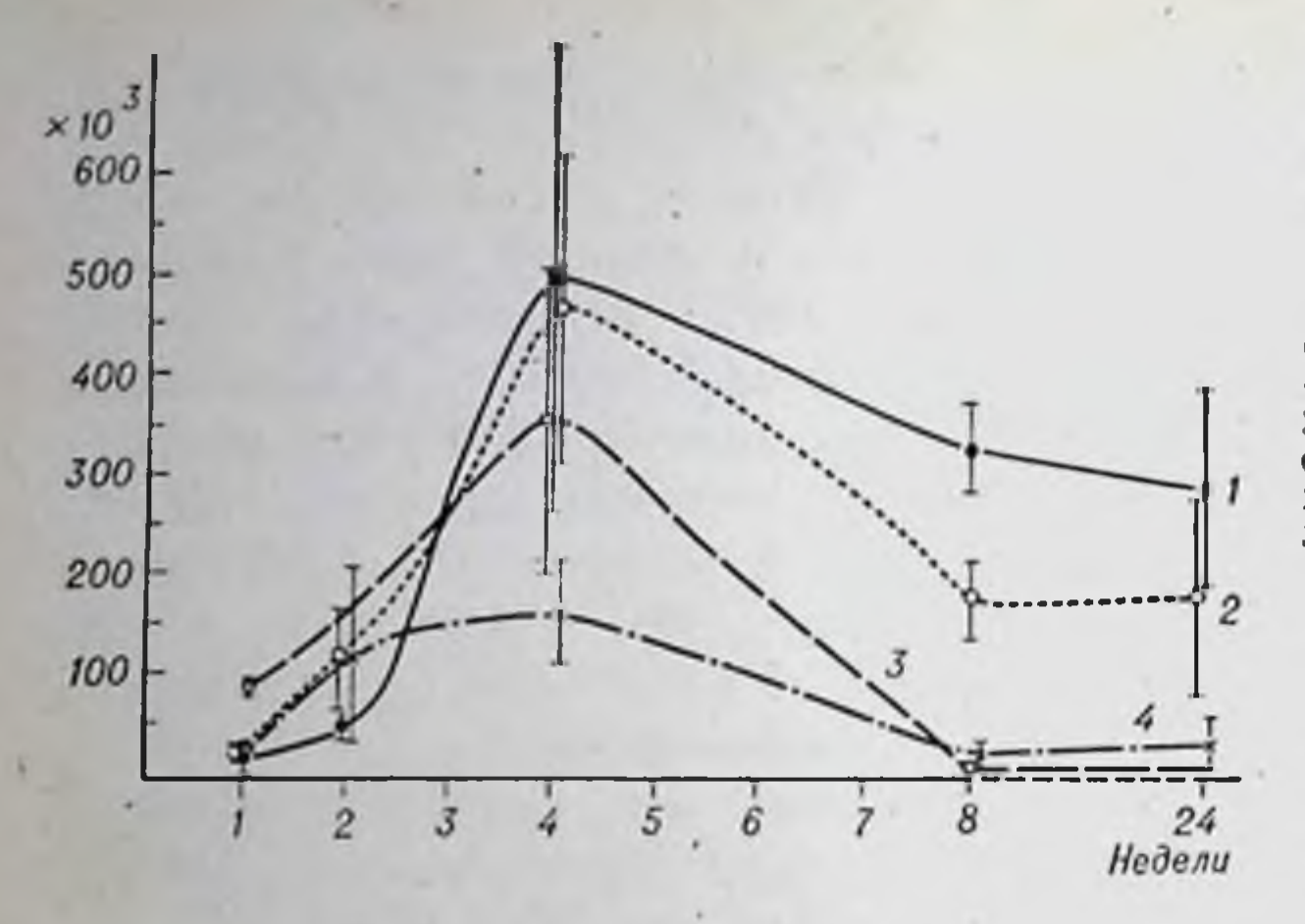

Рис. 63. Изменение содержания иимфоцитов, образующих розетки с эритроцитами барана в тканих мышей двух гепотипов.

Селезенка: 1 - С57ВL; 2 -СВА; вилочковая железа;  $3-\text{CBA}$ ;  $4-\text{C57BL}$ .  $\overline{\phantom{a}}$   $\overline{\phantom{a}}$   $\overline{\$ оси абсцисс - возраст мыней, по оси ординат - коинчество розеткообразующих клеток.

при определении количества лимфоцитов, образующих розетки с бараньими эритроцитами, т. е. при определении количества клеток, на поверхности которых имеются специфические рецепторы к эритроцитарным антигенам. Оказалось (рис. 63), что в период созревания иммунной системы (первые 3-5 пед жизни) у мышей высокореагирующего генотипа СВА в вилочковой железе содержится в 2-3 раза больше розеткообразующих клеток, чем в вилочковой железе животных низкореагирующего гепотипа C57BL. В возрасте 2 мес эти различия пивелируются, а в селезенке устанавливаются обратные отношения: количество лимфоцитов, образующих розетки, в несколько раз меньше у высокореагирующих индивидуумов.

Не исключено, что информативными показателями типа иммунного ответа на тот или нной конкретный антиген окажутся реакции типа бласттрансформации лимфоцитов, определение количества или характера специфических рецепторов на их поверхности и т. п. В ближайшее время, несомненно, будут разработаны методы предварительного (до иммунизации) определения способности индивидуума реагировать на данный антиген.

#### Фенотиппческая коррекция

Установление факта существования индивидуумов с генетически обусловленной низкой реактивностью по отношению к некоторым антигенам выдвигает еще одну важнейшую проблему - перевод генетически низкореагирующих особей в высокореагирующие. Решение этой проблемы может привести к созданню наиболее эффективных вакции. Это совершенно новое направление, в котором

сделаны только первые шаги, получило название фенотиппческой коррекции.

В опытах на морских свинках и мышах Вепасетта (1970) показал, что перенос антигенной детерминанты на другой белковый носитель в ряде случаев переводит неотвечающую особь в отвечающую. Shearer и соавторы (1971) повыснян иммунный ответ инзкореагирующих мышей на один из синтетических антигенов (Т, Г)- Про-Л до уровня высокореагирующих, сочетая иммунизацию с введением полннуклеотида (поли-А-И). Однако это оказалось неэффективным в отношении антигена (Т, Г)-А-Л. В. Г. Галактнонов (1974) получил следующие результаты. Клетки мышей линии DBA/2, характеризующихся низкой реагируемостью на эритроциты барана, перед помещением в культуру in vivo инкубировали с препаратом РНК, выделенным из мышиной селезенки. Высота иммунного ответа увеличивалась более чем в 2 раза, достигая значений, характерных для высокореагирующих мышей линии СВА.

Стимуляция с помощью РНК у мышей «сильного» генотипа была небольшой — около 50%. Эффективным методом фенотипической коррекции оказалась трансплантация мышам низкореагирующей линии сингенного костного мозга. Аналогичная процедура у высокореагирующих генотипов иммунный ответ не успливала.

Меньшее накопление антителообразующих клеток в селезенке при иммунизации эритроцитами барана мышей липпи C57BL по сравненню с животными линии СВА в значительной степени обусловлено слабовыраженными процессами миграции и кооперации Т- и В-лимфоцитов (Р. М. Хантов, А. А. Батырбеков, 1975). Показано, что синтетические полимеры поли-4-винилипридин и полиакриловая кислота усиливают миграцию и кооперацию Т- и В-клеток при иммунном ответе (Р. В. Петров и др., 1975).

Введение полимеров мышам разных линий приводит к значительному повышению иммунного ответа у животных низкореагирующих генотипов. Интересно, что у мышей высокореагирующих генотипов стимулирующее действие полимеров проявляется не столь значительно, либо вообще не наблюдается.

#### Гепетический контроль и клеточные системы иммунитета

Антигенцый стимул в зависимости от его характера может вызывать два типа иммунного ответа - клеточный и гуморальный. Клеточный сопровождается размножением Т-клеток с накоплени-

ем сенсибилизированных лимфоцитов (гиперчувствительность замедленного типа). Гуморальный ответ связан с размножением В-лимфоцитов и накоплением плазматических клеток - продуцентов антител. Третья важнейшая для реализации иммунного ответа клетка - макрофаг. Это значит, что в реальной ситуации взаимодействуют или, как припято говорить, кооперируют три тина клеток.

Для многих антигенов генетический контроль силы иммунного ответа реализуется на уровне популяции Т-лимфоцитов. Таким образом, осуществляют свое действие гены Ir-1,3.

Наоборот, реакция на тимусиезависимые антигены контролируется В-клетками. Гепетически детерминированная сила нммунного ответа к ряду корпускулярных антигенов реализуется на уровне макрофагов и связана, по-видимому, с активностью тех или иных его ферментных систем. Об этом свидетельствуют работы И. Я. Учитель (1969), Biozzi (1973) и др. Віоzzi показал, что у мышей высокореагирующей линии соответствующий антиген медленнее деградирует в макрофагах, дольше сохраняясь в иммуногенной форме.

В нашей лаборатории доказано, что эффективная кооперация пежду взаимодействующими клетками происходит только в случае ях генетической тождественности. Взаимодействие несингенных клеток приводит к инактивации В-лимфоцитов Т-лимфоцитами (Р. В. Петров и др., 1968, 1972). Итак, можно сделать следующие выводы.

1. Животные различных нибредных линий или селекционно дифференцированных аутбредных популяций обладают различной спостбностью к продукции антител в ответ на введение того или иного антигена.

2. Способность к антителогенезу наследуется как доминантный, полигенный, количественный признак, хотя в ряде случаев установлепо ведущее значение одного гена (Ir-1, ПЛЛ и др.).

3. Известные случан рецессивного наследования (доминантная неотвечаемость) объясняются наличием химически или структурпо сходных антигенных детерминант между вводимым материалом и иммунизируемым организмом.

4. Генетический контроль иммунного ответа не связан со структурными генами иммуноглобулинов. Очевидно контроль осуществляется либо на этапах, предшествующих специфическому синтезу антител, т. е. на этапах антигенного распознавания и приведения антигенного материала в форму, способную стимулировать образование антител, либо на этапе пролиферации и дифференциации антителопродуцирующих клеток, либо на обоих этапах.

Наиболее важными в научно-практическом отношении пере-<br>пенными проблемами следует считать: 1) дифференцированную<br>оценку генетически обусловленных дефектов Т- и В-систем иму-<br>интега; 2) определение генетически обусловленно гипотетична.

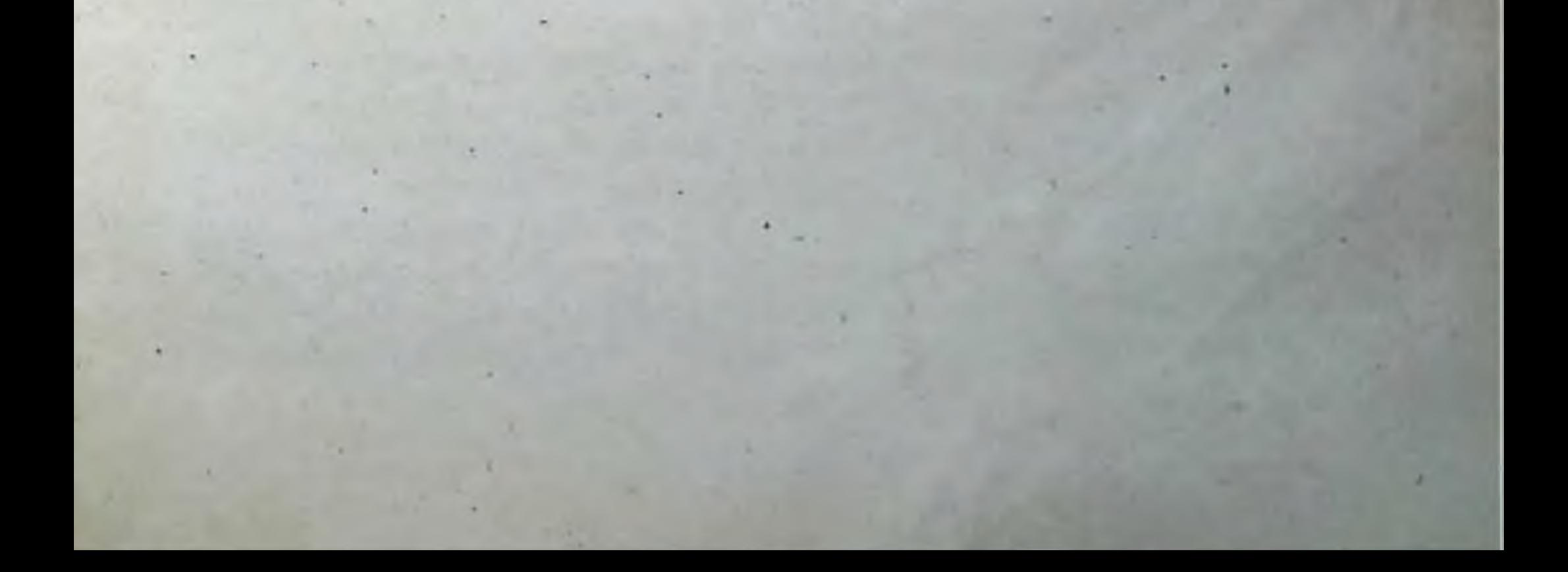

# Глава XIV

## Врожденные (первичные) иммунодефициты

#### Конкретность иммунодефицитов

В предыдущей главе были описаны закономерности генетического контроля иммунитета, обусловленного наличием генов иммунного ответа (Ir и им подобные). Этот тип генетического контроля отличается специфичностью. Один и тот же индивидуум может быть высокореагирующим на один антиген и инзкореагирующим при иммунизации другим антигеном.

Совершенно очевидно, что любая сложная спстема, функционирующая на основе взаимосвязанной работы нескольких органов, имеет по крайней мере еще один тип генетического контроля, реализуемого через анатомическое и функциональное развитие того или иного органа. Действительно, врожденное недоразвитие вилочковой железы не может не сказаться на функционировании иммунной системы. Несмотря на кажущуюся неспецифичность (по отношению к конкретным антигенам) такого генетического дефекта, принцип конкретности иммунного ответа не отменяется. Это обусловлено двумя моментами. Во-первых, гепотипические различия индивидуумов по генам Ir не отменяются. Во-вторых, врожденные дефекты иммунной системы затрагивают ее отдельные звенья, оставляя другие функционирующими. Вследствие этого | иммунодефицитные состояния - не равномерное спижение функциональной активности всех форм иммунного реагирования, а спектр конкретных врожденных дефектов, реализуемых через Т- или В-систему клеток.

В табл. 27 приведены данные о 4 из 28 обследованных нами детей, страдавших различными формами иммунодефицитов. Демоистрируются четыре напболее часто встречающиеся ситуации: 1) нормальное функционирование Т-системы с полной блокадой В-системы клеток; 2) резкое угнетение клеточных форм реагирования (Т-системы) при нормальных гуморальных реакциях по всем классам иммуноглобулинов; 3) угнетение Т-системы с изолированной блокадой синтеза иммуноглобулинов класса А

 $7.92$ 

#### Таблица 27

#### Врожденные иммунодефициты

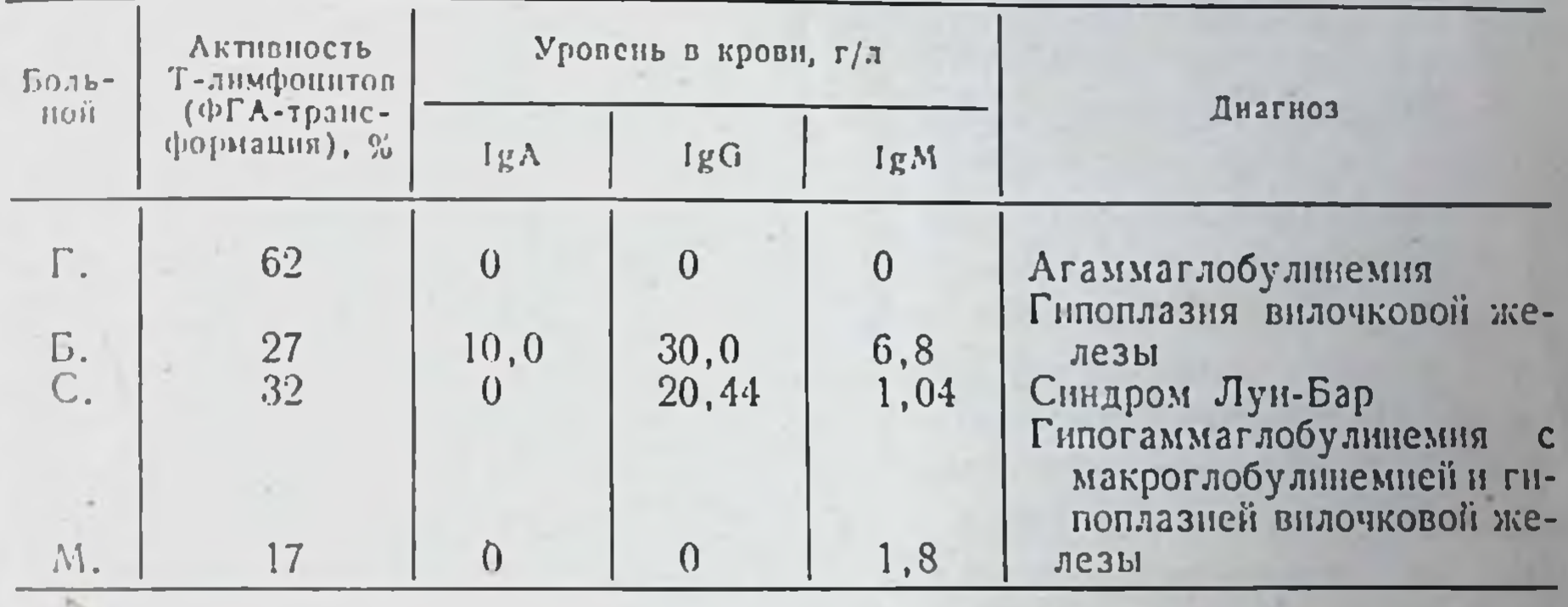

при нормальном или даже повышенном уровне выработки IgM и IgG; 4) угистение всех форм реагирования, кроме реакции по нервичному типу с выработкой иммуноглобулинов класса М.

#### Классификация иммунодефицитов

Первую форму врожденного иммунодефицита обнаружил в 1952 г. Bruton у 8-летнего мальчика. Эта форма, вошедшая в литературу под названием агаммаглобулинемии брутоновского типа, хараквырабатывать иммуноглобулины, неспособностью теризуется вследствие чего дети хронически страдают различными формами бактериальных пифекции. Отметим, что те или иные формы инфекционных осложнений типичны для иммунодефицитов. Инфекции - одна из основных причин ранней смертности этих больных. Вот почему открытие и изучение иммунодефицитов началось только в 50-е годы; применение антибиотиков обеспечило жизнеспособность поворожденных, имеющих тот или иной врожденный дефект иммунной системы.

В соответствии с поменклатурой ВОЗ под пммунологической недостаточностью первпчного пронсхождения принято понимать генетически обусловленную неспособность организма продуцировать то или иное эффективное звено иммунного ответа, Первичные иммунодефицитные состояния называют также врожденными, поскольку они проявляются вскоре после рождения, имеют четко выраженный наследственный характер и наследуются, как правило, по рецессивному типу. Наследственно обусловленная неспособность организма развивать ту или нную форму пммунологического реагирования свиде-

тельствует, что каждая форма реагирования имеет самостоятельный генетический контроль или зависит от самостоятельного этапа в цепи последовательных генетически контролируемых событий. обеспечивающих иммунопоэз. Мменно поэтому классификация первичных иммунодефицитов совершенствовалась вместе с наконлением знаний о генетических, биохимических и клеточных основах иммунного ответа.

Обнаруженные в 50-е п 60-е годы дефекты иммунной системы характеризовались в общей форме как синдромы гипогаммаглобулинемии, агаммаглобулинемии, гипонлазии вилочковой железы, пммунологической педостаточности  $\overline{C}$ паличием карликовости и т. п. В дальнейшем, когда было выяснено, что специфический пммунный ответ включает два независимых друг от друга эффекторных механизма, возникла первая классификация иммунодефицитов.

В классификации 1968 г. определено положение того или иного спидрома по отношению к двум формам иммунного ответа: дефекты с поражением Т-системы, дефекты с поражением В-системы или сочетанные дефекты/ В классификации ВОЗ 1972 г. были уточнены дефекты, типичные для того или иного спидрома, расширен перечень иммунодефицитов и введен еще один уровень дефекта - кроветворная стволовая клетка, из которой возникают как Т-, так и В-лимфоциты (табл. 28).

Интерес к иммунодефицитам в связи с большой важностью их в клипическом и теоретическом отношении в последние годы значительно возрос. Появились десятки публикаций, проведен ряд представительных симпознумов. Особенно много данных получено при изучении уровня циркулирующих в крови иммуноглобулинов различных классов - М, G, A.

Стало очевидным, что дефекты В-системы клеток в разных случаях неоднозначны. Неодинаковы и поражения Т-системы клеток. Сочетания некоторых иммунологических дефектов носят случайный характер, свидетельствуя об их независимом наследовании. Но есть и такие дефекты, которые практически всегда влекут за собой определенную недостаточность. Так, отсутствие способности синтезировать IgA может быть как самостоятельным дефектом, так и сочетанным с любым другим. В отличие от этого дефект по системе синтеза IgM почти никогда не бывает изолированным. а сочетается с дефектом синтеза IgG и IgA. Накопленные в клиниках факты делают возможным совершенствование классификации иммунодефицитных состояний. Основой для этого являются успехи клеточной иммунологии, которые позволяют с большой степенью достоверности выделить основные этапы развития Т- и В-систем иммунитета.

#### Таблица 28

Классификация первичных иммунодефицитных состояний (ВОЗ, 1972)

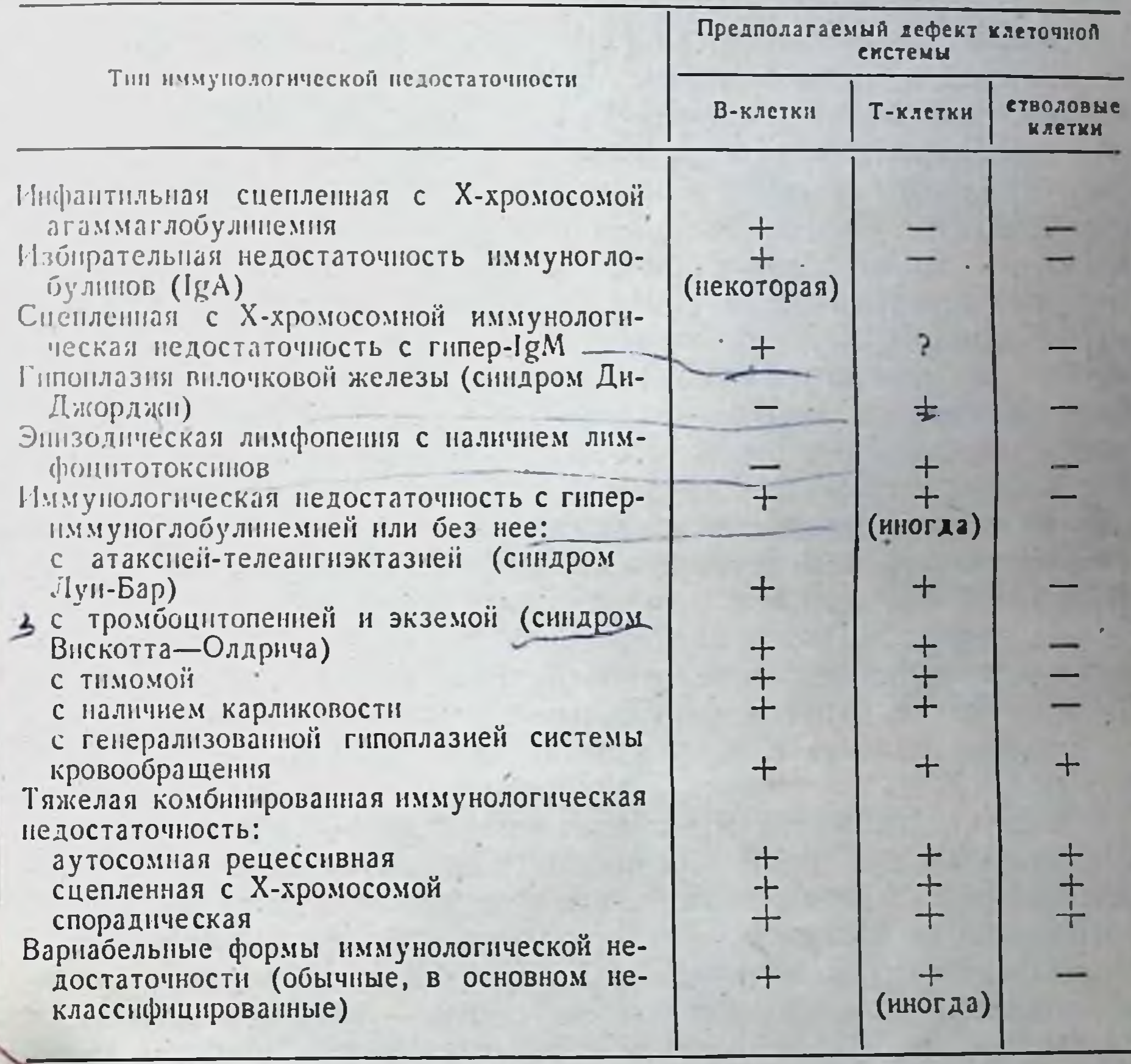

В развитии Т-клетки, способнои после антигенной стимуляции к размноженню и превращению в сенсибилизированный лимфоцит - эффектор реакции гиперчувствительности замедленного типа — существуют две четко обособленные стадии: тимоцита и Т-лимфоцита. Последние относятся к серии Т-клеток, несущих на своей поверхности 0-антиген. Однако функции их различны (см. главы IV и V)4 Основное отличне тимоцитов от зрелых Т-лимфоцитов лимфатических узлов состоит в том, что они очень малоактивны в осуществлении функций клеток-эффекторов: в реакции «трансплантат против хозянна», адоптивном иммунитете, инактивации неспигенных стволовых клеток и друВ то же время функция взаимодействия с В-клетками, необходимая для превра-

щения их в плазматические клетки - продуценты антител, у тимоцитов выражена в полной мере, так же как у порождаемых ими Т-лимфоцитов лимфатических узлов.) Иначе говоря, Т-клетки тимической стадин развития (Тт) уже обладают частью функций. свойственных Т-лимфоцитам, однако для приобретения своего основного качества (способности после взаимодействия с антигеном превращаться в сенсибняизированные лимфоциты-эффекторы) Тт должна перейти в последнюю стадию зрелости, которую целесообразно обозначить Тп (Т периферическая), Тп-клетки выселяются из вплочковой железы, находятся в тимусзависимых областях лимфатических узлов, селезенке и периферической кро-Предполагают, что в общей последовательности событий BH. (стволовая клетка  $T_r \rightarrow T_n$ ) генетический блок может затрагивать первую или вторую стадню. В нервом случае произойдет полное выключение Т-системы иммунитета со всеми ее функциями, включая взанмодействие с В-клетками, которое необходнмо для реализации иммунного ответа при иммунизации тимусзависимыми антигенами. В связи с этнм при подобном дефекте работа В-системы иммунитета также будет неполноценной.

Во втором случае в значительной мере снижены реакции гиперчувствительности замедленного типа, однако взаимодействие Т- и В-систем будут ненарушенным, выработка антител в ответ на тимусзависимые и тимуснезависимые антигены должна быть нормальной.

(Становление В-системы клеток проходит, по-видимому, также несколько этапов: стволовая клетка иммунокомпетентный предшественник (В-клетка) зантителопродуцент. Антигенный стимул воспринимает В-клетка. После взаимодействия с антигеном и Т-лимфоцитом она начинает размножаться и дифференцироваться, превращаясь в плазматические клетки — продуценты антител.

Особенность работы клеток В-серии состоит в том, что выра-) батываемые ими антитела даже против одного и того же антигена относятся к разным классам иммуноглобулинов  $(M,$  $G, A) \cdot \mathcal{N}$ Известно, что одна клетка продуцирует только одно антитело, припадлежащее к одному из классов иммуноглобулинов. Иначе говоря, на каких-то этапах становления клеток В-серии происходит включение (или переключение) генетического аппарата, ответственного за синтез иммуноглобулинов того или иного класса.

Теоретически возможны по крайней мере три варианта последовательности событий.

1. Из стволовой клетки возникают три независимые линин В-клеток. Одна линия (Вм) обладает генетическим аппаратом, обеспечивающим дифференцировку и спнтез иммуноглобулинов класса М, другая — Вс - синтез IgG, третья В<sub>А</sub> - синтез IgA.

2. Из стволовой клетки, например Вм, возникает одна В-клеток, обеспечиваю- $\overline{113}$ шая спитез наиболее древнего в филогепетическом отноиммуноглобулина пиении класса М. Из этой клетки в дальнейшем развиваются Вклетки других липни -  $B_G$  и  $B_A$ .

3. Имеется цепь последовательных этапов: стволовая  $R\text{JCFFA}\longrightarrow B_{M}\longrightarrow B_{G}\longrightarrow B_{A}.$ Такая последовательность наиболее точно соответствует филогенезу и онтогенезу иммуноглобулинов.

Несколько аргументов делают третье предположение правдоподобным панболее (Ю. М. Лопухин, Р. В. Петров, 1974). Во-первых, доказано переключение синтеза

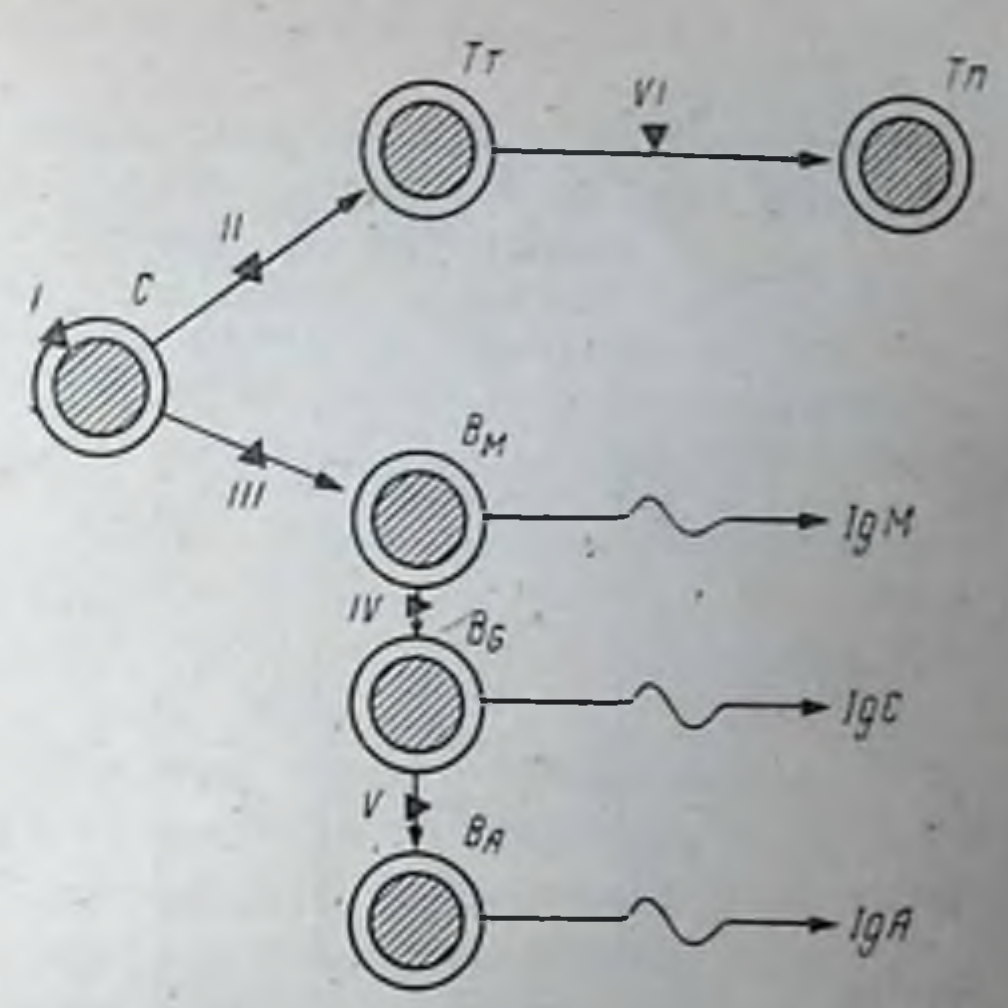

Рис. 64. Этапы развития (I-VI) Т- и В-систем пммунитета с уровнями реализации возможных генетических дефектов.

Обозначения: С — стволовая клетка; Т —<br>Т-клетки (т — тимическая, п-перифери-<br>ческая); В <sub>М</sub>, В<sub>G</sub> и В<sub>A</sub> — В-клетки.

IgM на синтез IgG в одной клетке. Во-вторых, изучение последовательности появления и накопления в селезенке клеток, продуцирующих антитела IgM-, IgG- и IgA-классов, после иммунизации мышей эритроцитами барана показало, что клетки, синтезирующие антитела класса IgM появляются через 12 ч и достигают максимума на 4-й депь, IgG - через 3 сут, максимум - на 6-й депь, IgA через 7 сут, максимум — на 14-й день. В-третьих, «выбивание» синтезирующих IgM-клеток у новорожденных животных посредством введения анти-µ-антител блокирует развитие клеток, способных синтезировать IgG и IgA. В-четвертых, в культивируемых линиях лимфондных клеток, синтезирующих иммуноглобулины, иногда происходит выработка двух классов этих белков: обнаружены нары IgM с IgG пли IgG с IgA, но не IgM с IgA. Наконец, при обследовании 29 детей с первичными иммунодефицитами нам не удалось выявить таких больных, у которых бы обнаруживался IgA при отсутствии IgG. Иначе говоря, блокада способности спитезировать IgG ведет к отсутствию синтеза IgA. Описанные в литературе очень редкие исключения из этого правила (изолированное отсутствие в крови IgC или IgM) легко объясняются возможностью дефекта секреции антител из клеток. При этом В-клетки, содержащие иммуноглобулины данного класса, обнаруживаются,

Таблица 29

Классификация поражений клеточного и гуморального иммунитета при клеток (Ю. М. Лопухин, Р. В. Петров, 1974)

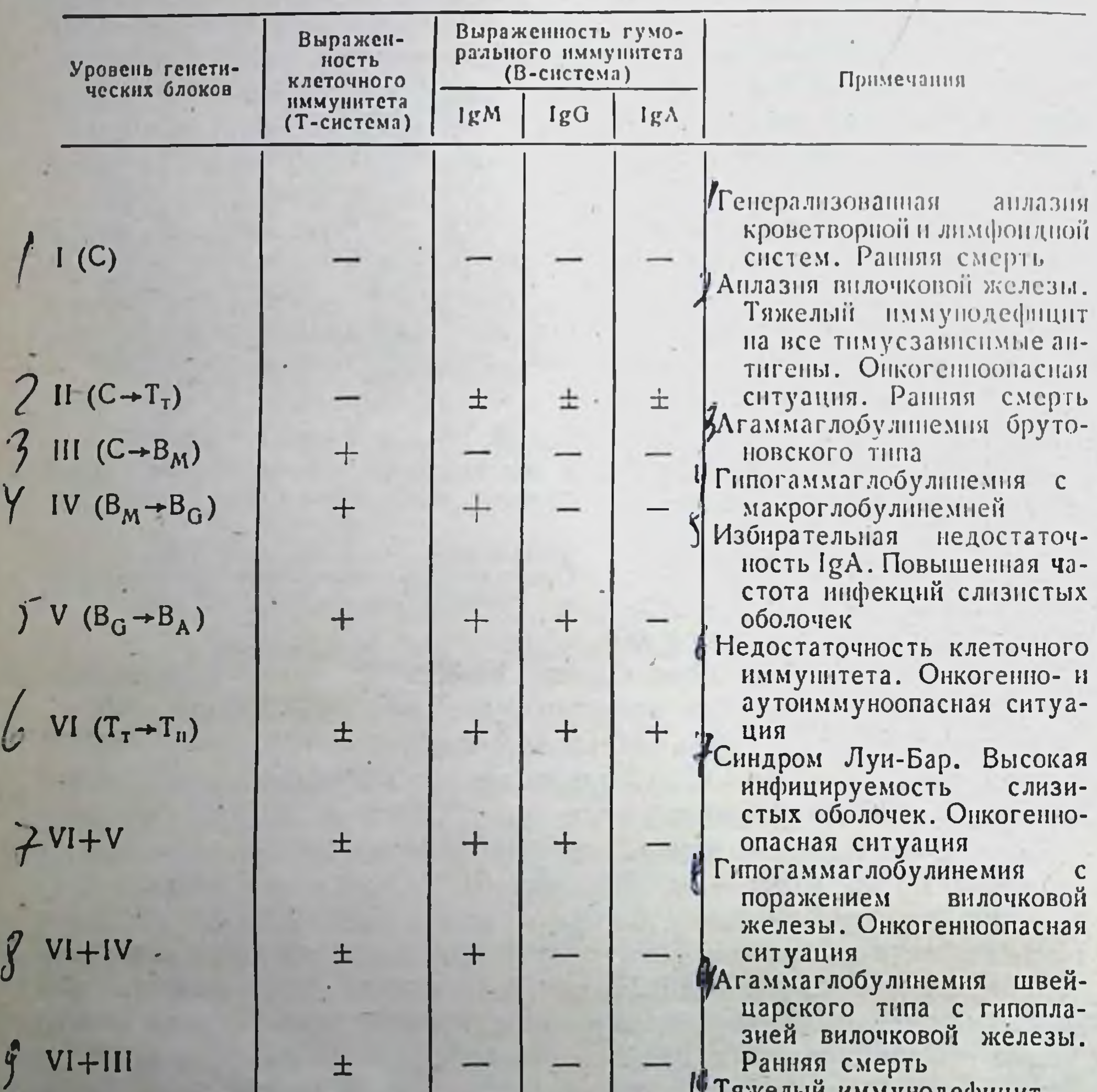

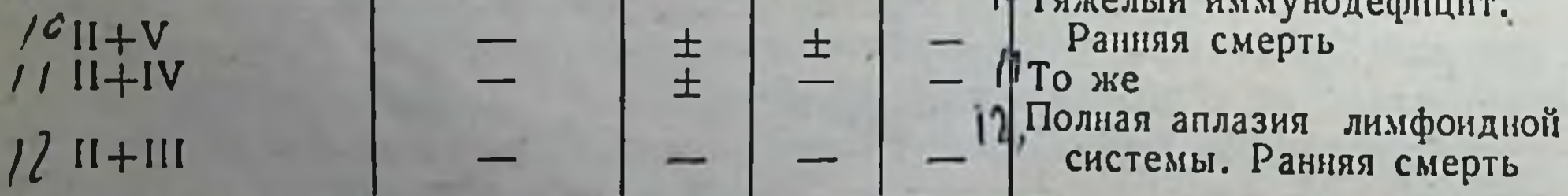

Условные обозначения: + полноценное функционирование системы; - отсутствие данного типа иммунного ответа; + неполноценное функционирование-способность Т-лимфоцитов к взаимодействию сохранена. способность к накоплению сенсибилизированных лимфоцитов поражена, для В-лимфоцитов сохранена реакция только на тныусзависимые антигены; С-стволовая клетка; Тт. Тп. Вм. Во. Вд-см. в тексте.

а в циркуляции соответствующих белков нет. Кроме того, подобные исключения в большинстве случаев носят не наследственный характер.

Птак, схема, развития линии В-клеток (стволовая клетка-- Вм-Вс-ВА) напболее правдоподобна и соответствует всем паблюдающимся явлениям. Впервые ее предложили, по-видимому, Соорег с соавторами (1972) для согласования с клонально-селекционной теорией факта наличня антител разных классов, но одной специфичности. Действительно, если каждое антитело вырабатывается одним клоном клеток, то приходится допустить, что смена синтеза классов иммуноглобулинов происходит внутри клона путем генетического переключения Вм - ВG - Вл.

На рис. 64 схематически показаны этапы становления Т- и В-систем иммунитета. Фактически эта схема является основной гипотезой для построения классификации первичных иммунодефицитов. На ней обозначены места шести возможных гепетических блоков, включающих ту или нную часть системы иммунного реагирования. Наличие генетического дефекта на уровне кроветворной стволовой клетки приводит к полной аплазии как кроветворной, так и лимфондной систем. Наличие единичных генетических блоков выключает полностью или частично Т- или В-систему иммупитета. Сочетания двух дефектов дают различные комбинации. Их классификация приведена в табл. 29. Эта классификация фикспрует внимание на уровнях генетических дефектов иммунной системы, Классификация ВОЗ (см. табл. 28) фиксирует внимание на вошедших в литературу названиях врожденных спидромов, давая лишь ориентировку в том, какая (Т- пли В-) система поражена. Название этих синдромов большей частью связаны не с им-(атаксия-телеангиэктамунным статусом, а с певрологическим зия), гематологическим (гипоплазия кроветворения, тромбоцитопения, лимфопения), онкологическим (тимома), дистрофическим (карликовость). Эти синдромы сцеплены с иммунодефицитами В то же время дефекты пммунной системы, не сцепленные со столь яркими врожденными уродствами или развивающиеся в более поздние периоды, выпадают из классификации, поскольку иммунологическая часть ее пмеет лишь поясняющее, а не опреде-

ляющее значение.

Совершенно очевидно, что эта классификация (см. табл. 29) носит излишне альтериативный характер. Генетические дефекты пе обязательно проявляются по принципу «все или ничего». Возможны разные степени неполноценности. Это мы наблюдали на примере снидрома Лу-Бар (дефект VI+IV, см. табл.  $29$ . функцибольшинстве случаев при синдроме Луи-Бар  $\bf{B}$ ональная активность Т-системы клеток, определенная с по-

мощью метода бласттрансформации лимфоцитов крови на ФГА, снижена в 2-3 раза по сравнению с пормой. Имеются случаи почти полного выключения функции Т-лимфоцитов, когда показатель бласттрансформации составляет  $5-15\%$ , что ночти не превышает фоновых (без стимуляции ФГА) величин. Однако у некоторых больных эти показатели приближаются к порме. Иначе говоря, при данном синдроме можно выделить по крайней мере 4 типа иммунной дефектности: резкое поражение Т-системы с отсутствием ІдА в крови; умеренное подавление Т-системы с отсутствием IgA: подавление Т-системы с наличием пониженного уровня lgA; подавление Т-системы с нормальным уровнем 1gA в крови. Формула дефицита в последнем случае наименее типична: гонетический блок затрагивает только этап  $T_{\tau}-T_{\pi}$  (дефект IV, табл. 29) вместо характерного для данного синдрома сочетания этого блока с блоком этапа В $_6 \rightarrow B_A$  (дефект IV + IV, табл. 29).

заключение необходимо подчеркнуть, что предлагаемый B принцип классификации, конечно, не исчернывает проблемы. Этап становления и уровни генетического контроля иммунной системы будут уточняться.

Соответственно будет совершенствоваться и классификация первичных иммунодефицитов.

Непзвестна последовательность событий, происходящих при становлении различного типа Т-лимфоцитов. Выше были выделены только два обобщенных этапа Тт и Тп. При этом показано, что функцию клеток-помощников могут выполнять как Тт-, так и Тпклетки, а функцию киллеров — только Тп. По-видимому, функцию Т-клеток-супрессоров также выполняют Тп. Однако генез всех трех типов Т-лимфоцитов неизвестен. Являются ли они стадиями развития одной линии клеток (Т-помощник-Y-кнллер-T-супрессор) или это три линии разных клеток, - неизвестно. В связи с этим не выяснен характер генетических дефектов по разным типам Т-клеток. Возможен ли, например, дефект по Т-супрессорам? Если да, то он должен приводить к резко выраженным аутоиммунным заболеваниям (см. главу XIV). Все эти вопросы сейчас интенсивно изучаются как в клинике, так и в экспери-MCHTC.

Основное внимание в приведенной классификации (см. табл. 29)

концептрируется на необходимости конкретизации гепетических дефектов внутри Т- и В-систем иммунитета и положить их в основу номенклатуры иммунодефицитов, отвлекшись от старой номенклатуры, в которой чаще всего за основу берутся не иммунологические поражения, а неврологические, гематологические и другие синдромы.

# Лечение иммунодефицитов

Уже уноминалось, что врожденные дефекты стали известны п изучены олагодаря антибнотнкам, которые спасали детей от ранней гибели вследствие инфекционных осложнений. До эры антибиотнков таких детей просто не могли наблюдать: они умирали в самом раннем возрасте. Следовательно, антибиотикотерапия и другие методы лечения инфекций есть способ лечения подобных оольных. Профилактика инфекционных осложиений путем содержання детей в стерпльных боксах, а еще лучше - в абсолютно безмикробных условнях, конечно, еще эффективнее. Но практически это труднодостижнмо.

Профилактика инфекционных осложнений возможна и путем активной иммунизации больных против наиболее. частых инфекций.) Она не столь действенна, как иммунизация здоровых организмов, но все-таки создает в ряде случаев некоторую степень невосприимчивости. Указанные профилактика и терапия не являются истнино лечебными мероприятиями, потому что не излечивают основной дефект, не устраняют, например поражений В- или Т-системы иммунитета.

При дефекте В-системы клеток, выражающемся в снижении нли отсутствии способности организма спитезировать иммуноглобулпи, истинно лечебные мероприятия складываются из замещепия недостающих иммуноглобулинов или замещения нехватки В-клеток. Первый путь связан с постоянным введением больным выделенных из крови здоровых людей иммуноглобулинов (у-глобулинов). Эффективная доза 25-50 мг/кг чистых иммуноглобулинов в неделю. Такая терапия весьма эффективна. Она обеспечивает работоспособность больным, которые благодаря леченню доживают до зрелого возраста. Иммуноглобулины вводят внутримышечно. Лишь некоторые препараты пригодны для внутривенных инъекций. Нередко вместо иммуноглобулинов вводят плазму, полученную от нескольких доноров с помощью плазмофореза.

Восстановление недостающих в организме В-клеток возможно только путем их трансплантации от совместнмых в тканевом отношении доноров. Поскольку основной источник и вместилице

В-клеток в организме - костный мозг, пересадка В-клеток означает фактически пересадку костного мозга.

Трансплантация иммунокомпетентных клеток в настоящее время является единственным способом истинного устранения причасти дефектной Ее цель - замена иммуподефицитов. чины нммунной системы нормальной. Это не значит, конечно, что проблема иммунодефицитов ограничивается внедрением в практику пересадок клеток костного мозга, лимфатпческих узлов, селезенки

или вилочковой железы. Проблема пересадки органов и тканен таит в себе неразгаданные тайны барьера несовместимости. Об этом барьере и его особенностях написаны десятки книг. Здесь уместно лишь напомнить, что для уменьшения явлений песовместимости тканей в настоящее время имеются эффективные приемы: тщательный подбор донора и реципиента по антигенам тканевой совместимости (типирование), применение иммунодепрессивных препаратов, снижающих интенсивность реакций отторжения пересаженных органов, тканей или клеток. При лечении иммунодефицитов с помощью методов трансилантации в ряде случаев необходимо типирование и применение иммунодепрессантов.

Компенсация дефектной Т-системы иммунитета возможна только путем пересадки Т-лимфоцитов или внлочковой железы. Гуморальные факторы, обеспечнвающие трансформацию кроветворных стволовых клеток в Т-клетки, еще не выделены. Поэтому компенспровать дефектную Т-систему сложнее, чем работу В-клеток. При Т-дефектах годится только трансплантация. Этот путь наиболее перспективен; с его помощью можно восстановить также н В-спстему.

Всего применяют 8 типов пересадок, различных при разных дефектах иммунитета:

4 пересадка клеток костного мозга, селезенки, лимфатических лимфоцитов крови от иммунологически зрелых. доузлов или норов;

Н пересадка вилочковой железы от несовместнмого плода или взрослого донора;

- комбинированная пересадка печени, которая является поставщиком кроветворных стволовых клеток, и вилочковой железы от одного и того же несовместнмого донора-плода;

4 пересадка цельного костного мозга от донора, совместимого с реципиентом по антигенам гистосовместимости;

4 пересадка фракции стволовых клеток, выделенных из костного мозга иммунологически зрелого совместнмого донора (может сочетаться с трансплантацией вилочковой железы);

• пересадка фракции стволовых клеток или цельного костного мозга от родителей с предварительным введением антител против антигенов гистосовместнмости больного (для того, чтобы вызвать блокаду этих антигенов и уменьшить явления несовместнмости); - пересадка фракции стволовых клеток, выделенных из костного мозга родителей, в сочетании с иммунодепрессивной теранией;

1- пересадка одновременно двух органов - вилочковой железы и грудины, взятых от мертворожденного ребенка; этот способ разработан на кафедре экспериментальной и клинической хирур-

 $2/12$ 

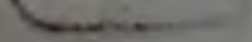

гии II Московского медицинского пиститута. Смысл применения такого трансплантата заключен не только в «анатомическом удобетве» операции. Действительно, вилочковая железа расположена непосредственно за грудиной, которая является одним из главных вместниищ костного мозга. Их кровоснабжение тесно связано. Поэтому при соединении артериального и венозного русла такого единого блока с какнмн-либо сосудами реципиента устанавливается хорошее кровоснабжение обоих органов.

Главное преимущество пересадки единого блока состоит в том, что пересажнваются целиком все компоненты Т-системы иммунитета. Здоровый костный мозг - поставщик здоровых стволовых клеток, которые через кровоток вернутся в свою собственную полпоценную (донорскую) вилочковую железу и превратятся в Т-лимфоциты. Кроме того, костный мозг у человека является резервуаром В-клеток. И поэтому пересадка нормализует Т- и В-системы иммунитета. Вот почему трансплантация блока вилочковая железа — грудина является одним из перспективных способов лечения спидрома Лун-Бар, когда дефектны Т- и В-спстемы клеток.

В заключение еще раз подчеркием, что изучение врожденных иммунодефицитов и изыскание способов их лечения представляют для иммунологов не только задачу спасения больных детей, но и проблему более глубокого познания механизма работы иммунной системы человеческого организма.

### Врожденные дефекты фагоцитарной системы

Ярким примером врожденного дефекта фагоцитарной системы является хронический гранулематоз детей. Gray и Good (1972) называют эту болезнь спидромом парадоксов. Парадоксы заключаются в том, что дети, страдающие данным заболеванием, проявляют высокую степень устойчивости к впрулентным стрептококменингококкам, пневмококкам, но оказываются кам, весьма подверженными инфицированию маловирулентными стафилококками, кишечными палочками, грибами и другими сапрофитами. Эти микроорганнзмы захватываются макрофагами и лейкоцитами, однако фагоцитоз оказывается незавершенным. Микробы не перевариваются и фагоциты выполняют функцию «капсул», защищаюцих их от специфических факторов иммунного ответа, в частности от антител. Организм не очищается от микробов, несмотря на гипергаммаглобулинемию. В лимфатических узлах, печени и легких формируются гранулы, отличительным признаком которых

служат гистиоциты, содержащие липохромные включения. Наиболее частой причиной смерти является прогрессивный деструктивный процесс в легких за счет пролиферации и распада гранулем, заканчивающийся сепсисом.

Первичная причина нарушения фагоцитарного процесса заключается в метаболическом дефекте - неспособности клеток продуцировать Н2О2, которая необходима для пормального процесса обработки бактерий внутри фагоцита. В ряде случаев низкнії уровень Н2О2 является следствием недостаточности ПАДФ-оксидазы в фагоцитах больных. Именно этот фермент обеспечивает перепос электронов на кислород с последующим образованием Н<sub>2</sub>О<sub>2</sub>. В других случаях дефект связан с апомалиями других ферментных систем.

Разработка методов лечения хронического гранулематоза у детей идет двумя путями. Первый предполагает заместительную ферментную терапию, второй - нахождение способов трансилантационного замещения дефектной фагоцитарной системы посредством введения популяции стволовых клеток, способных продуцировать нормальные лейкоциты.

## Врожденные дефекты системы комплемента

Комплемент - ферментная система, необходимая для осуществления лизиса клеток (гемолиз, бактериолиз и т. п.) после присоединения к илм специфических антител.

Система комплемента включает 9 различных протеннов (факторов); некоторые из них состоят из комплекса протенновых субъединиц.

Девять основных протеннов обозначают символами С1, С2, и т. д., а субъединицы C1-Ciq, C1r, C1s. Вся система представляет собой последовательную цепь ферментов, активация которой инициируется комплексом антиген-антитело. В активации участвуют ионы Са<sup>2+</sup> и Мg<sup>2+</sup>. Копечный продукт С9 осуществляет лизис клеток. Активированные формы компонентов комплемента обозначают как С1, С2 и т. д. Возникающие в результате активации продукты, способные осуществлять те или иные побочные функции, обозначают символами С2а. С3b и т. д.

Последовательность включения отдельных компонентов комплемента такова:  $C1 \rightarrow C4$ ;  $C2 \rightarrow C3 \rightarrow C5 \rightarrow C5$ ;  $C6$ ;  $C7 \rightarrow C8$ ; С9—>лизис. Основным звеном является компонент С3. Он может активироваться и под влиянием СЗ-проактиватора (СЗРА). Последобразуется в реакции, катализируемой ний специальным ферментом СЗ проактиватор-коавертазой (СЗРАза), «срабатывающим» под влиянием активированного пропердина  $(P)$ , который

 $2/4/1$ 

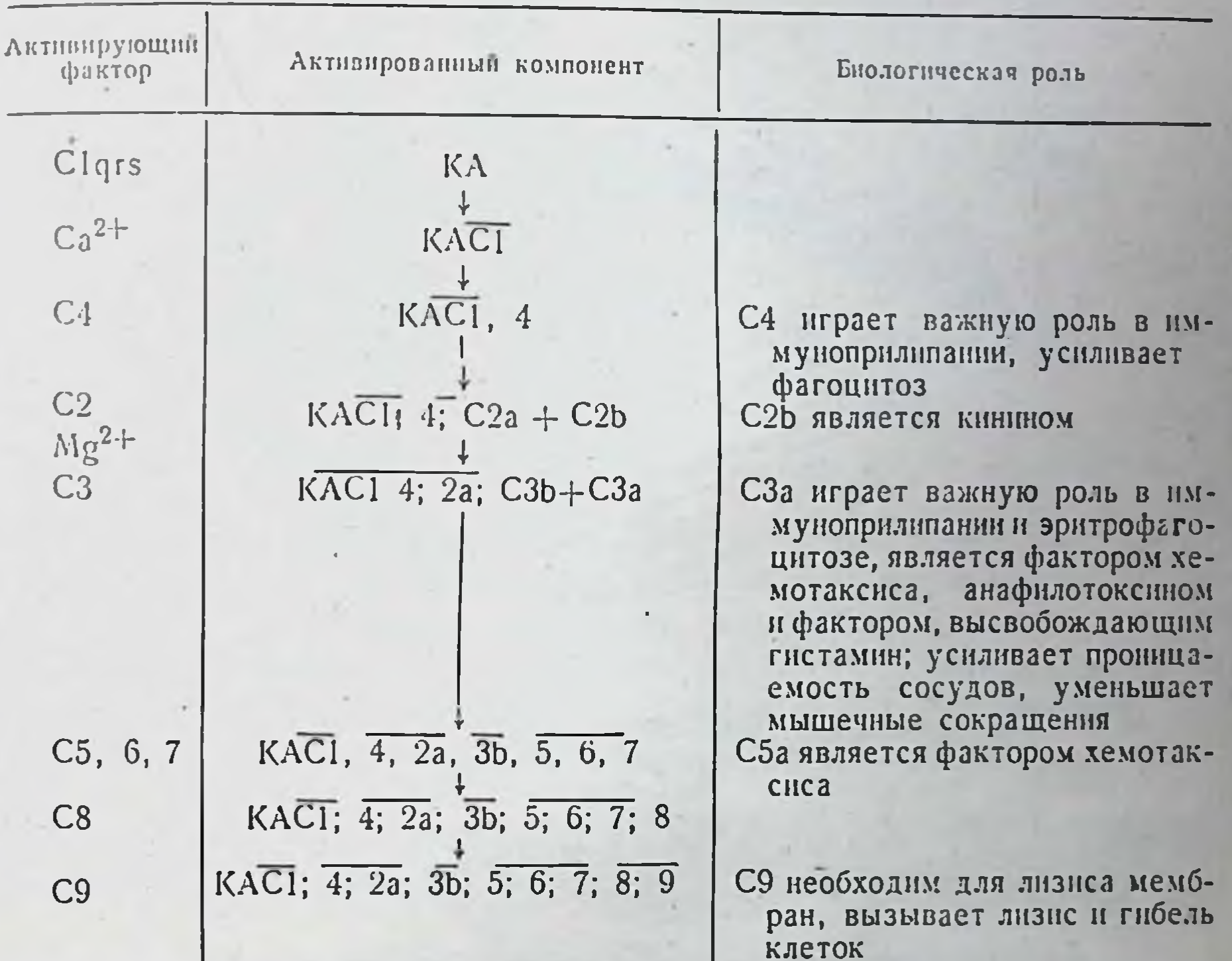

## Последовательность активации компонентов комплемента под влиянием комплекса клеточный антиген-антитело (КА)

Таблица 31

#### Генетические аномалии системы комплемента

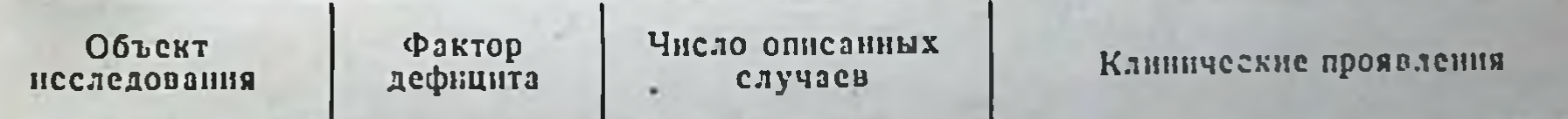

#### Гипогаммаглобулинемия Много  $C1q$ Человек C1r<br>
C1r<br>
C2<br>
C3<br>
C3<br>
C3<br>
C6<br>
C6 Заболевание почек и кожи  $\overline{2}$ Несколько В основном здоровы Иммунодефицит 1 Несколько  $\mathbf{\hat{X}}$ Здоровы 1 (линия) Морская свинка Вымирающие  $1$  (линия) Здоровы Miioro Мышь Несколько Кролик  $\mathbf{y}$

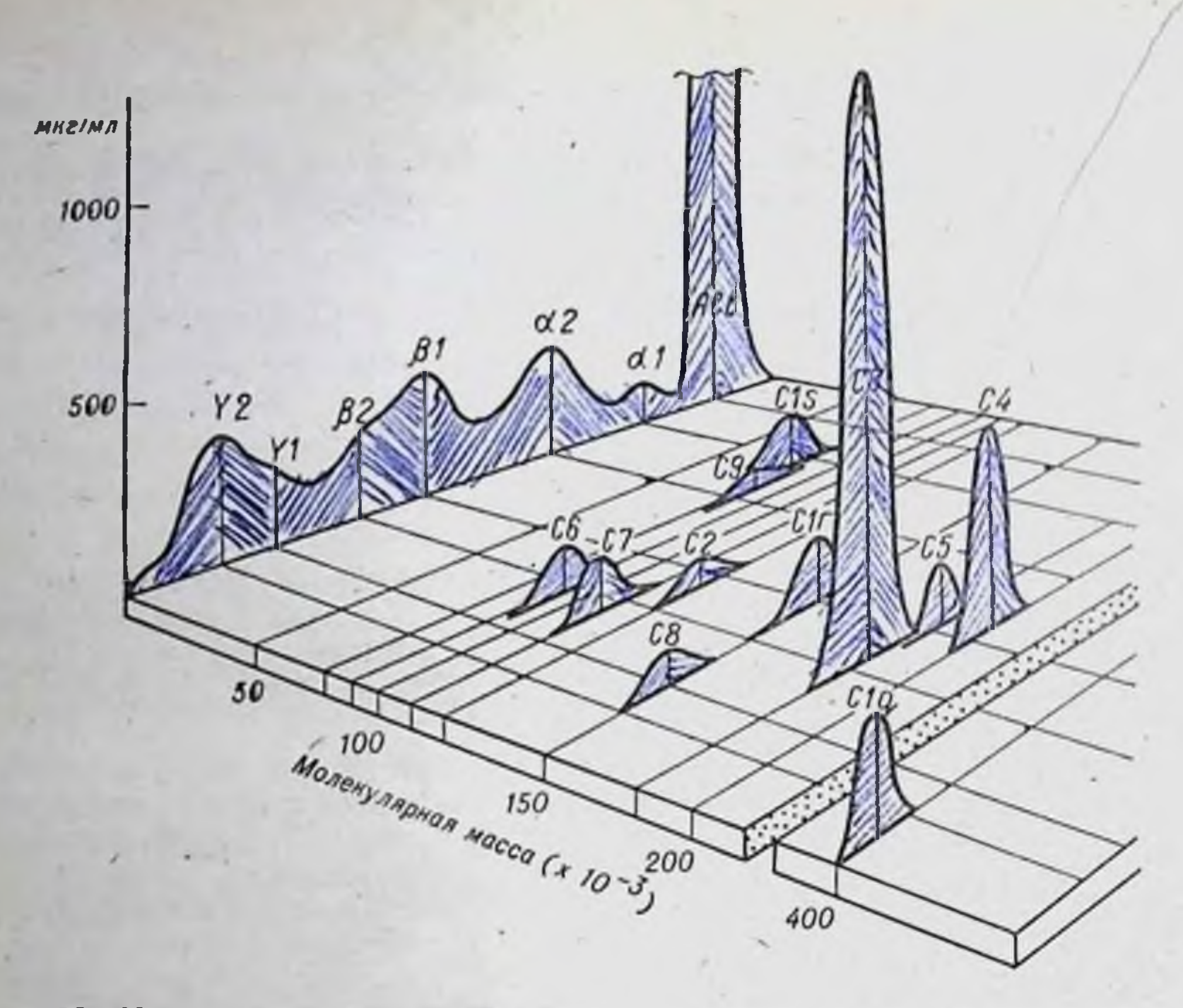

Рис. 65. Характеристика компонентов системы комплемента человека. По оси ординат - количество белка комплемента. Объяснение в тексте.

активируется при взаимодействии мнкробных полисахаридов с сывороткой крови. Этот способ активации СЗ таков: Р->СЗРАза→  $\rightarrow$  C3PA $\rightarrow$  C3.

На рис. 65 представлена характеристика электрофоретической подвижности, молекулярной массы и содержания в сыворотке комплемента (Muller, Eberhard, крови человека компонентов Компонент СЗ относится к В2-глобулинам, его молеку- $1971$ . лярная масса около 180 000, концентрация в сыворотке крови-1500 мкг/мл. В табл. 30 (Cinader, 1974) приведены механизмы последовательного включения компонентов комплемента и возникающие биологически активные продукты, играющие очень важную роль в реализации воспалительных реакций. Генетические дефекты могут затрагивать, по-видимому, любой из компонентов системы комплемента. Очевидно, что дефицит того или иного фактора отменяет всю следующую за ним цепь событий. Доказанные генетические дефекты суммированы в табл. 31 (Cinader, 1974). Частные нарушения легко определить, сопоставив уровень поражения с данными табл. 30. Иначе говоря, ряд иммунологических реакций, апафилаксия, воспаление п т. д. протекают у таких индивидуумов с отклонениями от нормы.

## Глава XV

# Иммунология опухолей

## Противоопухолевый иммунитет

Итак, главная задача иммунной системы - контроль за генетическим постоянством внутрепней среды организма (иммунологический надзор).

Любые генетически, а следовательно, антигенно чужеродные клетки, попадающие в организм или возникающие в нем вследствие мутаций и других процессов, изменяющих геном, стимулируют иммунный ответ, направленный на элимипацию этих клеток. Приведем основные аргументы в пользу участия иммунной системы в противораковой защите организма:

- повышенная частота возникновения злокачественных опухолей у животных и людей, подвергающихся иммунодепрессивной терапии. У больных, длительно получающих иммунодепрессанты в связи с пересадкой почки, частота возникновения различных опухолей увеличивается в 30-50 раз;

- повышенная более чем в 100 раз частота возникновения опухолей у детей с первичными иммунодефицитами, затрагивающими Т-систему иммунитета (синдром Ди-Джорджи, атакспя-телеангиэктазия и др.);

- повышенная частота возникновения опухолей у тимэктомированных животных, особенно при ниъекции им опухолеродных вирусов или опухолевых клеток;

- многие формы рака сопровождаются снижением показате-

# низации;

лей функциональной активности Т-системы иммунитета. При более высоких показателях выраженности клеточного иммунитета у больных наблюдается более благоприятное течение опухолевого процесса. Выраженная инфильтрация опухолевой ткани лимфоцитами является хорошны прогностическим признаком; - экспериментально доказана возможность создания противоопухолевой резистентности путем активной или пассивной имму-

доказано наличие в организме опухоленосителей противоопухолевых антител и лимфоцитов-киллеров, специфически сепсибилизированных против клеток данной опухоли.

#### Опухолевые антигены

Поскольку иммунные процессы пипципруются чужеродными антигенами, иммунный ответ на опухолевые клетки возможен только в том случае, если они содержат антигены, отсутствующие в пормальных клетках данного индивидуума. Существование опухолевых антигенов в настоящее время окончательно доказано. Однако еще в 1949 г., когда Л. А. Знльбер внервые продемонстрировал антигенные отличия раковых клеток от нормальных, его сообщение было встречено весьма скептически. Скептицизм не исчез даже после 1957 г., когда Prehn и Main показали, что иммунитет, созданный после иммунизации мышей убитой химически пидуцированной опухолью, взятой от спигенных доноров, распространяется только на опухолевые клетки; кожный лоскут от тех же доноров приживается. Иначе говоря, опухоль содержит свойственные только ей антигены.

Г. И. Абелев (1974) выделяет четыре главные группы опухолевых антигенов.

Антигены вирусных опухолей. Спитез этих антигенов детерминирован вирусным геномом. Наличне их показано для ДНК-овых (аденовирусы, вирусы полномы, SV40, вирус папилломы Шоупа и др.) и РНК-овых (впрус опухоли молочных желез мышей, вирусы лейкоза, Гросса, Раушера, саркома Рауса и др.) впрусов. Вирусы первой группы индуцируют ядерные и мембранные антигены, не являющиеся компонентами впрусных частиц; они принадлежат клетке. Мембранные антигены относятся к сильным протективным антигенам. С их помощью удается эффективно иммунизировать животных против дапного типа опухоли. Например, животное, иммунизированное вирусом полномы или клетками вызванной им опухоли, резистентно к введению любого тппа опухолевых клеток, пидуцированных вирусом полномы (Sjogren,  $1965$ ).

Онкорнавирусы и вирусы типа герпеса, помимо мембранных клеточных антигенов, обеспечивают наличне в опухолевой клетке антигенов самих впрусных частиц.

Основная особенность антигенов, индуцированных опухолеродными вирусами, состоит в том, что они идентичны для любых опухолей, вызванных данным или родственным вирусом. Именно
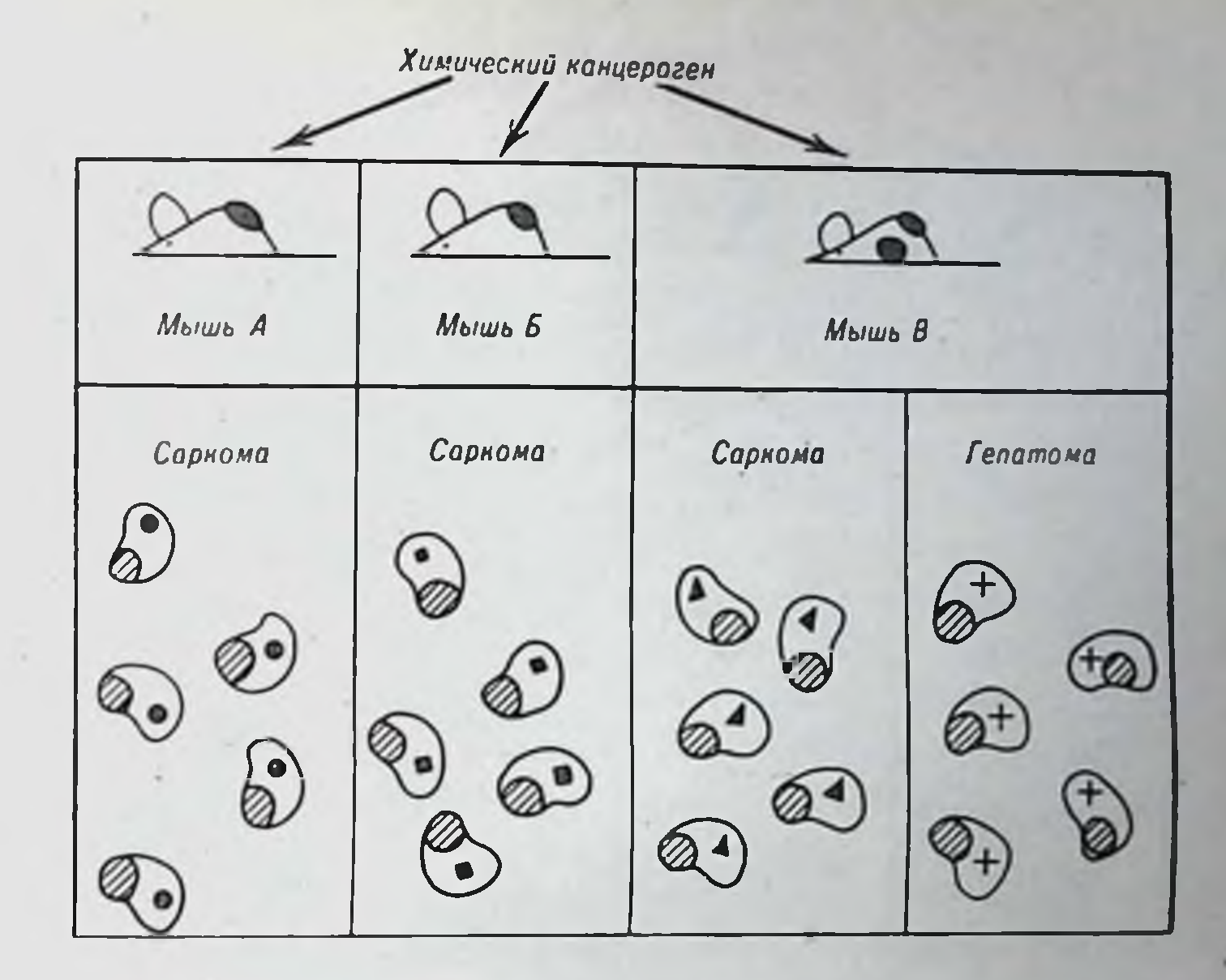

Рис. 66. Иллюстрация индивидуального характера антигенов опухолей, индуцированных одним и тем же канцерогеном у разных животных. Разными символами обозначены разные антигены

поэтому иммунопрофилактика и иммунотерапия вирусных опухолей имеют больше всего шансов на успех. В случае обнаружения и изолирования вирусов, индуцирующих опухоли у человека, это станет реальным для клиники.

Антигены «канцерогенных» опухолей. Антигены опухолей, индуцированных канцерогенами, строго индивидуальны. Они различны у разных индивидуумов и в разных опухолях одного и того же индивидуума, даже если для индукции опухолей использовали один и тот же канцероген. Это правило справедливо как для химических (метнихолантрен, дибензантрацен, бензиирен так и для физических (целлофановые пленки, ультраи пр.), фиолетовая раднация, стронций-90 и пр.) канцерогенных воз-

действий. Роль и значение этих антигенов изучаются. Иммунитет, созданный путем введения убитых (например, облученных) клеток опухоли, обеспечивает резистентность животного только к даннои опухоли, т. е. той конкретной опухоли, которую брали для иммунизации от того же конкретного допора. Не исключено, что подобные антигены возникают и при некоторых вирусных опухолях (рис. 66, 67).

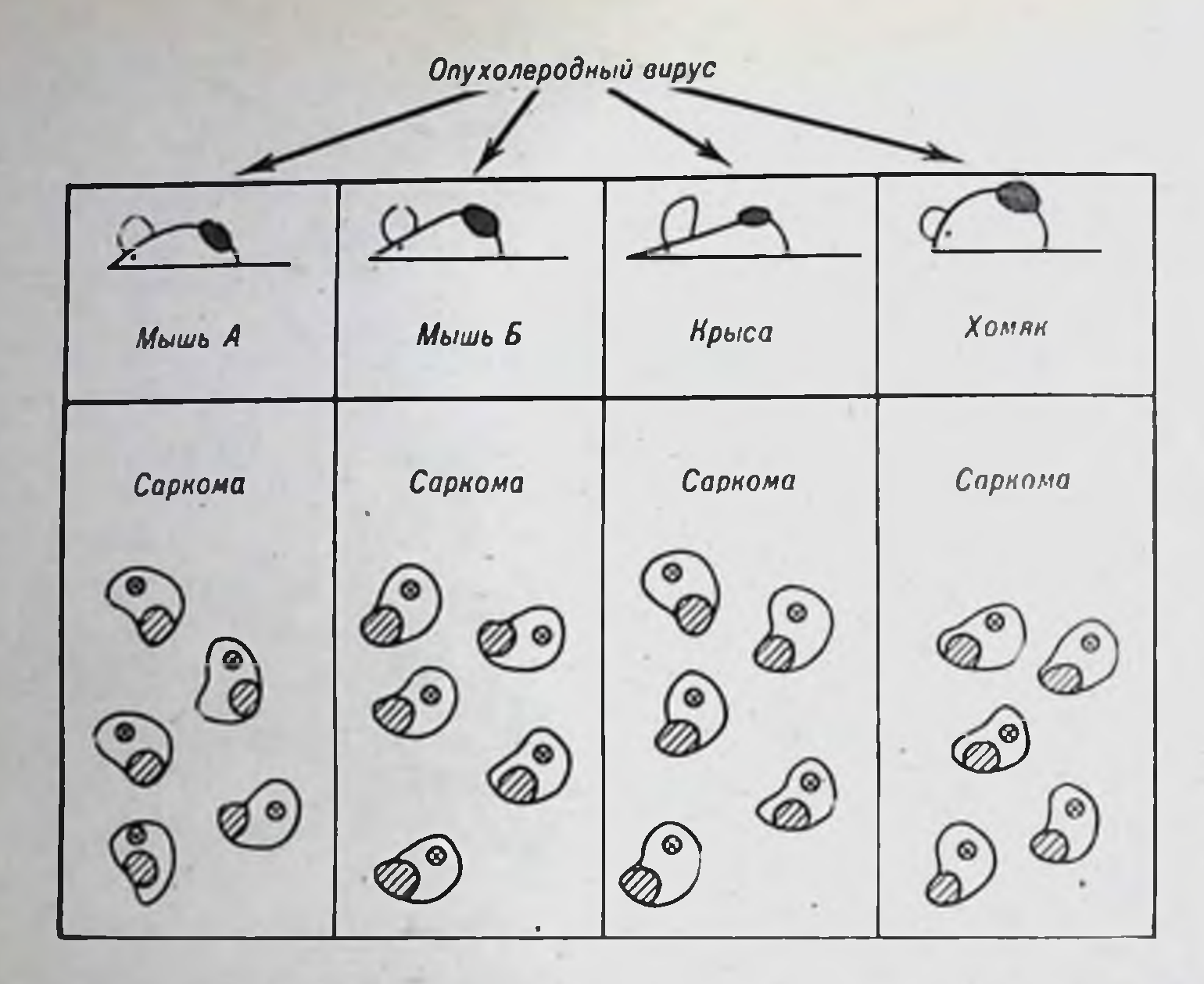

Рис. 67. Тождественность антигенов опухолей вирусного происхождения. Одинаковыми символами обозначены тождественные друг другу антигены.

Изоантигены трансплантационного типа. Ряд опухолей, индуцируемых онкорнавнрусами (лейкозы и рак молочных желез мышей и др.), содержат антигены трансплантационного типа. Вегnet предполагает, что это связано с высокой мутабильностью генетической системы, контролирующей аптигены гистосовместимости. Однако в норме мутировавшие клетки элиминируются. При неэффективности иммунологического надзора, что типично для ракового процесса, накапливаются клетки, синтезирующие несвойственные данному организму изоантигены. Описан синтез антигена группы А клетками злокачественной опухоли желудка у больных с группой крови В или О.

Грансплантационные и другие изоаптитены постоянно присутствуют в хорнонэпителиоме - опухоли, которая состоит из раз-

множающихся элементов хорионического эпителия плаценты, включая клетки синцития и клетки Лангганса, т. е. клетки плодной природы. Иначе говоря, эта опухоль имеет истинно аллогенную природу и содержит истипные аллоантигены. Эмбриональные антигены. Известно, что в процессе капцерогенеза клетки многих тканей подвергаются своеобразной дедифференцировке, приобретая эмбриональный тип строения. При гепатомах, тератомах, саркомах, карциномах и ряде индуцированных вирусами и капцерогенами опухолей обнаружены эмбриональные

антигены, специфичные для эмбриональных стадий развития данпого организма. Они способны иммунизировать организм против опухоли. Поскольку такие антигены исчезают до или сразу после рождения и в порме никогда не появляются, толерантность к ним отсутствует. Поэтому, появляясь в опухолевых клетках, они могут нидуцировать иммунный ответ против опухоли. Напболее изученными антигенами этого типа являются со-фетопротени прп первичной карциноме печени и карциноэмбриональный антиген (КЭА) при аденокарциноме кишечника, желудка, пищевода или поджелудочной железы. При злокачественных опухолях у детен с пефробластомой, нейробластомой, лимфосаркомой, ретикулоклеточной саркомой или с опухолями мозга обнаруживается с2Н-ферропротеин, при раке желудка - фетальный сульфогликопротени. Эти антигены локализуются в клеточных мембранах и циркулируют в крови опухоленосителей. Обнаружение а-фетопротенна и КЭА в крови служит точным диагностическим тестом для опухоли данного типа.

Кроме перечисленных групп опухолевых антигенов, выделяют еще одну — гетероорганные антигены (Е. Д. Дэй, 1967). Эти антигены нельзя отнести к чужеродным для данного организма, так как, помимо опухоли, они присутствуют в каких-либо других нормальных тканях. Например, гепатома содержит органоспецифический почечный антиген, аденокарцинома почки - антигены, типичные для печени и легких:

Наконец, в опухолях находится большинство антигенов, типичных для нормальных тканей данного гистологического типа: видоспецифические, органоспецифические изоантигены, гетероантигены, т. е. общие с антигенами других видов живых существ (в том числе форсмановский антиген). Обобщенная антигенная структура опухолевых клеток следующая.

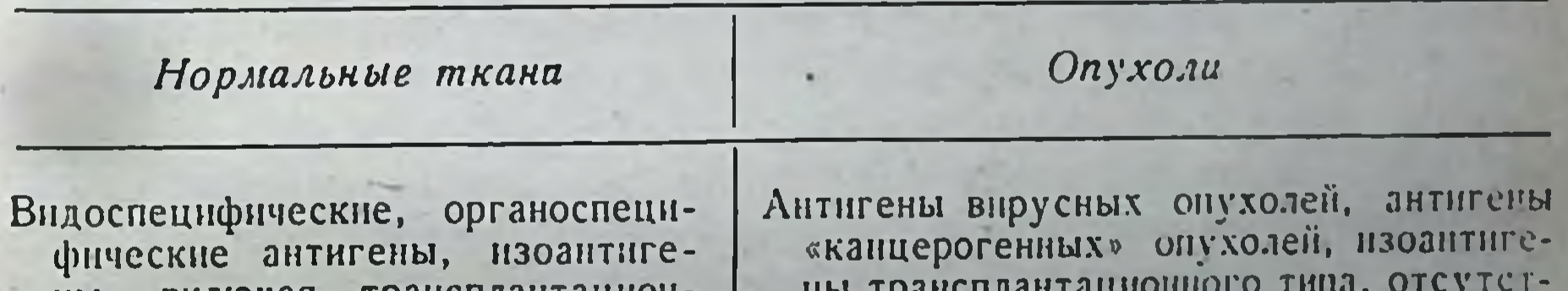

ны, включая трансплантационные, гетероантигены

noi i haurimantammumo a cun вующие у данного индивидуума, эмбриональные. гетероорганные

В заключение необходимо подчеркнуть, что, помимо опухолевых антигенов, для многих форм злокачественных опухолей характерно некоторое антигенное упрощение. Например, при раке

толстого кишечника может происходить утрата гликозоаминогликановых антигенов, типичных для секретирующих клеток. При карциноме щитовидной железы утрачивается типичный для данного органа «микросомальный» антиген, обнаруживаемый с помощью иммунофлюоресцентного метода в микросомах и не являющийся тиреоглобулином. Антигенное упрощение отражает, по-видимому, утрату определенных функций раковыми клетками. Этот вариант антигенных изменений может играть роль в противоопухолевом иммунитете по типу аллогенной ингибиции (см. гла-BY VIII).

### Формы иммунного ответа организма на опухоль

Доказано наличие обеих форм иммунного ответа на опухоль гуморального с появлением антител и клеточного с пакоплением Т-лимфоцитов-киллеров, сенсибилизированных против опухолевых клеток. Подобно трансплантационному иммунитету, роль антител в противоопухолевой защите «двулика». В одних экспериментах выявляется их защитное действие, в других - противоопухолевые антитела содействуют прогрессивному росту опухоли. Эффект усиления (enhancement-феномен) обнаружен именно в опытах с опухолями. Роль клеточного иммунного ответа одна - разрушение опухолевых клеток (см. главу VIII).

Иммунизацию животных против той пли нной опухоли производят, применяя несколько способов. Во-первых, делают привнвку нли индуцируют опухоль канцерогеном с последующим хирургическим удалением опухолевого узла или пораженного органа до начала метастазирования. С помощью этого метода было показано развитие иммунного ответа против аутохтонных (собственных) опухолей. Во-вторых, проводят иммунизацию убитыми клетками онухоли, в качестве пнактивирующего воздействия передко применяют облучение клеток у- или рентгеновскими лучами. В-третьих, для иммунизации, особенно вирусиндуцированными опухолями, используют экстракты или фильтраты опухолевых тканей. Следует подчеркнуть, что эксперименты требуют использования чистолинейных сингенных животных. При работе с беспородными животными или использовании в качестве доноров и реципиентов животных разных генотипов противоопухолевый иммунный ответ не может быть учтен. Реципиенты развивают иммунный ответ против изоантигенов и в первую очередь против нормальных трансплантационных антигенов главной системы гистосовместимости, по которым отличаются доноры и реципиенты. Вот почему

при ранних исследованиях противоопухолевого иммунитета были получены крайне противоречивые результаты. Только введение в экспериментальную онкологию инбредных животных поставило проблему иммунологии рака на твердую научную основу.

Итак, содержащая противоопухолевые антитела сыворотка иммунизированных животных или животных-опухоленосителей ири переносе в другой организм может давать двоякий эффект. В некоторых случаях пассивная иммунизация проходит успешно; животному, получившему сыворотку, не удается привить соответствующую опухоль или для этого требуется введение значительно больших, чем обычно, количеств клеток перевивной опухоли.

В отличие от этого перенос лимфондных клеток от иммунизированного животного питактному, т. е. воспроизведение адоптивпого иммунитета (см. главу VIII), не приводит к развитию эффекта усиления, а заканчивается развитием противоопухолевой резистентности у животного, получившего иммунные лимфоциты. Опыты также требуют сингении доноров и реципиентов лимфоцитов.

Существенный вклад в изучение противоопухолевого иммунитета был внесен благодаря разработке метода ингибиции колоний опухолевых клеток in vitro (K. Hellstrom, I. Hellstrom, 1971). Этот метод представляет собой вариант ранее описанного принципа выявления цитопатогенного действия сенсибилизированных лимфоцитов (см. главу VIII). Эффект пигнбнции колоний строго специфичен. Например, лимфоциты, взятые от мыши с индуцированной метнлхолантреном саркомой, подавляют рост колоний только этой (аутохтонной) опухоли, эксплантированной in vitro от опухоленосителя.

Исследовання указанных авторов были продолжены с тем, чтобы выявить различня в противоопухолевом действии лимфоцитов в разные перноды роста опухоли. Оказалось, что эффективность лимфоцитов примерно одинакова - вне зависимости от того, удалена саркома или она продолжает расти и убивает животное. Получив такие результаты, K. Hellstrom и I. Hellstrom провели серпю опытов с папилломой Шоупа у кроликов. Особенность этой опухоли состоит в том, что у большинства животных она персистирует в карциному и убивает опухоленосителя. У части животных опухоль спонтанно регрессирует и исчезает. Кроликов первой группы назвали персисторами, второй - регрессорами. Оказалось, что лимфоциты животных обенх групп в равной мере активны против опухолевых клеток и специфически подавляют колониеобразование. Однако, если в тест-систему добавить сыворотку крови персисторов, то подавляющая активность иммунных лимфоцитов блокируется. Сыворотка крови регрессоров или пор-

мальных кроликов не отменяет противоонухолевого действия лимфоцитов. Эта блокада специфична. Сыворотки крови животных с другими опухолями не влияют на лимфоциты, иммунные против этой сыворотки и наоборот.

K. Hellstrom **H** I. Hellstrom привели экспериментальные доказательства в пользу иммуноглобулиновой природы блокирующего фактора. С учетом специфичности его действия, была сформулирована концепция блокирующих антител. Согласно этой концепцип, гуморальная и клеточная формы иммунного ответа на опухоль находятся в своеобразных антагонистических взаимоотношениях. Иммунные лимфоциты распознают антигенные детерминанты опухолевых клеток и уничтожают их. Гуморальные антитела, соединяясь с этими же детерминантами, неспособны оказать вредное влияние на опухолевые клетки, но экраннруют их от цитопатогенного действия иммунных лимфоцитов. Судьба онухоли и опухоленосителя зависит от соотношения гуморальный/клеточный иммунитет. Эта концепция, опирающаяся на известный эффект усиления, приобрела большую популярность. Наличие блокирующих факторов в крови опухоленосителей многократно подтверждено. Однако вопрос, антитела ли это, остается спорным. В 1974 г. Gorzynski с соавторами убедительно показали, что содержащиеся в сыворотке крови блокнрующие факторы представляют собой не антитела против опухолевых антигенов, а сами опухолевые антигены, циркулирующие в крови в комплексе с антителами. При этом механизм блокирующего действия представляется иным. Не антитела закрывают антигенные детерминанты опухолевых клеток, делая их педоступными для лимфоцитов, а циркулирующие в крови опухолевые антигены блокируют рецепторы иммунных лимфоцитов. Лимфоциты с заблокированными рецепторами не могут оказать цитопатогенного влияния на опухолевые клетки.

В заключение необходимо подчеркнуть, что центральный орган иммунитета - вплочковая железа - имеет, по-видимому, отношение к противоопухолевой резистентности организма не только как генератор Т-лимфоцитов.

В 1973-1974 гг. было показано, что при синдроме Луп-Бар, характеризующемся первичным недоразвитием вилочковой железы, у детей не исчезают из крови эмбриональные протенны, в частности а- и В-фетопротени. Высказало предположение, что вилочковая железа обладает функцией выключения синтеза эмбриональных протеинов. Нарушение или педоразвитие этой функции может приводить к депрессии эмбриональных синтезов и таким образом содействовать канцерогенезу (Р. В. Петров, 1974). Обширные исследования роли вилочковой железы в онкогенеживотных разных генотипов провели Д. К. Беляев и 30 V

Е. В. Груптенко (1970). Показано, что у мышей «низкораковых» линий относительная масса этого органа значительно больше, чем у «высокораковых». Трансплантация 1-2 дополнительных органов уменьшает процент развития опухолей у «высокораковых» генотинов; подсадка 3-5 вилочковых желез оказывает обратное действие.

Е. В. Грунтенко (1975) обосновал двоякую роль внлочковой железы в опухолевом росте: она является центральным органом нммунологического надзора, обеспечивающим элимпнацию раковых клеток, за исключением неоплазм, индуцируемых вертикальпо передающимися опкогенными вирусами, - в этих случаях зарегистрирована тимусзависимость опухолей. При удалении вилочковой железы опухоли возникают реже и развиваются медлениее.

Проведены исследования влияния белковых экстрактов из вилочковой железы на рост опухолей, пидуцированных метилхолантреном или диметилампнобензеном (Milcus, Potor, 1973). Введение в течение 30 дней мышам экстракта снижает выход метилхолаптреннидуцированных опухолей с 46% до 25%, в течение 2 мес - до 12%. При этом в опухолевых клетках ингибируется синтез пукленновых кислот и белков.

## Почему неэффективен иммунный ответ

Наличие и рост опухоли, т. е. совокупности клеток, отличающихся в антигенном отношении от организма-носителя, представляют собой иммунологическую загадку. Главный вопрос состоит в том. что антигенно чужеродная ткань не отторгается. Сптуация прямо противоположна той, которая имеется при трансилантации аллогенных тканей пли органов. Показано (см. главу VI), что минимального генетического отличня пересаживаемой ткани достаточно, чтобы она была распознана как чужая и отторгнута или разрушена.

Задача трансплантационной иммунологии - отменить или подавить систему иммунологического надзора. Необходимо добиться подобной существующей в организме опухоленосиситуации, теля, когда антигенно чужеродная ткань не отторгается вследствие неполноценности иммунологического надзора. Задача онкологической иммунологии - восстановить или усилить - систему иммунологического надзора. Вполне возможно, что обе эти задачи едины в своей основе и будут решены одновременно. Придет ли решение из области трансплантационной иммунологии или иммупологии рака, - не столько существенно.

Каковы же причины неполноценности иммунного ответа на растущую опухоль? В предыдущем разделе фактически изложены две возможные причины. Первая - усиливающее рост опухоли действие циркулирующих в крови противоопухолевых аптител по типу эффекта усиления. Вторая - блокада специфических «противоопухолевых рецепторов» на поверхности иммунных лимфонитов циркулпрующими в крови опухолевыми антигенами. Кроме этого, заслуживают внимания еще четыре предположения.

Роль иммунологической толерантности. Для ряда вирусных опухолей, в частности для опухолей, индуцированных опкорнавпрусами, предполагается, что вирусные частицы постоянно присутствуют в геноме клеток в неполной форме, подобно латентным фагам. У животных «высокораковых» линий легко происходит его превращение в активно репродуцирующуюся полную форму, обеспечивающую развитие опухоли. Поскольку неполная форма вируса содержится в геноме всех клеток организма, она находится и в половых клетках. Это обеспечнвает вертикальную передачу вируса от родителей детям через половые клетки. Следовательно, вирусные частицы присутствуют в организме с самых первых этапов его эмбрионального развития, обеспечивая становление иммунологической толераптности. У таких организмов любой провоцирующий агент, способствующий превращению неполного вируса в полный, приведет к развитию опухолп. Иммунный ответ в этом случае несостоятелен вследствие выраженной иммунологической толераптности.

Это предположение подтверждается экспериментами, демонстрирующими, что вирусные опухоли наиболее успешно развиваются, если инфицирование животных производится in utero или вскоре после рождения. Инокуляция ряда впрусов взрослым животным или не приводит к развитню опухолей, или возникающие опухоли носят незлокачественный характер и регрессируют при налични положительных показателей иммунного ответа. Это справедливо для папилломы Шоупа у кроликов, вируса Yaba у обезьян (Humphry, White, 1973). В табл. 32 приведены примеры внруспидуцированных опухолей, при которых типично развитие иммунологической толерантности.

256

Дисбаланс между скоростью развития иммунного ответа и ростом опухоли. В соответствии с этой гипотезой рост опухоли постоянно опережает питепсивность развития популяции реагирующих на нее иммунокомпетентных клеток. Вследствие этого происходит истопцение реагирующего клона лимфоцитов с раз-

Иммуносупрессивное влияние опухоли. Предполагают, что раковые клетки выделяют пеидентифицированные иммуносупрессивные субстанции. Однако это еще не доказано.

Сравнительная характеристика онкогенных вирусов при заражении нми экспериментальных животных в первые дни жизни (no Humphry, White, 1973)

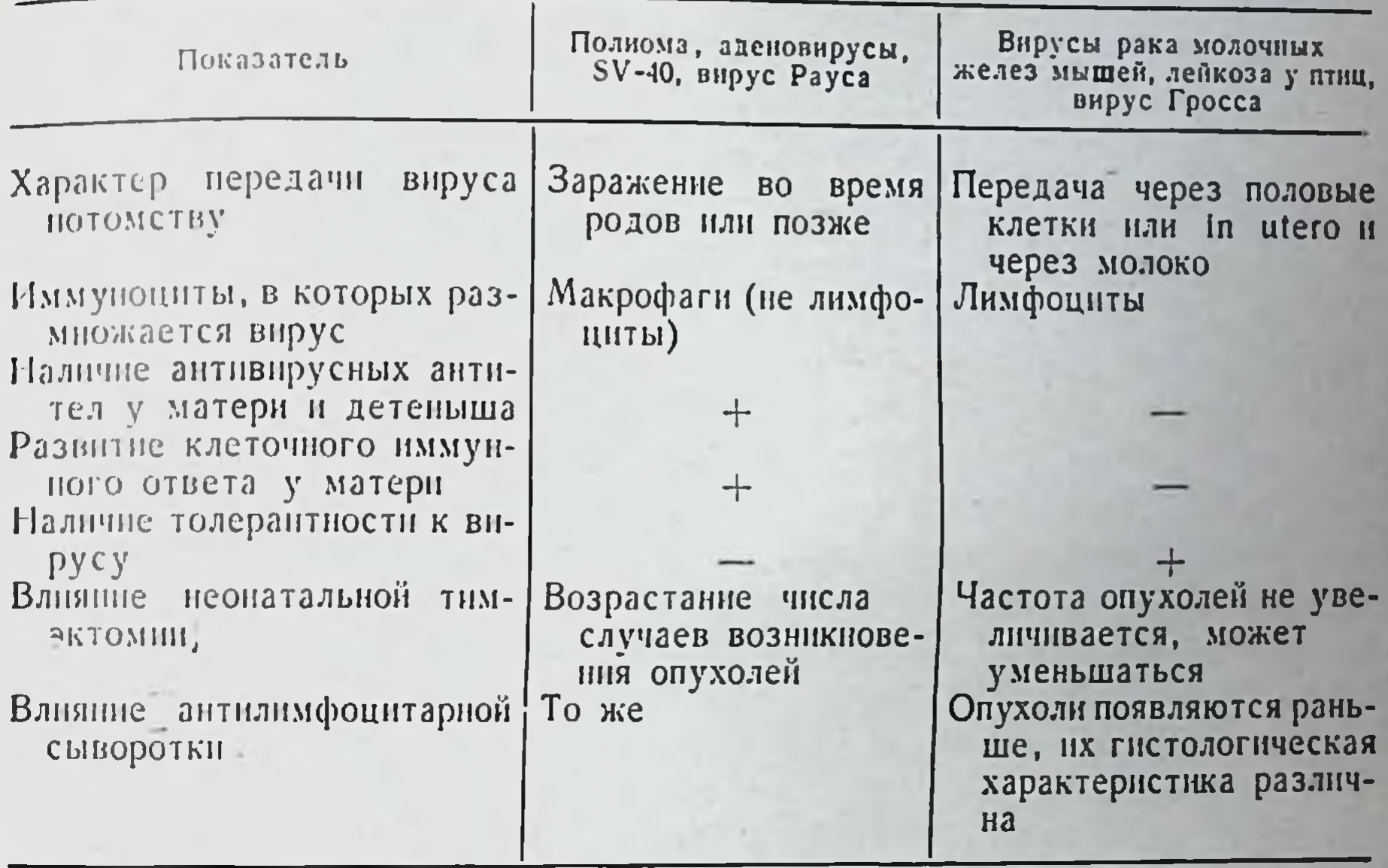

витием иммунной беззащитности организма опухоленосителя перед опухолевыми клетками (Sell, 1972).

Генетически детерминированная неотвечаемость на конкретные опухолевые антигены. Уже было показано (см. главу XIV). что иммунологическая реактивность организма всегда конкретна. Неспособность реагировать на данный антиген, развитие ответа по высокореагирующему или низкореагирующему типу контролируются генетической системой Ir. Предполагают (Р. В. Петров, 1974), что организм резистентен ко всем возможным возникаюцим в нем антигенно измененным клеткам, в том числе и раковым, до тех пор, нока не появятся аномальные клетки, несущие антиген, по отношению к которому данный индивидуум является низкоотвечающим или неотвечающим. Это предположение хорошо согласуется со многими фактами: наличием генетической предрасположенности к определенным опухолям, существованием «высокораковых» и «низкораковых» линий животных, индивидуальным характером антигенов у всех опухолей, пидуцированных у разных индивидуумов при использовании одного и того же химического канцерогена.

9 Иммунология и иммуногенетный

### **Иммунодиагностика** и иммунотерапия опухолей

Иммунодпагностика рака базируется на индикации в крови раковых антигенов, обнаружении противоопухолевых антигел и выявлении сенсибилизированных к опухолевым антигенам лимфоци-TOB.

На первом пути достигнуты существенные успехи при днагностике тех форм опухолей, при которых идентифицированы конкретные эмбриональные антигены. Обнаружение  $\alpha_1$ -фетопротепна у взрослого человека является бесспорным аргументом в нользу наличия у него первичной генатомы или тестнкулярной гератобластомы. Обнаружение КЭА свидетельствует о наличии у больного аденокарциномы кишечника, желудка или пищевода. У некоторых больных выявляются антитела против этого антигена. Следует, однако, иметь в виду, что обнаружение циркулирующих в крови тех или иных противоопухолевых антител относится к наименее достоверным иммунодиагностическим критериям. Это связано с наличием в крови людей широкого спектра пормальных антител против ряда микробных и тканевых антигенов, которые могут обеспечивать появление так называемых ложноположительных реакций.

Перспективно выявление сенсибилизированных лимфоцитов. Методику ингибиции роста колоний опухолевых клеток лимфоцитами опухоленосителя К. Hellstrom п I. Hellstrom применили для диагностики нейробластомы у детей. Оказалось, что лимфоциты больных с нейробластомой ингибируют рост колоний опухолевых клеток данного типа, эксплантированных от другого индивидуума. Эти же лимфоциты неактивны в отношении роста колоний клеток саркомы или других опухолей.

В 1974 г. была разработана методика, основанная на высокочувствительном биофизическом методе учета реагирования лимфоцитов на митогенную стимуляцию (L. Cercek, V. Cercek). Показано, что при реакции нормальных лимфоцитов на ФГА одним из первых событий является своеобразное «расструктурированне» цитоплазмы, регистрируемое по рассеиванию поляризованного луча света. Это происходит в течение первых 20 мнп. Лимфоциты больных раком утрачивают способность столь быстро реагировать на ФГА. В то же время они дают такую реакцию на препарат основного протенна, обычно присутствующего в различ-Лимфоциты здоровых лиц на этот протенн пе ных опухолях. реагируют. Поиск методов иммунотерапии опухолей идет в следующих наиравлениях (Sell, 1972; Southam, 1974).

Активная иммунизация. Основанием для этого служит тот факт, что в опухолн содержатся специфические антигены, которые можно изолировать: организм способен распознавать и иммунологически отреагировать на ших при какой-то форме эффективной нммунизации; возникшии иммунный ответ должен быть эффективен, особенно если основная масса опухоли удалена хирургически, с помощью радпотерании и т. п. Большое число попыток применения аутогенных опухолевых вакции с использованием живых. убитых, химически модифицированных клеток или их различных фракций пока не дали удовлетворительно воспроизводимых результатов. Это направление может оказаться весьма эффективным, если удастся изолировать вирусы, индуцирующие опухоли у человека.

Пассивная или адоптивная иммунизация. Предполагается введение больному донорских сывороток или лимфоцитов, специфически реагирующих против опухолевых клеток, но не повреждающих нормальные. В экспериментах на чистолинейных животных этот метод легко воспроизводим. В клинической практике решение проблемы затруднено антигенной гетерогенностью и пндпвидуальностью каждого человека. Поэтому найти допора, от которого можно было бы получить антисыворотку и тем более лимфоциты, неактивные против нормальных антигенов опухоленосителя, практически невозможно.

Неспецифическая стимуляция. Поскольку клеточные формы пммунного реагирования при многих формах опухолей угнетены. оспования надеяться, что неспецифическая стимуляция **ecrb** Т-лимфоцитов или фагоцитарной системы организма повысит его противоопухолевую резистентность. С этой целью используют многократные введения вакцины БЦЖ, оказывающей адъювантное действие на иммунную систему. Делаются попытки с помощью современной сепараторной техники выделения всех или почти всех циркулирующих в крови лимфоцитов стимулировать их ФГА с последующим возвращением в кровоток больного. Разрабатываются также приемы специфической стимуляции лимфоцитов различными антигенными фракциями опухоли. Начаты попытки использования тимозина и трансфер-фактора (см. главы IV п IX) для лечения опухолей.

 $9 -$ 

# Глава XVI

# Аутоиммунные расстройства

#### Аутоиммунные реакции и заболевания

Аутопммунными реакциями, аутопммуннтетом, нли аутоаллергией называют такие состояния, при которых в организме появляются антитела или сенсибилизированные лимфоциты против нормальных антигенов собственного тела. Антигены, против которых развивается аутонммунный ответ, называют аутоантигенами.

В понятие аутоантигенов раньше включали антигенные субстанции тела, модифицированные физическими, химическими или микробными агентами. К категории аутоантител соответственно относили антитела против денатурированных антигенов. В настоящее время такая интерпретация аутопммунных реакций оставлена по двум главным причинам. Во-первых, модифицированный тем или иным воздействием антиген является новым, чуждым для данного организма веществом. Его нельзя считать собственным антигеном. Это экзогенный антиген, возникший на основе собственного белка, полисахарида и т. п. Например, если к молекуле сывороточного альбумина кролика присоединить динитрофенильную группировку, он станет антигенным для данного кролика, антитела вырабатываются к возникшей новой детерминанте.

Во-вторых, антитела такого типа не являются аутоантителами. Они возникают в ответ на иммунизацию кролика комплексом любого белка, несущего новую, в нашем примере динитрофенильную, детерминанту. Взаимодействовать они будут также с любым белком, несущим данную химическую группировку. С нормальными антигенами тела эти антитела соединяться не будут. Поэтому антитела или клеточные формы иммунного реагирования организма, развивающегося под влиянием физико-химически модифицированных субстанций собственного тела, представляют собой проявления нормального иммунного ответа, а не аутоиммунных реакций.

Истинные аутоантитела реагируют с тем или ниым нативным тканевым антигеном. При переносе в другой организм они взапмодействуют с этим же антигеном, обеспечивая перенос специфического патологического эффекта. Например, аутоантитела при тиреондите Хашимото направлены против тиреоглобулина: они взаимодействуют с этим веществом и в другом организме. Антиэритроцитарные аутоантитела при аутонммунной гемолитической анемии взаимодействуют, вызывая лизис, с нормальными эритроцитамн любого человека, имеющего данный нормальный эритроцитарный антиген.

Не всегда легко провести грань между аутонммунными реакциями и аутонммунными заболеваннями. Существует представление, что аутопммунные реакции в виде выработки небольших количеств аутоантител против самых разнообразных антигенных компонентов тела являются нормальным процессом, необходимым для транспорта этих компонентов в организме (Grabar, 1975). При этом наибольшая роль нормальным аутоаптителам отводится в качестве транспортеров уже «отживших» макромолекул, вышедших нз естественно разрушающихся клеточных и субклеточных структур. Главным аргументом в пользу этого представления служит тот факт, что у большинства здоровых индивидуумов в крови обнаруживаются малые концентрации антител против различных нормальных антигенных субстанций тех или нных тканей.

аутоаллергическими) заболеваннями Аутонммунными (нли следует считать те патологические процессы, при которых доказано, что аутонммунные реакции играют главную или существенную патогенетическую роль. На практике к аутопммунным относят гораздо больше патологических расстройств, чем то количество форм, для которых патогенетическая роль аутоантител или аутосенсибилизнрованных лимфоцитов точно доказана. Это в определенной мере оправдано, так как детальное пзучение аутопммунных заболеваний началось не более 10-20 лет назад. Вместе с тем. необходимо иметь в виду, что для окончательного суждения об аутоиммунной природе тои или инои нозологической формы заболевания необходимо, чтобы было удовлетворено несколько трепоступодобны бований (Witebsky, 1961). Эти требования латам, сформулированным Кохом в отношении инфекционных заболеваний. Для аутопммунных болезней эти постулаты следующие: - аутоантитела или аутосеиспоилизированные лимфоциты должны обнаруживаться во всех случаях данного заболевания, хотя бы в некоторых его стаднях. Наличие аутоантител должно быть точно доказано путем подтверждения специфичности в разных реакциях, демонстрацией их иммуноглобулиновой природы

и т. д. Соответствующие доказательства должны быть получены и при обнаружении аутосенсибилизированных лимфоцитов;

- должен быть обнаружен и охарактеризован аутоантиген (или аутоантигены), вызывающий развитие аутоиммунных реакций;

должна быть смоделирована экспериментально — болезнь с помощью аутонммунизации животных причинным аутоантигеном или путем подбора таких линий экспериментальных животных, у которых данный тип заболевания развивается спонтанно;

- должна быть показана возможность переноса болезии или ведущего патологического синдрома в другой организм посредством переноса сывороточных антител или лимфондных клеток, взятых от больной особи. В экспериментальных условиях это легко достижнмо при использовании сингенных доноров и реципиентов.

В зависимости от локализации патологического процесса при аутоиммунных заболеваниях их подразделяют на органоспецифические и неорганоспецифические. Существуют патологические расстройства, обладающие признаками обоих указанных типов. Все заболевания составляют такой ряд, в котором органная специфичность патологического процесса уменьшается по мере возрастания признаков системных неорганоспецифических поражений. В центре ряда располагаются заболевания с локализацией процесса в том или ином органе и с наличием неорганоспецифических аутоантител (табл. 33).

Hamphrey и White (1972) следующим образом характеризуют основные признаки двух крайних типов аутоиммунных болезней.

При органоспецифических расстройствах аутоантитела специфичны к одному компоненту (или группе) одного органа. Чаще всего причинные антигены в течение жизни пндивидуума находятся вне контакта с лимфондными клетками («забарьерные» антигены), в связи с чем естественная толерантность к данным антигенам отсутствует. Патологический процесс воспроизводят в эксперименте с помощью пнъекции животным соответствующего антигена в полном адъюванте Фрейнда.

При неорганоспецифических расстройствах аутоантитела реагируют с различными тканями данного или даже другого вида

животных (например, антинуклеарные антитела). Аутоантигены в этих случаях относятся к тем, которые не изолированы от контакта с лимфоидными клетками. Иначе говоря, аутоиммунизация развивается на фоне ранее существовавшей толерантности. Экспериментальное воспроизведение аутопммунного расстройства данного типа затруднительно, однако у животных некоторых генотинов в определенном возрасте оно развивается спонтанно. Примером служат мыши линин NZB (см. далее).

# Спектр аутоиммунных болезней

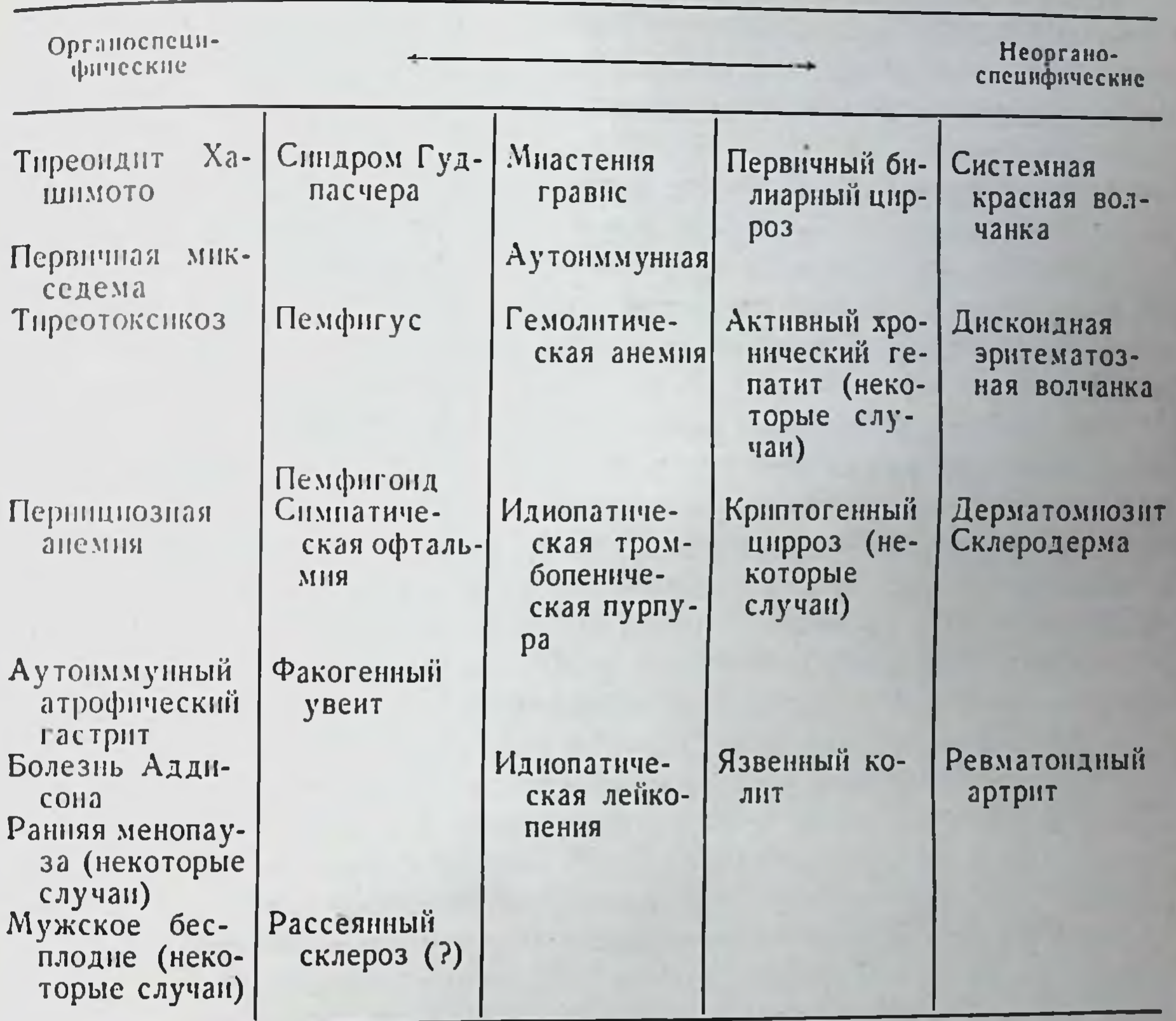

В тех случаях, когда точно доказана патогенетическая роль аутоантител как причины тканевых поражений, продемонстрированы два путп реализации их действия:

прямое цитотоксическое влияние антител на клетки соответствующих органов; опосредованное действие антител через комплекс антиген - антитело; последний откладывается в функционально значимых участках пораженного органа, вызывая его патологические расстройства. Выделяя эти пути действия аутоантител. Cinader (1974) подчеркивает, что для большинства аутоиммунных расстройств причинная роль антител окончательно не доказана. Они могут быть следствием патологического процесса или сопутствующим феноменом (антитела - «свидетели»). Только в 4 случаях автор считает бесспорно доказанной патогенетическую роль аутоантител: при

аутоиммунной гемолитической анемии, идиопатической тромбопенической пурпуре, синдроме Гуднасчера, волчаночном нефрите.

Аутоантитела против эритроцитов или тромбоцитов вызывают прямое разрушение соответствующих клеток. Это их действие может быть перенесено в другой организм. Опи также проникают через плаценту и могут вызывать разрушение соответствующих клеток плода.

При синдроме Гудпасчера аутоантитела направлены против базальной мембраны почек и легких. Они обусловливают возникновение легочной и почечной патологии вследствие поражения этой мембраны. Патологический процесс можно воспроизвести у обезьян с помощью инъекции сыворотки крови от больного человека.

Волчаночный нефрит развивается вследствие отложения на базальной мембране гломерул комплекса ДНК - антиДНК. Причиной возникновения комплекса являются циркулирующие в крови больных аутоантитела против ДНК. Комплекс антиген - антитело присоединяет к себе комплемент и обеспечивает развитие местной воспалительной реакции, приводящей к повреждению основной мембраны. Введение животным комплекса ДНК вызывает развитие клинических и патологоанатомических признаков поражения почек, типичных для эритематозной волчанки.

По-видимому к этому перечню заболевании следует добавить по крайней мере еще три: тиреондит Хашимото, перинциозную анемию и ревматоидный артрит. В первом случае доказана патогенная роль аутоантител против тиреоглобулнна и микросом ацинарных клеток щитовидной железы; во втором - бесспорна патогенная роль аутоантител против внутреннего фактора, необходиутилизации BHTAMHHA  $B_{12}$ ; B ДЛЯ третьем — против мого иммуноглобулинов класса G (ревматондный фактор). При тиреопдите Хашимото или первичной микседеме, а также при перпициозной анемии аутоантитела оказывают прямое повреждающее действие. При ревматоидном артрите они обеспечивают накопление патогенного комплекса антиген — антитело.

## Механизмы аутопммунизации (гипотезы)

Уже указывалось, что одна из первых гипотез аутоиммунизации была основана на том, что нормальная иммунная система организма реагирует на измененные по тем или иным причинам антигены собственного тела. Причиной изменения тканевых антигенов могут быть химические, в том числе лекарственные, воздействия, влияние физических (например, радиационных или терми-

ческих) факторов и микробные или вирусные агенты. Преднолагали, что цепь событии следующая: возникновение измененного тканевого антигена->реакция иммунной системы на этот аутоантиген->выработка антител или сенсибилизированных лимфоцитов->их деструктивное влияние на те или иные ткани. При этом оставались необъясненными два пункта. Во-первых, каким образом антитела против модифицированного антигена могут повреждать нормальные ткани? Так как антитела строго специфичны, следует ожидать, что они должны взаимодействовать только с модифицированным антигеном, связываться с ним и играть не деструктивную, а защитную роль. Во-вторых, выполнив защитную роль и обеспечив таким образом элиминацию из организма модифицированного антигена, иммунный ответ должен обеспечить быстрое самонзлечение организма от аутоиммунного заболевания. В действительности эти заболевания обладают длительным самоподдерживающимся характером.

На смену этому представлению пришла гипотеза, основанная на идее Burnet о запрещенных клонах лимфондных клеток. Принципнальное отличие этой и всех последующих гипотез от предыдущей состоит в том, что аутонммунные расстройства представляют собой патологию иммунной системы. Изменения, приводязатрагивают не тканевые антигены, а щие к расстройству, пммунную систему, в результате чего она реагирует против нормальных тканевых антигенов, т. е. против истинных аутоантигенов.

В соответствии с гипотезой запрещенных клонов предполагается следующая цепь событий: возникновение генетически измененных лимфоидных клеток, способных реагировать против нормальных аптигенов тела->накопление запрещенного клона клеток->иммунная реакция запрещенного клона против тех или иных тканевых антигенов с появлением аутоантител или сенсибилизированных лимфоцитов->их деструктивное влияние на те или иные ткани.

Концепция запрещенных клонов объяснила, почему аутоантитела направлены против нормальных антигенов и почему аутонммунные заболевания обладают длительным самоподдерживающимся характером. Она произвела аутоиммунные расстроиства в ранг болезней иммунной системы организма и впервые поставила вопрос о том, что для эффективной борьбы с ними необходимо искать способы лечения не пораженных аутоантителами тканей, а иммунной системы. Весьма распространено представление о механизме аутонмму низации как о процессе, обусловленном отсутствием или утратой иммунологической толерантности к определенным компонентам

тела. Таковыми могут быть антигены «забарьерных тканей», которые в норме не поступают в кровоток, а лимфоциты не могут проникнуть в эти ткани через гистогематические барьеры. К таким барьерам относятся хрусталик и некоторые другие субстанции глаза, половые железы, ткани мозга и др. Действительно, тяжелая травма одного глаза нередко ведет к аутопммунному поражению второго (симпатическая офтальмия). Инъекция животным тестикулярной или мозговой ткани вместе со стимулятором Фрейнда часто способствует появлению аутоантител и развитию поражений соответствующих органов.

Следует, однако, заметить, что объяснение аутонммунизации утратой иммунологической толерантности, безусловно верное в общем смысле, не объясняет конкретных механизмов патологического процесса. В этом плане большой интерес представляет гипотеза определяющей роли перекрестнореагирующих антигенов (И. Я. Лямперт, Т. А. Данилова, 1973). Перекрестнореагирующими антигенами называют общие антигенные детерминанты тканей животных и микроорганизмов. Речь идет фактически о гетероантигенах (см. главу I). Однако в этом случае постулпруется не полная тождественность антигенов, а пдентичность только отдельных детерминант, с которыми способны взаимодействовать В-лимфоциты. Несущие части антигенных молекул у перекрестнореагирующих антигенов различны. Гипотеза исходит из двух достаточно убедительно подтвержденных фактов. Во-первых, в организме существуют В-лимфоциты, способные реагировать на аутоантигены. Реакция эта не завершается снитезом аутоантител потому, что соответствующие клоны Т-клеток в нормальных условиях толерантны к аутоантигенам. Взаимодействие В-лимфоцитов с толерантными Т-лимфоцитами невозможно, иммунопоэз не включается. Во-вторых, гипотеза опирается на известные данные о «срыве» толерантности в тех случаях, когда толерантному животному вводится данная гаптенная детерминанта на другом белковом носителе (см. главу VIII). Предполагают, что перекрестнореагирующие антигены микроорганизмов включают в иммунопоэз аутоагрессивные В-клетки, обеспечивая их взаимодействие с темн Т-лимфоцитами, которые специфичны к несущей части микробного антигена. Происходит «срыв» естественной толерантности к собственным антигенам, начинается выработка аутоантител. Как и предыдущие гипотезы, эта концепция предполагает аутоагрессию, т. е. запрещенную в норме гиперреактивность иммунной системы организма в адрес компонентов собственного тела. Совершенно новое объяснение предложил Fudenberg (1971). Новизна его состоит в том, что аутоиммунные болезни рассматривают с противоположной точки зрения - не как повышенную

активность иммунной системы, а как иммунодефициты Гипотеза Fudenberg основана на достижениях в области пзучения генетического контроля иммунного ответа (см. главу XIII). Использовано главное положение этой области иммуногенетнки - наличие генов высокого или низкого иммунного ответа на те или иные конкретные антигены. Если организм гомозиготен по генам, спределяющим низкую иммунологическую реактивность по отношению к антигенам некоего микроорганизма, то он не может осуществлять полноценную иммунную защиту от этого микроорганизма. В отношении других антигенов организм способен развивать пормальный иммунный ответ. Иммунодефицит такого типа обеспечивает достаточно безнаказанное длительное паразитирование данного мнкроба или вируса в тканях организма. Вызванная имп деструкция тканей приводит к высвобождению «скрытых» в обычных условиях тканевых антигенов, которые в норме никогда в кровоток не поступают. Поскольку генетический дефект иммунной системы обусловливает ее неполноценность только в отношении указанных микробных антигенов, она полноценно реагирует на высвобожденные вследствие инфекционной деструкции тканевые аутоантигены. Вырабатываются аутоантитела - организм иытается защититься сам, если не от самого инфекционного агента, то хотя бы от продуктов тканевой деструкции.

Приведенная гипотеза затрагивает проблемы первостепенной важности. Во-первых, она связывает патогенез аутопммунных болезней с инфекциями. Известно, что ревматоидный артрит, некоторые аутопммунные поражения почек и прочне заболевания многие исследователи ставят в зависимости от стрептококковой или другой хронической инфекции. Во-вторых, гипотеза ставит под сомнение целесообразность иммунодепрессивной терапии, широко применяемой при лечении ряда аутопммунных болезней. В-третьих, она вновь подчеркивает важность проблемы поиска способов превращения генетически низкореагирующих на данный антиген особей в высокореагирующих (см. главу XIII). Иначе говоря, ставится вопрос о том, что для лечения (по крайней мере некоторых) аутоиммунных расстройств необходимо целенаправленно стимулировать иммунную систему, а не подавлять ее иммунодепрессивными средствами. Последняя гипотеза, объясняющая механизмы аутоиммунизации, сформулирована в 1974 г. Она возникла после открытия третьего типа тимусироизводных лимфоцитов - Т-супрессоров (см. главу I). Речь снова идет об иммунодефиците, но дефиците по Т-супрессорам, которые «диктуют» В-лимфоцитам развитие толерантности. В-Лимфоциты после контакта с антигеном под влиянием клеток - Т-супрессоров не трансформируются в плазма-

клетки-продуценты антител, а впадают в состояние тические толерантности. Гипотеза предполагает, что именно таким образом поддерживается толерантность В-системы пммунитета по отношению к аутоантигенам. При дефиците по Т-супрессорам В-клетки начинают реагировать на тканевые антигены, вырабатывают аутоантитела, которые и обеспечнвают развитие аутоиммунного заболевания. Дефицит по тимусироизводной популяции клеток-супрессоров может быть врожденным пороком вилочковой железы или может возникнуть по неизвестным причинам (в том числе под воздействием токсических, вирусных наи других факторов). Данная гипотеза хорошо согласуется с предноложениями о роли вирусов в развитии системной эритематозной волчанки. Допускается, что вирусная инфекция обеспечивает дефицит данпого типа Т-клеток.

### Диагностика и лечение аутопммунных заболеваний

В табл. 34-36 приведены определяющие клинические и пммунологические критерии 6 напболее изученных и распространенных заболеваний.

При болезни Аддисона антигеном служат компоненты цитоплазмы адреналовых клеток коры падпочечников. Аутоантигенами при мужской стерильности и в случаях преждевременной менопаузы являются соответственно сперматозонды и цитоплазма стероидпродуцирующих клеток янчников. При рассеянном склерозе в качестве аутоантигена предполагаются антигенные субстанции головного мозга, факогенном увенте - антигены хрусталика, симпатической офтальмин - сосудистая оболочка глаза, тромбоцитопенической пурпуре - тромбоциты, первичном желчном циррозе - митохондрии клеток ряда тканей, активном хроническом гепатите - гладкая мускулатура, ядра клеток, язвенном колнте липополисахариды толстого кишечника, синдроме Съегрена клетки эпителия слюнных желез и протоков, нуклеопротенды и IgG.

Лечение аутоиммунных заболеваний весьма несовершенно. Чаще всего успех терапии временный. Длительное поддержание состояния ремиссии - наиболее тнинчный результат лечения. Именно поэтому интенсивно продолжаются поиски эффективной терапии.

Можно выделить 6 принципов и направлений, по которым идет разработка методов терапии и которыми в большей или меньшей степени пользуются в клинике.

Примеры аутоиммунных заболеваний органоспецифического типа

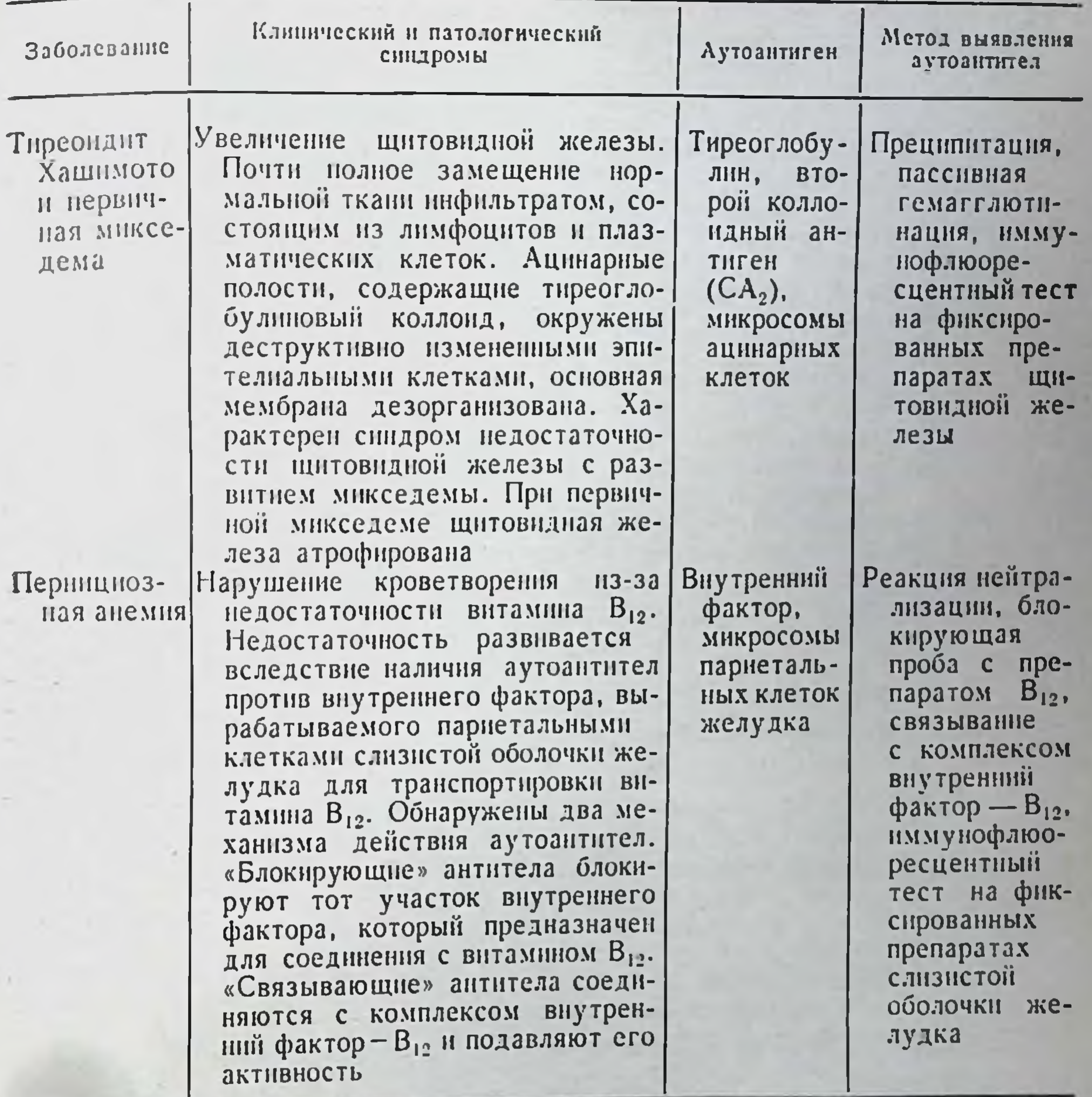

Принцип деклонизации предполагает радикальное решение проблемы. Все приведенные гипотезы аутонммунизации тождественны в одном - в организме функционнрует клон лимфондных клеток, который вырабатывает антитела или сенсибилизированные лимфоциты против нормальных антигенов тела. Селективная элиминация его остановит патологический процесс. Реализация принципа связана с теми же трудностями, которые стоят перед онкологией (элимпнация раковых клеток без повреждения нормальных) или перед трансплантационной иммунологией (создаспецифической толерантности по отношению к антигенам ние

Примеры аутоиммунных заболеваний неорганоспецифического типа

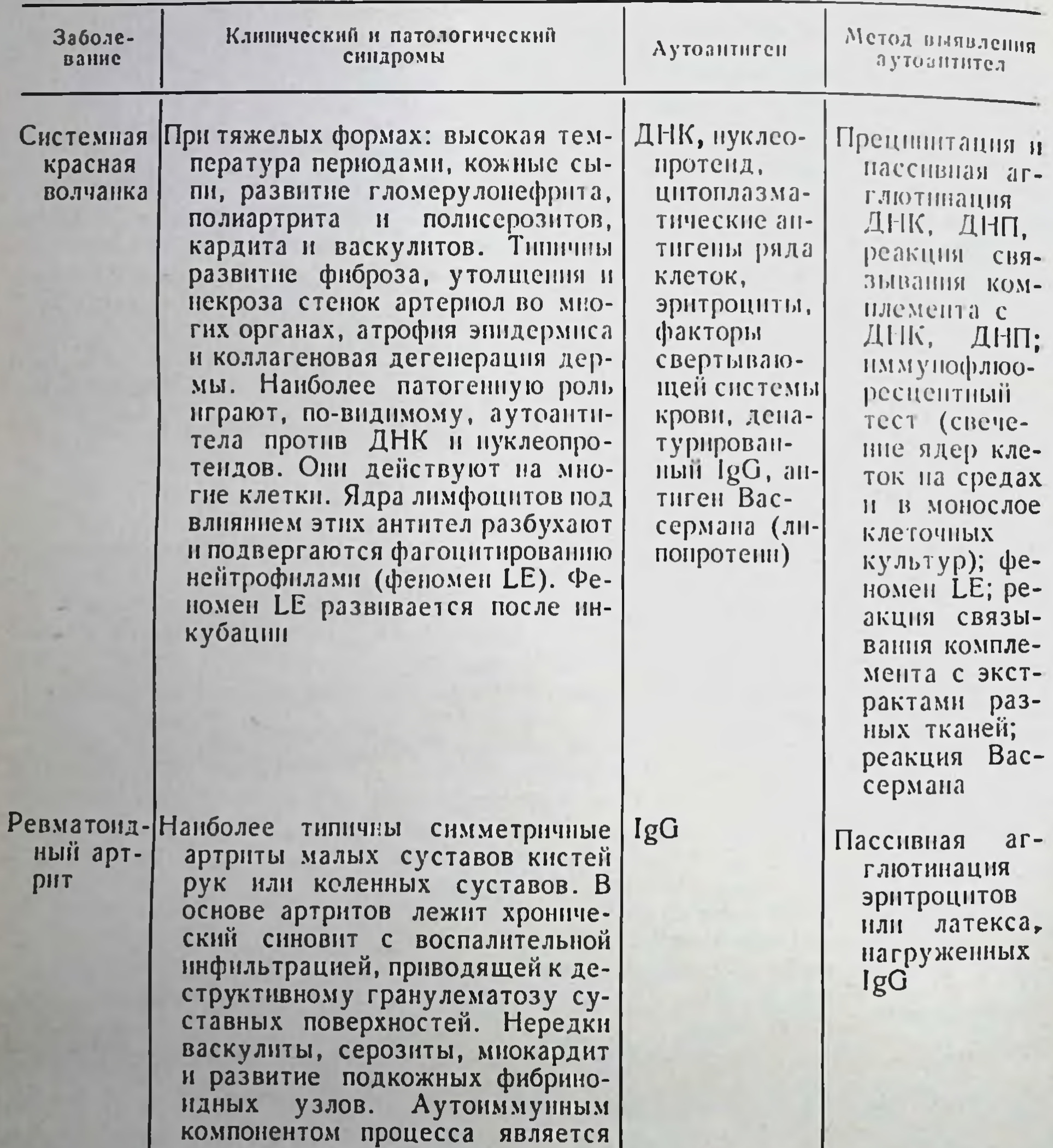

против IgG). Он относится к им-<br>муноглобулинам типа М и обе-<br>спечивает возникновение в орга-<br>низме растворимого комплекса антиген-антитело

Примеры аутоиммунных заболеваний промежуточного типа

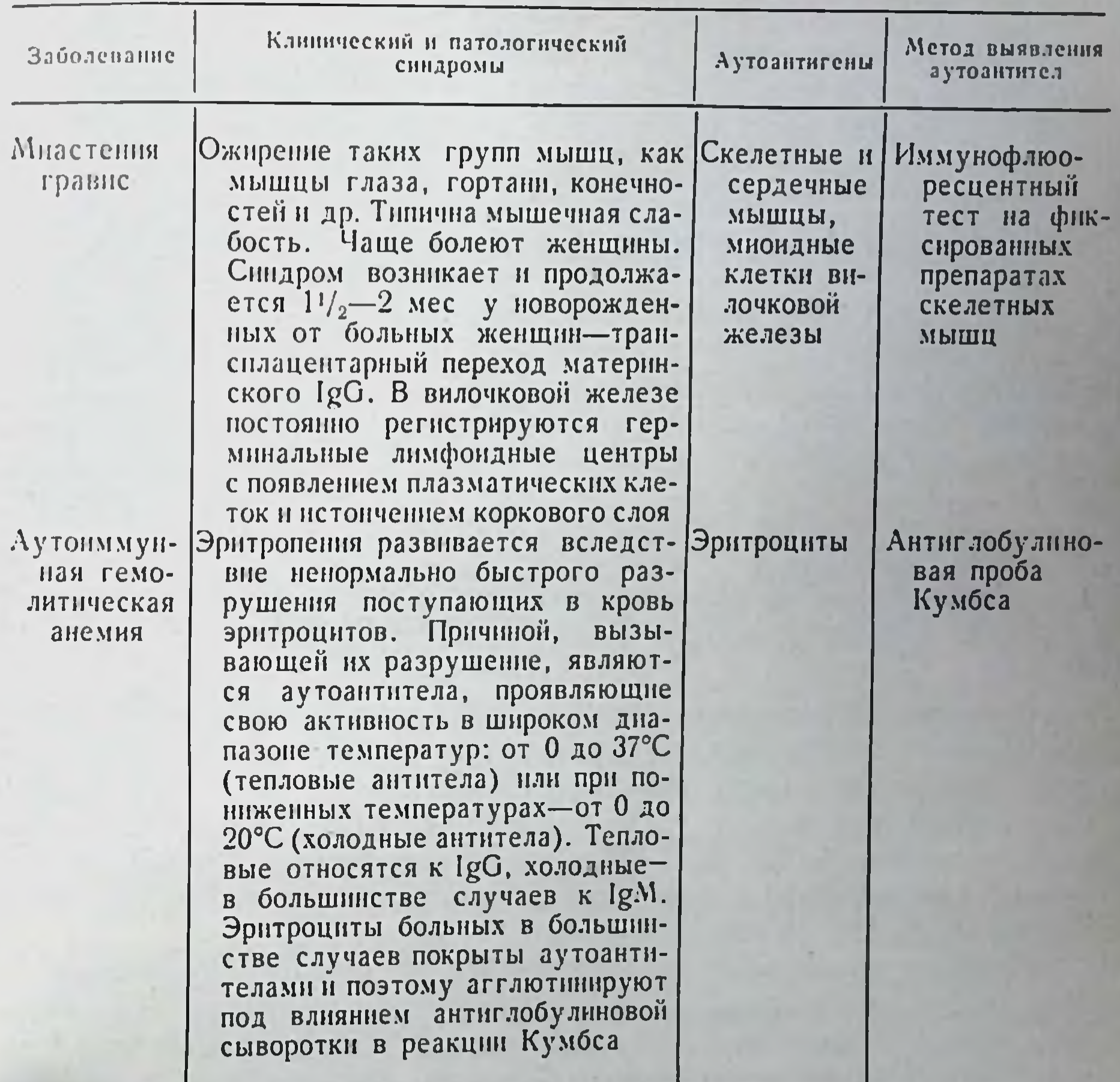

трансплантата). Удаление вилочковой железы при мнастении гравис является попыткой осуществить деклонизацию, поскольку есть основания считать, что при этом заболевании именно в данном органе возникают аутоагрессивные клоны лимфондных клеток. Конечно эта деклонизация далеко не селективная. Удаление иммуногена или адъюванта не всегда реально, поскольку аутоантигеном чаще всего служит жизненно важная «неубираемая» из организма субстанция. Удаление предполагаемых адъювантов возможно. Адъювантное действие оказывают многие микробы и различные воспалительные очаги. Санация организма больного — целесообразный элемент лечения.

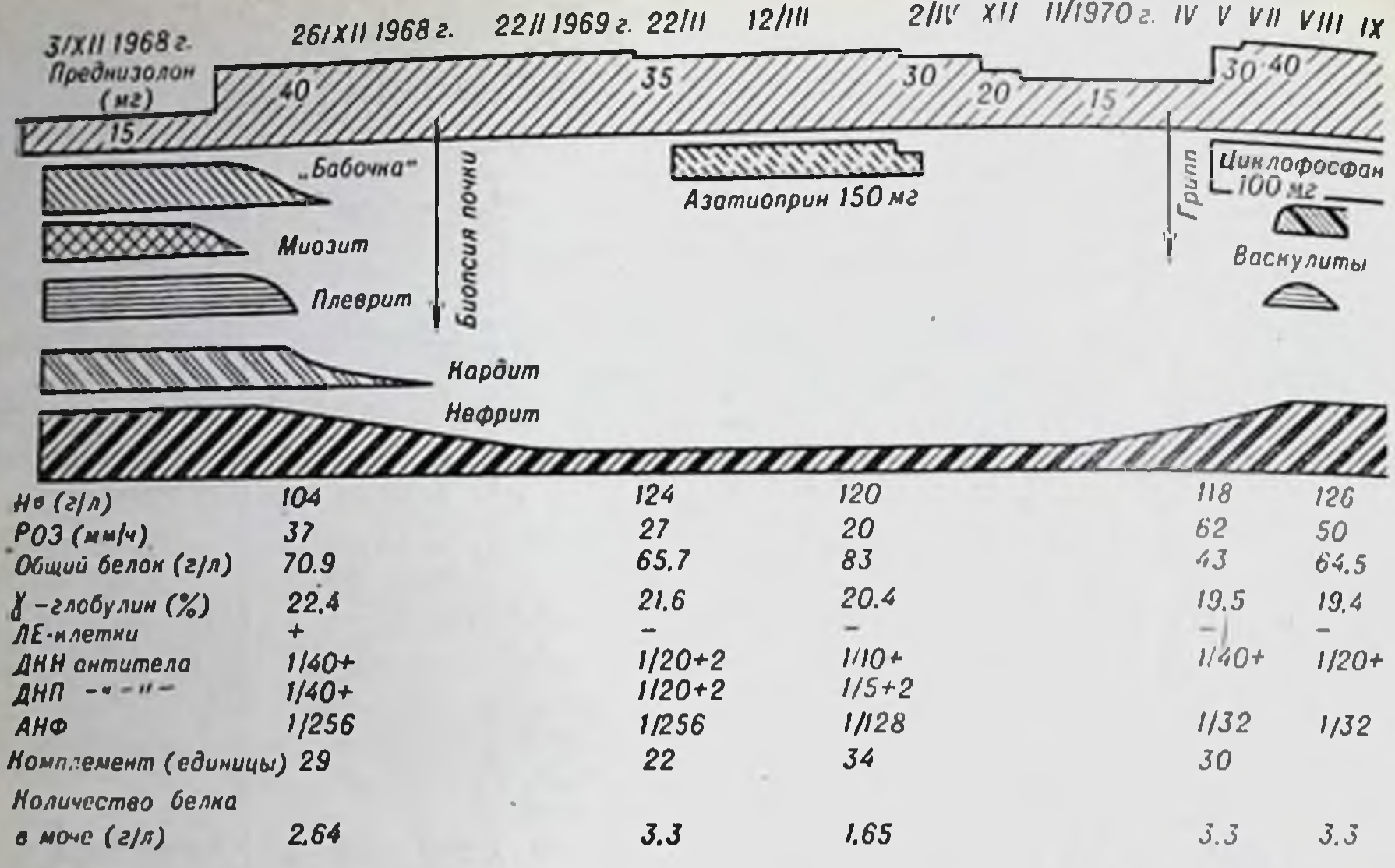

Рис. 68. Некоторые клинические показатели течения системной красной волчанки при лечении преднизолоном, азатиоприном и циклофосфаном.

Иммунодепрессивная терапия. Применение иммунодепрессантов явилось логическим следствием признания аутонммунной природы рассматриваемых заболевании. Наиболее часто используют такие вещества, как имуран, 6-меркаптопурии, циклофосфамид, кортикостероиды. На рис. 68 показан конкретный случай применения иммунодепрессантов для лечения системной красной волчанки (В. А. Насонова, 1974).

Блокада медиаторов иммунологических реакций. Терапевтическое действие оказывают антигистаминные препараты. В некоторых случаях получают лечебный эффект от применения веществ, инактивирующих комплемент. К таким соединениям относится зменный яд.

Противовоспалительные средства. Аспирин и подобные ему препараты оказываются эффективными при ряде аутоиммунных заболеваний. Кортикостероиды также являются активными про-

тивовоспалительными средствами, поэтому их назначают практически при всех аутопммунных расстройствах не только в целях иммунодепрессии.

Заместительная терапия. Имеется в виду назначение тех метаболитов, дефицит которых определяет патологический синдром. Например, при перпициозной анемии необходимо вводить витамин В<sub>12</sub>, при первичной микседеме - тироксин и т. д.

# Моделирование аутоиммунных расстройств в эксперименте

Наиболее часто для изучения вопросов патогенеза, диагностики и лечения аутоиммунных расстройств используют три экспериментальные модели. Первая основана на том, что при многократном введении животным ряда тканевых антигенов с адъювантом развивается симптомокомплекс, подобный аутопммунному расстройству с поражением соответствующих органов. Эта модель особенно успешно воспроизводится при использовании антигенов «забарьерных» тканей (см. выше). Приведем несколько наиболее характерных примеров.

Ипъекции кроликам кроличьего тиреоглобулина вызывают появление антител и поражение щитовидной железы, подобное тиреондиту Хашимото. Введение тестикулярной ткани обусловливает аллергический орхит.

Так называемый аллергический энцефаломиелит развивается у морских свинок, мышей и обезьян при введении антигенных препаратов из тканей головного мозга. Оказалось, что развитие аллергического энцефалита зависит от наличия Іг-гена, контролирующего силу иммунного ответа на основной белок мнелина (Williams, 1973). Эти данные свидетельствуют о роли генотина в развитии аутоиммунных расстройств.

Введение тканевых почечных препаратов, обогащенных гломерулярной тканью, приводит к развитию гломерулонефрита и других поражений, типичных для синдрома.

Развитие перечисленных экспериментальных синдромов действительно опосредуется через реакции иммунной системы против тканевых антигенов. Это доказано с помощью переноса воспроизведенного спидрома другим животным. Оказывается, что лимфондные клетки, взятые от особей с экспериментальным аутотиреондитом, энцефаломиелитом, орхитом или глонммунным мерулонефритом и перенесенные нормальным сингенным реципиентам, обеспечивают возникновение у них соответствующего синдрома.

Моделирование неорганоспецифических аутоиммунных расстройств удается путем воспроизведения реакции «трансилантат против хозянна» (см. главу XI). При этом полностью пмптируется сущность явления - в организме живут п функционируют лимфоидные клетки, реагирующие за нормальные тканевые антигены тела. Возникают антитела против форменных элементов крови, антигенов кожи и т. д. Развиваются анемии, дерматиты, поражения почек, кишечника или другие расстройства, сходные с таковыми при различных аутопммунных заболеваниях.

10 Иммунология и иммунногенетика 273

Наилучшими моделями, конечно, являются генетические со спонтанным возникновением аутопммунных заболеваний вследствие конституциональных особенностей животных пекоторых линий Для этого чаще всего используют мышей линии NZB и гибридных мышей (NZB $\times$ NZW)  $F_1$ . У первых в 6-9-месячном возрасте постоянно развивается аутоиммунная гемолитическая анемия, появляются аутоантитела против эритроцитов, проба Кумбса положительная, срок жизни эритроцитов укорочен.

Молодые животные здоровы. Однако если клетки лимфатических узлов или селезенки, взятых от старых (пмеющих аутопммунную анемию) мышей, перенести молодым реципиентам, у них данный патологический развивается синдром. У мышей (NSB×NSW) F<sub>1</sub> аутоиммунное заболевание имитирует системную красную волчанку человека. В крови циркулируют аутоаптитела против ДНК и нуклеопротендов, регистрируется феномен LE и возникает комплекс антиген - антитело, приводящий к развитню типичного волчаночного гломерулопефрита. Патологический процесс также может быть перенесен лимфоцитами в другой организм.

**Little Detter and Little** 

# Глава XVII

# Иммунный ответ при старении

### Старение и кроветворные стволовые клетки

Конкретное выделение двух различных форм иммунологического реагирования (Т- и В-систем) и их общего предшественника кроветворной стволовой клетки позволило дифференцированно нодойти к рассмотрению отдельных звеньев иммунопоэза при старепии. Первым звеном безусловно является содержание стволовых клеток в кроветворных и лимфондных тканях.

Уменьшение числа кроветворных колониеобразующих стволовых клеток впервые обнаружили с помощью метода Тилла и Мак Кулока (см. главу VIII) в селезенке стареющих мышей. Максимальный уровень колониеобразующих клеток (КОЕ) в расчете на 10<sup>6</sup> кариоцитов в селезенке новорожденных мышей. Затем концентрация этих клеток быстро снижается, хотя общее число КОЕ в расчете на селезенку продолжает увеличиваться параллельно возрастанию общего уровня клеток в селезенке до 5-недельного возраста. Несмотря на дальнейшее увеличение общего количества клеток в селезенке, число КОЕ в расчете на весь орган уменьшается в возрасте от 5 до 12 нед. В селезенке 120-недельных (старых) мышей уровень КОЕ составляет 50% от числа КОЕ у 12-недельных мышен (Albright, Makinodan, 1966).

На рис. 69 приведены результаты исследований динамики стволовых клеток в селезенке мышей линии СВА и С57ВL различного возраста (В. А. Козлов, Р. В. Петров, 1970). Начиная с 10-суточного возраста в селезенке мышей линии СВА и с 21-суточного - мышей линни C57BL постепенно снижается уровень КОЕ. Содержание стволовых клеток в костном мозге мышей разных линий в процессе старения также падает. Уменьшение пула стволовых клеток в лимфондных и кроветворных тканях при старении описано и у других животных.

 $10*$ 

275

Уже указывалось, что два типа взаимодействующих клеток -Т- и В-лимфоциты - возникают из кроветворных стволовых элементов костного мозга после их миграции в центральные лимфо-

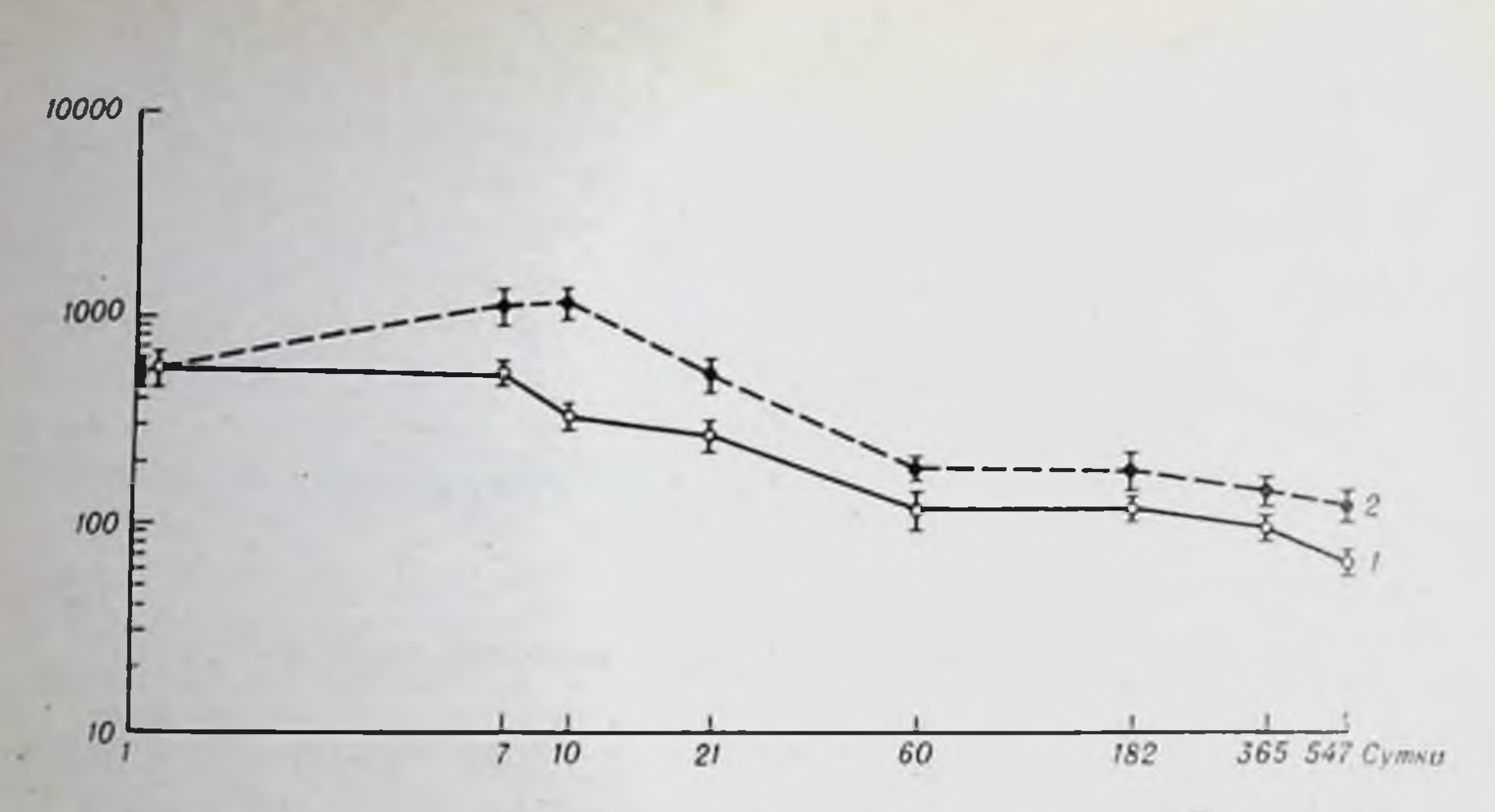

Рис. 69. Зависимость количества кроветворных стволовых клеток в селезенке мышен линий СВА (1) и С57ВL (2) от возраста.

По оси абсцисс - возраст, по оси ординат - КОЕ на 10' клеток селезенки.

идные органы. Уже только это делает миграцию стволовых клеток в организме важной проблемой изучения иммуногенеза.

Количественное изучение миграции стволовых клеток из костного мозга в циркуляцию у молодых (3-4-месячных), начинающих стареть (12-14-месячных) и старых (24-48-месячных) мышей линий СВА и С57ВL проведено с помощью специально разработанного метода. У мышей, облучаемых в летальной дозе, экранпруют такой участок костного мозга, который обеспечивает появление в селезенке удобного для визуального подсчитывания количества кроветворных колоний. Было доказано, что колонии образуются только за счет мигрирующих из экранированного участка костного мозга стволовых клеток (Р. В. Петров, Р. М. Хаитов, 1972). Воздействия, увеличивающие или снижающие скорость миграции стволовых клеток, обеспечивают повышение или уменьшение числа вырастающих колоний.

С помощью этой модели установлено, что как у молодых, так и у начинающих стареть мышей из костного мозга в кровоток мпгрирует почти одинаковое (различия статистически недостоверны) количество стволовых клеток. Однако у старых животных из костного мозга их мигрирует в 3-4 раза меньше.

### Взаимодействие Т- и В-лимфоцитов

Makinodan с соавторами (1971) на основании многочисленных исследований пришли к заключению, что снижение иммунологической реактивности в старости может быть результатом воздей-

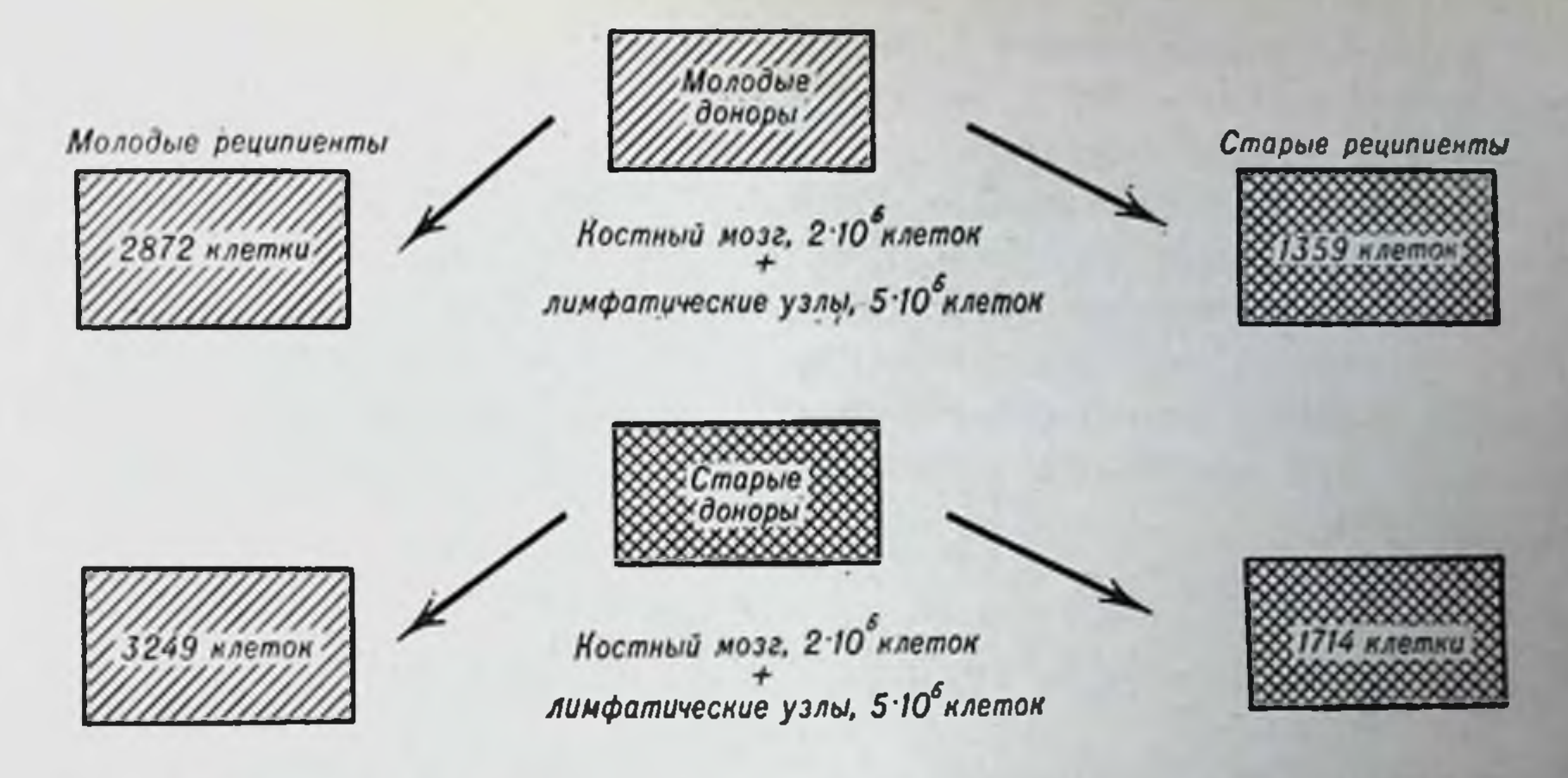

Рис. 70. Накопление аптителообразующих клеток в селезенках синтенных реципиентов через 8 дней после переноса клеточных смесей.

ствия и «внутриклеточных» и «внеклеточных» (внутриорганизменная среда обитания клеток) факторов. К «внеклеточным» отпосятся гуморальные факторы роста и дифференцировки, выживание Т- и В-клеток, структура стромы и клеточное наполнение лимфондных органов, которые могут препятствовать взаимодействию Т- и В-лимфоцитов.

Так, у старых (30-35-месячных) мышеи взаимодействие Ти В-лимфоцитов происходит хуже, чем у молодых животных. Однако если смешать старые и молодые В- пли Т-клетки, эффективность взаимодействия восстанавливается. У старых животных способность Т- и В-клеток к пролиферации значительно снижена. Если старые клетки селезенки длительное время культивпровать в теле молодых мышей, то ответ их на гетерологичные антигены будет по силе приближаться к иммунной реакции старых животных. В лаборатории Makinodan показано, что в лимфондных органах старых животных число иммунокомпетентных единиц уменьшается в 5 раз, а В-клеток — в  $3^{1}/_{2}$  раза.

Имеются данные, что у людей в возрасте от 52 до 92 лет популяция В-лимфоцитов в крови увеличивается, а Т-лимфоцитов уменьшается по сравнению с индивидуумами 17-29-летнего возраста (Del Poro Perez, 1973).

В нашей лаборатории исследовали взаимодействие Т- и В-лимфоцитов, взятых от молодых (3-4-месячных) и стареющих (16-17-месячных) мышей, в организме молодых или стареющих реципиентов. Для этого летально облученным молодым или старым реципиентам (СВАХС57ВL) F<sub>1</sub> трансплантировали смесь синген-

ных клеток костного мозга и лимфатических узлов молодых и старых доноров совместно с эритроцитами барана (рис. 70). На 8-й день после трансплантации в селезенке реципиентов определяли число аптителообразующих клеток по методу Ерне. Как видно из рис. 70, интенсивность кооперативных процессов между клетками стареющих организмов существенно не парушается. Хотя в селезенке молодых реципиентов накапливается больше антителообразующих клеток, чем в селезенке старых реципиентов, сам старый организм как среда для взаимодействующих клеток достаточно полноценен.

### В-система (гуморальный иммунитет)

Известно, что выраженность анафилактических реакций у старых морских свинок, кроликов, крыс и других животных значительно снижена. Титры сывороточных естественных антител, реагирующих с антигенами групп крови А и В и с эритроцитами барана или кролика, достигают максимального уровня у людей в возрасте 10 лет, затем снижаются по мере старения, а у лиц от 65 до 76 лет составляют  $20-30\%$  от максимальной величины. У людей старше 50 лет значительно снижена способность к выработке гуморальных антител при иммунизации многими вакцинами.

В опытах на мышах многие исследователи установнли, что снижение иммунного ответа при старении - результат уменьшения количества накапливающихся антителопродуцентов, но не снижения синтеза антител отдельными плазматическими клетками. С помощью метода культуры клеток in vivo на мышах установлено, что максимальная продукция антител наблюдается при адоптивном переносе клеток селезенки от 8-месячных доноров. С увеличением возраста по мере старения организма способность определенного количества (8.106) клеток селезенки к синтезу антител снижается и у 29-месячных мышей составляет 10% от уровня 8-месячных животных.

Для более полной характеристики антителообразующей активности клеток селезенки проведена ее оценка с учетом общего числа клеток по комплексным показателям: первичный антителообразующий потенциал, характеризующий первичный ответ, и вторичный антителообразующий потенциал, характеризующий вторичный ответ (Albright, Makinodan, 1966). На рис. 71 показана динамика обоих показателей у мышей. Максимальная продукция антител наблюдается у 16-недельных мышей, при достижении возраста 120 нед способность к выработке составляет не более 5% от максимального уровня. Возрастное изменение вторичного анти-

телообразующего потенциала определяли с помощью исходной иммунизации 4-недельных мыпией эритроцитами барана, затем подсчитывали антителообразующие клетки в селезенке реципиентов в системе адоптивного переноса. Как видно из рис. 71, максимальный потенциал у животных в 16-недельном возрасте; он начинает снижаться через 20 нед с такой же скоростью, как и при первичном ответе. Вместе с тем вторичный ответ был в 10 раз выше, чем первичный, на протяжении всей жизни мышей.

### Т-Система (клеточный иммунитет)

Исследования реакций гиперчувствительности замедленного типа у пожилых людей свидетельствуют о сниженной реактивности на антигены, с которыми эти лица уже контактировали в молодости (Makinodan е. а., 1971). Установлено снижение иммунологической реактивности замедленного типа на ту-

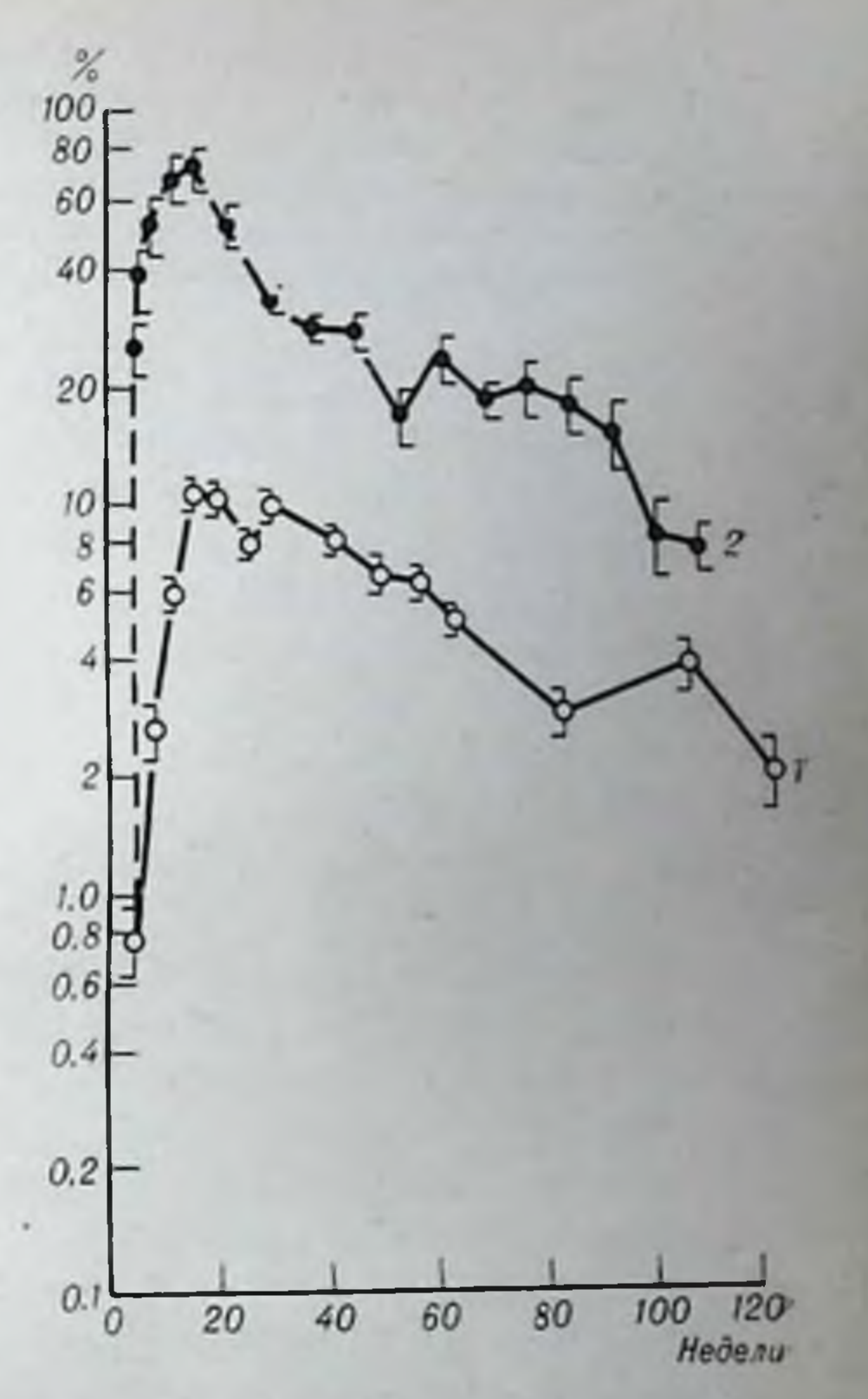

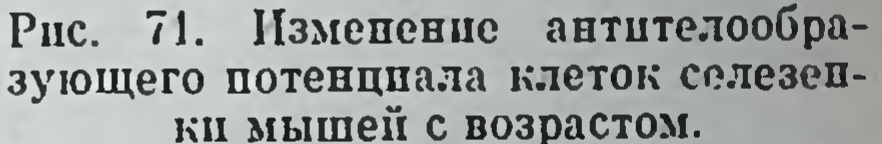

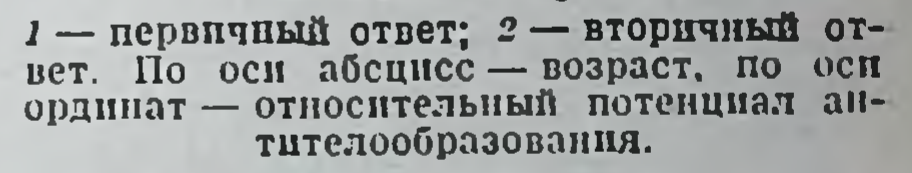

беркулин, трихофитон, динитрохлорбензол и т. д. У лиц старше 70 лет значительно снижена способность лимфоцитов трансформироваться в бластные формы под влиянием ФГА.

Экспериментальные исследования подтверждают клинические

наблюдения. Кожные реакции на гиперчувствительность замедленного типа у старых животных менее интенсивны: время выживания аллогенных кожных трансплантатов, частота успешного приживления ксеногенных опухолей и пидуцированных метилхолантреном сарком с возрастом увеличиваются. Для изучения аллотрансплантационной активности лимфоцитов стареющих животных использовали феномен инактивации песпигенных стволовых клеток (см. главу VIII).

Мышам-гибридам первого поколения (СВАХС57ВL) F<sub>1</sub> через сутки после облучения в дозе 850 Р трансплантировали костномозговые клеточные элементы генотипа С57ВL или (СВАХС57ВL) F<sub>1</sub> и через 9-10 дней в селезенках реципиентов определяли число колонии кроветворных клеток. Добавление к трансплантируемым клеткам костного мозга лимфоцитов СВА приводило к отмене колопиеобразования; в селезенках рециписитов колонии не выявлялись.

В. М. Манько и Л. С. Сеславина (1972) сравнивали пнактивирующую активность лимфоцитов старых (1 год и больше) мышей в отношении чужеродных стволовых клеток молодых животных. Практически полная инактивация лимфоцитами СВА стволовых клеток генотипа C57BL регистрировалась при соотношениях лимфоциты: стволовые клетки, равных 10:1 и 5:1. Если соотношение уменьшали до 2:1, лимфоциты старых животных пнактивировали только 32,8% стволовых элементов молодых мышей (СВАХ XC57BL)F1. Использование лимфоцитов молодых животных в этом соотношении обеспечивает индекс инактивации, равный  $89.5\%$ .

Исследование активности лимфоцитов молодых мышей в отношении стволовых клеток старых животных дало следующие результаты. При соотношении лимфоциты: костномозговые клетки, равном 10:1, отмечалась практически полная инактивация. Снижение дозы лимфоцитов в 20 раз (соотношение клеток 1:2) уменьшало ппактивацию стволовых клеток старых животных лимфоцитами молодых мышей приблизительно в 2 раза по сравнению с инактивацией стволовых клеток молодых животных лимфоцитами мышей этого же возраста. Индексы инактивации были равны соответственно 26,2% и 57,4%. Пониженная способность стволовых клеток старых мышей инактивироваться под влиянием аллогенных лимфоцитов отмечалась и при других генетических сочетаниях.

Очевидно, пониженную способность лимфоцитов старых мышей инактивировать чужеродные стволовые клетки можно объяснить изменением клеточного состава лимфондных органов при старении, а именно уменьшением содержания Т-лимфоцитов, пониженной способностью лимфоцитов продуцировать гуморальные медиаторы или подвергаться антигенной стимуляции. Правомочно также предположить, что в течение индивидуальной жизни происходит селекция стволовых элементов, направленная на повышение устойчивости клеток, утративших спигению, к факторам, обеспечивающим генетический гомеостаз. Угиетение функциональной активности Т-системы иммунитета при старении показано также с помощью реакции «трансплантат против хозяина». Установлено, что клетки селезенки или лимфатических узлов старых (3-летних) мышей линии СЗН или СВА

неспособны индуцировать спленомегалию у поворожденных гибридных реципиентов или обладают в 2-3 раза меньшей активностью, чем лимфоидные клетки молодых мышей. Есть основания полагать, что снижение способнолимфоцитов старых животных **CTIL** вызывать реакцию обусловлено **HX** пролиферативной сниженной активностью, поскольку количество Т-лимфоцитов в их лимфондных органах не снижено.

Молодые лимфондные клетки родительского генотипа индуцируют более тяжелую реакцию «трансплантат против хозяина» при трансплантации их старым F1-реципиентам, чем при введении молодым.

В главе XI был описан точный количественный метод оценки способности лимфондных клеток вызывать реакцию «трансплантат против хозянна». Метод основан на подавлении лимфоцитами родительского генотипа эндогенных кроветворных колоний сублетально облученных гибридных реципиентов. Степень угнетения эндогенного колониеобразования служит количественно точным показателем реакции.

В. М. Манько и Л. С. Сеславина (1972) использовали данную модель для количественного сравнения гомо-

трансплантационной активности лимфоцитов старых (более 1 года) и молодых (3-4-месячных) мышей. Как видно из рис. 72, при небольших дозах трансплантированных лимфоцитов генотипа СВА реципиентам (СВАХС57ВL) F1 лимфондные элементы старых животных оказывают меньшее по сравнению с лимфоцитами молодых животных ингибирующее действие. Увеличение дозы лимфоцитов СВА до 1×106 клеток приводит к пивелировке выявленных различий и сопровождается практически полной ингибицией эндогенных стволовых клеток лимфоцитами как молодых, так и старых мышей.

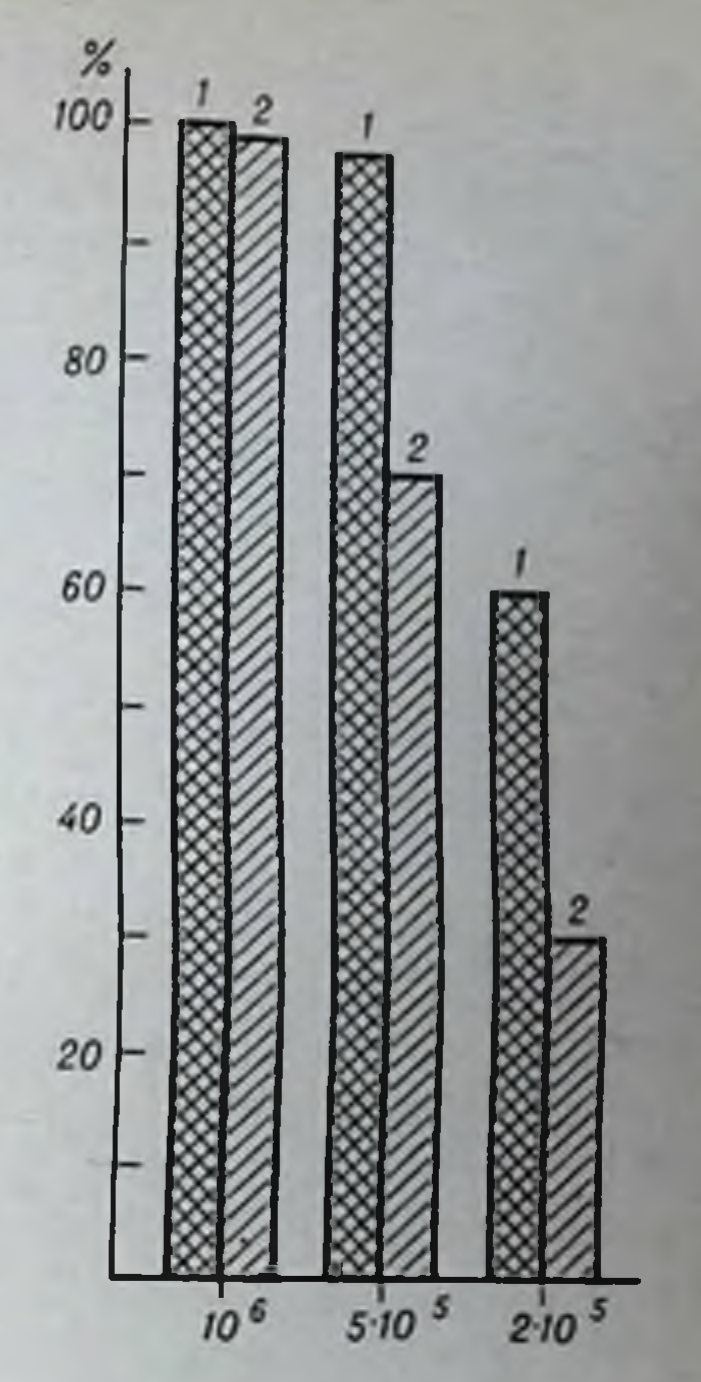

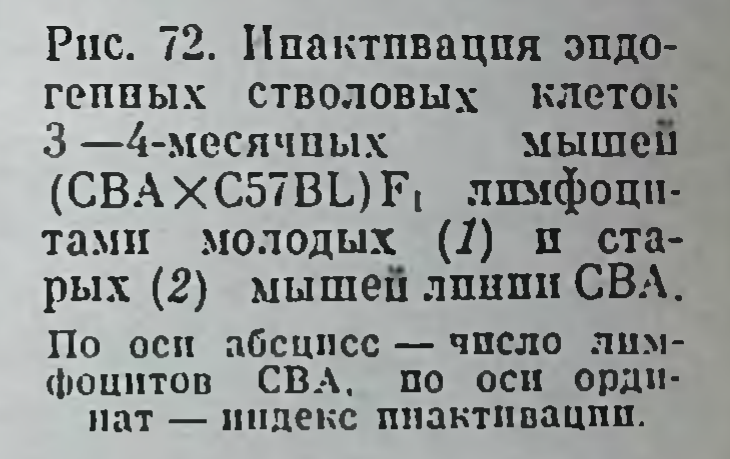

### Макрофагальная система

Makinodan с соавторами (1971) исследовали поглотительную и переваривающую способности перитонеальных макрофагов 12- и 165недельных мышей. Оказалось, что фагоцитирование онсонизированных эритроцитов барана макрофагами старых животных происходит активнее, чем макрофагами молодых мышей. Переваривающая способность макрофагов старых особей также не снижена. а общее количество макрофагов даже выше, чем у молодых. Допускают, что несоответствие между низким индексом клиренса кровн и нормальным или повышенным фагоцитарным индексом у старых животных зависит не от числа или функциональных своиств макрофагов, а от их пониженной способности синтезировать опсонические факторы. Действительно, фагоцитоз перитопеальными макрофагами чужеродных клеток значительно усиливался, если клетки-мишени опсонизировали сывороткой крови от 12-недельных, но не от 78-недельных мышей.

Эти же авторы показали, что макрофаги старых и молодых животных с одинаковым успехом иниципруют первичный и вторичный иммунный ответ на эритроциты барана при их переносе сингенным реципиентам или в культуре клеток. Иначе говоря, способность макрофагов кооперировать с другими типами клеток. по-видимому, не изменяется с возрастом.

### Аутоиммуниые процессы

Предполагают, что в возникновении аутонммунных процессов при старении важную роль играют мутации соматических клеток. Walford (1971) рассматривает старение как процесс накопления мутантных форм соматических клеток с развитием хронического аутоиммунного конфликта. При этом иммунокомпетентные клетки могут сами мутировать и становиться агрессивными против нормальных клеток организма. В этой связи допускается, что иммунная система играет значительную роль не только в сохранении, но и в сокращении жизни. Аутоиммунные реакции могут быть причиной развития кумбсположительной гемолитической анемии. образования циркулирующих аутоантител против ДНК и ДНП. поражения почек, сердца и сосудов. В опытах на мышах линии NZB, у которых в возрасте 9-12 мес неизбежно развивается аутоиммунизация, показано, что выраженность аутоиммунных процессов при старении находится у них в обратной зависимости от способности к нормальному иммунному реагированию. Так, в селезенке неаутоиммунных кумбс-

отрицательных молодых мышей линии NZB накапливается большое количество антителообразующих клеток после иммунизации эритроцитами барана. Максимум накопления приходился на 4нммунная анемия в ответ на подобную иммунизацию, образовывалось в 10 раз меньше антителопродуцентов с максимальным уровнем на 7-е сутки. При этом обнаружено уменьшение количества Т-лимфоцитов с увеличением возраста в вилочковой железе, лимфатических узлах, селезенке и грудном протоке и некоторое повышение содержания В-лимфоцитов в костном мозге, лимфатических узлах и селезенке у мышей линии NZB, но не CBA/H. Предполагают, что развитие аутоиммунных процессов у мышей линии NZB связано с дефицитом Т-лимфоцитов. Значительное спижение пролиферативной способности Т-лимфоцитов у стареющих (24-месячных) мышей, генетически склонных к аутонммунным поражениям [NZB, А и (NZBXA) F<sub>1</sub>] наблюдается в культурах лимфоцитов, стимулированных ФГА, или в смешанных культурах аллогенных Т-лимфоцитов от животных этих линий, но не других. не склонных к аутоиммунным заболеваниям.

Таким образом, к главным причинам снижения иммунологической реактивности в старости относятся количественный дефицит клеток-предшественников (стволовых Т- и В-лимфоцитов), уменьшение интенсивности миграции стволовых элементов и кооперации Т- и В-лимфоцитов. Современные подходы к компенсации сниженной иммунологической реактивности при старении должны базироваться на адекватных способах восстановления или усиления этих процессов.

# Глава XVIII

## Клиническая иммунология

#### Задачи клинической иммунологии

Иммунная система организма представляет собой группу лимфоидных и кроветворных органов, а также скоплений лимфондных тканей, локализованных в разных частях тела. Несмотря на кажущуюся изолированность лимфондных органов друг от друга, они функционируют как единое целое благодаря тесной связи и постоянному клеточному обмену через крово- и лимфообращение. Миграция кроветворных стволовых клеток и лимфоцитов в организме уже была рассмотрена (см. главу IV).

Функционирование иммунной системы, как и любой другой, может парушаться. В обобщенном виде нарушения можно разделить на три типа:

- дефектность того или иного звепа иммунной системы (врожденные и приобретенные иммунодефициты);

- аутоагрессия против нормальных компонентов тела (аутоиммунные заболевания);

- дисфункции, при которых в том или ином звене иммунной системы развиваются признаки гипертрофии в ущерб функционированию других звеньев (гипергаммаглобулинемин, болезни тяжелых цепей и т. д.); крайняя степень выраженности гаммапатий с продукцией больших количеств моноклональных иммуноглобулинов того или иного класса представляет собой злокачественное новообразование - миелому.

Совершенно очевидно, что для оценки функциональной полно-

ценности иммунной системы и диагностики патологических нарушений ее работы необходимы специальные клинические и лабораторные методы. Их разработка и внедрение в клиническую практику на основе достижений фундаментальной иммунологии являются одной из основных задач клинической иммунологии. Поскольку нарушения функций иммунной системы влекут за собой опасность возникновения широкого круга заболеваний (инфекционные процессы, аутоиммунные расстройства, опухоли, ал-
лергии и т. д.), важность клинической иммунологии очевидна. Если к этому добавить такие актуальные задачи клинической иммунологии, как типирование и подбор доноров при пересадке органов, проведение иммунодепрессивной терапии при трансилантации и лечении аутоиммунных заболевании, предупреждение гемолитической болезни новорожденных при резус-несовместимости матери и плода, разработке методов диагностики и иммунотерапии рака, то становится бесспорной необходимость создания самостоятельной дисциплины - клинической иммунологии.

«Клипическая иммупология приобретает статус самостоятельной научной дисциплины, охватывающей как болезни, характеризующиеся нарушением функции лимфондных тканей, так и те, при которых важную роль играют иммунные реакции. Это произошло в результате огромных успехов. достигнутых иммунологами за два последних десятилетия. Благодаря их песледованиям стали понятными функция вилочковой железы, природа межклеточного взаимодействия в процессе иммуппого ответа, механизм образования антител, а также биологические функции и аномалии различных иммуноглобулинов.

Многие теоретические и методологические успехи, достигнутые в области иммунологии, особенно за последнее десятилетие, получили испосредственное практическое применение в диагностике и лечении. В прошлом клиницисты часто обращались за консультациями к иммупологам, однако полный объем потенциальных возможностей клипической иммунологии тогда еще не был ясен.

Основные области клипического применения теоретической иммунологии включают болезни иммунологической недостаточности, лимфонролиферативные заболевания, инфекционные болезни, аутоиммунные расстройства, аллергию, гематологические болезни, пересадку органов и рак» (Доклап Научной группы ВОЗ, 1973, № 496).

Подчеркивая важность клинической иммунологии. ВОЗ рекомендует создание отделений клинической иммунологии в научноисследовательских и клинических пиститутах. По мнению экспертов ВОЗ, в структуре таких учреждений должны быть предусмотрены три подразделения. Первое - теоретическое; его основная задача — развитие фундаментальной иммунологии человека. Второе - прикладное; его основная задача - приложение достижений теоретической иммунологии для клинической практики. Третье иммунологическое обслуживание больных с непосредственным ведением больных и участием в их лечении.

В нескольких главах этой кинги, посвященных гиперчувствительности, трансплантационному иммунитету, первичным (врожденным) иммунодефицитам, аутоиммунным расстроиствам, иммунологии опухолей, были рассмотрены клинические вопросы иммуподнагностнки и иммунотерапии. Поэтому в данной главе внимание читателей будет сконцентрировано на проблемах оценки Т- и В-систем иммунитета, вторичных иммунодефицитах, гамманатиях и иммунодепрессии.

#### Оценка Т- и В-систем иммунитета

Оценка иммунологической реактивности человека в пастоящее время предполагает дифференцированную характеристику функциональной активности Т- и В-систем иммунитета. Для этого разработан и внедрен в клиническую практику ряд тестов. Прежде чем их перечислить, необходимо отметить несколько общих положений.

Во-первых, необходимыми и обязательными во всех случаях являются сведения об относительном и абсолютном количестве циркулирующих в крови лимфоцитов. Поскольку лимфоцитцентральная фигура иммунной системы, количественная оценка лимфоцитов крови - это интегральный показатель функционирования системы. Во-вторых, при проведении проб, связанных с введением антигенов больному, необходимо быть уверенным, что это не приведет к нежелательной его сенсибилизации. В-третьих, при иммунизации нельзя пользоваться живыми вакцинами, поскольку при тяжелых иммунодефицитах инфекционное осложнение может быть вызвано даже аттенунрованными штаммами микроорга-НИЗМОВ.

Для оценки Т-системы иммунитета пользуются следующими методами. С помощью метода «спонтанных» розеток (розеткообразование с эритроцитами барана) определяют количество Т-лимфоцитов в крови (рис. 73). Обязательным является расчет абсолютного количества розеткообразующих лимфоцитов в 1 мкл крови. Вычисление только их процента среди всех лимфоцитов может привести к ошибке. Например, в норме среди лимфоцитов крови содержится 60% Т-клеток, а при В-лейкозах Т-лимфоцитов в крови может быть около 1%, но это не значит, что имеется 60-кратное угнетение Т-системы иммунитета. Если общее количество лимфоцитов у данного больного в 60 раз больше, чем у здорового человека, то абсолютное число Т-лимфоцитов в его крови нормально.

Реакция бласттрансформации лимфоцитов in vitro под влиянием ФГА или в микст-культуре (см. главу VIII). Эту и предыдущую пробу необходимо проводить параллельно, поскольку при некоторых иммунодефицитах угнетение реакции бласттрансформации свидетельствует не о снижении уровня Т-лимфоцитов в крови, а об угнетении их функциональной активности. Например, при синдроме Луи-Бар регистрируется почти полное угнетение бласттрансформации при нормальном количестве Т-розеток среди лимфоцитов. До разработки метода «спонтапных» розеток угнетение бласттрансформации расценивали как показатель снижения количества Т-лимфоцитов в крови.

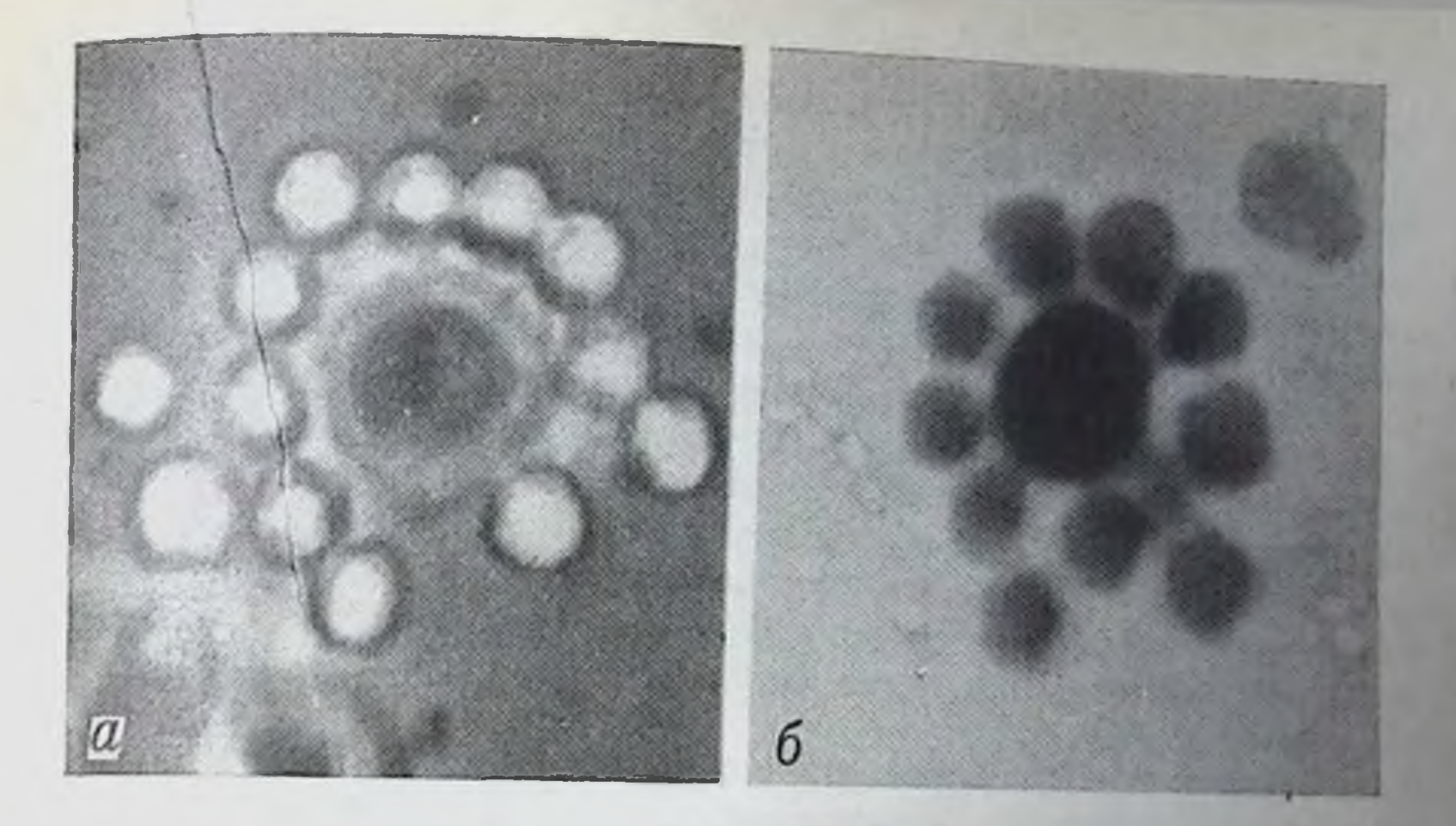

Рис. 73. Розеткообразующие лимфоциты. Фазово-контрастная микроскопия (а) и фиксированный и окрашенный препарат (6).

Определение динамики бласттрансформации. Эту реакцию необходимо учитывать не в один какой-либо срок культивирования лимфоцитов, а в динамике с использованием разных доз митогена. Кривые зависимости время - эффект и доза - эффект лучше всего отражают данный вид функциональной активности лимфоцитов. Наиболее объективный учет бласттрансформации во всех случаях требует применения радиоизотопной методики с определением включения меченых нуклеотидов в клетки.

Оценка продукции лимфоцитами периферической крови гуморальных медиаторов клеточного иммунитета (см. главу IX). Наиболее распространен тест подавления миграции макрофагов соответствующим фактором (МІF), выделенным сенсибилизированными лимфоцитами под влиянием соответствующего антигена. С помощью этого метода in vitro можно установить сенсибилизацию организма к тому или иному антигену.

Постановка кожных реакций гиперчувствительности замедленного типа на широко распространенные антигены (туберкулин, трихофитон и др.). Конечно, негативные реакции не могут служить доказательством неполноценности Т-системы иммунитета. так как организм может быть не сенсибилизирован к используемым препаратам. Контактная аллергия к динитрохлорбензолу (ДНХБ). Этот гаптен при накожной аппликации вызывает развитие реакции гиперчувствительности замедленного типа. Повторное нанесение

препарата дает типичную кожную реакцию. Поскольку вероятность контакта индивидуума с данным редким химическим соединением ничтожна, проба с ДНХБ служит весьма распространенным методом оценки способности организма развнвать гиперчувствительность замедленного типа, т. е. функциональной активности Т-системы иммунитета.

Отторжение аллогенного кожного лоскута. Эта реакция также относится к гиперчувствительности замедленного типа и осуществляется в основном Т-лимфоцитами. Однако трансплантация чужеродной ткани приводит к сенсибилизированности организма по отношению к трансплантационным антигенам, что может оказаться нежелательным при последующем лечении больного такими методами, как пересадка костного мозга, вилочковой железы п других органов.

Биопеня лимфатических узлов и гистологическая оценка тимусзависимых областей и вилочковой железы. Эти тесты ставятся в сложных для днагностнки случаях при подозрениях на комбинированные иммунодефициты или злокачественные новообразования.

Для оценки В-системы иммунитета также применяют несколько методов.

Определение количества В-лимфоцитов в крови. Используют три свойства лимфоцитов этого типа. Наличие рецепторов к комплементу дает возможность подсчитать так называемые комплементарные розетки, т. е. лимфоциты, образующие розетки с эритроцитами, несущими на своей поверхности комплекс антитело комплемент (см. главу IV). Наличие у В-лимфоцитов рецепторов к Гс-фрагменту иммуноглобулинов приводит к тому, что они адсорбируют на себе агрегированный у-глобулин. Выявить В-лимфоциты можно с помощью флюоресцентного или радиографического метода, используя меченые агрегаты у-глобулинов. Наконец, с помощью иммунофлюоресцентного метода Кунса, применяя антиглобулиновые сыворотки, можно обнаружить и подсчитать все лимфоциты, несущие иммуноглобулиновые детерминанты, т. е. В-лимфоциты. При этом можно провести дифференцированный подсчет клеток, несущих IgM-, IgG- или IgA-детерминанты. Также необходимо определять не только процент В-клеток, но и их абсолютное количество в 1 мкл крови. Определение в крови уровня иммуноглобулинов разных классов Наиболее распространен метод радиальной иммунодиффузии по Манчини. Особое внимание следует уделять определению секретируемого IgA в слюне, бронхиальном секрете и т. д. Определение наличия и уровня изогемагглютининов α и β в сыворотке крови, а также естественных (нормальных) антител к ши-

роко распространенным бактериям и вирусам. В качестве антигепов можно использовать кишечную палочку, стафилококковые токсины, вирус герпеса и др. Следует иметь в виду, что  $\alpha$ - и В-изогемагглютнинны относятся к иммуноглобулинам класса М.

Песледование антителогенеза (первичного и вторичного ответа) после активной иммунизации несколькими убитыми вакцинами. Применяют коклюшную и убитую полномиелитную вакцины, дифтерийный и столбиячный анатоксины, полисахаридные антигены, выделенные из пневмококков, менингококков и бактерий кишечной группы. Необходимость использования нескольких антигенов связана с генетически детерминированной конкретностью иммунного ответа (см. главу XIII). Получение низкого иммунного ответа на какой-то один антиген может оказаться результатом того, что данный индивидуум относится к низкоотвечающему на данный антиген генотипу. Реакция на другие антигены может быть нормальной. Поэтому диагноз функциональной неполноценности В-системы можно поставить только при угнетении иммунного ответа на несколько разных антигенов.

Исследование катаболизма иммуноглобулинов в организме. В кровь вводят меченый препарат человеческого иммуноглобулина. Клиренс метки из крови и ее накопление в моче и испражнениях дают возможность определить период полужизни иммуноглобулина. В порме период полужизни IgG равен 24 дням. При экссудативной энтеропатии, нефрозах и некоторых других заболеваниях возникает состояние гиперкатаболизма иммуноглобулинов. Для установления факта избирательного их гиперкатаболизма параллельно определяют период полужизни меченого альбумина.

Биспсия лимфатических узлов, костного мозга, участков слизистой оболочки кишечника. Эту процедуру проводят с целью гистологического обнаружения плазматических клеток, наличия и структуры лимфондных фолликулов.

Кожные реакции, выявляющие гиперчувствительность немедленного типа. К таким пробам относится реакция Шика. У людей. нммунизированных против дифтерии, в организме которых содержатся антитела против дифтерийного токсина, внутрикожная

инъекция этого токсина не приводит к развитию типичной эритемы.

В табл. 37 приведены данные о возрастной норме по наиболее важным характеристикам Т- и В-системы человека, полученные во II Московском медицинском институте К. А. Лебедевым, М. И. Стениной и др. Снова следует обратить внимание на то, что содержание Т- и В-лимфоцитов в крови в сумме никогда не дает 100%. Некоторое

#### Некоторые характеристики В- и Т-систем иммунитета (даны средние значения

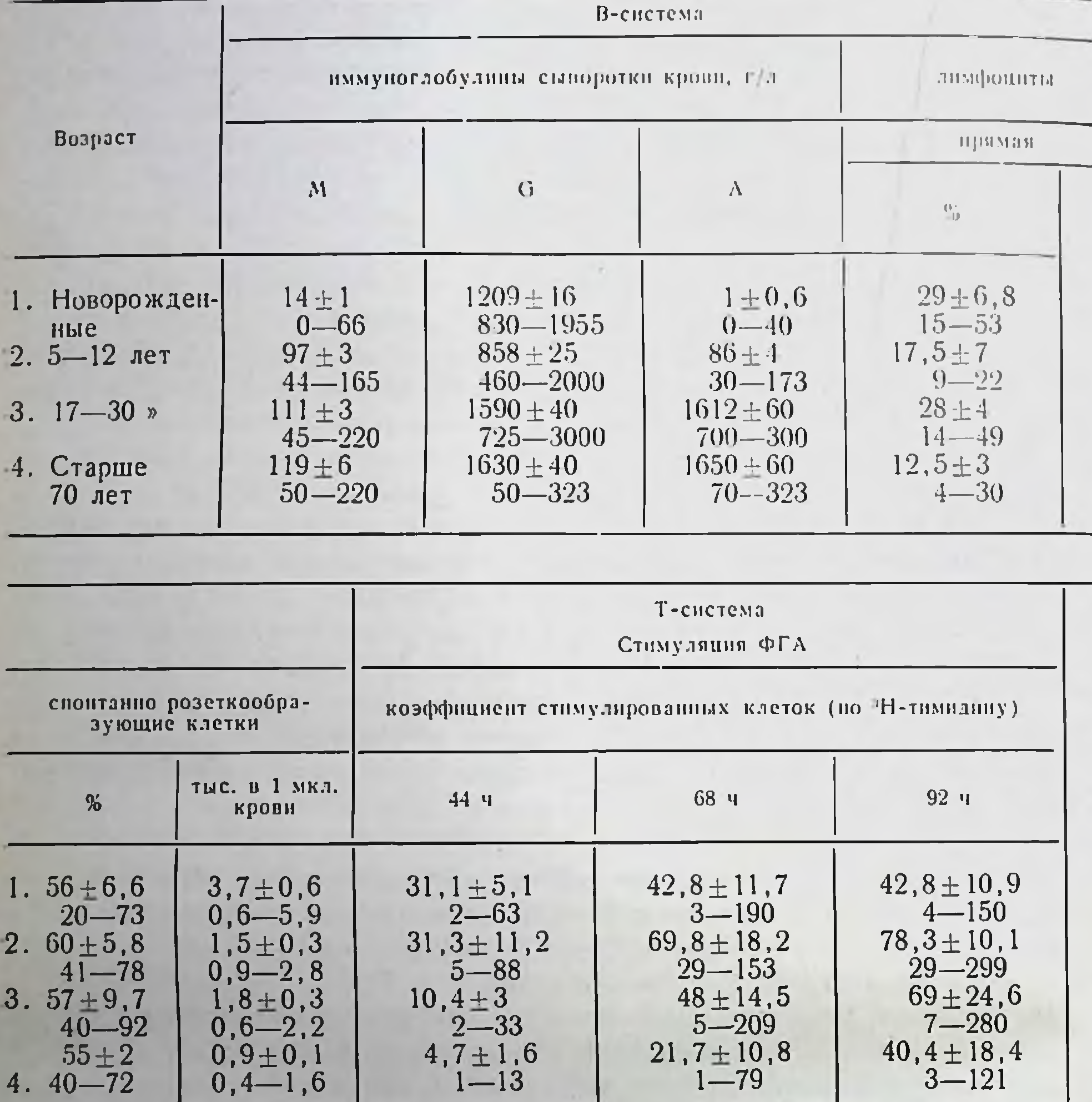

количество лимфоцитов (10-20%) нельзя отнести ни к Т, ни к В. Они составляют понуляцию так называемых нулевых клеток. При некоторых видах патологии их количество возрастает. Примером может служить эритематозная волчанка.

Помимо количественной и функциональной активности Т- и В-систем иммунитета, нередко в клинической практике необходимы сведения о других факторах, участвующих в иммунных реак-

290

#### человека в норме в различные возрастные периоды и доверительные интервалы при р=0,05)

 $\mathcal{I}$ 

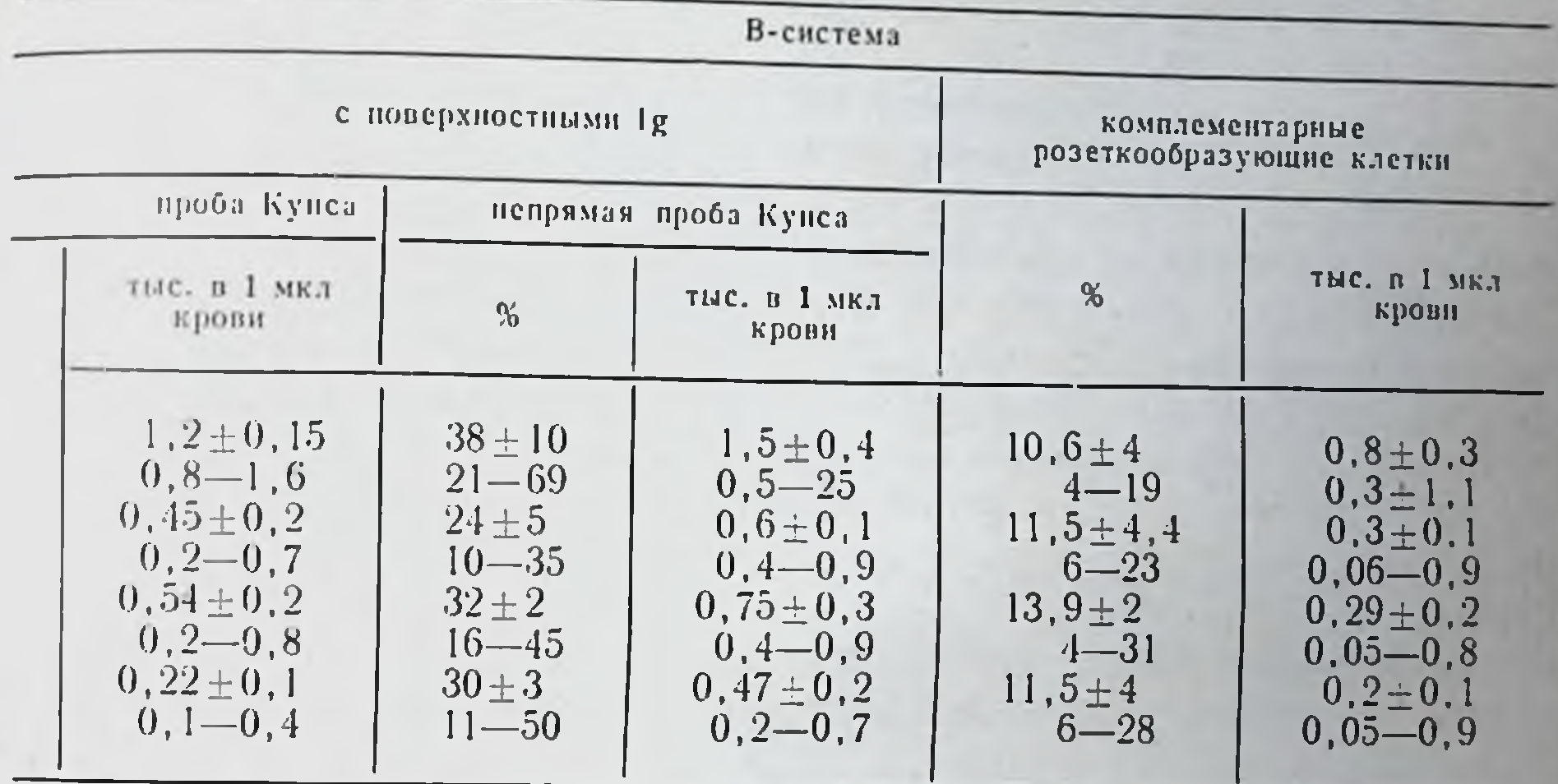

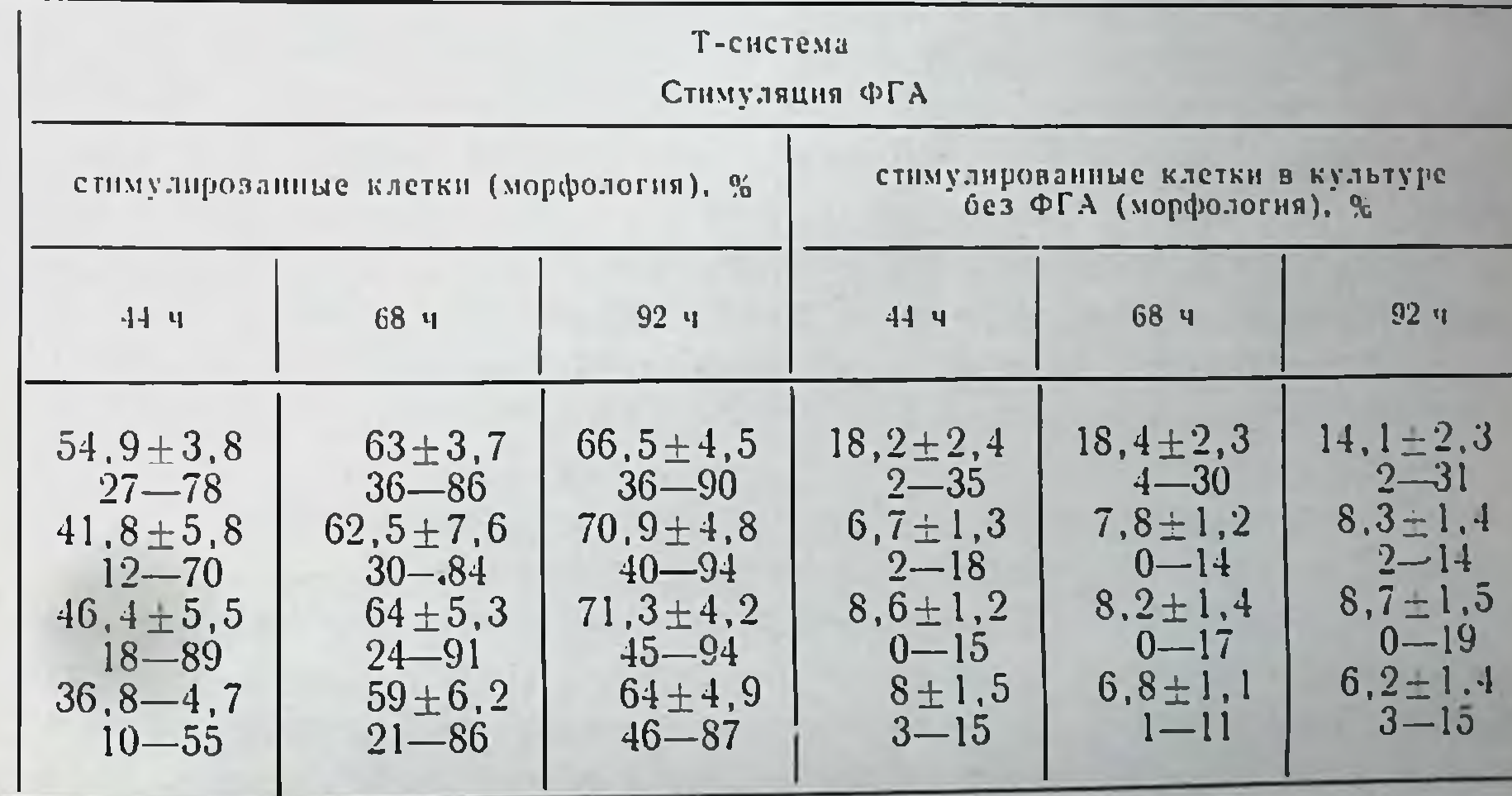

циях. К их числу относится оценка фагоцитарной системы. Ее обычно проводят путем определения количества способных фагоцитировать лейкоцитов крови (фагоцитарное число) и их поглотительной активности (фагоцитарный индекс). В ряде случаев, например при подозрении на гранулематоз (см. главу XIV) не-<br>обходима оценка переваривающей способности фагоцитов. При некоторых аутонммунных расстроиствах, когда комплексы антиген - антитело увлекают за собой комплемент, ценным показателем наличия таких комплексов служит снижение уровня комплемента в крови.

#### Вторичные иммунодефициты и иммуносупрессивная терапия

Ряд заболеваний сопровождается лимфоненней и гипогаммаглобулинемией, что приводит к развитию той или иной степени дефицита иммунной системы. Этот вид недостаточности иммунной системы назван вторичным иммунодефицитом. Mattioly и Tomasi (1973) приводят большой перечень патологических процессов, приводящих к развитию вторичных иммунодефицитов. В него включены (с некоторыми дополнениями) следующие процессы:

- патологические, сопровождающиеся потерей белка: заболевание почек (пефротический синдром), кожи (ожоги и некоторые экссудативные энтеропатни);

- миотоническая дистрофия, приводящая к гипогаммаглобулинемии;

- некоторые лечебные воздействия: рентгеновское облучение, кортикостероидная терапия, назначение цитостатиков, антилимфоцитарной сыворотки, тимэктомия, дренаж грудного протока и др.;

- опухоли лимфоретикулярной природы: ретикулосаркома, лимфогранулематоз, лимфосаркома, гигантская фолликулярная лимфома, тимома, болезнь Ходжкина, лимфома Бэркита, хронический лимфолейкоз, миелома, макроглобулинемия;

- саркоидоз;

— некоторые вирусные (корь, грипп), бактериальные (лепра, холера) и грибковые (кандидамикозы) инфекции.

При хроническом лимфолейкозе, мнеломе, макроглобулинемии и заболеваниях, сопровождающихся потерей белка, преимущественно страдает В-система иммунитета; при лимфогранулематозе, болезни Ходжкина, лепре, вирусных пифекциях - Т-сп-

### стема.

Иммуносупрессивная терапия вошла в клиническую практику в начале 60-х годов в связи с необходимостью подавления реакций отторжения тканей при пересадках почек. Вскоре после успешного применения иммунодепрессантов пммуносупрессивные средства стали использовать для лечения некоторых аутонммунных заболеваний. Этот вид терапни панболее эффективен при системной красной волчанке, аутоиммунной гемолитической ане-

мии, активном хроническом гепатите и аллергическом кожном васкулите; менее эффективна иммуносупрессивная терапия при ревматоидном артрите; сомнительные результаты получены при использовании этих средств в случаях идиопатической тромбопепической пурпуры и рассеянного склероза (Miescher, 1974). Наиболее успешно иммуносупрессия применяется в трансплантационной хирургии. До начала использования тех или иных средств подавления иммунитета (примерно до конца 50-х годов) все попытки трансплантации почек в клинике заканчивались отторжением пересаженного органа  $\mathbf{B}$ течение нескольких недель. В 1960-1962 гг. появились первые сообщения о применении 6-меркаптопурина и кортизона. Продолжительность функционирования пересаженных почек возросла в некоторых случаях (не болес 20%) до 6-9 мес.

Создание ряда новых химических препаратов, совершенствование их индивидуального и сочетанного применения значительно увеличили количество долгоживущих почечных трансилантатов. По данным Междупародного почечного центра за 1965 г., процент функционнрующих больше года почечных трансплантатов от неродственных деноров возрос до 30. По данным за 1969 г., полученным при анализе 2331 случая пересадок, этот показатель увеличился до 42%, а в 1974 г. - до 60-75% в зависимости от степени совместимости донора по системе НL-А.

Напболее эффективными иммунодепресивными агентами являются препараты четырех классов: стероиды (кортизон, кортикостерон и др.), антиметаболиты пуринового, пиримидинового и белкового синтеза (имуран, 6-тногуанин, 5-фторурация, метатрексат п др.), алкплирующие агенты (производные инрига, циклофосфамид, милеран, мелфалан и др.), антибиотнки типа актиномицинов С и D, пуромицина, хлорамфеникола и др. Менее активны нигибиторы клеточного дыхания (йодацетат, цианид, 2,4-динитрофенол и др.).

виимания заслуживает иммунодепрессивное Специального действие антилимфоцитарных сывороток (АЛС), которые сейчас стали применять в клиниках. Несмотря на то что изучение бнологического действия АЛС было начато в 30-х годах А. Богомольцем, исследование этого препарата в плане применения его для подавления трансплантационного иммунитета началось только с 1960 г. Большой интерес к АЛС обусловлен тем Фактом, что данный иммунодепрессант подавляет реакции гиперчувствительности замедленного типа и трансилантационный иммунитет в относительно большей степени, чем антимикробный иммунитет. Новые принципы иммуноденрессии (Р. В. Петров, В. М. Манько, 1971), как и иммуностимуляции, заключаются в по-

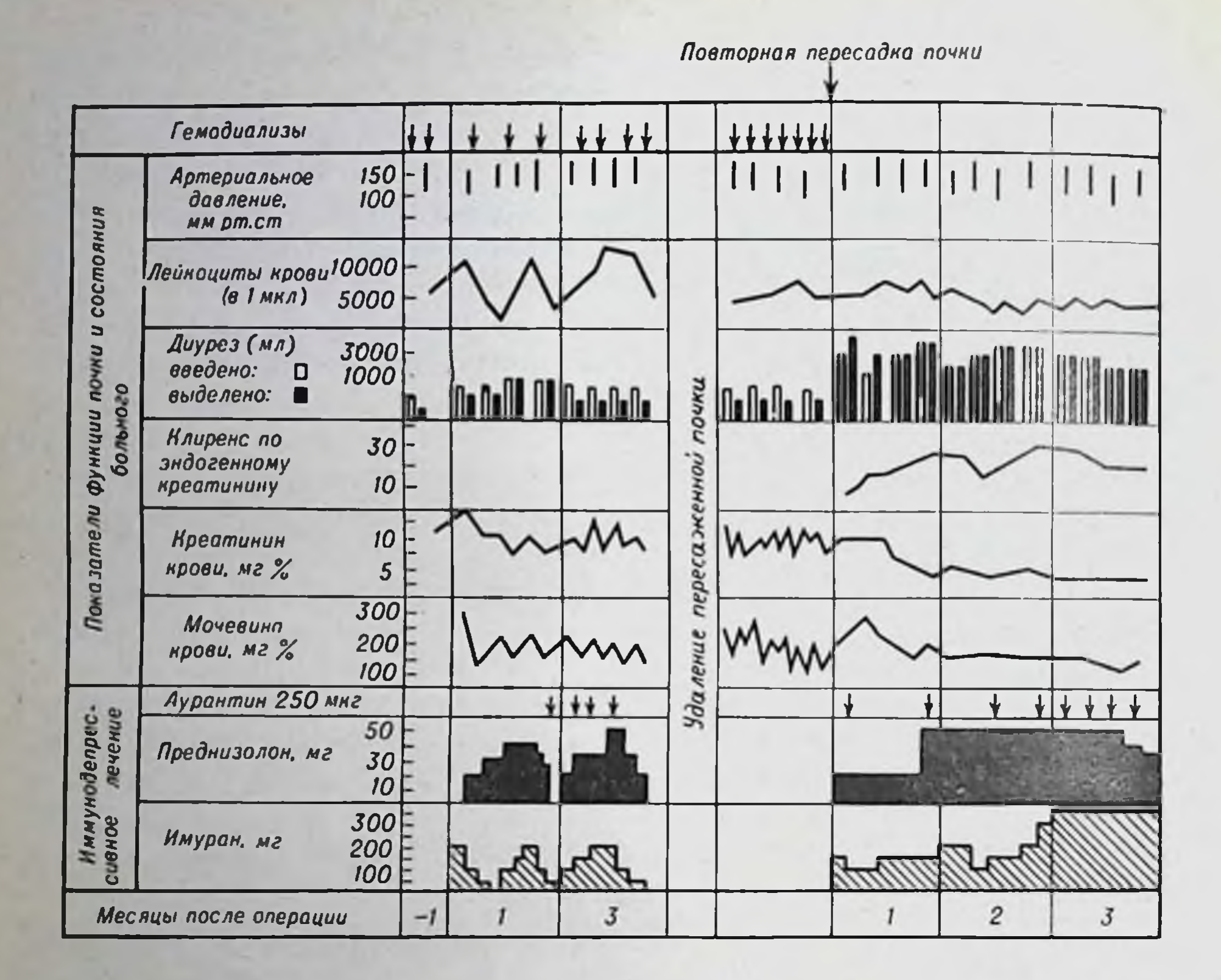

Рис. 74. Вариант иммуноденрессивной терапии при пересадке почки.

исках путей воздействия на кооперативные процессы, включая процессы клеточной миграции. Экспериментальные исследования показали, что антикооперативный эффект дают циклофосфамид, гепарии и в меньшей мере кортикостероиды. Последние резко тормозят миграцию стволовых клеток из костного мозга. В главе XVI была приведена схема (см. рис. 68), иллюстрирующая течение системной красной волчанки и динамику некоторых симитомов под влиянием иммунодепрессивной терапии. На рис. 74 по-

казан вариант применения иммунодепрессантов при пересадке почки (Б. В. Петровский и др., 1969).

Следует иметь в виду, что единых схем иммуносупрессивной терании не существует. Они различны не только для разных нозологических форм (трансплантация почки, костного мозга, лечение системной красной волчанки или аутоиммунной гемолитической анемии), иммуносупрессивная терапия индивидуальна для каждого больного. Назначение препаратов и их дозировка корректи-

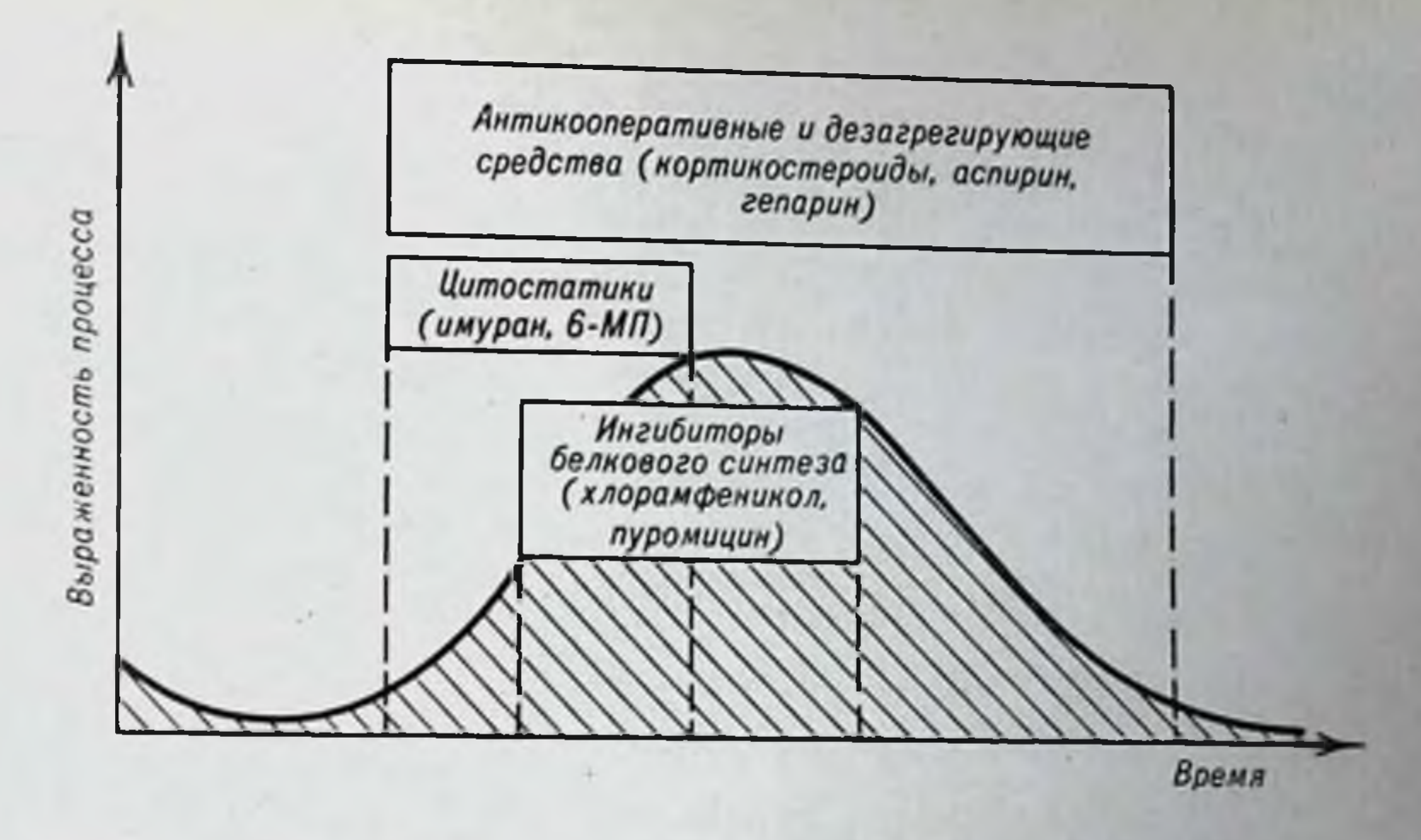

Рис. 75. Сроки применения различных иммунодепрессантов при обострении аутопммунных процессов. Объяспение в тексте.

руются в зависимости от состояния больного и показателей иммунологической реактивности его организма.

Некоторые общие ориентирующие положения могут быть выдвинуты на основе того, что иммунный ответ всегда связан с накоплением иммунокомпетентного клона клеток. Исходя из этого, иммунодепрессанты, блокирующие размножение клеток (имуран. 6-меркаптопурин), следует назначать вместе с антигенной стимуляцией или перед ней. В этом случае антиген стимулирует размножение соответствующего клона, а цистостатик «выбивает» его вследствие своего митостатического действия.

Иммунодепрессанты, блокирующие синтез белков (актиномицины, хлорамфеникол), следует назначать позже для угнетения выработки атител или лимфоцитарных рецепторов уже размножившимся клоном клеток.

Эти положения можно распространить не только на случаи иммуносупрессии при трансплантации, но и на терапию аутоиммун-

ных заболеваний. Начало рецидива следует считать активацией аутоагрессивного клона лимфондных клеток. Если изобразить периоды отягощения и ремиссии аутоиммунных заболеваний в виде схематической волны (рис. 75), пренараты первого типа следует назначать при самых первых признаках - предвестниках ухудшения и в течение развития патологического синдрома, прекращая применение препарата на пике рецидива. После этого при первых признаках ремиссии следует

назначать вещества второго типа, которые блокируют белковый синтез, но не размножение клеток, иначе эти препараты будут «выбивать» другие не аутоагрессивные клоны, которые в данный момент стимулированы иными антигенами.

Вещества, нарушающие кооперативные межклеточные процессы, можно назначать всегда, поскольку показано, что взаимодействие клеток при иммунном ответе необходимо как на самых первых этапах иммуногенеза, так и на последующих, в пернод продуктивной фазы антителогенеза. Поэтому такие препараты, как ацетилсалициловая кислота, генарин, кортикостероиды, действуют или могут действовать при самых различных аутопммунных процессах.

Следует иметь в виду, что соединения, блокирующие клеточные митозы, опасно назначать во время ремиссии аутопммунного процесса, так как в это время аутоагрессивные клоны пммунокомпетентных клеток находятся в покое, они не стимулированы к развитию пролиферативных процессов. Наоборот, различные нормальные иммунокомпетентные клоны, как всегда, находятся в состоянии стимуляции от обычных антигенов, постоянно нопадающих в организм извне. Поэтому в данной конкретной ситуации преимущественно «выбиваться» будут именно они, а не аномальные - покоящиеся в это время - клоны.

Иммунодепрессивные воздействия, используемые в настоящее время, оставляют организм фактически безоружным перед нифекционными осложнениями. Угнетается также функция иммунологического надзора за генетическим постоянством соматических клеток. Поэтому синдром, типичный для выраженных иммунодепрессивных состояний, характеризуется тремя основными критериями: длительным приживлением чужеродных трансплантатов, повышенной чувствительностью к инфекциям и увеличением частоты возникновения различных опухолей. Показателями этих состояний являются лимфопения, снижение бласттрансформации лимфоцитов крови под влиянием ФГА или в микст-культуре концентрации сывороточных иммуноглобулинов  $(IgM, IgG,$ и IgA), угнетение развития кожных проб на гиперчувствительность замедленного типа с туберкулином, 2,4-динитрохлорбензолом, трихофитоном и др. Большой опыт трансплантации почек ноказал, что длительная иммунодепрессия сопровождается ослаблением не только противомикробной защиты организма, но и резким повышением вероятности возникновення различных опухолей. По данным Международного почечного центра, к 1 ноября 1974 г. произведено 19250 трансплантаций почек. Во всех случаях проводис помощью лась длительная иммунодепрессия химических препаратов, АЛС, дренажа грудного протока и т. д. Частота воз-

никновения ретикулоклеточных сарком у этих больных более чем в 300 раз превышает этот показатель у лиц, не получавших иммунодепрессивной терапии. Вероятность появления лимфосарком возрастает в 35 раз. Наиболее частыми инфекционными осложнениями являются пневмонии и другие заболевания дыхательной системы.

Пммунодепрессивные состояния, развивающиеся после различных воздействий, характеризуются особенностями, которые определяются влиянием того или иного воздействия на иммунную систему и на функционирование ее отдельных звеньев.

Важным вопросом в проблеме иммунодепрессивных состояний является выведение организма из состояния иммунной депрессии. Назначение антибиотиков широкого спектра действия, введение препаратов у-глобулина и содержание больного в безмикробных условиях являются обязательными. Совершенно очевидно, что эти мероприятия сами по себе не восстанавливают иммунологическую реактивность его организма.

Отмена иммунодепрессивных воздействий нередко является достаточной для восстановления реактивности. Это относится к таким иммунодепрессантам, как кортикостероиды и АЛС. Однако тяжелые отравления цитостатиками (аналоги оснований нуклепповых кислот, алкилирующие соединения) и тотальные радиационные поражения приводят к столь выраженным «опустошенням» кроветворной и лимфондной систем, что спонтанного восстановления иммунной реактивности не происходит. В этих случаях для вывода организма из иммунодепрессивного состояния требуется замещение разрушенных В- и Т-систем иммунитета путем трансплантации костного мозга или костного мозга совместно с клетками вилочковой железы. Трансплантацин клеточных взвесей, содержащих лимфондные элементы, требуют особой тщательности при подборе донора, так как совместимость в этих случаях должна быть двусторонней (иначе может развиться реакция «трансплантат против хозянна»). Наиболее надежными показателями выведения организма из иммунодефицитного состояния являются увеличение числа лимфоцитов, повышение показателей бласттранс-Формации лимфоцитов крови и нарастание уровня сывороточных иммуноглобулинов.

#### Гамманатии

К гамманатиям относят большую группу патологических состояний, характеризующихся гипергаммаглобулинемией. При многих хронических инфекционных и паразитарных заболеваниях, болез-

нях печени, некоторых аутоиммунных расстроиствах возрастает уровень у-глобулинов в крови. Увеличивается концептрация сывороточных иммуноглобулинов обычно одновременно всех классов. В некоторых случаях один из классов иммуноглобулинов временно превалирует над другими. При ревматоидном артрите в большей мере, чем другие, возрастает фракция IgM (ревматоидный фактор), при остром генатите - IgG. Являются ли эти формы, так называемые поликлональные гипергаммаглобулинемни, следствием патологии иммунной системы или отражают ее нормальную реакцию на хронический антигенный стимул - ответить трудно. Однако их обнаружение имеет существенное значение для дифференциальной диагностики.

Моноклональные гамманатии характеризуются увеличением в крови концентрации иммуноглобулина какого-либо одного класса, отдельных тяжелых или легких цепей одного из классов иммуноглобулинов. Моноклональные легкие х- или А-цепи, циркулирующие в крови и выделяемые с мочой вследствие их небольшой молекулярной массы, называют белком Бенс-Джонса. В крови опп обычно обнаруживаются в виде димеров с молекулярной массой 42000. При моноклональных гипергаммаглобулинемиях иммуноглобулины других классов в крови отсутствуют или их концентрация снижена. Этот тип гаммапатний является истинной патологией В-системы иммунитета, относящейся к классу злокачественных новообразований. Моноклональный компонент (М-компонент, или М-иротеин) той или иной формы представляет собой высокогомогенный белок, синтезируемый одним разросшимся клоном лимфоидных клеток. Плазмоклеточные мнеломы - наиболее типичная форма, сопровождающаяся синтезом моноклонального иммуноглобулина.

Чаще всего встречаются множественные мнеломы, при которых много участков костного мозга характеризуются плазмоклеточным перерождением. Солитарные формы с поражением какого-либо одного участка костномозговой ткани регистрируются крайне редко. Степень гомогенности (моноклональности) М-компонента такова, что в некоторых случаях показано наличие единого активного центра антитела для всех молекул нммуноглобулина данного больного. Иначе говоря, все молекулы иммуноглобулина являются совокупностью молекул одного и того же антитела. Этот факт служит одним из серьезнейших аргументов в пользу положения клонально-селекционной теории Burnet, согласно которой одна клетка вырабатывает только одно антитело. Накопление клона этих клеток ведет к возникновенню иммунного ответа. Патологическое разрастание одного клона приводит к развитию одной из форм моноклональных иммунопатий.

Mattioly и Tomasi (1973) приводят следующий список моноклопальных гаммапатий.

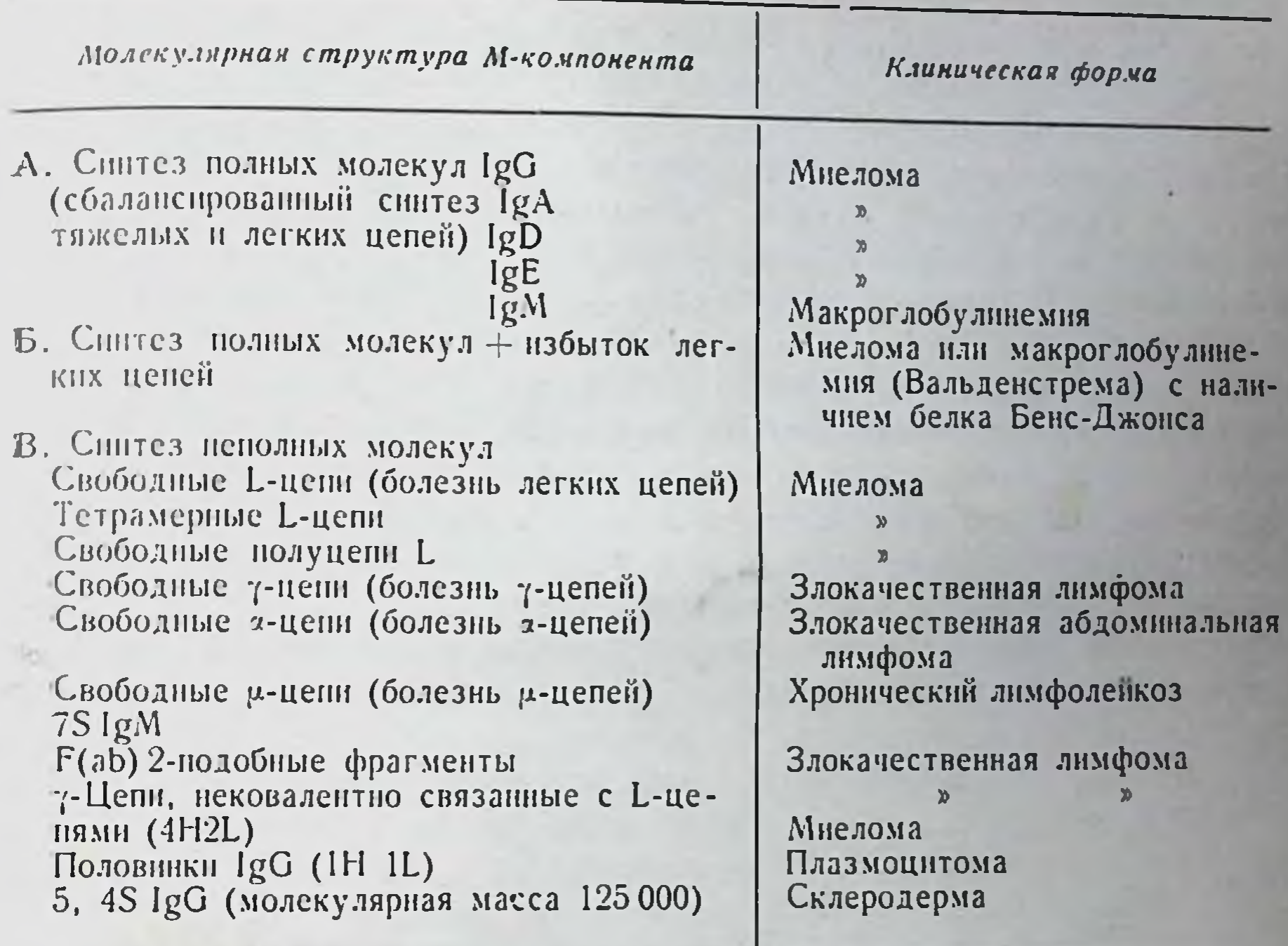

Чаще всего (50% случаев) всех злокачественных моноклональных гамманатий М-компонент относится к IgG. Затем следуют IgA (22%), IgM (12%), белок Бенс-Джонса (12%) IgD (1%). Все остальные случаи, включая фрагменты IgE, мнелому, болезни тяжелых ценей и комбинированные гамманатии составляют вместе не более 4%.

Помимо ряда своеобразных клинических проявлений моноклональных гамманатий (миеломы, плазмоцитомы, лимфомы), имеется совокупность симптомов, обусловленных наличием М-компонента Некоторые М-протенны образуют гель или преципитируют при температуре ниже 37°С, т. е. обладают свойствами криоглобулинов. Криопреципитация встречается у больных с IgG М-компонентом в крови. Макроглобулины повышают вязкость сыворотки крови, приводя к нарушениям кровообращения в мелких сосудах и повреждению их стенок. Они нередко проявляют своиства холодовых агглютининов, вызывая агглютинацию эритроцитов при низких температурах (например 4 С). При 37°С макроглобулины могут элюироваться с эритроцитов. Гипергаммаглобулинемия, вы-

званная наличием большинства из описанных М-компонентов. нередко обусловливает повышенную кровоточивость за счет взаимодействия избытка глобулинов с факторами свертывающей системы крови или за счет подавления агрегации тромбоцитов. В 10% случаев моноклональные гамманатии (особенно мнеломы) сопровождаются амилопдозом. Нередки протеннурни, анемин, азотемни, гиперкальциемни и патологические переломы костей (при мнеломах). В большинстве случаев развивается повышенная чувствительность к инфекциям вследствие неполноценности В-системы иммунитета (снижение способности вырабатывать антитела).

По данным Cinader (1974), лечение мислом включает поддерживающую терапию и борьбу с инфекционными осложнениями, гиперкальциемией, повышенной вязкостью крови, почечной недостаточностью, анемией, а также противоопухолевую теранию. Последняя предполагает применение цитостатиков, из которых наиболее эффективными оказались алкилирующие агенты - циклофосфамид, мелфалан и хлорамбуцил. Первые два препарата чаще используют при лечении плазмоклеточных мнелом, хлорамбуцил — при макроглобулинемиях.

the property of the con-

## Глава XIX Теории иммунитета

#### Количественная характеристика популяции антителообразующих клеток

До 1955 г. фактически не существовало методик для выявления отдельных антителопродуцирующих клеток, позволяющих идентифицировать их морфологически и оценить количественные закономерности их появления и накопления. Последнее оказалось чрезвычайно существенным для понимания механизмов антителогенеза, опровержения одних и построения других теории иммунитета. Основные закономерности динамики антителообразующих клеток при иммунном ответе наиболее целесообразно изложить в связи с теми методами, которые обеспечили возможность их изучения.

Метод Кунса (Coons, 1955), основанный на использовании меченных флюоресценном антигенов и антител (рпс. 76 и 77), позволил сделать два принципиальных вывода:

1) не все клетки лимфатических узлов или селезенки вырабатывают антитела. Клеток-продуцентов немного, значительно меньше 1%; чаще всего даже в перпод выработки максимальной продукции количество антителосинтезирующих клеток колеблется в пределах 0,1% от всей лимфондной популяции, продуцентами являются зрелые плазматические клетки и более молодые клетки тина плазмо- и лимфобластов, далеко не все клетки перечисленных типов вырабатывают антитела против введенного антигена;

2) хотя с помощью метода Кунса можно дать лишь относительную количественную оценку лимфондной популяции. было

выяснено, что число клеток-продуцентов возрастает в течение иескольких дней после иммунизации, достигая пика антител в крови. Метод Носсаля (Nossal, Makela, 1962) основан на использовании микроманипуляционной техники, позволяющей изолировать в микрокаплях отдельные клетки и определить, продуцируют ли они антитела. Этапы проведения опыта следующие: животных иммунизируют жгутиковыми формами сальмонелл, в разные сроки после этого извлекают лимфатические узлы или селезенку и

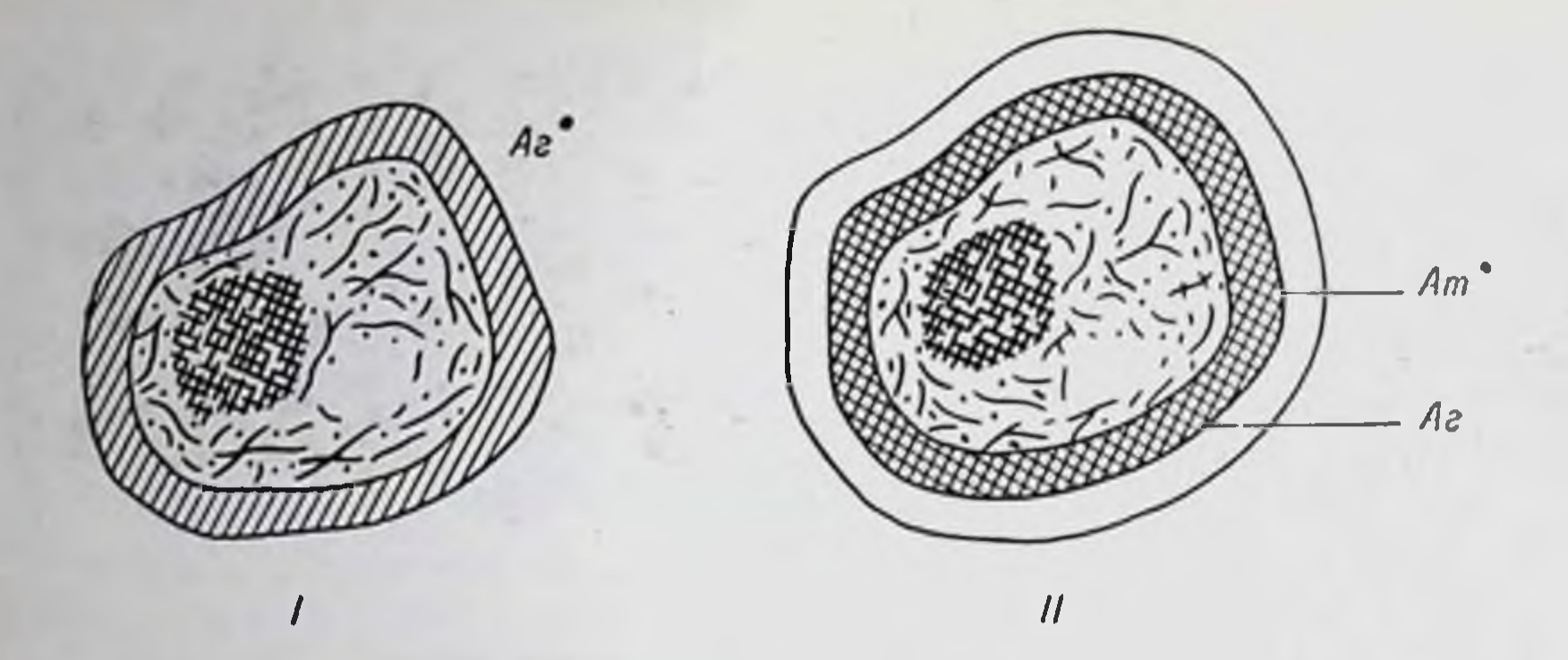

Рис. 76. Варианты (I, II) методики Кунса для выявления антителопродуцирующих клеток.

**•Обозначения:**  $Az$  — антиген;  $Am$  — антитело против данного антигена;  $Az$  — анти-<br>ген, конъюгированный с флуоресценном;  $Am^*$  — антитело против данного  $Az$ , конъюгированное с флуоресценном.

получают взвеси клеток; готовят микроканли с изолированными клетками; в эти клетки микроманниулятором вводят бактерии, которыми иммунизировали животных. Реакцию учитывают после инкубации в термостате. В том случае, если клетка вырабатывает антитела против введенных бактерий, они теряют способность двигаться и скленваются или присоединяются к клетке - происходит иммуноприлипание. При иммунизации животного двумя видами сальмонелл можно определить, против какого вида микробов синтезируются антитела данной клеткой и возможен ли синтез одновременно двух антител.

Этот метод, успешно примененный Nossal в начале 60-х годов, позволил подтвердить основные количественные закономерности, установленные с помощью метода Кунса, и сделать новые принципиальные заключения: 1) не все клетки лимфондной ткани вырабатывают антитела; продуцентов значительно меньше  $1\%$ : 2) подавляющее большинство антителосинтезирующих клеток вырабатывает одно антитело; процент клеток, синтезирующих одновременно два антитела, ничтожен. Например, из 3628 клеток-продуцентов только две обладали двойной продукцией (0,06%).

Метод Ерне, разработанный в 1963 г. (Jerne, Nordin), явился первым по-настоящему количественным методом, позволившим анализировать миллиардные популяции лимфоидных клеток с точным учетом абсолютного числа клеток-продуцентов антител. Этот метод называют еще методом образования бляшек, так как именно по числу бляшек на чашке Петри с агаром определяют число клеток-продуцентов антител. В качестве антигена удобнее всего использовать чужеродные эритроциты, например эритроциты ба-

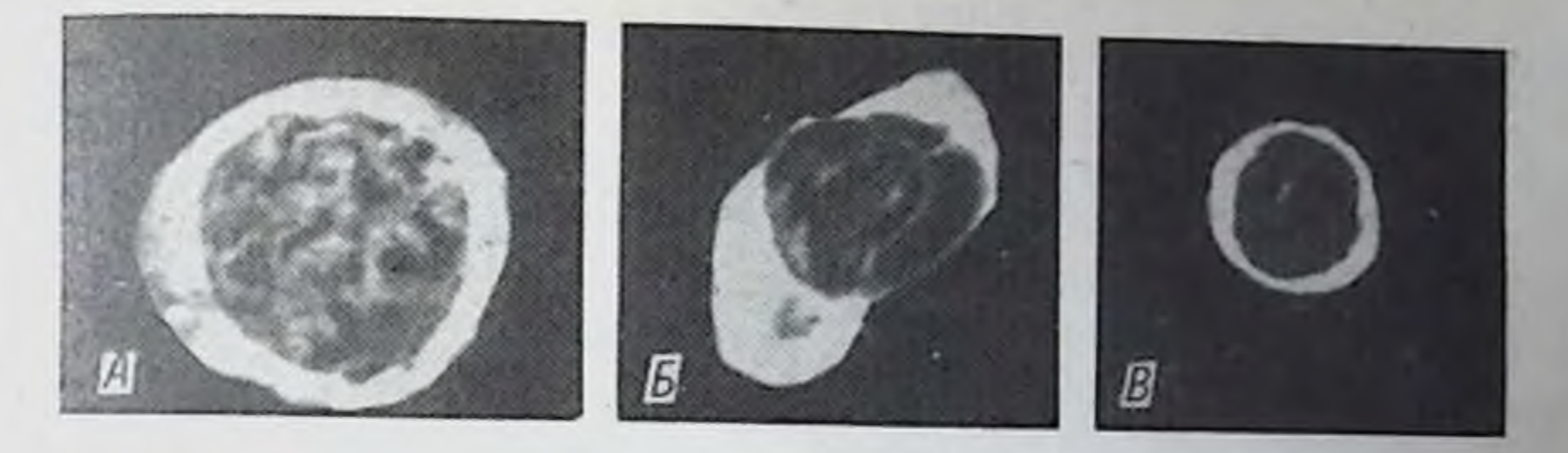

Рис. 77. Антителообразующие клетки, выявленные с помощью метода Куиса (препарат К. А. Лебедева).

 $A = 6$ ластная влетка;  $B = 10$ ная плазматическая клетка;  $B = \pi R$ имфоцит.

рана. При иммунизации животных эритроцитами барана в лимфоидной ткани начинают накапливаться клетки, вырабатывающие гемолизнны, способные лизировать введенные эритроциты. Следовательно, если такую клетку поместить в среду, содержащую большое количество эритроцитов барана, то эритроциты, непосредственно прилегающие к данной клетке, растворяются.

Метод Ерне позволил уточнить количественные закономерности накопления антителопродуцирующих клеток и установить ранее неизвестные принципиальные факты:

- в небольшом колпчестве (например, одна на 10 млн.) антителосинтезирующие клетки предсуществуют в лимфондной клеточной популяции до воздействия антигенного стимула;

- количество этих клеток после иммунизации возрастает в течение нескольких дней до 50-500 на 1 млн.;

- это увеличение происходит постепенно; максимальное число клеток-продуцентов возникает не одномоментно, а накапливается по определенной кривой, близкой к экспоненциальной, что свидетельствует о накоплении в результате размножения изначально небольшого числа предшественников (рис. 78).

Один из важнейших выводов - предсуществование в лимфоидной популяции клеток-продуцентов антител.

Метод розеткообразования в 1964 г. разработал Zaalberg (см. главу V). Розеткообразование еще раз и, по-видимому, наиболее убедительно продемоистрировало предсуществование лимфоцитов, специфически взаимодействующих с антигенными детерминантами. При этом элиминация лимфоцитов, соединившихся с антигеном «а», снижает способность популяции лимфоидных клеток вырабатывать анти-«а»-антитела. Лимфоциты, преадантированные к антигену «б», остаются в популяции. Но если с помощью розеткообразования убрать эти клетки, то синзится сповырабатывать анти-«б»-антитела. Анти-«б»-активность собность

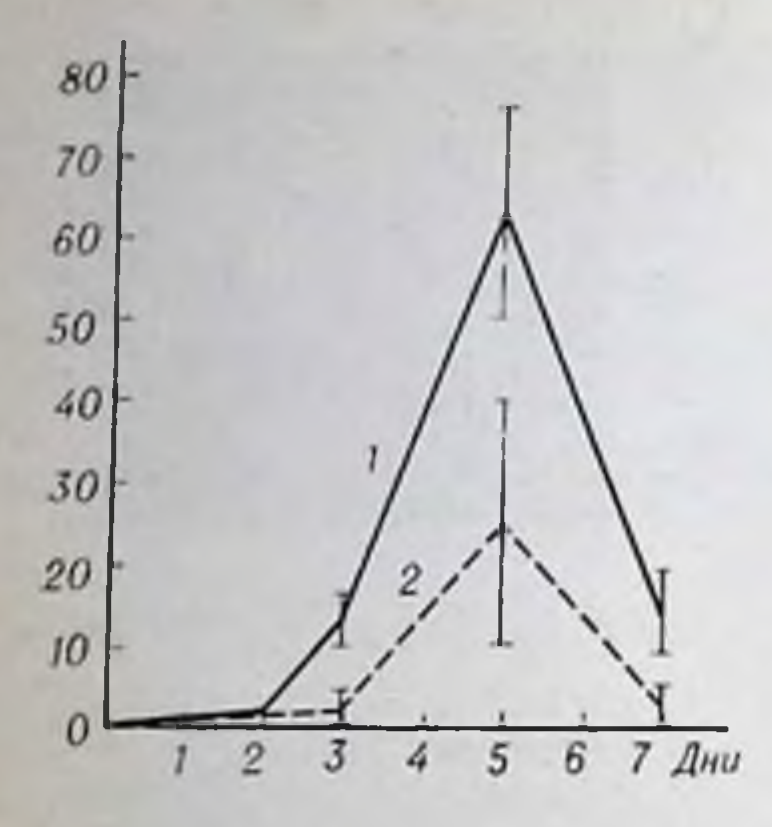

сохраняется. Кроме того, метод розеткообразования стимулировал исследования, в которых были получены доказательства того, что специфические рецепторы лимфоцитов являются молекулами иммуноглобулинов (см. главу V). Это окончательно доказало справедпредсуществования ливость пдеи антител.

#### Эволюционно-биологические предпосылки к теориям иммунитета

Рис. 78. Дипамика нарастапия количества антителообразующих клеток в селезепке мышей липии СВА  $(1)$  и С57ВL  $(2)$ , исследованная с помощью метода Ерпе.

По оси абецисс - время после иммунизации, по оси ординат - число бляшек на 10<sup>6</sup> клеток селезенки.

Все иммунологические теории, которые базируются на селекционнрующей роли антигена, объединяются в группу селективных теорий.

В теориях другой группы антигену отводится более активная, принципиально иная роль. Предполагается, что до контакта с антигеном в клетках не предсуществует никаких структур, снособных синтезировать данные специфи-

ческие у-глобулины. Антиген «инструктирует» клетки и в них адекватно воссоздается механизм синтеза антител. Эта группа теорий называется инструктивной. Сформулируем некоторые положения современной биологии и закономерности иммуногенеза, которые пеобходимы для обсуждения теорий.

1. Основной принцип эволюции живой природы - гетерогенность популяций и селекция форм, наиболее адекватных окружающим условиям. Этот принцип приложим ко всем уровням: популяции животных, растений, бактерий, вирусов п т. д.

2. Поставщиком форм для отбора служат спонтанные и нидуцированные мутации, а не адекватная изменчивость организмов под влиянием внешних условий. Нормальный поток информации

в клетке идет от генетических структур к белку по формуле ДНК - РНК - белок. Любой белок в клетке спитезируется в соответствии с матрицей РНК, которая в свою очередь синтезируется на матрице ДНК. Иначе говоря, белок строится на основе информации, идущей из генома. Для изменения специфичности белка необходимо изменение в соответствующем локусе генома. Возможность индукции синтеза нукленновых кислот по белковым матрицам неизвестна.

3. Все реакции иммунитета разыгрываются на уровне клеточных популяций лимфондных клеток. При этом клетки лимфондной системы ведут себя весьма автономно. Они продолжают выполнять иммунные функции, будучи извлеченными из организма. Клетки вырабатывают антитела, даже если они перенесены в организм летально облученного реципиента, неспособного продуцировать антитела (культура in vivo). Лимфондные клетки, пересаженные новорожденному рециппенту, приживают, но ведут себя в соответствии со своим генотипом, развивая такие иммунные реакции, какие они развили бы, оставаясь в своем истинном хозяние. В итоге возникает болезнь «рант» как следствие агрессии трансплантата против реципиента. При этом следует отметить, что популяция лимфондных клеток в организме животных чрезвычайно многочисленна: в организме человека их около 10<sup>12</sup>. Биологические популяции с численностью, измеряемой такими цифрами, не могут быть однородны даже только вследствие постоянно идущего мутационного процесса. Если принять частоту мутирования, равной 1 - 10-6, то в каждый данный момент в таких больших понуляциях должны присутствовать миллионы генетических вариантов особей.

4. Не все клетки лимфондной популяции включаются в реакцию на антиген, будь то выработка антител или возникновение сенсибилизированных лимфоцитов при гиперчувствительности замедленного типа. Даже на высоте антителогенеза количество клеток-продуцентов значительно меньше 1%. Число клеток, начинающих реагировать на антиген, по подсчетам Makinodan и Albright, равно  $1 \cdot 10^{-7}$ .

5. Феномен Симонсена, методика Ерие и розеткообразование демонстрируют предсуществование в популяции клеток, преадаптированных к тем или иным антигенам без всякого предварительного контакта с ними. Количество таких преадаптированных клеток, по данным, полученным в разных опытах, 1.10-4 до 1.10-7.

6. При развитии специфических иммунных реакций (выработка антител или гиперчувствительность замедленного типа) происходят размножение и дифференцировка клеток. Без этих двух процессов иммунологические реакции осуществиться не могут. 7. Интенсивное увеличение количества антителопродуцирующих клеток в лимфондной популяции происходит постепенно, т. е. активные клетки накапливаются в результате размножения небольшого числа предшественников, а не в результате одномоментной трансформации большого числа неактивных клеток в активные.

8. Каждая клетка, как правило, продуцирует одно антитело. Лишь небольшая часть (0,06%) продуцентов вырабатывает два

11 Иммунология и иммуногенетика 305

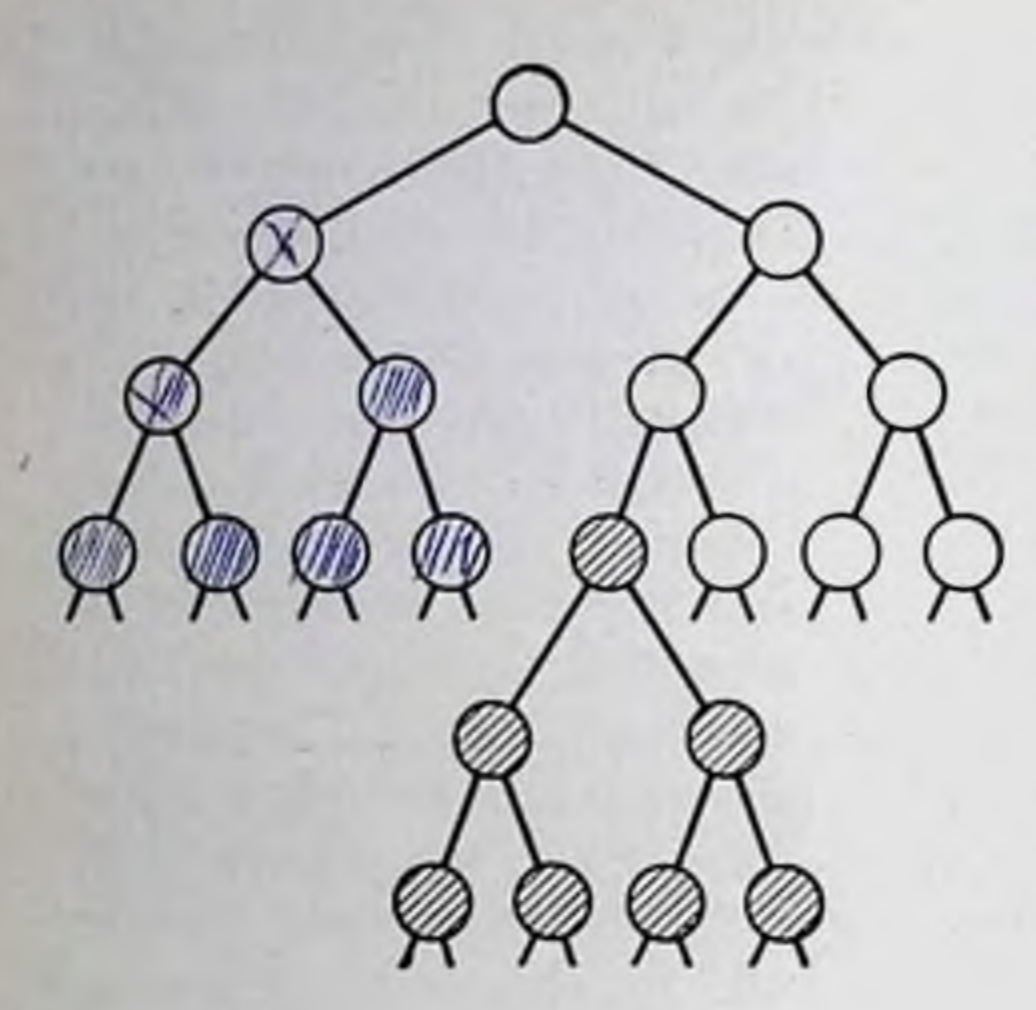

Рис. 79. Клон как совкупность потомков одной клетки или одного организма.

Любая мутация или другое наследуемое изменение приводит к появлению нового клона.

антитела. Генетически это возможно в случае гетерозиготности клетки по локусам, контролирующим снитез данных у-глобулинов.

9. Клон - популяция  $oppa$ инамев, происходящая от одного предшественника нутем размножения, нсключающего обмен гематериалом. **Петическим** Для растений такой формой являетвегетативное размножение **CSI** черенками, отводками и т. п., для клеток - деление без предварительной конъюгации. Все особи внутри одного клопа генетически идентичны. Если у какой-либо особн происходит мутационное изменение генома, то она и все ее потомки представляют совозникший  $\overline{6}$ oii **BHOBL** клон (рис. 79).

10. Поскольку специфические рецепторы В-лимфоцитов и, повидимому, Т-лимфоцитов относятся к иммуноглобулинам, т. е. являются фактически молекулами антител, очевидно, что центральной проблемой любой иммунологической теории является проблема биосинтеза антител.

#### Теорин иммунитета

Теория боковых цепей, созданная Ehrlich в 1898 г., сейчас имеет главным образом историческое значение, так как в ней автор выразил идею селекционирующей роли антигена. фактически Клетка не создает новых специфических структур под влиянием антигена. Эти структуры предсуществуют в клетке. Образование антител было представлено в виде продукции чего-то, что присуще клетке по ее природе и было присуще до контакта с антигеном. Конечно, выражение этой идеи в наши дни выглядит весьма наивно. Но само допущение предсуществования специфических структур - антител - оказалось очень продуктивным. Ehrlich предполагал, что на поверхностях клеток имеются разнообразные химические группировки - рецепторы. Антиген в силу химического сродства соединяется с теми или иными рецепторами и блокирует

иг функции, важные для жизнеобеспечения клетки. В ответ на это клетки вырабатывают большое количество рецепторов, избыток которых отрывается и циркулирует в крови в виде специфических антител.

На рис. 80 схематически изображены три типа рецепторов, один из которых родствен антигену. Нет необходимости перечислять все возражения, которые возникают при знакомстве с теориен боковых ценей в настоящее время. Известно, что антитела фактически всегда являются у-глобулинами, физико-химически однородными, несмотря на разную специфичность. Вырабатываются они только в лимфондной ткани и для их синтеза необходимы размножение и дифференцировка клеток в клетки-продуценты.

Мысль о возможности предсуществования в клетках специфических структур (антител) к антигенам, с которыми организм никогда не сталкивался, и даже к тем, которые получены синтетически, долгое время казалась невероятной. Да и сам процесс антителогенеза как будто бы опровергает такую возможность. Животному вводят вещество с антигенной детерминантой Х и получаются анти-Х-антитела; вводят вещество с детерминантой Y и получаются анти-Y-антитела. Антиген как бы «инструктирует» клетку. В опытах Landsteiner (1945) введение в белковую молекулу новых химических группировок приводило к тому, что иммунизированное животное вырабатывало новые антитела против данной детерминанты (см. главу I). В 1937 г. Landsteiner высказал предположение, согласно которому антиген активно участвует в формировании специфичности продуцируемых клеткой у-глобулинов. Впоследствии эту идею развили Pauling (1940) и Haurowitz (1953). В результате теория была окончательно сформулирована и получила название теории прямой матрицы. В настоящее время она считается классической инструктивной теорией.

Согласно этой теории, предполагают, что антиген проникает в клетку и служит там своеобразной матрицей. На поверхности этой матрицы, как на штампе, молекулы у-глобулинов приобретают пространственную конфигурацию. Клетки синтезируют некие неспецифические молекулы данных белков. Полинентидная структура молекул всех антител, а также неспецифических (нормальных) глобулинов идентична, если она продуцируется одним и тем же организмом. Различия между антителами и нормальными у-глобулинами появляются лишь в последней стадии скручивания пентидной цепи молекулы под влиянием антигена. Антиген сообщает молекуле специфическую комплементарную конфигурацию, и молекула антитела уходит из клетки в кровоток. Высвободившийся антиген участвует в формировании следующей молекулы антитела.

307

 $11*$ 

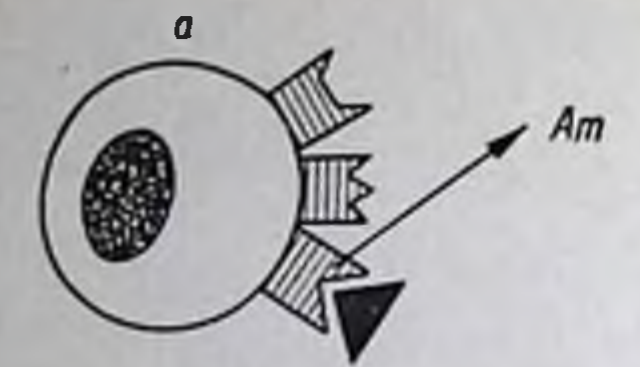

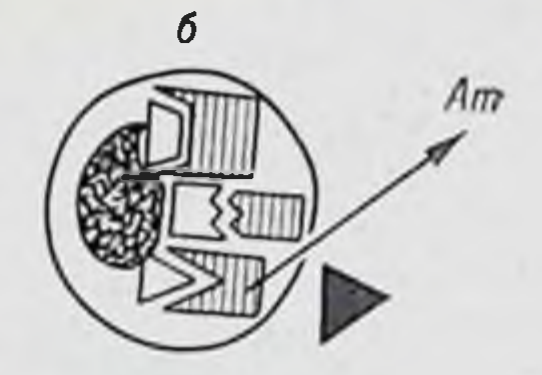

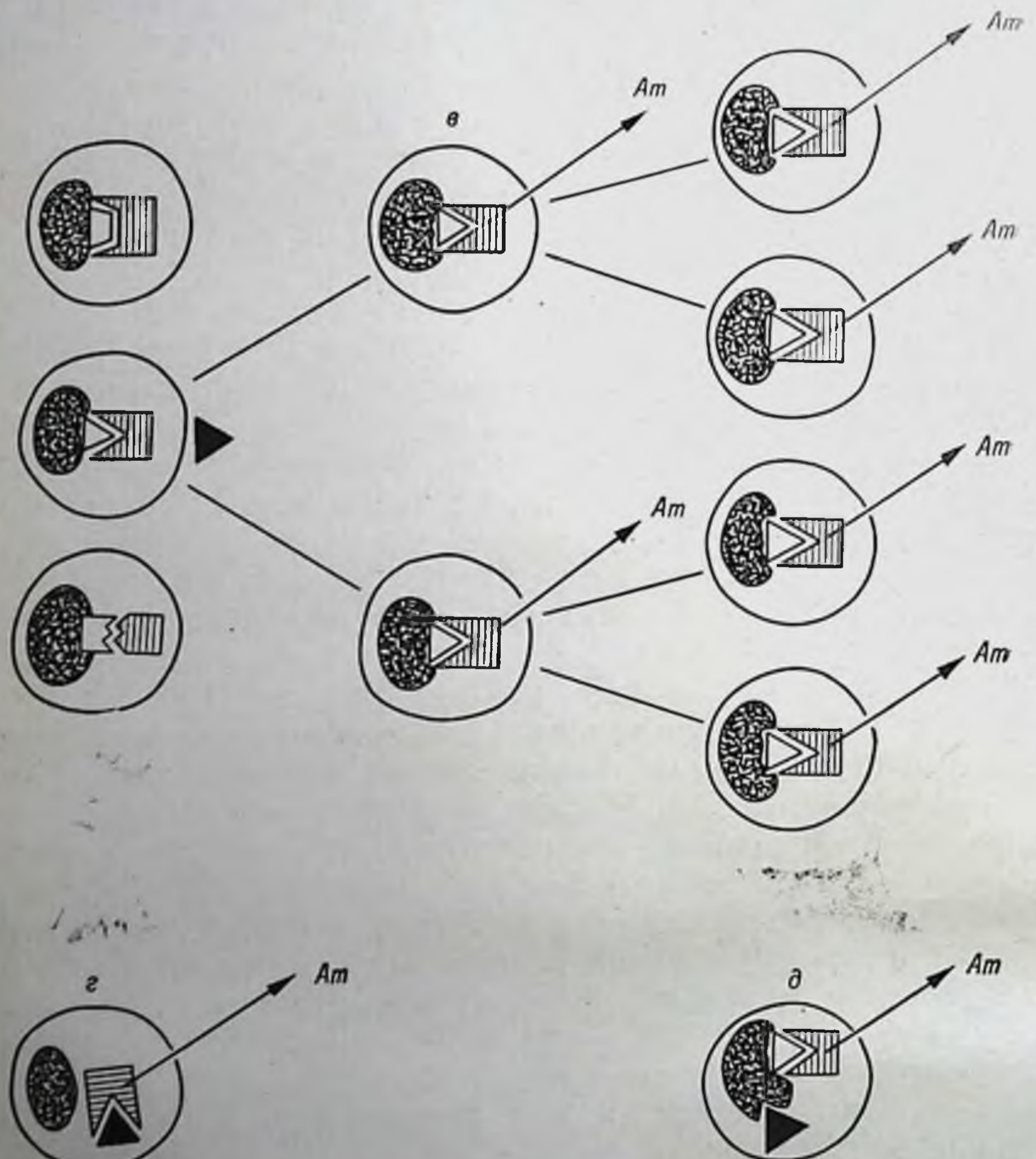

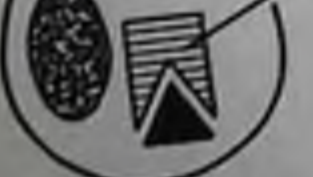

# $\blacksquare$  IK IK IK 2 DDE 3

Рис. 80. Схематическое изображение основных теорий иммунитета. 1— антиген; 2— антитела (Ат): 3— гипотетические матрицы; теории: а — Эр-<br>лиха; 6 — Ерне; в — Бернста; г — Ландштейнера — Гауровитца — Полинга; д —<br>Бернста — Феннера.

Основные возражения против этой теории касаются нескольпиями доказано отсутствие каких бы то ни было полипентидных аминокислот независимо от неспецифических глобулинов **H3** (А. Е. Гурвич, 1964). Во-вторых, одна клетка способна вырабацы, клетка должна вырабатывать столько разновидностей антител, сколько антигенных «штампов» в нее проникает. В-третьих, новения антигена должна одновременно начать строить антитела. В действительности в этот процесс включается очень малая часть лимфондной популяции и увеличение числа продуцентов происходит постепенно в результате размножения изначально небольшого числа клеток-предшественников. Кроме того, теория прямой матрицы не объясняет ряда иммунологических феноменов (табл. 38).

Таблица 38

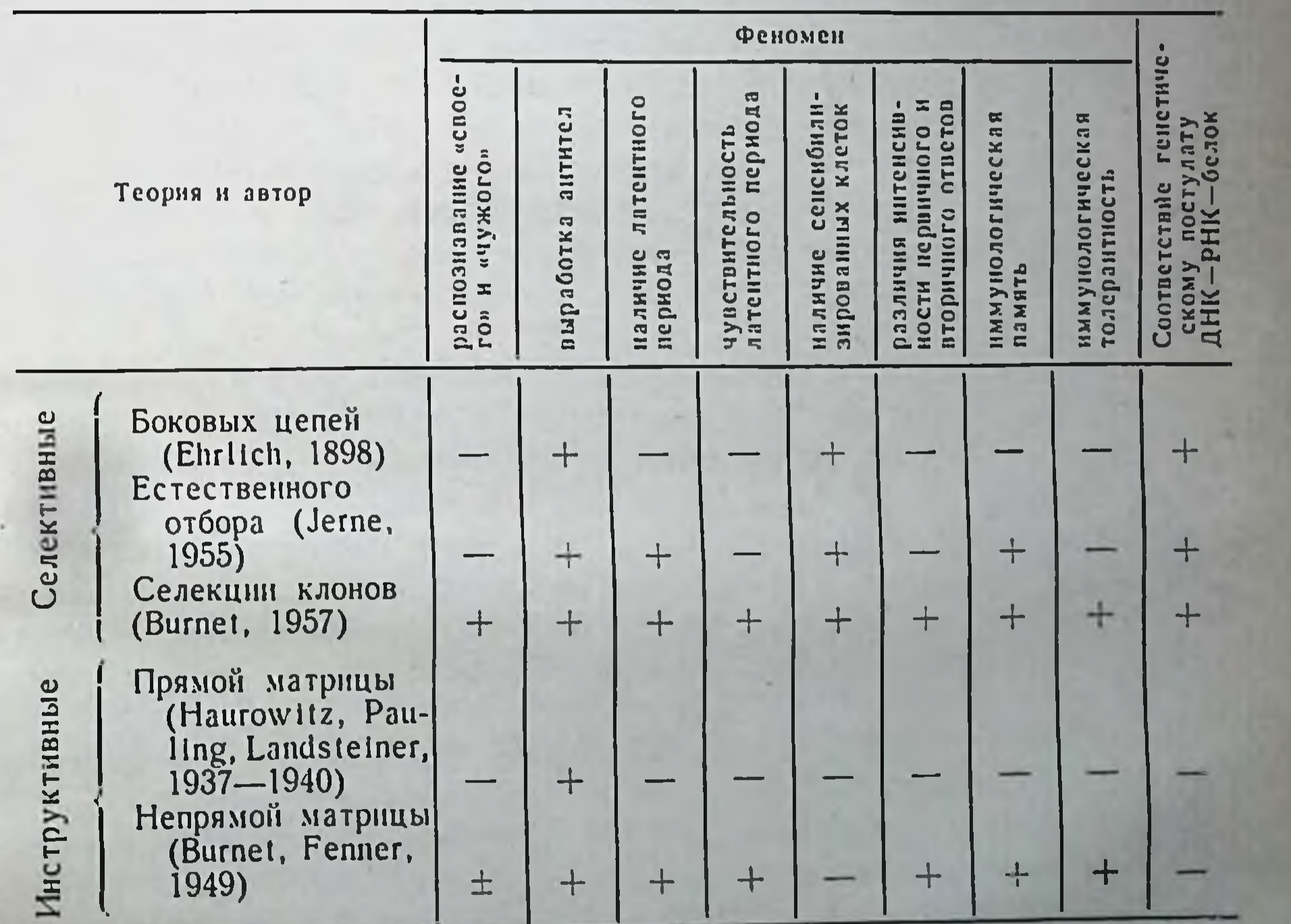

# Объяснение различными теориями иммунитета основных

Условные обозначения: + объясняется достаточно хорошо; - не объясняется или объясняется неудовлетворительно.

В частности, неясно, почему собственные белки не являются антигенами и не приводят к возникновению аптител. Не объясняется также, каким образом быстрообновляющаяся популяция анмфоидных клеток сохраняет иммунологическую память. Известно, что после иммунизации, а тем более после перенесения некоторых инфекций способность организма усиленно реагировать на данный антиген по вторичному типу сохраняется месяцы и годы, а иногда в течение всей жизни. В такой длительный период клеточный состав лимфондной ткани многократно обновляется в результате постоянного отмирания и размножения клеток. Следовательно, клетки должны обладать способностью передавать иммунологическую память из поколения в поколение, а это возможно только в случае генетической закодированности процесса. Очевидно, антиген влияет на геном клетки таким образом, что там возникает наследуемая структура, ответственная за синтез антител.

Стремление преодолеть эти возражения привело в 1949 г. к созданию (Burnet и Fenner) теории непрямой матрицы. Необходимо было объяснить неантигенность аутотканей. Это привело к предположению, что все вещества организма, могущие быть антигенами, несут особую молекулярную группировку, свойственную данному организму. По этой «метке» лимфондные клетки отличают «свое» от «чужого». Поэтому теорию непрямой матрицы называют еще теорией аутометки. Механизм распознавания «своего» и «чужого» формируется в эмбриональном периоде.

Основной постулат теории предполагает направленное вмешательство антигенов в специальную матричную РНК и геном клетки и воссоздание генетической матрицы (генотип), контролирующей синтез у-глобулина, специфичного по отношению к данному антигену (рис. 80).

В соответствии с современными знаниями о механизмах реализации генетической информации и генетического контроля биосинтеза подобные допущения представляются невероятными. Иначе говоря, обе инструктивные теории противоречат генетической формуле, характеризующей нормальный поток информации: ДНК - РНК - белок. Аутометка ни разу не была доказана. Теория также не согласуется с фактом «одна клетка - одно

антителопродуцирующих динамикой накопления антитело»  $\mathbf{H}$ клеток.

Потребовалось создание новых теорий иммунитета, учитывающих данные современной биологии и иммунологии. В 1955 г. Јегне возродил принцип Ehrlich о предсуществовании в клетках способности синтезировать специфические структуры антитела - до контакта с антигеном. Была создана теория естественного отбора.

Поскольку инструктивная роль антигена маловероятна, Jerne предположил, что каждая клетка-продуцент у-глобулинов спонтанно вырабатывает большой набор молекул, характеризующихся разными специфичностями. В этом наборе всегда есть молекула, комплектарная по своей специфичности тому антигену, который в данный момент попадает в организм. Потенциальные антитела всегда имеются в небольшом количестве. Действительно, для многих антигенов в крови животных и человека обнаруживается небольшое количество так называемых нормальных антител (см. главу 1). Антиген не обеспечивает никакого нового синтеза и не изменяет существующие. В крови или клетке он встречается с соответствующим ему естественным антителом и соединяется с ним. Возникший комплекс служит сигналом для производства большого количества данных у-глобулинов. Антиген выступает в роли не ниструктора, а селектора.

Теория Ерне многого не объясняет - иммунологической толерантности, распознавания «своего» и др. (см. табл. 38). Она имеет серьезные возражения: почему одна клетка вырабатывает только один тип антител, почему увеличение количества клеток-продуцентов происходит постепенно, а не одномоментно и т. д. Но теория Ерне избежала основного противоречия инструктивных теорий. поскольку не предполагает направленного вмешательства антигена в генетически контролируемый процесс белкового синтеза.

Возрождение идеи Ehrlich в современной интерпретации послужило стимулом для разработки селективной концепции. Вскоре после публикации теорий Ерне принцип селекционирующего эффекта антигена был перенесен с уровня отбора молекул естественных антител на уровень отбора преадаптированных клеток обширной клеточной популяции лимфондной ткани. В дальнейшем Burnet (1964) детально разработал клонально-селекционную теорию иммунитета, которая наиболее полно объясняет все основные феномены иммунитета и имеет наименьшее количество возражений. Теория селекции клонов исходит из четырех основных предпосылок.

1. Обширность популяции лимфондных клеток в организме. По подсчетам Burnet в теле человека содержится в каждый данный момент 10<sup>12</sup> лимфондных клеток. Родоначальником всех клеточных форм является ретикулярная клетка. Большинство клеток в лимфондной ткани представляет собой переходные формы между ретикулярными клетками и их производными. Эти формы ооъединяются общим термином - бласты. 2. Гетерогенность популяции лимфондных клеток. Она объясняется мутационным процессом, идущим в соматических клетках, составляющих данную понуляцию. Поскольку лимфондная ткань

характеризуется постоянно происходящим делением клеток, вся популяция состоит из большого числа клеточных клонов. Гетерогенность и клонированность распространяются и на клетки, способные продуцировать у-глобулины. При этом каждый клон содержит клетки - продуценты одного из возможных вариантов у-глобулина. Специфичность у-глобулина как антитела предопределена генотипом данного клона. В результате мутационного процесса в столь большой популяции накапливаются многочисленные варианты специфичностей, так что они заведомо перекрывают все возможные варпанты антигенных детерминант. Burnet условно число возможных антигенов измеряется цифрой считает, что 10000. Тогда следует допустить, что в лимфондной популяции должно быть по крайней мере 10 000 клонов с преадаптированной способностью вырабатывать соответствующий тому или иному антигену глобулин-антитело.

Автор теории допускает, что данная гетерогенность и клонированность популяции могут объясняться не только мутационным процессом, но и закодированностью в геноме половых клеток, из которых развивается организм. Большинству иммунологов, - писал в 1962 г. Burnet, кажется малооправданной гипотеза, согласно которой в эмбриональном периоде без всякого контакта с чужеродными антигенными детерминантами, возникает 10<sup>4</sup> или более специализированных структур, «предназначенных» к взаимодействию с этими антигенами. Это возражение скорее интуитивно, чем логично. В конце концов мы же знаем, что в процессе эмбрионального развития в структурах и функциях тела реализуется гигантский поток информации, измеряемый несколькими миллионами битов. Есть ли основания сомневаться в том, что в генетическом аппарате оплодотворенного яйца может быть заложено еще каких-пибудь 10 000 единиц информации. Автор указывает на два основных источника возникновения этих структур: либо они заложены в наследственном аппарате вместе с указанием, когда эти структуры должны развиться (в этом случае их функционирование является следствием нормальной дифференцировки), либо все 10 000 структур являются следствием соматических мутаций генов, контролирующих синтез у-глобулинов. Не исключается возможность того, что эти участки генетического аппарата особенно склонны к мутациям. 3. Малое количество антигена стимулирует клетки преадаптированного клона к размножению и дифференцировке в сторону клеток — продуцентов антител. Данный клон активно пролиферирует, в течение нескольких дней накаливается большое число продуцентов антител и антитела появляются в крови. Так как клон количественно возрос, то вторичный антигенный стимул

способствует более быстрому и выраженному накоплению клеток и антител. Такие клетки, которые способны реагировать на поступление антигена, называются иммунокомпетентными. В зависимости от характера антигена и условий внутренней среды организма стимулированный клон может дифференцироваться в сторону накопления или плазмоцитов или большого числа лимфоцитов, сенсибилизированных по отношению к данному антигену и способных с ним взаимодействовать своими поверхностными специфическими структурами. Эти лимфоциты определяют иммунологические реакции гиперчувствительности замедленного типа.

4. Большой избыток антигена убивает преадаптированные нммупокомпетентные клетки, элиминирует соответствующий клон. Эта предпосылка является основной для объяснения иммунологической толерантности и распознавания «своего». В процессе эмбрионального развития, когда появляется большое количество вариантов иммунокомпетентных клеток - родоначальниц будущих клонов, возникают и клетки, способные реагировать против собственных антигенов данного организма. Однако контактируя с избытком антигенов собственного тела, они погибают. Накопления таких клонов не происходит. В игоге развившаяся лимфоидная система не содержит клеточных клонов, способных реагировать против антигенов собственного тела. Все другие антигены, контакта с которыми не было в период становления лимфоидной системы, для нее чужеродны, в ней содержатся соответствующие клоны иммунокомпетентных клеток. Когда чужеродные антигены вводят эмбриону или новорожденному, они обеспечивают элиминацию соответствующих им клонов, устанавливая специфическую нммунологическую толерантность организма к данным антигенам. Эта предпосылка всегда была наиболее дискуссионной. После открытия тимуспроизводных лимфоцитов-супрессоров, получивших название Т-супрессоров (см. главу I), необходимость предположе-<br>ния об элиминации клона отпала. Показано, что данный клон Т-супрессоров, диктующий неотвечаемость данных В-лимфоцитов, определяет толерантность к данному антигену. По-видимому, естественная или искусственно созданная толерантность не есть исчезновение преадаптированного клона В- или Т-предшественников, а является активацией соответствующего клона клеток супрессоров. Мы перечислили 8 основных феноменов, объяснение которых требуется от любой современной иммунологической теории. Наиболее полно объясняет их теория селекции клонов: - распознавание «своего», т. е. нереагируемость против сооственных антигенов тела, есть следствие элиминации в эмбриональном периоде развития способных к такон реакции клонов,

- выработка антител происходит вследствие стимуляции преадаптированных клонов; стимулирующее влияние антигена выражается в размножении клеток-предшественников с трансформацией их в клетки - продуценты антител;

- наличие латентного периода неизбежно, так как накопление клеток данного клона и их дифференцировка требуют времени для осуществления размножения нескольких генерации клеток;

- чувствительность латентного периода к действию нопизирующих излучений, химических ингибиторов и других факторов понятна, поскольку фазы подготовки к митотическому делению наиболее чувствительные  $MHTO3 - 3TO$ перноды жизни H CaM клетки;

- наличие сенсибилизированных клеток в реакциях гиперчувствительности замедленного типа - это размножение, накопление преадаптированных лимфоцитов, несущих на своей новерхности специфические антидетерминанты;

различия в интенсивности первичного и вторичного ответов понятны, так как после первичной антигенной стимуляции происходит накопление представителей соответствующего клона. Вторичный стимул действует на лимфондную популяцию, в которой содержится больше соответствующих иммунокомпетентных клеток. Иммунологический ответ развивается быстрее и в более выраженной форме;

- иммунологическая память связана с тем, что иммунокомпетентность клеток закодирована в наследственном аппарате и передается из поколения в поколение дочерним клеткам. Хранителями иммунологической памяти являются, по-видимому, лимфоциты, способные к митозам и превращениям в другие клетки; - иммунологическая толерантность возникает так же, как возникает в эмбриогенезе нереагирование на свои антигены. Конечно, теория Бернета вызывает и возражения. Возникновение преадаптированности клеток за счет соматических мутаций ко всевозможным антигенам, включая искусственно синтезируемые, не доказано. При определении количества преадаптированных кле-

ток получают разные результаты. В некоторых опытах феномен Симонсена и розеткообразование демонстрируют преадаптированность 1-2% лимфоцитов, что противоречит основному положению теории о предсуществовании по крайней мере 10 000 различных клонов. Однако эта теория наиболее полная. Положительное значение ее и в том, что она стимулировала проведение сотен исследований, рассматривающих иммунитет с новых позиций. Из других иммунологических гипотез, объясняющих антителогенез, все больше распространяли идеи Szillard. Этот автор предполагает, что в геноме каждой клетки иммунной системы организ-

ма закодирована вся пиформация о у-глобулинах, обладающих самон разпообразной специфичностью, т. е. информация о потенциальных антителах к любому антигену. Однако соответствующие гены находятся в репрессивном состоянии. Антиген, блокируя действие специального фермента, снимает действие репрессора с определенного участка генома: начинается продукция адекватного у-глобулина. Одновременно клетка начинает деление и дифференцировку. Гипотеза «репрессии - дерепрессии» интенсивно разрабатывается и имеет несколько вариантов.

Данная гипотеза соответствует известным биохимическим механизмам индукции синтеза адаптивных ферментов. По существу гипотеза Szillard (1960) тесно примыкает к селективным теориям нммунитета. Только селекционирующая роль антигена перенесена на уровень отбора ферментов, катализирующих синтез специальных репрессоров генов. Антиген, таким образом, селективно подагляет действие определенного репрессора.

Чем бы ни определялось огромное многообразие специфичностей лимфондных клеток - мутационным процессом, идущим в течение раннего онтогенеза, или «репрессией - дерепрессией» огромного числа передаваемых по наследству генов, факт клонированности лимфоцитов и предсуществования клеток со множеством иммуноглобулиновых специфичностей бесспорен. Каждая антителосинтезирующая клетка продуцирует антитела одной специфичности.

Задачей современной теоретической иммунологии является не только объяснение многообразия клонов лимфоцитов. Не менее важна проблема совмещения этого факта с фактами двугенного кодирования полипентидных цепей молекул иммуноглобулинов и переключения синтеза антител единой специфичности с одного класса иммуноглобулинов на другой по цепочке IgM-IgG-IgA (см. главу XIII). Уже отмечалось (см. главу I), что в отличие от генного контроля синтеза полипептидных цепей большинства известных белков синтез полипептидных цепей иммуноглобулинов кодируется двумя генами. Вариабельная часть легкой или тяжелой цепи кодируется геном VL или VH, а константная часть каждой из этих цепей - С<sub>L</sub> или С<sub>н</sub>. При этом гены константных частей определяют тип легких (κ или λ) или тяжелых (μ, γ, α и др.) цепей. Последние определяют класс молекул иммуноглобулинов -IgM, IgG, IgA. Переключение синтеза антител с одной и той же специфичностью активного центра с IgM-класса на IgG и далее на IgA свидетельствует о том, что информация для каждой из 4 цепей молекулы транскрибируется с одного и того же гена вариабельной части и с разных генов константной части. Поскольку активные цептры антител формируются вариабельными участ-

ками тяжелой и легкой цепей, а количество антительных специфичностей измеряется десятками тысяч, предполагается существование огромного количества V-генов. Проблема клонированности по существу является проблемой множества вариабельных генов. Это множество, в зависимости от точки зрения, представлено в множестве соматических мутантов или во всех лимфондных клетках, но в каждом клоне депрессирован только один ген.

Генов константных участков полипентидных ценей немного: два для легких цепей и несколько для тяжелых. При синтезе легких цепей молекулы антител в клетке работает один из V-генов, например V<sub>5</sub>, и один из двух С-генов. Продуцируются легкие цепи zили р-типа. Эти гены располагаются в одной хромосоме. V- и С-гены тяжелой цепи локализованы в другой хромосоме. Работает тоже V5-ген, определяющий ту же специфичность активного центра, и один из С-генов. При объяснении синтеза тяжелых ценей надо учитывать более сложную ситуацию, возникающую при переключении транскрипции с одного гена константной области на другой: сначала работает  $C_{\mu}$ -, потом  $C_{\gamma}$ -, затем  $C_{\alpha}$ -ген. Поскольку вся цепь, состоящая из вариабельной и константной частей, собирается на основе единой молекулы мРНК, приходится признать, что она синтезируется на непрерывном участке молекулы ДНК, составленном из рядом расположенных одного Vи одного С-гена.

Соорег и Lamton (1974) предложили гипотезу, в которой сделали весьма успешную попытку преодолеть все основные сложности. Предполагают, что гены расположены в тандемном порядке, сначала множество V-генов, затем так называемый спайсер участок со специальной функцией образовывать на нити ДНК петлю, и С-гены в последовательности Н<sub>и</sub>, Н<sub>у</sub>, Н<sub>2</sub> Вся цепочка выглядит следующим образом:  $V_n...V_6V_5V_4V_3V_2V_1$ . Spicer  $C_u C_f C_a$ . Инициируемая спайсером петля изгибает нить ДНК в форме буквы « и в зависимости от размеров петли сближает с геном Си один из V-генов. В одной клетке это может быть, например, ген V<sub>5</sub>, в другой - V<sub>500</sub>. Именно на этом объединенном участке, например V<sub>5</sub>C, начинается синтез мРНК. В результате возникают тяжелые

 $\mu$ -цепи со специфичностью  $V_5$ . Они объединяются с легкими. Работа V<sub>5</sub>-гена фиксируется. Увеличивающаяся петля продвигает к месту контакта с геном V<sub>5</sub> ген С<sub>т</sub>. Начинается синтез у-цепей с той же специфичностью, затем «-цепей. Иначе говоря, в процессе дифференцировки антителопродуцентов происходит переключение синтезов антител одной и той же специфичности, но разных классов по цепочке IgM-IgG-IgA. Конечно, эта и подобные ей гипотезы весьма умозрительны, однако они необходимы для обобщения и дальнейшего анализа потока повых фактов.

### Литература

- Абелев Г. П. Иммунология злокачественных опухолей. «Вест. АМ Наук CCCP», 1974,  $\mathcal{N}_2$  2, c. 23-29.
- Адо А. Д. Общая аллергология. М., «Медицина», 1970, 543 с.
- Беляев Д. К., Грутненко Е. В. Генетическая дифференциация тимуса у мышей разных линий в связи со злокачественным ростом. Сообщение 1. Влияние трансплантации изологичной тимусной ткани мышам линии СЗН/пе на развитие изологичной опухоли молочной железы. - «Генети- $\text{Rav}, 1970, \text{Ne } 1, \text{c. } 54 - 61.$
- Брондз Б. Д. Иммунологическое распознавание и реакции клеточного иммупитета in vitro. - «Успехи совр. биол.», 1972, т. 73, вып. 1, с. 42-58.
- Василейский С. С. Физико-химическая характеристика В-фетопротенна человека.—«Биохимия», 1966, № 5, с. 959—961.
- Вязов О. Е. Иммунология эмбриогенеза. М., Медгиз, 1962, 328 с.
- Галактионов В. Г. Клеточные рецепторы иммунной системы. «Успехи совр. биол.», 1975, т. 80, № 4, с. 84—101.
- Галактионов В. Г., Моргунов О. Н., Смирнова Н. Н. Влияние «иммунной» РНК на взаимодействие иммунокомпетентных клеток. - «Ж. микробнол», 1974, No. 11, c.  $21-24$ .
- Головистиков Н. Н. Пострадиационная трансплантация кроветворных тканей от толерантных доноров. Дис. канд. М., 1967.
- Грунтенко Е. В. Эволюционная приспособленность онкорнавируеов к действию иммунологического надзора. - В кп.: Иммунология опухолей. Кпев. 1975, с. 45.
- Гурвич А. Е. О биосинтезе антител В кн.: Вирусология и иммунология. M., 1964, c. 243–275.
- Егоров И. К. Иммуногенетнка системы Н-2 мышей. Дис. докт. М., 1974.
- Зарецкая Ю. М. Лимфондные органы в лучевой патологии. М., Медгиз, 1961, 115 c.
- Зильбер Л. А. Основы иммунологии. М., Медгиз, 1958, 599 с.
- Зильбер Л. А., Абелев Г. Н. Вирусология и иммунология рака. М., Медгиз, 1962, 458 с.
- Значение системы антигенов полиморфноядерных лейкоцитов в сенсионлизации реципиентов при переливании крови.-«Пробл. гематол.». 1975. № 7, с. 3-6. Авт.: Е. А. Зотиков, Л. П. Порешина, Р. М. Кутьина, Р. П. Манишкина, В. С. Мусатова, А. Т. Танапов.

Зотиков Е. А. Изосерология гомотрансплантации. М., «Медицина», 1969,  $192c$ . Ковальчук Л. В. Трансплантация кроветворных тканей от облученных доноров. Дис. канд. М., 1970, 193 с. Козлов В. А. Петров Р. В. Некоторые количественные характеристики иммунокомпетентной ткани у животных разных генотипов. - «Оптогенез». 1970, т. 1, № 3, с. 262-270. Косяков П. Н. Изоантигены и изоантитела человека в норме и патологии. М., «Медицина», 1974, 360 с.

- Красковский Г. В. Иммуногенетические основы раковой анергии. Минск «Наука и техника». 1970, 363 с.
- Кульберг А. Я. Иммуноглобулины как биологические регуляторы. М., «Медицина», 1975, 199 с.
- Лопухин Ю. М., Петров Р. В. Новая классификация первичной иммунологической недостаточности. — «Вести. АМН СССР», 1974, № 3, с. 35—42
- Лопухин Ю. М., Морозов Ю. П., Петров Р. В. Трансплантация тимуса совместно с грудиной при первичной иммунологической недостаточностп. - «Вестн. АМН СССР», 1974, № 2. с. 23-29.
- Лямперт Н. Я., Данилова Т. А. Перекрестно-реагирующие антигены микроорганизмов и тканей млекопитающих. - «Успехи совр. биол.», 1973, т. 75. вып. 2, с.  $183 - 202$ .
- Манько В. М., Михайлова А. А., Сеславина Л. С. Эффекты и механизмы взаимодействия аллогенных клеток. - В кн.: Итоги науки. Серия - общие вопросы патологии». М., 1972, т. 3, с. 154-216.
- Медведев Н. Н. Линейные мыши. Л., «Медицина», 1964, 180 с.
- Насонова В. А. Системная красная волчанка. М., «Медицина», 1972, 249 с.
- Незлин Р. С. Строение и биосинтез антител. М., «Наука», 1972, 312 с.
- Пантелеев Э. Н., Егорова О. С. Генетическая детерминированность антителогенеза. - В кн.: Итоги науки. Серия - общие вопросы патологии. М. 1972  $\tau$ , 3, c, 44-84.
- Петров Р. В. Введение в пепифекционную иммунологию. Новосибирск, «Наука», 1968, 188 с.
- Петров Р. В. Генетический контроль иммунного ответа. «Вест. АМН СССР», 1974. No 1, c.  $41 - 51$ .
- Петров Р. В., Зарецкая Ю. М. Радиационная иммунология и трансплантация. М., «Атомиздат», 1970, 544 с.
- Петров Р. В., Манько В. М. Иммунодепрессоры. М., «Медицина», 1971, 299 с.
- Петров Р. В., Михайлова А. А. Синтез гамма-глобулинов в смешанных культурах аллогенных лимфондных клеток. - «Докл. АН СССР», 1969, т. 187, No. 4. c. 922-924.
- Петров Р. В., Сеславина Л. С. Инактивация «стволовых» клеток при контакте гепетически несовместимых клеточных взвесей из лимфондных тканей. - «Докл. АН СССР», 1967, т. 176, № 5, с. 1170-1173.
- Петров Р. В., Хаитов Р. М., Рачков С. М. Влияние гидрокортизона на отдельные этапы иммуногенеза. - «Бюлл. экспер. биол.», 1975, т. 80, № 11, c.  $63 - 66$ .
- Петровский Б. В., Соловьев Г. М., Говалло В. Н. Пересадка почки. М., «Медицина», 1969, 240 с.
- Раушенбах М. О., Чертков Н. Л. Патогенетическое обоснование гемо- и миелотерании острой лучевой болезни. М., «Медицина», 1965, 231 с.
- Рохлин О. В. Роль наследственности в образовании антител у мышей инбредных линий. - «Бюлл. Московск. о-ва испытателей природы. Отд. биол.», 1966, т. 71, № 2, с. 131-140.
- Утешев Б. С.. Бабичев В. А. Ингибиторы биосинтеза антител. М., «Медици-
- на», 1974, 320 с.
- Учитель И. Я. Механизмы аутопммунизации и лизосомы. «Вопр. ревмат.», 1969, No. 3, c.  $3-9$ .
- Федоров Н. А., Скуркович С. В., Фрейман Б. В. Экспериментальные исследования по ожоговому антигену. - В кн.: Актуальные вопросы иммунолотип. М., 1964, с. 312-335.
- Фонталин Л. И. Иммунологическая реактивность лимфондных органов и клеток. Л., «Мединина», 1967, 210 с.
- Фриденштейн А. Я., Чертков И. Л. Клеточные основы пммунитета. М., «Медицина», 1969, 256 с.

Фукс Б. Б., Константинова Н. В. Цитохимия иммуногенеза в ординарных и экстермальных условиях. М., «Медицина», 1973, 272 с.

- Хаитов Р. М. Рециркуляция стволовых и лимфондных клеток в организме: значение для иммуногенеза. - В кн.: Итоги науки. Серия - общие воиросы патологии. М., 1972, т. 3, с. 217-253.
- Хантов Р. М., Батырбеков А. А. Миграция и взаимодействие Т и В-лимфоцитов у мышей разных генотипов. - «Бюлл, экспер. «биол», 1975. № 2. c.  $84 - 86$ .

Albright J. F., Makinodan T. Growth and senescence of antibodyforming cells.-«J. cell. Physiol.», 1966, v. 67, p. 185-206.

Аллергия и аллергические заболевания. Пер. с нем. Под ред. (Raik A.). Райка А. Т. 1-2. Будапешт, Изд-во Акад. наук Венгрии. 1966.

- $\triangle$ *mos*  $D$ .  $B$ . The use of simplified system as anald to the interpretation of mehanisms of graft rejection.—«Progr. Allergy», 1962, v. 6, p. 468-538.
- Amos  $D$ . B. An alternative explanation of a paradoxal skin grafting results.-«Transplantation», 1971, v. 12, p.  $411-412$ .
- Amos D. B. Genetics of human histocompatibility system  $HL-I. \kappa Trans$ plant. Proc.», 1974, v. 6, suppl. I. p. 27-32.
- Amos D. B., Bach F. H. Phenohypic expressions of the major histocompatibility locus in man (HL-A): leukocyte antigens and mixed leukocyte culture reactivity.—«J. exp. Med.», 1968, v. 128, p. 623—637.
- Antibody response to homografts. VI. In vitro cytotoxins preduced by skin homografis in rabbits.  $-\alpha$ Proc. Soc. exp. Biol.  $(N.Y.)$ », 1961, v. 106. p. 133-136. Aut.: P. I. Terasaki, E. J. Bold, J. A. Cannon, W. P. Longmire.

Antigen-antibody complex as blocking factor on T Ivmphocyte surface.-In: Cellular selection and regulation in the immune response. New York, 1974. p. 143-158. Aut.: R. Gorckynski, S. Kentiainen, N. A. Mitchison. R. E. Tigelaar.

Asofsky R., Gantor H., Tigelaar R. E. Cell interaction in grattversus-host response. In: Progress in immunology. New York-London, 1971. p. 369-381.

Auerbach R., Globerson A. In vitro induction of the graftversus-host reaction.- «Exp. Cell. Res.», 1966, v. 42, p. 31-41.

Bach F. H. Genetic control of «in vitro» lymphocyte reactions: new concents. - «Biomedicine», 1973. v. 18, p. 177-180.

Bain B., Vaz M. R., Lowenstein L. A reaction between leucocytes in mixed periferial blocd cells.-\*Fed. Proc.», 1963, v. 22, p. 428-430.

Balner H. Choice of animal species for modern transplantation research.-«Transplant. Proc., 1974, v. 6, suppl. I, p. 19-25.

Bell G. I. B. lymphocyte activation and lattice formation.- «Transplant. Rev.». 1975, v. 23, p. 23-36.

Benacerraf B., Paul W. E., Green I. Hapten-carrier relationships.-<Ann. N. Y. acad. Sci.», 1970, v. 169, p. 93-104.

Bennett B., Bloom B. R. Studies on the migration inhibitory factor associated with delayed-type hypersensitivity: cytodinamics and specificity.- eTransplantation», 1967, v. 5, p. 996-1000. Berenbaum M. Immunosuppressive agents.-- «Pharm. J.». 1969, v. 203. p. 671-Billingham R. E., Silvers W. K. Quantitative studies on the induction of 679. tolerance of skin homograft by inoculation of newbcrn mice and rats with homologous cells of different types.-In: Mechanism of immunological tolerance. Praga, 1962, p. 21-30. Billingham R. E., Brent L., Medawar P. B. Actively acquired tolerance of foreign cells.- «Nature», 1953, v. 172, p. 603-607.

Brent L. Recent progress in tissue transplantation immunity.- «Science progr » 1963, v. 51, p. 364-381.

Brent L., Medawar P. B. Cellular immunity and the homograft reaction  $-$ «Brit. med. Bull.», 1967, v. 23, p. 55-59.

Brent L., Gowland G. Induction of tolerance of skin homografts in immunologically competent mice.- «Nature», 1962, v. 196, p. 1298-1301.

Bretscher P. A. The two signal model for B cell induction.- «Transplant. Rev.», 1975, v. 23, p. 37-48.

Bus M., Nyulassy S., Stefanovic 1. HJ-A2 and congenital heart malformations. $-\alpha$ Tissue Antigens», 1975, v. 5, p. 128-130.

- (Burnet F. M.) Бернет Ф. М. Целостность организма и иммунитет. Пер. с англ. М., «Мир», 1964, 182 с.
- (Burnet F. M.) Вернет Ф. М. Клеточная иммунология. Пер. с англ. М. «Мир», 1971, 542 с.
- *Burnet*  $F.$  *M.*) The production of antibodies. Melbourne, 1941.
- (Boyd W. C.) Бойд У. Основы иммунологии. Пер. с англ. М., «Мир», 1969, 647 c.
- Celada F., Carter R. R. The radiosensitive nature of homograft-rejecting and agglutinin-forming capacities of isolated spleen cells.-«J. Immunol.», 1962, v. 89, p.  $161 - 169$ .
- Cell interactions in the immune response: effect of humoral factor released from bone marrow cells on the quantity of mature antibody producers in culture of immune lymph node cells.—«Cell. Immunol.», 1975, v. 17, p. 342-350. Aut.: R. V. Petrov, A. A. Mikhailova, R. N. Stepanenko, L. A. Zakhnarova.
- Ceppelini R. Old and new facts and speculations sbout transplantation antigens of man.-In: Progress in immunology, New-York-London, 1971,  $p. 973 - 1025.$
- Cercek I., Cercek B., Franklin C. Biophysical differentiation between lymphocytes from healty donors, patients with malignant diseases and other disorders. - «Brit. J. Cancer.», 1974, v. 29, p. 345.

Cinader B. Immunology. Toronto (Canada), 1974, 385 p.

- Coons A. H. Some reactions of lymphold tissues to stimulation by antigens.-«Harvey Lect.», 1959, Series 53, p. 70-91.
- Cooper M. D., Lawton A. R., Kincade P. W. Different classes of Ig and clonal selection theory. - «Clin. exp. Immunol.», 1972, v. 11, p. 143-148.
- Cullen S. E., Schwartz B. D., Nathenson H. G. The distribution of alloantigenic specificities of nature H-2 products.-«J. Immunol.», 1972, v. 108,  $p.596 - 600.$
- (Dausset J.) Доссе Ж. Иммуногематология. Пер. с франц. М., Медгиз,  $1959, 638$  c.
- David J. R., David R. R. Cellular hypersensitivity and immunity. Inhibition of macrophage migration and the lymphocyte mediators.- «Progr. Allergy», 1972, v. 16, p.  $300-449$ .

David J R., Lawrence H. S., Thomas L. Delayed hypersensitivity in vitro.

Il Effect of sensitive cells on normal cells in the presence of antigen.-«J. Immunol.», 1964, v. 93, p. 274-278. David C. S., Shreffiler D. S., Frelinger J. A. In controlled lymphocyte antigens. «Proc. Nat. Acad. Sci. USA», 1973. v. 70. p. 2509-2513. Dresser D. W. Specific a inhibition of antibody production. I. Protein-overloading paralysis.---«Immuuology», 1962. v. 5. p. 16'-168. Dutton R. W. Significance of the reaction of lymphoid cells to homologous tissue.-- «Bact. Rev.», 1966, v. 30. p. 393-407. Felton L. D. The significance of antigen in animal tissues.— $\alpha$ J. Immunol.», 1949, v. 61, p. 107-117.

Fjord-Scheibel 1. Hereditary differences in the capacity of quinea pigs for the production of diptheria anatoxin. - «Acta path. microbiol. scand.», 1943, v. 20, p.  $464 - 473$ .

Fudenberg H. H. Are autoimmune diseases immunologic deficiencu sisates.-In: Immunobiology, Stamford (USA), 1971, p. 175-183.

Fudenberg H. H. Transfer factor in immunodeficiencies: one man's oneeyed perspective. In: Progress in immunology, v. 5, Amsterdam, 1974, p. 215-221.

(Fudenberg H. H., Pink J. R., Stites D. P.) Фуденберг Х. Х., Пинк Дж. Р. Стайтес Д. П. Введение в иммуногенетнку. Пер. с англ. М., «Мир», 1975, 224 с.

Gasser D. L. Genetic control of the immune response in mice. I. Segregation data and localization to the fifth licage group of a gene affecting antibody production.-«J. Immunol.», 1969, v. 103, p. 66-70.

Genetic control of immune respomse to branched synthetic polypeptide antigens in inbred mice.-In: Progress in Immunology, New York-London, 1971, p. 495-508. Aut.: H. O. Mc Devitt, K. B. Bechtol, F. C. Grumet, G. F. Mithcell, T. G. Wegmann.

Gengozian N., Makinodan T. Relation of primary antigen injection to time of irradiation on antibody production in mice.-«J. Immunol.», 1958, v. 80.  $p.189 - 197.$ 

Gershon R. K., Orbach-Arbouys S., Calkins C. B cell signals which activate suppressor T. cells.-In: Progress in Immunology. v. 2. Amsterdam-Oxford. 1974.

 $Gill$  T. J.,  $Gould$  H. J.,  $Dotty$  P. Role of optical isomers in determining the antigenicity of synthetic polypeptides.—«Nature», 1963, v. 197, p. 746-747.

Gorczynski R. M. Specific modulation of antibody production in vitro by soluble mediators. - «Immunology», 1974, v. 26, p. 77-95.

Good R. A. Disorders of the Immune system.-In: Immunobiology, Stamford  $(USA)$ , 1971, p. 3-16.

Good R. A., Biggar W. D., Park B. H. Immunodeficiency diseases of man.-In: Progress in Immunology, New York-London, 1971, p. 699-722.

Gordon J., MacLean L. D. A Tymphocyte-stimilating factor produced in vitro.-«Nature», 1965, v. 208, p. 795-796.

Govaerts A. Cellular antibodies in kidney homotransplantation.-«J. Immunol.», 1960, v. 85, p. 516-522.

Gowans J. L. Immunobiology of the small lymphocyte.-In: Immunobiology. Stamford (USA), 1971, p. 18-27.

Gowans J. L. Differentiation of the cells which synthesize the immunoglobulins.—«Ann. Immunol.», 1974, v. 125C, N 1-2, p. 201-211.

(Grabar P.) Грабар П. Аутоантитела и иммунологические теории.- «Онтогенез», 1975, т. 6, № 2, с. 115-126.

(Grabar P., Butrin P.) Грабар П., Бутрен П. Иммуноэлектрофоретический анализ. Пер. с франц. М., «Изд-во иностр. лит.», 1963, 209 с.

Gray B. H., Good R. A. Chronic gramulomatous disease of childhood.-In:<br>Immunobiology, Stamford (USA), 1971, p. 55-61.

Gray D. F. Immunology. London, 1970, 154 p. Green J. A., Cooperband S. R., Kibrick S. Immune specsfic induction of interferon production in cultures of human blood lymphocytes.- «Science», Ha T. Y., Waksman B. H., Treffers H. P. The thymic suppressor cell. 1969, v. 164, p. 1415-1417. I. Separation on subpopulation with suppressor activity.-«J. exp. Med.», Haegert D. J., Hallberg T., Coombs R. A. B and T lymphocvie subpopulation in human peripheral blood.-sInt. Arch. Allergy», 1974, v. 46, p. 525-

321

538.
- Hasek M. Vegetativní hybridisace zivocíchu spojením krevních obchu v emryonalnim vyvoji.- «Čsl. Biol.», 1953, v. 2, p. 265-277.
- (Hasek M.) Гашек М. Проблемы иммунологической толерантности при гомотрансплантации. - «Пат. физиол.», 1960, № 6, 3-16.
- Hasek M. Quantitative aspects of immunological tolerance.- (Folia biol.  $(Praha)$ », 1962, v. 8, p. 73–83.
- (Haurowitz F.) Гауровитц Ф. Химия и биология белков. Пер. с англ. М., Изд-во иностр. лит., 1953, 436 с.
- (Haurowitz F.) Гауровитц Ф. Иммунохимня и бносинтез антител. Пер. с англ. М., «Мир», 1969, 416 с.
- Hellström K. E. Differential behaviour of transplanted mouse lymphoma lines in genetically compatible homozygous and  $F_1$  hybrid mice.  $-\infty$ Nature». 1963, v. 199, p.  $614 - 615$ .
- *Hellström K. E., Hellstrom J.* Immunologic defenses against cancer.--- $\ln$ . Immunobiology, Stamford (USA), 1971. p. 209-218.
- Hellström K. E., Hellströn J., Haugton G. Dem mstration of syngencic preference in vitro.  $-\infty$ Nature», 1964, v. 204, p. 661-661.
- *Histocompatibility* antigens»,  $(HL-A)$  in leprosy.— $\alpha$ Tissue Antigens». 1975, v. 5, p. 85-87. Aut.: A. Dasgupta, N. K. Mehra, S. K. Chei, M. C. Vaidva.
- Howard J. C., Michie D. Specific and non-specific aspects of neonatal vaccination against graft-versus-host reaction. - «Transplantation», 1963, v. 1, p. 377-384.
- Human lymphocyte antigen, HL-A27, in Japanese patients with ankylosing spondilits.-«Tissue Antigens», 1975, v. 5, p. 131-136. Aut.: H. Sonozaki, H. Seki, S. Chang, M. Okuyama, T. Jugu.
- *Humphrey J. H., White R. G.* Immunology for students of medicine. Oxford, 1973, 757 p.
- Indentification of human B and T lymphocytes by scanning electron microscopy.-«J. exp. Med», 1973. v. 138, p. 607-624. Aut.: A. Polliack, N. Lampen, B. D. Clarkson, E. De Harven.
- Incefy G. S., L'Esperance P., Good R. A. In vitro differentation of human marrow cells into T lymphocytes by thymic extracts using the rosette technique.  $-\kappa$ Clin. exp. Immursol.», 1975, v. 19, p. 475–483.
- In vitro studies on delayed hypersensitivity and homograft immunity. «Ann. N. Y. Acad. Sci.», 1964, v. 120, Prt I, p. 393-399. Aut.: J. R. David, S. Al-Askari, H. S. Lawrence, L. Thomas.
- Inhibition of target cell proliferation by supernatants from cultures of human peripheral lymphocytes.- «J. Immunol.», 1970, v. 105, p. 48-54. Aut.: J. A. Green, S. R. Cooperband, J. A. Rutstein, S. Kibrick.
- Interactions between T and B Lymphocytes and accessory cells in antibody production.-In: Progress in immunology, v. 3, Amsterdam-Oxford, 1974, p. 65-75. Aut.: M. Feldman, A. Basten, A. Boylston, P. Erb, R. Goerc-

zynski, M. Greaves, N. Hogg, D. Kilburn, S. Kontlainen, D. Parker, M. Pepys, J. Schrader.

Jerne N. K. The natural-selection theory of antibody production. $-$ «Proc. Nat. Acad. Sci. USA», 1955, v. 41, p. 849-857.

Jerne N. K. Summary: waiting for tve end.—«Cold. Spr. Harb. Symp. quant. Biol.», 1967, v. 22, p. 591-603.

(Каlп R.) Калн Р. Пересадка органов. М., «Медицина», 1966, 311 с. Kaplan A. M., Cinader B. Cellular aspects of tolerance. I. Parameters of tolerance induction in T cells of spieen and thymus.- «Cell. Immunol.», 1973, v. 6, p.  $429-441$ .

- Kasakura S., Lowenstein L. A. afctor stimulating DNA synthesis derived from the medium of leucocyte cultures.- «Nature», 1965, v. 208, p. 794 795.
- Khaitov R. M., Petrov R. V., Moros B. B. The factors cintrolling stem cell recerculation. - «Blood», 1975, v. 46, p. 73-85.
- Kleczkowski I., Kleczkowski A. Über die Vererbungs der Fahlgkeit zur Präzipitinbildung bei Kaninchen.- «Z. Immun.-Forsch.», 1939 Bd 95 S. 218-226.
- Koldovsky P. Polyvalent tolerance to organ homografts in rats.-«Folia biol. (Praha)», 1961, v. 7, p. 98-102.
- La regulation genetique de la synthese des immunoglobulines an cours de la reponse immunologique. - «Ann. Immunol.», 1974, v. 125C, p. 107-142 Aut.: G. Biozzi, C. Staffel, D. Mouton, Y. Bouthillier C. Decreusefond
- Landsteiner K. The specificity of serological reactions. Cambrige, 1947. 310 p.
- Lawrence H. S. Trancfer factor and cellular immunity.-In: Immunobiology, Stamford (USA), 1971, p. 104-112.
- Lebowitz A., Lawrence H. S. Target cell destraction by antigenstimulated human lymphocutes.- «Fed. Proc.», 1969, v. 28, p. 630.
- Lengerova A. Immunologicke problemy radicniho chimerismu. Praha, 1964,  $93p.$
- Lengerova A., Matousek V., Zeleny V. Quantitative analysis of allogeneic inhibition of colony-forming performance of bone marrow cells. The possibilities of the method for detecting minor differences in the H-2 structure of the cell membrane. «Folia biol. (Praha)», 1971, v. 17, p. 145-155.
- Lolekha S. Dray S., Gotoff S. P. Macrophage aggregation in vitro: a correlate of delayed hypersensitivity.—«J. Immunol.», 1970, v. 104, p.  $296-$ 304.
- Makinodan T., Albright J. T. Cellular variation during the immune response: one possible model of cellular differentiation.-- aJ. cell. Physiol.», 1962, v. 60, suppl. 1, prt. 2, p. 129-144.
- Makinodan T., Perkins E. H., Chen M. G. Immunologic activity of the aged.-«Adwanc. geront. res.», 1971, v. 3, p. 171-198.

r

- Mattioly C. A., Tomasi T. B. Disorders of immunoglobulin synthesis.-In: Principles of immunology. Ed. N. Rose, New York, 1973, p. 333-357.
- Mauer P. H., Gerulat B. F., Pinchuck P. Antigenicity of polypeptides (poly- $-a$ -amino acids). V. Studies in rabbits.  $-\alpha$ J. Immunol.», 1963, v. 90, p. 381-387.
- McDevitt H., Sela M. Genetic control of the antibody response. I. Demonstration of determinant-specific differences in response to synthetic polypeptide antigens in two strains of inbred mice.- «J.exp. Med. 1965. v.  $122$ , p.  $517 - 531$ .
- Medawar P B. The use of antigenic tissue extract to weake the immunological reaction against skin homografts in mice.-<rransplantation». 1963.

v. l, p.  $21 - 38$ . Metcalf  $D$ , Moulds R., Pike B. Influence of the spleen and thymus on Immune responses in ageing mice.- «Clin. exp. immunol.», 1967, ... 2. Micklem H. S., Loutit J. F. Tissue grafting and radiation. New York-Lon-Miescher P. A. Introduction in immunocuppressive therapy.-- In: Progress In Immunology. V. 5. Amsterdam-Oxiord. 1974. p. 225-227. Milcu S. M., Potor J. Biological activity of thymic protein extracts.-- In: Thymic and hormones. New York-London, 1973, p. 97-134.

- Miller J. F. Role of the cells which originate from the thymus and bone marrow.- «Ann. Immunol.», 1974, v. 125C, p. 71-81.
- Miller J. F. T-cell Regulation of immune responsiveness.— Ann. N. Y. Acad. Sci.», 1975, v. 249, p. 9-26.
- (Miller J. F., Dukor P.) Миллер Д. Ж., Дукор П. Биология тимуса. Пер. с англ. М., «Мир», 112 с.
- Miller J. F., Mitchell G. E. Cell-to-cell interaction in the immune response. I. Haemolysin-forming cells in neonatally thymectomized mice reconstituted with thymus or thoracic duct lymphocytes.-«J. exp. Med.» 1968 v. 128, p.  $801 - 820$ .
- Mitchison N. A. Studies on the immunological response to foreign tumor fransplants in the mouse. I. The role of lumph node cells in conferring immunity by adoptice transfer.  $-\infty$ . exp. Med.», 1955, v. 101, p. 157-177.
- Mitchison N. A. Induction of immunological paralysis in two zones of dosage.—«Proc. Roy. Soc B», 1964, v. 161, p. 275—283.
- Möller G. Suppressive effect of graft versus host reaction on the immune response to heterologous red cells.  $-\infty$  mmunology», 1971, v. 20, p. 597-709.
- Möller G. One non-specific signal triggers B lymphocytes.-- «Transplant. Rev.», 1975, v. 23, p. 126-137.
- Möller G., Möller E. Plaque formation by non-immune and X-irradiated lymphoid cells on monolayers of mouse embrio cells. $-\infty$ Nature», 1965, v. 208,  $p. 260 - 263.$
- Mozes E. Cellular and molecular analysis of genetic control of the immune response in mice.-In: Progress in Immunology. V. 2. Amsterdam-Oxford, 1974, p. 191-201.
- Muller-Eberhard H. J. Biochemistry of complement.-In: Progress in immunology. New York-London, 1971, p. 553-565.
- Nossal G. J. Antibody production by single cells. IV. Further studies on multiple immunized animals.- «Brit. J. exp. Path.», 1960, v. 41, p. 89-97.
- Nossal G. J. Immunological tolerance: a new model system for low zone induction.—«Ann. N. Y. Acad. Sci.», 1966. v. 129, p. 822-833.
- Nossal G. J. Introduction to mechanism of immunological unresponsiveness.-In: Progress in immynology. V. 3. Amsterdam--Oxford, 1974, p. 185-186.
- Nossal G. J., Lewis H., Warner N. L. Differential sensitivity of haemolytic plaque methods at various stages of the immune response.- «Cell. Immunol.», 1971, v. 2, p. 13-40.
- Owen R. D. Immunogenetic consequences of vascular anastomoses between bovine twins.- «Science», 1945 v. 102, p. 400-401.
- Pauling L. A theory of the structure and process of o formation of antibodies.-«J. Am. chem. Soc.», 1940, v. 62, p. 2643-2657.
- Pinchuck P., Maurer P. H. Antigenicity of polypeptides (poly-alphaamino asids). XVI. Genetic control of immunogenicity of synthetic polypeptides in mice.- «J. exp. Med.», 1965, v. 122, p. 673-679.

Prehn T., Main J. M. Immunity to methylcholantrene-induced sarcomas.--«J.

nat. Cancer Inst.», 1957, v. 18, p. 769-778. Purification and biological activity of thymozkin, a hormone of the thymus gland.--«Proc. Nat. Acad. Sci. USA», 1972, p. 1800. Aut.: A. L. Goldstein, A. Guha, M. M. Katz, M. A. Hardy, A. White. Puza A., Rychlo A. Lond-term study of induced tolerance of skin homografts In dogs.-In: Mechanisms of immunological tolerance, Prague, 1962, p. 179-184. Rathbun W. E., Hildemann W. H. Genetic control of the antibody response to single hapten in congenic strains of mice. $-\infty$ J. Immunol.», 1970, v. 105. p. 98-107.

Report (the 11th) of the human renal transplant registry.-«J. Am. med. Ass. 1973. v. 226 p. 1196-1216.

Rollt J. Essential Immunoogy. Oxford, 1974, 260 p.

Rose J., Cinader B. Genetic control of the tendency to tolerance circumventlon.—«Europ. J. Immunol.», 1973, v. 3, p. 409—417.

- Rosenau W., Moon H. Lysis of homologous celes by sensitized lymphocytes in tissue culture.-«J. nat. Cancer Inst.», 1961, v. 27, p. 471-477.
- Ruddle N. H., Waksmann B. H. Cytotoxic effect of lymphocyte-antigen iteraction in delayed hypersensitivity.- «Science», 1967, v. 157, p. 1060-1068.
- Santos G. W., Cole L. J., Garver R. M. Antigenic stimuli for transplantation immunity to rat bone marrow heterografts in lethally X-irradiated mice.-«J. Immunol.», 1959, v. 83, p. 66-73.
- Schechter J. Antigenic competition between polypeptidil determinants in normal and tolerant rabbits.- «J. exp. Med.», 1968, v. 127, p. 237-250.
- Segal S., Cohen J. R., Feldman M. Thymus-derived lymphocytes: humoral and cellular reactions distinguished by hydrocortisone.- «Science», 1972. v. 175, p.  $1126 - 1128$ .
- Sell S., Park A. B., Nordin A. A. Immunoglobulin classes of antibody-forming cells in mice. I. Localized hemolysis-in-agar plaque-forming cells belonging to five immunoglobulin classes.- «J. Immunol.», 1970. v. 104, p.  $483 - 494$ .
- Shearer G. M., Mozes E., Sela M. Cellular basis of genetic control of immune response. —In: Progress in immunology. New York—London, 1971, p. 509—528.
- Simic M. M., Petrovic M. Z. Immunological restoration of the locally irradiated spleen cells with circulating lymphocytes-«Nature», 1968. v. 220. p. 1354-1355.
- Simonsen M. The impact on the developing embrio and newborn animal of adylt homologous cells.- «Acta path. microbiol. scand.», 1957, v. 40, p.  $480 - 486$ .

Simpson J. G., Gray E. S., Beck J. S. Age involution in the human adult thymus.—«Clin. exp. Immunol.», 1975, v. 19, p. 261-265.

- Sjöberg O., Andersson J., Möller G. Reconstitution of the antibody response in vitro of T cell-deprived spleen cells by supernatants from spleen cells cultures.-«J. Immunol.», 1972, v. 109, p. 1379-1385.
- Sjogren H. O. Transplantation methods as a tool for detecting of tumorspecific antigens.- «Progr. exp. Tumor. Res. (Basel)». 1965, v. 6, p. 289-322.
- Skin homograft survival in thymectomized mice.- «Proc. Soc. exp. Biol (N.Y.)». 1962, v. 109. p. 193-196. Aut.: C. Martinez, J. Kersey, B. W. Papermaster, R. A. Good.
- Smith R. T., Bausher J. A., Adler W. H. Studies of an Inhibitor of DNA synthesis and a nonspecific mitogen elaborated by human lymphoblasts.-«Am. J. Path.», v. 60, p. 495-503.

Southam C. M. Areas of relationship between Immunology and clinical oncology.- «Am. J. clin. Path.», 1974. v. 68, p. 224-242. Stelnmuller D. J. Transplantation immunity in the newborn rat. II. The transfer of immunity to newborn recipients.-«J. exp. Zool.», 1961. v. 148. p. 147-160.

Szilard L. The molecular basis of antibody formation.-«Proc. nat. Acad. Sci. USA», 1960, v. 46, p. 293-302. Tarkowskl A. K. Mouse-chimaeras developed from fused eggs.-«Nature», 1961, v. 190, p. 857-860.

Taussig M. J. Demonstration of supressor T cells in a population of ceducated» T cells.- «Nature», 1974, v. 248, p. 236-238.

- The cellular basis of immunological response. A synthesis of some current views.-dLancet», 1969, v. 2, p. 267-371. Aut.: J. M. Roitt, M. F. Greaves. G. Torrigiani, J. Brostoff, J. H. Playfair.
- Till J. E., McCulloch E. A. A direct measurement of the radiation sensitivity of normal mouse bone marrow cells.—«Radiat. Res.», 1961, v. 14. p.  $213 - 222$ .
- Trentin J. J., Session J. Immunological tolerance and lymphoid chimerism following injection of homologous spleen cells into newborn mice.---ln: Mechanisms of immunological tolerance Praha,  $1962$ , p.  $31-31$ .
- Tyan M. L. Modification of severe graft-versus-host disease with antisera to the  $\theta$  antigen or to whole serum.—«Transplantation», 1973, v. 15, p. 601— 604.
- Tyan M. L., Cole L. Differential radiosensitivity of first- and second-set responses to allogeneic and xenogeneic skin grafts in sublethally irradiated mice.  $-\infty$ Sransplantation», 1963, v. I, p. 546–551.
- Uhr J., Vitetta E. S. Synthesis, biochemistry and dynamics of cell surface Immunoglobulin on lymphocutes. - «Fed. Proc.», 1973, v. 32, p. 35-40.
- Van Bekkum D. W. Determination of specific immunological tolerance in radiation chimeras.—«Transplantation», 1963, v. 1, p. 39-57.
- Van Bekkum D. W., De Vries M. J. Radiation chimeras, New York, 1967, 277 p.
- Van Rood J. J., van Koch C. T. van Hoff J. P. Graft survival in unrelated donor - recipient pairs matched for MLC and  $HL - A$ .  $-$  «Transplant. Proc»., 1973, v. V, p 409.
- Walford R. L., Yunis E. J. Immunologic ageing and lymphoid involution.-In: Progress in immunology, New York-London, 1971, p. 1223-1225.
- Ward P. A., Remold H. G., David J. R. The production by natigenstimulated lymphocytes of a leucotactic factor. $-\kappa$ Cell. Immunol.», 1970, v. 1, p.  $162 - 170$ .
- Weigle W. O., Chiller J. M., Habicht G. S. Immunological unresponsiveness: cellular kinetics and interactions.-In: Progress in immunology, New York-London, 1971, p. 312-322.
- Williams R. M., Moore M. J. Lincage of susceptibility to experimental allergic encephalomyelitis to the major histrcompatibility locus on the rat.—«J. exp. Med.» 1973, v. 138, p. 775—783.
- Wilson D. B., Blyth J. L., Nowell P. C. Quantitative studies on the mixed lymphocyte interaction in rats. III. Kinetice of the response.--«J. exp. Med.», 1968, v. 128, p. 1157-1181.
- Witebsky L. The question of self-recognition by the host and problems of autoantibodies and their specificity.—«Cancer Res.», 1961, v. 21, p. 1216— 1222.
- Zaalberg O. B. A simple method for detecting single antibody-forming cells.-

## «Nature», 1964, v. 202, p. 1231.

## Предметный указатель

Авидность 38 Агаммаглобулинемия 235, 238 271, 274 Агглютинация 37 Адоптивный иммунитет 64 33, 52 Адъюванты 17 Аллергия 54-66, 107, см. также Гиперчувствительность — антитела 57—59 — замедленного типа 61—66 — лекарственная 59 — немедленного типа 54—61 - определение 59, 61 — реагины  $59$ Аллогенная ингибиция 11, 14 АЛС см. Антилимфоцитарная сыво- $\boldsymbol{p}$  or  $\boldsymbol{\kappa}$  a Апафилаксия 54 — антитела 55, 58 — местная 57 — обратная 58 — пассивная 56, 57 также - сывороточная болезнь 55  $MOTU$ - феномен Артюса 57, 58 — шок анафилактический 55—57 Антиген — антитело реакции 30 — — — — агглютннация, 30, 31, 52 — — — — — пассивная 269, 270 — — — — — прямая 30 — — — — гемолиз 34, 52 — — — — иммуноприлипание 90  $-$  кольцепреципитация 32.

— Кумбса 52, 90, 92, радпоиммуноассей 32.  $CBR3B1B3HHe$ комплемента 34, 52, 269, 270 — — — — феномен лизиса 34  $- - - -$  опсонизации 35  $- - - -$  специфической  $3a$ держки 35 — цитотокспчности 34 30113  $-$  - эквивалентности 31, 32, 43 Антигены 3. 4. 7. 14-28, 62. 175, 247, 252, 254 - антигенность 17. 18 — аутоантигены 27, 260, 262 — валентность 22, 23 — гетероантигены 25 - ГИСТОСОВМЕСТИМОСТИ  $3<sub>r</sub>$ 4. CM. zuctocoa.vectu-Системы — детерминанты 22 — изоантигены 24, 175 — пммуногенность 18 — искусственные 19-22, 220-222 - конъюгированные 22 - ленкоцитарные 10 — определение 15 — опухолевые 27. 248—252, 254 — — гетероорганные  $251$ 

— — впрусных опухолей  $247-249$ — — трансилантационного типа 62, 52 - - - конкуренция с радиак- $250$ тивным антигеном 32-33 - - эмбриональные 250, 251 — — — метод Уаньс 34 — природа 16, 17 - - - - неитрализация токсинов — специфичность 18—28 — — видовая  $24$ 35, 52 30, 264, - - гаптеноспецифичность 27 преципитация - - гетероспецифичность 25 270  $\alpha$  arape 32 - — групповая 24  $\frac{1}{20}$  — — проба блокирующая 52.  $-$  -  $\mu$ HR 28 53, 269

Антигены, специфичность органоидная 26

- $-$  патологическая 27
- — стадиоспецифичность 11, 26
- — типоспецифичность 25
- — функциональная 26
- сывороточные 15, 23
- тимусиезависимые 98, 99, 106, 107
- трансплантационные 252, см. также Системы гистосовместимости
- $-$  LD, SD, 147, 148, 151
- тэта ( $\Theta$ )-антиген 80, 81
- форсмановский 25, 251
- чужеродность 17
- эмбриональные 26, 27, см. также Фетопротеин
- эритроцитарные см. Группа крови Антилимфоцитарная сыворотка 200 Антитела 9, 10, 14, 29-53, см. также
	- Иммуноглобулины
- $-$  авидность 38
- активные центры  $42, 44$
- аминокислотный состав 43
- аутоантитела 107, 260—262
- $-$  аффинитет 38
- блокирующие 59, 254, 256
- блокирующий фактор 254, 256
- валентность 44, 52
- гетерогенность 36-39
- гетероцитотропность 58
- гомоцитотропность 58
- динамика выработки 48-53
- домены 46, 47—48, 132
- изоантитела 51
- клеточные  $90-94$
- легкие цепи 44, 45, 46
- методы выявления, CM. также Антиген — антитело реакции
- молекулярпая масса 39, 40, 44
- неполные  $51 53$
- нормальные (естественные) 51
- опсонизирующие 35
- $-$  определение 29
- противоопухолевые 252-254, 247, 258
- Антителогенез 14, 17, 50-53 107.  $278, 283, 301 - 304$
- генетическая детерминирован- $HOCTL$  51
- динамика 48—53
- количественная характеристика 49, 50, 52
- латентный период 48
- логарифмический период 48
- продуценты антител 50, 278, 283.  $301 - 304$
- радиационное поражение  $206 - 207$
- теорин см. Теории иммунитета
- торможение см. *Нммунодепрес-* $CUSI$
- Аутонммунные расстройства, 40, 188, 203, 260-274
- — аутоантигены 260
- $- -$ аутоантитела 260, 261
- $\, \, \, \,$ аутосенсибилизация 261
- $- 6$ олезнь Ходжкина 292
- $-$  гипотезы возникновения 264, 268
- — диагностика 267—272
- $- -$  запрещенные клоны 265, 313
- — зоб Хашимото 263, 264, 269
- — коллагенозы 263, 264, 270
- $- -$  лечение 267, 268-272
- $- -$  неорганоспецифические 262, 273
- $- -$  органоспецифические 262
- патогенез 263, 264
- $- -$ признаки заболевания 261, 262
- $-$  - синдром Гудпастера 263, 264
- — тромбопеническая пурпура 263, 264
- Аутотрансплантат 109
- Аффинитет 38

328

Бласттрансформация лимфоцитов 11, 146-149, 247, 258, 286, 287

- специфичность 36-39
- строение молекулы 39-48
- тяжелые цепи 39, 44, 46
- фрагменты 44, 45
- ширкуляния в крови 29, 41, 49. 50
- цитотоксические 34
- $-$  цитофильные 59
- J-Henn 48
- $-$  3.11011111 43

Вакцины 9 Валентность антител см. Антитела **BAACHTHOCTU** Вастинг-синдром 69 Вилочковая железа 68-70 - - гуморальный фактор (тимозии) 84, 85  $- - -$  строение 68-70 — — — трансплантация 242, 243

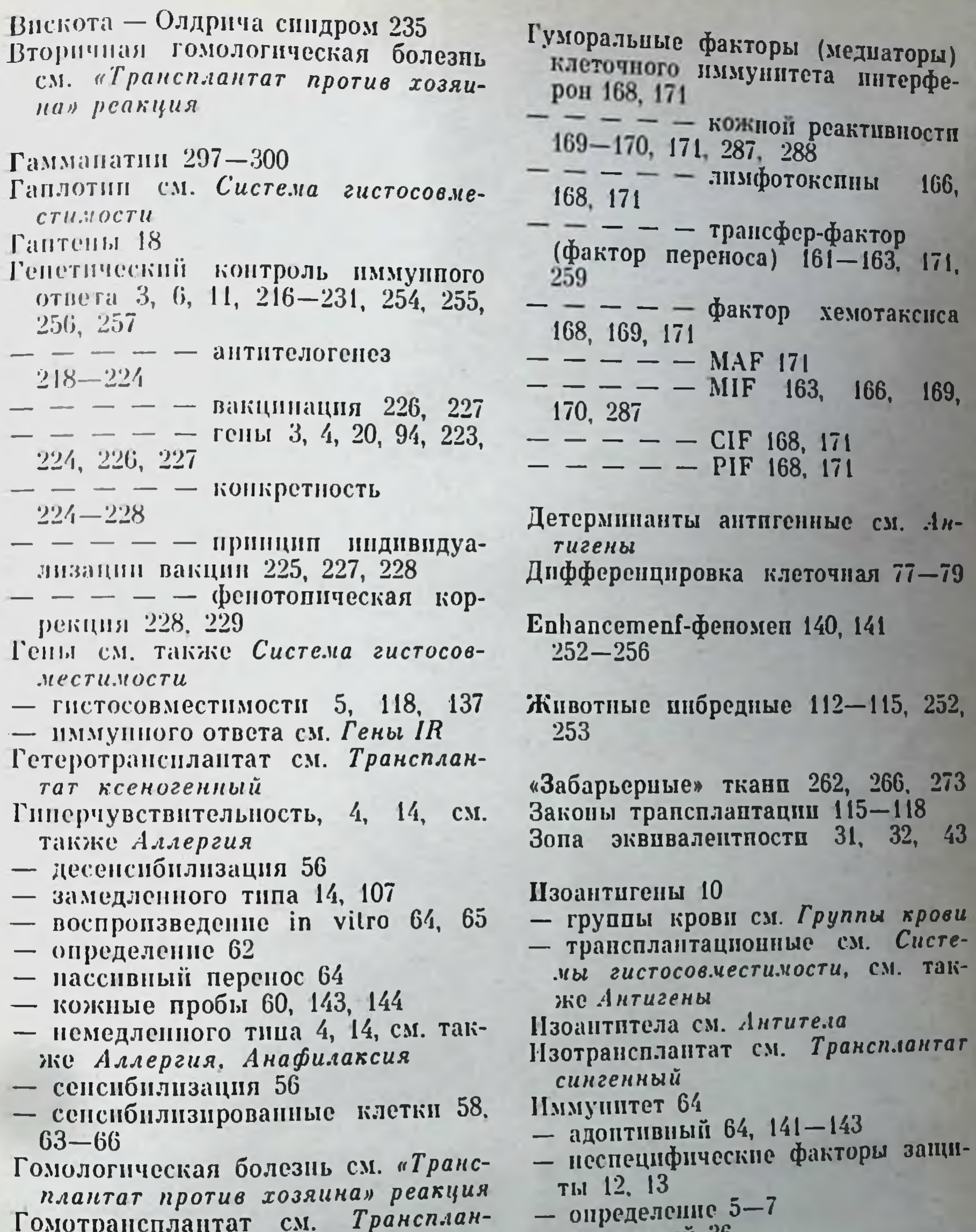

Гомотрансплантат CM. тат аллогенный Группы крови 9, 10, 24, 25, 117, 118, 250 Гуморальные факторы (медиаторы) клеточного иммунитета 4, 63,  $160 - 173, 227$  $-$  - - - бластогенный (LTF или MF) 149, 170-172  $-$  - - - - индуктор иммунопоэ-**3a** 171

- пассивный 36 - подавление см. Иммунодепрессия - противоопухолевый см. Иммунология опухолей - трансплантационный 11, 62,  $109 - 159.252$ - - адоптивный перенос ба.  $141 - 143$ - - влияние облучения 146, 155 - - выработка антител 138-141

Иммунитет трансплантационный епhancement-эффект 140, 141 — — клеточные феномены 141-143 - - отторжение трансплантата  $109 - 112, 158, 159$ Иммуноден- $-$  подавление см.  $\boldsymbol{p}$ eccua — — трансфер-реакция 143—146 — функция 7, 255 Иммунная система организма 11, 12, 284 Иммунный ответ 12, 13, 48, 99-101 Нммуноглобулины 4, 29, 39-48 см.  $A$ *urureaa* — аллотипы 29, 47 - классы 29, 39-48, 315-316  $- -$  IgA 29, 39-48  $- -$  IgD 29, 39-48  $- - \lg E$  4, 29, 39-48  $- - \lg G$  29, 39-48  $- -$  IgM 29, 39-48 — структура 39—48 — фрагменты  $39-48$ — цепи  $39 - 48$ Иммуносупрессия 7, 247, 292-297 - алкилирующие агенты 293  $-$  AJIC 293  $-$  антибиотики 293  $-$  антиметаболиты 293 - выведение из состояния иммунодепрессии 297 - ингибиторы клеточного дыхания 293 - показания к применению 292. 293 — стероиды  $293$ Иммунодефициты 162, 217, 232—239,  $241 - 243, 267$ — врожденные (первичные) 3, 232 - - иммунологический статус 235. 238 — — классификация 233—235. **238** 

— — лечение 162, 241—243

Иммунологические реакции см. Ан $rule =$   $a$ <sup> $100$ </sup> peanyun, 3aконы трансплантации, Клеточные трансплантационного феномены иммунитета Иммунологический надзор 6, 255 Иммунология 8 — инфекционная 8, 9, 30—32, 34—  $36, 225 - 226, 247$ — история 5, 8, 9 — клипическая 284—300  $\rightarrow$  определение 3—4 — основоположники 5, 8, 9, 10, 11,  $13 -$ — трансплантационная 8, 109—119. Иммуноморфология 65, 92, 93, 109, 110, 158, 289 Иммунология онухолей 247—259 — — — антитела 252—254 — — — генетика 254—257 — — — иммунодиагностика 258  $- - -$  иммуносупрессивные  $CVO$ станции 256  $258,$  $- -$  иммунотерация 252, 259  $\rightarrow$   $\arctan$ пммунизация 252, 259 — — песпецифическая стимуляция 254  $- - -$ пассивная иммунизация 253, 259  $\alpha$   $\beta$   $\beta$   $\beta$   $\beta$   $\beta$   $\beta$ 248, вирусы  $256 - 257$  $-$  — опухолевые антигены  $\mathcal{C}M$ .  $A$ *uruzenbi*  $- - -$  poup **ВИЛОЧКОВОЙ** железы 254, 255 Иммунопатология 9, 10, 54—66, 107 Иммуноприлипание 90 Инактивация стволовых клеток 11,  $14, 153 - 158, 195, 196$ Инбредные мыши 114-118 Пибридниг 115

- - Луи-Бар синдром 7, 235
- В-клеток  $-$  -  $-$  CHCTCMa  $234 - 239$  $241 - 242$
- — комплемента 244
- $- -$  T-клеток 232-237, 239-242
- — фагоцитарная 243, 244
- вторичные 292
- - система В-клеток 292 - - - Т-клеток 292 Иммунологическая реактивность  $12 - 14, 225$
- Индуктор имыунопоэза 98 Интерферон 168, 171
- Клеточные рецепторы см.  $Ju$   $\phi$   $o-$ **UUTUL** Клоны 311-316  $-$  гетерогенность 311, 315  $-$  запрещенные 265, 313  $-$  мутантные 315, 316 — селекция 312, 314 — элимпнация 313, 314 Коллагенозы 263

Колопиеобразующие единицы (КОЕ) см. Стволовые клетки Комплемент 14, 244 Конкуренция антигенов 105, 106 Коонерация клеток в иммунном ответе 13, 95-105  $-$  - - - - - взаимодействие В- и Т-клеток 13, 95-105  $- - - - - -$  на уровне зрелых антителопродуцентов 103- $105 -$  - - - макрофаги 95-99 Костный мозг 71, 72, см. также Раднационное поражение - - репонуляции см. Редиационное поражение — — — трансплантация 72, 206, 208 Кровь периферическая 76 Кумбса проба 52 Кунса метод 270, 271, 301 JIE-феномен 270 Лизоцим 13, 14 Лимфа 74, 75 Лимфатические узлы 73-74 Лимфоидные фолликулы 73—74 Лимфоциты, см. Пммунодефициты. Иммунный ответ и старение. Кооперация клеток в иммунном ответе. «Трансплантат против хозяина» реакция. Оценка Т (В)-систем иммунитета — В-клетки 3, 4, 11, 17, 66, 67—88,  $141$ — гистогенез 76, 77 — киллеры  $79$ - кооперация в иммунном ответе 96 - методы выявления В- и Т-лим- $\phi$ OHHTOB 80 - механизмы взаимодействия 77- $80, 94 - 99$ — продуценты антител 77, 78, 95,

 $100 - 101$ - рецепторы 17, 89

Лимфоциты Т-клетки, кнллеры 79, 107, 198, 199, 248, 252. - — помощники (хелперы)  $102.$ 107 - - супрессоры 4, 80, 107, 174, 186, 267 268 - циркуляция 79, 85-88 - этапы развития В- и Т-систем иммунитета 76. 77 - cap-formation 92 Локусы гистосовместимости см. Системы гистосовместимости Лучевая болезнь 205-208 Макрофаги 11, 13, 107 — А-клетки (прилипающие) 95 - взаимодействие в иммунном от-Bete  $94 - 98$ - при реакции отторжения 158  $-$  - старении 282 Маркер хромосомный 210, 211 Мпастения 263, 271 Микрофагоциты 13 Микст-культура лимфоцитов CM. Бласттрансформация лимфоцитов. Оценка Т-системы иммунитета Миллипоровые камеры 64 Мутационный риск 5, 6 Неспецифические факторы иммунитета 12, 13, 206, см. также Комплемент и фагоцитоз

Носсаля метод 301, 302

Опсоннны см. Антитела

Оценка В-системы иммунитета 286-292, см. также Антитела, антиген - антитело реакция

- - биопсия костного мозга 289
- - лимфатических узлов 289
- «комплементарные» розетки 289-291
- - - определение в крови иммуноглобулинов 288-291  $- - - -$  сывороточных 1130гемагглютиннов 289 - - - проба Шика 289 - — реакция на иммунизацию 289 **ИММУНИТЕТА** Т-системы см. также Клеточный  $286 - 292$ феномен трансплантационного иммунитета
- 
- розеткообразующие 90, 92
- сенсибилизированные 64-66, 99.  $102, 142 - 143, 149$
- снитез антител  $103-105$
- способы получения В- и Т-кле-TOK  $82 - 84$
- тимоциты 79, 100-101, 108
- Т-клетки 3, 4, 11, 17, 66-88, 141,  $145 - 146$ , 259

331

 $- - T_1$ ,  $T_2$  79

Оценка В-системы иммунитета биопсия лимфатических узлов 288 — — — — вилочковой железы 288  $-$  бласттрансформация лимфоцитов 286, 287  $- - - - -$  в микст-культуре 286  $-$  - - - - c  $\Phi$ FA 286, 290, 291 — — — — кожные реакции 287, 288 - - - - контактная аллергия с ДНХБ 287 - - - - отторжение кожного аллотрансплантата 288  $- - -$  подавление миграции макрофагов 287  $-$  - - - «спонтанные» розетки 286, 290, 291 Память иммунологическая 14, 101-103 Паралич иммунологический см. Толерантность Пейеровы бляшки 70, 71 Праустница-Кюстиера реакция 59-60 Пропердин 13, 14, 244 Радиационное поражение 205-208  $- - -$  гемопоэз 205  $- - -$  иммунитет 205-208 — — — инфекция 205  $- - -$  кишечник 205  $- - -$  лечение трансплантацией костного мозга 206, 208  $- -$  проницаемость тканей 205 Радиационные химеры CM.  $Xu$ Meризм радиационный Радионммуноассэй  $CM.$  AHTUZEN антитело реакция Рант-синдром см. «Трансплантат против хозяина» реакция Розеткообразование 286, 303, 304

Системы: гистосовместнмости  $CH$ стема Н-2, 3, 4, 118, 122, 147, 148, 151, 156, 157, 199, 223  $- - - -$  локус H-2D 120-123 148, 151, 199  $- - - - -$  H-2K 119, 120, 121, 122, 123, 148, 151, 199 - - - - специфичности общие 121, 122  $- - - - -$  частные 121, 422  $----$  rensi Hh  $-$  - - - - Ir 120, 123, 129, 148  $- - - - -$  MLC 123, 125, 136, 148, 151  $- - - - - RgV$  123  $- - - - -$  Ss-Slp 120, 123, 148  $- - -$  система HL-A 3, 4, 119, 123-129, 142, 147, 226, 227  $- - - -$  значение при трансплантации 132-134  $-$  корреляция с заболеваниями 128, 129 — — — — «полный дом» 125, 136  $- - - -$  сублокусы 124  $- - - -$  типирование 134-137 Старение и иммунный ответ 275-282, 290, 291  $-$  - - - - аутопммунные  $npo$ цессы 282, 283 — — — — — В-система 278, 279,  $290, 291$  $- - - -$  взаимодействие В- и Т-лимфоцитов 276, 278, 283  $-$  - - - количество стволовых клеток 275, 276  $- - - -$  компенсация  $CHII$ женной иммунологической реактивности 277, 278 - — — — — макрофагальная  $CII$ стема 282  $---$  — миграция стволовых клеток 283  $- - - -$  T-cucrema 279, 281, 290, 291

## Селезенка 75 Селезеночный индекс 193, 195 Симонсена феномен 190 Сингенное предпочтение 152, 153 Системы гистосовместимости 3, 4,  $118 - 137$

— — — гаплотип 119, 125, 126, 127, 129, 130

332

- — гепы 118—129
- — определение 118, 119

Синдром Ди Джорджи 247 Стволовые клетки 72, 275, 276 — — — дифференцировка 76 — — — инактивация 279, 280, 281 — — — миграция 72, 275, 276, 283 — — — Тилла и Мак Куллока метод 72, 152, 153, 275 Сумка Фабрициуса 70 Сывороточная болезнь 55 Second-set-феномен 141

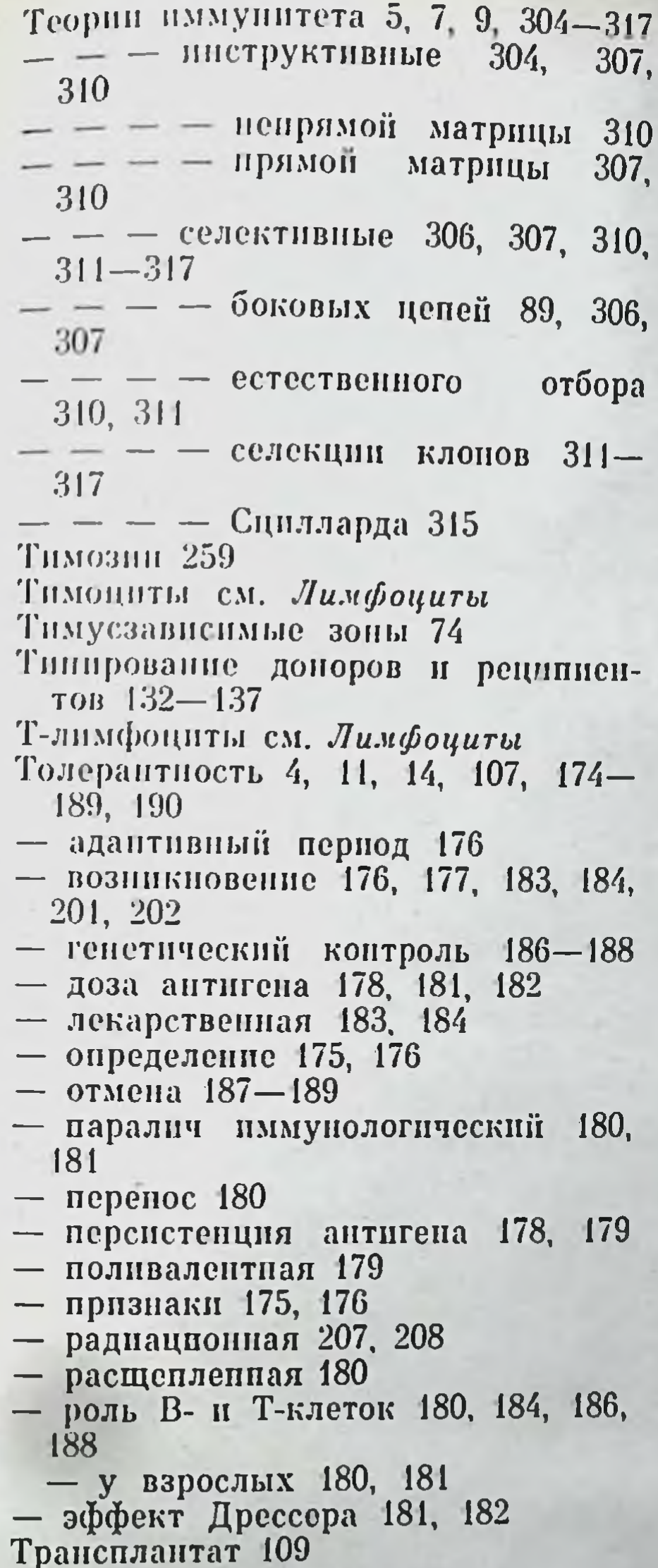

«Трансплантат против хозянна» реакция генетический контроль 194, 197, 199, 201, 202 - гомологическая  $\overline{00}$ лезнь 198  $- - - - - -$  вторичная 198  $-$  in vitro 199  $- - - -$  интенсификация 200 - - - методы оценки 194-**196**  $- - - -$  моделирование 202  $- - - - -$  отмена 200 — — — — признаки 192-194  $- - - -$  рапт-болезнь  $190 -$ 194, 212, 213 Трансплантация 242 - вилочковой железы 242, 243 - иммунокомпетентных клеток 179 — кожного лоскута 109-111, 138, 174, 179, 181, 183, 184, 208, 212, 213, 288 — костного мозга 241, 242 — почек 133, 139, 179 Трансфер-фактор см. Гуморальные факторы клеточного иммунитета Трехклеточная схема иммунопоэза  $94 - 98$ Фагоцитоз 13, 259 ФГА (фитогемагглютинин) 82—85 102, 279, 286 Фетопротенн- 26, 27, 251, 254  $\beta$  26, 254 **Флуоресцирующие** CM. антитела Кунса метод Химеризм 193, 204-215 — аллофенный 214, 215 — виды  $204$ - генетический контроль 208 - идентификация 209-211 — иммунологический статус 211 —  $214$ — определение  $204$ — радиационный 204—208, 211-214

- аллогенный 109, 115
- белый 110
- вторичный 110, 112
- конгенцый 116
- ксеногенный 109
- сингепный 109, 115
- «Трансплантат против хозянна» реакция 79, 107-123, 190-203, 273-281
	- взаимодействие В- и Т-клеток 79, 194, 198, 199

Хромосомный маркер Т6Т6 210. 211

Цитопатогенное действие лимфоцитов 11, 89, 149-152, 247, 253, 258 Цитотоксины см. Антитела

Чистолинейные животные см. Животные инбредные

Шика проба 289

## Оглавление

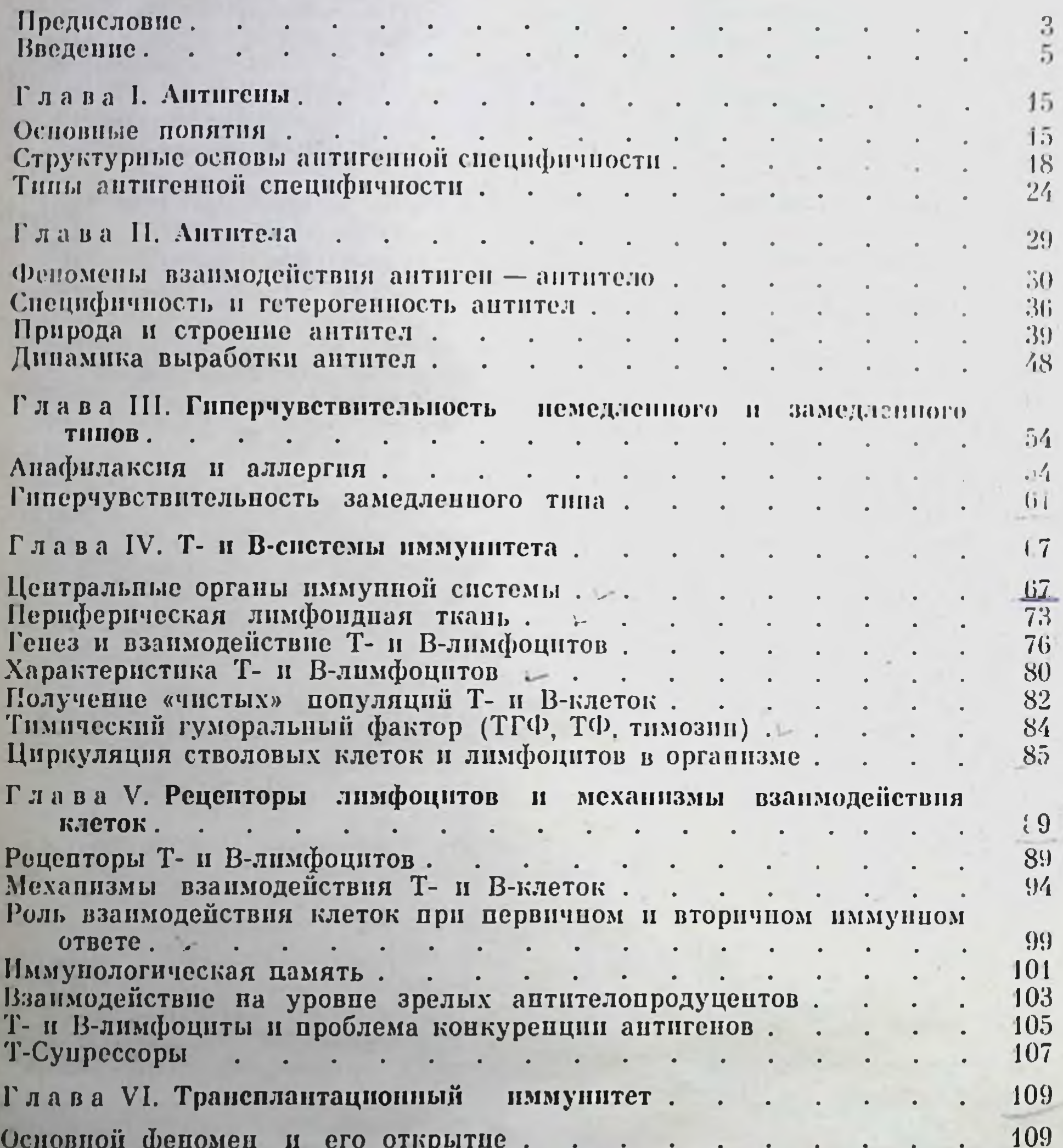

Чистолинейные животные. . . . . . . . . . . . . . 112 115 118 Локусы гистосовместимости и главная система гистосовместимости. 120 Глава VII. Генетика Н-2 и НL-А-систем гистосовместимости. 120 Система Н-2. . . . . . . . . . . . . .  $\ddotsc$  . 123 Система НL-А . . . . . . . .  $\cdot$   $\cdot$   $\cdot$   $\cdot$  $\begin{array}{ccccccccccccc} \bullet & \bullet & \bullet & \bullet & \bullet & \bullet \end{array}$ Локализация и химическая природа трансплантационных антигенов 129 132 Значение системы НL-А при трансплантации органов. . . . . 134 Типирование гистосовместимости донора и реципиента. . . . .

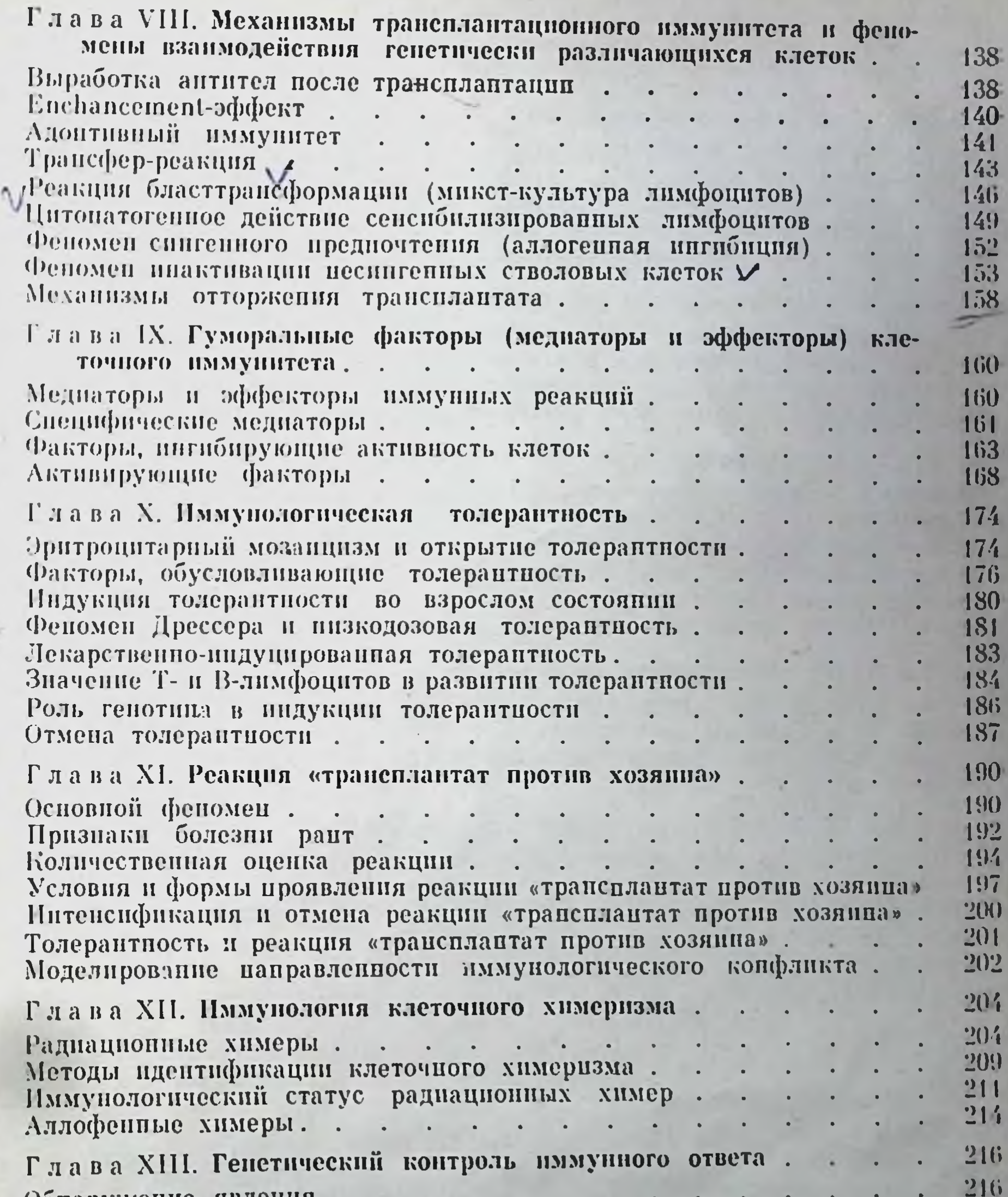

Обнаружение явления . . . . . . 218 Межлинейные различия антителогенеза. . . .  $\mathbf{r} = \mathbf{r} \cdot \mathbf{r}$ 220 Иммунный ответ на синтетические полиаминокислоты.  $222$ Анализ генетических факторов, участвующих в антителогенезе 224 Конкретпость иммунного ответа.... 228 Фенотипическая коррекция  $\sim$   $\sim$ 229. Генетический контроль и клеточные системы иммунитета. 232 Глава XIV. Врожденные (первичные) иммунодефициты. 232 Конкретность иммуподефицитов . . 233 Классификация иммунодефицитов.

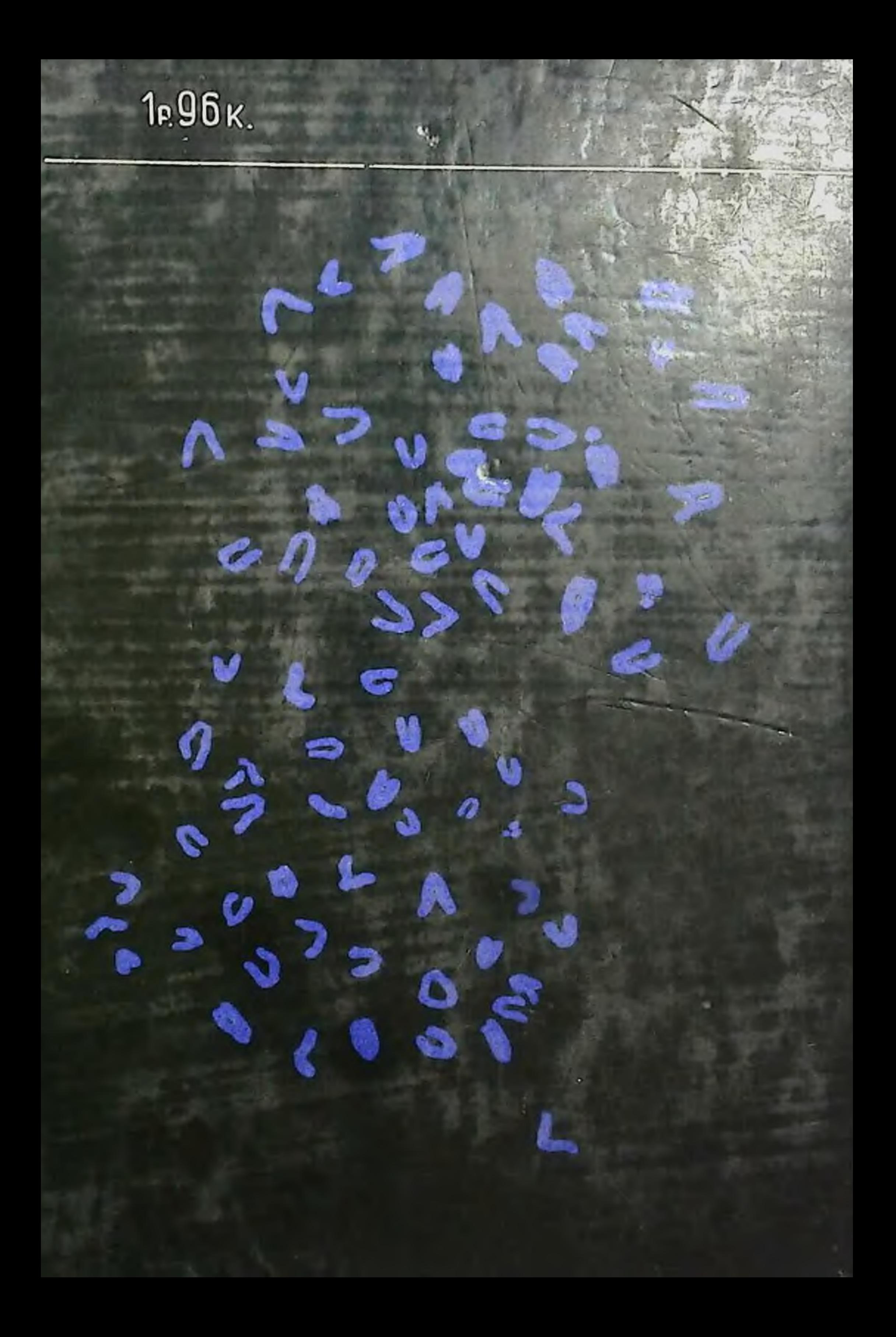